# СТЕРОИДНЫЕ ГОРМОНЫ

### **II.B. CEPTEEB**

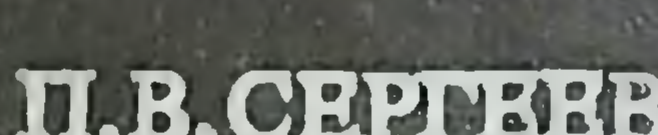

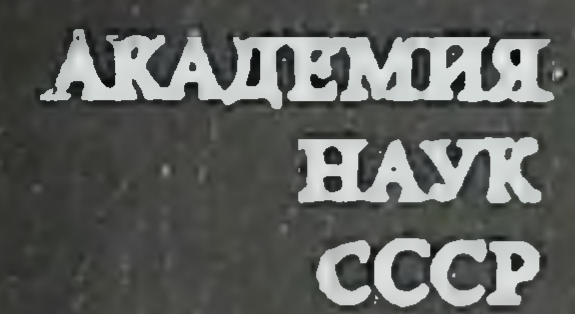

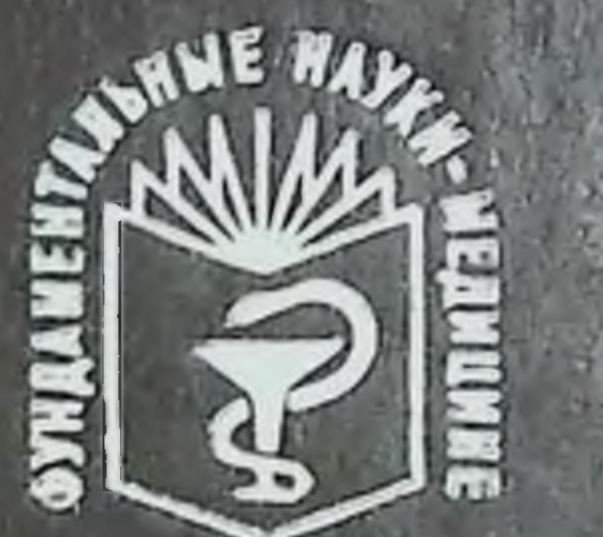

**ARAIEMPE** 

HAVK

CCCP

MISSISSISISIOROSOKO

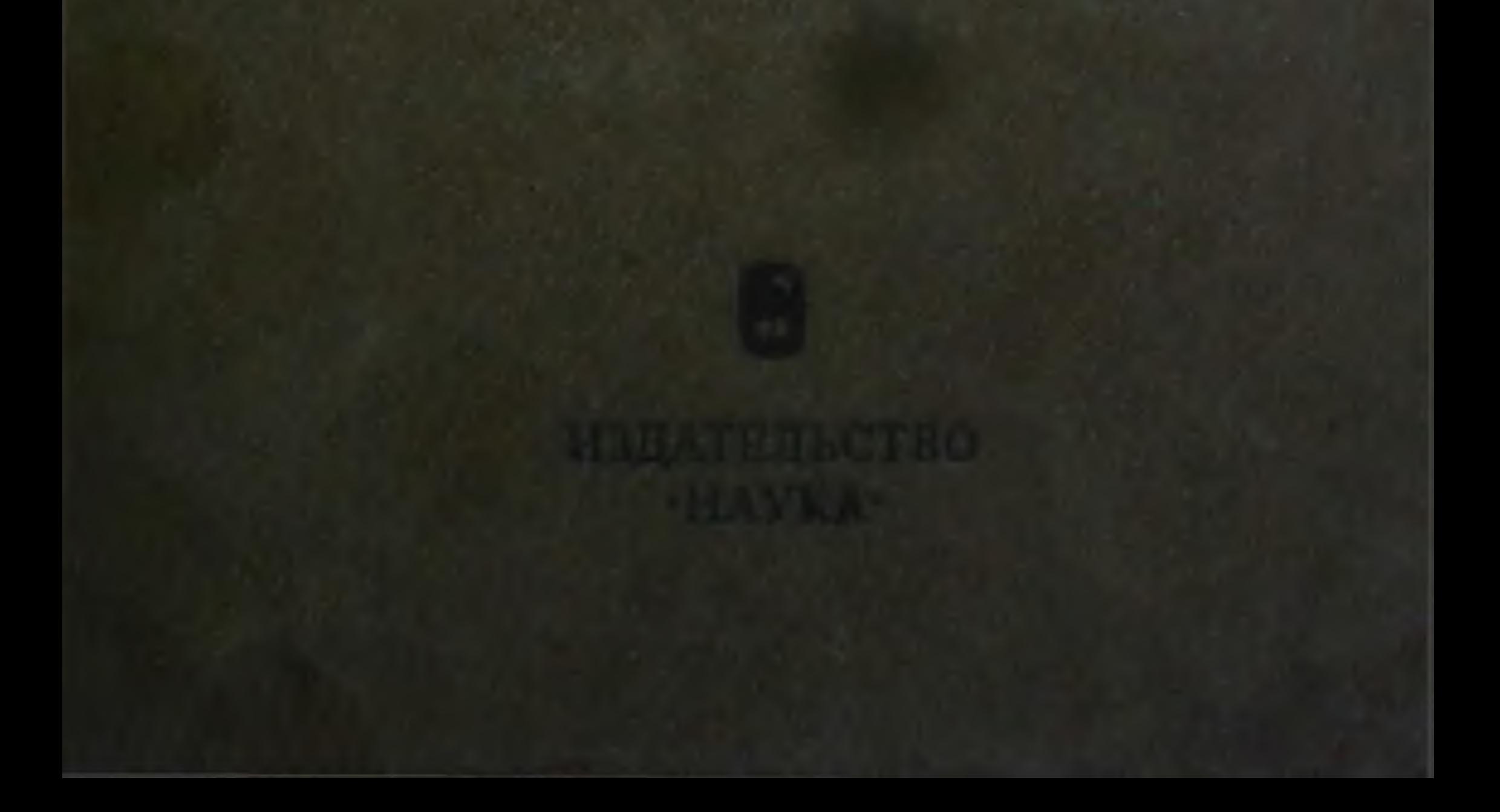

АКАДЕМИЯ НАУК **CCCP** ПЕТИТУТ БИОЛОГИН РАЗВИТИЯ им. Н. К. КОЛЬЦОВА

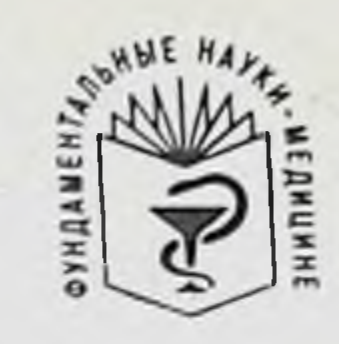

C1 322 АКАДЕМИЯ МЕДИЦИНСКИХ НАУК **CCCP** 

614018

МЕЖВЕДОМСТВЕННЫЙ НАУЧНЫЙ СОВЕТ АН СССР И АМН СССР ПО ФУНДАМЕНТАЛЬНЫМ ПРОБЛЕМАМ МЕДИЦИНЫ

## $\Pi$ . B. CEPTEEB СТЕРОИДНЫЕ ГОРМОНЫ

Ответственный редактор члеп-корреспондент АМН СССР И. Б. ЗБАРСКИЙ

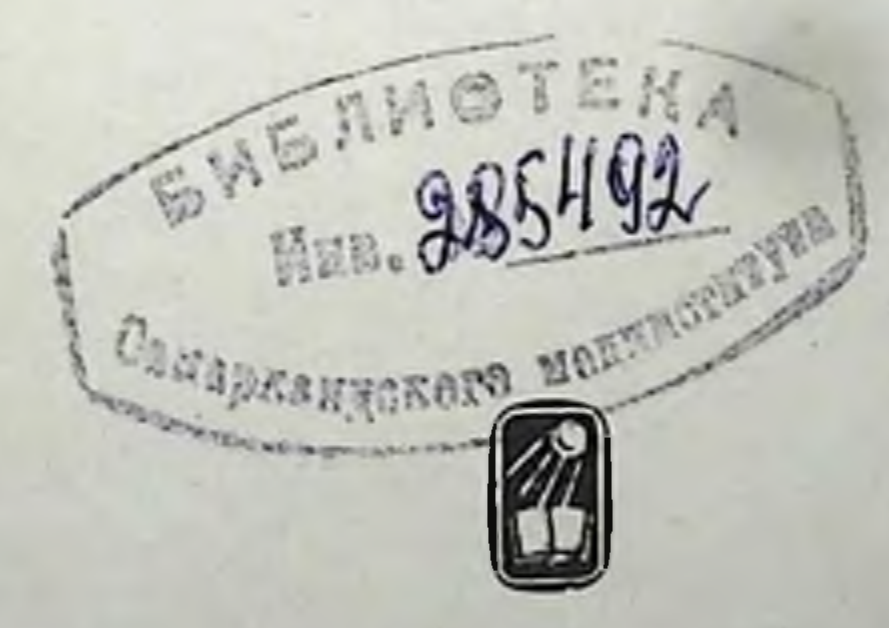

#### MOCKBA ИЗДАТЕЛЬСТВО «НАУКА»

#### Сергеев П. В. Староидные гормоны. М.: Наука, 1984.

В монографии приведена классификация стероидных гормонов по химическому строению. Рассмотрены физико-химические свойства стероидов и взаимосвязь структуры и биологической активности стероидных гормонов. Описаны пути биосинтеза стероидных гормонов и возможные способы их фармакологической коррекции. Большое внимание уделяется биотранспорту стероидных гормонов в организме. Представлены данные о влиянии стероидов на клетки - «мищени» и их субклеточные органеллы. Обоснована оригинальная концепция автора об «узнающих системах» плазматических мембрап компетентных клеток. Обсуждаются вопросы циторецепции различных стероидных гормонов. Для биохимиков, биофизиков, фармакологов, эндокринологов. Ил. 86. Табл. 26. Библ. 456 пазв.

```
Редакционная коллегия серии:
академик Ю. А. ОВЧИННИКОВ (председатель),
академик АМН СССР П. Н. БУРГАСОВ,
академик О. Г. ГАЗЕНКО,
академик АМН СССР С. С. ДЕБОВ,
член-кор. АН СССР Г. Р. ИВАНИЦКИЙ,
академик П. Г. КОСТЮК (зам. председателя),
член-кор. АН СССР Л. А. ПИРУЗЯН,
академик А. М. ПРОХОРОВ,
академик Е. И. ЧАЗОВ (зам. председателя),
член-кор. АН СССР Г. И. ЧИПЕНС,
академик Н. М. ЭМАНУЭЛЬ
```
#### Рецензенты:

JI. E. HAHMH, E. A. CTPOEB

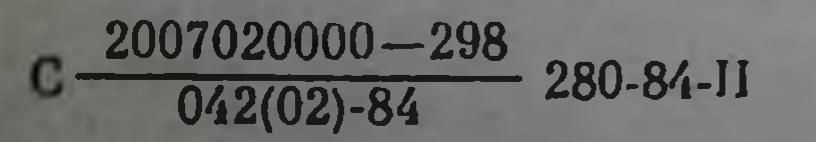

© Издательство «Наука», 1984 г.

#### ВВЕДЕНИЕ

За последние 15 лет в молекулярной стероидологии произошли известные коррекции имевшихся ранее представлений о действии гормонов. В литературу прочно вошло определение двухэтапного действия стероидных гормонов на клетки-«мишени». Для большинства гормонов данной группы были найдены цитозольные и ядерные рецепторы, хроматиновые акцепторы. Дальнейшее развитие получило представление о том, что специфичность действия гормонов обусловлена биосинтезом определенных ферментов. В то же время мало внимания уделялось мембранному компоненту действия стероидных гормонов. Мы постарались в какой-то степени восполнить данный пробел.

Книга состоит из пяти глав. В первой главе приведена классификация стероидных гормонов, основанная на их химическом строении. В связи с тем, что стерондным гормонам присуща стереоспецифичность действия, обусловленная различными видами изомерии (оптической, геометрической и конформационной), в первых трех разделах главы систематизирован и обобщен многочисленный материал о структурных особенностях природных, модифицированных и синтетических стероидных гормонов, их метаболизме и биологической активности. Показано, что достижения химии стероидных гормонов стали возможными благодаря широкому использованню таких методов, как инфракрасная и ЯМР-спектроскопия, дисперсия оптического вращения, рентгеноструктурный анализ, а также развитию теории реакционной способности органических молекул (методы Хюккеля и Дель Ре), позволяющей рассчитывать электронные взаимодействия и электронную структуру стероидов. Рассмотрение конформации, геометрической изомерии и электронной структуры стероидных гормонов сопровождается анализом влияния геометрических факторов и боковых заместителей на биологическую активность стероидов. Иллюстрируются возможности использования теоретических сведений о трехмерной структуре стероидов для направленной модификации стероидных молекул с целью получения высокоэффективных лекарственных препаратов. В последнем разделе изложены исследования по масс-спектрометрии стероидных гормонов. Проанализированы возможности этого универсального метода исследования структуры различных классов стероидных гормонов. Биосинтез стероидных гормонов изложен во второй главе монографии. Последовательно описаны этапы биосинтеза гестагенов, кортикостероидов, андрогенов и эстрогенов из холестерина, а так-

же ферменты и кофакторы, принимающие участие в их биосинтезе Рассмотрены механизмы влияния АКТГ, гонадотропных гормонов других эндогенных факторов, а также различных фармакологических веществ на ту или иную фазу стероидогенеза. Обсуждается возможность использования лекарственных веществ, избирательно влияющих на образование определенного стероидного гормона чей уровень в организме нуждается в коррекции.

Третья глава книги посвящена биотранспорту стероидных гормонов. Описаны биохимические свойства и транспортные функции специальных стероид-связывающих глобулинов и неспецифически связывающих стероиды компонентов крови - альбуминов и эритроцитов. Впервые представлены оригипальные результаты исследования взаимодействия стероидных гормонов с сывороточным альбумином человека методами флуоресцентных и спиновых меток, магнитной релаксации, микрокалориметрии, которые дали возможность выяснить зависимость сродства стероидов к этому белку плазмы от их структуры, а также характер конформационных изменений сывороточного альбумина и его сольватной оболочки, происходящих при комплексообразовании со стероидами. Далее приведены данные о влиянии стероидных гормонов на спектры ЭПР спиновых меток, ковалентно присоединенных к белкам и эритроцитарным мембранам, и спиновых зондов, встроенных в липидную часть мембран эритроцитов. Эти данные позволяют судить о действин стероидных гормонов на структуру как белков, так и липидов мембран эритроцитов. Изложены также результаты собственных исследований влияния эстрогенов, гестагенов, андрогенов и кортикостероидов на релаксационные характеристики воды в препаратах мембран эритроцитов человека, меченных спиновыми метками или гидрофобным зондом, которые доказывают возможность действия стероидных гормонов на связанную воду плазматических мембран клеток.

Четвертая глава монографии посвящена роли плазматических мембран клеток органов-«мишеней» в реализации биологической активности стероидных гормонов. Перед непосредственным рассмотрением взаимодействия стероидных гормонов с плазматическими мембранами изложены материалы о химическом строении и молекулярной организации плазматических мембран, о биологическом значении структурных элементов мембран и их функциональных особенностях. Приведены многочисленные экспериментальные факты, свидетельствующие о том, что в плазматических мембранах клеток органов-«мишеней» существуют специальные системы «узнавания» для тропных стероидов, которые определяют взаимодействие гормонов с этими клетками. Обсуждаются различные аспекты проблемы «узнавания» и транспорта стероидных гормонов, которая имеет существенное значение в составлении общих представлений о молекулярной фармакологии и эндокринологии стероидов. Последовательно рассмотрены вопросы влияния стероидных гормонов на органеллы клеток.

 $\frac{1}{4}$ 

В разделе, постященном вопросу взаимоотношений стероидных гормонов с эндоплазматическим ретикулумом, вначале приведены сведения об организации и ферментном составе электронно-транспортных цепей микросом, о топографии ферментов и фосфолипидов в микросомальной мембране, а также о механизме реакций гидроксилирования и о микросомальном метаболизме чужеродных веществ и эндогенных субстратов. Затем изложены результаты исследований биотрансформации стероидных гормонов в эндоплазматическом ретикулуме гепатоцитов, скорость которой определяется химической структурой гормонов. Рассмотрены различные гипотезы, объясняющие направление путей окисления стероидов в норме и при экспериментальных эндокринопатиях. Кроме того, представлены результаты экспериментов о зависимости лекарственно-метаболической активности печени от гормонального фона. При разборе механизмов регуляции активности ферментов метаболизма стероидными гормонами особое внимание уделяется влиянию стероидов на биосинтетические процессы, перекисное окисление липидов мембран и структуру мембран эндоплазматического ретикулума.

В следующем разделе стероидные гормоны представлены как лизосомотронные агенты. Подробно освещены структурно-функциональные характеристики лизосом в различных органах и тканях. Даны представления о локализации ферментов лизосом и их физиологической роли. Описаны изменения активности лизосомальных ферментов при эндокринопатиях, а также под воздействием того или иного стероидного гормона. Обсуждается возможная роль лизосомотропного действия стероидных гормонов в реализации их физиологических эффектов.

Митохондриальным эффектам стероидных гормонов посвящен специальный раздел. В нем рассмотрены вопросы структурно-функциональной организации этих органелл, спабжающих клетку энергией. На молекулярном уровне освещены механизмы действия стероидных гормонов на структуру митохондриальных мембран, изус привлечением широкого арсенала физико-химических ченные методов. Приведены результаты собственных исследований о влиянии стероидных гормонов на транспорт ионов через мембраны митохондрий, на перекисное окисление липидов их мембран, на окислительное фосфорплирование. Обсуждается зависимость действия стероидных гормонов на функционирование отдельных компонентов дыхательной цепи митохондрий от их структуры. Подчеркивается возможная роль действия стероидных гормонов на образование макроэргических соединений в митохондриях в регуляции различных бнохимических процессов в клетке.

В конце книги формулируются основные положения мембранорецепторной теории действия стероидных гормонов, разрабатываемой автором и его учениками в течение многих лет.

За время работы в области молекулярной стероидологии нам пришлось приложить достаточно много усплий для того, чтобы отойти от принятой всеми схемы действия стероидных гормонов и попы-

 $5\overline{)}$ 

таться найти свой собственный подход. В результате были получены оригинальные данные о гормональной регуляции функций мембранных структур клетки-«мишени».

В книге представлены работы, выполненные совместно с В. М. Гукасовым, И. А. Магаем, В. Г. Манусаджяном, В. Д. Ничогой, С. И. Огурцовым, С. Н. Португаловым, И. И. Резинковым, Р. Д. Сейфуллой, Т. И. Ульянкиной, Э. М. Халиловым и другими. Главы о взаимодействии стероидов с плазматическими мембранами и мембранами митохопдрий написаны совместно с Ю. П. Денисовым Хотелось бы выразить искреннюю признательность всем товарищам за понимание и преданность данной проблеме.

Мы благодарим Н. Л. Шимановского и В. Н. Большева за большую помощь, оказанную при оформлении книги.

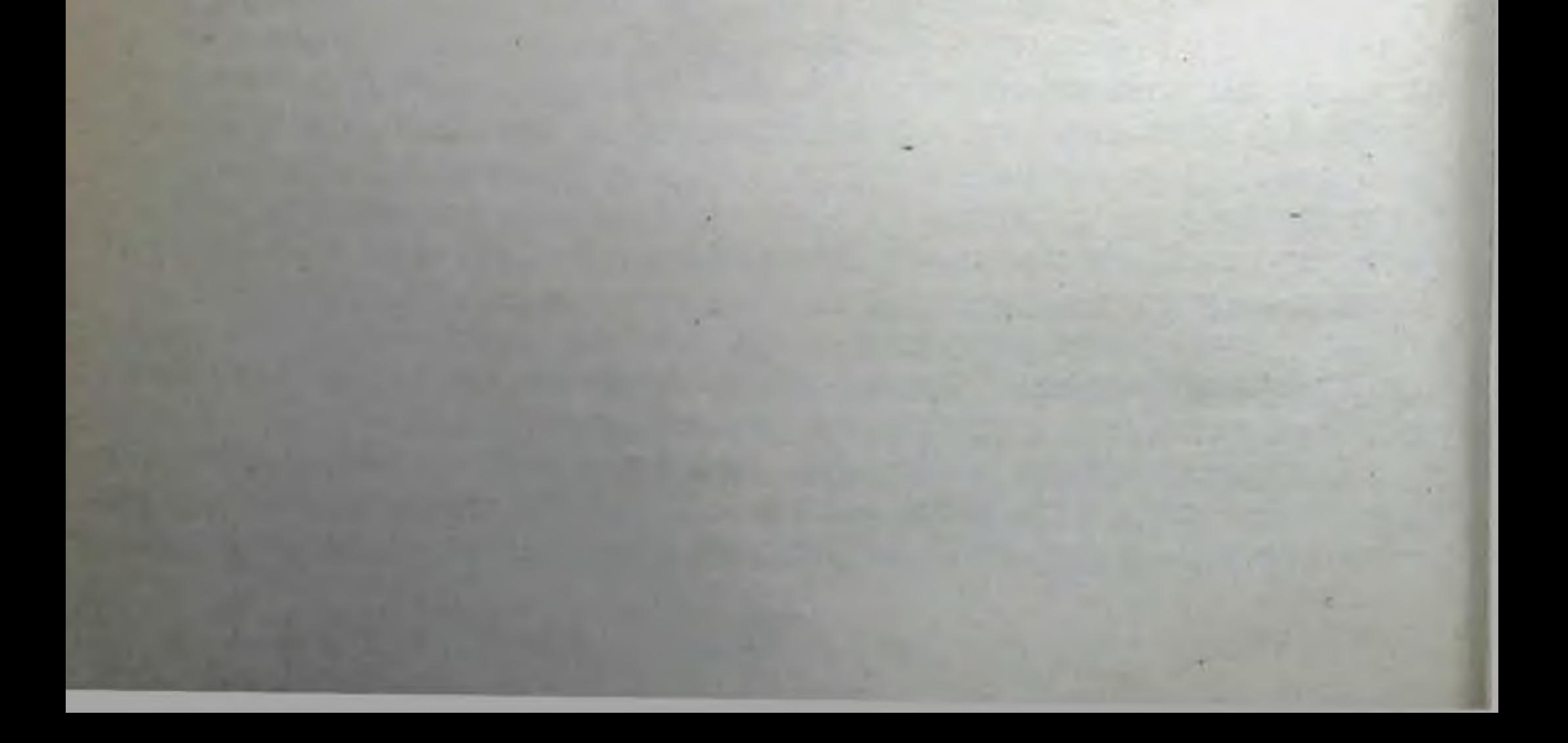

#### Глава I

#### ФИЗИКО-ХИМИЧЕСКИЕ СВОЙСТВА СТЕРОИДНЫХ ГОРМОНОВ И ИХ БИОЛОГИЧЕСКАЯ АКТИВНОСТЬ

#### Классификация по химическому строению

Все стероидные гормоны являются производными циклопентанфенантренового ряда, состоящими из четырех колец  $A, B, C$  и  $D$ , которые составляют скелет стероидной молекулы. Нумерация атомов углерода не соответствует последовательности таковой у производных фенантрена и для удобства последующего изложения мы приводим ее на рис. 1.

Стероидные гормоны, исходя из биологического действия, а также последовательности и количества углеродных атомов в их молекулах делят на четыре основные группы:  $C_{18}$ -стероиды — эстрогены  $\mathbf{c}$ основными представителями - эстрадиолом, эстроном и эстриолом;  $C_{21}$ -стероиды — гестагены с основным представителем прогестероном; С<sub>19</sub>-стероиды — андрогены с основным представителем тестостероном; С<sub>21</sub>-стероиды — кортикостероиды с основ-10 ными представителями кортизолом, кортикостероном и альдостероном.

Названная классификация не включает в себя ряд групп стероидных соединений, являющихся производными стероидных гормонов, которые апробированы в

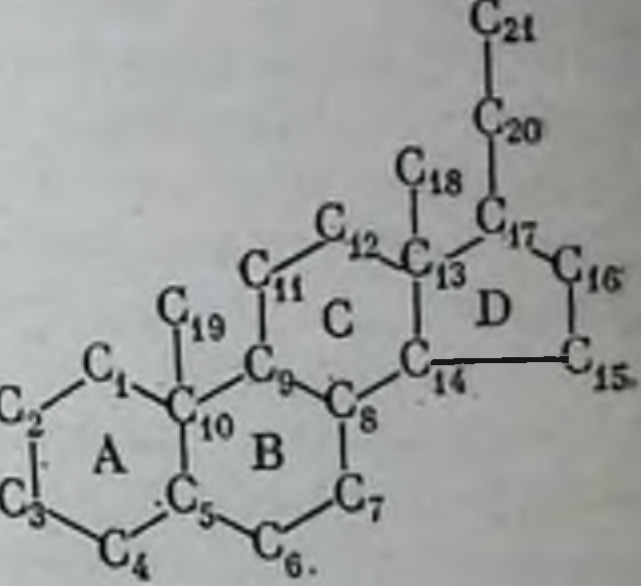

**Нумерация**  $Puc.$  1. **YEAC** атомов в молекуле  $\boldsymbol{p} \boldsymbol{o} \partial \boldsymbol{n}$ b $\boldsymbol{x}$ стероида

фармакологических лабораториях и получили широкое применение в клинической практике. Если учитывать и эти стероидные препараты, которые находятся в тесном родстве с естественными природными стероидными гормонами, можно предложить классификацию по фармакологическому действию, которая включает в себя следующие группы стероидов. I. Женские половые гормоны, их аналоги и антагонисты: 1) эстрогены, 2) гестагены, 3) конъюгированные эстрогены, 4) дериваты прогестерона с контрацептивным действием, 5) антагонисты эстрогенов, 6) аналоги эстрогенов и гестагенов стероидной структуры, 7) аналоги эстрогенов нестероидной структуры. II. Мужские половые гормоны, их апалоги и антагонисты: 1) андрогены, 2) аналоги

андрогенов с анаболическим действием, 3) норстероиды с контрацептивным действием, 4) антиандрогены. III. Кортикостероидные гормоны, их аналоги и антагонисты: 1) глюкокортиконды, 2) аналоги глюкокортикоидов, 3) минералокортикоиды, 4) антиальдостероны, 5) аналоги минералокортикоидов с наркотическим действием.

Действие стероидных гормонов тесно связано с особенностями их химической структуры: даже незначительные вариации в структуре стеранового скелета и функциональных заместителей приводят к существенному изменению биологической активности молекул. Химическая структура стероидных гормонов определяет физикохимические свойства молекул: их основность, полярность, степень ионизации, гидрофобность, липофильность, поверхностную активпость и др. Эти свойства, в свою очередь, влияют на процессы всасывания, транспорта, распределения стероидов в тканях организма, ассоциацию со специфическими рецепторными молекулами, ферментативную трансформацию и выведение из организма.

В отличие от многих других циклических соединений, характеризующихся плоской пространственной структурой, стероидные действие через трехмерную молекулы реализуют биологическое структуру. Доказано, что стероидным гормонам присуща стереоспецифичность действия, связанная с различными видами изомерии - оптической, геометрической и конформационной.

Современная органическая химия, биохимия и фармакология стероидных гормонов располагают большим числом данных о структурных особенностях природных, модифицированных и синтетических стероидных гормонов, их метаболизме и биологической активности. Некоторые закономерности связи химического строения стероидов с их биологической активностью следует постоянно учитывать. Это касается конформации стеранового скелета, оптической и геометрической изомерии, правила «атаки с а-стороны» и др. [Л. Физер, М. Физер, 1964]. Открытие, расшифровка структуры, определение конфигураций большого числа стероидных гормонов и стереонаправленный синтез многих их аналогов, обладающих высокой биологической активностью, - таковы немногие примеры последних достижений химии стероидных гормонов [Ахрем, Титов, 1968]. Успехи эти привели к широкому внедрению стероидных гормонов в клиническую медицину в качестве специфических средств заместительной терапии и лечения заболеваний различной этио-ЛОГИИ. Среди синтетических аналогов стероидных гормонов были открыты препараты новых типов действия: анаболические гормоны, оральноактивные контрацептивные вещества, наркотические средства и другие [Машковский, 1970, 1978]. Достижения химии стероидных гормонов стали возможны благодаря широкому использованию таких методов, как инфракрасная и ЯМР-спектроскопия, дисперсия оптического вращения, рентгеноструктурный анализ и др. Особое место следует отвести использованию в химии стероидов теории реакционной способности органических молекул. В частности, развитие теории молекулярных орбит - метод Хюккеля и метод Дель Ре - позволило рассчитать электронные взаимодействия и электронную корреляцию о-электронов.

#### Конформация и геометрическая изомерия

За последние 50-60 лет накоплено большое число фактов, относящихся к реакциям стероидов как органических соединений. Анализ их привел к ряду обобщений, включающих принципы конформационного анализа. Биологическая активность молекул стероидов в значительной степени определяется их формой и стабильностью составляющих колец. Конформация циклогексанового кольца отличается от плоской структуры деформированной стероидов «ванны». Для простых производных циклогексана эта форма термодинамически невыгодна ввиду отталкивания сближенных атомов водорода по «бортам ванны». По сравнению с конформацией «кресла» энтальния «ванны» ниже на 5-6 ккал/моль (рис. 2). Кресловидная форма ряда производных циклогексана была подтверждена методами рентгеноструктурного анализа и дифракции электронов, а также инфракрасными спектрами комбинационного рассеяния [Илпел, 1965].

На рис. 3 представлена конформация стерана, у которого максимальное количество колец имеет форму «кресла». Возможны конформации стерановых соединений, в которых одно или большее число колец существует в искаженной форме. Однако такие формы энергетически менее выгодны, чем конформация «кресла», и, как правило, малосущественны для проявления биологической активности.

Непланарная циклическая система стероидов, характеризующаяся достаточной жесткостью и наличием двойных связей в положениях 5 или 10, которые ограничивают вращение атомов в молекулах стероидов, создает возможность существования последних в виде геометрических изомеров. Цис- и транс-формы стероидов, как правило, сильно отличаются по своему биологическому действию [Sergeev et al., 1970; Хефтман, 1972].

Л. Физер и М. Физер [1964] в своей монографии предлагают все стероидные гормоны разделить на два класса, различающихся между собой по сочленению колец А/В. К ним относятся производные андростана (когда А/В-транс, В/С-транс и С/D-транс) и тестана (этиохолана) (когда А/В-цис, В/С-транс и С/D-транс) (рис. 4).

Транс-углеродный скелет большинства стероидных гормонов является существенным для биологического действия почти всех типов этих гормонов. Исключением являются лишь некоторые виды биологического действия, а именно анестетическое и пирогенное для  $A/B$ -цис-стероидов.

Квантово-механический расчет позволил Кайлету и Пульману [Caillet, Pullman, 1970] продемонстрировать все возможные геометрические формы стероидных молекул. Результаты оценки общей молекулярной энергии стерановых соединений, представленные ниже, свидетельствуют о том, что наиболее стабильными являются конформации стероидов: транс-анти-транс-анти-транс и цис-транс-

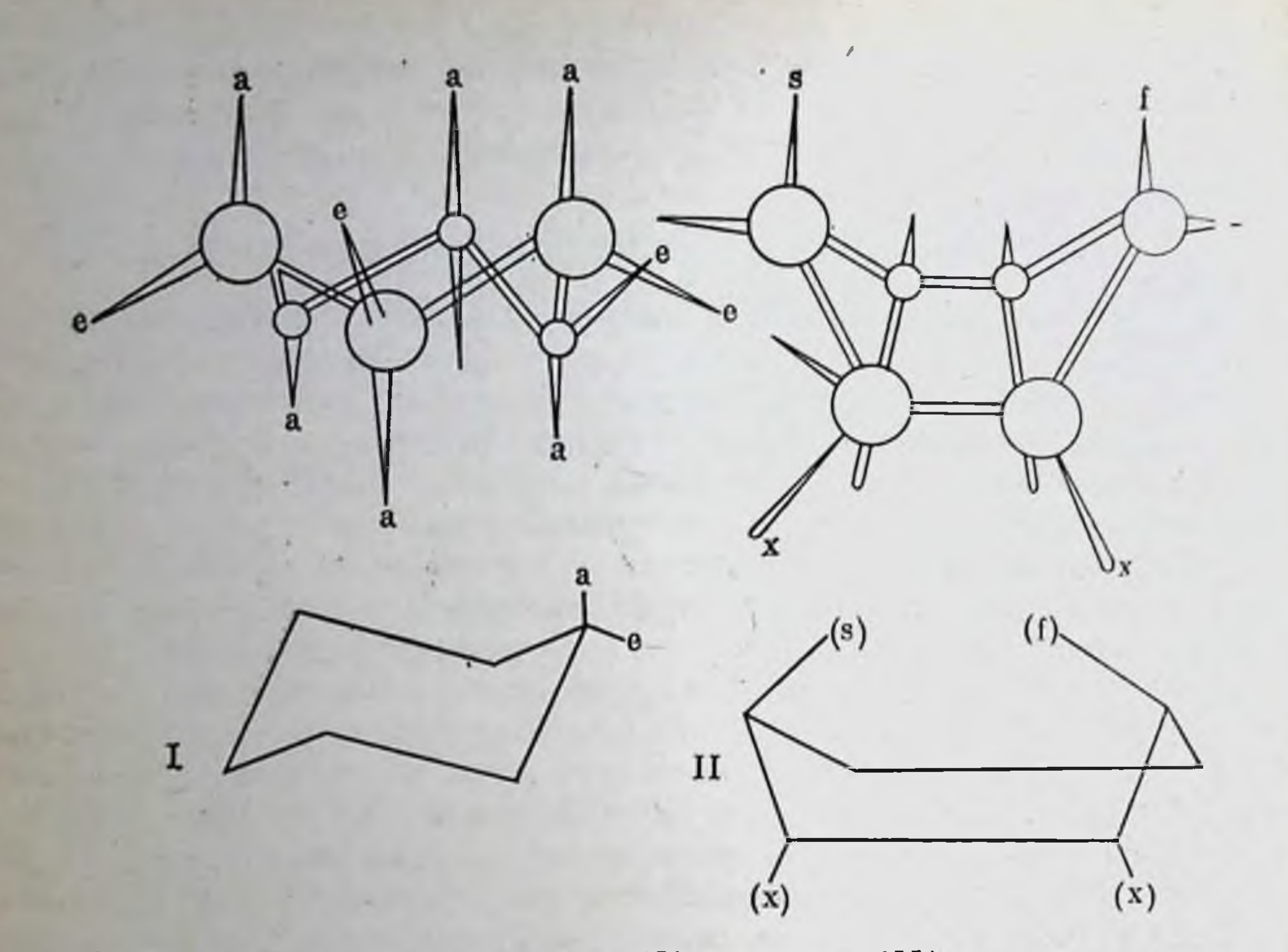

Рис. 2. Циклогексан в форме «кресла» (I) и «ванны» (II)  $a$  — аксильные связи;  $c$  — экваториальные связи;  $s - f$  — взаимодействия типа бугширить х-пара заслоненных связей [по Илиел и др., 1969]

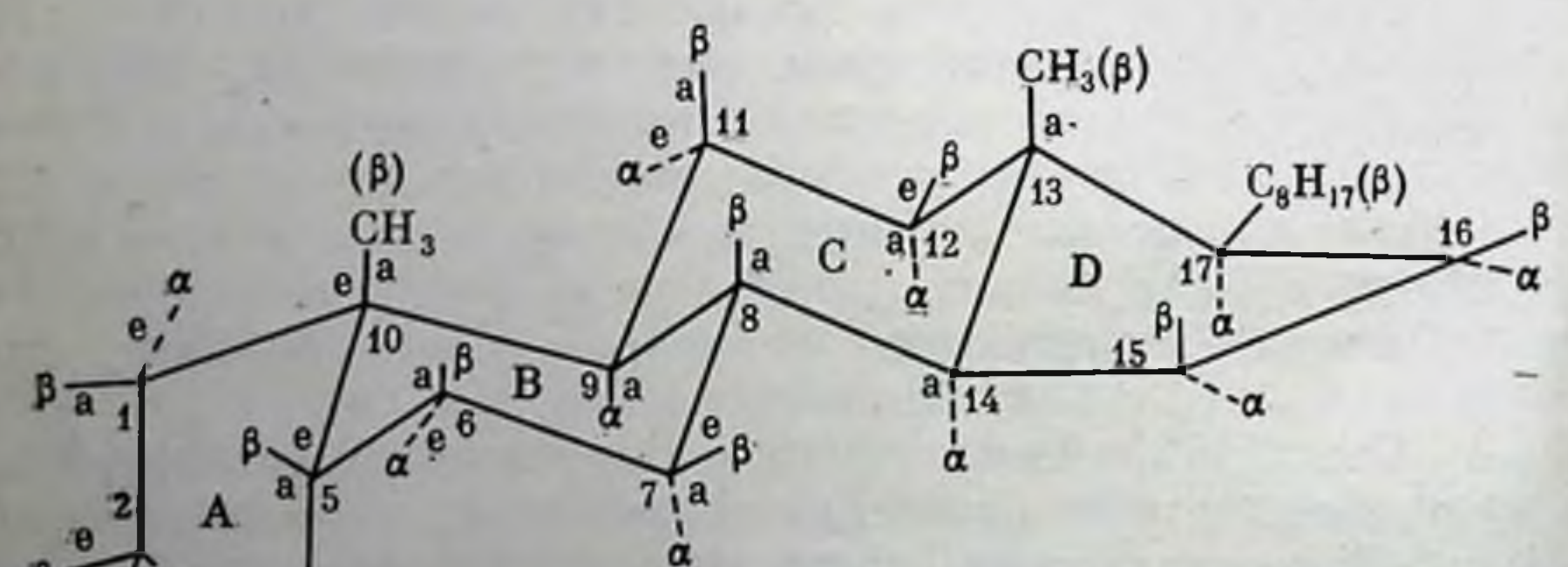

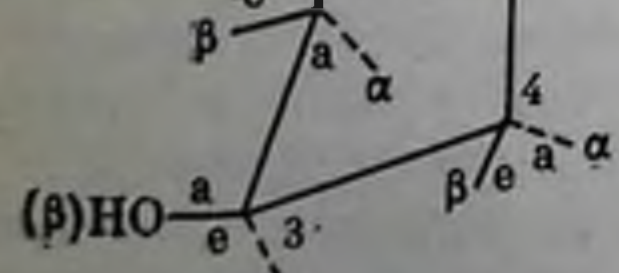

Рис. 3. Конформация холестанола  $(A/B-mpanc)$  [no  $\Gamma$ opusonmosy,  $\Pi$ po-<br>macosoŭ, 1967]

анти-транс. Иначе говоря, стабильным конформациям стероидов отвечают такие, в которых кольца В/С и С/Д сочленены друг сдругом в позиции «транс», тогда как сочленение А/В равновероятно может находиться как в транс-, так и в цис-позиции (рис. 5). У всех природных стероидов общим является транс-аранжировка колец В/С и С/D. Транс-конфигурация А/В является характерной для всех природных насыщенных стеролов, за исключением копро-

станола. Желчные кислоты имеют цис-сочленение колец А/В.

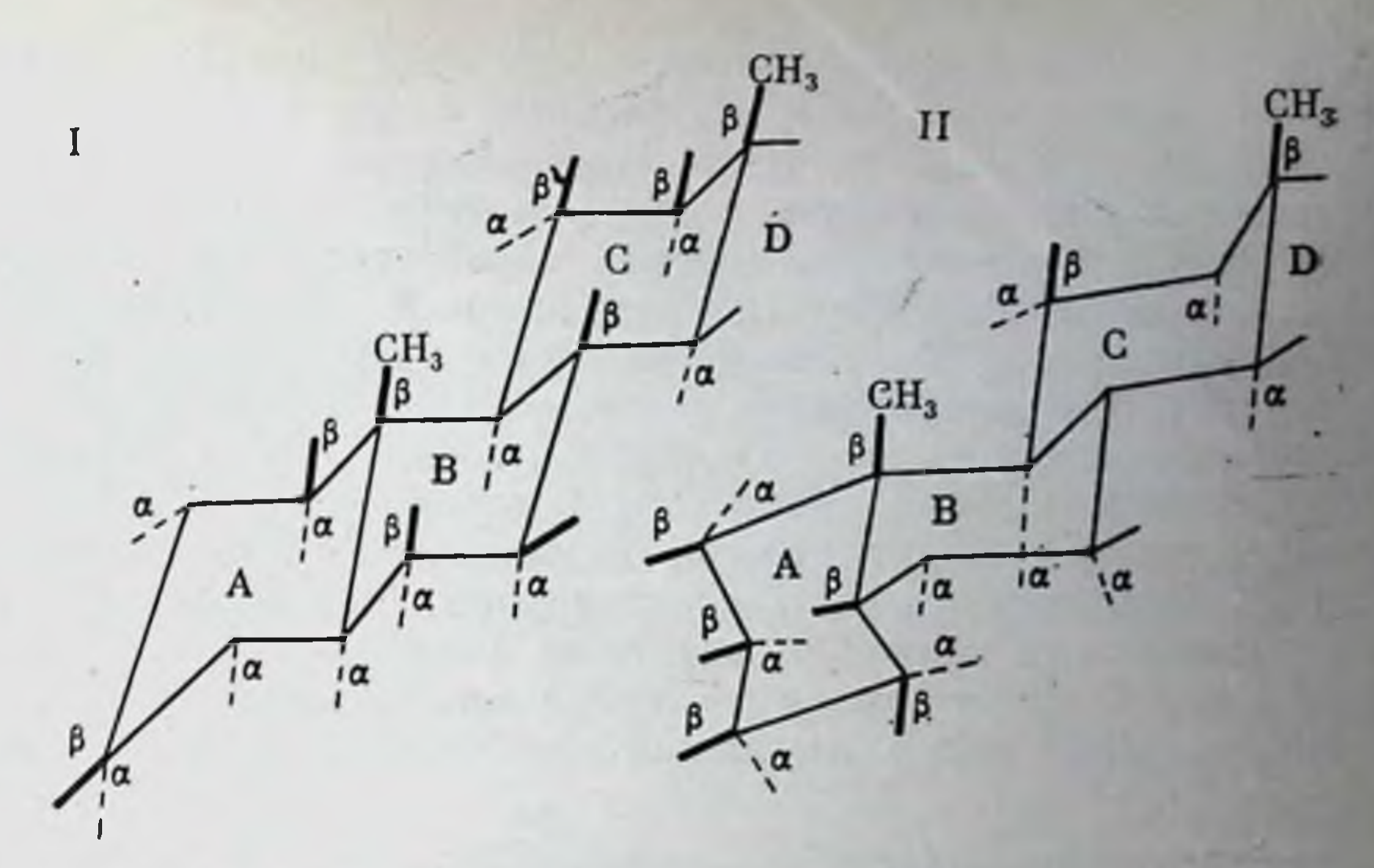

Рис. 4. Конформация андростана (I) и тестана (II)

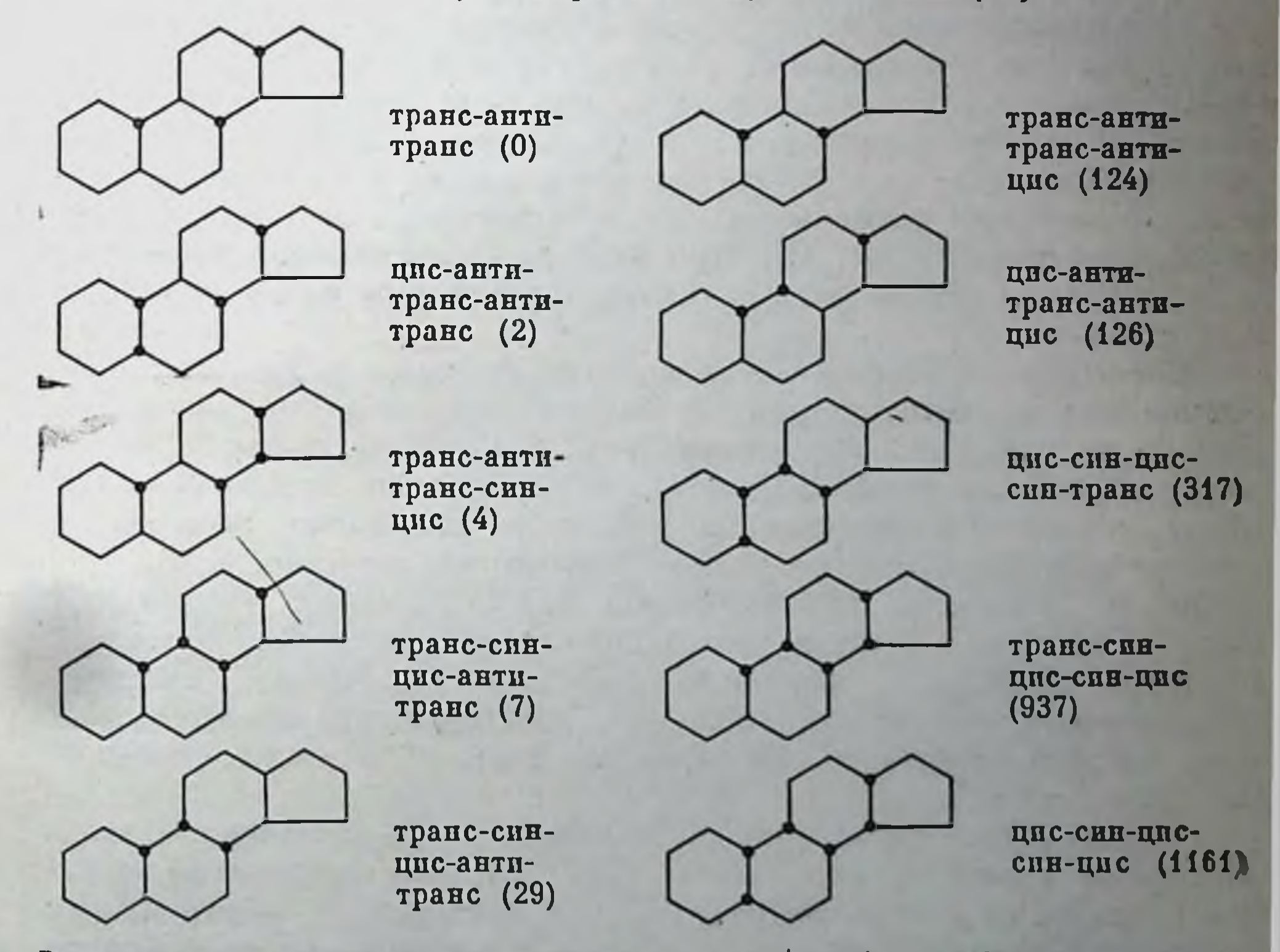

Рис. 5. Молекулярные энергии (в скобках, в ккал/моль) и конформации стероиdos [no Caillet, Pullman, 1970]

Как показал рентгеноструктурный анализ, исключения из правила сочленения стерановых колец в молекулах природных стероидов представляют пекоторые генины сердечных гликозидов, например дигитоксигенин и производное прегнана алкалонд батрахотоксинин А. Эти соединения имеют цис-сочленение колец A/B и C/D.

Дигитоксигенин (агликон дигитоксина) — одно из активнейших соединений нацерстянки. Батрахотоксинин А является составной частью яда колумбийской лягушки. Предполагают, что такой редко встречающийся вид сочленения колец в молекулах этих стероидов (рис. 6) обусловлен влиянием боковых заместителей: оба стероида имеют заместители при С<sub>13</sub> и С<sub>14</sub>; у батрахотоксинина благодаря соединению групп С<sub>13</sub> и С<sub>14</sub> образуется семичленное кольцо Е.

Таким образом, конформация и геометрическая изометрия стероидных молекул определяют их форму, стабильность и реакционную способность молекул. Поскольку в основе биологической активности стероидов лежит строгая комплементарность структуры стероидов и рецепторов, можно предположить, что устойчивые конформеры стероидных гормонов сохраняют форму «кресла» в состоянии комплекса с рецептором, а последний приобретает соответствующую конформацию путем изменения своей активной поверхности.

#### Конформация колец стероидной молекулы

Анализ кристаллических форм стероидов, имеющих 4-ен-3-онконфигурацию, приведенный Дюа с сотрудниками [Duax et al., 1971], показал, что полиморфизм их конформаций обусловлен главным образом различиями в структуре А-кольца. Авторами было установлено, что А-кольцо производных тестостерона может иметь различную конформацию в зависимости от химической природы заместителей (рис. 7). При этом конформационные изменения в кольце А не оказывают существенного влияния на конформацию других колец.

Шестичленное кольцо имеет идеальную форму софы, если пять атомов кольца компланарны, а шестой находится вне плоскости, либо в а-, либо в β-положении (рис. 8, а). Шестичленное кольцо имеет идеальную конформацию полукресла, если четыре смежных атома кольца компланарны, а остальные два равно смещены от плоскости и находятся по разные стороны от нее (рис. 8, 6).

Кольцо, имеющее конформацию софы, обладает зеркальной осью симметрии, которая перпендикулярна плоскости кольца и проходит через атом, лежащий вне плоскости. Кольцо, имеющее конформацию полукресла, обладает вращательной осью симметрии, которая делит пополам связь, соединяющую атомы, лежащие вне шлоскости. Особая структура А-кольца выявлена у 2β-ацетоксипроизводных тестостерона [Duax, Norton, 1975]. У этих соединений имеет место инверсия А-кольца (рис. 9), что приводит к значительному нарушению конъюгации в ен-он-системе и к изменению торзионного угла  $O(3) - C(3) - C(4) - C(5)$ . В- и С-кольца тестостерона, по данным Дюа [Duax, 1972], находятся в конформации «В-кресла», тогда как D-кольцо имеет промежуточную конформацию между «конвертом» и «полукреслом». В молекуле 2-гидрокситестостеронацетата атомы С<sub>2</sub> и С<sub>3</sub> отклонялотся от плоскости наименьших квадратов на 0,09 Å, атомы O<sub>2</sub> и

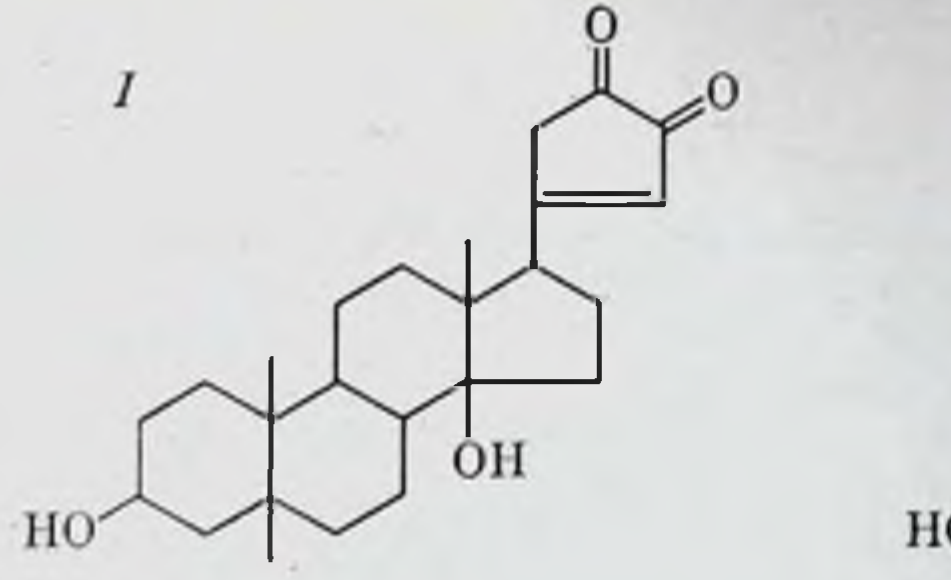

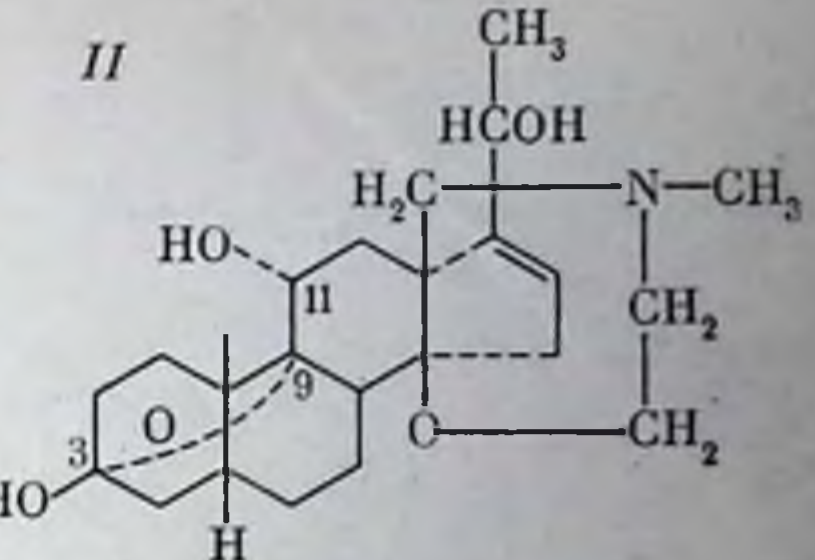

Рис. 6. Структура дигитоксигенина (I) и батрохотоксинина А (II)

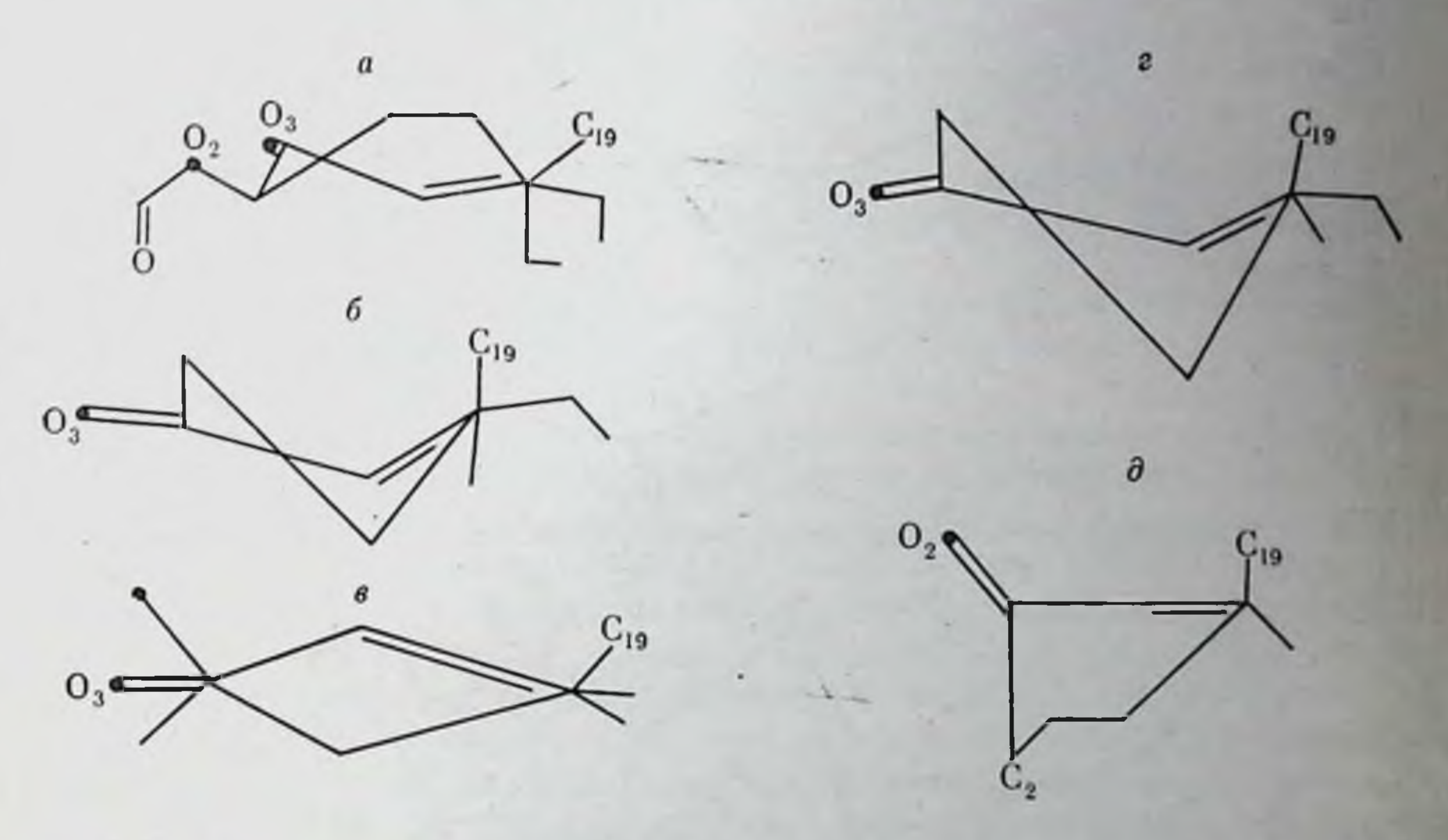

Рис. 7. Конформации А-кольца 4-ен-3-он-производных тестостерона, спроектированные параллельно  $C_5-C_{10}$ -связи

б - тестостерон-п-бромфенол; a - 2-В-гидрокситестостерон-2-ацетат-17-хлорацетат;

2,2,6- $\beta$ -трихлортестостеронацетат;  $\epsilon$  - 9- $\alpha$ -бром-17- $\alpha$ -метил-11-оксотестостерон;  $\theta - \text{rm}$ тетическая «полулодочная» конформация

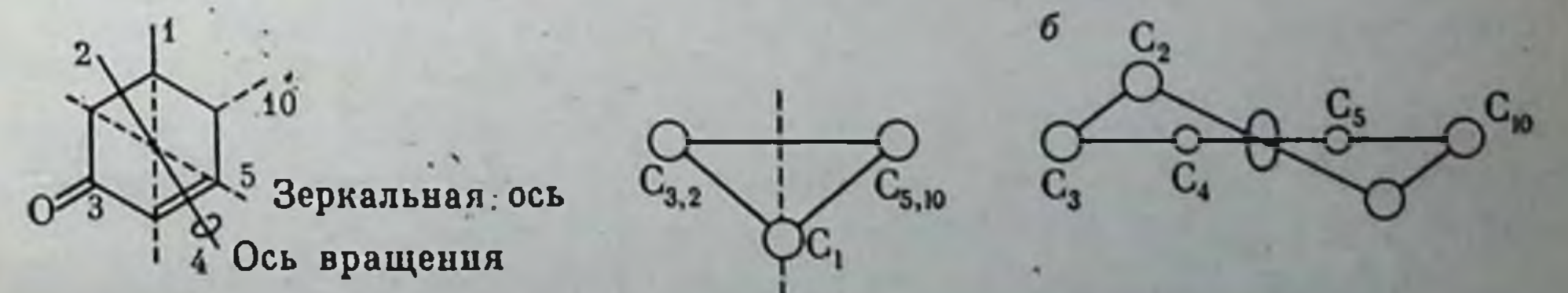

 $1\alpha$  -  $\cosh$ 

1α, 2β-полукресло

Рис. 8. Симметричные конформации 4-ен-3-он А-кольца а - нонрормация соры имеет зеркальную ось симметрии; б - конформации полукресло имеет вращательную ось симметрии [Duax et al., 1975]

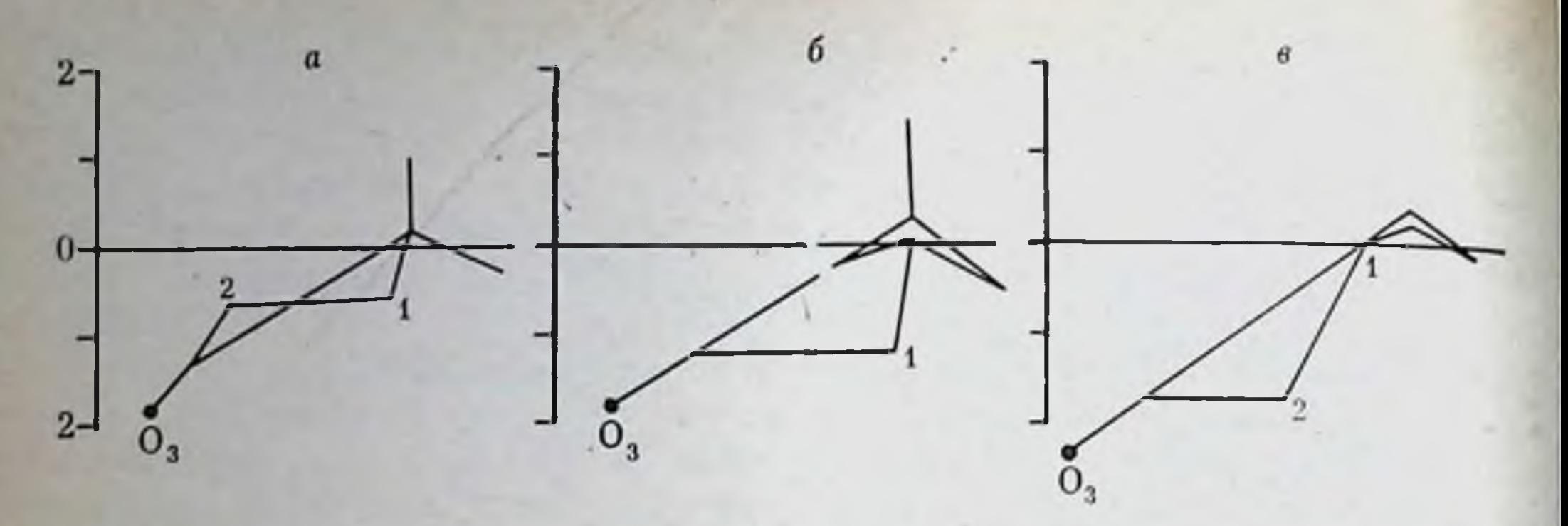

Рис. 9. Конформация А-кольца 4-ен-3-он стероидов  $a - 1\alpha$ , 2β-полукресло; 6 - 1 $\alpha$ -софа;  $\theta - 1\beta$ , 2 $\alpha$ -пивертированное полукресло [Duax et a]. 1978]

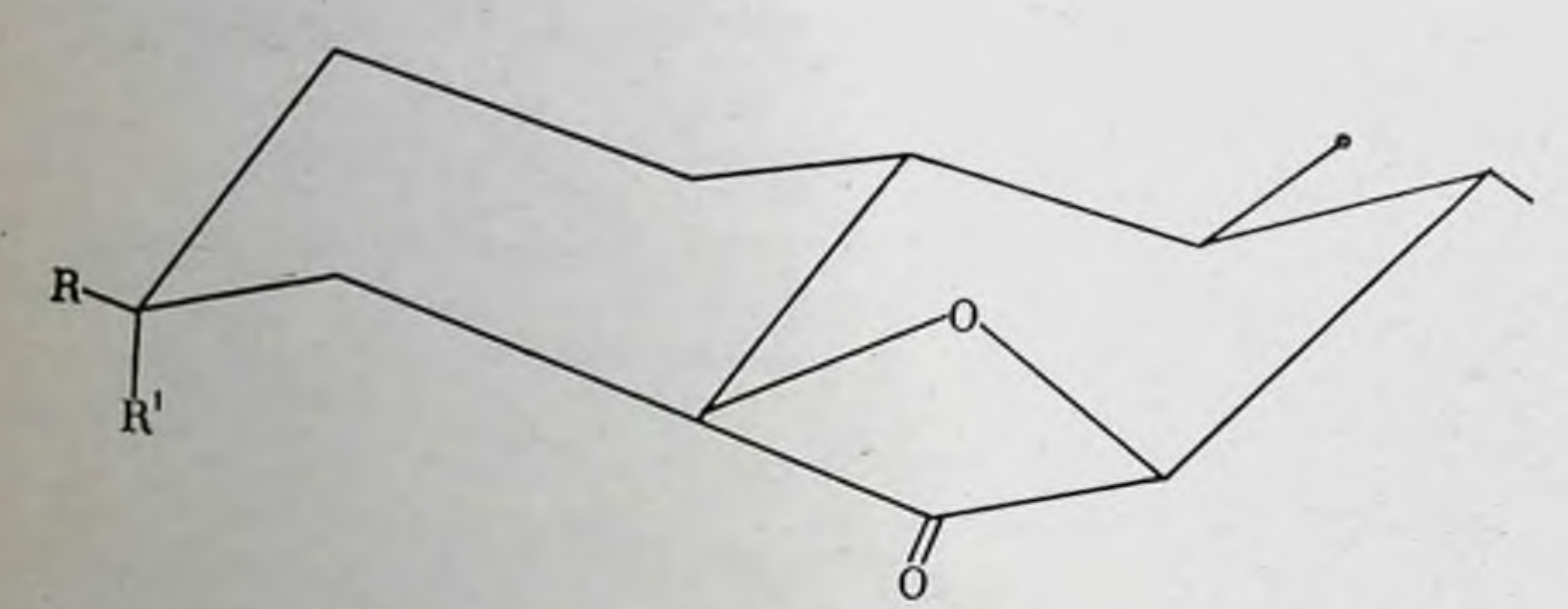

Рис. 10. Конформация В-кольца холестан-3-окситанона [Funk, Rowland, 1969]

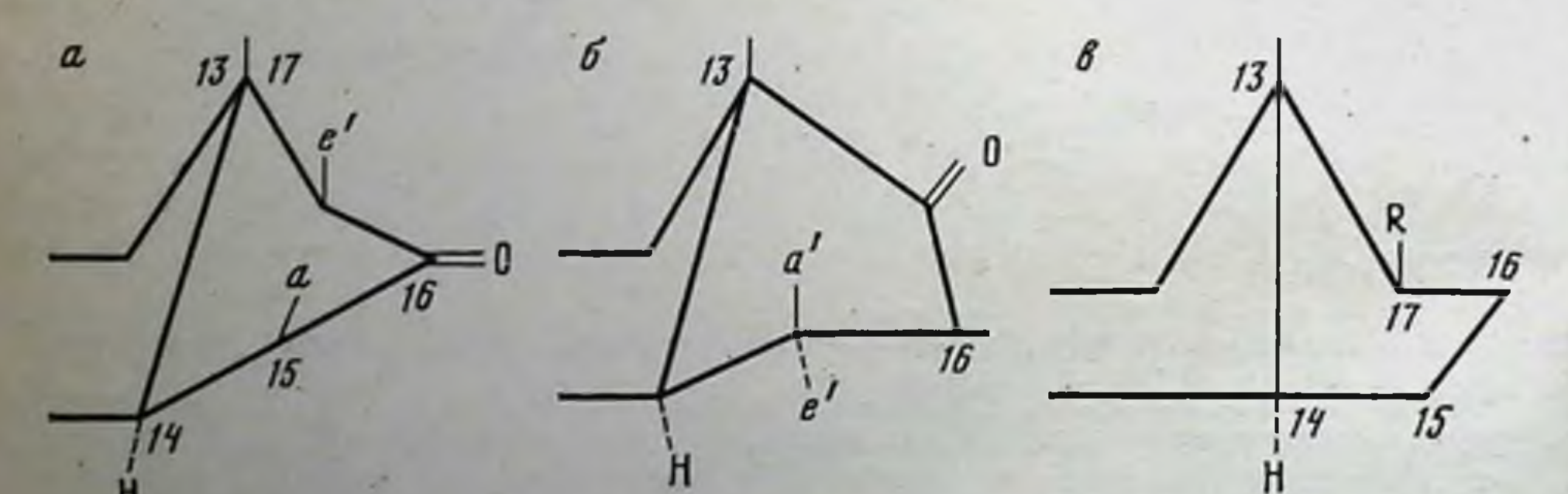

#### Рис. 11. Конформация D-кольца

а - «полукресло» у 15- и 17-производных 16-кетостероидов; б - «конверт» у 16-производных 17-кетостероидов; в - «конверт» у 17-замещенных стероидов [Bratcher, Bawer, 1962]

О<sub>з</sub> отклоняются на 2,72 Å, что по порядку соответствует размеру водородной связи. Угол  $O_2-H(O_2)-O_3$ , составляющий около 90°, также индуцирует образование водородной связи. Конформация В-кольца стероидных гормонов исследовалась на синтезированных 5,7-эпокси-5-холестан-6-оновых соединениях [Сейфулла и др., 1975]. Восстановление 3-β-ацетокси-5,7-β-эпокси-5холестан-6-она и его 3-а-эпимеров до соответствующих алкоголей приводило к изменению в конформации В-кольца. Расчет дипольных

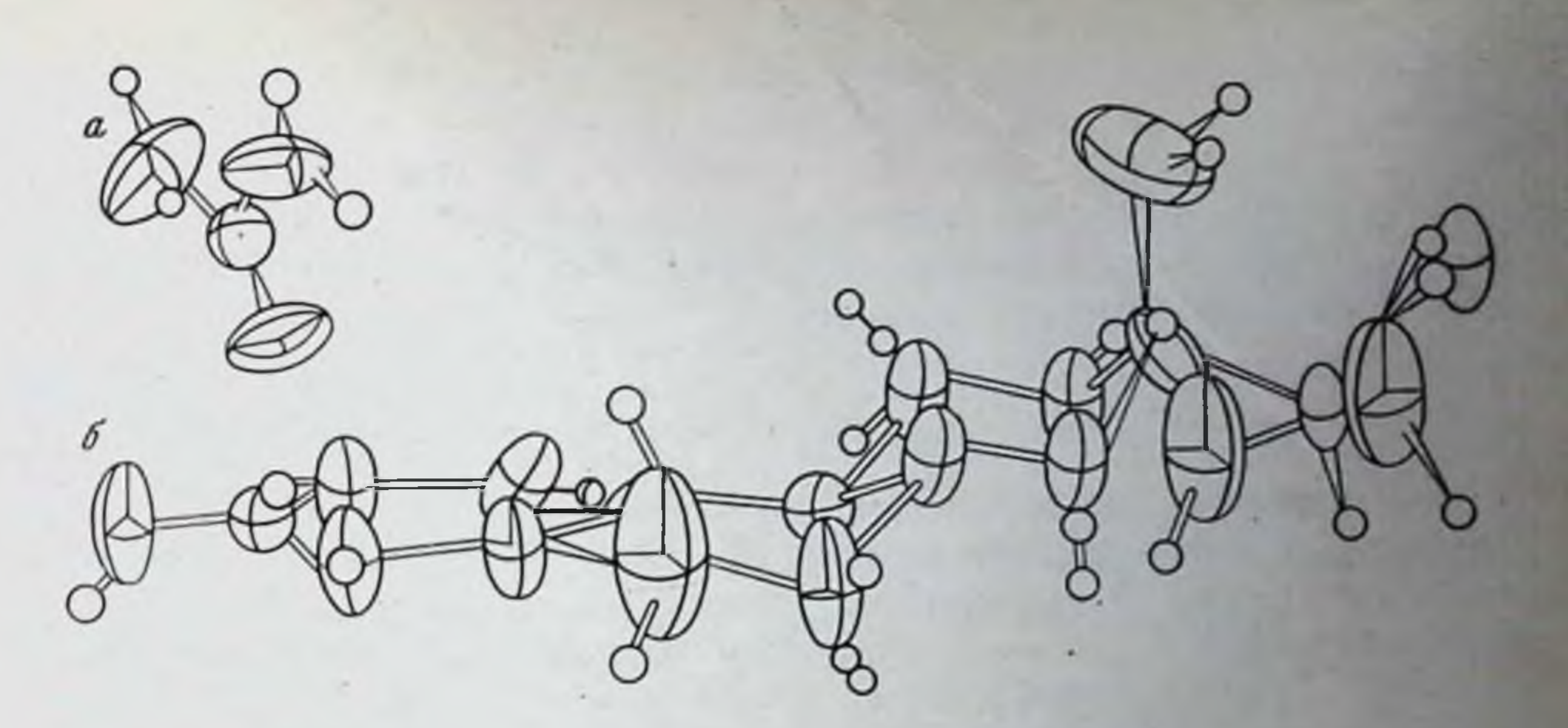

Рис. 12. Перспективная модель молекулы мочевины (а) и эстрадиола (б) [Duax, 1972].

моментов этих соединений показал, что конформация В-кольца восстановленных холестановых стероидов имеет вид, изображенный на рис. 10.

Изменения конформации D-кольца описаны сравнительно недавно. Большинство работ проведено на галогеновых производных стероидных гормонов [Сейфулла и др., 1975].

Исследования показали, что у 15- и 17-галогенопроизводных 16-кетостероидов D-кольцо имеет форму «полукресла» (рис. 11). В этой конформации С<sub>13</sub> лежит над плоскостью, проходящей через  $C_{15}$ ,  $C_{16}$ ,  $C_{17}$ -атомы, тогда как  $C_{14}$  располагается под этой плоскостью. При этом 15- $\alpha$  и 17-β-заместители занимают исевдоэкваториальную позицию, а их эпимеры - псевдоаксиальную.

Предпочтительной конформации 17-8-замещенных стероидов отвечают формы «конверта» (см. рис. 11, 6 и в), в которой С<sub>13</sub>-атом располагается над плоскостью, проходящей через С<sub>14</sub>, С<sub>15</sub>, С<sub>16</sub>,  $C_{17}$ , тогда как 17- $\beta$ -заместители занимают псевдоэкваториальную позицию.

Конформация пятиуглеродного кольца D у природных стероидов стабилизируется 13-метильной группой. В соединениях с 6-членным углеродным кольцом D такая форма стабилизации теряет силу [Bush, 1967]. По данным Дюа [Duax, 1972], конформация всей молекулы эстрадиола может быть представлена перспективной моделью, изображенной на рис. 12. Рентгеноструктурный анализ проводился в кристаллах эстрадиола с мочевиной (1:1). Конформация А-кольца эстрадиола в комплексах с мочевиной имеет форму неправильного «В-конверта». С-кольцо при этом занимает конформацию «нормального кресла». Среднее абсолютное значение торзионного угла, образуемого С-кольцом, составляет 55,1°. В-кольцо эстраднола в комплексе с мочевиной имеет «полукресельную» конформацию. Этот вид конформации кольца В оказался наиболее характерным для стероидов 1,3,5(10)-эстратриенового типа [Cooper et al., 1969].

По данным рентгеноструктурного анализа эстрогенов если алгебранческая сумма торянонных углов  $C_9 - C_{10} - C_5 - C_6$  и  $C_{10} - C_5 - C_6$  в молекулах гормонов равна  $10^\circ$ , то общая конформация молекулы имеет вид «полукресла», тогда как при сумме в 0°, например, в молекуле 2,4-дибромэстрадиола [Bush, 1962], конформация молекулы имеет форму «кресла».

#### Геометрия стероидной молекулы

Возможность исследования некоторых важных геометрических параметров в структуре стероидных гормонов (например, межатомных расстояний и торзионных углов) была успешно реализована при внедрении в химию стероидов метода рентгеноструктурного анализа. Помимо данных о геометрии указанный метод дает информацию о конформации молекул и комплементарности структуры стерондов некоторым классам соединений.

С 1945 г. была определена кристаллическая структура около 200 стероидов. Эти данные по кристаллической структуре стероидных молекул собраны и проанализированы в атласе структуры стероидов [Duax, Norton, 1975].

В результате анализа моделей стероидных гормонов было замечено, что некоторые из них проявляют большую гибкость, чем другие. Это в первую очередь касается ориентации боковых цепей и замещенных групп. Ядро насыщенных стероидов имеет очень малую гибкость, и конформация такого ядра в кристалле незначительно отклоняется от формы с узким минимумом потенциальной энергии, а структура в растворе слабо осциллирует вокруг этой формы с минимальной энергией.

В противоположность этому большинство естественных биологически активных гормонов имеют некоторую степень ненасыщенности ядра и значительно большую гибкость конформации. Вероятно, энергетическому распределению конформеров этих стероидов соответствует кривая потенциальной энергии с широким минимумом, что позволяет таким структурам осциллировать свободно в непрерывном ряду. Естественно, возможны случаи, когда два или более конформера с близкими значениями энергий могут быть разделены значительным барьером; могут встречаться комбинации этих случаев. Дополнительные заместители в стероидном ядре могут заметно влиять на гибкость молекулы стероида. Они могут сдвигать значение минимума энергии, сужать область минимума энергии, удалять двойные минимумы, увеличивать барьер между двумя минимумами. На рис. 13 изображена геометрия молекулы 17-В-гидрокси-1, 4-андростандиен-3-она [Duax, 1972]. В табл. 1 приведены результаты исследования межатомных расстояний и торзионных углов в молекуле этого стероидного гормона. Для сравнения приведены также параметры тестостерона (17-6-гидрокси- $\Delta^4$ -андростен-3-она), ОТЛИчающегося в структурном отношении от 17-В-гидрокси-1,4-андростандиен-3-она отсутствием двойной связи в положении  $C_1 - C_2$ кольца А (рис. 14).

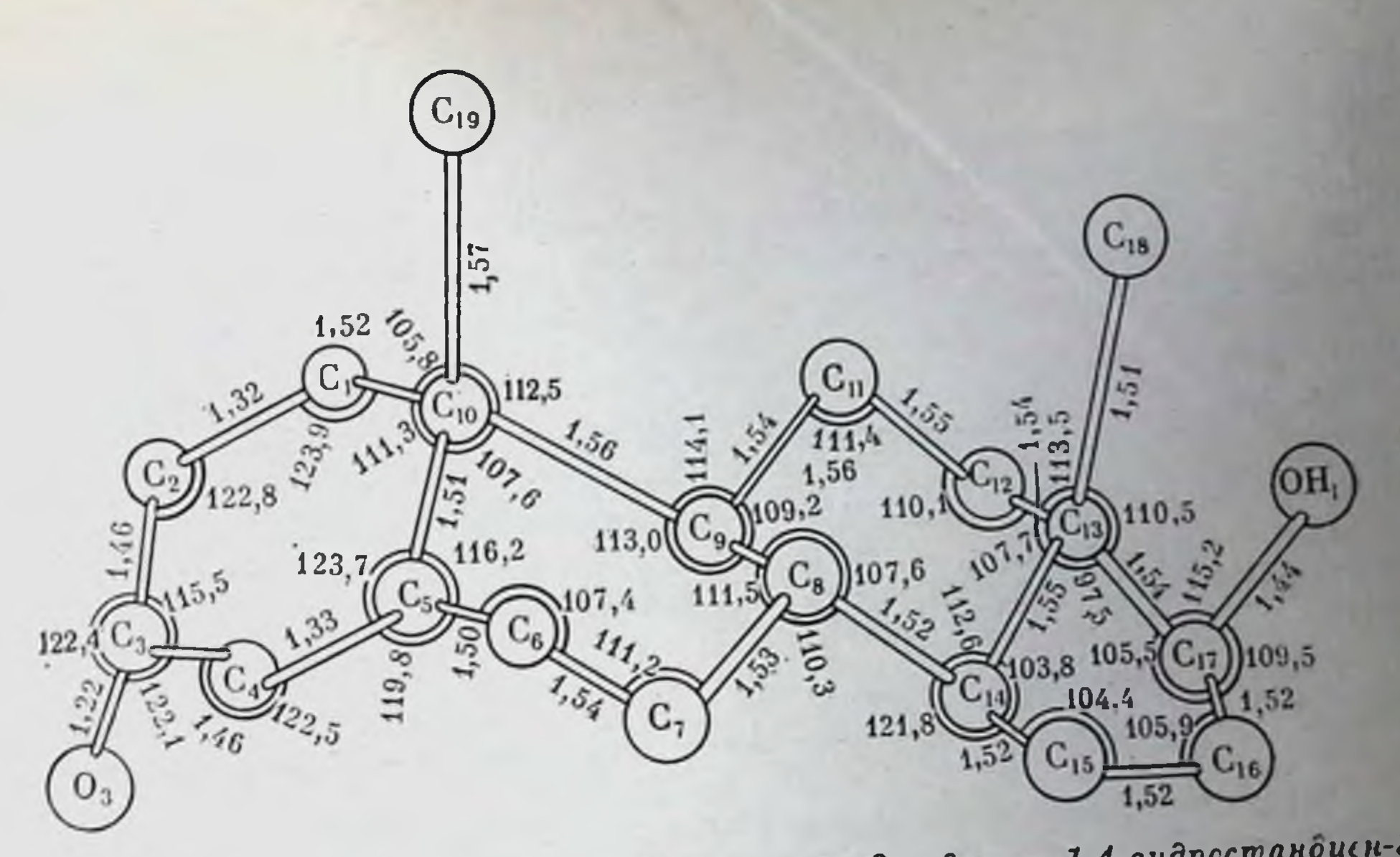

модель молекулы 17-В-гидрокси-1,4-андростаношен-3-Рис. 13. Перспективная ona [Duax et al., 1971]!

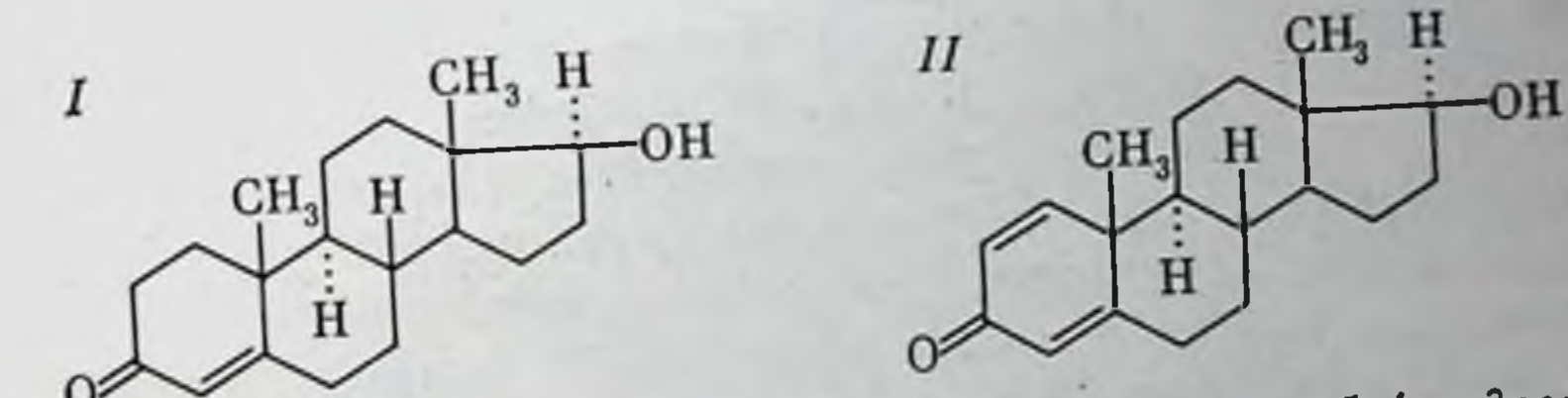

Рис. 14. 17-В-гидрокси- $\Delta$  4-андростен-3-он (I) и 17-В-гидрокси-1,4-андростандиен- $3$ -on  $(II)$ 

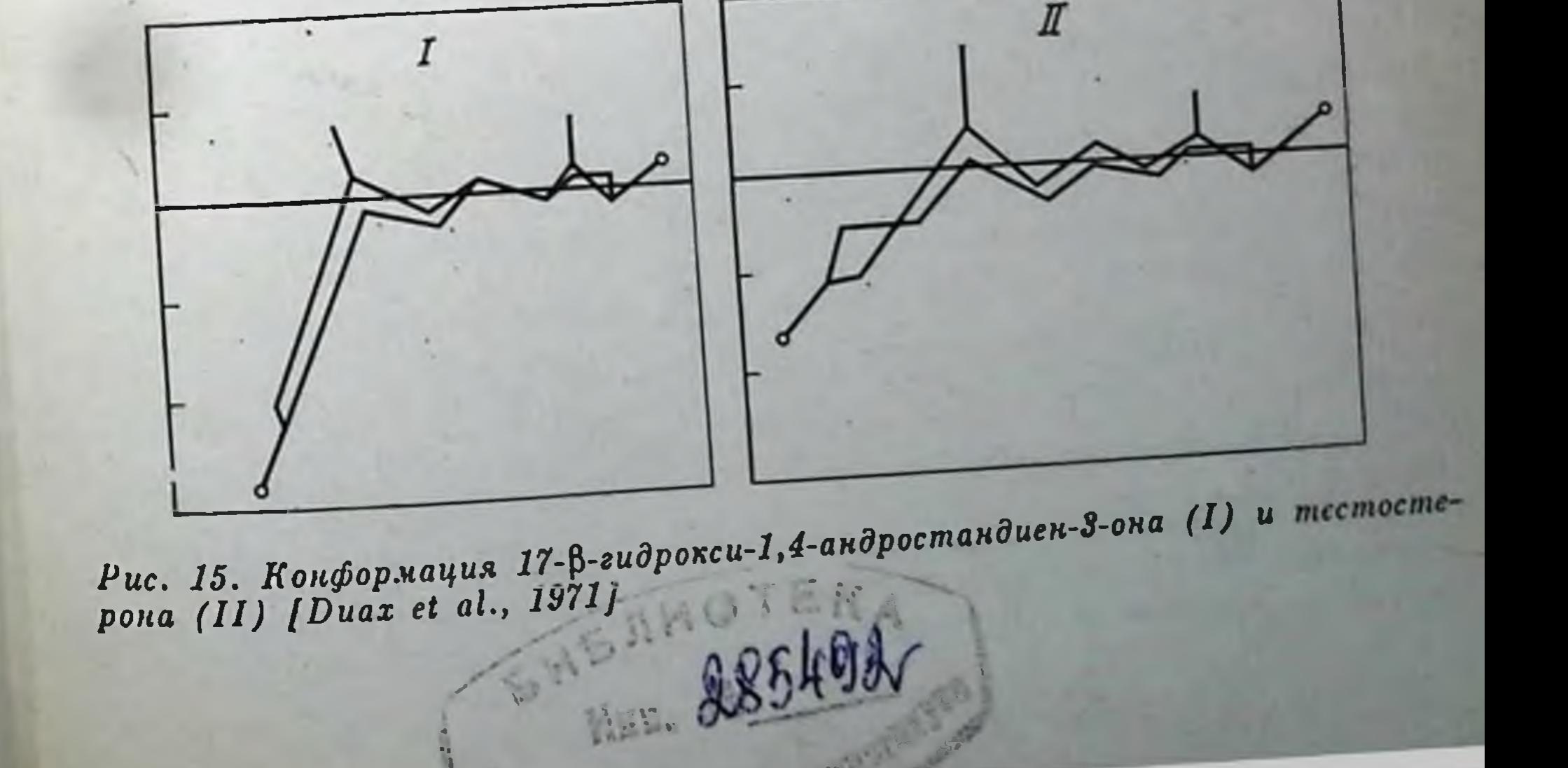

#### Таблица 1

Межатомные расстояния (в  $\Lambda$ ) и торзионные углы (в град)<br>в молекулах 17- $\beta$ -гидрокси-1,4-андростандиен-3-она (1)<br>и 17- $\beta$ -гидрокси- $\Delta^3$ -андростен-3-она (11)

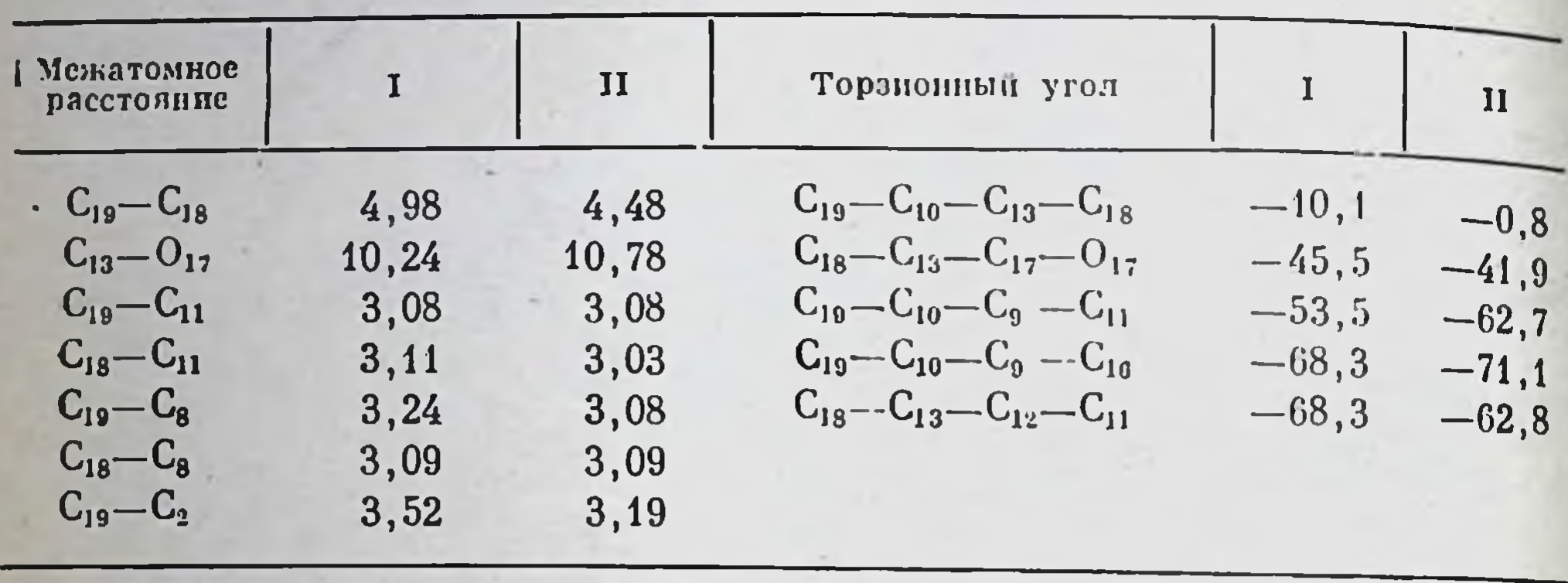

Конформация обоих андрогенов представлена на рис. 15. Как видно, изменения в структуре А-кольца, связанные с дополнительной двойной связью в молекуле 17-β-гидрокси-1,4-андростандиен-3-она, не влияют на конформацию С- и D-колец стероида. Почти неизменным остается межатомное расстояние, торзионные углы и позиции 17-В-гидроксила и 18-метильной группы. Наиболее резко при изменениях в структуре А-кольца меняются позиции 19-метильной группы и кетогруппы при 3-м положении углерода.

Исследуя кристаллические комплексы 17-8-гидрокси-1,4-андростандиен-3-она с парабромфенолом методом рентгеноструктурного анализа, Дюа и сотрудники обнаружили наличие внутримолекулярных контактов между атомами водорода, расстояние между которыми составляло не более 3,0 Å:  $H_{12}-H_8$ ,  $H_9-H_6$ ,  $H_{14}-H_{16}$ ,  $H_{19}-H_{16}$ . Кроме того, у некоторых производных тестостерона, представленных ниже, обнаружено образование внутримолекулярных водородных связей [Cooper et al., 1969; Duax et al., 1971]:

> Расстояния между атома-MH O, A

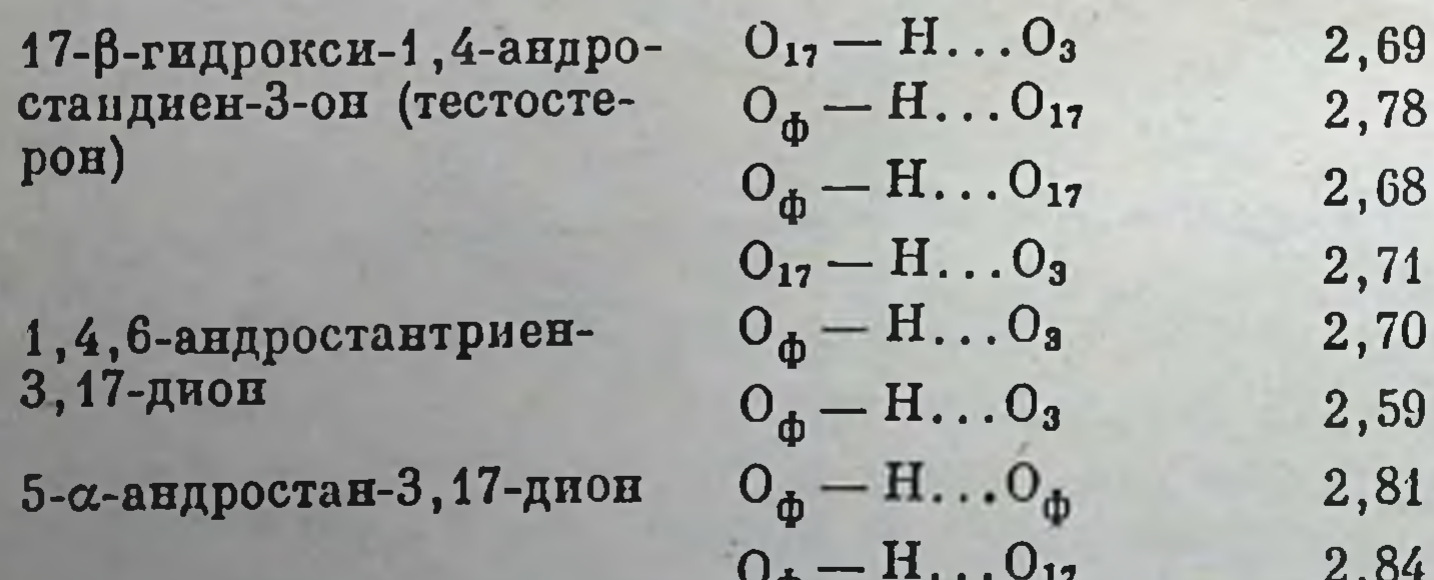

Примечание: ф-фенол.

Эти данные имеют важное значение для интерпретации комплексообразования стероидных гормонов с различными классами соединений, в том числе с пуриновыми основаниями ДНК и РНК, бел-

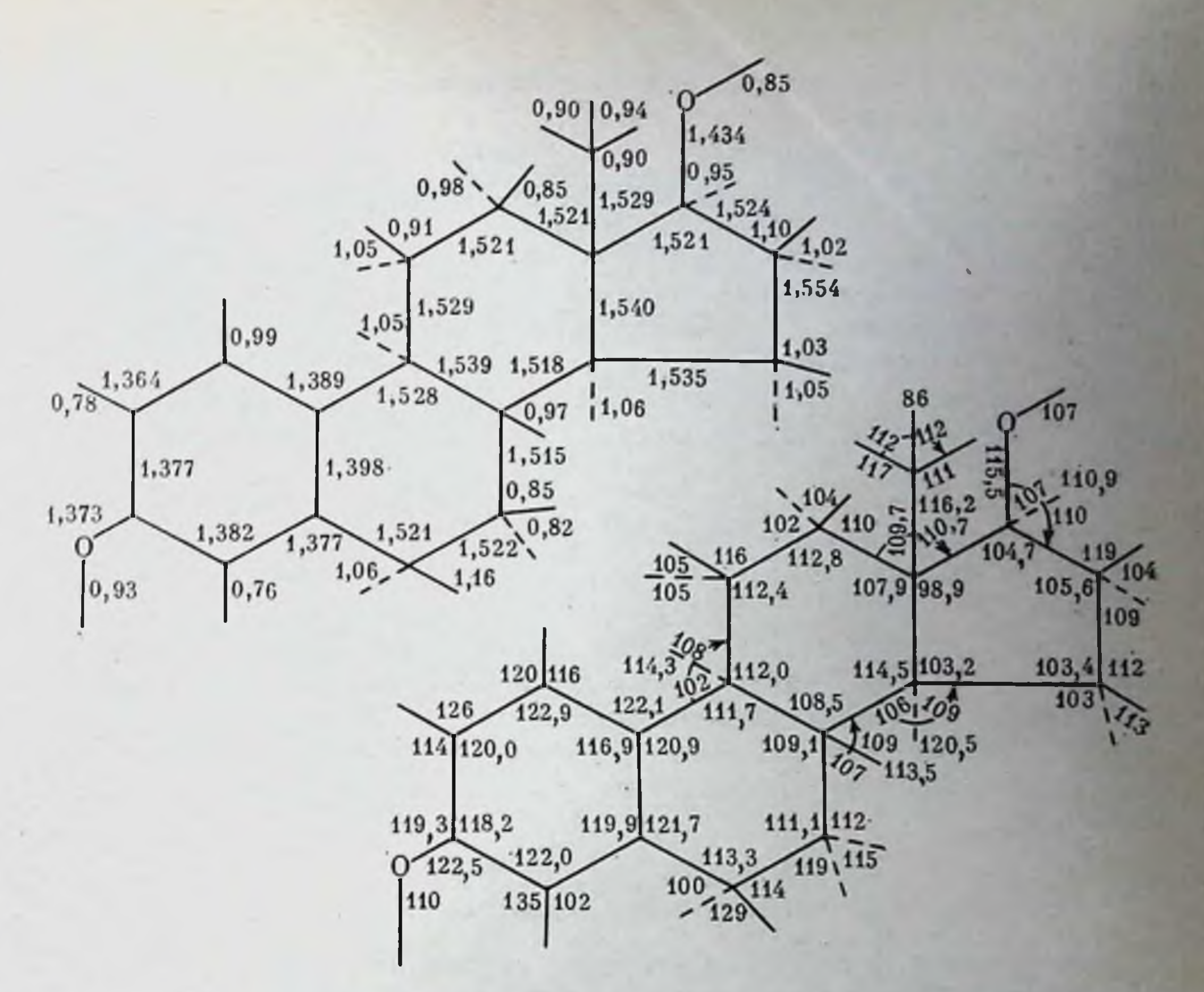

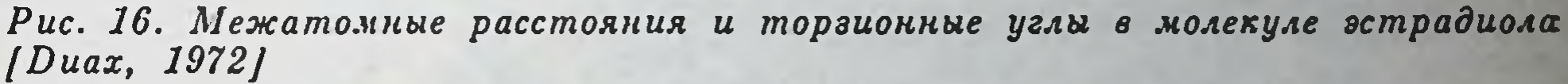

транскортин, липидами, цитохромами и др. ками, такими, как [Clark, Gorski, 1969; Shyamala, Gorski, 1969].

На рис. 16 продемонстрированы размеры внутримолекулярных связей и валентные углы в молекуле эстрадиола.

 $\mathbf C$ помощью метода геометрической оптимизации рассчитаны значения пространственных координат атомов молекул 15 стероидов в конформации с самым низким энергетическим состоянием [Schmit, Roussean, 1978]. Данные стероиды различались заместителями при атомах  $C_{11}$ ,  $C_{16}$ ,  $C_{17}$ ,  $C_{21}$ , а также наличием или отсутствием двойной связи между С<sub>1</sub>-С<sub>2</sub>. За исключением деформированного А-кольца и боковой цепи оптимальная структура стероидов хорошо согласос данными кристаллографических исследований [Duax, валась Norton, 1975]. У всех 15 стероидов, кроме преднизолона, оптимальная конформация А-кольца соответствовала 1α-, 2β-полукреслу. В то же время согласно кристаллографическим исследованиям конформация А-кольца этих стероидов находится между 1 $\alpha$ -софой (атомы  $C_2$ ,  $C_3$ ,  $C_4$ ,  $C_5$  и  $C_{10}$  находятся в одной плоскости, а  $C_1$  — ниже этой плоскости) и конформацией 1 $\alpha$ -, 2 $\beta$ -полукресло (атомы  $C_3$ ,  $C_4$ ,  $C_5$ ,  $C_{10}$  находятся в одной плоскости,  $C_1$  — ниже, а  $C_2$  — выше этой плоскости).

Различня в структуре стероидов, полученных этими методами, возможно, связаны с тем, что в кристаллах стероидов имеются межмолекулярные взаимодействия между близко расположенными стероидами, что приводит к изменению конформации А-кольца. В связи с этим важно отметить, что А-кольцо, в отличие от жестких Ви С-колец, может легко деформироваться и тем самым приспосабливаться к связывающему участку рецептора.

У всех стероидов оптимальная конформация В- и С-колец была одинаковой — «кресло».

В зависимости от характера заместителей в боковой цепи конформации D-кольца этих стероидов изменялись от 13В-конверта до 13β, 14α-кресла.

Торзионный угол  $C_{13}-C_{17}-C_{20}-O_{20}$  у данных молекул стерои-<br>дов находится в области между 70° и 120°. У стероидов с заместителем в 17-м положении этот угол равнялся 79°, приведенное значение увеличивалось до 101° в присутствии гидроксильной группы в 17-м положении. Энергетические кривые, описывающие полное вращение вокруг оси С<sub>17</sub>-С<sub>20</sub> боковой цепи, были различны для всех стероидов. Однако энергетические изменения в каждой молекуле относительно невелики, что указывает на способность молекул стероидов сводить к минимуму возмущения, вызываемые различными заместителями.

#### Оптическая изомерия

Как известно, оптическая изомерия стероидных молекул связана с наличием у атомов углерода четырех разных атомов или групп атомов. Это обстоятельство создает возможность для реализации двух изомерных форм, вращающих плоскость поляризации во взаимно противоположных направлениях. Изомеры избирательно адсорбируются на оптически активных поверхностях, таких, например, как поверхность белка, в связи с чем биологическое действие двух оптических изомеров одной и той же стероидной молекулы может быть совершенно различным. Различие в биологической активности изомеров объясняется степенью их соответствия поверхности рецепторов. Исследование биологической активности рацемического DL-кортизона и DL-альдостерона показало, что активными являются природные D-соединения, тогда как их L-изомеры неактивны [Сейфулла и др., 1975]. При синтезе рацематов восьми стереоизомеров эстрона было обнаружено, что наивысшей биологической активностью обладает природный энантиомер эстрон «В», тогда как наименее активен L-эквиленин. Буш [Bush, 1962] считает, что в семейство оптических Dизомеров входят все биологически активные небензоидные стероидные гормоны.

#### Конфигурация боковых цепей стероидов

Очень важную роль в реакционной способности и биологической активности стероидных гормонов помимо конформации играет степень простраиственных затруднении, создаваемых функциональными группами стероидов при взаимодействии их с молекулами рецепторов.

Под конфигурацией заместителей в молекуле стероидов современная стереохимия подразумевает расположение атомов и групп атомов в пространстве вокруг диссимметрического и жесткого стерапового скелета. Для определения абсолютной конфигурации стероидов, т. е. действительного расположения групп в пространстве, не применимы общие химические методы доказательства структуры. Определение абсолютной конфигурации требует физического метода дифракции рентгеновских лучей и электронов. Ввиду этого на практике определение абсолютной конфигурации представляет собой чрезвычайно трудоемкую задачу. Более доступными являются корреляционные методы, позволяющие оценивать относительную конфигурацию стероидов. Эти методы подробно рассмотрены в специальных монографиях по стереохимии [Илиел, 1965; Илиел и др., 1969].

Как уже указывалось выше, сочленение колец  $A$  и  $B$  в стероидпых молекулах может быть либо «транс» (также обозначаемое 5a, или алло-), либо «цис» (обозначаемое как 5 $\beta$ , или нормальное); сочленение всех остальных циклов относится к типу «транс».

На рис. 3 была показана абсолютная конфигурация одного из стероидов. Группы, направленные вверх (аналогично метильным группам С<sub>10</sub> и С<sub>13</sub>), произвольно обозначают стереохимическим индексом (сплошная линия), тогда как вниз - индексом  $\alpha$  (пунктир). α- пли β-заместитель может быть как аксиальным (т. е. находиться в плоскости, перпендикулярной плоскости молекулы), так и экваторпальным (т. е. в плоскости кольца). В транс-ряду аксиальны  $\beta$ -заместители при  $C_2$ ,  $C_4$ ,  $C_6$ ,  $C_8$ ,  $C_{10}$ ,  $C_{11}$  и  $C_{13}$  и  $\beta$ -заместители при  $C_1, C_3, C_5, C_7, C_9, C_{12}, C_{14}$ . Напротив, а-заместители при  $C_2, C_4, C_6$ ,  $C_{11}$  и а-заместители при  $C_1$ ,  $C_3$ ,  $C_7$ ,  $C_{12}$  экваториальны. В цис-ряду аксиальны β-заместители при  $C_1$ ,  $C_3$ ,  $C_6$   $C_8$ ,  $C_{13}$  и  $\alpha$ -заместители при  $C_2, C_4, C_7, C_9, C_{12}, C_{14}$ , тогда как  $\alpha$ -заместители при  $C_1, C_3, C_6, C_{11}$ и  $\beta$ -заместители при  $C_2$ ,  $C_4$ ,  $C_7$ ,  $C_{12}$  являются экваториальными,  $\beta$ -заместители при  $C_5$  и  $C_{10}$  в цис-ряду экваториальны по отношению к одному из циклов и аксиальны по отношению к другому [Илнел, 1965; Ахрем, Титов, 1968]. Различие в химическом поведении заместителей, расположенных в экваториальных и аксиальных положениях циклогексанов, впервые было отмечено Бартоном [Barton, 1953]. Термодинамически доказано, что соединения с экваториальными заместителями более устойчивы (из-за меньших стерических препятствий), чем соединения с соответствующими аксиальными заместителями, которые были «закрыты» или экранированы.

Одним из главных выводов конформационного анализа стероидов является правило «атаки с тыла», или «с а-стороны». Оно означает. что соединение, реагирующее со стероидом, атакует тыловую. более доступную в стерическом отношении поверхность стероидной молекулы. Верхняя В-сторона молекулы природных соединений экранирована аксиальными 10- $\beta$ - и 13- $\beta$ -метильными группами, затрудняя доступ реагентам.

Правило «атаки с тыла» касается почти всех известных реакций. протекающих в кольцах С и D, и нарушается только вследствие деформации колец А и В, сопровождающейся образованием двойной связи. Образование двойной связи приводит к тому, что 10-В-метильная группа отодвигается, создавая большую доступность двойной связи с В-стороны, в то время как а-сторона подвергается пространственным затруднениям со стороны аксиальной 3-а-кето- или гидроксильной группы.

Экспериментально доказано, что метильные группы в положениях 18 и 19, как правило, являются В-заместителями. Кроме того, высокая биологическая активность стероидных гормонов у млекопитающих в большинстве случаев связана с отсутствием а-заместителей в положениях 1, 9, 11-13, 17 и отсутствием В-заместителей в положениях 4-8, 14, 15 [Альберт 1971].

Эпимерные функциональные заместители в стероидном скелете испытывают разную степень пространственной затрудненности, что можно объяснить образованием внутримолекулярных водородных или диполь-дипольных связей. В большинстве случаев заместители в стероидном скелете устойчивы в экваториальной конформации, поскольку при этом несвязанные взаимодействия заместителей сводятся к минимуму.

Различие в пространственной затрудненности заместителей стероидной молекулы лежит в основе многих селективных реакций. Широкое использование этого принципа в синтезе стероидов началось с 1940 г. Спитезы кортизона и его 11-В-окспаналога кортизола из холевой кислоты дают некоторое представление о таких селективных реакциях [Сейфулла и др., 1975].

Уорнер [Warner, 1965] классифицировал заместители в структуре стероидных гормонов на два типа: жестко фиксированные и слабо фиксированные, обладающие свободным вращением. К первому типу он относил 3-кето-11-гидроксильную и 17-гидроксильную группы, которым соответствуют по предложенной стерической схеме три строго заданных кислорода молекул воды. Свободно вращающимися заместителями, по Уорнеру, являются 20-кето- и 21-гидроксильные группы, поскольку «выбор» кислорода в молекулах воды у этих групп имеет произвольный характер. В природных стероидах вследствие сильных 1,3-диаксильных взаимодействий с ангулярными метильными группами стерически наиболее затрудненной является 11-гидроксильная группа. Конформационный анализ заместителей может быть проведен практически для каждого положения атома углерода в стероидной молекуле. В данной главе мы рассматриваем подробно копформа-

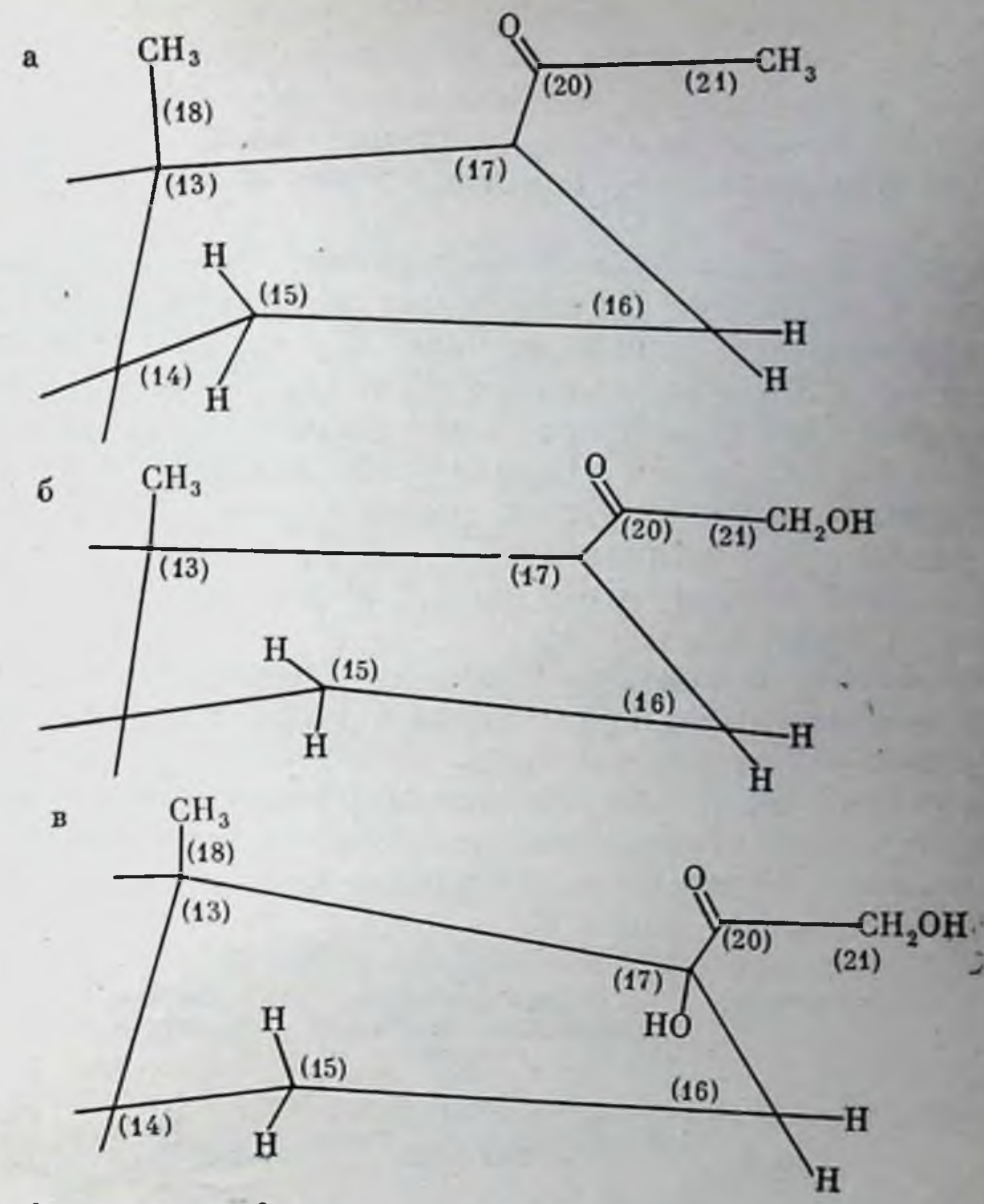

Рис. 17. Конфигурация 17-В-боковой цепи стероидных гормонов [Barton, 1953] а - модель прегнан-20-оксо-стероида (прогестерон); б - модель прегнан-20-оксо-21-гидроксистероида (кортикостерон); в - модель 20-оксо-17,21-дигидроксистероида (кортизол)

цию 17-боковых цепей стероидов, важных для проявления бпологической активности некоторых стероидных гормонов.

Конфигурация 17-боковой цепи стероидных гормонов. В молекулах стероидных гормонов полярные группы создают локальные электростатические участки, способные к образованию специфических структурных связей с рецепторными молекулами. Эти связи должны существенно изменять первоиачальную конформацию стеропдных молекул и таким образом влиять на биологическую активность соединений. Для исследования конфигураций боковых заместителей в молекулах стероидных гормонов широкое распространение получил метод теоретического расчета предпочтительной конформации молекул, так называемый расширенный метод Хюккеля для молекулярных орбит. Кпер [Kier, 1968] применил этот метод для исследования предпочтительной конфигурации 17-В-боковой цепи стероидных гормонов: прогестерона, кортикостерона, кортизола. Поскольку метод

Хюккеля основан на ограниченном числе атомов, Кнер использовал модель молекулы, приняв во внимание только циклопентановое кольцо D, и игнорировал фенантреновые части стероидной молекулы (кольца А, В, С), считая, что влияние отдельных атомов С<sub>3</sub>, С<sub>11</sub>, С<sub>я</sub> на конформацию 17-β-боковых цепей должно быть несущественным.

Расчеты показали, что 20-оксогруппа в молекуле прогестерона занимает В-положение по отношению к плоскости молекулы, при этом карбонильный кислород при  $C_{20}$  одинаково отстоит от  $\tilde{C}_{14}$ и С<sub>13</sub>, а связь С<sub>20</sub>-С<sub>21</sub> заслоняет связь С<sub>17</sub>-Н<sub>17</sub>. Мнимум энергии. необходимой для вращения заместителей при С<sub>17</sub>, соответствует углу С<sub>17</sub>-С<sub>20</sub>-С<sub>21</sub> в 240°. Вторая стабильная конфигурация кольца прогестерона характеризуется углом  $C_{17}-C_{20}-C_{21}$ , равным 120°. и связью C<sub>20</sub>-C<sub>21</sub>, заслоняющей связь C<sub>16</sub>-C<sub>17</sub>. Минимум свободной энергии такой конфигурации на 0,2 эВ больше, чем у первой конфигурации (рис. 17).

Для молекулы кортикостерона минимум энергии обнаруживает себя в конфигурации, при которой С<sub>21</sub>-ОН-связь заслоняет связь карбонильного кислорода; угол связи  $C_{12}-C_{20}-C_{21}$  равен 240°, что совпадает с расчетами для ацетилирования боковой цепи молекулы прогестерона. Результаты расчетов энергии предпочтительной конформации 20-оксо-17-а-дигидроксильных стероидов (типа кортизола) представлены ниже:

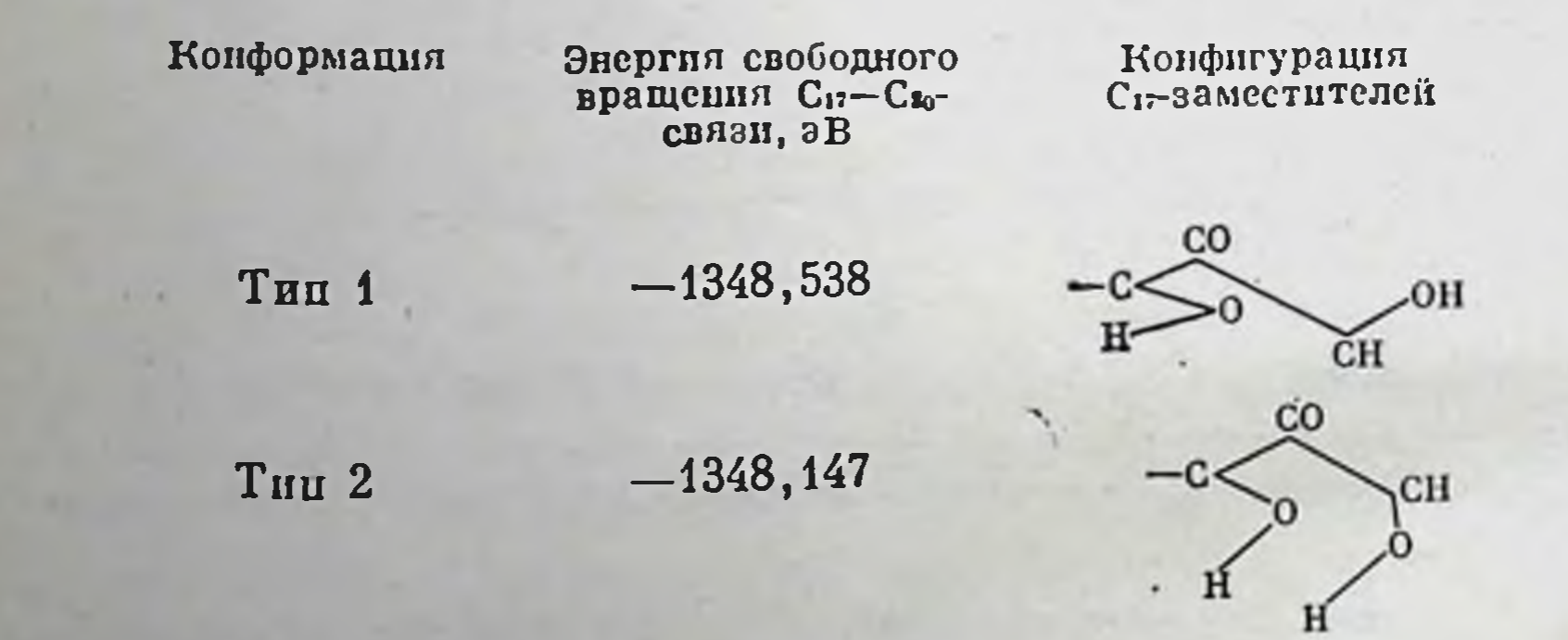

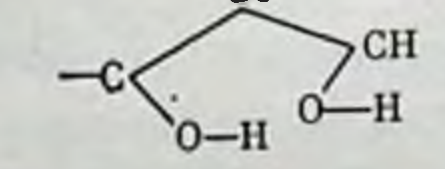

 $-1348,147$ THII 3

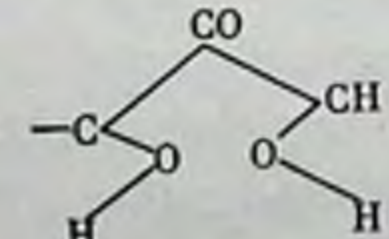

 $-1348,098$ Тип 4

В конфигурациях II и III типа представляется возможность водородного связывания между двумя гидроксильными группами. Этот процесс, по-видимому, и является ответственным за снижение энергии свободного вращения. Предпочтительной конфигурации отвечает тип I с минимумом энергии - 1348,538 эВ. Угол вращения связи С<sub>17</sub>-С<sub>20</sub> в этой конформации равен 240°.

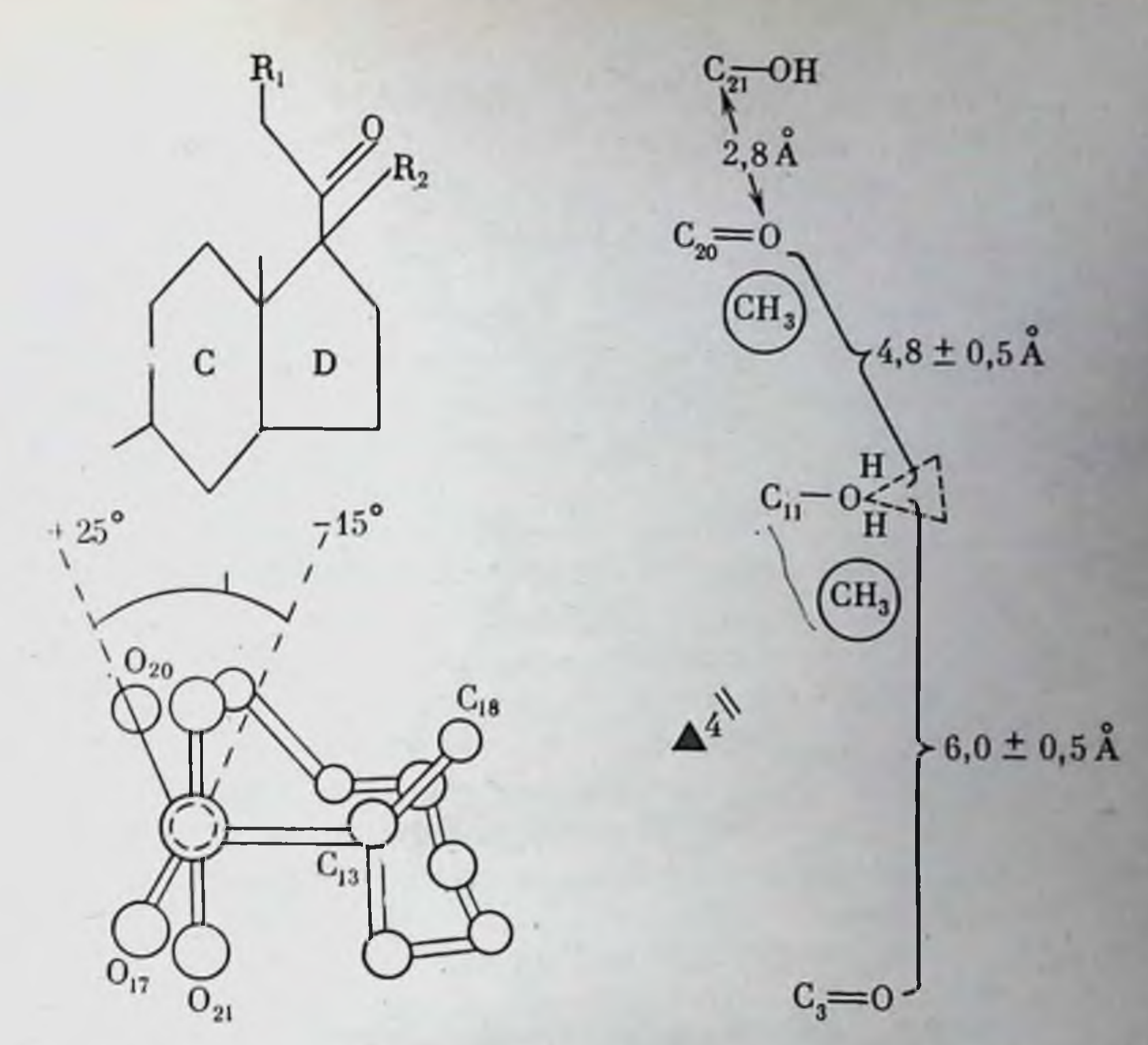

Рис. 18. Пределы конформационной подвижности прегнановой 20-он-17В-бокоsou yenu [Duax et al., 1975]

 $R_1 = H$ , OH, Br;  $K_2 = H$ , OH

Рис. 19. Основные межатомные расстояния в молекуле кортикостерона и кортизона в предпочтительной конформации [Barton, 1953]

ИК-спектрометрии продемонстрирована Методом возможность внутримолекулярного связывания между С<sub>20</sub>-, С<sub>17</sub>- и С<sub>21</sub>-гидроксильными группами у кортикостероидов.

Конформация прегнановой 17-8-боковой цепи. На основании результатов кристаллографических исследований [Kier, 1968] был сделан вывод о том, что вращение прегнановой 17-В-боковой цепи

заторможено, а отклонения от конформации, соответствующей минимуму энергии, сильно ограничены (рис. 18). Данные по кристаллической структуре иллюстрируют, что на ориентацию 17-В-боковой цепи влияют 17-а- и 21-а-замещение. Введение 17-а-ОН-заместителя приводит к вынужденному ориентационному сдвигу боковой цепн на 14°. Средние величины торзпонных углов С<sub>13</sub>-С<sub>17</sub>- $C_{20}-O_{20}$  равны 105,1° и 90,6° в структурах, имеющих соответственно 17- $\alpha$ -H- и 17- $\alpha$ -OH-заместители. Замещение в С<sub>21</sub>-положении ограничивает вращательную свободу 17-В-боковой цепи, уменьшая наблюдаемую область гибкости приблизительно на 10°. Киер [Kier, 1968], исследовавший основные межатомные расстояния в молекуле кортизола, обнаружил комплементарность структуры кортизола структуре гистамина и серотонныа (рис. 19 и 20).

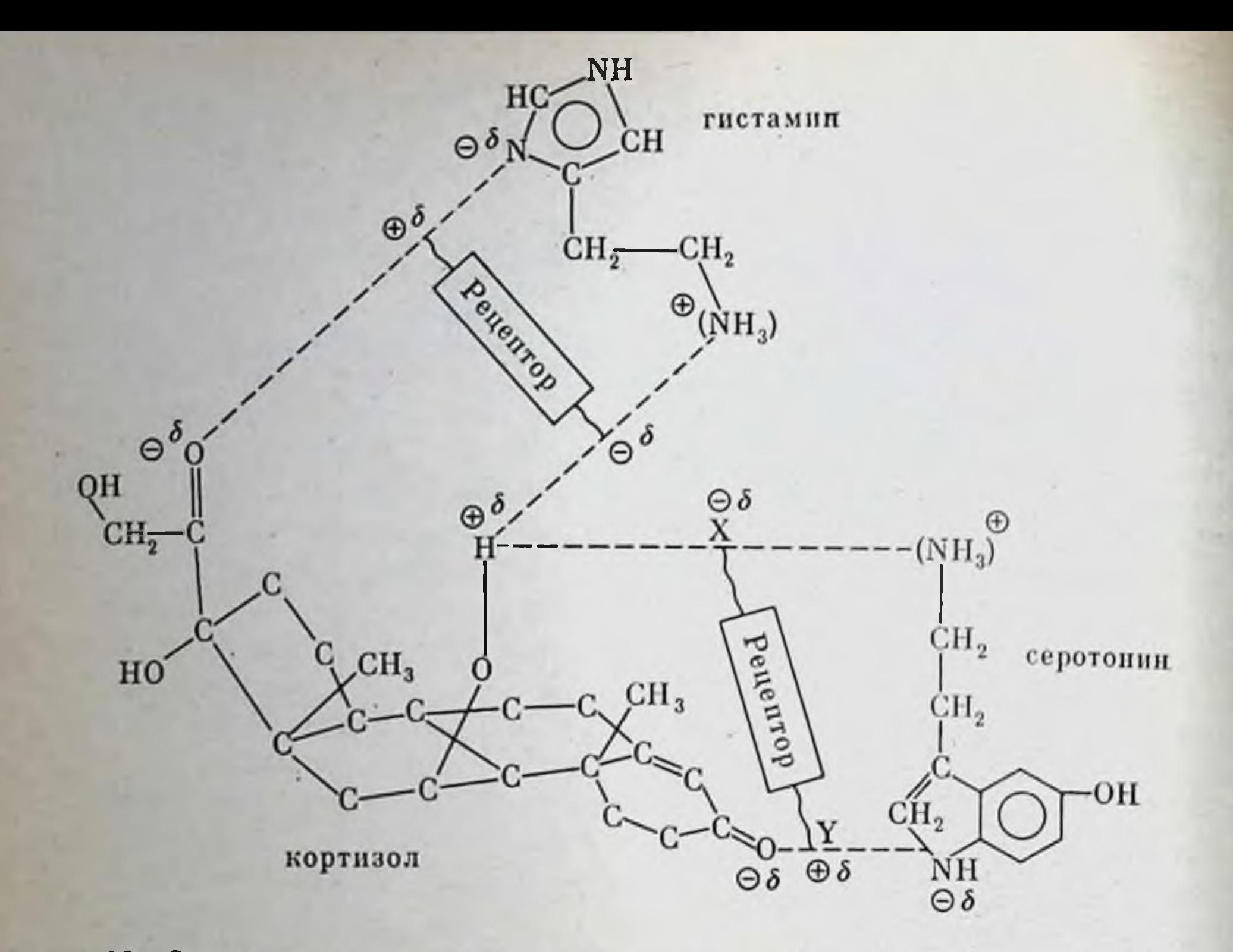

Рис. 20. Сопоставление основных межатомных расстояний в молекулах кортизола, серотонина и гистамина по отношению к рецепторам [Kier, 1968]

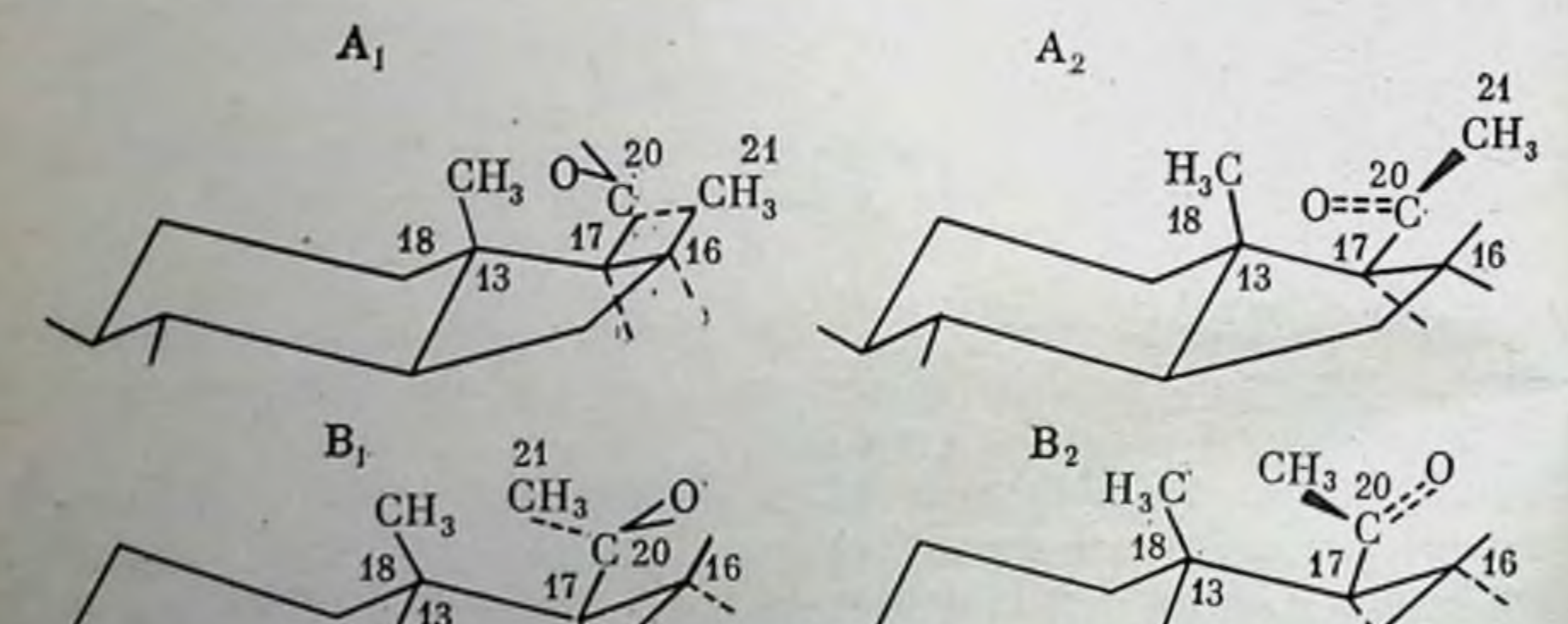

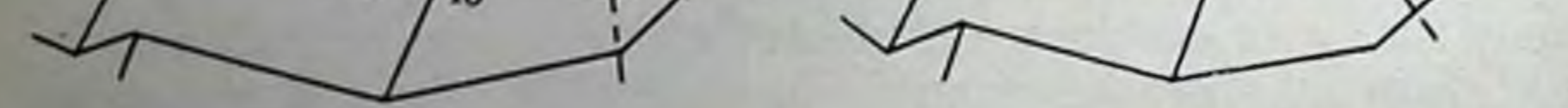

Рис. 21. Конфигурация 20-кетобоковой цепи С<sub>21</sub>-стероидов [Rakhit et al., 1962]

Весьма возможно, что антигистаминное действие кортизола обусловлено конкурентным взаимодействием этих молекул. Схема на рис. 20 иллюстрирует механизм антагонистического действия кортизола по отношению к серотонину и гистамину. Такие аналоги очень важны для понимания молекулярных механизмов действия стероидов, а также для расшифровки структуры рецепторных молекул стероидных гормонов.

Подробный анализ конфигураций 20-кетобоковых цепей стероидных молекул показал, что как метильная, так и кетонная группы у С<sub>21</sub>-стероидов не могут свободно вращаться вокруг С<sub>17</sub>-С<sub>20</sub>. а занимают одну из четырех предпочтительных конфигураций, обозначаемых как  $A_1$ ,  $A_2$ ,  $B_1$ ,  $B_2$  (рис. 21).

Каждая из конфигураций при С<sub>17</sub> обладает собственным энергетическим уровнем, поэтому трансформация одной конфигурации в другую связана с преодолением определенных энергетических барьеров. Доказано, что превращения  $A_1 \rightleftarrows B_1$  и  $A_2 \rightleftarrows B_2$  должны осуществляться при меньших энергетических затратах, чем превращения  $A_1 \rightleftarrows A_2$  и  $B_1 \rightleftarrows B_2$ .

Введение галогенов в положение 17 17-хлор-20-кетостероиды)  $(17-6)$ <sub>DOM</sub>-  $\,$  H вызывает трансформацию конформации  $C_{20}$ -заместителей типа  $B$  в противоположпость 18- и пор-20-кетостероидам, имеющим конфигурацию типа А.

Данные инфракрасной спектроскопии свидетельствуют о том, что введение 17-галогенового заместителя существенно изменяет спектр поглощения 20-кетогруппы. При этом конфигурация 17-гало-20-кетопрегнанов боковая цепь которых сходна по структуре стаковой у прогестерона взаимодействие между С<sub>18</sub>- и С<sub>21</sub>-метиль- $CH<sub>3</sub>$ ными группами в конфигурации В<sub>2</sub> (см. CO рис. 21) выражено слабее, чем между 1- и  $\cdots$ H 3-диаксиальными метильными группами в кольце А, однако оно значительно превышает взаимодействие между водородными атомами С<sub>18</sub> и С<sub>21</sub> в альтернативной конфигурации В1.

Помимо взаимодействия между водородными атомами при С18 и  $C_{21}$  в конфигурации  $B_1$  имеет место взаимодействие между кислородным атомом карбонильной группы при C<sub>20</sub> и водородным атомом при  $C_{16}$ . Все это делает конфигурацию  $B_1$  для стероидов с 17-боковой цепью прогестерона более предпочтительной, чем конфигурация В. Конфигурации А, и А, для этих стероидных гормонов термодинами-

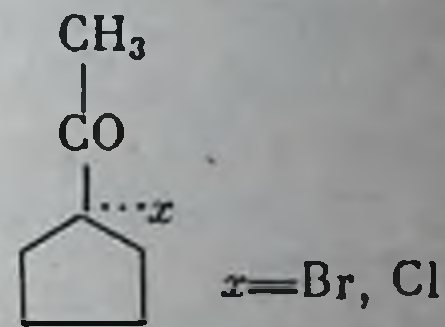

чески менее стабильны.

В отношении 17-а-гидрокси-21-метил-20-кетостероидов, например 17-а-гидроксипрогестерона,  $CH<sub>3</sub>$ можно допустить существование конфи-ĊO гурации Во-типа. Именно эта конфигура- $\cdots$ OH ция обеспечивает водородное связывание 17-а-гидроксигруппы с 20-карбонильным остатком. Восстановление 17-а-гидрокси-21-метил-20-кетостероидов до алкоголей индуцирует конфигурацию предпочтительной для А. Эта же конфигурация (А.) считается молекуле которых в 12-В-гидрокси-21-метнл-20-кетостероидов, в данной конфигурации имеет место водородное связывание 12-гидрокси- и 20-кетогрупп.

Введение дополнительной гидроксильной и ацетатной групп в положение  $C_{21}$  обусловливает формирование конформации  $B_{11}$ По аналогии с конфигурацией 17-ненасыщенных 21-гидрокси-20. дезоксикортикостероидов (например, дезоксикортикостерона) кон-(кортизона, кортизола) фигурация 21-дезоксикортикостероидов должна иметь тот же тип  $B_1$ .

Примеры определения предпочтительной конфигурации стероидных молекул дают представление о возможной роли отдельных функциональных групп в определении специфической активности стероидных гормонов.

#### Электронная структура

Модификация метода индуктивных параметров, предложенная Дель Ре [Del Re et al., 1965], позволила исследовать электронную структуру ряда стероидных гормонов и показать взаимосвязь между распределением заряда и биологической активностью стероидных гормонов.

В основе оценки активности соединений данным методом лежит обработка каждой локализованной п-связи в стерановом скелете. Связи, образованные о-электроцами, были обработаны методом Хюккеля.

Ниже представлены результаты расчета электронной структуры девяти стероидных гормонов [Repmann, 1970]. На перспективных формулах гормонов звездочками указаны центры, принимающие участие во взаимодействии стероидных молекул с другими соединениями (рис. 22).

Анализ активности стероидных молекул, проведенный Карбо и Пардиллосом, представляется чрезвычайно важным с точки зрения молекулярной фармакологии, так как позволяет внести определенные коррективы в оцепку фактической активности стероидных гормонов.

Репман [Repmann, 1970] использовал расширенный метод Хюккеля и метод Дель Ре для определения распределения зарядов с целью исследования электронной структуры стероидных гормонов: эстрадиола, эстрона, эстриола, эквиленина, тестостерона, андростерона. По данным Репмана, величина энергии высшей заполненной молекулярной орбиты сходна у всех исследованных гормонов, может свидетельствовать о сходстве электронодонорных **ALL** свойств этих соединений. Значительные различия имели место в величинах энергий низших незаполненных молекулярных орбит стероидных гормонов. В результате исследования было установлено, что электроноакцепторный потенциал тестостерона, андростендиола и прогестерона значительно выше, чем у эстрогенов. Сравнение величин волновых функций стероидных гормонов с таковыми у фенола, циклопентана и других соединений свидетельствует о том, что все эти соединения содержат сходные ненасыщенные участки, определяющие сродство стероидных молекул к электрону.

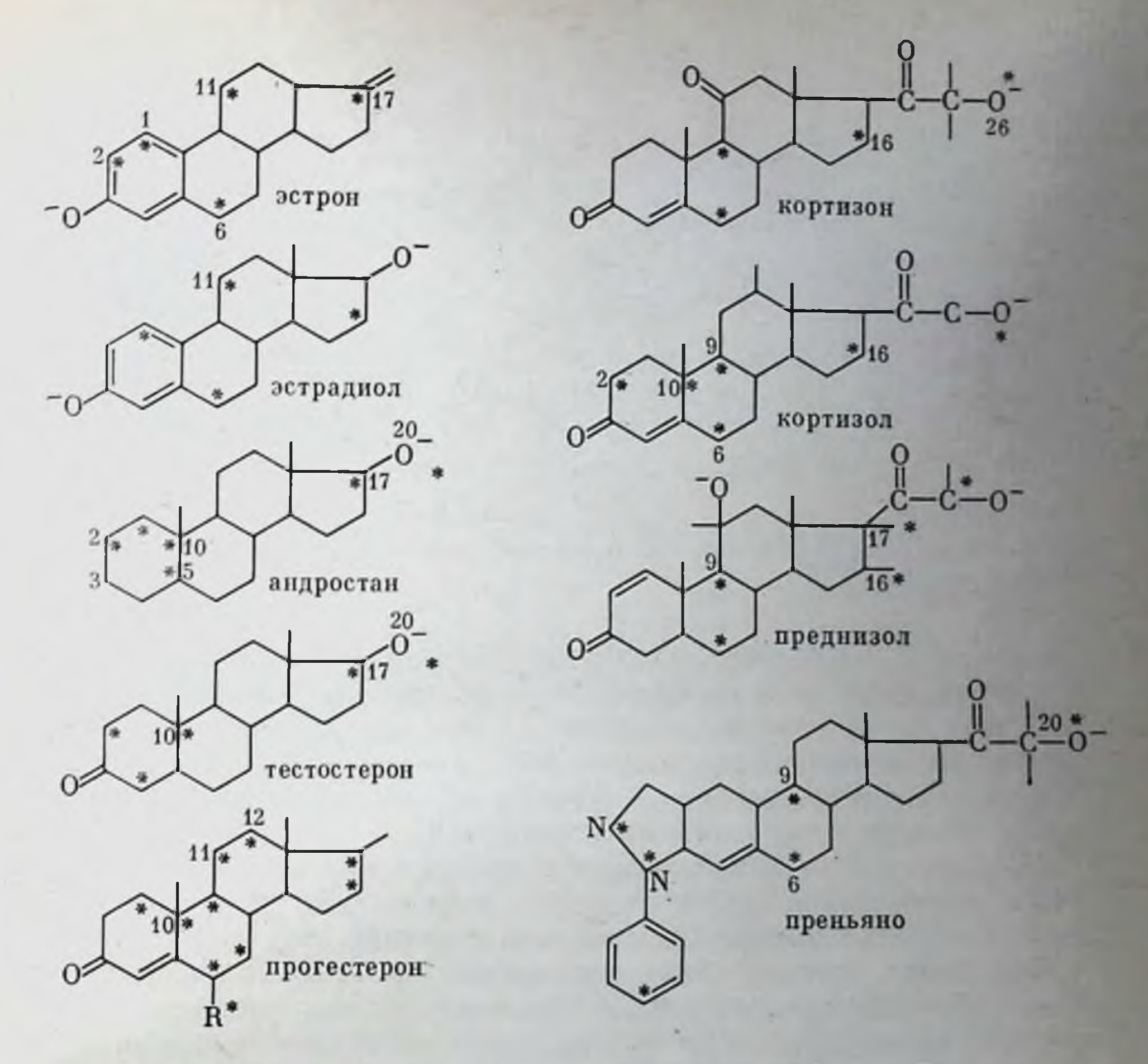

Рис. 22. Перспективные формулы стероидных гормонов (Carbo, Pardillos, 1970)

Сопоставление результатов, полученных методом Хюккеля H Дель Ре, привело к выводу о сходстве структуры 17-В-боковой цепи кортизола, кортизона, кортикостерона, преднизолона, дезоксикортикостерона со структурой диоксиацетона [Repmann, 1970]. Все вышеназванные соединения давали идентичные сигналы ЭПР, свидетельствующие о том, что они могут вступать в донорно-акцепторные взаимодействия, выполняя роль доноров в процессе переноса электронов. Специфичность связывания кортикостероидов обусловлена конформацией стероидной молекулы, тогда как ответственность за биологическую активность несет боковая кетольпая цепь, выступающая в качестве донора электронов. Стероидные гормоны, не имеющие боковых кетольных цепей (эстрол, эстриол, эстрон, эстрадиол-17- $\beta$ , диэтилстильбэстрол, прогестерон, тестостерон, дигидроэпиандростерон), не являются донорами и не способны к химическому связыванию. Кроме того, некоторые производные этих стероидов действуют в качестве акцепторов. В частности, при добавлении к раствору,

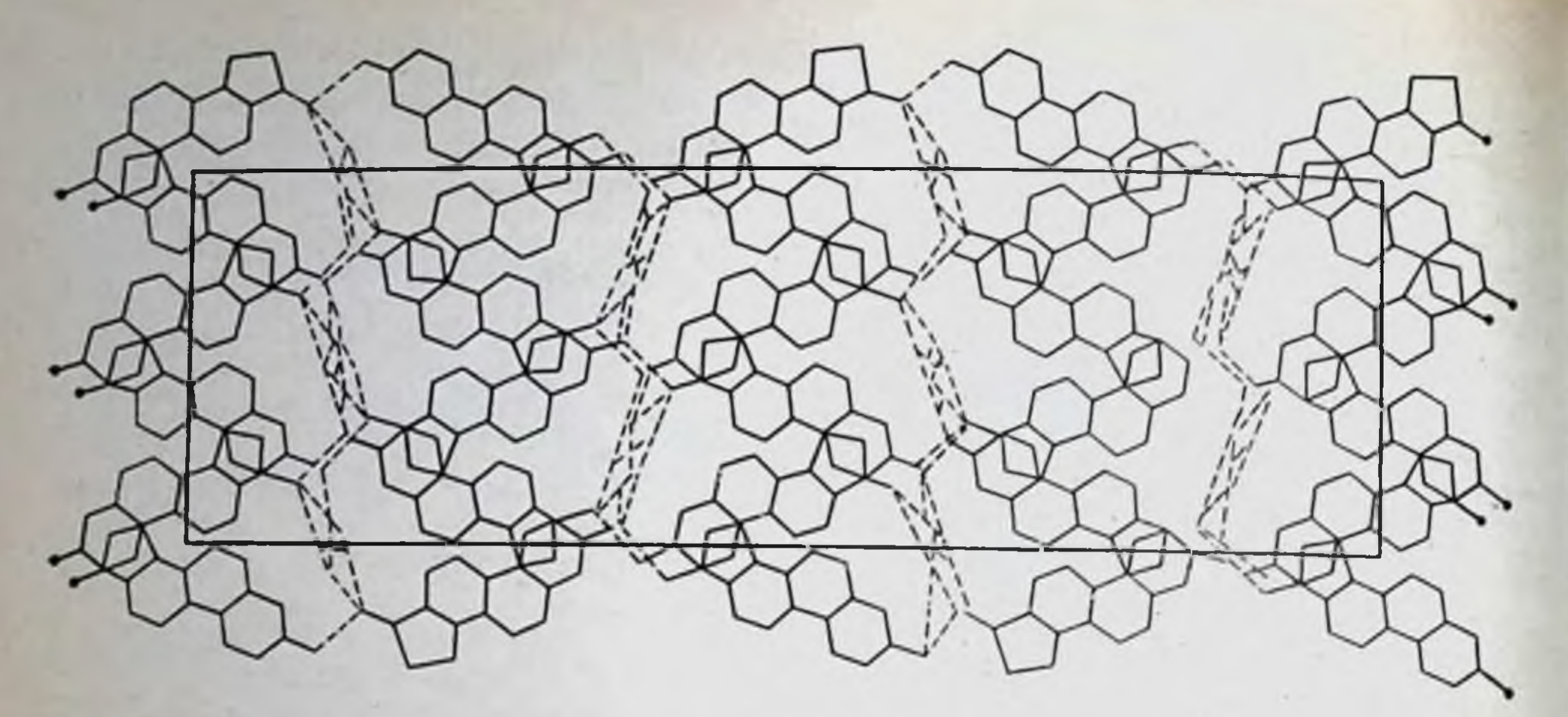

Рис. 23. Проекция связей в кристаллической решетке комплекса эстрадиол $moveouna / Duar, 1972)$ 

содержащему свободные радикалы феназина, стильбэстрола или эстрадиола, окраска и сигнал ЭПР исчезали, что свидетельствовало о переходе электронов от феназина на стероиды. Этот факт удовлетворительно согласуется с концепцией Талалая и Вильямса-Эшмана [Talalay, Williams-Ashman, 1960] о том, что эстрогены являются катализаторами-переносчиками электронов.

Хагерман и Вилли продемонстрировали свойство некоторых стероидов к углеродно-гидроксильному связыванию [Hagerman, Villee, 1961]. К этим стероидам относятся кортизон, кортизол, прегнан, андростандиол, тестостерон, эстрадиол-17- $\beta$ , эстрон и некоторые другие. Связывание стероидных гормонов попарно происходит благодаря сближению двух атомов водорода одного из стероидов и одного карбонильного кислорода в позиции 11, 21 или 17 другого стероидного гормона.

Дюа, исследовавший молекулярную упаковку в кристаллах эстрадиола и мочевины (1:1), обнаружил характерное водородное связывание стероидных молекул в бесконечные цепи по принципу «голова-хвост». На границе этих слоев мочевина образует латеральные водородные связи со стероидными молекулами в соотношении 1 : 4 (puc. 23) [Dux et al., 1971]. Хагерманом и Вилли было изучено влияние эстрогенов на синтез восстановленной дифосфопиридиннуклеотидоксидазы и сериноксидазы. Было показано, что в матке кастрированных половозрелых крыс введение эстрогенов усиливало синтез обоих ферментов [Наgerman, Villee, 1961].

Известна следующая трансгидрогеназная реакция, катализируемая пиридиннуклеотидтрансгидрогеназой:

НАДФ•Н + НАД<sup>+</sup> → НАДФ<sup>+</sup> + НАДН.

Важность этой реакции для метаболизма клетки чрезвычайно велика. Так как эта реакция участвует в синтезе АТФ, реально предположить, что эстрогены, стимулируя активность пиридиннуклеотидтранссоединений, ускоряют реакцию синтеза АТФ и других макроэргов.

Талалай и Вильямс-Эшман [Talalay, Williams-Ashman, 1960] высказали предположение, что эстрогены являются коэнзимами в транспорте водорода от НАДФ к НАД:

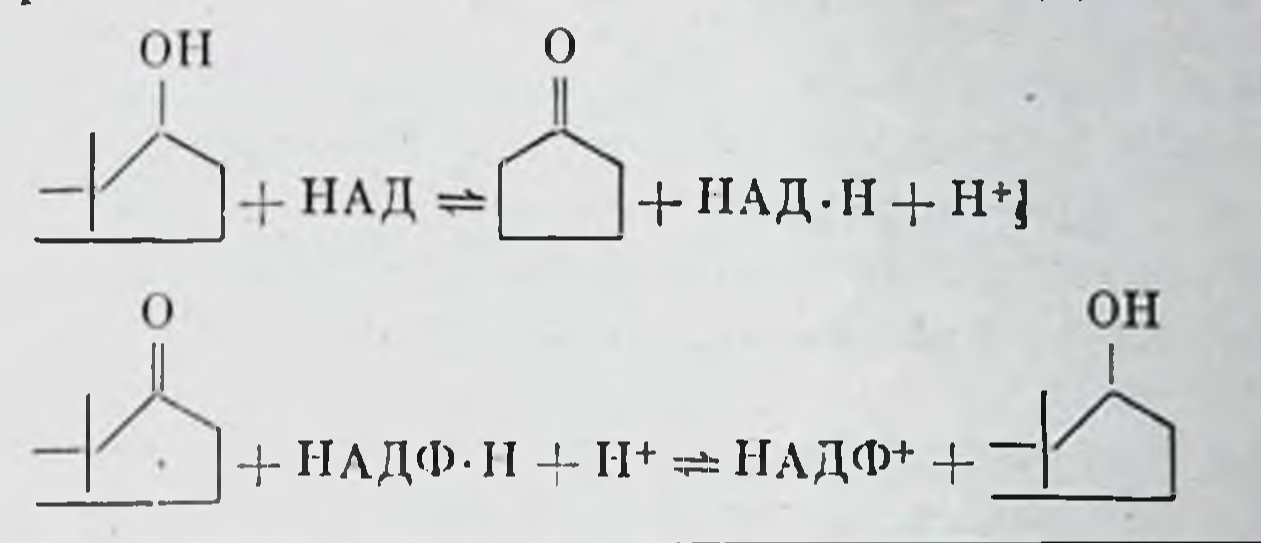

НАД + НАДФ $\cdot$ Н + Н $^+$  = НАДФ $^+$  + НАД $\cdot$ Н + Н $^+$ .

Основанием для этой гипотезы явились результаты экспериментов с меченым эстрадиолом: в ходе переноса протона между пиридиннуклеотидами метка обнаруживалась в эстроне.

По предложенной авторами схеме эстрадиол (гидроксильная форма) окисляется с использованием НАД<sup>+</sup> в качестве акцептора водорода, затем в результате отщепления водорода от восстановленного НАДФН образуется эстрон (кетоформа). Оказалось, что у большинства животных происходит взаимопревращение эстрадиола и эстрона, причем равновесие реакции смещено в сторону эстрона [Юдаев, Протасова, 1972].

В плаценте человека обнаружены две чувствительные к эстрогенам системы, катализирующие перенос водорода от НАДФН к НАД, при этом обе трансдегидрогеназные системы активируются эстрадиолом-17- $\beta$  и -17- $\alpha$ , тогда как 17- $\alpha$ -метилэстрадиол не эффек-Трансдегидрогеназы пиридиннуклеотидов, зависимые от тивен. эстрогенов, обнаружены не только в плаценте, но и в эндометрии и миометрии человека и животных. Однако эти ферменты не найдены в печени, почках, легких и мозге крыс и человека. Таким образом, распределение ферментов по органам совпадает с характерной чувствительностью органов к эстрогенам.

Недавно показано наличие специфического ферментативного пе-

реноса Н<sup>+</sup> из 17-го положения 17-8-эстрадиола в 20-е положение прогестерона. Фермент, активирующий эту реакцию, в высокой концентрации был обнаружен в цитоплазматической фракции яичников. Для проявления активности этот фермент требует НАДФ [Сейфулла и др., 1975].

#### Взаимосвязь структуры и биологической активности

Влияние геометрических факторов на биологическую активность

Как уже указывалось, структурная комплементарность стероидпых гормонов рецепторным молекулам белков предусматривает определенную изомерию молекул стероидов и белков. Это положение подтверждается фактом отсутствия биологической активности у 17-аэстрадиола по сравнению с 17-β-изомером, являющимся самым активным природным эстрогеном.

Важность оптической и геометрической стереоизомерии для биологической активности стероидных гормонов показана в работе Тана и Фалардо [Tan, Falardeau, 1970] на примере 19-нор-тестостероидов. На рис. 24 демонстрируется взаимодействие этих стероидных гормонов со стереоспецифическими участками рецепторной молекулы.

Иллюстрацией важности изучения трехмерной структуры стероидных гормонов для понимания механизмов их взаимодействия с рецепторами служат исследования, проведенные Дюа с сотрудниками [Daux, Osava, 1980]. Ими методом рентгеноструктурного анализа изучены структуры прогестерона и медроксипрогестеронацетата, сродство которых к цитозольным рецепторам матки кролика отличается в 30 раз. Одна из проекций этих стероидов представлена на рис. 25. Видно, что эти стероиды сильно отличаются по конформации А-кольца, и имеет место выраженная зависимость конформации этого кольца от характера заместителя в 17-м положении.

Анализ литературных данных показывает, что 19-нор-стероиды, включая соединение R5020, имеющие высокое сродство к рецепторам матки человека [Smith et al., 1974], так же как прогестерон и медроксипрогестеронацетат, имеют необычную инвертированную 1β, 2α-полукресло конформацию А-кольца. Суперпозиция стероидов (медроксипрогестеронацетат и соединения R5020 и R2453) (рис. 26)

п

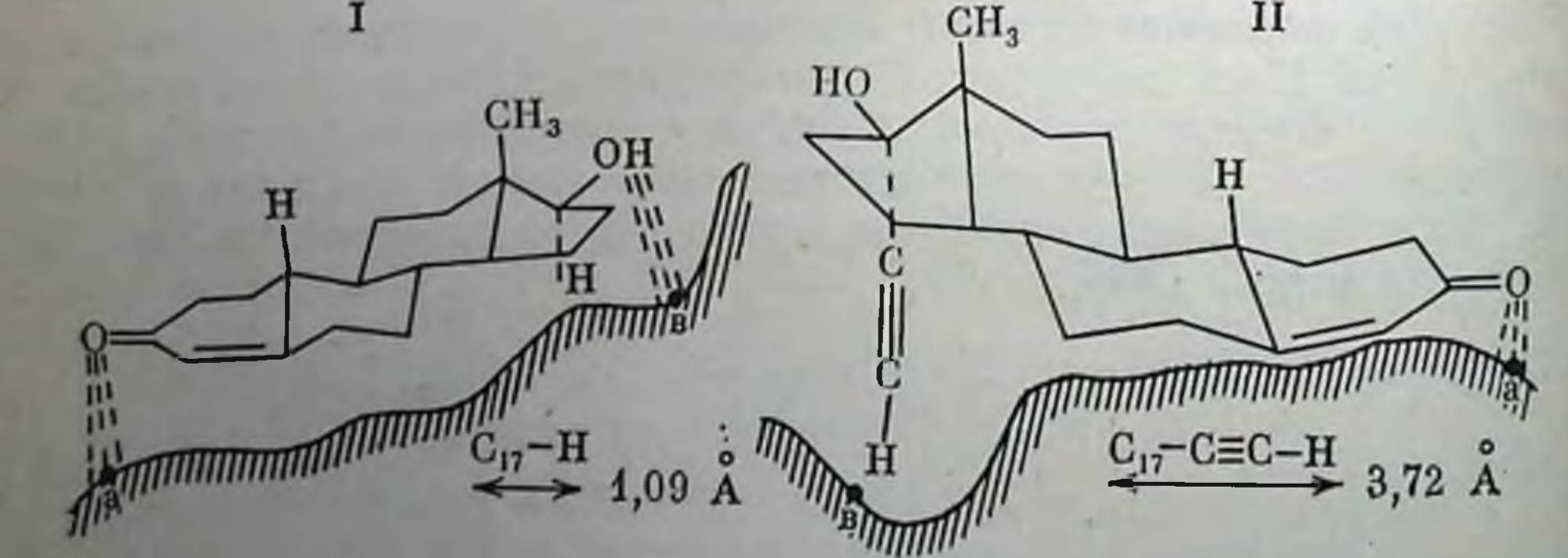

Рис. 24. Взаимодействие 19-нортестостерона и 17-этинил-19-нортесто  $(I)$ стерона (II) с рецептором [Tan et al., 1970]

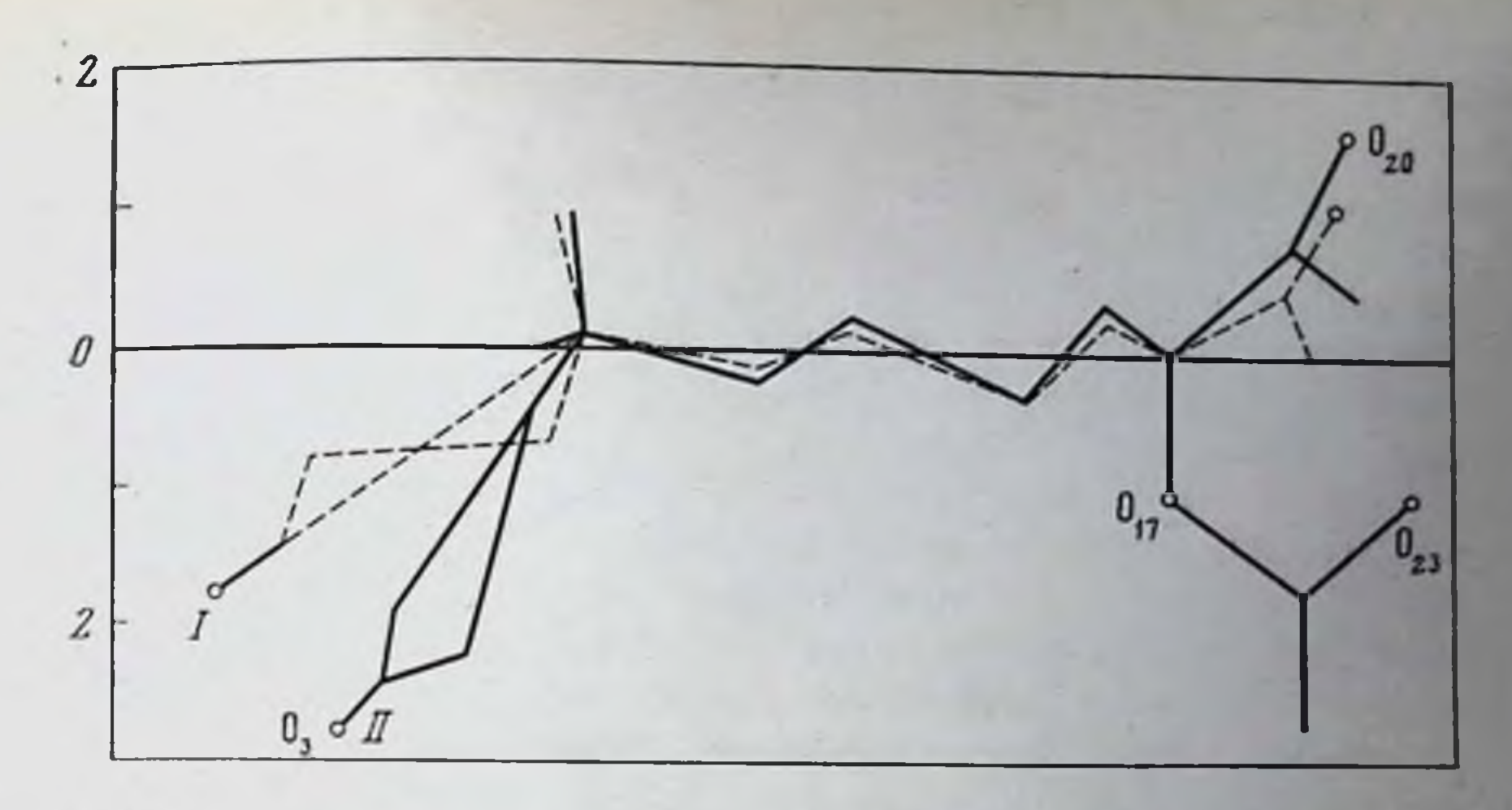

Рис. 25. Проекция прогестерона (I) и медроксипрогестерона (II) [Duax et al., 1978]

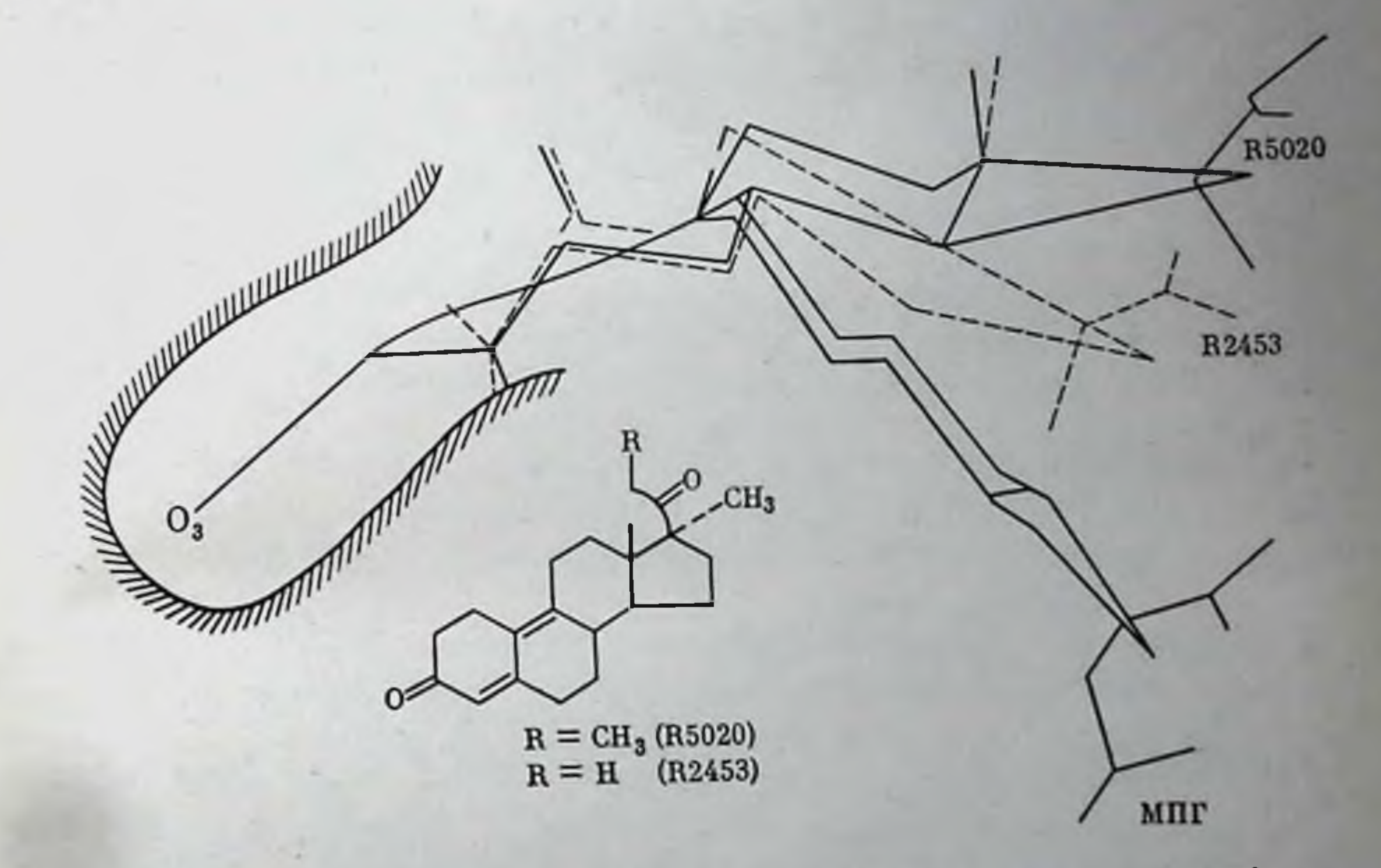

Рис. 26. Суперпозиция медроксипрогестерона (МПГ), R2453 и R5020, имеющих высокое сродство к рецепторам прозестерона

позволила Дюа с сотрудниками высказать предположение о том, что данные рецепторы имеют высокую комплементарность именно к инвертированному А-кольцу, а с остальной частью молекул стероидных гормонов они взаимодействуют не так специфично. Согласно схеме наиболее прочные контакты устанавливаются между С.- и С<sub>6</sub>-атомами и β-поверхностью 4-ен-3-он-конъюгированной системы лиганда и соответствующими участками прогестеронового рецептора. Увеличение или уменьшение размеров колец в стероидной молекуле по-разному отражается на биологической активности. Так,

2 II. B. Cepreen

D-гомостероиды обладают активностью, близкой к активности исходных стероидов (тестостерона, андростендиона, андростерона. 3-эпиандростерона и различных андростандиолов) или превосходящей ее. Уменьшение размеров кольца А (А-нор-тестостерон, А-норпрогестерон, А-нор-кортизон) сказывается на снижении их биологической активности [Fried, Subo, 1957]. В то же время В-гомо-5- а-дигидротестостерон несколько более активен, чем 5- а-дигидротестостерон [Ringold, 1961].

Синтез различных аналогов стероидных гормонов с разрывом стеранового скелета, как правило, приводит к образованию соединений в гормональном отношении либо неактивных, либо слабо активных. Так, у стероидов с пятичленным кольцом А-активность полностью отсутствует. Однако ниже представлены структурные формулы стероидов, биологическая активность которых не требует обязательного наличия в структуре всей суммы колец А, В, С, D. Так в молекуле дойзинолевой и бис-дегидродойзинолевой кислот отсутствует кольцо D; у метиленэстрила (кислота Оро) и алленолевой кислоты отсутствуют кольца С и D. Тем не менее все эти соединения обладают высокой эстрогенной активностью [Хефтман, 1972].

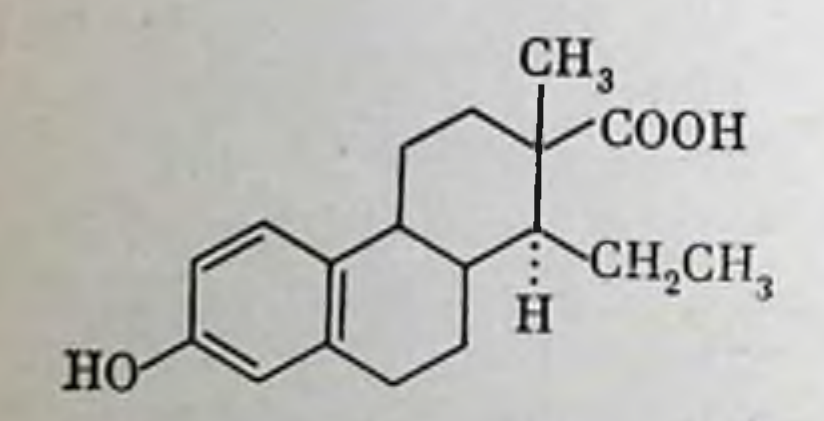

D, L-цис-дойзинолевая кислота

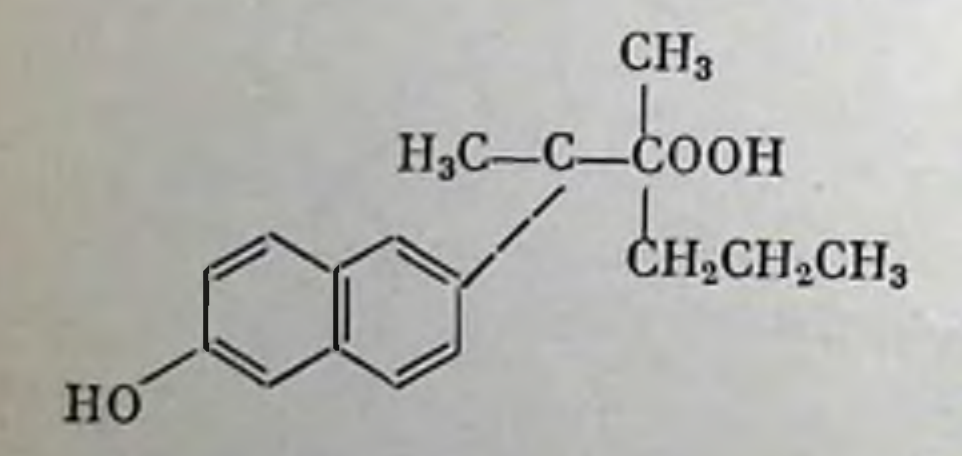

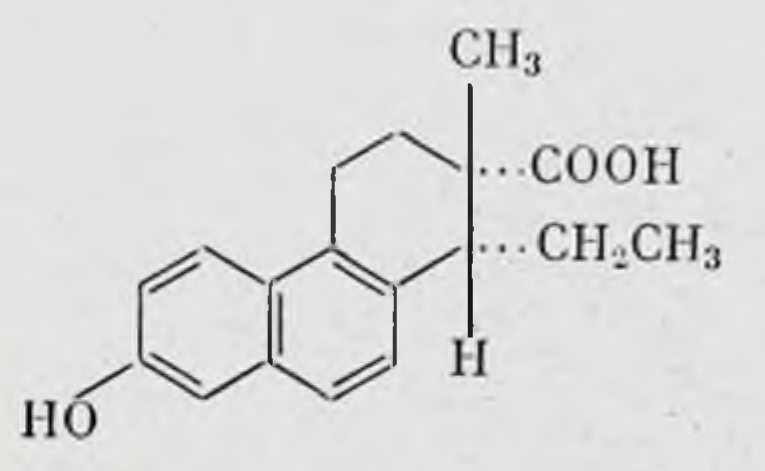

D, L-цис-бис-дегидродойзнноленовая кислота

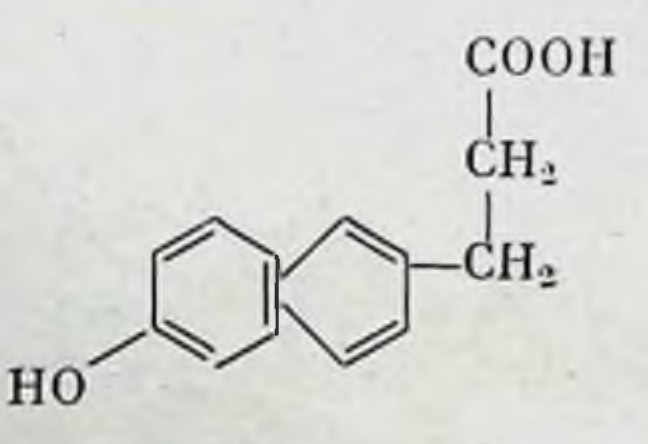

Подробно описаны биологические эффекты удаления атома углерода и получения нор-аналогов прогестерона в монографии Хефтмана [1972]. Оказалось, что А-нор-прогестерон не обладает гестагенной активностью, но является антагонистом андрогена. Активность 19-нор-прогестерона превышает активность прогестерона, тогда как 21-нор-прогестерон, напротив, менее активен и оказывает некоторый побочный андрогенный эффект.

Изменение стереохимии гормонов благодаря введению двойной связи в положение 1,2-стероидных молекул повышает биологическую активность в случае кортизола и кортизоноподобных стероидов, тогда как активность прогестерона и пегалогенированных минералокортикоидов обычно снижается при такой модификации до  $0,1-0,5$  активности исходного гормона. При «передвижении» двойной связи по кольцу А андрогенов выявлены высокая активность у  $\Delta^2$ -производных и отсутствие активности у производных  $\Delta^4$ -типа. Введение дополнительных двойных связей  $\Delta^1$  или  $\Delta^6$  снижает андрогенное действие и почти не изменяет миотропную активность стероидных гормонов. Так, миотропная активность метандростенолона составляет 90% активности метилтестостерона. В 9-а-галогенированных стероидов введение 1,2-двойной связи успливало минералокортикоидную активность [Bush, 1962].

Восстановление Д<sup>4</sup>-связи в молекулах андрогенных гормонов (тестостерон и др.) в ряде случаев оказывало положительный эффект на повышение анаболической активности [Overbeek, 1966].

Введение двойной связи в кольцо В в положение 6, 7 снижало глюкокортикоидиую, овуляторную и андрогенную активности, но повышало минералокортикоидную активность 11-оксигенированных стероидов. У дезоксикортикостерона введение двойной связи в положение 6, 7 углеродного скелета снижало биологическую активность, введение двойной связи в положение 9 сохраняло активность неизменной, тогда как двойная связь в положении 11 повышала активность 11,12-дегидропрогестерона в 3 раза по сравнению с исходным прогестероном [Axelrad et al., 1954].

Дурани с сотрудниками [Durani et al., 1979] на основании изучения зависимости сродства 5,6-секо- и 9,11-секоэстрадиола, а также стероидных и стильбеновых эстрогенов к эстрогеновым рецепторам от их структуры пришли к выводу о важности жесткости структуры 17β-эстрадиолов и т-аминоалкоксифенильного остатка для их специфического связывания с рецепторами. Авторы считают, что данные типы молекул эстрогенов взаимодействуют с одними и теми же связывающими участками рецептора, но в различной стереохимической ориентации.

На основании сравнения глюкокортикоидной активности ряда стероидов и их структуры была сформулирована гипотеза о том, что при специфическом связывании стероидов с рецепторами должна иметь место конформация боковой цепи, которая отличается от конформации с наименьшим энергетическим состоянием. С нашей точки зрения, один из наиболее важных выводов, который можно сделать из работ по изучению взаимосвязи между конформацией стероидных гормонов и их биологической активностью, сводится к следующему. При взаимодействии стероидов с рецепторными белками могут происходить не только изменения структуры макромолекул, которые конформационно адаптируются к лиганду (факт индукции низкомолекулярными соединениями конформационных изменений у специфически взаимодействующих с ними белком или ферментом доказан во многих работах и не вызывает сомнений), но и изменения структуры отдельных групп молекул стероидных гормонов, или, другими словами, вполне возможно существование взаимоиндукционного «приспосабливания» друг к другу молекул-партнеров.

 $2^{\bullet}$
разработать такие физико-хими-В дальнейшем необходимо ческие подходы, которые бы позволили выяснить те группы этих специфическое ответственны молекул-партнеров, которые 32 их взаимодействие.

> Влияние боковых заместителей на биологическую активность гормонов

Необходимость 3-кетогруппы в молекулах стероидных гормонов связывают обычно с проявлениями всех типов кортикостероидной активности [Bush, 1962]. Сведения о роли этой группы в ассоциации стероидных молекул с рецепторными белками противоречивы. Возможно, что основная функция  $\Delta^4$ -3-кетогруппы состоит в ограничении скорости метаболической инактивации 4,5-двойной связи.

Введение в молекулу преднизолона двойной связи между атомами С<sub>1</sub> и С<sub>2</sub> приводит к существенному изменению конформации кольца А и конфигурации  $\Delta^4$ -3-кетогруппы, в результате чего специфичность ассоциации гормона с метаболизирующим ферментом резко снижается, тогда как биологическая активность возрастает, превышая таковую у кортизола в 4-5 раз.

Наличие 3-кетогруппы не является необходимым условием для проявления анаболического действия андрогенов, имеющих в структуре молекул эту группу. Так, например, производное метилтестостерона этилэстренол, лишенный 3-кетогруппы, в 4 раза превосходит по активности своего предшественника [Overbeek, 1966]. Замечено, что андрогенные гормоны такой структуры подавляют деятельность гипофиза. Наличие атома кислорода при С<sub>з</sub> также существенно не влияет на биологическую активность гестагенов. Так, линэстренол, лишенный 3-кетогруппы, проявляет ту же биологическую антиовуляторную активность, что и норэтинодрон, содержащий ее.

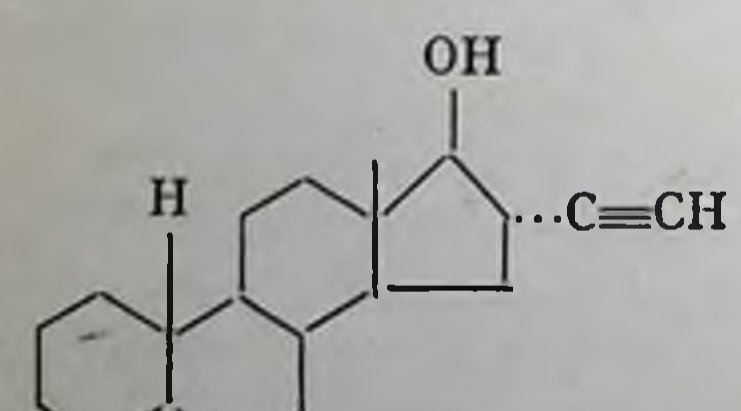

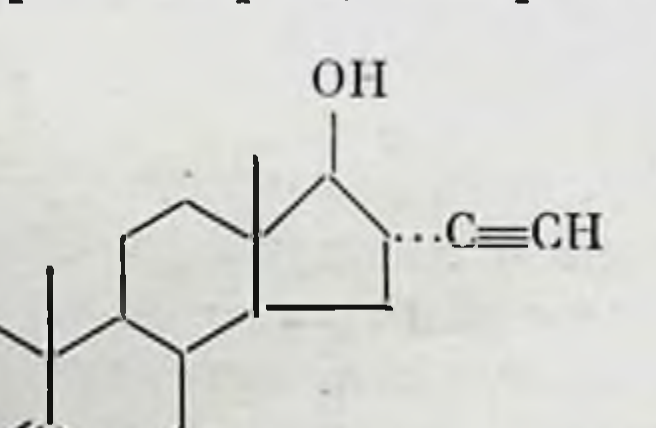

линэстренол

норэтинодрон

17-В-гидроксильной группе приписывают специфическую роль в соединении андрогенов с рецепторными молекулами m. levator ani. Отсутствие атома кислорода в 17-м положении производных тестостерона вызывает их биологическую инактивацию, тогда как отсутствие его в 3-м положении не изменяет их активности. Замена 17-Вгидроксила на 17-а-гидроксил или 17-кеторадикал приводит, как правило, к потере андрогенной и миотропной активности. Возможно также, что 17-β-гидроксильной группе принадлежит важная роль в проявлении андрогенной активности. Известно, что эстрадиол активнее эстрона; 1,2-метилэстрадиол в 7 раз активнее 2-метилэстрона. Изменение позиции кислорода при 17-м атоме углерода в молекуле эстрадиола с  $\beta$ - на  $\alpha$ -положение вызывает снижение активности в 100 раз [Сейфулла и др., 1975].

Обнаружена тесная взаимосвязь между глюкокортикоидной активностью и наличием в структуре стероидов 11-В-гидроксильной (или 11-В-кетонной) группы [Bush, 1962]. Большое число стероидов, в структуре которых эта группа отсутствует, по существу, лишены глюкокортикоидной активности [Bush,  $1962$ ], за исключением с-ацетилтио-17,21-дигидроксипрегнан-4-ен-3,20-днона, обладающего слабой глюкокортикоидной активностью, и 16-а, 17-а-изопропилидендиокси-6-а-метилпрегнан-1,4-диен-3,20-диона, обладающего гликогенной и противовоспалительной активностью местного действия.

При взаимодействии стероидных гормонов с рецепторными белками 11-В-гидроксильная группа, по-видимому, выступает в качестве допора протона. Если ввести в 9-а-положение стероидной молекулы атом галогена, глюкокортикоидная активность десятикратно возрастает. Анализируя этот факт, Фрид и Сабо [Fried, Sabo, 1957] предположили, что галоген усиливает диссоциацию 11-В-гидроксильной группы, создавая тем самым благоприятные предпосылки для образования водородной связи между этой группой и рецептором. Введение электроотрицательного заместителя в 9-а-положение вызывает противоположный эффект: глюкокортикоидная активность 11-Вгидроксистероида снижается.

В настоящее время синтезировано много аналогов стероидных гормонов с гидроксильными группами в разных положениях стероидного скелета. Большинство из них обладает более низкой биологической активностью, чем исходные соединения, за исключением производных кортикостероидов, которые содержат гидроксильный заместитель в 16-м положении. Показано, что в таких соединениях гидроксильная группа блокирует карбонильную в 20-м положении, затрудняя ее отщепление и восстановление. Тем самым благодаря этой группе достигается большая устойчивость и активность замещенных препаратов в организме по сравнению с 16-незамещенными соединениями.

Известно, что метильная группа обладает гидрофобными свойствами, вследствие чего введение ее в молекулу понижает растворимость последней. Метильная группа относится к числу электронно донорных групп и, будучи связанной с атомом углерода, повышает основность молекул и их реакционную способность [Альберт, 1971]. Высокая специфичность рецепторов стероидных молекул и ферментов стероидного метаболизма в настоящее время доказана многочисленными исследованиями [Сергеев и др., 1971]. Это дает основание предполагать, что введение или удаление одной метильной группы в молекуле гормона может привести к резкому понижению биологической активности или полной ее утрате. Так, например, введение в молекулу стильбэстрола метильной группы в орто-положение кольца А приводит к тому, что его эстрогенная активность сменяется антиэстрогенной [Clark, Gorsky, 1969]. Известно также, что активность гестагенных стероидов, не содержащих ангулярной метиль-

нои группы С<sub>19</sub>, выше, чем у аналогичных соединений, имеющих эту группу. Например, 17-а-ацетокси-19-нор-прогестерон проявляет антиовуляторную активность, в 25 раз превышающую активность 17-и-ацетоксипрогестерона. Аналогичный эффект получен для норпроизводных прогестерона, кортикостерона, дезоксикортикостерона и 17-с-алкилтестостерона. Однако удаление ангулярной метильной группы С<sub>19</sub> значительно ослабляло андрогенное действие 19-нортестостерона.

В отдельных случаях метильная группа проявляет защитный эффект, предотвращая деструкцию стероидов под действием фермен-TOB [Ringold, 1961].

Удаление у некоторых стероидов 13-метильной группы приводит к образованию биологически малоактивных или неактивных 18-норстероидов. В то же время увеличение кольца D до шести атомов при синтезе 18-нор-гомостероидов способствует почти полному восстановбиологической активности по сравнению с исходными лению 18-нор-аналогами. Примером может служить 18-нор-D-гомо-5-а-андростен-3,17-дион, обладающий более высокой активностью, чем андростен-дион. По-видимому, в природных стероидах 13-В-метильная группа стабилизирует пятичленное кольцо D, поэтому отсутствие этой группы обусловливает изменение кольца D и потерю биологической активности. Введение в кольцо D шестого углеродного атома компенсирует эффект удаления 13-В-метильного радикала и способствует тем самым восстановлению активности стероида.

> Модификация стероидных молекул для получения высокоэффективных лекарственных препаратов

Развитие медицины определяет необходимость непрерывного поиска новых стероидных препаратов. Наиболее прогрессивный путь их поиска тесно связан с новейшими успехами биохимии, молекулярной патологии и фармакологии, которые создают рациональные предпосылки для реализации направленного синтеза благодаря изучению связи между структурой и функцией.

Поиск новых лекарственных препаратов на основе стероидных гормонов проводится в основном за счет: 1) усиления известного эффекта гормона с целью получения препаратов пролонгированного действия; 2) расчленения многообразного гормонального эффекта; 3) получения антагонистов и ингибиторов стероидных гормонов [Гриценко и др., 1970]. Коргикостероиды. Строение природных кортикостероидов характеризуется двумя общими особенностями: наличием в молекуле  $\Delta^4$ -3 кетогруппы и 20,21-кетольной группы.  $\Delta^4$ -3-кетонепредельная группировка придает кортикостероидам свойство селективно поглощать УФ-излучение в области 240 нм. Кетогруппа и вторичный гидроксил в положении 11 из-за стерических препятствий химически довольно инертны: а-кетольная и диоксиацетоновая группировка кортикостероидов при  $C_{12}$  ответственны за восстанавливающие свойства.

Множественность эффектов кортикостероидов определяет сложность использования их в клинической практике ввиду нежелательпых побочных эффектов (отеки, гипертония, нарушение психики, остеопороз, возникновение язв, диабета и др.) [Беклемишев, 1963; Глин, 1960]. Поэтому многочисленные попытки фармакологов и химиков, модифицирующих природные кортикостероиды, направлены главным образом на получение однозначного эффекта: противовоспалительной, глюкокортикоидной или минералокортикондной активности. И в этом направлении уже достигнуты определенные результаты.

Оказалось, что аналоги кортизона и кортизола - преднизолон и преднизон обладают более сильной противовоспалительной и слабой минералокортикоидной активностью. Так, противовоспалительная активность этих соединений в 3-5 раз превышает активность исходных гормонов.

Из современных высокоактивных противоартритных соединений нужно отметить 9-а-фторпроизводные гидрокортизона: дексаметазон и триамцинолон, обладающие слабой минералокортикоидной активностью и в 20-40 раз превосходящие активность гидрокортизона по противовоспалительному эффекту.

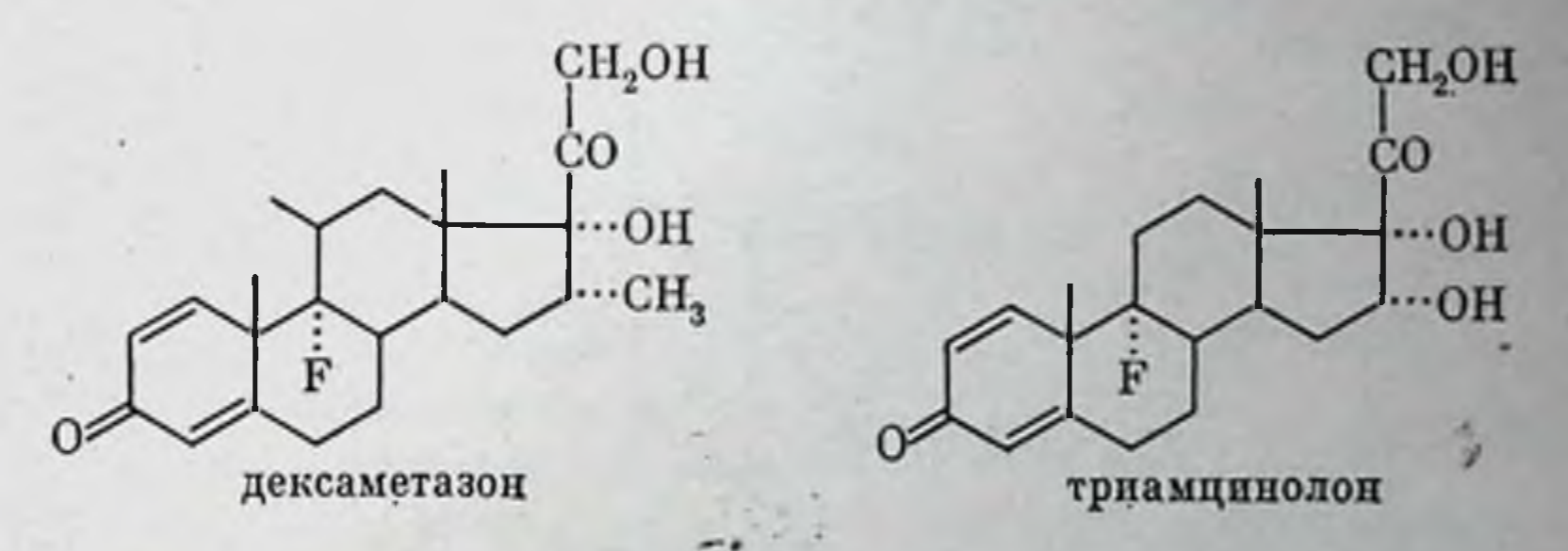

содержащих 9-а- и 6-а-атомы фтора, Два других препарата, 21-эфирную и 16-а-ацетонидную группировку — локакортен и синалар, - в 150-300 раз превосходят по активности гидрокортизон. Предполагают [Хефтман, 1972], что присутствие в 6-а- и 9-а-положениях атомов фтора усиливает глюкокортикондную активность благодаря блокированию процесса гидроксильной деградации молекул стероидов в организме. Введение метильных групп в 6-а-положение (6-метилпреднизолон) или в 16-а-положение (дексаметазон), а также в 16-а- и 17-а-ацетонидных группировок (синалар и др.) затрудняет

39

CH<sub>2</sub>OH

CO

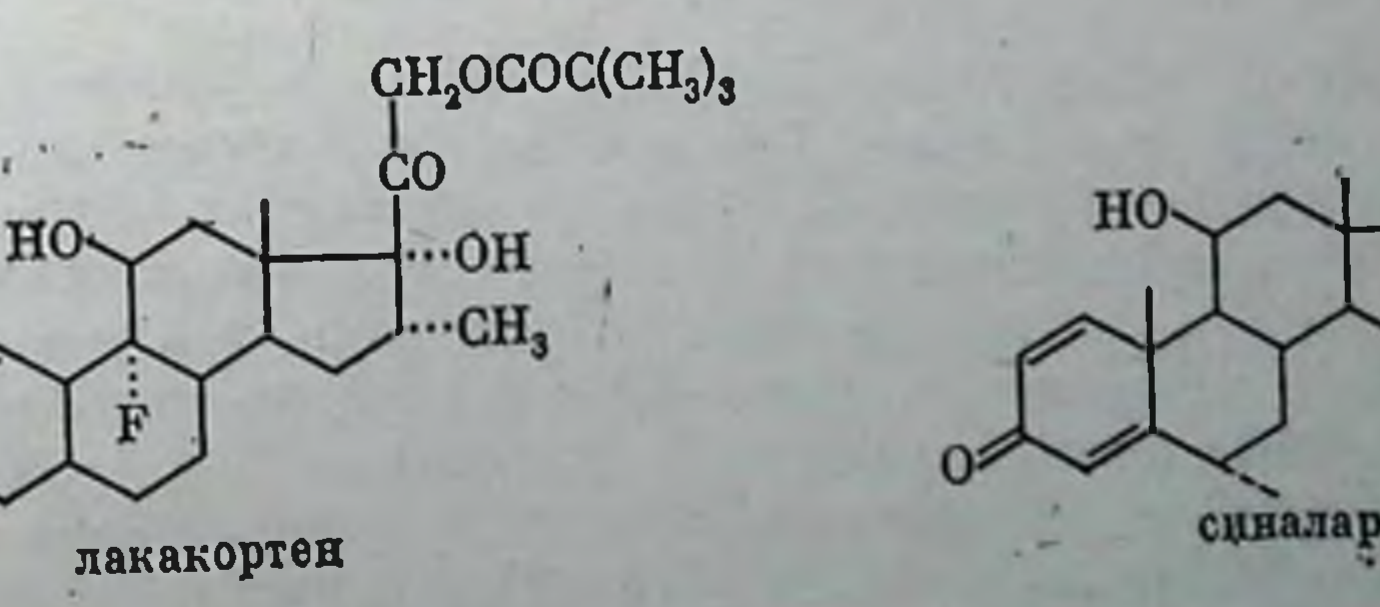

метаболизм карбоксильной группы в 20-м положении, придавая большую устойчивость замещенным препаратам по сравнению с незамещенными [Гриненко и др., 1970].

Для получения водорастворимых кортикостероидных препаратов С<sub>21</sub>-кортикостероиды модифицируют эфирами типа

 $O_3$ Na  $-OP(ON): \ -OSO_3Na; \ -OCO-C_6H_4-OCOCH_2CH_2COONa;$  $\text{\textcircled{\textsc{}}-OCOCH}_2\text{\textsc{N}}(C_2H_5)_2\text{\textsc{HCl}}.$ 

Увеличение длительности их действия достигается введением стероидов ацилов:  $-$ ОСОС(СН<sub>3</sub>)<sub>3</sub>; С<sub>21</sub>-положение молекул  $\mathbf{B}$ — ОСОСН<sub>2</sub>С(СН<sub>3</sub>)<sub>3</sub> [Гриненко и др., 1970].

Андрогены. Синтез андрогенов, как правило, преследует две цели: более активных андрогенов и разобщение андрогенполучение ной и анаболической активностей гормонов в пользу анаболического эффекта.

По андрогенной активности природные андрогены можно расположить в следующий ряд: тестостерон > андростерон > дегидроэпиандростерон > эпиандростерон.

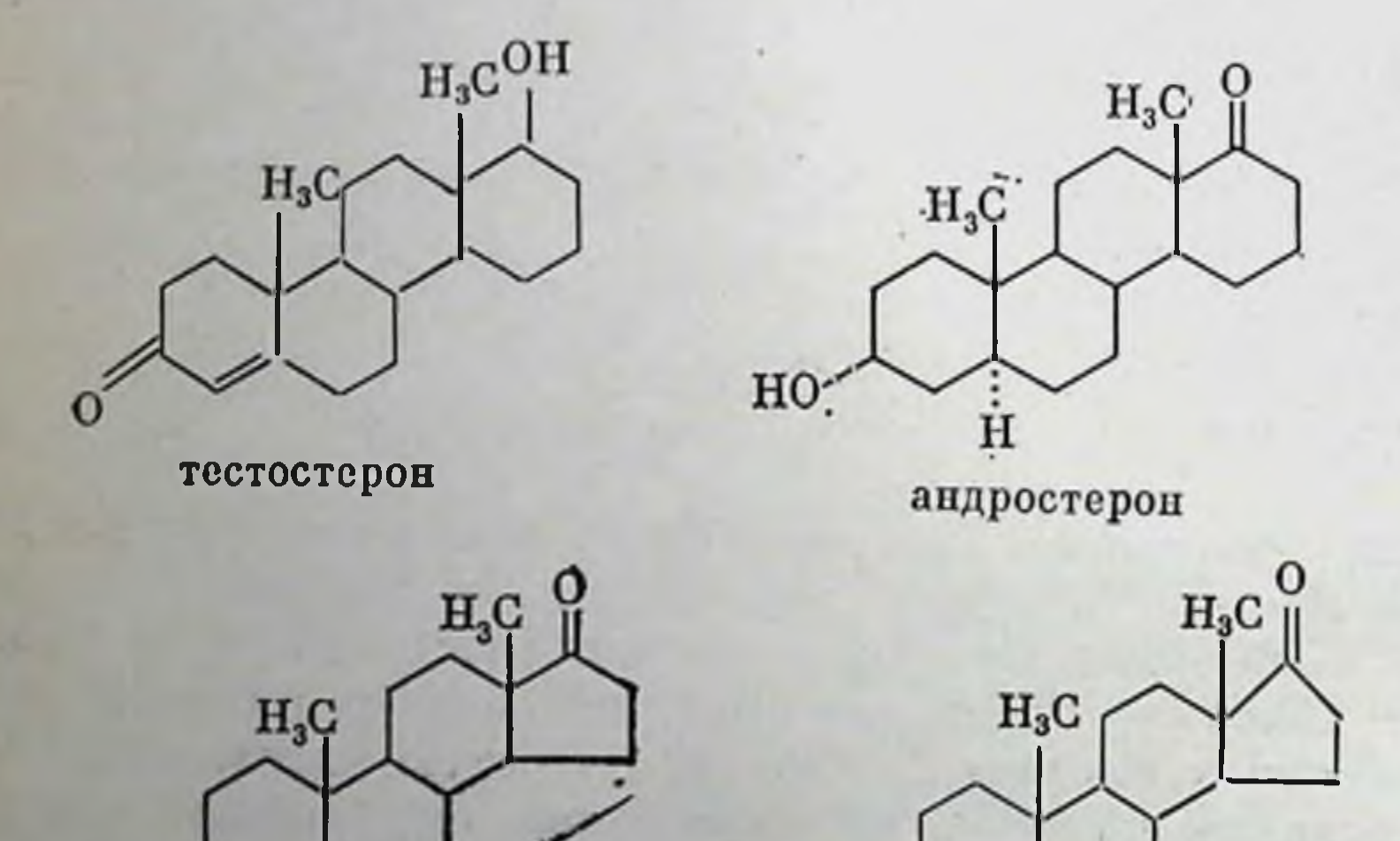

HO

HO

Дигидроэпиандростерон

эпиандростерон

Все природные андрогены содержат либо 17-В-окси-, либо 17-кетогруппу, либо За-окси (или 3-β-окси), либо 3-кетогруппу. Однако функциональные группы при С<sub>з</sub> и С<sub>17</sub> в молекулах андрогенов, по-видимому, не существенны для биологической активности. Например, этилэстренол, не содержащий 3-кетогруппы, в 4 раза более активен, чем метилтестостерон, имеющий в структуре этот радикал. Метенолон — препарат анаболического действия лишен 17-алкильной группы, однако он обладает значительной активностью. Занати и Вольф [Zanati, Wolff, 1971] провели серию исследований

но изучению андрогенной активности стероидов, модифицированных по различным положениям атома кислорода в кольце А. Оказалось, что атом О во 2-м положении (2-оксо-5-а-андростан-17-β-ол) обусловливает высокую андрогенную активность, в 3-м - снижает, ее а в 4-м - полностью снимает гормональный эффект. Авторы показали, что шестичленное кольцо А является необходимым для проявления андрогенной активности. Производные с пятичленными кольцами А были неэффективны. Кроме того, андрогенная активность усиливается при введении в кольцо А Д<sup>2</sup>-двоиной связи.

В ходе поиска активных в анаболическом отношении препаратов были выявлены следующие закономерности. Введение алкильных заместителей в положение С<sub>1</sub> (метенолон), С<sub>2</sub> (дростанолон), С<sub>6</sub> (боластерон) повышает миотропную активность при незначительном увеличении андрогенного эффекта [Сейфулла и др., 1975].

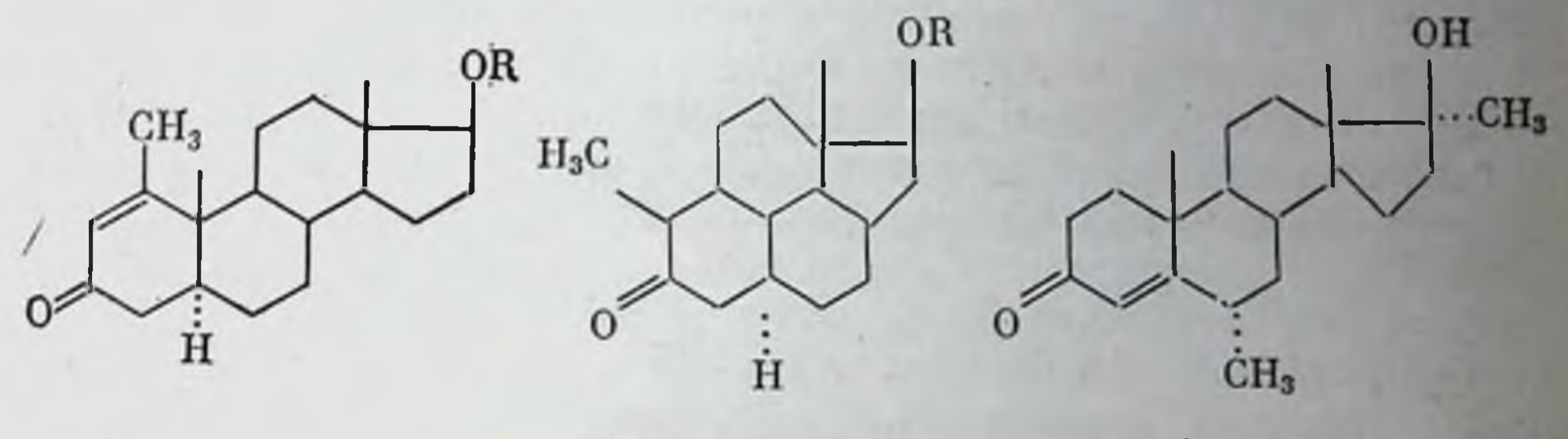

метенолон

Из галоидных заместителей в положении С, наибольший анаболический эффект выявлен у хлортестостерона.

Удаление ангулярной метильной группы С<sub>19</sub> значительно снижает андрогенное действие, поэтому в качестве анаболических препаратов эфиры 19-нор-тестостерона нашли широкое клиническое приме-Этерификация гормонов приводит к удлинению срока дейнение. ствия анаболических препаратов и в некоторых случаях - к повышению их активности [Северин, 1968; Гриненко и др., 1970].

Эстрогены. В химическом отношении эстрогенные гормоны являются производными эстратриена и характеризуются наличием ароматического кольца А и отсутствием ангулярной метильной группы у  $C_{10}$ .

При сплавлении эстрогенов с щелочью кольцо D расщепляется, образующиеся при этом продукты обладают эстрогенной активностью. Из эстрогена и эстраднола образуется D-транс-дойзинолевая кислота, активность которой значительно превосходит активность предшественников. Из эквиленина образуются кислоты, одна из которых - L-бис-дегидродойзинолевая является самым активным из всех известных эстрогенов.

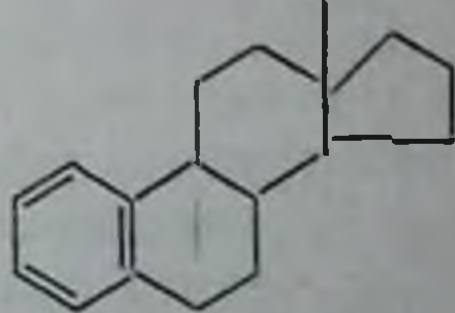

эстратриен

Эстрогенная активность свойственна не только производным циклопентана: ею обладают флавоноиды и изофлавоны растении и

дростанолон

боластерон

# многие синтетические аналоги п-пропиенилфенола:

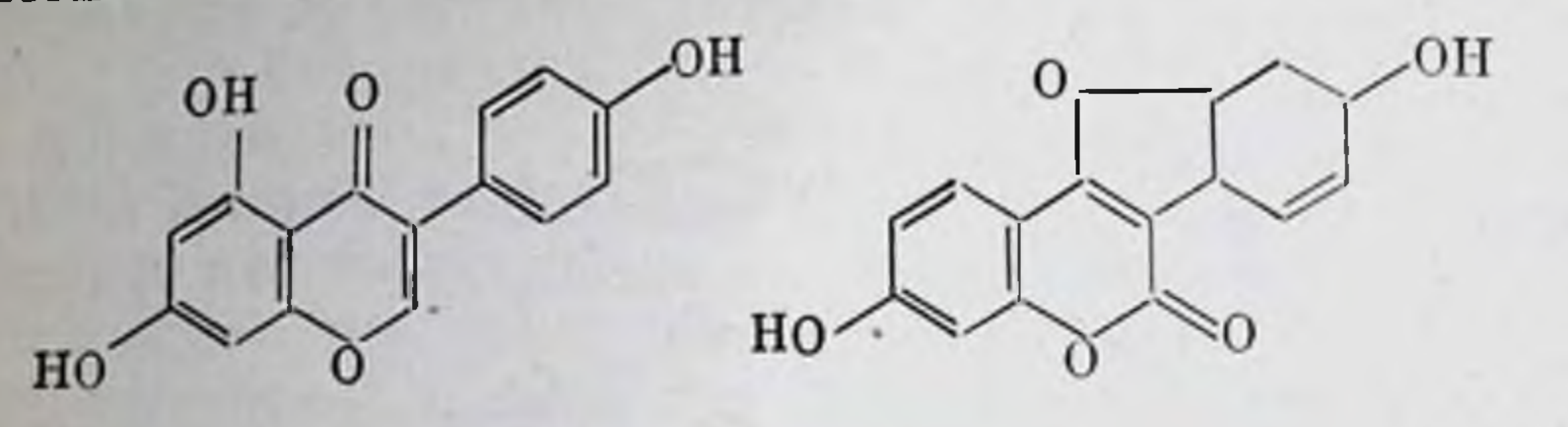

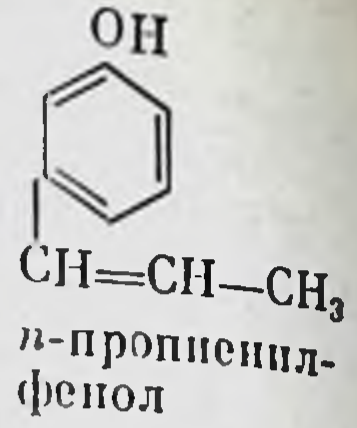

Нестероидные эстрогены растений - гепистенн, кумэстрол.

Эстрогенный препарат нестероидной структуры синэстрол и его дегидропроизводное диэтилстильбэстрол по активности приближаютк эстрадиолу. При этом транс-форма диэтилстильбэстрола ак-CA тивнее цис-формы [Хефтман, 1972].

В исследованиях Паттона и Дмоховского [Patton, Dmochowsky, 1963] по эстрогенной активности модифицированных производных эстрадиола и эстрона были выявлены следующие закономерности. Во-первых, позиция и структура заместителей в ароматическом кольце А существенно изменяют эстрогенную активность; во-вторых, активность обратно пропорциональна размерам заместителей в положениях 2, 4; в-третьих, у 2,4-замещенных эстрогенов заместители образуют водородные связи с 3-ОН-группой кольца А.

Из природных эстрогенов наивысшей физиологической активностью обладает эстрадиол-17- $\beta$  (эстрадиол-17- $\alpha$  в 100 раз активен). содержащий менее Эстрон, 17-В-кетогруппу, менее активен, чем эстрадиол; 1,2-метилэстрадиол в 7 раз более активен, чем 2-метилэстрон [Patton, Dmochowsky, 1963], на основании чего 17-8гидроксильную группу можно считать более эффективной для проявления эструса,

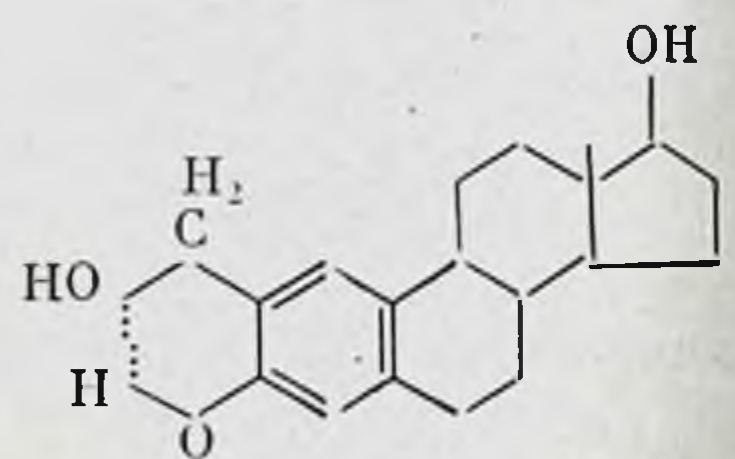

2-гидрэксиметилэстрадиол

чем 17-В-кетонную. Фиссетом и Морганом [Fissete, Morgan, 1967] экспериментально подтверждено, что фенольный характер кольца А и заместители в кольце D. 17-В-эстрадиола и эстрона определяют сродство стеро-

идов к рецепторным белкам матки кроликов. Введение заместителей в 16-е положение ингибирует связывание модифицированного эстрадиола с рецепторными белками [Tan, Falardeau, 1970]. Авторы предполагают, что заместители при С<sub>16</sub> кольца D изменяют структуру 17-В-боковой цепи, препятствуя тем самым образованию водородных связей между стероидной молекулой и молекулой рецептора. Степень] активности эстрогенных препаратов зависит также от способа их применения. Так, природные эстрогены, вводимые подкожно, по своей биологической активности располагаются в следующий ряд: эстрадиол > эстрон > эстриол. Однако при внутреннем применении порядок эффективности эстрогенов будет иным: эстриол > эстрадиол > эстрон.

Из активных антиовуляторных пероральных препаратов эстрогенов наиболее распространены этинилэстрадиол и местранол, которые в качестве составных компонентов входят в состав противозачаточных препаратов совместно с гестагенами. Аза-и окси-аналоги эстрогенов обладают слабым гормональным эффектом и используются как анаболические препараты.

Гестагены. Прогестерон является ключевым промежуточным соедицением при биосинтезе в тканях животных и растений стероидов, содержащих не более 21 атома углерода.

В зависимости от дозы прогестерон либо стимулирует, либо подавляет овуляцию. Однако при приеме внутрь прогестерон малоэффективен, а парентеральное введение водных или масляных суспензий часто дает местную воспалительную реакцию. Интенсивная работа по изысканию эффективных пероральных аналогов прогестерона позволила получить ряд стероидных препаратов, на примере которых некоторые выявляются хорошо взан-

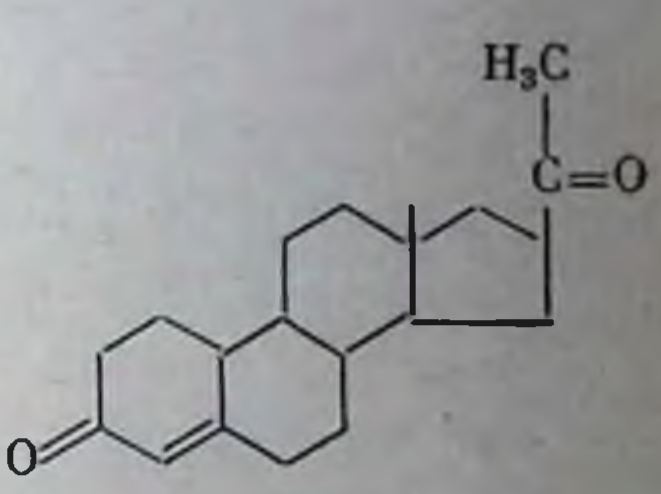

прогестерои

между структурой и гормональной активностью. моотношения

Основные направления модификации прогестерона с целью получения высокоэффективных антиовуляторных средств представлены ниже [Гринепко и др., 1970].

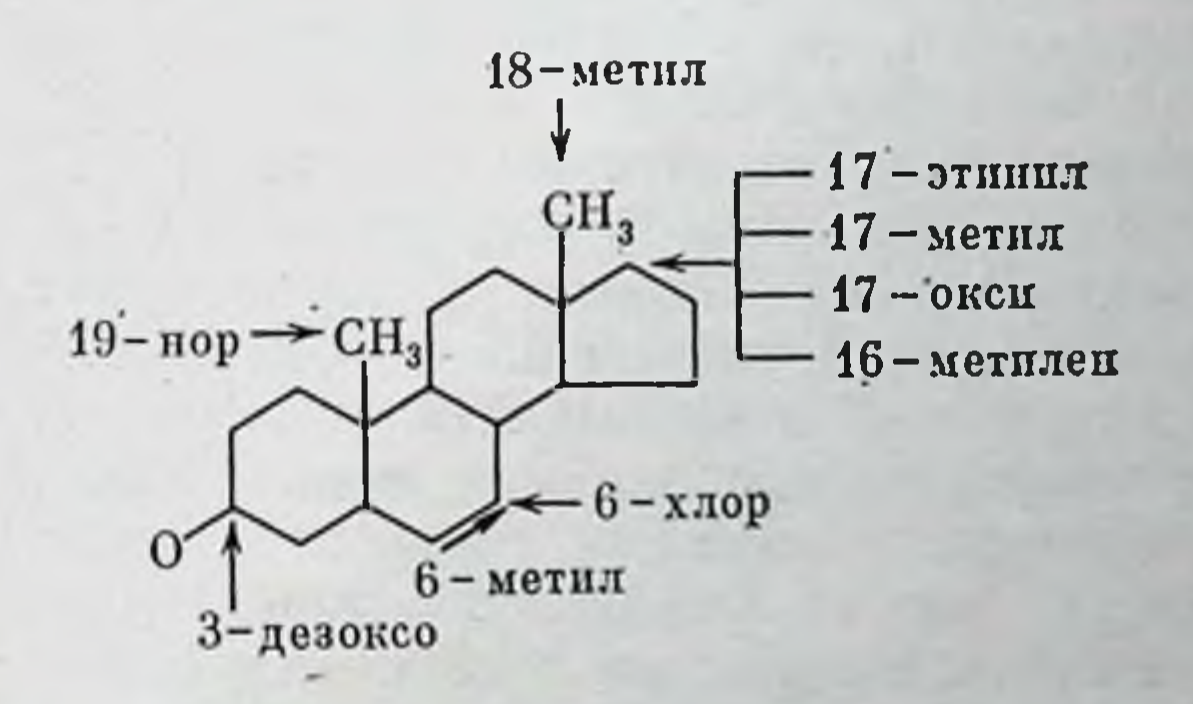

Обнаружено, что 19-норстероиды имеют при парентеральном введении активность, превышающую таковую прогестерона. Напбольшей активностью при введении внутрь обладают соединения, содержащие 17-а-этинильную группу. Введение хлора в этинильную группу (этинерон) метильной группы при C<sub>6</sub> или при C<sub>18</sub> (поргестрол) также способствует повышению активности соединений. Как указывалось выше, наличие кислородного радикала при С<sub>з</sub> у гестагенов существенно не влияет на их активность. Так. линэстренол имеет ту же активность, что и поретинодрон. При восстановлении 20-кетогруппы в молекуле прогестерона до гидроксильной гормональная активность резко снижается. При восстановлении 4,5-двойной связи активность полностью исчезает [Хефтман, 1972]. Облучение Д<sup>5</sup>,7-диенов ультрафполетом вызывает изменение конфигурации групп при С<sub>19</sub> и С<sub>10</sub>. Образующийся при этом ретропро-

гестерон более активен, чем прогестерон. Другое производное -(гидрогестерон) — используется широ-6-дегидроретропрогестерон нарушений овариально-менструального ко при лечении различных цикла.

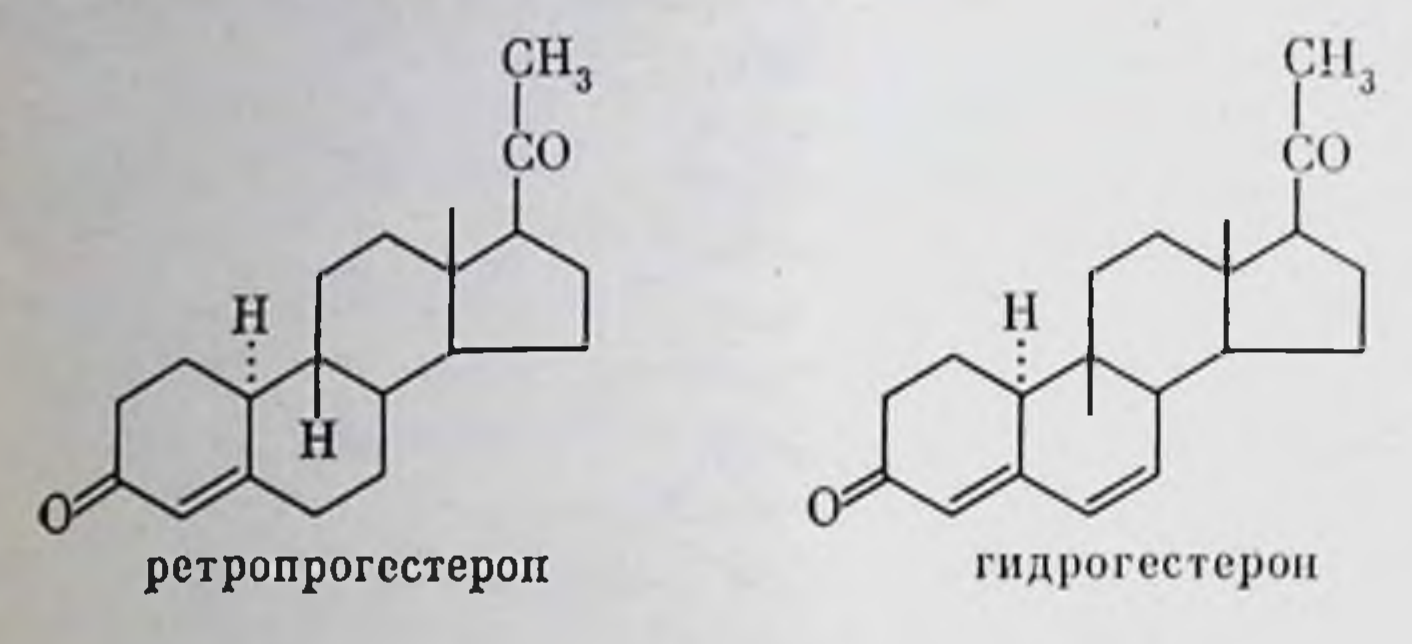

Таким образом, в настоящее время химия стерондных гормонов располагает разнообразными фактами о структуре и зависимости между структурой и биологической и фармакологической активностью различных классов стероидных гормонов. Химиками, фармакологами и биохимиками определены новые подходы для усиления и дифференциации гормонального эффекта, предложены новые перспективные аналоги стероидных гормонов для их клинического применения.

 $\ast$ 

Принцип поиска новых биологически активных соединений класса стероидов включает в себя модификацию молекул физиологически активных стероидов и направленный скрипинг (отбор), который дает относительно быстрый ответ об изменении свойств молекул в связи с произведенной химической модификацией.

Изучение связи между структурными особенностями и активностью различных классов стероидных гормонов позволяет в настоящее время не только выявить многие важнейшие закономерности, облегчающие поиск активных препаратов, но и обусловливает значительный прогресс наших знаний о молекулярных механизмах действия стероидных гормонов. Вместе с тем многое еще предстоит сделать в этом направлении. Основным в исследовании молекулярных аспектов действия стероидных гормонов надо считать установление структуры специфических рецепторных молекул. Открытыми остаются чрезвычайно важные вопросы о механизмах регуляции стероидными гормонами генома клеток органов-мишеней, функционального состояния мембранных структур, ферментативной активности и пр. Решение этих кардинальных проблем молекулярной биологии и фармакологии явится основой дальнейшего прогресса физиологии и биохимии стероидных гормонов, а также целенаправленного синтеза повых биологически активных стероидных препаратов.

# Масс-спектрометрия

Масс-спектрометрия позволяет работать с количеством вещества до 10 <sup>14</sup>. Расшифровка спектра с помощью ЭВМ дает возможность восстановить структуру молекулы в течение нескольких минут. При-

 $\lambda$ 

менение масс-спектрометрии в химии стероидных гормонов показало высокую специфичность и универсальность этого метода, позволяющего легко выяснить положение боковых групп при общем сохрапении молекулярного веса изучаемого продукта, но и отличить друг от друга «- и В-ориентации этих групп. Наши исследования были направлены на накопление материала по масс-спектрам стеропдных гормонов: гидрокортизона, тестостеронпропионата, прогестерона, альдостерона, эстрона, эстриола и эстрадиолиропионата. Массспектры снимали на отечественном приборе типа МИ-1305 (СКБ АН СССР, Ленинград) с модифицированной системой напуска. Эта часть работы была выполнена совместно с В. Г. Манусаджяном.

### Масс-спектры гидрокортизона

Масс-спектрометрия гидрокортизона затруднена из-за пеустойчивости этого вещества, легко окисляющегося или восстанавливающегося при незначительном термическом воздействии. Эта же причина затрудняла проведение газохроматографического анализа производных гидрокортизона. Анализ кортизона показал, что он дает крайне неустойчивые масс-спектры, варьпрующие от условий эксперимента, что вызывает необходимость проведения индивидуального анализа при довольно стабилизированных экспериментальных условнях. Сопоставление его масс-спектров, полученных на различных приборах при неодинаковых температурах, ускоряющих и понизпрующих напряжениях и способах введения гидрокортизона в ионизационную камеру, довольно затруднительно. Сходны, как правило, среднемолекулярные пики в области 100-200 м/е, а наибольшую разность имеют пики в области выше 200 м/е.

Известно, что при распаде стероидных гормонов используются пики, возникающие вследствие диссоциации молекулярного пона-М  $\downarrow$  + по следующим связям:

Распад молекулярного пон-радикала по С- п D-кольцам приводит к образовабольшого нию нонов, не специфичных для гормо нов числа производных стероидных

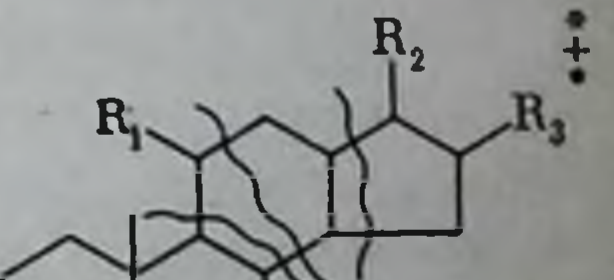

и отличающихся боковыми группами. Наиболее интересны в масс-спектре высокомолекулярные пики, т. е. ионы, содержащие стеропдный остов и боковые группы. Распады понов с элимпнированием нейтральных молекул (атомов водорода, воды, метана п т. д.) приводит к сохранению нечетного числа электронов в осколочных нонах. Радпкальный распад, наоборот, приводит к изменению четности М<sup>+</sup>-пона. Легкость внутримолекуляр ных перегруппировок в молекулярном поне зависит, в частности. от стереоположения различных группировок и обусловливает распад МЈ<sup>+</sup>-нона и изменение интенсивностей соответствующих пиков. Стабилизация положительного заряда у стероидов, как правило, происходит на А-кольце молекулы.

Молекула гидрокортизона содержит 26 тяжелых атомов, 5 па которых кислородные. Среднемолекулярный вес каждого отщепившегося тяжелого осколка составляет 14 м/е, поэтому группировка осколочных нонов нами проведена по числу потерянных атомов С или О (считая, что атом кислорода можно представить как метановую молекулу). В каждой группе пиков более низкомолекулярная область соответствует отщеплению кислородсодержащего радикала или молекулы.

Характеристические пики масс-спектра гидрокортизона выражены слабо и очень чувствительны к различным воздействиям. Таковы пики молекулярного иона, а также его ближайших спутников, образующихся при отщеплении воды, метана, метилового радикала. кетоспирта и группы пиков в области 240-260 м/е. Общая тенденция распада понов сдвинута в область низкомолекулярных осколков и имеет характер возрастающей экспоненты. Такой характер распада, как правило, свойствен неустойчивым соединениям и он, по-видимому, позволяет ожидать большой химической реакционноспособности и лабильности соединения. Этот факт интересен, поскольку молекула гидрокортизона биологически чрезвычайно активна.

Масс-спектр гидрокортизона при прямом вводе вещества (рис. 27) содержит множество метастабильных пиков в области 227-229 м/е, а при резервуарном вводе почти не содержит этой группы пиков, что говорит в пользу термодеструкции гидрокортизона с образованием значительно более стойких производных. Об этом же свидетельствуют масс-спектры, полученные при 2 и 4 кВ. В последнем случае высокомолекулярные пики более интенсивны, поскольку время регистрации после понизации молекулы несколько сокращается.

Снятие масс-спектра в течение нескольких часов подряд приводит к значительному изменению спектра, поэтому следует считать, что наиболее близким к исходной структуре молекулы является спектр, получаемый в первые минуты исследования.

М<sup>+</sup><sub>0</sub>-ионы: масс-спектр содержит несколько ионов в области 358-370 м/е. Молекулярный ион  $M_0^+ = 362$  м/е хорошо стабилизирован

прямом вводе вещества и большом ускоряющем напряжении. при При повышенной температуре или длительном эксперименте он быстро спадает. Как ни странно, масс-спектр гидрокортизона содержит пики с массовыми числами 368 м/е и менее. Возможно, они образуются при «старении» гидрокортизона, так как им мог бы соответствовать картол - восстановленный метаболит гидрокортизона, обладающий значительно большей стойкостью, чем основное вещество. Возможно, что этот продукт легко образуется в самом массспектрометре. Этот вопрос требует дополнительного исследования. Надежно установить переход гидрокортизона в кортизон нам не удалось, хотя пик (М-2)+ нами наблюдался. Место элиминации молекулярного водорода по масс-спектрам чистого вещества мы не выявили Стабилизация молекулярных ионов в результате присоединения или отщепления водорода низкая, и только пик 368 м/е по

интенсивности может быть сравнен с молекулярным пиком. В общей картине масс-спектра интенсивность молекулярного пика, полученного при самых разнообразных условиях, слабая.

Ионы М-1 могут образовываться в результате выделения молекулы воды, метана и радикалов - гидроксила и метилена. Наиболее питенсивным является пон 224 м/е. Возникновение двойной связи при С<sub>11</sub>- и С<sub>17</sub>-атомах стабилизирует пон и, возможно, здесь же происходит стабилизация положительного заряда.

Ионы М<sup>+</sup><sub>2</sub> — группа пиков с максимумом при 330 м/е. Она хорошо проявлена в спектрах при резервуарном введении вещества, отсутствует при введении его в источник и слабо проявлена при увеличении ускоряющего напряжения. Образуется при потере двух групп метилена, молекулы метана или одного гидроксила и метилена.

Ионы  $M_{-3}^+$  — группа пиков в области 310—320 м/е. Резервуарный метод приводит к общей повторяемости картины масс-спектра в форме предыдущей группы пиков, что, скорее всего, говорит о термодеструкции гидрокортизона на подложке при резервуарном вводе вещества. Прямой ввод вещества приводит к более неравномерному распределению пиков, что свидетельствует о различных механизмах отщепления углерод- и кислородсодержащих групп. Интенсивность сдвинутых в низкомолекулярную область пиков (относительно других пиков этой же группы) высокая, поэтому потеря гидроксила и молекулы воды) для гидрокортизона является одним из наиболее легко идущих процессов стабилизации осколочных понов. При термодеструкции потеря этих же молекул происходит раньше, чем столкновение молекулы с электроном и образование различных термозащитных продуктов, что приводит к более равномерному характеру масс-спектра. Это объясняется той же чрезвычайно высокой химической активностью гидрокортизона, достигаемой благодаря наличню оксигрупп в С<sub>11</sub>- п С<sub>17</sub>-положениях.

Ионы М<sup>+</sup><sub>1</sub> — группа пиков в области 305—295 м/е. Напболее интенсивными являются пики 302 и 300 м/е, наблюдаемые в массспектре чистого гидрокортизона при прямом вводе вещества. В этой области лежат пики, соответствующие нонам, образующимся при отщеплении боковой группы СОСН<sub>2</sub>ОН, которая может захватить водород гидроксила, находящегося в том же положении, и отщепляться в виде нейтральной молекулы. При этом образование остаточного пона из молекулярного приводит к появлению пика 302 м/е, а из нона кортизона, образуемого при дополнительной элиминации Н<sub>а</sub> с С<sub>11</sub>-углеродного гидроксила, приводит к дестабилизации понов этого типа. В масс-спектрах чистого кортизона пик 300 очень хорошо проявлен, и термодеструкция, или распад, молекулярного нова при электронном ударе происходят в основном за счет подобного отщепления. Таким образом, поведение боковой группы в С17-положении и интенсивность пиков для кортизона и гидрокортизона позволяют предположить, что на отщепление этой группы влияет гидроксил в С-кольце молекулы. Молекула при этом оказывается гораздо более

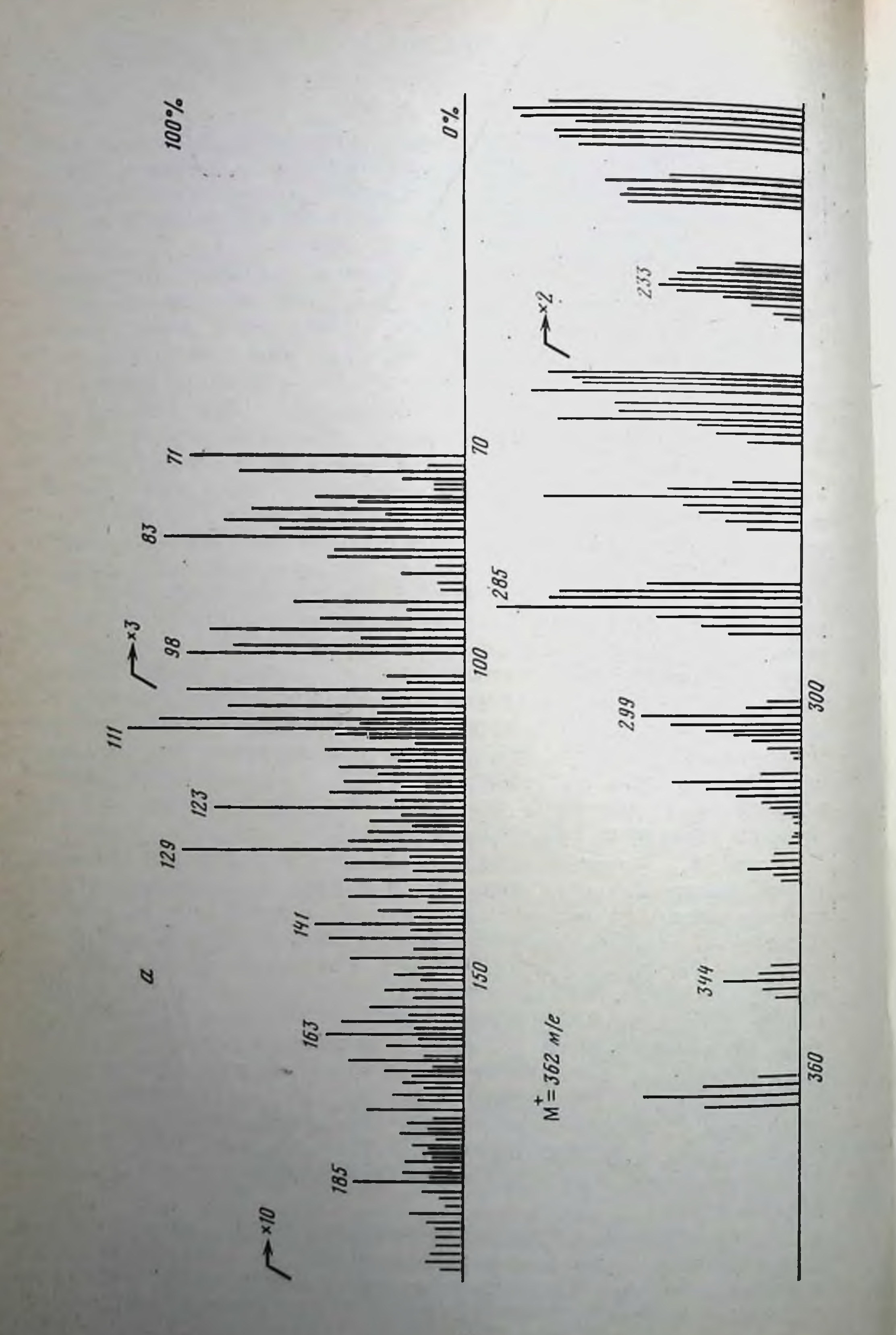

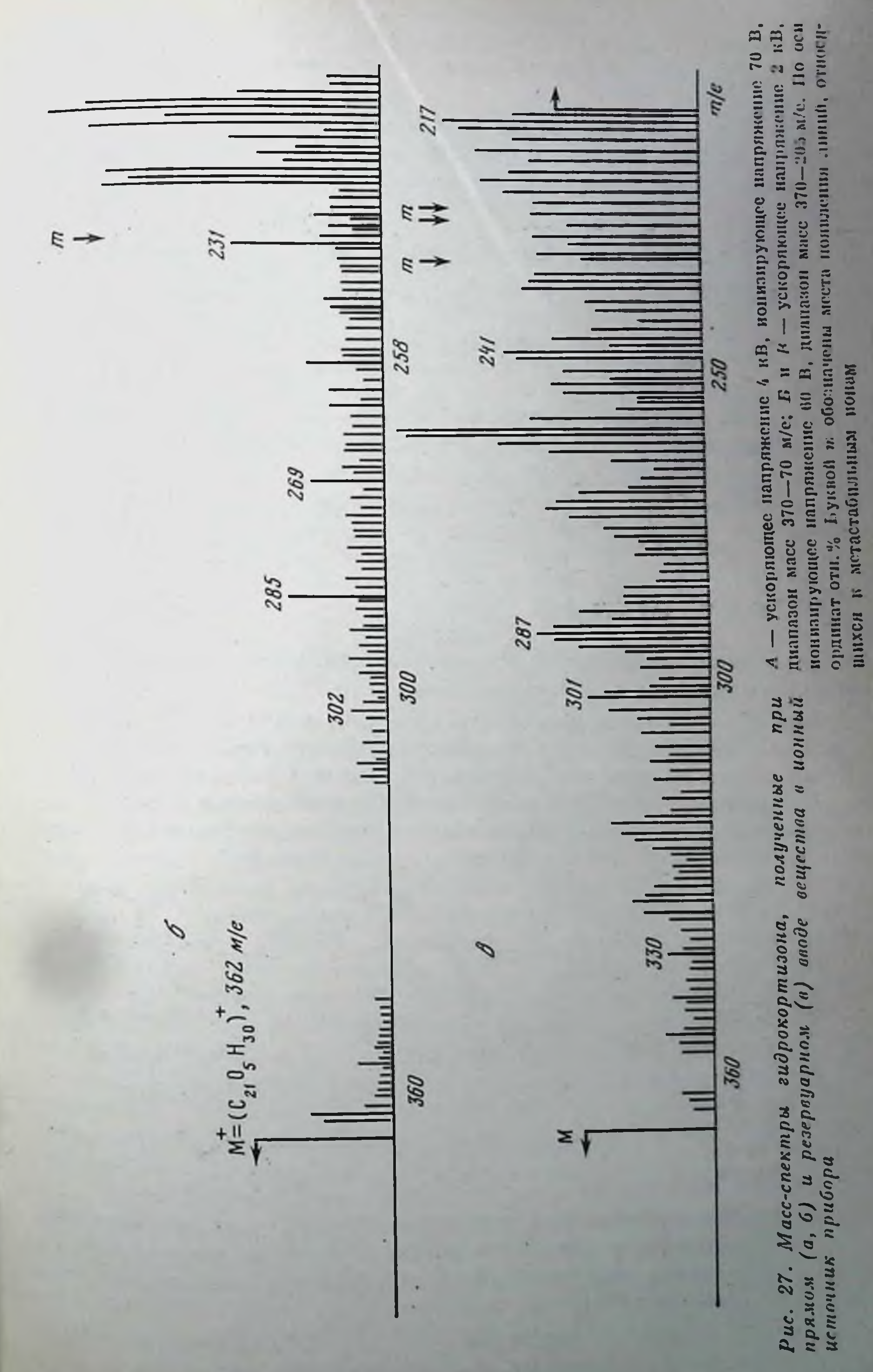

чувствительной к состоянию соседней группировки, чем у кортизона, хотя последняя молекула также не отличается высокой устойчивостью.

Ионы М<sup>+</sup><sub>5</sub> — группа пиков в области 295—280 м/е. Основной пик 284 м/е и близлежащие к нему линии образуются, вероятно, при потере боковой и гидроксильной групп:

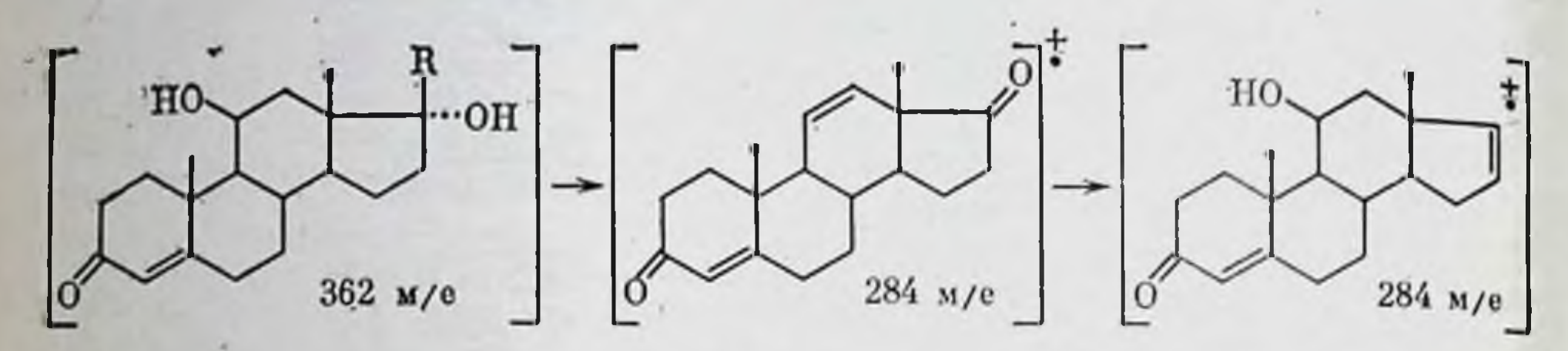

Ионы М $^{\star}_{-6}$  — группа пиков в области 280—265 м/е. Наиболее питенсивный пик 269 м/е имеет, вероятно, структуру

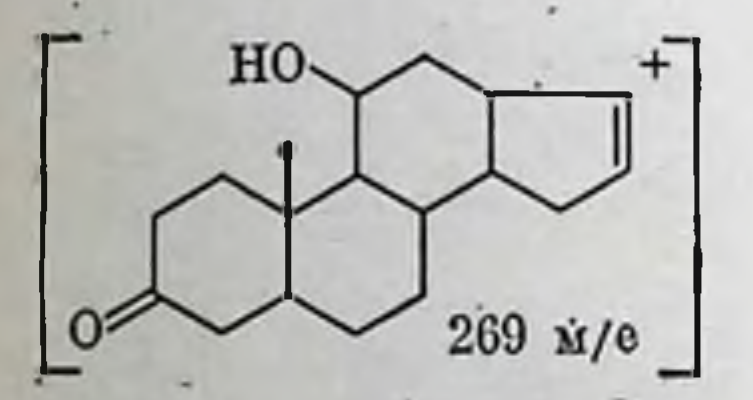

п образуется из предыдущих осколков в результате дополнительной потери метильной группы М = (HCOCH<sub>2</sub>OH + H<sub>2</sub> + CH<sub>3</sub>)<sup>+</sup> = 269 м/е.

Ионы  $M_{-2}^*$  — область пиков 265—250 м/е, наиболее характерная часть термодеструктивных масс-спектров. Пнки хорошо проявлены и наблюдаются во всех масс-спектрах при самых различных понизирующих напряжениях. Эти ноны могут образовываться как при частичной деградации D-кольца, так и при перегруппировке С-кольца:

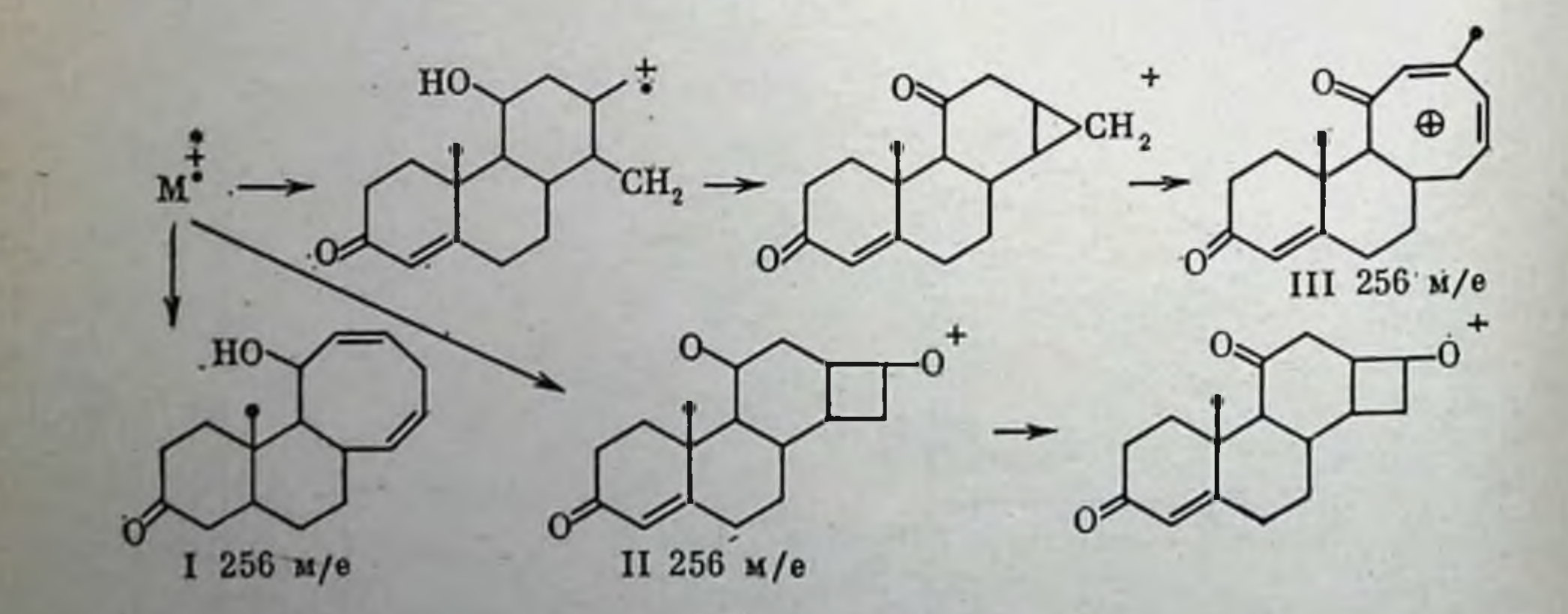

Они наиболее специфичны при термодеструкции гидрокортизона и плохо проявлены у чистого образца. Однако пнтенсивность их в последнем случае несколько возрастает при увеличении ускоряющего напряжения.

Ионы М<sup>+</sup><sub>8</sub> — область пиков 250—235 м/е. Образуются в результате полного распада D-кольца. Масс-спектр содержит группу аморфных пиков средней интенсивности. Возможные структурные формулы понов с массовым числом 245 м/е:

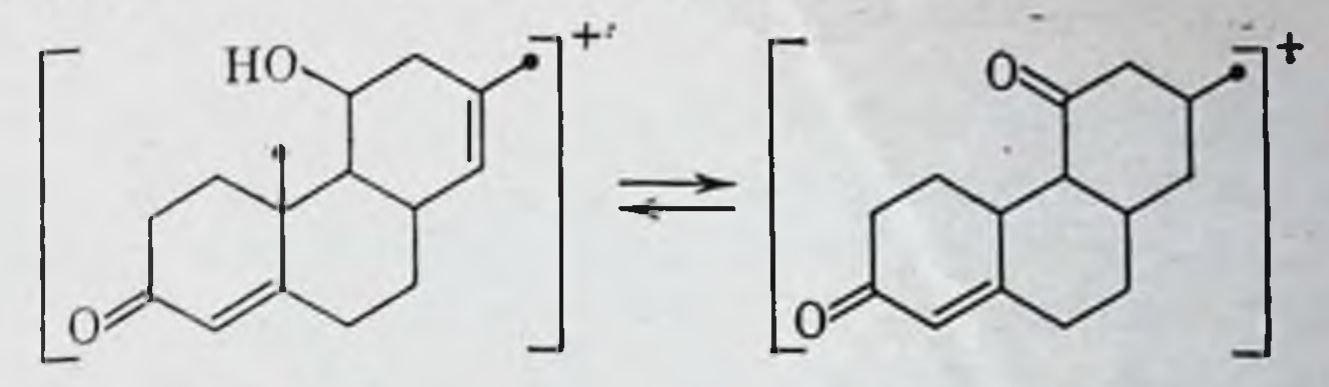

Ионы М-9 аналогичны предыдущим, но без одной из боковых групп. Ионы М-10,-11 образуются аналогичным образом с потерей остальных боковых группировок и возникновением сопряженных связей в ароматическом остове осколочных нонов.

Среднемолекулярные ноны (100-200 м/е) образуются из молекулярных нонов при потере от 12 до 18 тяжелых атомов. Массспектры получены для гидрокортизона, вводимого непосредственно в понный источник. Ускоряющее напряжение 4 кВ. В этой области лежат осколочные ноны, состоящие главным образом из А- и Вколец. Ионы малоспецифичны для гидрокортизона и характерны для всех стероидов. Возможная структура для наиболее интенсивных понов (111 и 123 м/е) следующая:

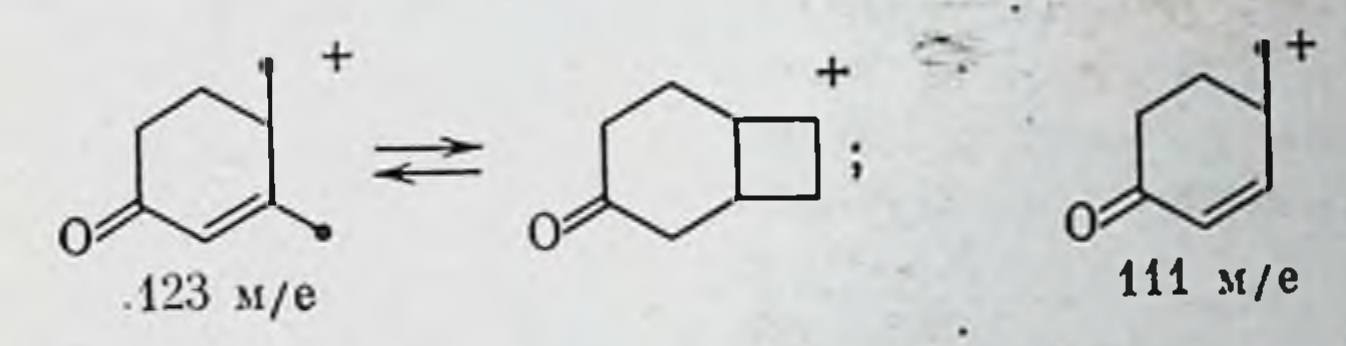

Основная стабилизация также, по-видимому, происходит в Акольце осколков.

Низкомолекулярная область пиков (100 м/е и ниже). Эта область содержит две группы пиков 98-90 и 85-75 м/е. Большинство пиков образуется из бензольного кольца и его производных (83, 81, 79 м/е), из боковой группы (77, 76 м/е) и фенолятов (98, 97, 95 м/е).

Таким образом, можно сделать вывод, что химическая молекула гидрокортизона крайне неустойчива и легко может претерпевать интенсивные перегруппировки при электронном ударе. Наиболее<br>характерными являются пики 362, 344, 302, 227-229 (метастабильные пики), 129, 123, 111 и 109 м/е. Особенно характерными являются пики 227-229 м/е, образующиеся при элиминации боковой группы и одной молекулы воды. Идентификация гидрокортизона по массспектрам в общем более затруднительна, чем кортизона или других стероидных гормонов. Однако эта задача все же может быть удовлетворительно решена. Вероятно, по той же причине - высокой реакционной способности молекулы гидрокортизона и ее производных — невозможно проводить их газохроматографический анализ. Масс-спектрометрия с прямым вводом вещества в этом отношении более благоприятна, поскольку удается установить корреляцию между исходной структурой вещества и наблюдаемыми масс-спектрами.

#### Масс-спектры прогестерона

Масс-спектр получен в области 70-320 м/е (рис. 28, а). Молекукулярный пон + радикал хорошо стабилизирован. Легко происходит потеря боковой СН<sub>3</sub>СО-группы, что приводит к появлению пиков в области 270 м/е; миграция на С<sub>17</sub> двух атомов водорода дает пик 272 м/е. Акцепция атомов водорода по связям С<sup>3</sup>=О или С<sup>4</sup>=С<sup>5</sup> приводит к образованию нонов:

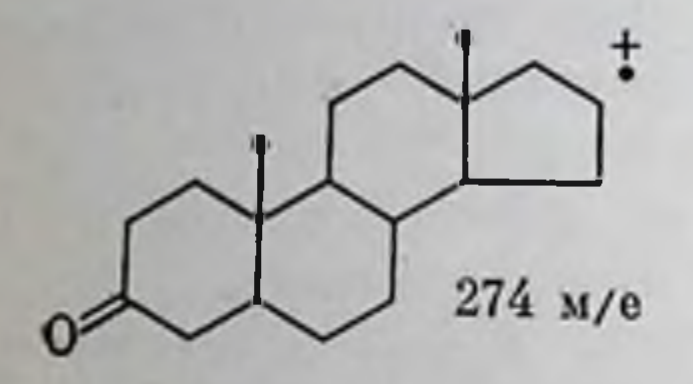

Восстановление может достигаться на подложке или, возможно, при димеризации молекул прогестерона в газовой фазе со стабилизацией положительного заряда на атоме кислорода А-кольца. Возможна другая интерпретация пика 274 м/е, а именно через элиминирование молекулярным ионом молекулы аллена СП<sub>2</sub>=С=СН<sub>2</sub>. Этому процессу способствует стабилизация положительного заряда на атоме кислорода, COCH, что приводит к образованию осколочного

пона со структурой Пики в области 236 и 266 м/е, повидимому, образуются при перегруппировках в D-кольце, что имеет место для большинства стероидных гормонов. Пик 211 м/е можно отнести, к пону, содержаще-

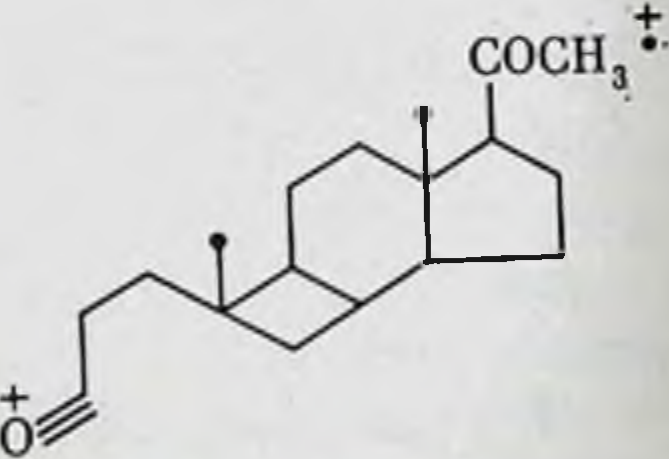

му А, В, С-кольца, от которого произошло элиминирование молекулы воды. Интерпретация пиков 140-200 м/е может быть проведена на основании распадов по В-кольцу

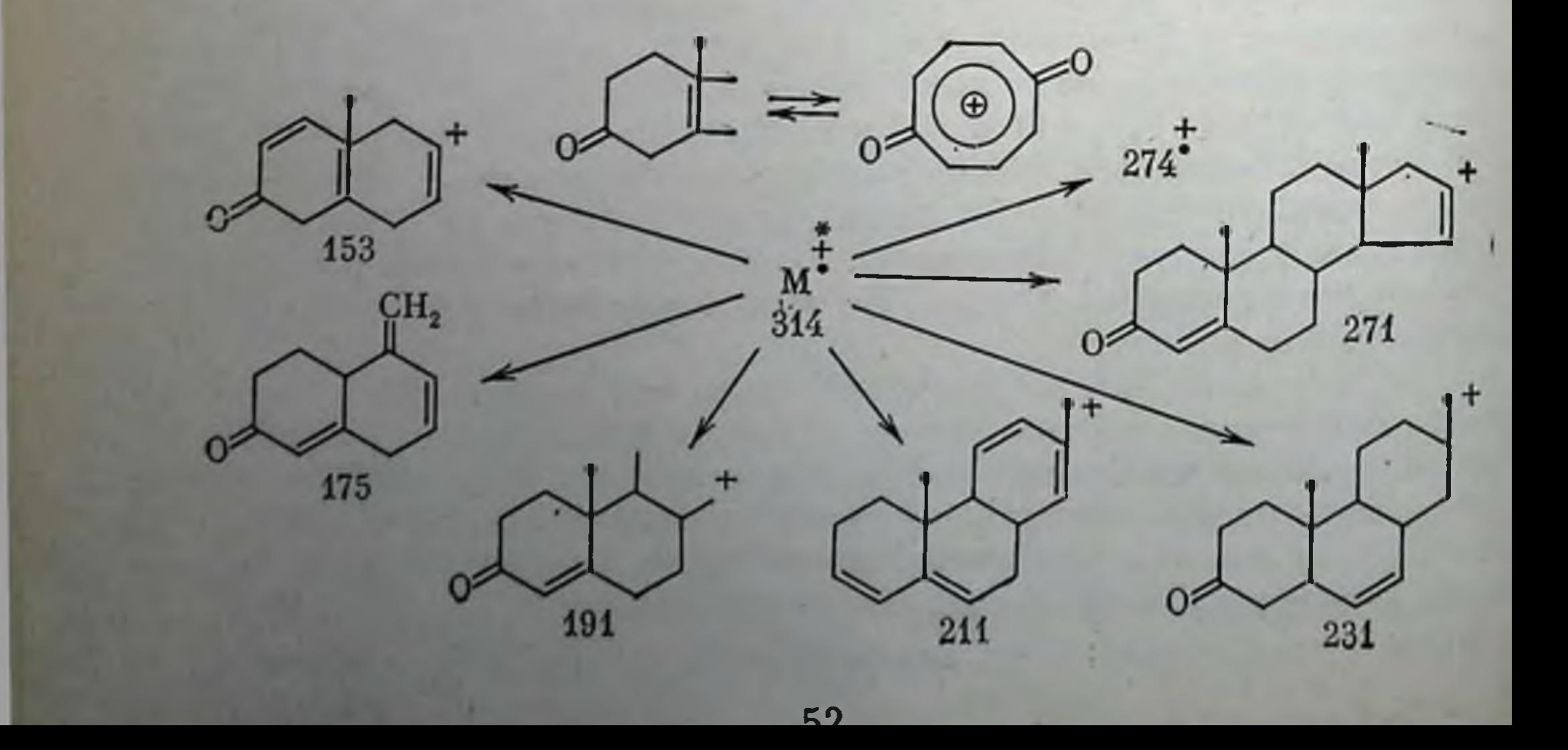

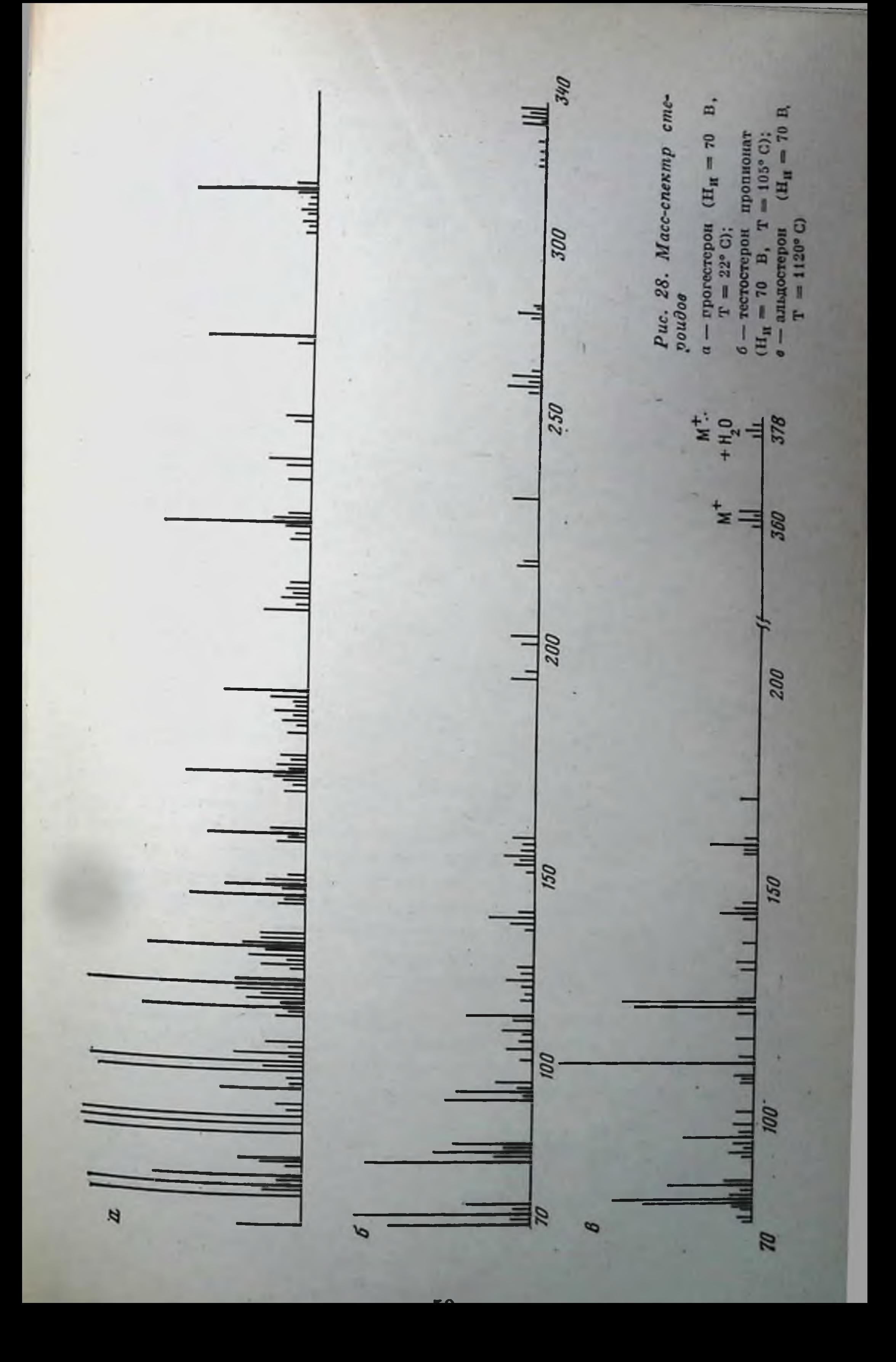

#### Масс-спектры тестостерона

Масс-спектрометрия тестостерон-проппоната имеет большое значение для медико-биологических исследований. Интерпретация пиков 124, 133, 147, 161, 213, 229, 246 м/е (рис. 28, б) аналогична объяснению пиков прогестерона — распады по  $B, C, D$ -кольцам с водородной перегруппировкой в них. Только пик 271 м/е следует вероятно, отнести к осколку:

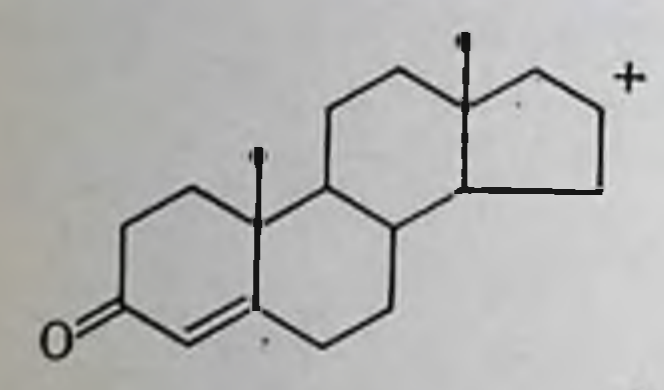

При мономолекулярной диссоциативной нонизации реакции тестостерон-пропноната возможно элиминирование пропнонового альдегида, приводящего к образованию  $\Delta^4$ -андростен-3,17-днона. При отщеплении молекулы  $C_3H_4O$  в виде акроленна (или метилкетена) образуется молекула тестостерона:

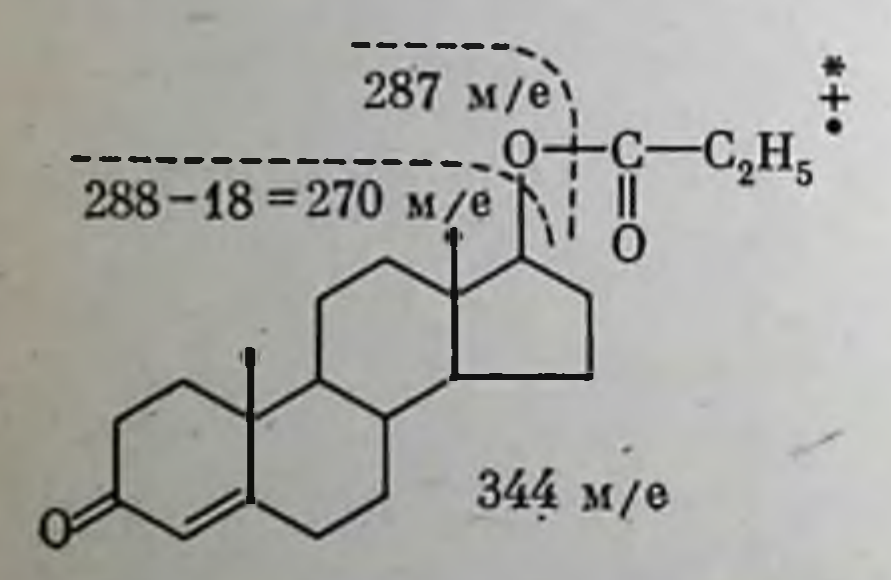

Оба пика слабой интенсивности присутствуют в масс-спектре. Совпадение масс-спектров чистого тестостерона со спектром полученного нами производного в области ниже 280-275 м/е хорошее и повторяет все интенсивные пики. Это свидетельствует о переходе иона тестостерон-пропионата в ион тестостерона с последующим его распадом на более низкомолекулярные осколки. Интенсивность пика 288 м/е при этом ниже, чем у тестостерона.

#### Масс-спектры эстрогенов

Эстрогенный статус организма поддерживается в основном за счет равновесия и взаимопревращаемости эстрона, эстриола и эстрадиола друг в друга. Сопряжение реакций перехода эстриола в эстрадиол и далее в эстрон по схеме

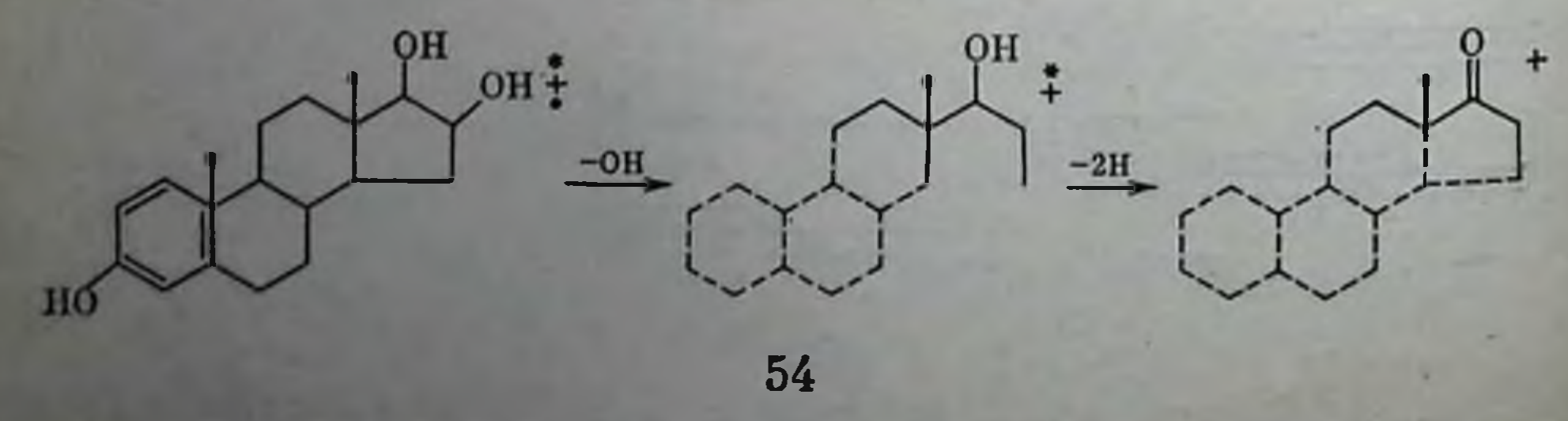

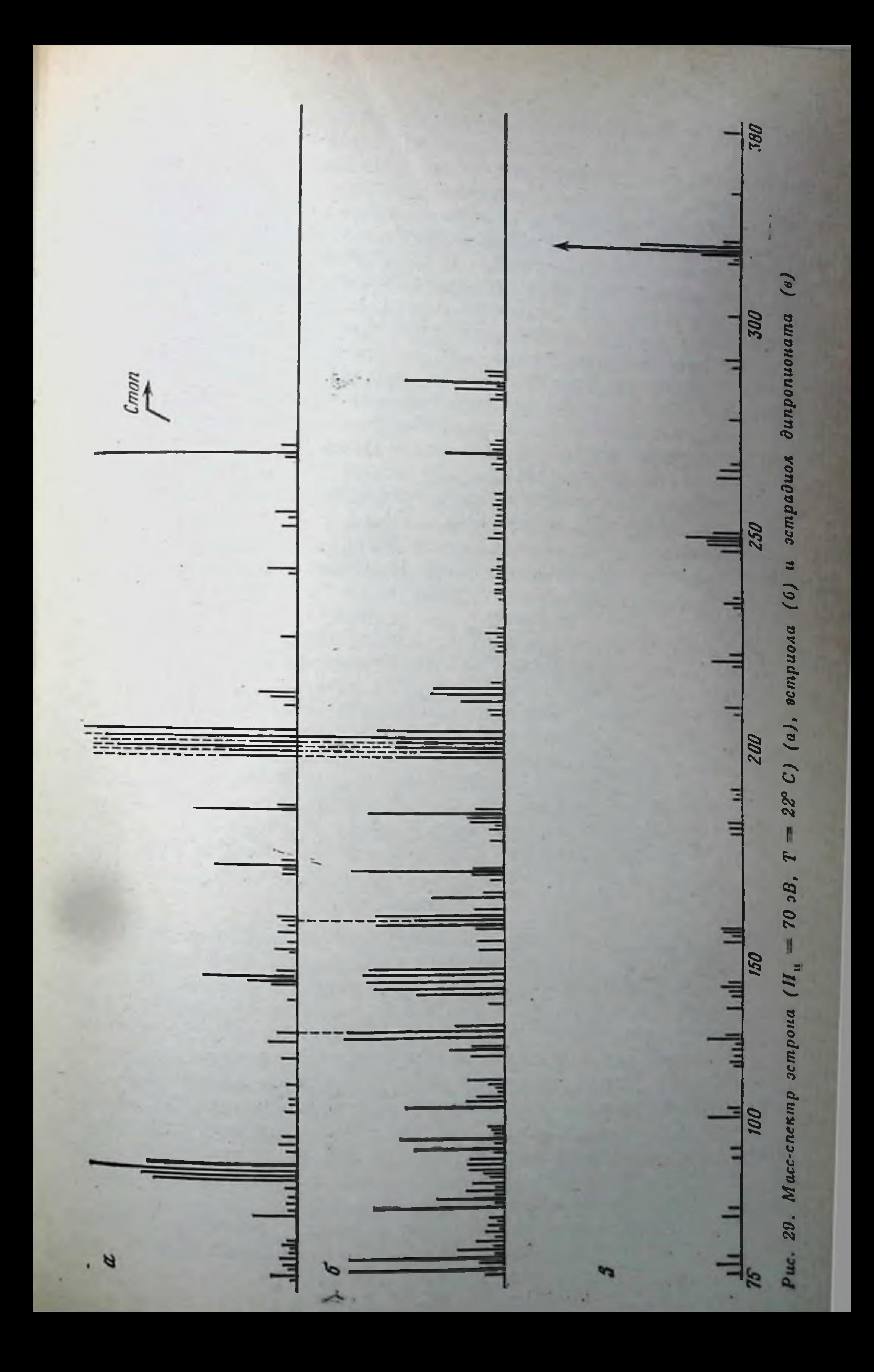

приводит к балансу атомов водорода. Окисление эстрадиола при одновременной миграции протонов на эстриол обусловливает возпикновение двух молекул эстрона из эстрадиола и новой молекулы эстрадиола из эстриола с выделением молекулы воды. Превращение эстриола непосредственно в эстрои, как и переход эстрадиола в эстрон, можно наблюдать масс-спектрометрически. При рассмотрении производных эстрогенов, например, эстрадиолдипропионата, представляет интерес вопрос о переходе этого производного в эстрадиол или в эстрои. Наблюдаемая масс-спектрометрически мономолекулярная перегруппировка позволяет предположить возможность образования непосредственно эстроиа из эстрадиолдипропионата.

Масс-спектр эстрона приведен на рис. 29, а. Наиболее стабилизирован молекулярный ион, интенсивность пика которого принята за 100%. Высокая стабилизация молекулярного нона свидетельствует о чрезвычайно большой устойчивости молекулы эстрона при электронном ударе. Молекулярный нон, по-видимому, теряет энергию возбуждения путем радиационного перехода в основное состояние. Основные распады М<sup>\*</sup> происходят в области С- и D-колец.

Таким образом, масс-спектр эстрона содержит в основном пики, соответствующие первичным ионам. Кинетика распада молекулярного пона приведена ниже на схеме:

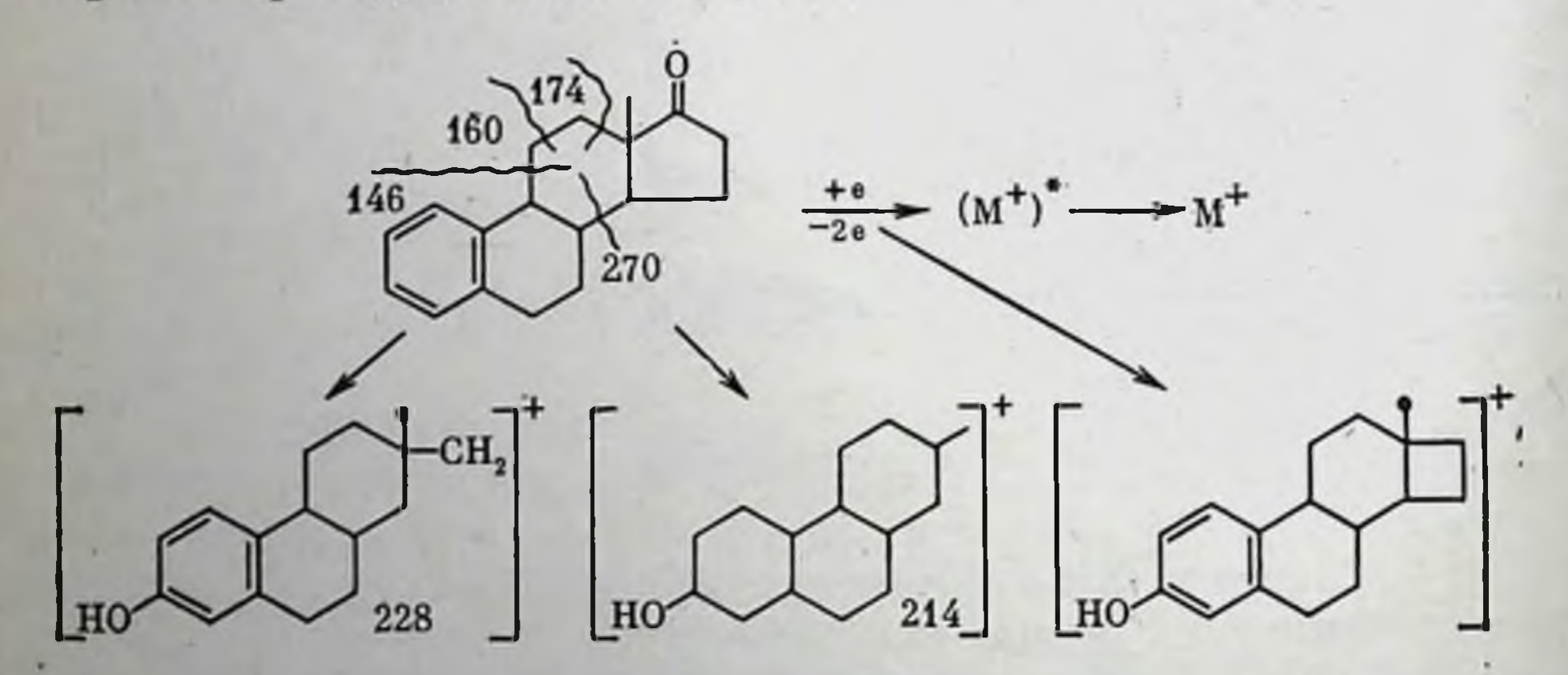

Масс-спектр эстриола представлен на рис. 29, б. Как видно, молекулярный пик имеет по сравнению с соответствующей линней эстрона небольшую интенсивность. Ион легко теряет два атома Н, давая пик 286 м/е. Дегидроэстрпол наблюдается при метаболических превращениях эстрадиола, поэтому на схеме этому пону приписана формула кетоспирта, в 16-м или 17-м положении которого теряются два атома Н. Потеря четырех атомов Н в тех же положениях при однократном столкновении с электроном маловероятна, поскольку питенсивность пика 284 м/е невелика. Молекулярный пон также легко дает дегидратированный пон 268 м/е, которому можно приписать строение эстрона, так как этот ион хорошо стабилизирует, как указывалось выше, положительный заряд.

Интерпретировать остальные линпи можно, рассмотрев распад молекулы по D- и С-кольцам. Наиболее интенсивный пик 158 м/е,

56

по-видимому, соответствует образованию тропилия в В-кольце, который часто выявляется при масс-спектрометрических исследованиях. Иону 133 м/е мы приписали формулу дегидратированного АВ-остова, на который мигрируют четыре атома Н.

Масс-спектрометрия эстрадиолдипропионата (рис. 29, 6) представляет особый интерес, так как непосредственно сложный эфир не является бнологически активным веществом. Активация молекулы в организме происходит при гидролитическом расщеплении сложноэфирной связи, что приводит к образованию эстраднола. Однако наряду с таким бимолекулярным процессом превращение гормона может идти по другому пути - через мономолекулярный распад производного эстрогена в случае понизации нейтральной молекулы ферментом или неферментативным путем при столкновении с протоном или положительно заряженным ноном металла. Вероятно, перезарядка молекулы эквивалентна устранению электрона **H3** молекулы при столкновении с электронным пучком, осуществляемым в нонном источнике масс-спектрометра. Известно, что многие диссоциативные ноны в масс-спектрах могут быть интерпретированы на основе химической реакционной способности вещества. Аналогично этому сведения по метаболизму данного соединения можно использовать для интерпретации некоторых пиков. Решение обратной задачи в данном случае дает возможность моделировать биохимическое поведение исследуемого вещества, изучать его масс-спектры, многие процессы дегидратирования и дегидроксилирования, которые эаблюдают масс-спектрометрически, когда сравнивают продукты дстрогенов наиболее устойчивым является молекулярный пон эстрона, затем эстриола и наименее устойчивым - эстрадиолдипроппоната. Ион последнего соединения легко теряет пропионовый альдегид илн его радикал, превращаясь в моноэфир.

Любопытно, что в масс-спектрах содержится линия очень слабой пнтенсивности 340 м/е, которая указывает на образование продукта типа катаболического превращения эстриола:

 $0 - C - CH_2CH_3$ 

### 340 м/е CH<sub>3</sub>CH<sub>2</sub>COO 383 м/е CH<sub>3</sub>CH<sub>2</sub>COO

приводит распад эстрадиолдипропионата Мономолекулярный эстрадиолмонопропионата (см. с. 58) к образованию не только но может дать и монопропионовый эфир эстрона. При этом только гидролиз сложноэфирной связи даст в качестве основного продукта эстраднол. Таким образом, в зависимости от того, протекае ни реакция отщепления по моно- или бимолекулярному типу, будут образовываться все три эстрогена. Интерпретация остальных линий в массспектре аналогична приведенной для двух указанных выше веществ -

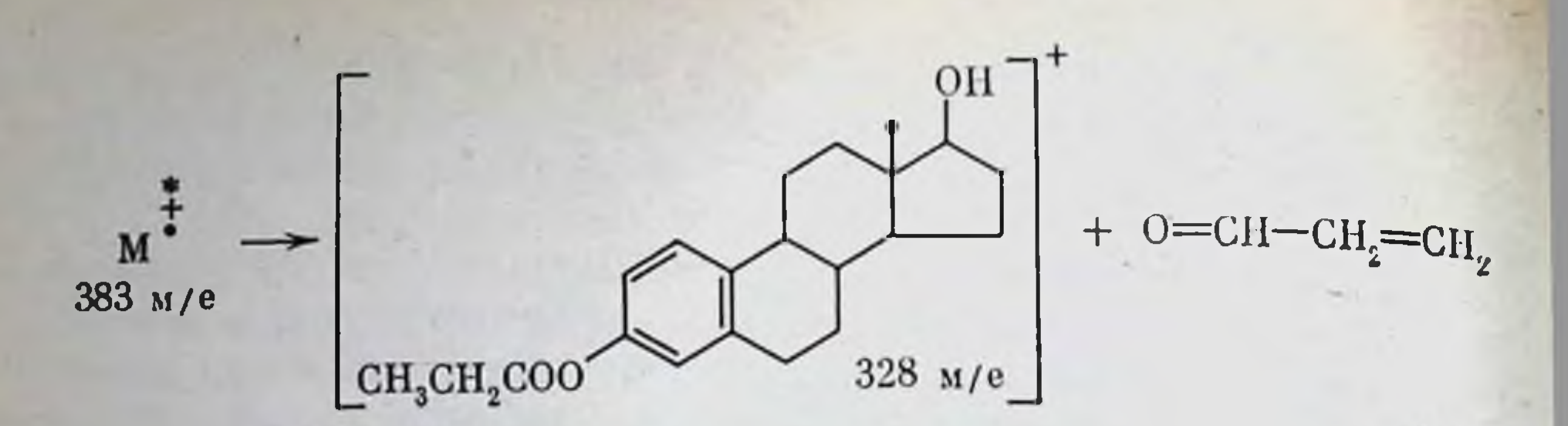

это разрывы по С- и D-кольцам. Возможная схема частичного распаәстрадиолдипропионата следующая: да

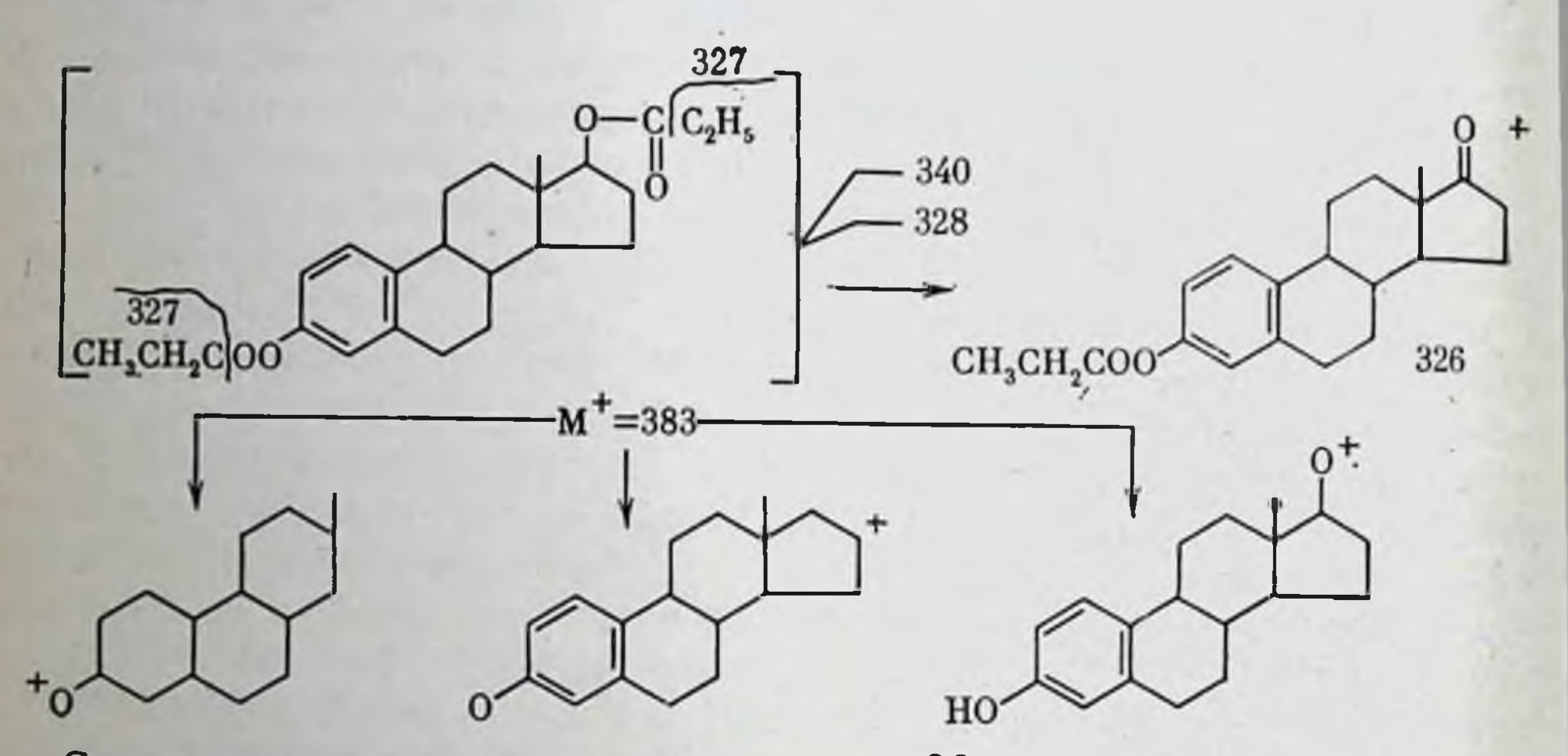

Следует заметить, что на спектре рис. 30, 6 не содержится группы пиков в области 286-288 м/е, которые соответствуют образованию эстриола. Отщепление пропилового альдегида из С<sub>з</sub>-положения, по-видимому, затруднено из-за дефицита водородных атомов в Акольце молекулы. Поэтому расщепление второй сложноэфирной группы может происходить в основном гидролитически и, вероятно, требует вторичного столкновения монопропионата.

Масс-спектры альдостерона

Масс-спектр альдостерона получен в области 400-200 м/е. В отличие от приведенных выше соединений масс-спектр альдостерона (см. рис. 28, в и 30) не содержит пиков в области 173 -355 м/е, что является редким исключением для молекул стероидного ряда. При более низкой температуре ионизационной камеры можно получить высоко информативный масс-спектр (рис. 30). На спектре наблюдаются пики при 378 м/е, соответствующие моногидрату альдостерона, который, как известно, может находиться в четырех таутомерных формах (см. с. 59).

Характерными являются пики 110, 123 и 124 м/е, имеющие высокую интенсивность и большую устойчивость при многократном последовательном снятии масс-спектров. Вероятностная схема распада для альдостеропа приведена на с. 59.

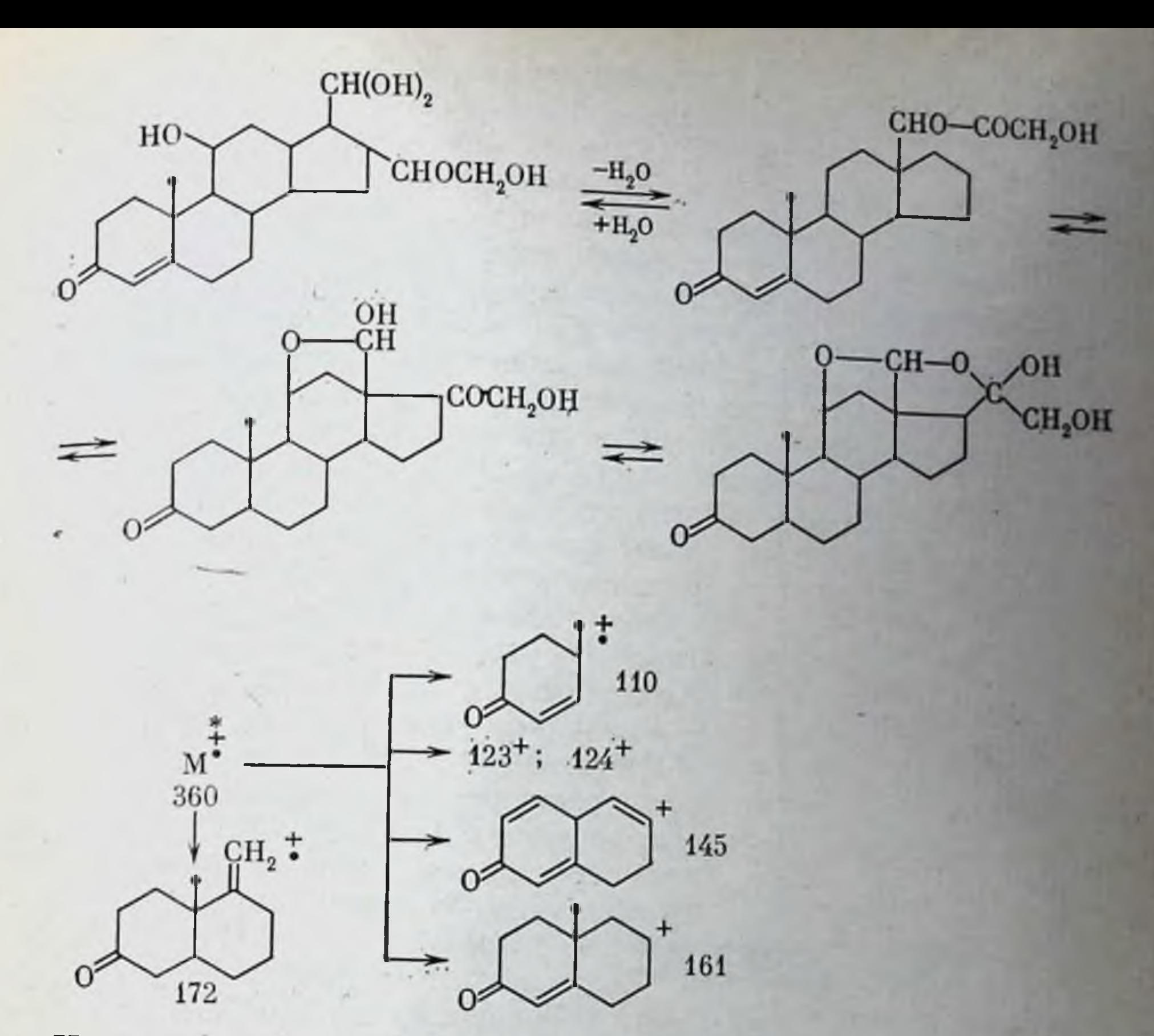

Наличие альдегидной группы в положении С<sub>13</sub> и легкость перехода ее в полукеталь и полуацеталь создают такие условия в Сп D-кольцах, при которых распады здесь затрудняются. Это относится к отщепленню боковой группы в положении С<sub>17</sub>, что исключает появление пиков в области 300-302 м/е. Такая неустойчивость понной формы альдостерона является причиной трудности его идентификации масс-спектрометрически. Пик 110 м/е является напболее характерным для этого гормона и может служить совместно с молекулярным пиком основой для его идентификации.

#### Распады ион-возбужденных молекул стероидных гормонов

Гормоны со стероидным ядром при электронном ударе претерпевают распады преимущественно путем элимпнации боковых групп при 11-м, 17-м атомах углерода и в месте сочленения D- и С-колец. <sup>Да</sup>-стероиды образуют интенсивные пики пон-радикалов 110 и 124 м/е. состоящих из А-кольца с одной или двумя боковыми метильными группами. Положительный заряд стероидов, по-видимому мигрирует на атомы кислорода при С<sub>3, 11, 17</sub>-атомах углерода, где происходит основная перегруппировка. Разрыв С-кольца приводит к стабилизации заряда на С<sub>8.9</sub>-атомах углерода. Пики низкомолекулярных

осколков бензольного и хиноидного типа имеют обычно высокую интенсивность. В высокомолекулярной области масс-спектра гидрокортизон содержит пики нонов андрогенного типа, образуемых при отщеплении кетоспирта, или его радикала, из С<sub>17</sub>-положения. Этот процесс протекает легко. Его интересно сопоставить с метаболическим превращением того же кетостероида в биосистеме.

B высокомолекулярной области масс-спектров стероидных гормонов наблюдаются пики понов, реакция которых имеет биохимическую аналогию: дегидрирование и дегидроксилирование гидрокорпереходу гидрокортизона аналогично тизон-кортизон, гидрокортизон-11-дезоксикортизол, кортизол-кортикостеров -дезоксикортикостерон, гидрокортизонгидрокортизон-тестосте--прогестерон, реакция дигидрирования и демерон; тилирования в А-кольце аналогична реакции перехода андроген-эстроген; распады по С- и D-кольцевой структуре аналогии не имеют.

Если процесс ферментативного отщепления различных атомов протекает через возникшую возбужденную форму понрадикала, TO T некоторые превращения соединения при реакциях можно сопоставить. Это стеропдотносится ко всем ным гормонам - кортизону, альдостерону, прогестерону, тестостерону и т. д. В андрогенподобные продукты легко переходят М+-ионы первых трех гормонов, а тестостерон, элиминируя атомы водорода и метильный радикал при С<sub>9</sub>-атоме углерода, переходит далее в эстрогеннодобные ионы. Эстрадиолдипропнонат при электронном ударе превращается в поирадикальную форму эстрона и эстрадиола. Тестостеронмонопропионат также переходит в кето- и гидроксипроизводную форму, перегруппировываясь при  $C_{17}$ -атоме углерода. Альдостерон распадается в основном при раскрытии связей в С-коль-Таким обрацевой структуре стероида. зом, с точки зрения теории прямого попадания можно ожидать смещение равно-

350

**340** 

250

200

150

ool

весия стероидных гормонов к эстрогенному ряду, причем превращение большинства стероидов происходит в направлении от кетостероидов к эстрогенам.

Распад при электронном ударе холестерина, помимо возникновенизкомолекулярных углеродных продуктов приводит к обния разованию андрогенцодобных веществ. Это связано с элимпиованием боковой группы при С<sub>17</sub>-углероде и переходе двойной связи из Д<sup>5</sup>-положения в  $\Delta^4$ . Анализ общих липидов показывает что при электронном ударе происходит накопление нонов в низкомолекулярной области. Конденсация ароматических ядер при элиминировании атомов водорода из циклопентанпергидрофенантренового ядра в лестериновой и стероидной фракциях липидов может приводить к образованию продуктов типа фенантрена. По-видимому явление диссоциативной нонизации лежит в основе действия нонизирующего пзлучения, когда возникает множество продуктов, способных к радиомиметическому действию.

## Глава II

## БИОСИНТЕЗ СТЕРОИДНЫХ ГОРМОНОВ

Исследовання в области биосинтеза стероидов - одна из наиболее ярких страниц современной биохимии. В 40-х годах Блох с сотрудниками показали, что меченый ацетат включается в холестерин как in vivo, так и в срезах печени. Позже было установлено, что оба атома углерода участвуют в построении молекулы холестерина, который играет роль ключевого промежуточного продукта в спитезе других стероидов - желчных кислот и стероидных гормонов.

Способностью превращать холестерин в стероидные гормоны обладают клетки как растений, так и животных. В организме млекопитающих ферменты, катализирующие реакции превращения холестерина в стероидные гормоны, сосредоточены главным образом в определенных тканях: надпочечниках, семенниках, желтом теле и плаценте. Подробно этапы биосинтеза стероидных гормонов описаны в обзорных работах Н. А. Юдаева [1965], Хефтмана [1972], Бреннера [Brenner, 1977] и др. С помощью меченых предшественников иденстероидных гормонов, тифицированы промежуточные продукты а спектральные и хроматографические методы позволили выделить и охарактеризовать многие ферменты, участвующие в стероидогенезе. Клетки эндокринных желез, продуцирующих стероидные гормоны, содержат полный набор ферментов, необходимых для биосинтеза холестерина. В этих клетках, как и в клетках печени, для синтеза холестерина используются двухуглеродные ацетильные остатки. В коре надпочечников существует несколько путей пополнения запасов предшественников стероидных гормонов. В физиологических Условиях основным источником пополнения запасов холестерина

является плазма крови и лишь небольшие его количества синтезируются из ацетата. Уровень запасов холестерина в надпочечниках находится под контролем АКТГ. Этот гормон стимулирует поступление холестерина из крови, активнрует гидролиз эфиров холестерина и тормозит их синтез. Поскольку цАМФ полностью стимулирует действие АКТГ на уровень эфиров холестерина, считают, что данный эффект АКТГ опосредован следующим механизмом: АКТГ -> активация аденилатциклазы - увеличение образования  $\text{HAM}$ • активирование протеннкниазы -> активирование эстеразы -> превращение эфиров холестерина в свободный холестерин [Boyd.] Tzeciak, 1973].

Вполне возможно, что обмен холестерина может изменяться не только под влиянием специфического регулятора стероидогенеза -АКТГ, но и под воздействием других факторов, влияющих на общий обмен в тканях, например, гидрокортизона, тестостерона, инсулина. тирокспна. Однако физиологическая роль влияния этих гормонов на обмен липидов в надпочечниках остается неясной.

Важно отметить, что биосинтез стероидов может протекать не только по основному пути из свободного холестерина, но и по пути, в который вовлекаются эфиры холестерина с серной кислотой [Крехова, 1976]. Предполагается, что превращение холестерпна в стероидные гормоны может осуществляться альтернативными путями при участии родственных ферментов, которые могут работать одновременно. Следует подчеркнуть уникальную значимость холестерина как биологически активного вещества.

## Гестагены

Наиболее просто происходит образование такого стероидного гормона, как прогестерон, который также может выступать в качестве промежуточного соединения при биосинтезе стероидов с 21 или меньшим числом атомов углерода.

Биосинтез прогестерона зарегистрирован в надпочечниках, желтом теле, семенниках и плаценте. В митохондриях этих органов происходит образование 20β-холестерина или моногидроксилированного холестерина, который затем превращается в 20,22-дноксихолестерин (рис. 31). Превращение диоксихолестерина в прегненолон катализируется десмолазой (в качестве побочного продукта этой реакции образуется изокапроновый альдегид). Тесная взаимосвязь между митохондриями и микросомами, по-видимому, имеет большое значение в процессе биосинтеза прогестерона. Показано, что холестерин накапливается в микросомах. Предполагается, что из микросом холестерин непосредственно проникает в митохондрии, где он превращается в прегненолон [Eik-Nes, 1970]. После выхода из митохондрий последний снова может внедряться в микросомы. В желтом теле и надпочечниках при участии микросомального фермента ∆<sup>5</sup>-53β-оксистероиддегидрогеназы, являющегося одновременно пзомеразой и дегидрогеназой, происходит образование прогестерона п<sup>3</sup>

прегненолона. Данная изомеразная активность в семенниках выявпретнен в микросомах, а в печени ее можно было наблюдать в супернатанте [Brenner, 1977].

При пормальном менструальном цикле, не прерываемом беременностью, прогестерон секретируется желтым телом яичника. Синтез прогестерона контролируется гипофизом: по сигналу от гипоталамуса гипофиз вырабатывает фолликулостимулирующий гормон, индуцирующий созревание фолликула. Если оплодотворение не происходит, то желтое тело подвергается инволюции и перестает вырабатывать прогестерои. В том же случае, если начинается беременность, желтое тело сохраняется и продолжает продуцировать этот гормон. Последнее объясняется тем, что плацента уже на ранних стадиях своего развития синтезирует большие количества гонадотропина. который является стимулятором секреторной активности желтого тела. После первой трети беременности большая часть прогестерона вырабатывается плацентой. Интересно отметить, что чувствительпость клеток желтого тела к хорионическому гонадотропину высока в период менструального цикла, но она снижается при беременности [Ontjes, 1980].

В то время как превращение холестерина в прогестерон включает только четыре стадии, образование других стероидных гормоновпроисходит в результате большего числа биохимических реакции.

### Кортикостероиды

В коре надпочечников образуются семь адренокортикопдных гормонов: 11-дезоксикортикостерон, кортикостерон, 11-дегидрокортикостерон, кортизол (гидрокортизон), 11-дезоксикортизол, кортизон и альдостерои. Некоторые из реакций биосинтеза кортикостероидов протекают не только в надпочечниках, но и в семенниках, яичниках и плаценте. Об этом следует всегда поминть, так как биосинтез кортикостероидов мы должны себе представлять как процесс, протекающий одновременно в разных органах, несущих эндокринную функцию. Гидроксилирование при С<sub>11</sub>, С<sub>17</sub> и С<sub>21</sub> происходит в сетчатой и пучковой зонах надпочечников (образование глюкокортикоидов). Ферментативная система, предназначенная ДЛЯ окисления при С<sub>18</sub>, локализована в клубочковой зоне (образование минералокортикондов). У человека основным глюкокортикондом, образующимся в пучковой зоне коры надпочечников, является кортизол, а у лабораторных животных, таких, как крысы или кролики, — кортикостерон. Образование глюко- и минералокортикопдов из прогестерона происходит при участии митохондрии, эндоплазматического ретикулума и цитозоля. Считается, что окислительное расщепление боковой цепи холестерина между атомами С<sub>20</sub> и С<sub>22</sub> в митохондриях коры надпочечииков является начальным и лимитирующим этапом кортикостероидогенеза (см. рис. 31). Эта реакция происходит при участни цитохрома Р-450 и требует присутствия О<sub>2</sub> и НАДФН [Hume, Boyd, 1978]; она катализируется десмолазой. Данный фермент является оксигена-

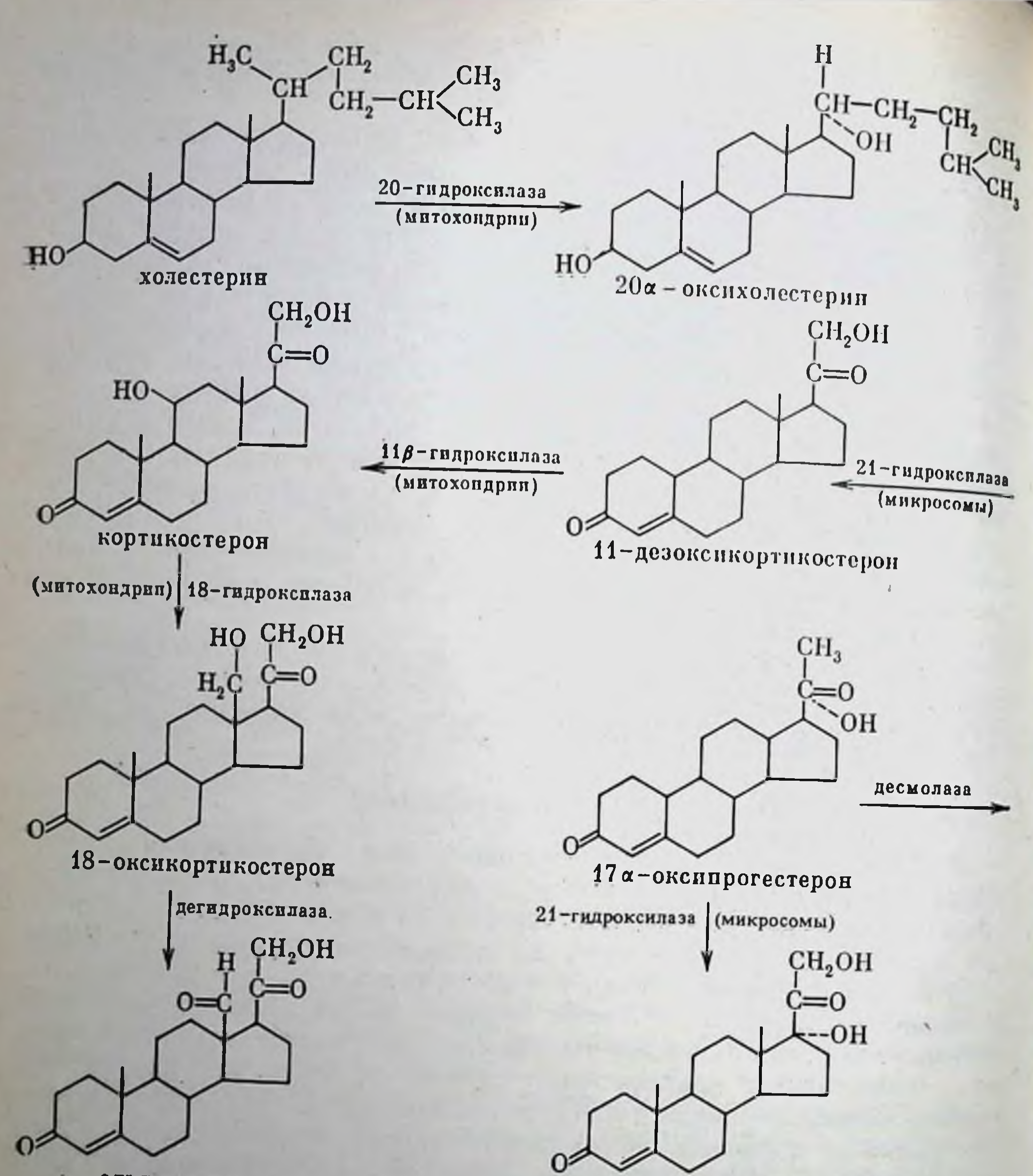

альдостерон

11-дезоксикортизол

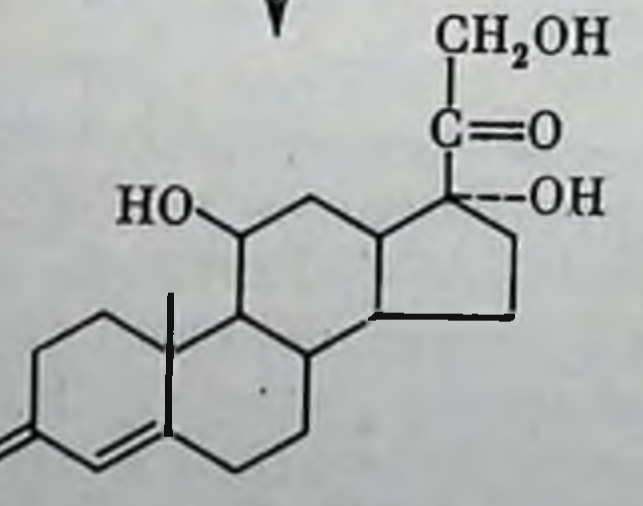

кортизол

Рис. 31. Стема биосинтеза стероидных зормонов

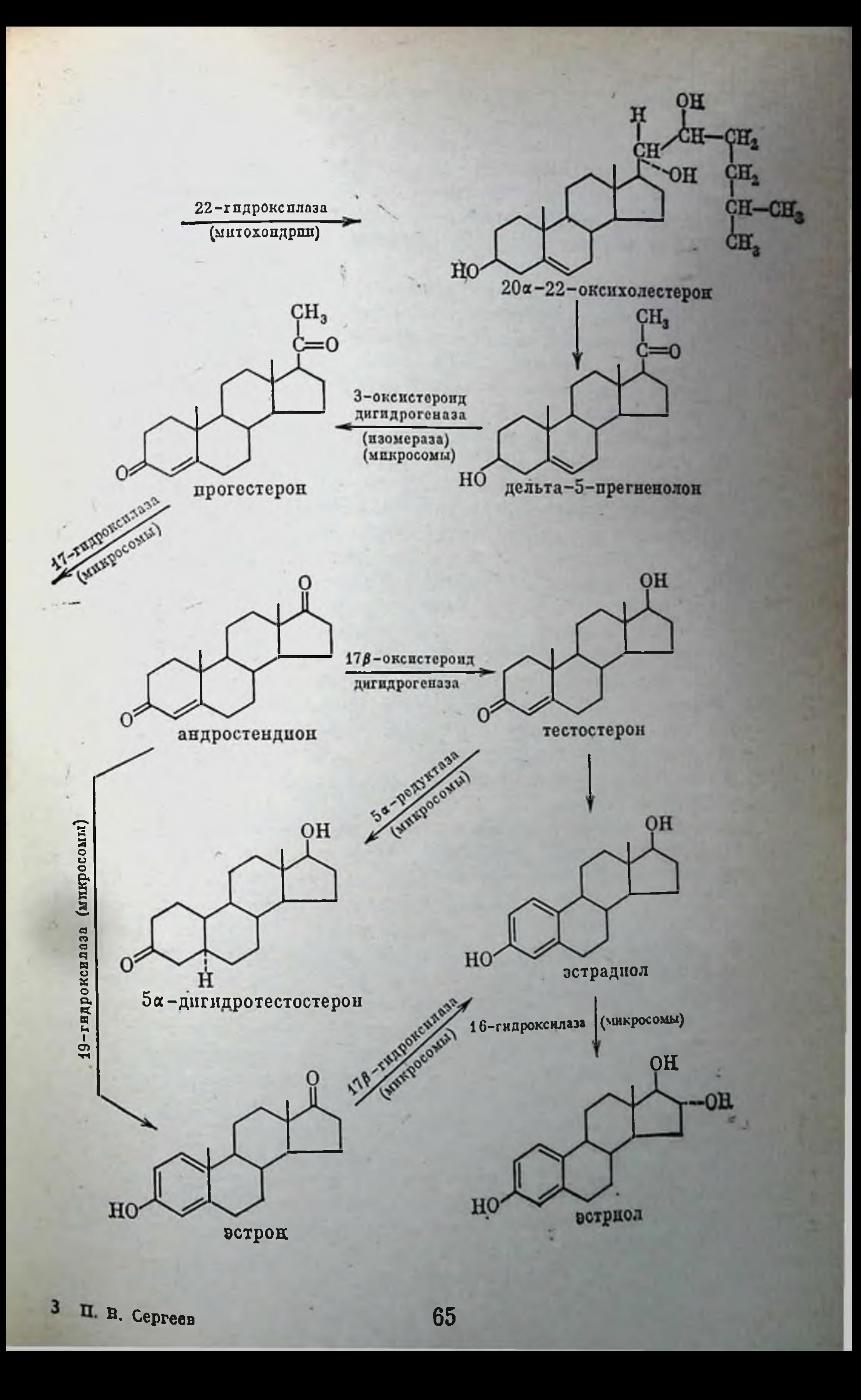

зой со смешанной функцией, в котором электроны переносят цитохром Р-450 и адреноксин. В результате этой реакции образуется прегненолон, который не обязательно должен превратиться в прогестерон, а может вначале гидроксилироваться в разных положениях и превращаться в 17α-оксипрегненолон, 21-оксипрегненолон и 17α-21-диоксипрегненолон, которые, в свою очередь, могут превращаться в кортизол и кортикостерон в надпочечниках человека и других ЖИВОТНЫХ.

По современным представлениям центральное звено, на стадии которого происходит разветвление главных путей биосинтеза кортикостероидов, представлено прегненолоном. Последовательность гидроксилирования интермедиатов биосинтеза не является строго фиксированной и универсальной; общей для всего животного мира схемы образования не существует.

В микросомах коры надпочечников при участии 17а-гидроксилазы, НАДФ, О<sub>2</sub> и цитохрома Р-450 прогестерон превращается в 17аоксипрогестерон. Прогестерон и 17α-оксипрогестерон представляют собой субстраты другого фермента микросом 21-гидроксилазы, которая выполняет каталитическую функцию при образовании 11дезоксикортикостеропа и 11-дезоксикортизола. Эти 11-дезоксикортикоиды затем транспортируются в митохондрин и при участии 11В-гидроксилазы, локализованной во внутренних мембранах этих органелл, превращаются в кортикостерон и кортизол.

В клетках клубочковой зоны 17-гидроксилаза относительно неактивна, но в митохондриях данных клеток отмечается высокая активность ферментов (18-гидроксилазы и 18-дегидрогеназы), которые катализируют превращение кортикостерона в альдостерон.

Поскольку биосинтез кортизола и альдостерона происходит в в разных клетках, образование этих гормонов может контролироваться независимо.

Экзогенные регуляторы биоспитеза кортикостероидов. Ингибиторами вещества, имеющие сродство стероидогенеза являются к атому железа гема цитохрома Р-450 и изменяющие его электронные свойства и способность выступать в качестве окислительного переносчика. Различные лекарственные вещества могут иметь неодинаковое родство к цитохромам разных окислительных ферментов. Так, метирапон очень сильно связывается с цитохромом Р-450, входящим в состав 11β-гидроксилазы митохондрий, а с цитохромом Р-450 десмолазного комплекса взаимодействует слабее. В связи с этим метирапон избирательно блокирует 11β-гидроксилирование и вызывает накопление 11-дезоксикортизола и 11-дезоксикортикостерона. В отличие от метирапона, избирательное сроство к цитохрому Р-450 десмолазного комплекса имеет аминоглутетимид, который блокирует образование прегненолона и вызывает накопление свободного холестерина. В высоких концентрациях аминоглутетимид ингибирует также 18-гидроксилазу и тем самым блокирует превращение кортикостерона в альдостерон. В клинике этот препарат используют при опухолях надпочечников, причем его применение приводит к развитию симптомов, аналогичных тем, которые наблюдаются после двусторонней адреналэктомии.

6 Инсектициды типа ДДТ избирательно вызывают некроз коры надпочечников и подавляют секрецию кортикостероидов. Циантриметиландростенол блокирует превращение прегненолона в прогестерон. SU-4885 в небольших дозах специфически ингибирует 116-, 18- и 19-гидроксилазы; при его применении надпочечники секретируют 11-дезоксикортизол вместо кортизола. Другой достаточно специфический ингибитор 11β-гидроксилазы - SKF-12185.

Обнаружено, что производное гепарина RO-1-8307 подавляет биосинтез альдостерона, вероятно, путем блокирования 18-гидроксилирования кортикостерона [Хефтман, 1972].

р Эти вещества не нашли клинического применения, но их используют в качестве инструментов при исследованиях механизмов регуляции стероидогенеза.

Эндогенные регуляторы биосинтеза кортикостероидов. Основным гормоном, регулирующим образование глюкокортикоидов в надпочечниках, является АКТГ. В физиологических концентрациях АКТГ слабо влияет на секрецию альдостерона. В высоких фармакологических дозах АКТГ транзиторно стимулирует его секрецию. АКТГ главным образом влияет на начальные этапы стероидогенеза превращение холестерина в прегненолон. При длительном воздействии АКТГ происходит также ускорение и других реакций биосинпоказано, что теза, в частности 11-гидроксилирования. Было АКТГ стимулирует в клетках надпочечников синтез цАМФ, который, в свою очередь, активирует фосфорилазу. Этот фермент, гидролизуя гликоген, снабжает клетку большим количеством глюкозо-6-фосфата, а в результате его окисления увеличивается количество восстановленного НАДФН, необходимого для стероидогенеза.

Однако в связи с тем, что при низких концентрациях АКТГ, достаточных для индукции секреции стероидов, не происходит видимого увеличения уровня цАМФ в изолированных клетках коры надпочечников, ряд авторов высказывает сомнения о роли цАМФ в реализации эффектов АКТГ. В то же время обнаружено, что АКТГ в низких концентрациях вызывает быстрое, но транзиторное повышение содержания цГМФ, которое сопровождается увеличением фосфорилирования внутриклеточных белков и повышением секреции стероидов. Уровень же цАМФ повышается позже и лишь при воздействии более высоких концентраций гормона. Таким образом, можно представить следующую последовательность действия АКТГ. На первом этапе АКТГ связывается с рецептором (R), который локализован на внешней поверхности клеточной мембраны. На втором этапе (уравнение 2) фермент аденилатциклаза (E) активируется присоединением эндогенного ГТФ посредством регулирующей субъединицы G. Скорость перехода в активную конформацию спльно увеличивается при образовании гормонально-рецепторного комплекса Н. R. Повышение активности фермента, по-видимому, быстро обращается при гидролизе связанного ГТФ в ГДФ и неорганический Фосфат. Наконец, на третьем этапе активированная каталитическая

 $3<sup>o</sup>$ 

субъединица аденилатциклазы превращает АТФ в цАМФ.

$$
H + R \rightleftharpoons H \cdot R,
$$
  
\n
$$
E \cdot G_s + \Gamma T \Phi
$$
  
\n
$$
E^* \cdot G_s \rightarrow E \cdot G_s + \Gamma \Box \Phi + \Phi_i,
$$

 $H \cdot R + E \cdot G_s + \Gamma T \Phi,$ 

 $E^* \cdot G_s \Gamma T \Phi + AT\Phi \longrightarrow E^* \cdot G_s + \text{HAM}\Phi + \Phi \Phi_i.$ 

Одним из объяснений отсутствия корреляции между выраженностью действия АКТГ на стероидогенез и уровнем цАМФ в клетках надпочечников может быть теория компартментализации цАМФ. согласно которой только небольшая часть от общего количества цАМФ вовлечена в процессы регуляции. Повышение уровня цАМФ в каком-либо компартменте клетки может не сопровождаться общим увеличением количества его в клетках. Подтверждением участия цАМФ в реализации эффектов АКТГ является также тот факт, что мутанты клеток опухолей надпочечников мышеи не чувствительны к действию как аналогов цАМФ (8-бром-цАМФ или дибутирилцАМФ), так и АКТГ на стероидогенез и морфологию клеток.

Каким образом гормонально-рецепторный комплекс влияет на систему аденилатциклазы, неизвестно. Однако имеются сведения о том, что рецептор и фермент являются различными молекулами, которые можно отделить друг от друга с помощью хроматографических методик. Считается, что взаимодействие гормона с рецептором сопровождается изменением проницаемости клеточной мембраны для Са<sup>2+</sup>, при котором происходит переход Са<sup>2+</sup> из внеклеточной жидкости к мембранным участкам, регулирующим активность ферментов. Поскольку Са<sup>2+</sup> в низких концентрациях увеличивает активирующее действие ГТФ на аденилатциклазу, можно полагать, что ему принадлежит важная роль в сопряжении передачи гормонального сигнала с рецептора на систему аденилатциклазы. Са<sup>2+</sup> увеличивает гидроксилирование стероидов и расщепление боковой цепи холестерина в выделенных митохондриях надпочечников [Simpson, Williams-Smith, 1975], а АКТГ вызывает повышение поглощения кальция тканями надпочечников. Согласно данным Фарезе и Пруденте [Fareze, Prudente, 1978b], кальций необходим для индукции АКТГ синтеза прегненолона в митохондриях, но сам он не является агентом, опосредующим весь спектр эффектов АКТГ на митохондриальном уровне. Гипотезу о том, что кальций является вторичным посредником или медиатором АКТГ, подтверждает ряд наблюдений. При низких концентрациях АКТГ кальциевый ионофор А23187 потенцирует стимулирующее действие АКТГ на стероидогенез. Сами ионы кальция при добавлении их к внеклеточной жидкости не стимулируют клетки надпочечников, но воздействие в этих условиях ионофора А23187 приводит к увеличению биосинтеза кортикостероидов.

Фрагмент АКТГ<sub>6-39</sub> стимулирует стероидогенез при низких конпентрациях Са<sup>2+</sup>; при повышении уровня Са<sup>2+</sup> выраженность данного эффекта снижается. Можно полагать, что комплексообразование АКТГ<sub>6-39</sub> приводит к неадекватному увеличению проникновения Са<sup>2+</sup> в мембрану, если градиент понов Са<sup>2+</sup> через мембрану невелик.

Интересно отметить, что модификация единственного триптофанового остатка АКТГ нитрофенилсульфенильной группой приводит к образованию пептида, который в клетках надпочечников пигибирует образование цАМФ, а не стероидов. Это соединение является слабым ингибитором с частичными свойствами агониста.

Фрагмент АКТГ<sub>11-24</sub> слабо ингибирует способность АКТГ индуцировать образование цАМФ. Все фрагменты АКТГ нельзя применять для эффективного блокирования функций коры надпочечников іп vіvo, поскольку сродство их к рецепторам невелико и они быстро разрушаются. Возможно, наилучший подход к разработке ингибиторов АКТГ состоит в создании его синтетических аналогов, способных ковалентно связываться с рецепторами и вызывать необратимую их инактивацию.

Изучая значение индуцируемого АКТГ повышения количества свободного холестерина в надпочечниках (митохондриях) в процессе стероидогенеза, Фарезе и Пруденте [Fareze, Prudente, 1978a] показали, что от величины концентрации холестерина зависит общее количество синтезируемых стероидов. Однако, поскольку искусственное повышение концентрации холестерина в надпочечниках в отсутствне АКТГ не приводило к стимуляции стероидогенеза, авторы высказали предположение, что под воздействием АКТГ в надпочечниках должен появляться какой-либо фактор (лабильный белок?), который контролирует взаимодействие холестерина с цитохромом Р-450, представляющее собой начальный этап биосинтеза стероидов.

Исследование влияния АКТГ и цАМФ на надпочечники показало важность усиления синтеза белка в реализации их стероидогенного действия. Обнаружено, что ингибиторы синтеза белка пуромицин и циклогексимид подавляют действие АКТГ и цАМФ на надпочечники. Так как актиномицин D в концентрации, тормозящей синтез РНК, не подавляет стероидогенного действия АКТГ, считается. что АКТГ стимулирует синтез белка на уровне трансляции. Установлено, что быстро обменивающийся (время полужизни 8 мин) лабильный белок, индуцируемый АКТГ, необходим для превращения холестерина в прегненолон, т. е. лимитирует этот этап стероидогенеза. Можно полагать, что фосфорилирование белков рибосом, катализируемое цАМФ-зависимой протеннкиназой и усиливающееся при воздействии АКТГ, опосредует действие АКТГ на синтез специфического циклогексимидчувствительного фактора. Кроме того, АКТГ вызывает дифференциацию митохондрии. сопровождающуюся увеличением спнтеза их структурного белка. Ингибитор синтеза белка в митохондриях хлорамфеникол полностью угнетал данный эффект АКТГ, что указывает на образование индуцируемого АКТГ структурного белка органеллы внутри митохондрий [Fareze, Prudente, 1978a].

Масон с сотрудниками [Mason et al., 1978] не обнаружили прямого эффекта циклогексимидчувствительного фактора на активность холестериндесмолазы. Можно полагать, что этот фактор регулирует размер холестеринового пула в митохондриях, который непосредственно доступен стероидсинтезирующим ферментам. Этими авторами высказано предположение, что данный фактор, как ноны Са<sup>2+</sup> и полилизин, стимулирует биосинтез стероидов посредством индукции в мембранах митохондрий конформационных изменений, в результате чего происходит вытеснение холестерина из этих мембран. Подтверждением такого предположения является тот факт, что Са<sup>2+</sup> полилизин и циклогексимидчувствительный фактор не влияют на метаболизм оксистероидов<sup>1</sup> в митохондриях надпочечников.

Следовательно, в дальнейшем для выяснения механизмов регуляции метаболизма стероидов, по-видимому, особое внимание нужно уделить изучению характера взаимодействия стероидов с митохондриальными мембранами и определению роли белков, чувствительных к циклогексимиду, в определении структурной организации этих мембран.

К факторам, которые регулируют секрецию альдостерона, относят систему ренин-ангиотензин, соотношение концентраций натрия и калия в крови, серотонин и в небольшой степени АКТГ.

В опытах in vitro показано, что ангиотензин II, ноны калия, АКТГ, серотонин и цАМФ оказывают прямое стимулирующее действие на клетки коры надпочечников и увеличивают биосинтез альдостерона [Fareze, Prudente, 1978a]. Причем К<sup>+</sup> и серотонин стимулируют стероидогенез только в клубочковой зоне, ангиотензин II преимущественно в клубочковой зоне, а АКТГ - преимущественно в пучковой зоне.

В физиологических условиях наиболее важным регулятором секреции альдостерона является ангиотензин. Вместе в тем небольшое увеличение концентрации ионов калия в сыворотке сопровождается повышением базальной секреции альдостерона и увеличением стимулирующего действия ангиотензина на эту секрецию. Ингибитор поглощения К<sup>+</sup> клетками надпочечника оубаин снижает индукцию К<sup>+</sup> и АКТГ секреции альдостерона.

При уменьшении концентрации Na<sup>+</sup> в сыворотке наблюдается увеличение секреции альдостерона перфузируемыми надпочечниками. По всей видимости, Na<sup>+</sup> непосредственно не влияет на синтез альдостерона, а опосредует свой эффект за счет влияния на систему ренин - ангиотензин. По современным представлениям октапентид ангиотензин II, образующийся из декапептида ангиотензина I, связывается с высоким сродством с рецепторами плазматических мембран клеток клубочковой зоны надпочечника. Имеются также сведения о том, что ангиотензин II может превращаться в ангиотензин III, который являэтся более слабым прессорным агентом, но сохраняет высокую способность стимулировать секрецию альдостерона. Ангиотензин II

<sup>1</sup> Эти соединения полярны и не образуют прочной связи с мембранами.

и ангиотензин III имеют примерно одинаковое сродство с одним классом связывающих участков  $(K_{\pi} = 3 - 5 \times 10^{-9} \text{ M})$ , а к другому типу связывающих участков ангиотензин III имеет более высокое сродство, чем ангиотензин II  $(K_{\pi} = 1-2 \times 10^{-10} \text{ M})$ . Эти пептиды одинаково стимулируют образование альдостерона в первые 20 мин их инкубации с изолированным клетками клубочковой зоны, а затем активность ангиотензина III начинает прогрессивно снижаться. Повидимому, ангиотензин III не является обязательным промежуточным продуктом в действии ангиотензина II, но вместе с тем он может вносить свой вклад в общую стимуляцию секреции альдостерона.

Если в случае АКТГ роль циклических нуклеотидов в реализации действия гормона можно считать доказанной, то роль циклических нуклеотидов в опосредовании эффектов ангиотензина и калия еще не установлена. Согласно одним данным [Douglas et al., 1978], содержание циклических нуклеотидов в клетках надпочечника не изменяется под воздействием ангиотензина, а согласно другим [Ontjes, 1980], ангиотензин II в низких концентрациях  $(0, 2$  нМ -0,2 мкМ) вызывает увеличение образования альдостерона и цАМФ в изолированных клетках клубочковой зоны.

В то же время по аналогии с регуляцией секреции глюкокортикоидов индукция секреции альдостерона является процессом Са<sup>2+</sup>зависимым. Имеются данные, что К<sup>+</sup> изменяет распределение Са<sup>2</sup> внутри клеток клубочковой зоны. Считается, что Са<sup>2+</sup> не влияет на связывание ангиотензина с рецепторами, но оказывает стимулирующее действие на определенный локус внутри клетки, который находится дистально по отношению к месту образования цАМФ.

Ингибиторы синтеза простагландинов индометации и меклофенамин ингибируют действие ангиотензина II и ангиотензина III на индукцию синтеза альдостерона у крыс с пониженным уровнем солей в крови. В то же время индометацин не блокирует действие АКТГ на стероидогенез в надпочечниках.

Модератором функциональной активности клеток клубочковой зоны также является дофамин. Он непосредственно ингибирует образование альдостерона в этих клетках. Внутривенное введение здоровым людям дофаминэргического блокатора метоклопамида сопровождается быстрым подъемом концентрации в плазме альдостерона, но не кортизола. Дофаминэргический агонист бромкриптин блокирует действие ангиотензина или АКТГ на секрецию альдостерона. При воздействии дофамина (1-10 нМ) на изолированные клетки надпочечников изменений базального синтеза альдостерона не происходит, но действие на этот процесс ангиотензина уменьшается. Поскольку концентрация дофамина в мозговом слое надпочечников может быть велика, вполне реально участие дофаминэргических механизмов в регуляции продукции альдостерона. Итак, можно заключить, что цАМФ, ионы кальция, простагландины и дофамин можно отнести к модераторам действия ангиотензина

71

на образование минералокортикоидов.

## Андрогены

При полном окислительном отщеплении боковой цепи в молекуле холестерина образуются С<sub>19</sub>-стероиды, обладающие андрогенной активностью.

Тестостерон и родственные ему С<sub>19</sub>-андрогены могут синтезироваться в семенниках, яичниках и надпочечниках. Основным местом образования тестостерона в семенниках являются клетки Лейдига (интерстициальная ткань). Биосинтез тестостерона может идти двумя путями: по  $\Delta^4$ -пути через прогестерон, 17 $\alpha$ -оксипрогестерон и андростендион (исторически этот путь был продемонстрирован первым) и по Δ<sup>5</sup>-пути через прегненолон, 17α-оксипрегненолон, дигидроэпиандростерон и  $\Delta^5$ -андростендиол [Покровский, 1976]. У разных видов соотношение этих путей синтеза тестостерона различно.

Ключевым промежуточным соединением в биосинтезе андрогенов является андростендиол. В надпочечниках он в основном образуется из дигидроэпиандростерона, а в половых железах из 17-оксипрогестерона, который образуется в результате гидроксилирования 17-го углеродного атома прогестерона; эта реакция катализируется 17 - гидроксилазой, выявленной в микросомальной фракции семенников и проявляющей свою активность только в присутствии НАДФН, О2 и цитохрома Р-450. Реакция превращения андростендиона в тестостерон катализируется 17-оксистероиддегидрогеназой микросом.

В клетках-мишенях для андрогенов тестостерон подвергается интенсивному метаболизму. Особое значение имеет его метаболит 5 х-дигидротестостерон, который представляет собой активный андроген, способный специфически и с высоким сродством связываться с рецепторными белками для андрогенов. Превращение тестостерона в 5 а-дигидротестостерон катализируется НАДФН-зависимой 5 а-редуктазой. В мужских вторичных половых железах она в основном сосредоточена в микросомальной фракции, но обнаруживается также во фракции ядерных мембран. Характерной чертой этого фермента является то, что в отличие от процессов гидроксилирования стероидов, где НАДФН выступает в качестве переносчика водорода, в данном случае он используется для непосредственного восстановления двойной связи между атомами С<sub>4</sub> и С<sub>5</sub>. В то время как секреция андрогенов надпочечниками контролируется АКТГ, биосинтез андрогенов в половых железах регулируется гонадотропными гормонами гипофиза и плаценты. Это положение представляет несомненный интерес, так как в результате действня одних и тех же тропных гормонов гипофиза в надпочечниках могут продуцироваться стероидные гормоны с разной направленностью их влияния. Вклад надпочечников в синтез 17-кетостероидов у мужчин составляет две трети всех 17-кетостероидов. Плазматические мембраны интерстициальных клеток семенников содержат рецепторы, обладающие высоким сродством и специфичностью по отношению к лютеинизирующему гормону гипофиза. Установлено, что медиатором действия этого гормона является цАМФ.
Считается, что лютеннизирующий гормон повышает активность ферментной системы семенников, отщепляющей боковую цепь в молекуле холестерина. Имеются предположения о том, что в стимуляции этим гормоном образования цАМФ участвуют простагландины. Определенная роль в контроле биосинтеза тестостерона принадлежит фолликулостимулирующему гормону. В отсутствие последнего стимулирующее воздействие лютеннизирующего гормона на биосинтез тестостерона резко снижается, т. е. фолликулостимулирующий гормон делает интерстициальные клетки чувствительными к лютепнизирующему.

Биосинтез андрогенов также может изменяться под воздействием различных фармакологических веществ. Так, Далтерно с сотрудниками [Dalterio et al., 1977] обнаружили, что каннабиноиды подавляют образование тестостерона у крыс и мышей. При выяснении механизма влияния каннабиноидов на стероидогенез в семенниках оказалось, что  $\Delta^9$ -тетрагидроканнабинол и его производные сами по себе не влияют на синтез тестостерона в клетках Лейдига семенников крыс in vitro, но ингибируют стимуляцию образования этого гормона гонадотропнном человека и дибутирилом АМФ. Поскольку канпабиноиды ингибировали включение С<sup>14</sup>-лепцина и С<sup>14</sup>-уридина в белок и РНК этих клеток соответственно, авторы считают, что влияние этих компонентов марихуапы на образование тестостерона обусловлено их прямым действием на клетки семенников и может быть связано с ингибированием биосинтеза белка и РНК.

Возможно, что каннабиноиды пнгибируют спнтез специфического белка, необходимого для реализации стимулирующего действия гонадотроппна на образование тестостерона подобно актиномицину  $D$  или циклогексимиду.

## Эстрогены

Эстрогены синтезируются у млекопитакших главным образом в янчниках и плаценте и в небольших количествах в коре надпочечников и семенниках. Первоначальные этапы биосинтеза эстрогенов происходят идентично соответствующим этапам биосинтеза андрогенов и кортикостероидов.

Превращение андрогенов в эстрогены катализируется 19-стероидгидроксилазой и заключается в ароматизации А-кольца андростандиона и тестостерона, в результате которой образуются соответственно эстрон и эстрадиол. Биоспитез эстрогенов осуществляется микросомами при участии НАДФН, кислорода и шитохрома Р-450.

В течение первой трети беременности янчники поставляют большую часть эстрогенов, однако далее едпиственным источником эстрогенов практически служат плод с плацентой.

Как у мужчин, так и у женщин количество эстрогенов, синтези-Руемых надпочечниками, мало, но при некоторых видах опухолей надпочечники могут продуцировать значительные количества этих гормонов.

Система ароматизации андростендиона и тестостерона имеется также в головном мозге человека, макак резусов, крыс и мышей.

Можно считать, что наличие реакции ароматизации данных стероидов в головном мозге крыс является половым признаком. Сам по себе факт наличия в тканях мозга системы превращения мужских половых гормонов позволяет высказать предположение об их участии в регуляции деятельности центральной нервной системы. Пройдут годы и этот вопрос, безусловно, будет решен, так как он имеет общебиологическое значение.

В настоящее время синтезированы и изучены некоторые ингибиторы ароматазы, которые по своей структуре комплементарны активному центру этого фермента, но гормональной активностью не обладают. Эти ингибиторы являются производными С<sub>19</sub>-стероидов с заместителями в А- и В-кольцах (ингибирующая активность у 1-замещенных андростендионов намного ниже, чем у 7-замещенных соединений [Brueggemier et al., 1978]).

Такие ингибиторы представляют большой интерес как с точки зрения фармакологического изучения эстрогенной функции, так и в качестве терапевтических агентов, используемых для регуляции размножения или лечения экстрогензависимых новообразований.

Аминоглутетимид, который, как мы уже указывали, является ингибитором синтеза кортикостероидов, обладает способностью влиять также и на образование половых стероидных гормонов; его применяют не только для лечения синдрома Кушинга, но и для терапии пациентов с метастазирующим раком молочной железы. Поскольку аминоглутетимид у женщин сильнее снижает уровень эстрона, чем андростендиона, считают, что он может действовать не только на десмолазу митохондрий, но и на цитохром Р-450 ароматазы микросом. В целом аминоглутетимид влияет на стероидогенез в гонадах слабее, чем в надпочечниках.

В данном разделе мы вкратце и довольно схематично рассмотрели этапы синтеза активных форм стероидных гормонов в организме. Мы считаем, что знание процессов биосинтеза стероидных гормонов необходимо не только само по себе. Нарушение той или иной реакции стероидогенеза в конечном счете приводит к изменению гормональной регуляции жизненно важных функций биологических

∗

систем.

Биосинтез стероидных гормонов представляет сложный, многоступенчатый процесс, еще во многом не изученный. Железы внутренней секреции, продуцирующие стероидные гормоны, находятся в тесной функциональной взаимосвязи и во многом дополняют друг друга. Так, например, биохимические различия между корой надпочечников и гонадами состоят в том, что энзимы стероидного обмена содержатся в них в разных соотношениях [Вундер, 1973].

Отдельные стероидсинтезирующие ферменты присутствуют не только в надпочечниках и гонадах, но также локализованы в головном мозге, печени, почках и других тканях, однако физиологическую роль этих ферментов еще предстоит изучить.

С нашей точки зрения, интерес представляет также сходство реак-

пий гидроксилирования при синтезе и метаболизме стероидов. Из изпии тект фактов следует, что без гидроксилирования не образуются ни кортикостероиды, ни половые стероидные гормоны. Этот процесс будет подробно рассмотрен в разделе, посвященном взаимодействию стероидных гормонов с микросомами печени. Гидроксилирование многих стероидов имеет большое значение в их биотрансформации. ведущей к потере у них гормональной активности и к выведению из организма. Все эти реакции гидроксилирования идут при участии цитохрома Р-450, НАДФН, О2 и гидроксилазы, осуществляющей присоединение ОН-группы к циклопентаниергидрофенантреновому скелету, имеющему различные заместители.

Наряду с органами, клетки которых выполняют специальную функцию по синтезу стероидных гормонов, непосредственное участие в стероидном обмене принимает печень, в которой происходят и многие реакции метаболической деградации стероидных гормонов и реакции, ведущие к появлению у некоторых стероидов биологической активности. Известно, что в печени происходит превращение кортизона в гидрокортизон и преднизона в преднизолон, поэтому пациентам с печеночной патологией рекомендуют вводить активные гормоны (гидрокортизон, преднизолон).

По-видимому, в результате выяснения молекулярных механизмов синтеза стероидных гормонов появится возможность создать не только фармакологические средства, которые с высокой избирательностью будут стимулировать или ингибировать ту или нную реакцию биогенеза гормона (уровень которой в организме нуждается в коррекции), но и такие лекарственные вещества, которые будут влиять на высвобождение уже синтезированного гормона из секреторной клетки.

# Глава III

БИОТРАНСПОРТ СТЕРОИДНЫХ ГОРМОНОВ

После высвобождения стероидных гормонов из клеток желез внутренней секреции они попадают в кровоток, с помощью которого достигают органов-мишеней. Сам процесс секреции стероидов и образования комплекса с транспортными макромолекулами еще не изучен. Тем не менее хорошо известно, что транспортируются стероидные гормоны кровью в связанном впде. Этот транспорт осуществляется как специальными белками, специфически связывающими тот или иной стероидный гормон, так и неспецифическими транспортными системами - альбуминами и эритроцитами. Считается, что физиологическое значение комплексообразования стероидных гормонов с транспортными биомакромолекулами может заключаться в увеличении растворимости стероидов в крови, создании лабильного гормонального резерва, регуляции метаболизма

75

и экскреции гормонов и регуляции поступления гормонов в органмишень.

Рассмотрим теперь составные компоненты крови, связывающие стероидные гормоны.

# Стероидсвязывающие глобулины Кортикостероидсвязывающий глобулин, или транскортин

Транскортин является а1-гликопротеидом с молекулярной массой 40 000-60 000. Он состоит из пептидной цепи, ковалентно связанной с N-ацетилнейраминовой кислотой, которая необходима для образования его специфического комплекса с кортикостероидами. Транскортин обнаружен в крови многих видов млекопитающих и позвоночных животных; в высокоочищенном виде он выделен из плазмы человека, кролика, крысы и морской свинки. По данным Строупа с сотрудниками [Stroupe et al., 1978], константы сродства кортизола, кортикостерона и прогестерона к транскортину при 4°С составляют 7,9; 7,2 и 7,0.108 М<sup>-1</sup> соответственно. Прочные комплексы транскортин образует также с прогестероном и 17-а-оксипрогестероном. Альдостерон связывается транскортином менее прочно, андрогены очень слабо. Метаболиты кортикостероидов, андрогенов, прогестерона, а также большинства синтетических кортикостероидов и эстрогены этим белком практически не связываются.

Кортизол, кортикостерон и 11-дезоксикортизол, отличающиеся друг от друга положением только одной гидроксильной группы, примерно одинаково конкурируют между собой за связывание с транскортином. В то же время кортизон, который отличается от кортизола наличием кетогруппы в С<sub>11</sub>-положении вместо гидроксильной группы, значительно слабее конкурирует за связывание с транскортином.

Введение в молекулу кортикостерона 11α-окси-18-альдегидной или 9 а-фтор-групп также сопровождалось снижением сродства к транскортину. В то время как дегидрирование в 1-2-м положении кортикостерона само по себе не влияет на его связывание с транскортином, оно частично снижает уменьшение взаимодействия моле-

кул-партнеров, вызываемое введением в структуру стероида  $6\alpha$ -СН<sub>3</sub>-, 16 $\alpha$ -ОН- или 16 $\alpha$ -СН<sub>3</sub>-заместителей. Молекулярный механизм взаимодействия стероидных гормонов с транскортином Бассет с сотрудниками [Basset et al., 1978] изучили с помощью спин-меченого нитроксида дезоксикортикостерона:

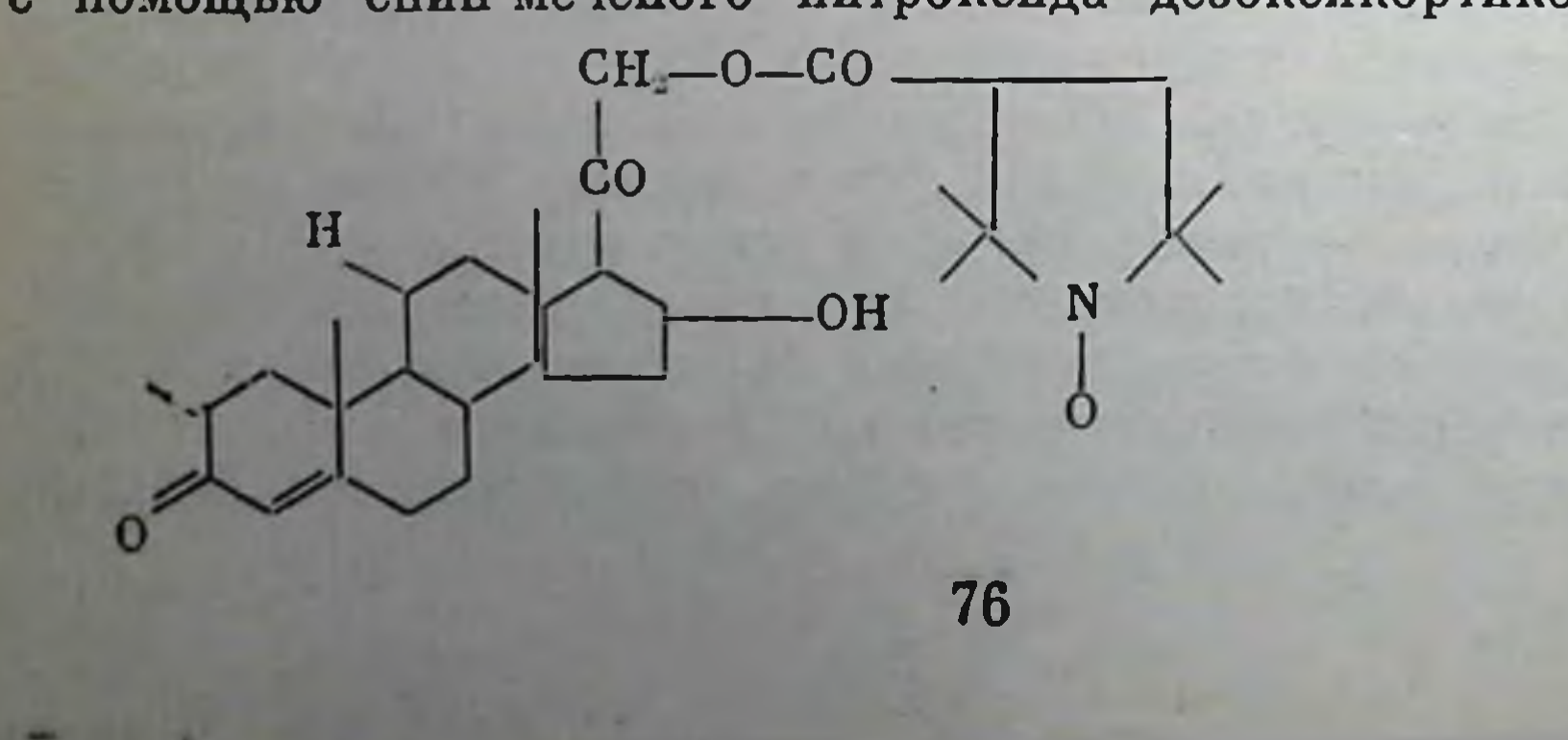

На основании анализа изменений параметра спектра ЭПР спиновой метки при связывании стероида с транскортином авторы заключают, что оно имеет гидрофобный характер. При 20°С К<sub>ас</sub> этого спин-меченого стероида с транскортином равнялась 105 М<sup>-1</sup>. Величина этого связывания уменьшалась на 50% в присутствии кортикостерона (0,75 $\cdot$ 10<sup>-8</sup> M), что указывает на конкуренцию модифицированного спиновой меткой стероида с природным кортикостероидом за присоединение к транскортину и, следовательно, на большие перспективы использования спин-меченых стероидов в изучении механизмов взаимодействия гормонов со связывающими их белками.

Считается, что примерно 90% кортизола в физиологических условиях циркулирует в крови, находясь в обратимой связи с белками плазмы, причем) 80% гормона связывается транскортином. Связывающая способность транскортина составляет 20-25 мкг кортизола в 10 мл плазмы. При концентрации кортизола выше 25 мкг/мл, что имеет место, например, при стрессе, происходит полное насыщение связывающих участков транскортина и количество гормона, связываемое альбумином, а также находящееся в свободной или биологически активной форме, увеличивается. Поскольку несвязанный гормон фильтруется почечными клубочками, у пациентов с синдромом Кушинга (эндогенный гиперкортицизм) наблюдается повышенный уровень свободного кортизола в моче. Как уже отмечалось, преднизолон, дексаметазон и флудрокортизон связываются транскортином немного слабее, что обусловливает их легкое проникновение в ткани и может быть причиной возникновения синдрома Кушинга при их введении пациентам даже в низких дозах.

образуется в печени. Кортикостероидсвязывающий глобулин Однако в отличие от многих белков, спитезируемых в ретикулоэндотелнальных элементах печени, он биосинтезируется в ее паренхиматозных клетках [Розен, Антоничев, 1966]. Полупернод жизни транскортина равен 6 дням [Sandberg et al., 1966].

Метаболизм транскортина изменяется при различных физиологических и патологических состояниях. Биосинтез этого белка находится в прямо пропорциональной зависимости от уровня эстрогенов в крови. Сандберг с сотрудниками [Sandberg et al., 1966], показали, что эстрогены увеличивают концентрацию кортикостероидсвязывающего глобулина вследствие повышения секреции его печенью и не влияют на его деградацию. При лечении женщин эстрогенами или при беременности концентрация транскортина в крови может повышаться в 3 раза. По данным Уплсона с сотрудниками [Wilson] et al., 1979], уровень кортикостероидсвязывающего глобулина у бе-Ременных женщин коррелирует с концентрацием у них в сыворотке эстрадиола, но не эстропа. Важно отметить, что метаболит кортизола кортизон, а также андрогены и прогестины ингибируют образование этого белка в печени. Важную роль в регуляции связывающей способности транскортина играет гипофиз. Гипофизэктомия резко снижает связывающую способность транскортина и подавляет его реакцию на эстрогены. АКТГ, тиреотропный, соматотропный гормоны и трийодтиронин не

77

изменяли связывания стероидов транскортином, а экстракт гипофиза вызывал повышение связывающей способности этого белка у гипофизэктомированных животных. В. Б. Розен [1969] у 33 из 58 больных с гиперкортицизмом, причиной которого был диэнцефальный синдром, болезнь Иценко-Кушинга или опухоли коры надпочечников, наблюдал достоверное снижение связывания С<sup>14</sup>-кортизола с транскортином. У пациентов с синдромом Иценко-Кушенко имело место также торможение чувствительности организма к экстрогенам в отношении связывающей способности белка, что говорит о нарушении регулирования образования транскортина. В то же время при Аддисоновой болезни, характеризующейся гипокортицизмом, величина связывающей способности транскортина не изменялась, т. е. не было зависимости уровня связывания кортизола от его концентрации в плазме.

Можно полагать, что при различных заболеваниях, протекающих при нормальной концентрации кортикостероидов в крови, снижение связывания и возрастание свободных форм кортизола могут выступать на первый план в патогенезе заболевания, а когда имеет место абсолютный гиперкортицизм, снижение связывания может играть роль важного дополнительного фактора в развитии патологического процесса.

### Прогестеронсвязывающий глобулин

Милгромом с сотрудниками [Milgrom et al., 1973a] в плазме крови беременных морских свинок был обнаружен особый белок, специфически связывающий прогестерон, но отличный по ряду физикохимических свойств от транскортина. Этот белок сильно связывает только прогестины, но не кортикостероиды, андрогены и эстрогены. Он имеет молекулярный вес 75 000-100 000 и относится к фракции  $\alpha_2$ - или β-глобулинов. По-видимому, при беременности прогестерон комплексируется в основном с прогестеронсвязывающим белком с константой ассоциации 108 М<sup>-1</sup>, а транскортин связывает кортикостероиды.

Строуп с соавторами [Stroupe et al., 1975, 1978] методом флуоресценции в остановленном потоке изучали динамику комплексооб-

разования прогестеронсвязывающего белка плазмы беременных морских свинок с 7 $\Delta^4$ -3-кетостероидами. Выявлено, что стероиды вызывают тушение флуоресценции белка вследствие резонансной миграции энергии с флуоресцирующих групп белка на молекулы стероидов. Константы скорости ассоциации  $(K_{ac})$  и диссоциации  $(K_{\mu})$ комплекса прогестеронсвязывающий глобулин-прогестерон были равны при 20°С 8,7.107 и 0,060 М<sup>-1</sup>·с<sup>-1</sup> соответственно. В то время как К<sub>ас</sub> для прогестерона, дезоксикортикостерона, тестостерона, тестостеронацетата и медроксипрогестерона была величиной одного порядка в пределах экспериментальной ошибки,  $K_{\rm R}$  находилась в области от 0,024 с<sup>-1</sup> для медроксипрогестерона до 0,43 с<sup>-1</sup> для тестостерона. Кортикостерон и кортизол связывались более медленно  $(K_{30} 5,10^7 M^{-1} \cdot c^{-1})$ . В соответствии с их очень низким сродством

к прогестеронсвязывающему глобулину оба стероида быстро диссопипровали - кортикостерон за 1,4 с<sup>-1</sup>, а кортизол за 90 с<sup>-1</sup>

Этот белок идентифицирован пока лишь у беременных морских свинок и его физиологическая роль остается неясной.

# Орозомукоид, или прогестеронсвязывающий глобулин

Орозомукоид представляет собой  $\alpha_1$ -кислый гликопротенд с молекулярной массой около 40 000. Содержание его в крови человека выше, чем у других млекопитающих. По сравнению с сывороточным альбумином молекулярная концентрация орозомукоида в крови в 30-40 раз меньше [Розен, 1969]. Изучение параметров связывания прогестерона с орозомукоидом показало, что для этого гормона на белке существует один сильно связывающий участок с константой ассоциации 10<sup>5</sup>-10<sup>6</sup> М<sup>-1</sup> и ряд слабо связанных участков. Установлено, что важную роль в механизме комплексирования стероидов с орозомукондом играет наличие в молекуле стероида  $\Delta^4$ -3-кетогруппы, а в молекуле белка - є-аминогруппы лизнна. Лишь тестостерон и 11-дезоксикортикостерон имели сродство к орозомуконду, сопоставимое с соответствующей величиной для прогестерона. Остальные стероидные гормоны связывались с орозомукопдом значительно слабее. Конкуренции между прогестероном и другими стероидами за связывание с орозомукоидом не выявлено. Все это позволяет считать, что специальная функция орозомукоида заключается в связывании и биотранспорте прогестерона.

Таким образом, имеется еще один транспортный белок, который проявляет достаточно высокую специфичность в отношении лишь определенного стероида. Следовательно, мы можем еще раз убедиться в том, что помимо тех белков (имеются в виду альбумины), которые сорбируют на своей поверхности различные стероидные гормоны, существуют белки, выполняющие специализированные функции и транспортирующие лишь отдельные биологически активные вещества (в данном случае гормоны).

Секс-стероидсвязывающий глобулин

Примерно 15 лет тому назад в плазме человека был обнаружен белок, специфически связывающий половые стероидные гормоны тестостерон и 17β-эстрадиол. Данный белок присутствует в р-глобулиновой фракции белка плазмы многих видов, включая человека [Anderson, 1974]. Согласно данным Микельсона и Петра [Mickelson, Petra, 1978], секс-стероидсвязывающий белок плазмы человека имеет молекулярную массу 29795; 18% его состава представлены углегексозой, N-ацетилглюкозамином, сиаловой водородами: лотой и фруктозой. Он связывает дигидротестостерон с константой диссоциации 0,42-10<sup>-9</sup> М. Остальные стероиды (тестостерон >  $>$  17 $\beta$ -эстрадиол > эстрон > эстриол > диэтилстильбэстрол > про $r$ естерон  $> 5\alpha$ -дигидротестостерон-17 $\beta$ -сукцинат  $> 5\alpha$  андростан-17 $\beta$ ол-Зр-сукцинат) связывались этим белком слабее [Mickelson, Petra,

1978]. В давном связывании большое значение имеет негидрированная 17-В-ОН группа стероидов, поскольку прогестерон и 5 $\alpha$ -дигидротестостерон-17β-сукцинат имели сродство к секс-стероидсвязывающему белку на два порядка меньше, чем тестостерон или 17β-эстраднол.

В настоящее время предпринимаются усилия для разработки модели на животных, позволяющей оценивать функцию секс-стероидсвязывающего белка в физиологических условиях и при патологии. С этой целью из плазмы животных выделяют секс-стероидсвязывающий белок и изучают его физико-химические свойства в сравнении с соответствующим белком человека.

У различных групп кроликов (половозрелые или беременные самки, половозрелые самцы) существует специфический тестостероисвязывающий глобулин, однородный по константе ассоциации (10<sup>8</sup> М<sup>-1</sup>) и седиментационным характеристикам (4S). Эстрогены, прогестины и кортизон не обладают сродством к этому белку. Согласно данным Микельсона и Петра [Mikelson, Petra, 1978], секс-стероидсвязывающие белки кроликов и человека имеют различные молекулярные и функциональные характеристики. Табей с сотрудниками [Tabei et al., 1978] изучили взаимодействие секс-стероидсвязывающего белка собак с половыми стероидными гормонами. При 4° С этот белок связывал 5 -дигидротестостерон с константой ассоциации  $1,44 \pm 0,26 \cdot 10^{8} \text{ M}^{-1}$  тестостерон - 4,20  $\pm 2,90 \cdot 10^{7} \text{ M}^{-1}$  и 17β-эстрадиол - 7,72  $\pm$  5,29.10° М<sup>-1</sup>. Дегидроэпиандростерон, эстрон, андростендион, прогестерон и кортизол не обладали заметной сгособностью вытеснять 5 -дигидротестостерон из его связи с данным белком. У взрослых самок собак концентрация секс-стероидсвязывающего белка в плазме была значительно выше, чем у взрослых самцов.

В работах последних лет, посвященных изучению биологической роли секс-стероидсвязывающего белка у крыс, показано, что концентрация этого белка в плазме регулирует поступление тестостерона и его активных метаболитов в клетки-мишени. Значение данного белка в транспорте стероидов через плазматические мембраны еще не изучено. В то же время Мейнуоринг с сотрудниками [Mainwaring et al., 1976] отмечают, что секс-стероидсвязывающий белок не способен осуществлять такую жизненно важную функцию, присушую андрогенрецепторным белкам, как перенос активного метаболита к хроматину. Де Бор с сотрудниками [De Boer et al., 1976] в плазме крыс в возрасте менее 30 дней обнаружили эстрогенсвязывающий белок. Этот же белок присутствовал в цитозоле семенников непологозрелых крыс. Авторы считают, что эстрадиолсвязывак ший белок может быть α-фетопротеином (АФП), который является а-1-глобулином, присутствукщим в сыворотке эмбрионов млекопитакших. Человеческий АФБ представляет собой гликопротеин с молекулярной массой 67500. В освовном АФП синтезируется печенью эмбрионов; в небольших количествах он образуется клетками желудочно-кишечного тракта, почек и плаценты. В сыворотке плода человека максимальная концентрация АФП (3000 мкг/мл) наблюдается между 10-й и 13-й неделями беременности.

Сродство АФГ к эстрогенам уменьшается в следующем порядке: эстрон 17р-эстрадиол > эстриол диэтилстильбестрол. Возможно АФП является составной частью эстрогенсвязывающего белка цитозоля матки крыс. АФП матки неполовозрелых крыс имеет константу седиментации 4-58, при его взаимодействии с какой-то макромолекулой, находящейся внутри клетки, он превращается в эстрогенсвязывающий белок с константой седиментации 8S. Превращение АФП в белок 8S сопровождалось заметным увеличением его способности связывать 17β-эстраднол. Эти исследования свидетельствуют о том, что АФП может иметь большое значение в транспорте эстрогенов из сосудистого русла в клетки матки.

Вопросу секс-стероидсвязывающего глобулина и его свойствам посвящено достаточно большое число публикаций. Мы выбрали только те из них, которые подтверждают его наличие в плазме человека и животных, транспортную роль для половых гормонов и возможность рассмотрения с-фетопротенна как предшественника.

К сожалению, мы практически не располагаем сведениями о физико-химических характеристиках, которые определяют образование комплекса стероидного гормона с секс-стероидсвязывающим глобулином. Следовательно, в данном направлении необходимо проводить исследования, которые помогут найти новое в трактовке некоторых аспектов биотранспорта половых гормонов.

# Анализ связывания стероидных гормонов сывороточным альбумином

В нормальных физиологических условиях 10% от всего количества стероидных гормонов, циркулирующих в сосудистом русле, находится в связи с сывороточным альбумином, который является неспецифической транспортной биомакромолекулой. Из-за ограниченной связывающей способности глобулинов плазмы, специфически комплексирующих стероидные гормоны, при различных патологиях эндокринной системы или при беременности фракция стероидных гормонов, взаимодействующих с альбумином, значительно возрастает.

# Характеристика нексторых параметров САЧ

Как известно, сывороточный альбумин человека (САЧ) и животных, являясь главным белком плазмы крови, обладает универсальной способностью связывать практически все низкомолекулярные агенты. Образно выражаясь, альбумпи «спасает» от разных внешних и внутренних «возмутителей спокойствия», он - «верный страж» постоянства внутренней среды организма. Это обусловлено структурными особенностями альбумина, а именно чрезвычайной способностью изменять свою конформацию, «конформационно здаптироваться», и по сравнению с другими белками наибольшим объемом гидрофобных областей относительно объема белковой глобулы.

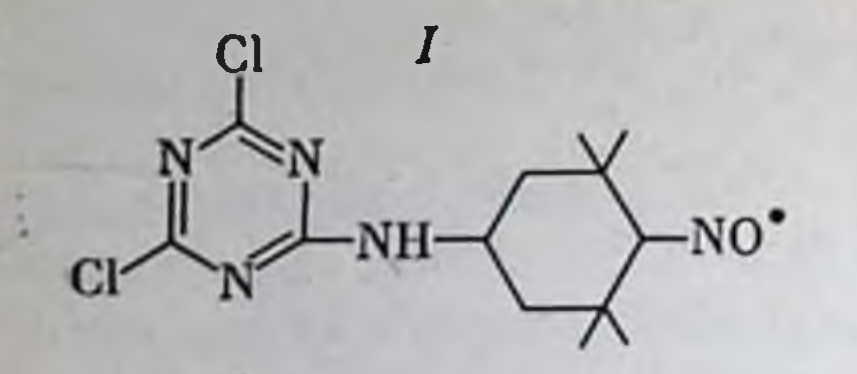

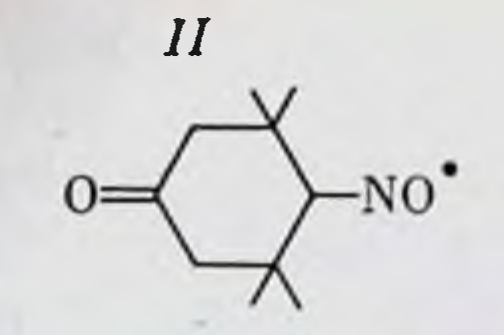

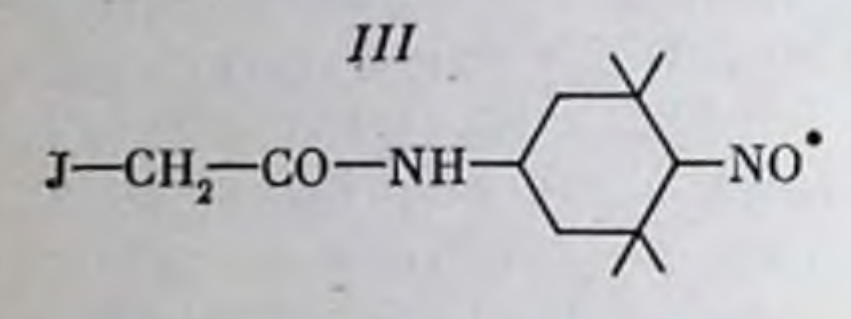

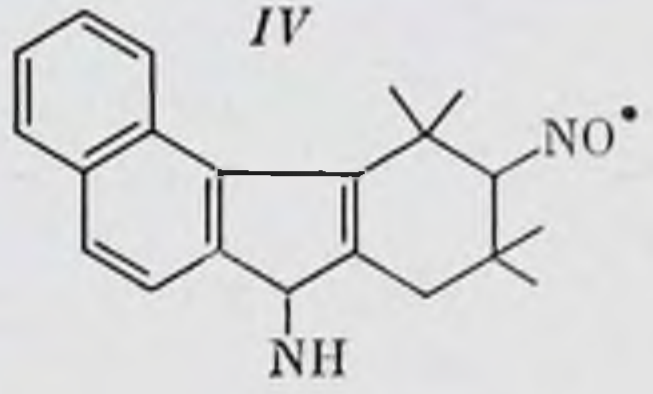

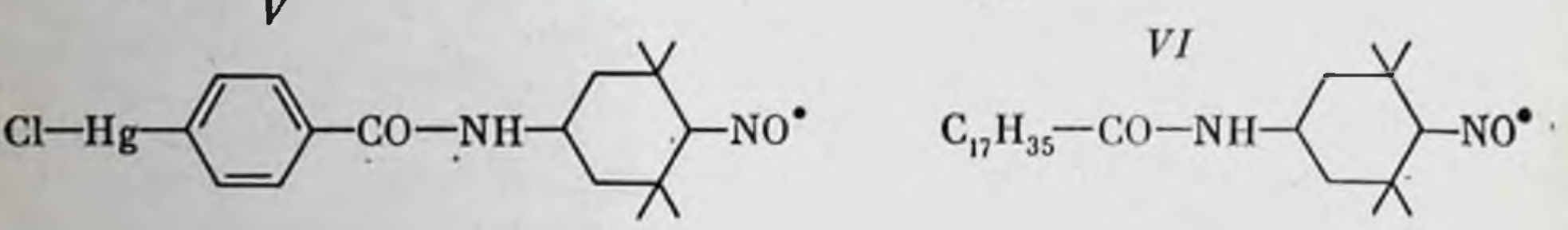

Рис. 32. Структурные формулы иминоксильных радикалов

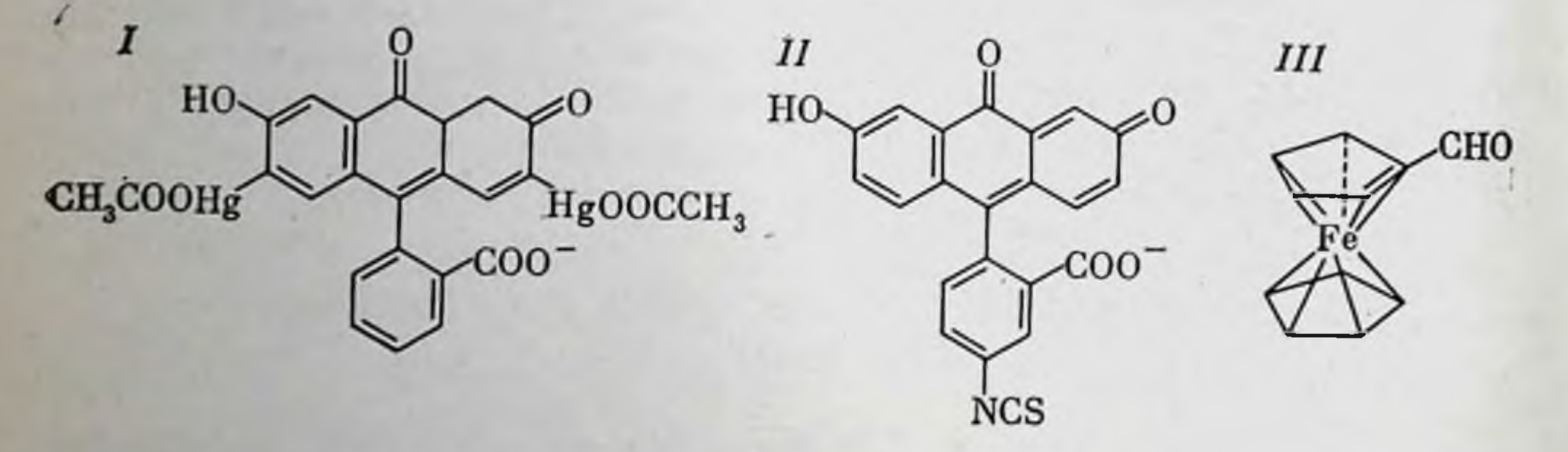

Рис. 33. Флуоресцентные метки флуоресцеиндимеркурийацетата (ФДМА) (I), флуоресцеинизотиоционата (ФИТЦ) (II) и альдегид ферроценкарбоновой RUCAOMN (III)  $\sim$ 

Считается, что при связывании лекарств с альбумином электростатические силы относительно слабы, однако они важны для сближения молекул и соответствующей ориентации. Комплекс будет тем прочнее, чем больше будет образовываться водородных и Ван-дерваальсовых связей различных частей лиганда с аминокислотными остатками белка, которые образуют связывающий участок.

В связи с тем, что связывание альбумином лигандов усиливается с увеличением липофильности последних, существование и важность гидрофобных взаимодействий не вызывает сомнения.

По нашему мнению, неспецифический характер связывания лекарств альбумином не следует понимать так, что будто комплексообразование не зависит от структуры лиганда. Очень часто такая зависимость имеет место. В настоящее время можно считать доказанным, что на поверхности молекулы сывороточного альбумина имеется несколько активных связывающих участков, но специфические

особенности каждого из них пока не известны. Высокоспецифические комплексы характеризуются  $K_{\text{ca}} > 10^8 \text{ M}^{-1}$ , и небольшие изменения в структуре лиганда приводят к уменьшению  $K_{\text{CB}}$  на несколько порядков. Что касается сывороточного альбумина, то он связывает достаточно сильно жирные кислоты и билирубин ( $K_{\text{ca}} = 10^{7} -$ 108 М<sup>-1</sup>). Другие низкомолекулярные вещества, для которых определяли параметры связывания, взаимодействуют с альбумином с Кев около или ниже 10 М<sup>-1</sup>. Для стероидных гормонов значения их взаимодействия с сывороточным альбумином лежат в области 10<sup>5</sup> M<sup>-1</sup> [Westphal, 1971].

Несмотря на относительно неспецифический характер связывания альбумином низкомолекулярных соединений с совершенно различной структурой, каждая группа веществ имеет только ей свойственные особенности взаимодействия. Поэтому, с нашей точки зрения, изучение молекулярных механизмов взаимодействия стероидных гормонов с альбумином важно не только для выяснения физико-химических факторов, которые обусловливают распределение в организме и скорость их элиминации, но и для понимания механизмов взаимопействия стероидов с рецепторами, поскольку природа взаимодействия рецепторных белков и сывороточного альбумина со стероидными гормонами, как показал термодинамический анализ [Wolf et al., 1978], по существу, одинакова, и комплекс альбумина со стероидом можно рассматривать как модель (его взаимоотношений с рецептором.

С целью изучения взаимодействия стероидов с САЧ мы испольвовали методы флуоресцентных и спиновых меток и спинового эха, или магнитной релаксации [Сергеев и др., 1974].

В качестве спиновых меток были взяты радикалы I-III и V и гидрофобные зонды IV и VI (рис. 32), а в качестве флуоресцентных хромофоров метки I-III (рис. 33).

# Исследование влияния стероидов на структуру САЧ (метод флуоресцентных меток)

Данный метод основан на измерении флуоресценции одной метки в присутствии другой метки — тушителя флуоресценции, связанных с биомакромолекулой. Главное достоинство данного подхода состоит в том, что он позволяет изучить взаимное расположение отдельных группировок в объекте любой сложности, если расстояние между донорной и акцепторной группами не превышает определенной величины (20-50 А в зависимости от природы хромофора). Высокая зависимость скорости миграпии энергии от расстояния обеспечивает большую чувствительность метода к изменению этого расстояния [Алфимова, Лихтенштейн, 1976]. Данный подход основан на использовании безизлучательного индуктивно-резонансного переноса энергии электронного возбуждения между определенными донорными и акцепторными молекулами. Согласно квантово-механическому описанию переноса энергии для случая диполь-дипольного взаимодействия, константа скорости

переноса энергии от донора к акцептору равна

 $K_{\text{HA}} = \frac{900 \, (\ln 10) \, K^2}{128 \pi^5 n^4 N \tau_{\Pi} R^6} \int f_{\Pi} \left(v\right) \epsilon_{\Pi} \left(v\right) \frac{dv}{v^4}$ 

где т<sub>д</sub> — время жизни возбужденного состояния донора по отношению к излучению;  $N$  - число Авогадро;  $n$  - показатель преломления среды;  $R$  - расстояние между донором и акцептором;  $\int$  - интеграл перекрывания спектра люминесценции донора  $f_{\text{H}}(v)$  и поглощения  $\varepsilon_A(v)$ ;  $K$  — фактор ориентации, характеризующий взаимную ориентацию направлений векторов моментов переходов в доноре и акцепторе.

Практически применяется величны  $R_0$  - критическое расстояние, при котором вероятность переноса энергии равна вероятности дезактивации возбужденного состояния. Эта величные выражается следующим образом:

$$
R_0^6 = 8,8\cdot 10^{-25} \frac{K^2 \varphi_0}{n^4} \int f_{\Pi} \left(v\right) \varepsilon_{\Lambda} \left(v\right) \frac{dv}{v^4},
$$

где Фо - квантовый выход флуоресценции донора.

Для любой пары донор - акцептор, зная спектры люминесценции донора и поглощения акцептора, можно рассчитать критическое расстояние для переноса энергии. В то же время эта величина связана с расстоянием R между донором и акцептором следующим обра-**30M:** 

$$
R = R_0 \left(\frac{\varphi_0}{\varphi} - 1\right)^{-\frac{1}{6}} \text{ in } R = R_0 \left(\frac{I_0}{I} - 1\right)^{-\frac{1}{6}},
$$

где  $\varphi_0$  и  $I_0$  — соответственно квантовый выход и интенсивность флуоресценции свободного донора в растворе, а ф и I соответственно квантовый выход и интенсивность флуоресценции допора в белке.

САЧ модифицировался флуоресцентными метками 1 и 2, которые ковалентно присоединяются соответственно к сульфгидрильным и аминогруппам белка. Метка 3 ковалентно связывается с аминогруппами белка и используется в качестве метки тушителя флуоресцен-

ЦИИ.

С помощью метода флуоресцентная метка - метка-тушитель были оценены эффективные расстояния между фиксированными участками САЧ в следующих донорно-акцепторных парах: триптофанил метка 3, метка 1 — метка 3, метка 2 — метка 3.

Для определения эффективного расстояния между триптофановым остатком САЧ и меткой 3 были измерены спектры поглощения метки 3 и флуоресценции триптофанила САЧ. Из рис. 34 видно, что форма спектра флуоресценции триптофанила САЧ, модифицированного меткой 4, не меняется по сравнению со спектром флуоресценции этого остатка в немеченном белке. Спектр поглощения тушителя перекрывается во всех случаях со спектром флуоресценции донора. что является необходимым и достаточным условием реализации индуктивно-резонансного переноса энергии. Оцененные эффективные расстояния между триптофановым остатком, метками 1, 2 и тушителем 3 представлены в табл. 2.

Таким образом, применение метода флуоресцептная метка - метка тушитель позволило изучить взаимное расположение в молекуле альбумина сульфгидрильной и аминогрупп, а также аминогрупп относительно друг друга.

С целью изучения возможностей метода флуоресцентная метка метка тушитель в исследованиях различных динамических превращений сывороточного альбумина бы-

ла рассмотрена зависимость индуктивно-резонансного переноса энергии в разобранных выше допорно-акцепторных парах от температуры. Зависимость эффекта тушения  $I_0$  / флуоресценции триптофанила и меток 1, 2 от рН представлены на рис. 35.

Y

Применение данного метода познаиболее установить, что волило эффективно индуктивно-резонансный перенос энергии в парах метка 1 метка 3, метка 2- метка 3 и триптофанил - метка 3 осуществляется в области нейтральных величин рН. При сдвиге рН как в кислую, так и

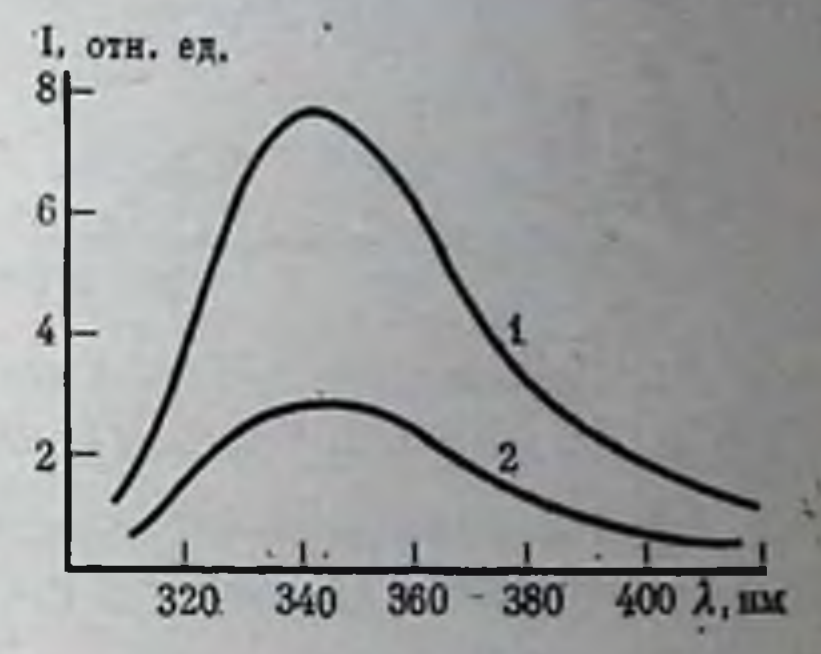

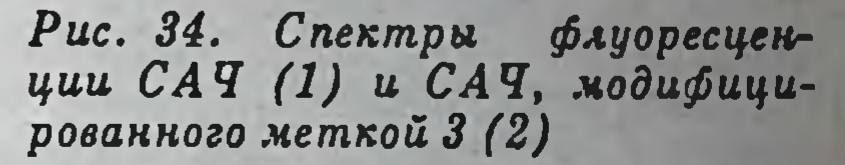

рН 7,0 при комнатной температуре:  $C_{\text{CA}}$  q = 5,3×10<sup>-6</sup> M; C<sub>1</sub> = 1,7 × 10<sup>-3</sup> M

в щелочную области наблюдается уменьшение эффективности индуктивно-резонансного переноса энергии в указанных донорно-акцепторных парах, причем в интервале рНЗ, 0-4,5 отмечаются нарушения монотонности хода кривых зависимостей  $I_0/I$  для всех трех пар: максимумы на кривых 1, 3 и минимум на кривой 2 (см. рис. 35).

Полученные результаты свидетельствуют об изменении структуры сывороточного альбумина при изменении рН среды. Условия присоединения меток 1-3 были таковы, что в препаратах сывороточного альбумина на одну молекулу триптофанила, метки 1 и метки 2 приходится соответственно 3, 5 и 6 молекул метки 3. В связи с этим изменение эффективности тушения флуоресценции в рассмотренных выше системах отражает конформационные изменения соответствующих областей молекулы альбумина, содержащих донорные и акцепторные молекулы.

#### Таблица 2

Эффекты тушения Io/I, величины критического расстояния R<sub>o</sub> и эффективного расстояния R<sub>эф</sub> в исследованных донорно-

akyenmophux napax

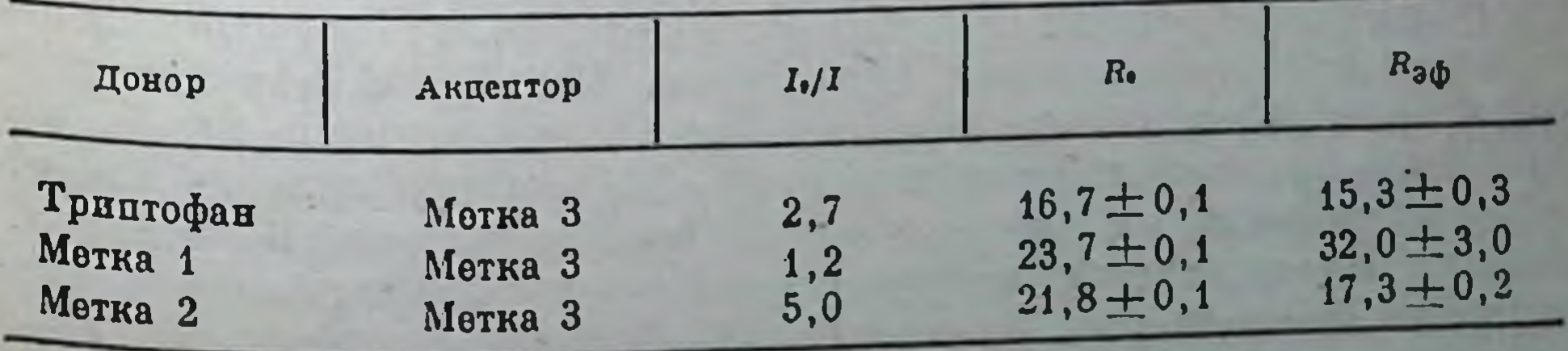

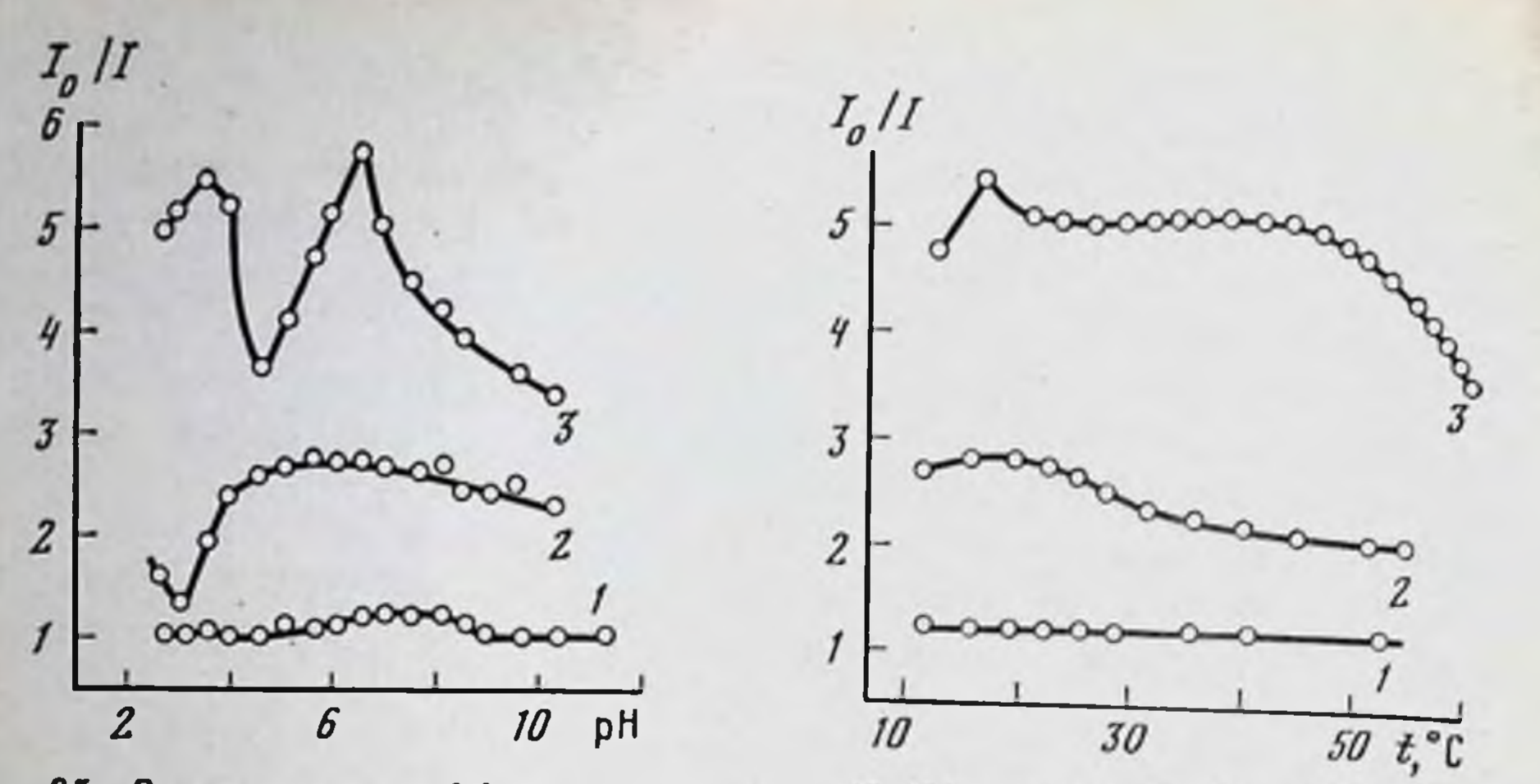

Рис. 35. Зависимость эффекта тушения  $(I_0/I)$ меткой 3 флуоресценции ФДМА (1), САЧ (2), ФИТЦ (3) от рН при комнатной температуре

Рис. 36. Температурные зависимости эффекта тушения (I<sub>0</sub>/I) меткой 3 флуоресценции ФДМА (1), САЧ (2) и ФИТЦ (3) при рН 7,0

Влияние температуры на тушение флуоресценции триптофанила, метки 1 и метки 2, связанных с сывороточным альбумином, в присутствии метки 3 показано на рис. 36. На графиках зависимостей величины  $I_0/I$  от температуры наблюдаются небольшие максимумы в области 10-20°С, а также резкое уменьшение этого параметра при температуре свыше 40°С (см. рис. 36), что дает возможность предположить наличие нескольких конформационных переходов САЧ в области положительных температур: переход в области 10-20°С сопровождается небольшим уплотнением структуры, а предденатурационный переход при температурах свыше 40°С связан, вероятно, с разворачиванием структуры белка. Сходные результаты получены рядом авторов [Фролов и др., 1974; и др.].

Подводя итог, отметим, что результаты изучения влияния рН и температуры на эффект тушения флуоресценции в исследованных донорно-акцепторных парах свидетельствуют о высокой чувствительности параметра тушения к различным воздействиям на сывороточный альбумин. На основании изложенного мы пришли к заключению, что использованный подход окажется полезным при исследованиях влияния на САЧ различных биологически активных соединений, в том числе стероидных гормонов. Из табл. 3 видно, что в зависимости от структуры стероиды поразному влияют на эффективное расстояние в изучаемых допорноакцепторных системах. Из всех исследованных андрогенов самое сильное действие оказывал тестостерон. Метиловый эфир этипилэстрадиола и этинилэстрадиол влияют более выражено на  $R_{\text{op}}$  по сравнению с остальными эстрогенами. Тестостерон сильнее меняет  $R_{\infty}$ в исследованных донорно-акцепторных парах, чем  $\beta$ -эстрадиол. Из анализа данных следует, что в присутствии ряда стероидных гормонов (тестостерона, метилтестостерона, β-эстрадиола, этинил-

## Таблица 3

Величины Io/I и эффективного расстояния  $R_{\text{3}\phi}$  в различных донорно-акцепторных парах в присутствии стероидов

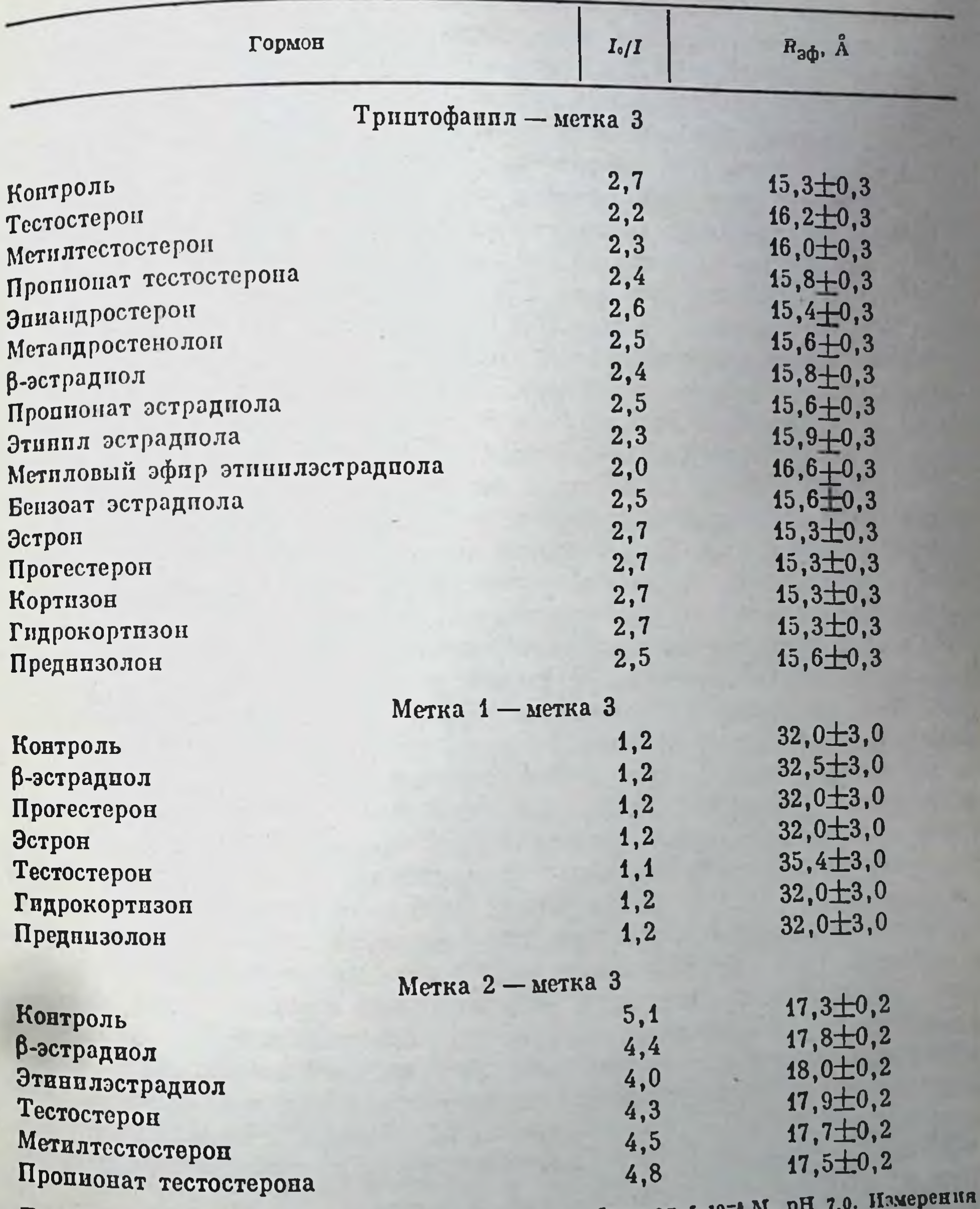

Примечание. Концентрация стероидных гормонов в образцах 5.10 производились при комнатной температуре.

зстрадиола и метилового эфира энтинилэстрадиола) происходит небольшое увеличение эффективного расстояния между донором и Дептором в исследуемых системах. Это указывает на то, что связы-<br>Ванио вание данных гормонов с САЧ сопровождается незначительным «разворачиванием» структуры белка.

## Изучение влияния стероидов на структуру САЧ (метод спиновых меток)

Известно, что метод электронного парамагнитного резонавса позволяет регистрировать локальные изменения структуры бномакромолекул, меченных стабильными радикалами. Мы применили данный метод для исследования локальных изменений структуры САЧ в районах присоединения к белку спиновых меток I-III или спинового зонда IV (см. рис. 32) при его взаимодействии со стероидами.

Взаимодействие спин-меченых препаратов САЧ со стероидами Спектры электронного парамагнитного резонанса (ЭПР) препаратов САЧ, меченных радикалами I и II (соответственно САЧ-RI и CAY-RII), показаны на рис. 37. Видно, что спектр САЧ-RI (см. рис. 37, а в фосфатном буфере (рН 7,0) при 25°С представляет собой производное от наложения двух сигналов: сигнала А, соответствующего слабо заторможенному радикалу с частотой корреляции т - $\simeq 1.10^{-8}$ с, и сигнала  $E c \tau = 5.10^{-10}$ с, соответствующего слабо заторможенному радикалу. ЭПР-спектр САЧ-RII (см. рис. 37, 6) представляет собой триплет, вид которого свидетельствует о том, что большая часть радикалов, присоединенных, по-видимому, к лизиновым остаткам альбумина, обладает высокой подвижностью с  $\tau = 10^{-9}$  с.

В присутствии стероидов, растворимых в фосфатном буфере (6метилпреднизолон, гидрокортизонгемисукцинат, впадрил), а также некоторых не растворимых в воде стеропдов (метиландростенол, эстраднол, метандростенолон) ЭПР-спектр САЧ-RI заметно изменяется (рис. 38). Наиболее существенными являются увеличение вращательной диффузии спиновой метки I (поскольку возрастает интенсивность компоненты  $E$ ) и уменьшение величины параметра  $h_0/h_{-1}$ . Изменения последнего параметра при добавлении стероидов доходят до 70% (при добавлении гидрокортизона) при средней воспроизводимости не более 3% (см. табл. 4). При добавлении не растворимых в водных растворах стероидов имели место менее выраженные изменения ЭПР-спектра САЧ-RI, чем при добавлении растворимых стероидов. Воздействие растворимых стероидов на препарат CAY-RII

(рис. 39) приводило к небольшим, но в ряде случаев воспроизводимым изменениям экспериментальных параметров  $h_0/h_{-1}$  до 16,5% (при добавлении гидрокортизона) при средней воспроизводимости 2%, что качественно свидетельствует о некоторой заторможенности радикала II в САЧ-RII при связывании стероидов. Величина и знак эффектов в спектрах ЭПР препаратов САЧ- $\bar{R}$ II в присутствии стероидов приведены в табл. 4.

Полученные результаты указывают на то, что спиновая метка I наиболее информативна по сравнению с меткой II. Это, по-впдимому, связано с тем, что иминоксильная «головка» метки II удалена на большее расстояние от белковой матрицы и вследствие этого малочувствительна к изменению состояния белка.

Температурная зависимость спектров ЭПР препаратов САЧ-RI и САЧ-RII в присутствии 6-метилпреднизолона. Исследование температурной зависимости частоты вращательной диффузии спиновых меток I и II, связанных с САЧ, показывает, что спектры ЭПР спин-

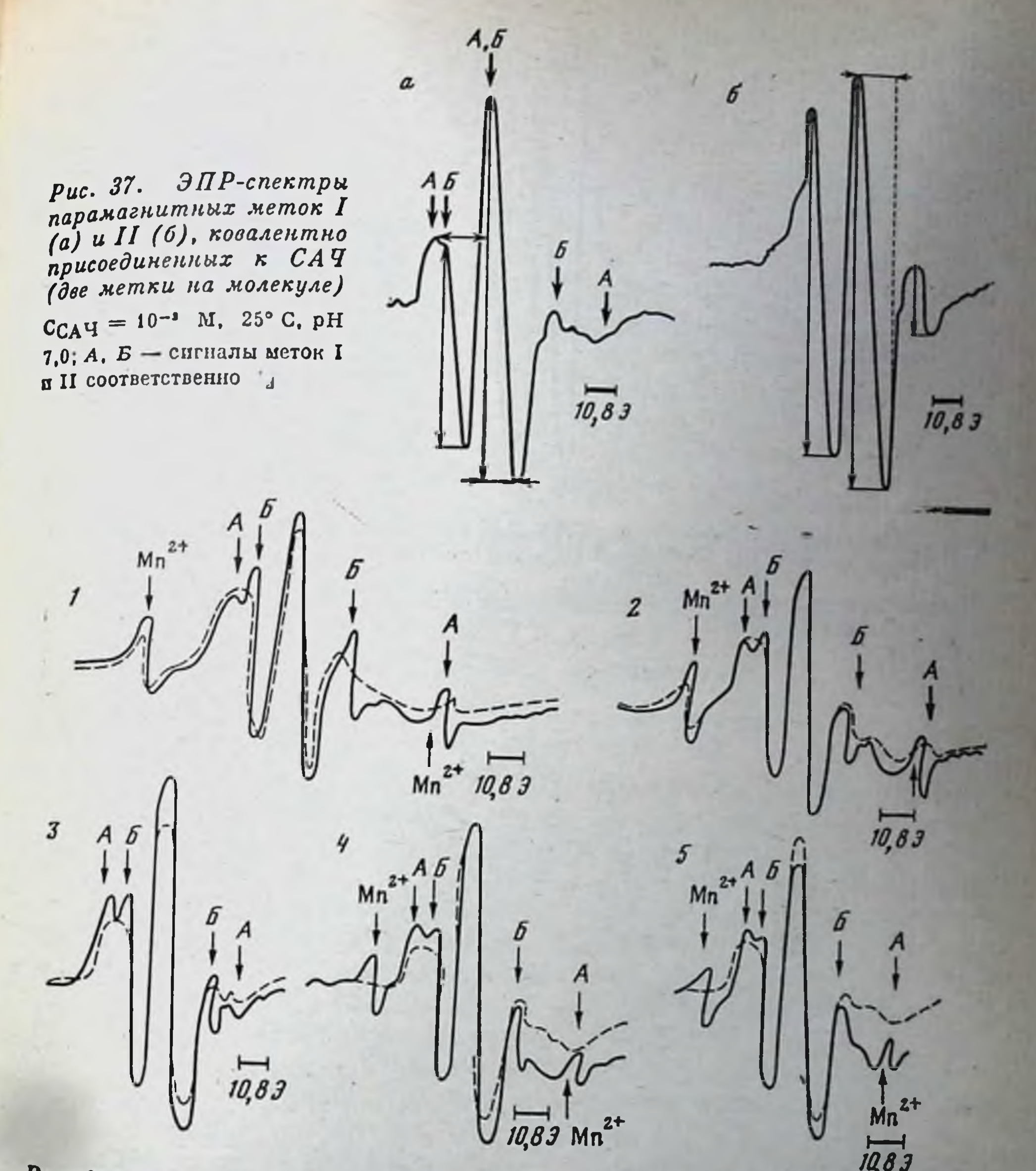

Рис. 38. Изменение ЭПР-спектра САЧ-RI при взаимодействии с гидрокортизон земисукцинатом (1), виадрилом (2), 6-метилпреднизолоном (3), эстрадиолпропионатом (4) и метандростенолоном (5) Штриховая линия - САЧ-RI; сплошная - САЧ=RI + стероид; С<sub>САЧ</sub> = 10<sup>-1</sup> М; С<sub>от</sub> =  $\approx$  5  $\times$  10-<sup>2</sup> M; pH 7,0; 25° C. Измерения выполнены со стандартом Mn<sup>2+</sup> в MgO

меченого альбумина чувствительны к температуре (рис. 40). С ее повышением наблюдается закономерное увеличение интенсивности сигнала, сужение линии спектра ЭПР. Это свидетельствует об эф-Фективности растормаживания рапичалов при нагревании Интересно, что в присутствии 6-метилиреднизолона температурная зависимость спектров ЭПР выражена менее резко.

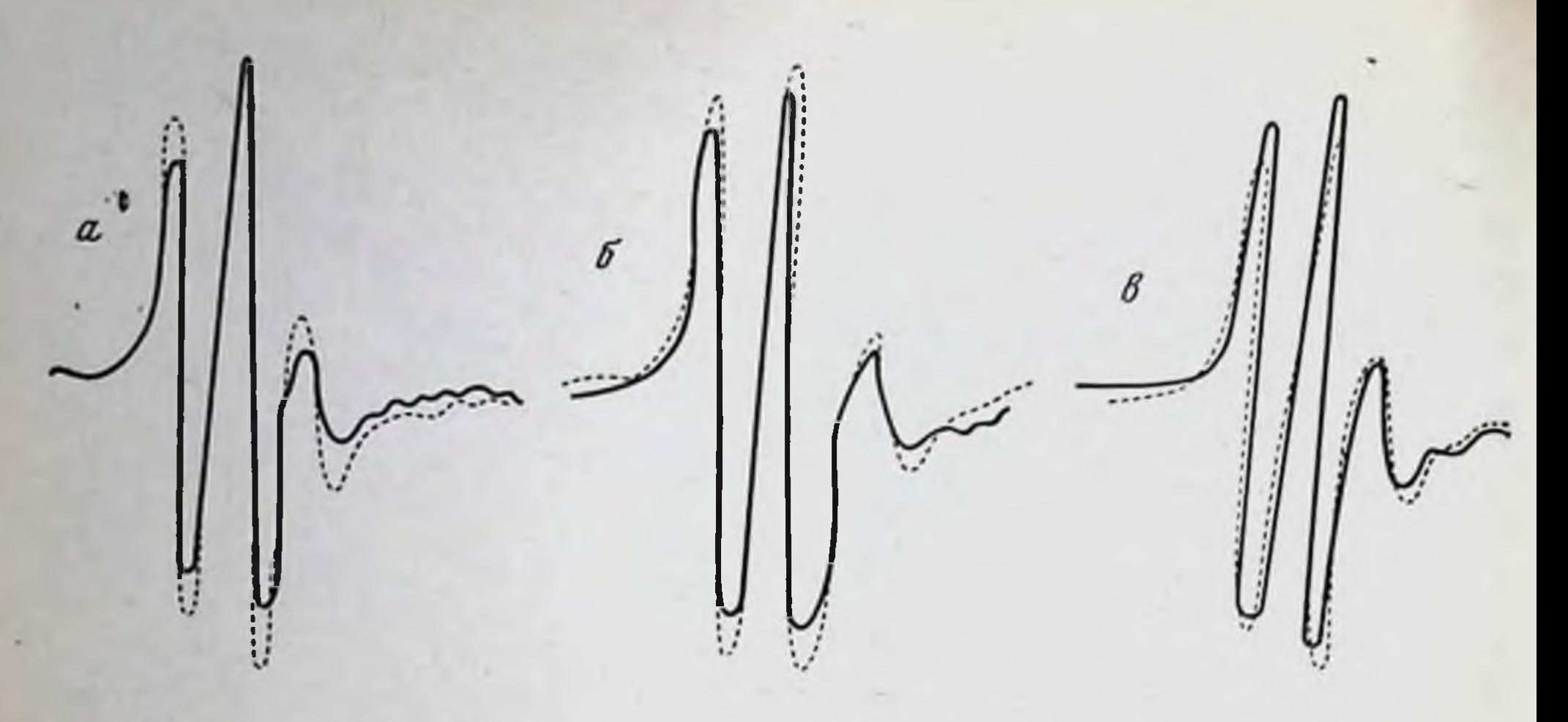

Рис. 39. Изменение ЭПР-спектра САЧ-RII при взаимодействии с гидрокорти-

Штриховая линня - САЧ = RII; сплошная - САЧ = RII + стероид; С $C_A$ ч = 10<sup>-•</sup>М; С<sub>СТ</sub> =  $= 5 \times 10^{-3}$  M; pH 7,0; 20° C

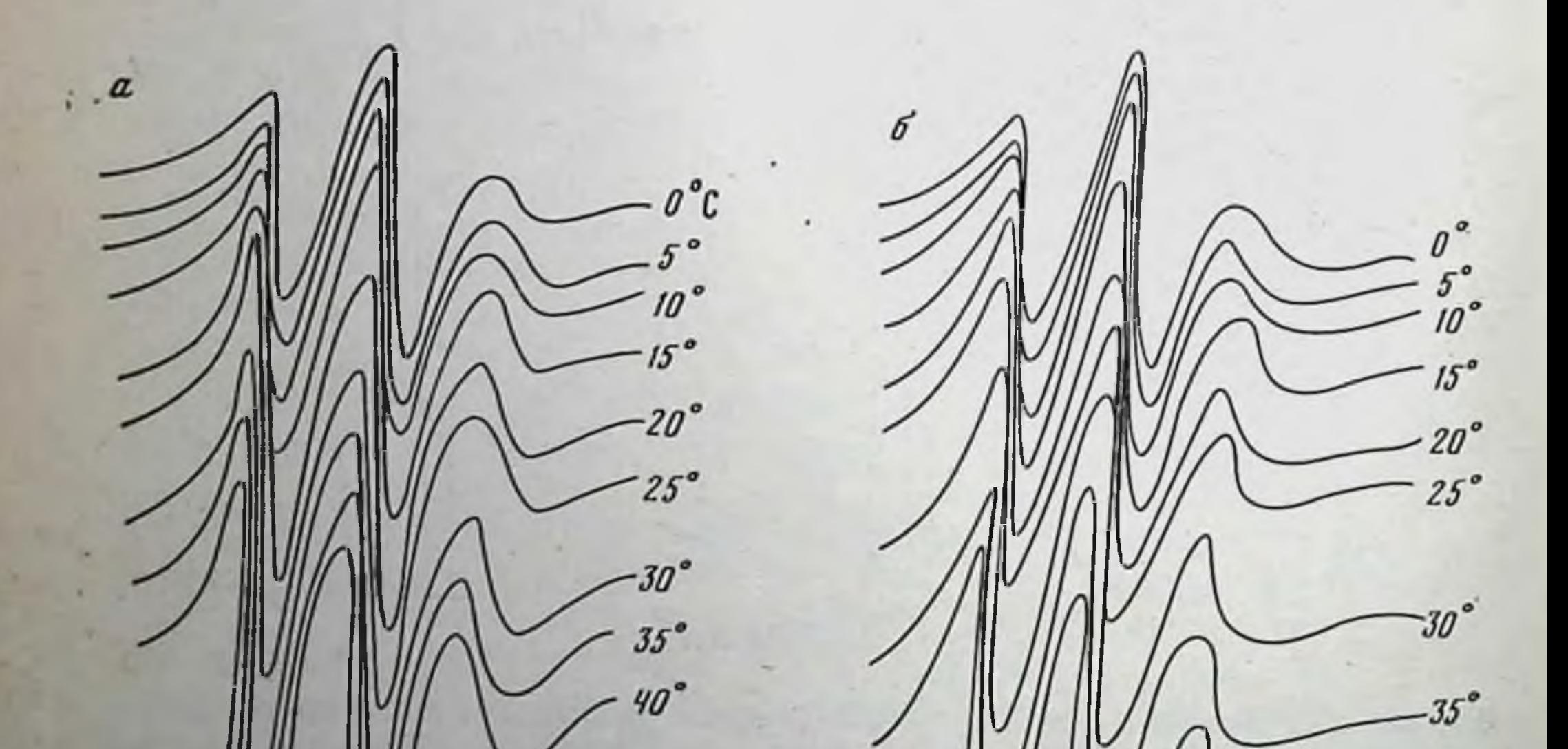

Рис. 40. Температурная вависимость ЭПР-спектро САЧ-RII бев стероида (а)<br>и в присутствии 6-метилпредниволона (б)  $C_{\text{CA}}$ y = 10<sup>-9</sup>M;  $C_{\text{CT}}$  = 5 × 10<sup>-9</sup> M; pH 7,0

10,83

#### Таблица 4

Наменение параметров спектра ЭПР (h<sub>)</sub>(h<sub>-1</sub>) спин-меченого]<br>САЧ при взаимодействии со стероидами, %

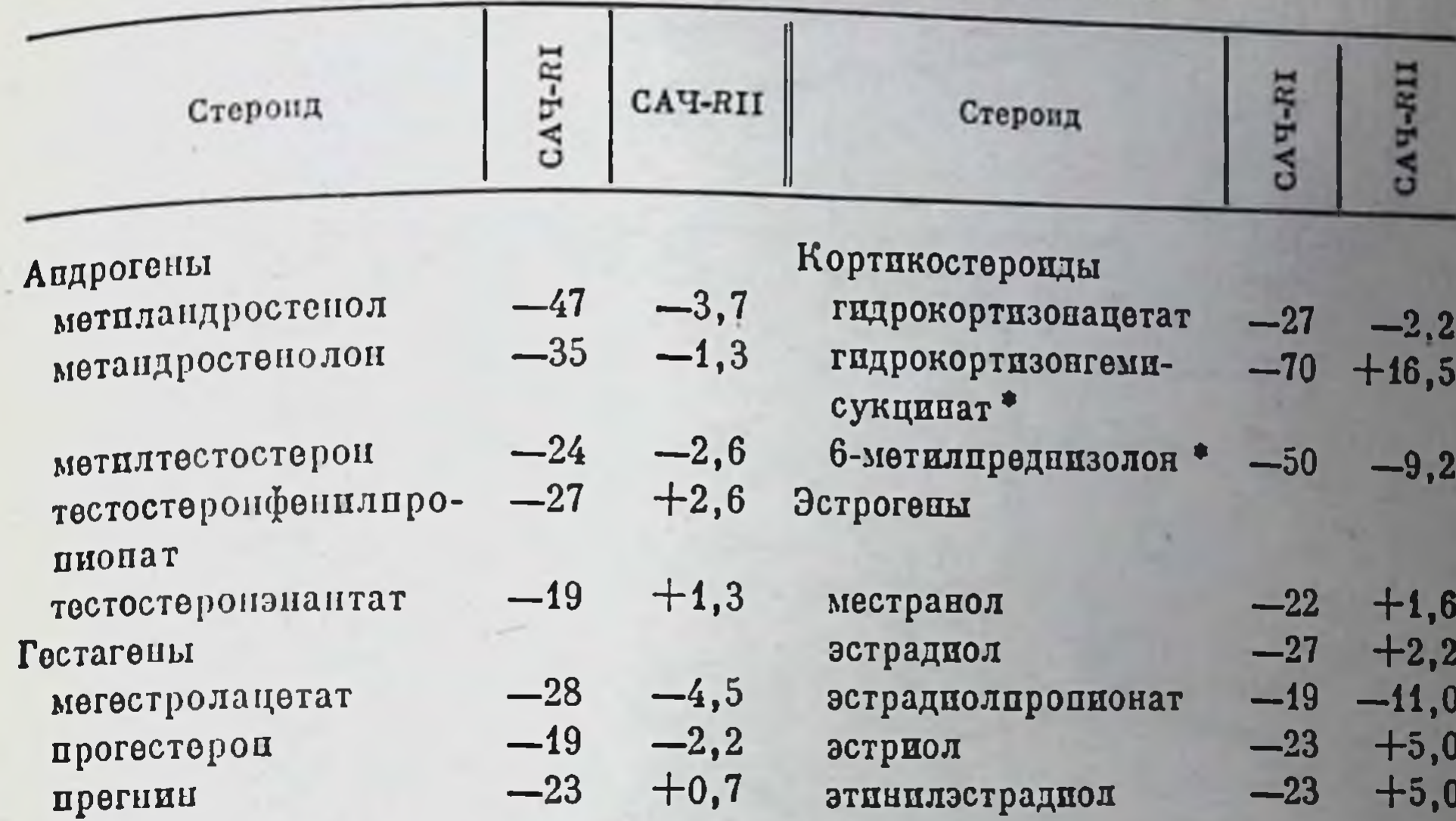

• Растворимы в фосфатном буфере рН 7,0. Остальные стероиды не растворимы.

В системе, содержащей САЧ-RII, присутствие 6-метилиреднизолона вызывает смещение аррениусовых кривых  $\log v_{a,b}$  ( $v = 1/\tau$ ) от 1/7 (рис. 41), что соответствует изменению в эффективной энтропин активации  $\Delta S$  (-) = -4,4,  $\Delta S$  (+) = 12,8 энт. ед. (без стерои-да) и  $\Delta S$  (-) = -6,7,  $\Delta S$  (+) = 10,7 энт. ед. (с 6-метилпреднизолоном) при практически неизменных эффективных энергиях активации:  $E (+) = 9.6$ ;  $E (-) = 3.4$  ккал/моль (без стероида);  $E (+) =$ = 9,2;  $E(-) = 3.3$  ккал/моль (с 6-метилиреднизолоном). Смещение арреннусовых кривых зависимости log v<sub>эр</sub> от 1/T для препарата САЧ-RI в присутствии 6-метилпреднизолона с повышением температуры выражено менее существенно, чем для препарата CAY-RII (см. рис. 41).

Таким образом, взаимодействие САЧ с изученным стероидом сопровождается увеличением вращательной подвижности меток I и II, присоединенных к аминокислотным остаткам белка. стероида Определение расстояния между местом связывания и местом присоединения спицовой метка. Поскольку при связывании стероидов со спин-мечеными препаратами САЧ изменяется структура белка в области присоединения меток, представляло интерес оценить расстояние между местом присоединения сгероидов и спиловыми метками, отражающими конформационные изменения молеку белка. Для этого использовали гидрофобный спиновый зонд IV, который благодаря своему гидрофобному характеру может связываться с теми же участками белка, что и стероидный гормон. Как следует из рис. 42, ЭПР-спектр радикала IV присутствии САЧ свидетельствует о взаимодействии зонда IV с альбумином со

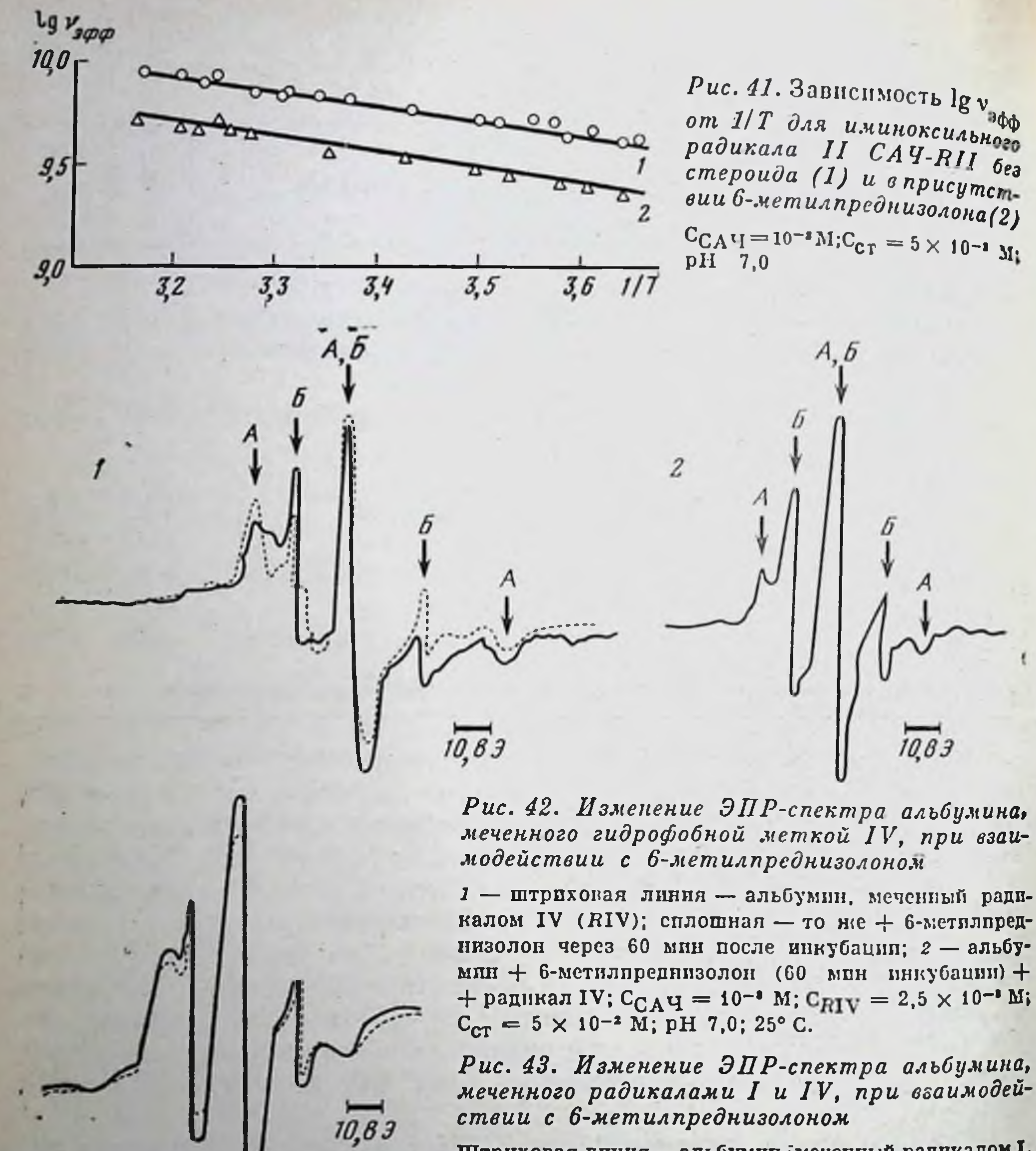

Штриховая линия - альбумин, меченный радикалом I.<br>в присутствии гидрофобной метки IV, сплошная - $C_{CA}$ y = 10<sup>-1</sup> M то же + 6-метилпреднизолон;  $C_{\text{RIV}} = 2.5 \times 10^{-3}$ ;  $C_{\text{CT}} = 5 \times 10^{-9}$  M; pH 7.0; 25° C

провождающемся резким торможением радикала IV (появление сигнала А).

В присутствии 6-метилпреднизолона наблюдается заметное увеличение интенсивности ЭПР-спектра слабо заторможенного радикала Б (см. рис. 41-43), что указывает на вытеснение зонда IV молекулами стероидного гормона. О конкурентном характере связывания зонда IV и стероидного гормона свидетельствуют также ЭПР-спектры системы, содержащей САЧ, 6-метилпреднизолон (60 мин, предварительная инкубация) и радикал IV (см. рис. 43). Как следует из рис. 43, в этом случае значительная часть радикала IV не связывает-

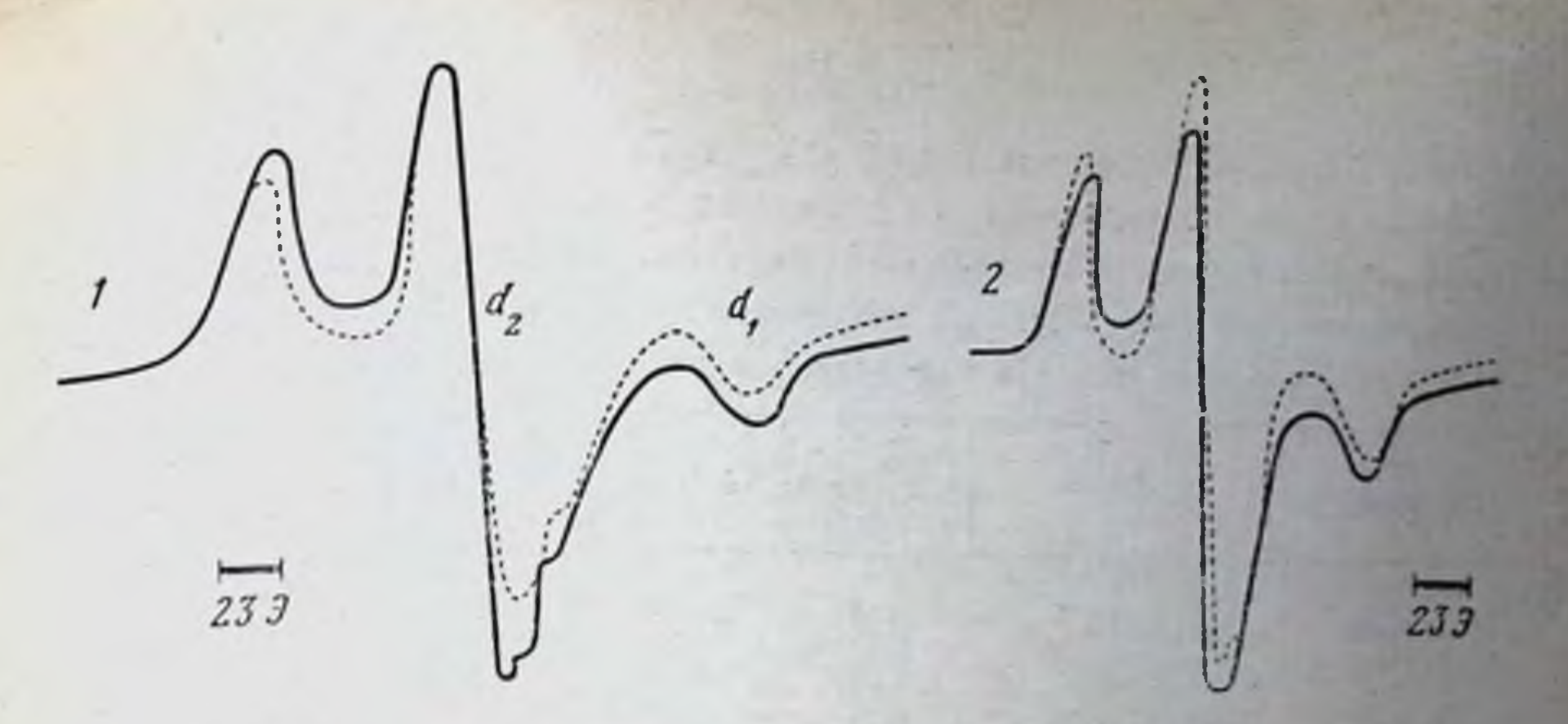

Рис. 44. Изменение ЭПР-спектра САЧ-RI (1) и САЧ-RII (2) в присутствии

Штриховая линия - ЭПР-спектр САЧ-RI(A) и САЧ = RII (6), сплошная - то же + радикал IV;  $C_{CA}$ <sup>V</sup>I = 10<sup>-3</sup> M;  $C_{RIV}$  = 2,5 x 10<sup>-3</sup>; pH 7,0

ся с сывороточным альбумином, видимо, потому, что связывающие участки белка заняты стероидными гормонами.

Для оценки расстояния между связанными с белком зондом IV и метками RI и RII, ковалентно присоединенными к белку, использовали подход, разработанный в работах А. И. Кокорина и соавторов [1972], и А. В. Куликова и соавторов [1972]. Ими в качестве эмпирического параметра, характеризующего диполь-дипольное взаимодействие между неспаренными электронами иминоксильных групп, выбрана величина отношения суммарной интенсивности крайних компонент спектра к интенсивности центральной компоненты  $(d_1/d_2)$ . Как видно из рис. 44, ЭПР-спектры препаратов САЧ. содержащих как зонд IV, так и ковалентно присоединенные радикалы I и II, несколько отличаются от спектров САЧ-RI и САЧ-RII. Величины параметров  $d_1/d_2$  для САЧ-RI п САЧ-RII составляют 0.43 и 0.52, что соответствует расстоянию 34 и 26 А. В присутствии гидрофобного зонда величины параметров  $d_1/d_2$  равны 0.50 п 0.55, что соответствует расстояниям, оцениваемым в 24 и 22 А.

Таким образом, опыты показывают, что спиновые зонды IV в САЧ, а следовательно, и стероидные гормоны расположены относи тельно регистрирующих спиновых меток I и II на расстояниях >18 А, исключающих непосредственное (изостерическое) взаимодействие. Изменение конформации САЧ при связывании стероидов, по-видимому, имеет аллостерический характер и соответствует трансглобулярным эффектам, наблюдающимся при специфических воздействиях на ферменты [Лихтенштейн, 1974].

> Исследование взаимодействия стероидов с САЧ (метод магнитной релаксации)

Нами совместно с И. И. Магаем показано, что метод магнитной релаксации (или метод спинового эха) позволяет по учать информатического мацию о состоянии водно-белкового слоя спин-меченых преп ратов

### Таблица 5

Скорости спин-решеточной релаксации  $1/T^*_{1M}$ , логарифмы частот вращательной диффузии спин-меток  $v_{\text{on}}$  и обмена протонов воды в координационной сфере спин-меток  $v_{\text{amp}}$ , логарифмы констант скоростей обменной релаксации  $\lg 2K_6$  и  $\lg K_{\text{B}}$  соответственно в спин-меченых образцах и в растворе радикала

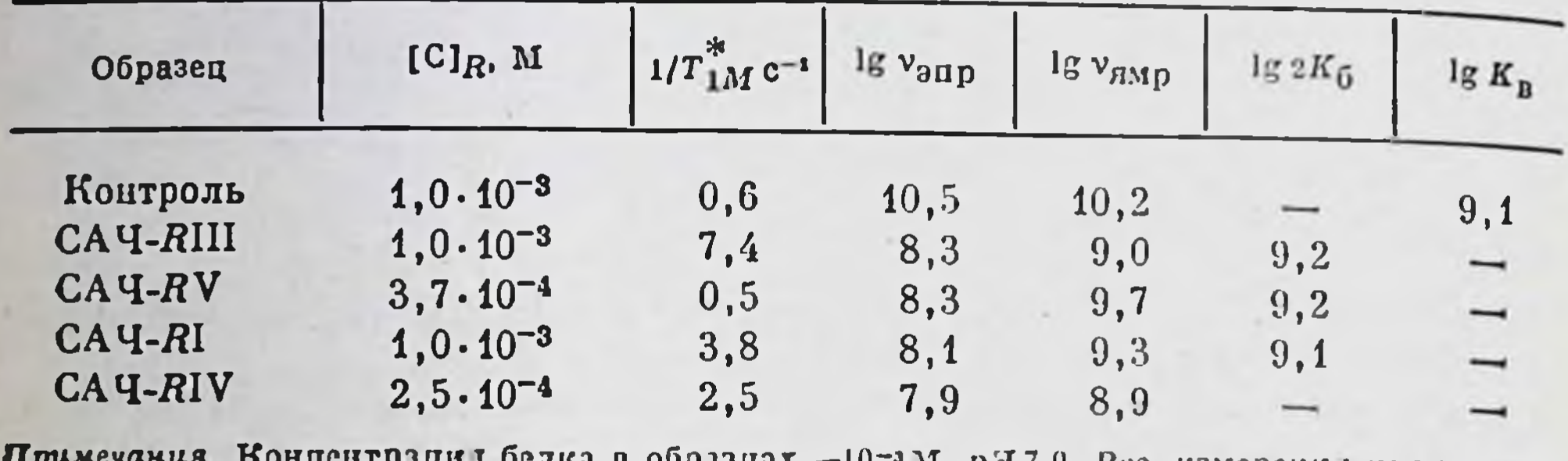

М. рН 7.0. Все измерени и производились при комнатной температуре.

САЧ и изменении его физико-химических своиств при конформационных перестройках белка [Сергеев и др., 1976].

С целью изучения свойств воды в различных областях сывороточного альбумина было измерено время спин-решеточной релаксации воды Ті в растворах САЧ, модифицированного спиновыми метками I, III, V и зондом IV.

Процесс релаксации воды в спин-меченых препаратах белков осуществляется, с одной стороны, за счет обмена протонов воды и белка, а с другой - за счет парамагнитной релаксации воды в районах спин-меток. Для учета только парамагнитного вклада в релаксацию протонов воды был использован параметр  $1/T_{1M}$ , который вычислялся следующим образом:

 $1/T_{1M} = 1/T_{1M} - 1/T_{10}$ 

где  $1/T_{1M}$  — скорость парамагнитной спин-решеточной релаксации воды в растворах спин-метки или спин-меченого белка;  $1/T_{1M}$  наблюдаемая скорость релаксации воды в растворах спин-метки или спин-меченого белка;  $1/T_{10}$  — наблюдаемая скорость релаксации воды в буферном растворе или растворе немеченого белка. Используя величину  $1/T_{1M}$ , можно вычислить по уравнению Соломона и Бромбергена время корреляции диполь-дипольного взаимодействия т., которое в нашем случае отражает время нахождения протонов воды в координационной сфере радикала, связанного с белком. Оцененные величины т. представлены в табл. 5 в виде lg v<sub>ямр</sub>. где  $v_{\text{exp}} = 1/\tau_o$  - частота обмена протонов воды в первой координационной сфере радикала. Из таблицы видно, что V<sub>ямр</sub> в случае спин-меченых белков значительно меньше, чем в случае раствора радикала, причем этот параметр различен для радикалов I, III-V, связанных с различными участками сывороточного альбумина.

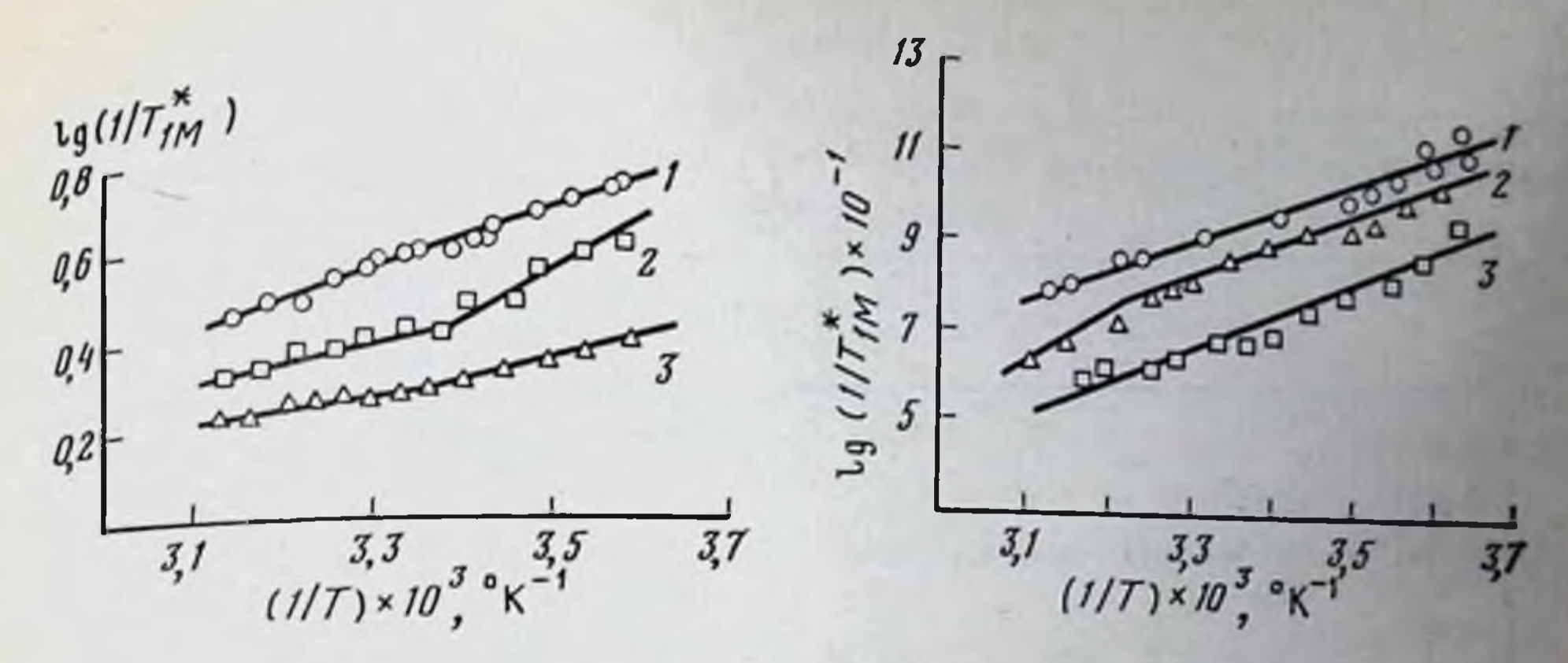

Рис. 45. Температурные зависимости логарифма скорости парамагнитной релаксации  $1/T_{1M}^{*}$  протонов воды в растворе  $CAT-RI$  в отсутствие стероидов (1) и при добавлении их

 $2 - CAY = RI + remucykuahar rappokoprasona$ ;  $3 - CAY = RI + brappan$ 

Рис. 46. Температурные зависимости логарифма скорости парамагнитной релаксации  $1/T_{1M}^*$  протонов воды в растворе САЧ-RIII в отсутствие (1) и при добавлении стероидов

 $2 - CAY = RIII + B$ иадрил;  $3 CAY = RIII + CAY$  смисукцинат гидрокортизона

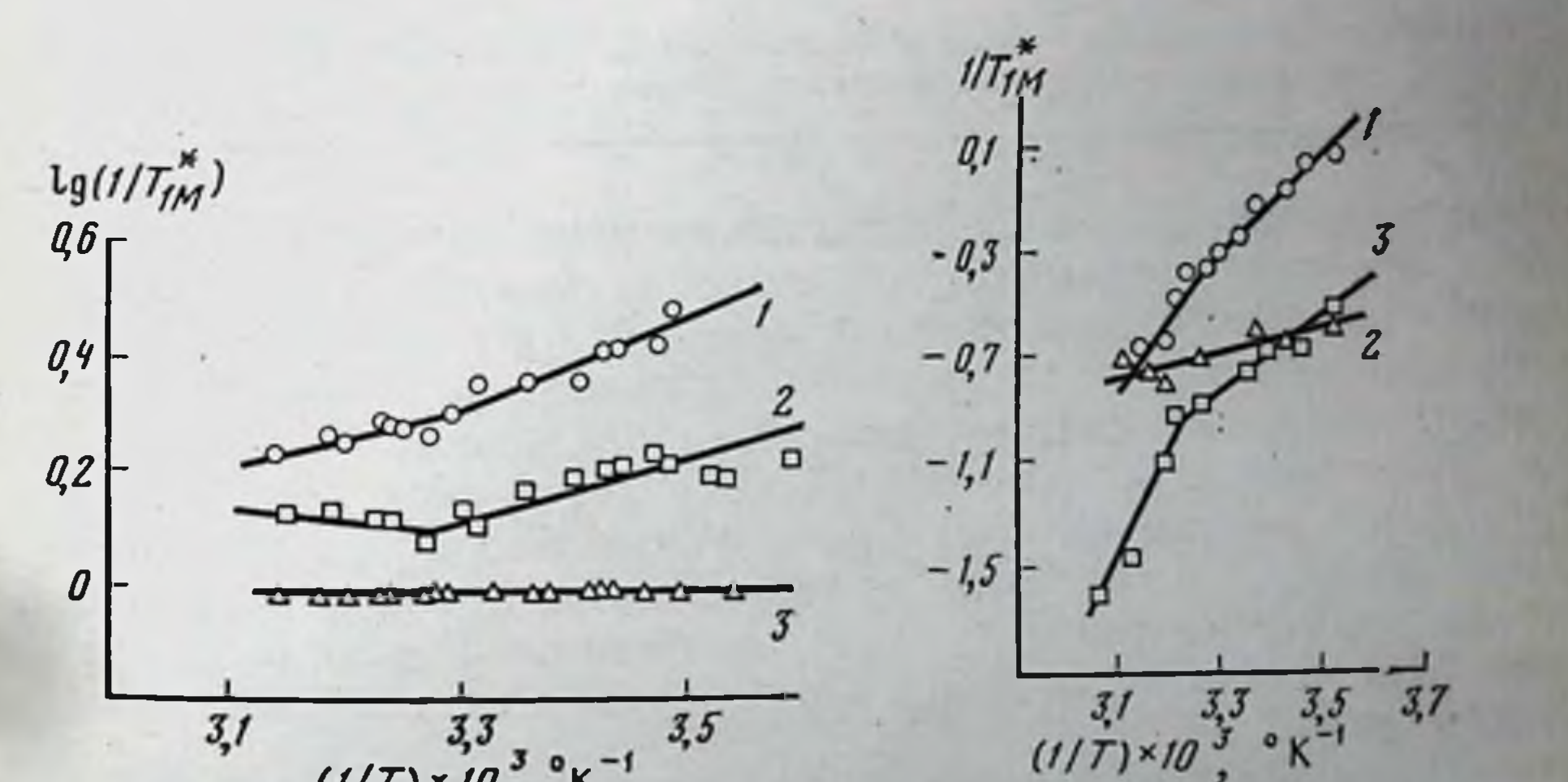

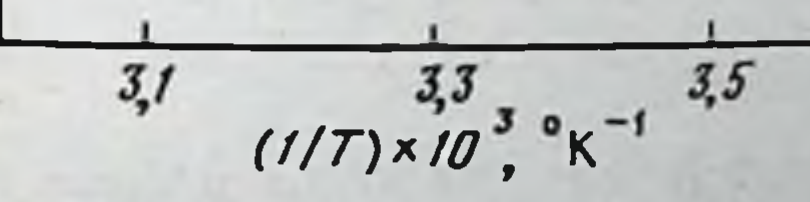

Рис. 47. Температурные зависимости логарифма скорости парамагнитной релаксации 1/T<sup>\*</sup>M протонов воды в растворе CAT-RIV в отсутствие (1) и при добавлении стероидов

 $2 - CAY = RIV + remucyku**h**har ruppokoprasona;  $S - CAY = RIV + 8magnm$$ 

Рис. 48. Температурные зависимости логарифма скорости парамагнитной релаксации  $1/T_{1M}^*$  протонов воды в растворе  $CAT-RV$  в отсутствие (1) и при добавлении стероидов

 $2 - CAY = RV +$  виадрил,  $3 - CAY = RV +$  гемисукцинат гидрокортизона

#### Таблица 6

Влияние стероидных гормонов на скорость спин-решеточной  $I/T_{IM}$ частоту вращательной диффузии спин-меток  $v_{\text{app}}$  и частоту обмена *npomonos* sodu  $v_{\text{ann}}$ 

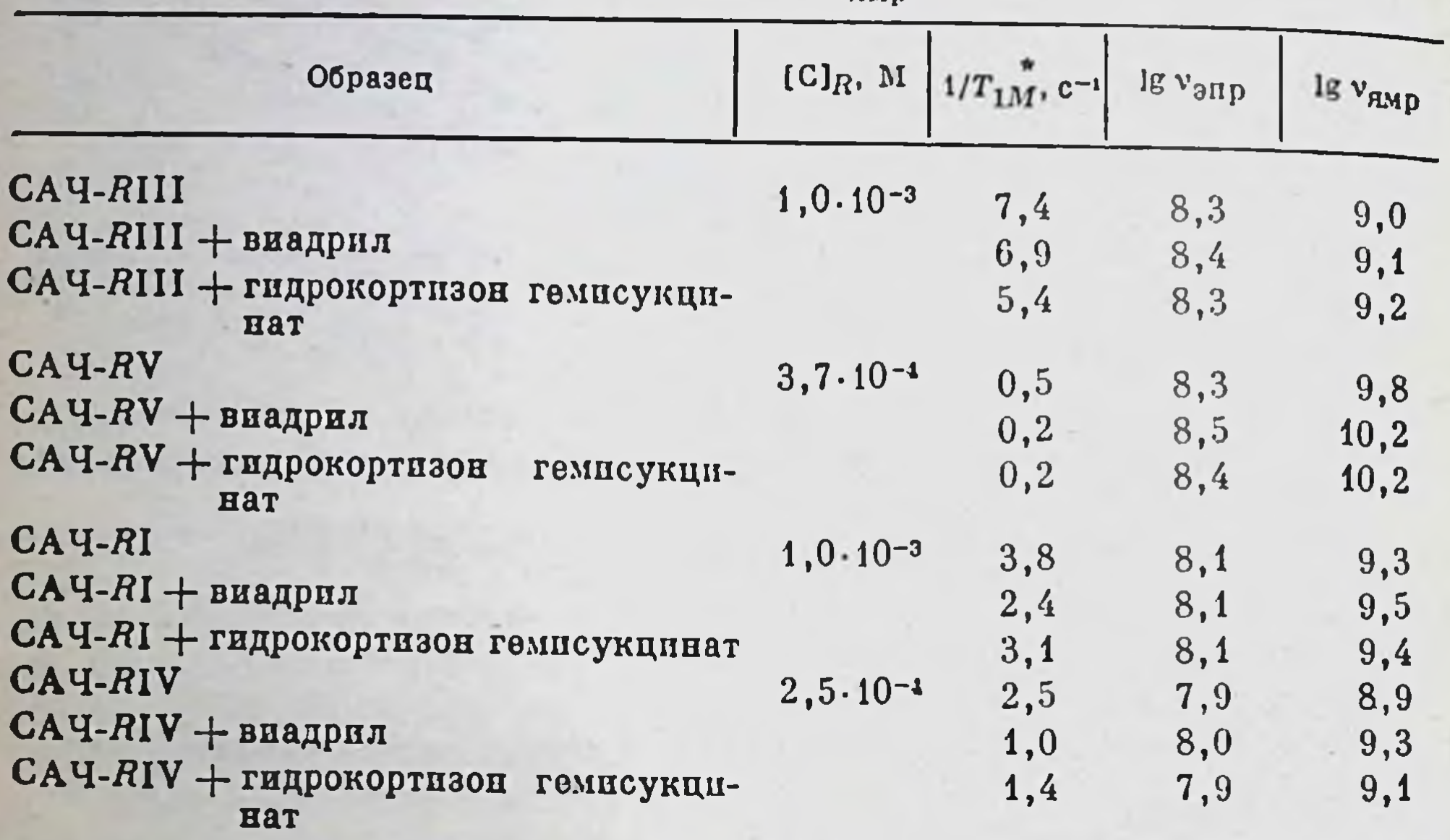

Примечание. Концентрация белка в образцах - 10-з М, рН 7,0. Концентрация стероидов-8.10- М. Все измерения производились при комнатной температуре.

В то же время, сравнивая константы скоростей обменной релаксации (lg 2K<sub>6</sub>), можно заключить, что спиновые метки I, III и V также хорошо доступны парамагнитному зонду, как и в случае раствора радикала. Частота обмена протонов воды имеет самое низкое значение в растворе альбумина, модифицированного зондом IV, по сравнению с остальными образцами. Полученные результаты свидетельствуют о том, что уменьшение частоты обмена протонов воды в спин-меченых препаратах САЧ обусловлено, скорее всего, увеличенной вязкостью воды в изучаемых областях сывороточного альбумина по сравнению с объемной вязкостью воды в растворах, а не стерическими препятствиями. Таким образом, применение разработанного нами метода спиновое эхо - парамагнитный зонд позволяет изучать свойства связанной воды в различных областях сывороточного альбумина. В предыдущих разделах нами было показано изменение структуры САЧ в присутствии стероидных гормонов. Можно думать, что эти конформационные изменения сывороточного альбумина под действием стероидных гормонов будут сопровождаться также изменением физико-химических свойств связанной с белком воды.

Температурные зависимости скорости логарифма парамагнитной релаксации 1/7\*м протонов воды в растворах САЧ, модифицированного радикалами I, III, IV и V в отсутствии водорастворимых стероидов (гидрокортизона гемисукцината и виадрила), а также при добав-

#### Таблица 7

Влияние стероидных гормонов на скорость спин-решето той релаксации  $1/T$ и частоту обмена V<sub>ямр</sub> протонов воды в первой координационной сфере  $c$ nuit-Memor I, III, V, связанных с САЧ

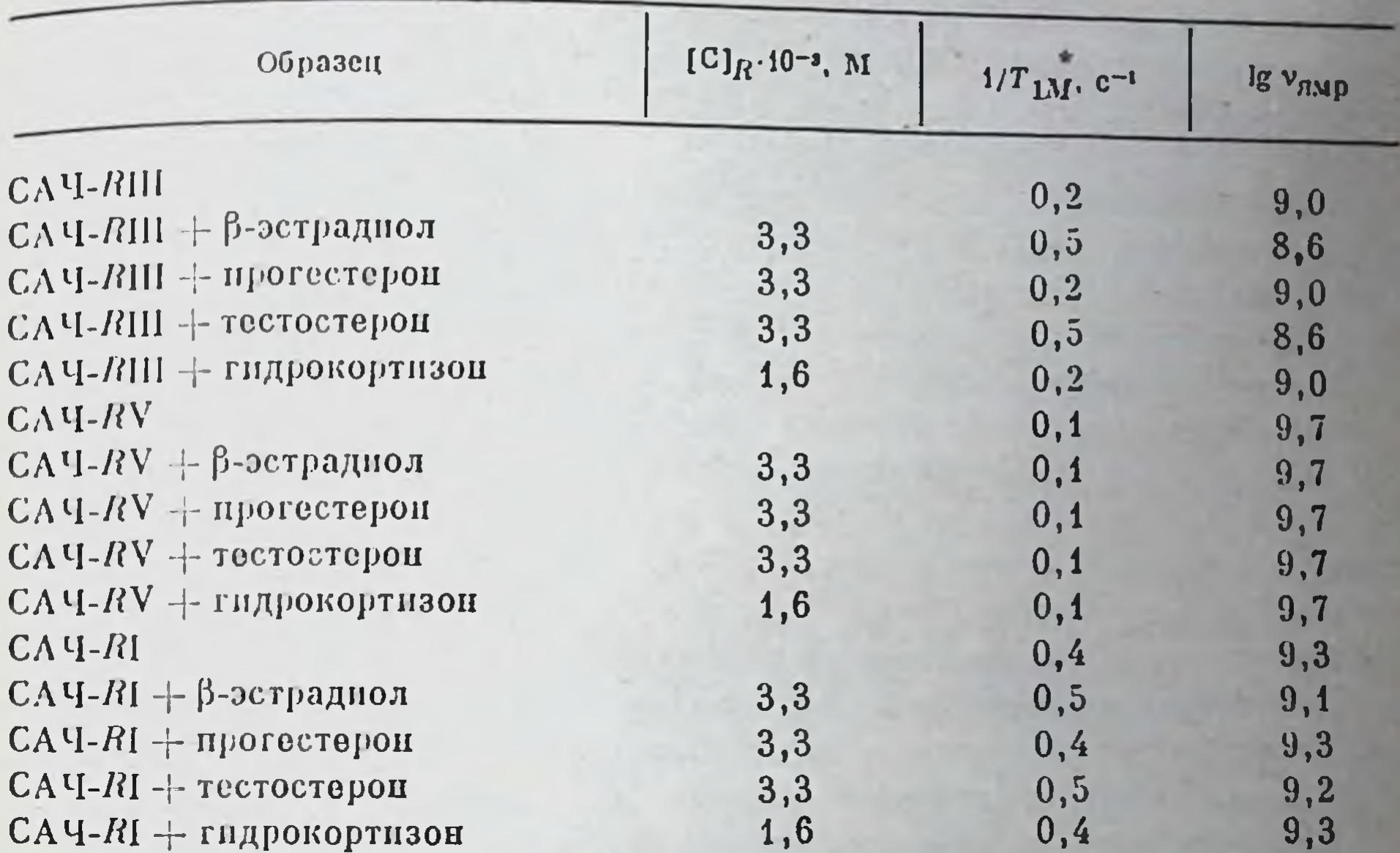

Примечание. Концентрация белка в образцах -10<sup>-1</sup> М. концентрация меток I, V и III соответств нно 2, 7-10<sup>-6</sup> М, 9,0-10<sup>-6</sup> М и 9,9-10<sup>-6</sup> М, рН 7,0. Все измерения производились при комнатной температуре.

лении этих стероидов, изображены на рис. 45, 46. В присутствии гидрокортизона гемисукцината наблюдаются переломы в области 27 (кривая 3 на рис. 48 и кривая 2 на рис. 47), а также в области 23°С (кривая 2 на рис. 45). При наличии внадрила в образцах САЧ, модифицированных метками I и III, также отмечаются перегибы приблизительно при 23° и 27°С (соответственно кривые 2 на рис. 46 и кривые 3 на рис. 45).

Оцененные величниы  $v_{\text{amp}}$  в присутствии этих стероидов (табл. 6) свидетельствуют о том, что взаимодействие стероидов с альбумином во всех рассмотренных случаях приводит к увеличению частот обмена протонов воды в первой координационной сфере радикалов, присоединенных к различным участкам молекулы сывороточного альбумина. Результаты влияния естественных стероидных гормонов В-эстрадиола, прогестерона, тестостерона и гидрокортизона отражены в табл. 7. Из таблицы видно, что В-эстраднол и тестостерон в исследованных концентрациях увеличивают параметр  $1/T_{1M}^{*}$  т. е. умень шают частоту обмена протонов воды в первой координационной сфере меток I и III, причем эти изменения более выражены в случае метки III. В-эстраднол и тестостерон практически не оказывают действия на скорость парамагнитной релаксации воды в сывороточном аль-

97

4 II. B. Cepreen

бумине, модифицированном меткой V. Прогестерон и гидрокортизон не влияют на релаксационные свойства воды в рассмотренных спинмеченых препаратах сывороточного альбумина.

Изучение влияния стероидных гормонов на свойства воды в определенных участках белка показало, что водорастворимые стероиды гидрокортизон гемисукцинат и внадрил приводили к увеличению частоты обмена протонов воды в первой координационной сфере меток I, III и V, ковалентно связанных с САЧ. В соответствии с проведенным ранее анализом  $v_{mnp}$  частота обмена протонов воды отражает микровязкость воды в исследуемом участке белка. Таким образом, увеличение этого параметра в присутствии водорастворимых стероивероятно, обусловлено уменьшением микровязкости воды в дов, участках присоединения к САЧ спиновых меток. Выше отмечалось, что исследование с помощью метода спиновых меток (ЭПР) позволило обнаружить «разрыхление» САЧ, модифицированного метками I-III и V, в присутствии данных стероидов. Следовательно, связывание альбумина с указанными стероидами сопровождается как нарушением структуры белка, так и изменением физико-химических свойств воды в его различных участках.

Противоположный эффект наблюдается в присутствии естественных стероидных гормонов. При добавлении β-эстрадиола и тестостерона происходит уменьшение частоты  $v_{nmp}$  протонов воды в первой координационной сфере спиновых меток, связанных с САЧ (см. табл. 7). Это указывает на то, что в присутствии данных гормонов происходит, по всей видимости, структурирование воды в исследованных областях альбумина.

Известно, что связывание естественных стероидных гормонов с САЧ обеспечивается в основном гидрофобными силами. В то же время для водорастворимых стероидов при связывании с САЧ существенны, вероятно, и электростатические силы. По-видимому, несколько иной характер взаимодействия водорастворимых стероидов с сывороточным альбумином обусловливает иное воздействие па структуру белка, а также на свойства связанной воды по сравнению с естественными стероидными гормонами. Однако в любом случае такое взаимодействие сопровождается изменением структуры белка и свойств

связанной с ним воды.

Из табл. 7 видно, что изменения  $v_{amp}$  в случае метки V очень незначительны, в отличие от метки III, которая также связывается с сульфгидрильной группой альбумина. Этот эффект можно объяснить тем, что метка V вследствие большей длины имеет более удаленную от поверхности белка иминоксильную группировку и поэтому менее чувствительна к изменениям микроокружения, чем метка III.

Более выраженный эффект тестостерона в случае метки III свидетельствует о более близком расположении сульфгидрильной группы к области связывания стероидных гормонов в САЧ по сравнению с гистидиновой группой, связанной с меткой I.

Итак, взаимодействие стероидов с сывороточным альбумином сопровождается изменением физико-химических характеристик воды в исследованных участках белка. Этот эффект различен у естественных

и водорасторимых стероидов: тестостерон и В-эстрадиол вызывают увеличение микровязкости воды, а гидрокортизон гемисукцинат и виадрил — уменьшение микровязкости воды.

# Связывание спин-меченых стероидов с сывороточным альбумином

С. И. Огурцов и др. [1978] и С. И. Огурцов и А. Н. Кузнецов [1978] методом ЭПР изучили взаимодействие сывороточного альбумина быка с двумя спин-мечеными стероидами (радикалы I и II).

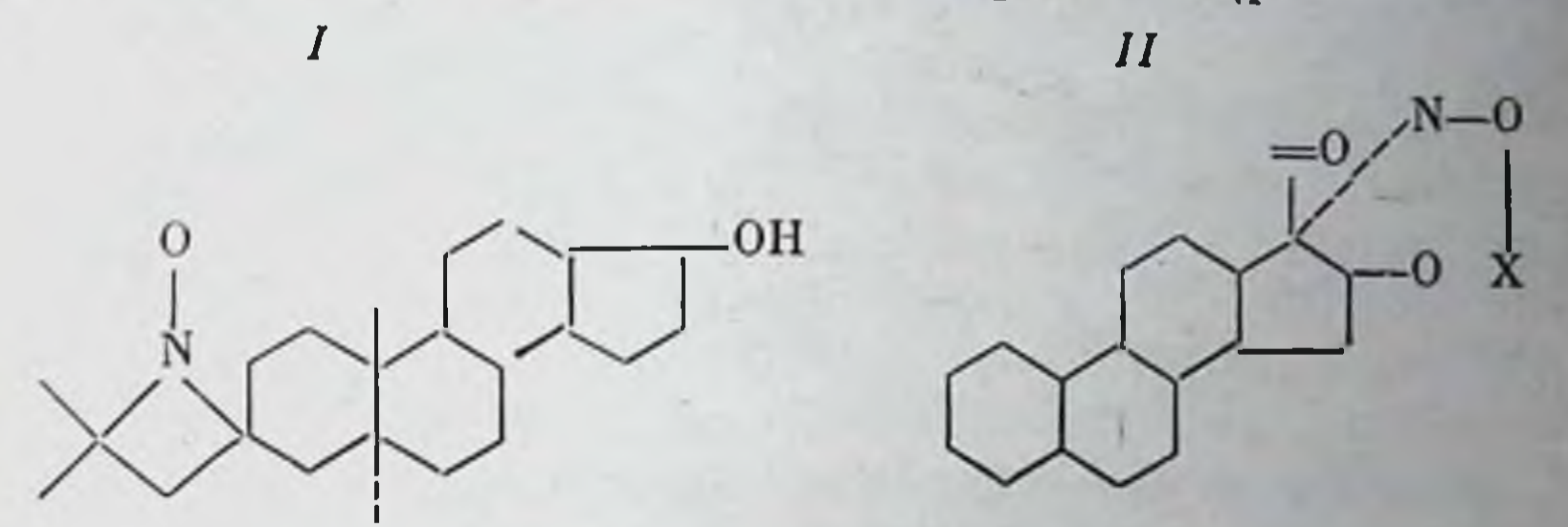

Обнаружено, что связывающая емкость альбумина для I и II равна 3,75-10<sup>5</sup> и 6-10<sup>3</sup> М<sup>-1</sup> соответственно. Полярность импноксильной группы радикала I при его взаимодействии с белком была выше, чем полярность этой группы радикала II, что говорит о более глубоком проникновении кольца D по сравнению с кольцом А в гидрофобную область белка. На основании анализа полученных данных авторы высказывают предположение о том, что при взаимодействии молекул-партнеров плоскость стероида преимущественно ориентирована перпендикулярно относительно длинной оси сывороточного альбумина.

## Исследование взаимодействия стероидов с сывороточным альбумином методом микрокалориметрии

Книуелд с сотрудниками [Kniewald et al., 1975] на примере сывороточных альбуминов человека и быка (БСА) провели анализ взаимодействия этих белков с различными стероидными гормонами методом микрокалориметрии. Данный метод обладает рядом преимуществ: во-первых, благодаря высокой чувствительности позволяет проводить интенсивные исследования по сравнению с такими методами, как равновесный диализ, ультрацентрифугирование и др.; во-вторых, он дает возможность вести наблюдение с момента комплексообразования.

Наблюдаемые энтальпии связывания прогестерона, тестостерона, дигидротестостерона, кортикостерона и эстриола с БСА были равны COOTBETCTBEHHO -13,24 + 0,11; -10,31 + 0,02; -2,37 + 0,46,  $-17,64 + 0,32$  и  $-17,14 + 0,36$  ккал/моль гормона. Энтальпии связывания с САЧ прогестерона, тестостерона, дигидротестостерона, кортикостерона и эстриола при тех же самых экспериментальных условиях равнялись соответственно -3,94 + 0,32; -18,88 + 0, 9;

 $40$ 

## Таблица 8 Влияние структуры стероидов на их взаимодействие с САЧ

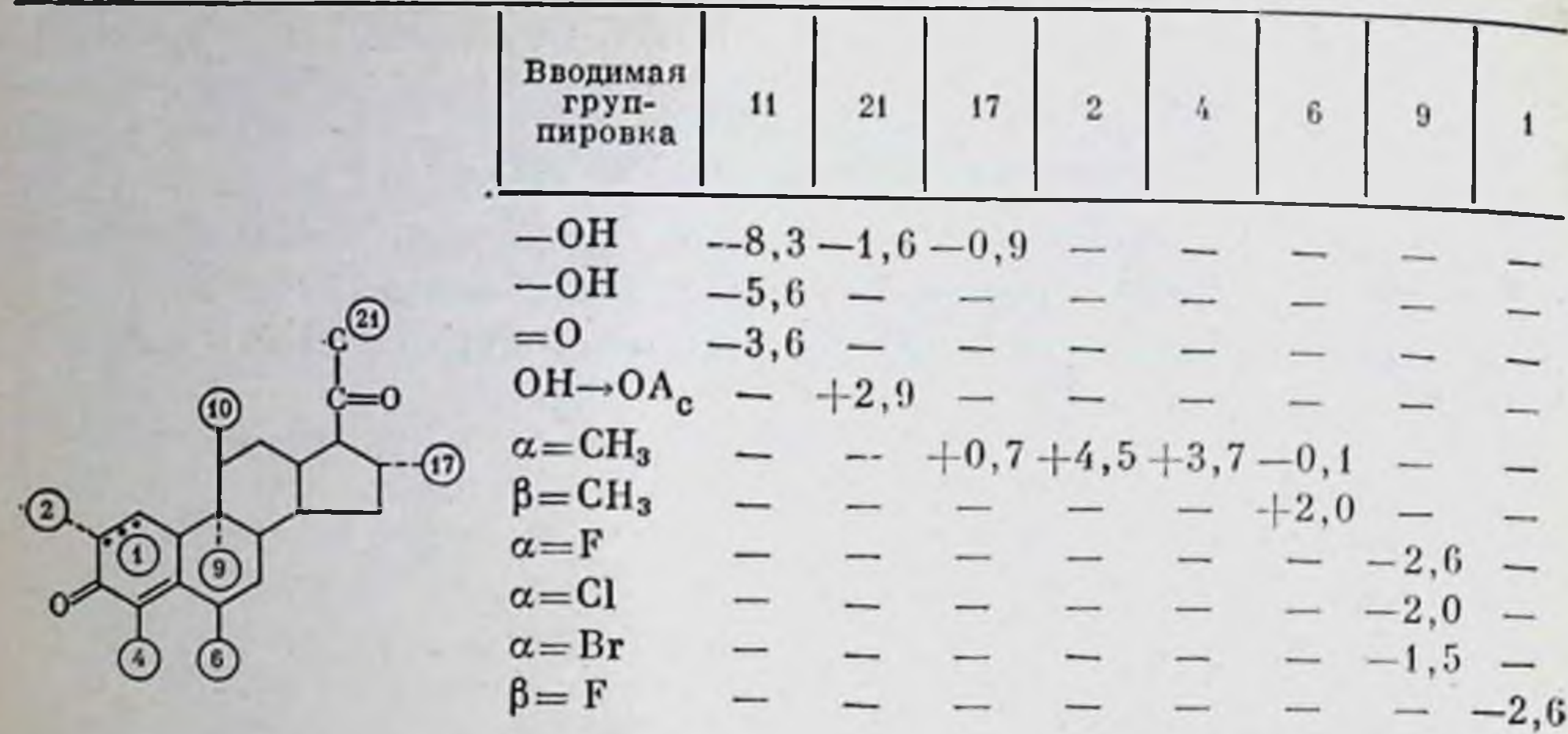

Примечание. - ослабление взаимодействия, «+» усиление взаимодействия.

 $-11,14 + 0,02$ ;  $-9,88 + 0,14$  u  $-20,85 + 0,39$  ккал/моль. По мнению авторов, величным энтальпий отражают степень физиологической ценности того или иного гормона: связывание гормона белком плазмы выше для тех гормонов, которые наиболее важны для функционирования всего организма.

Таким образом, данный новый подход к исследованию взаимодействия гормонов с белками плазмы позволяет определить энергии, требуемые для образования комплекса гормон-рецептор, что является чрезвычайно ценным в исследовании термодинамических изменений, которые происходят при стероидбелковых взаимодействиях.

> Зависимость сродства стероидов к сы еороточному альбумину от их структуры

Исследования влияния изменения структуры молекулы стероида на его взаимодействие с САЧ довольно подробно изложены в книге Вестфала [Westphal, 1971]. Результаты изучения связывания ряда <sup>4</sup>-3-кетостероидов с САЧ методом спектрофотометрии приведены автором в табл. 8. Очевидно, введение в структуру стероидов отрицательно заряженных групп приводит к ослаблению их взаимодействия с альбумином. Основные выводы, сделанные при анализе этих исследовании, сводятся к следующему: заместители в α- или тыловой позиции влияют на связывание стероидов с альбумином гораздо сильнее, чем заместители, вводимые в β-положение циклопентанпергидрофенантренового кольца. Следовательно, есть основания предполагать, что молекула САЧ взаимодействует с тыловой стороной  $\Delta$ 1-3-кетостероидов. Рассмотрение стерической модели прогестерона свидетельствует о том, что тыловая сторона более удобна для осуществления

близких контактов с белком, чем изогнутая фронтальная сторона. В этой связи важно отметить, что подобная стереохимия имеет место при взаимодействии стероидов с другими биомолекулами - ферментами и пуриновыми производными.

Ром с сотрудниками [Romeu et al., 1975], используя способность стероидных гормонов тушить собственную флуоресценцию сывороточного альбумина, изучил взаимодействие 33 стероидов с БСА. Определение константы связывания и свободной энергии образования комплекса БСА с андрогенами, кортикостероидами, гестагенами и эстрогенами позволило авторам сделать заключение, что сродство стероидов к БСА увеличивается при наличии ароматического Акольца, сульфатного или карбоксильного ионов в районе С-3-атома, 3-оксогруппы на месте За-гидроксила (это касается 58-прегнанов, по ие производных 5α-андростана), 17β-ацетнльной или пропионовой 176-оксигрупп, ацетильной или метильной групп при С-3-атоме эстрогенов,  $\Delta^5$ - и  $\Delta^6$ -двойных связей и 19β-метильной группы; во оно уменьшается в присутствии атомов кислорода при С-3, С-6, С-11, С-16, С-17, 17β-этильного и 17а-ацетоксильного остатков, беизоилированной и гексагидробензилированной В-оксигрупп при С-17 и ацетилированной или бензолорованной оксигрупп при С-ЗА<sup>I</sup> (конъюгированной) двойной связи. Оксигруппы при С-3, С-6, С-16 и 16а-, 17 с-эпоксидные группы сильнее снижали взаимодействие стероидов с БСА, чем соответствующие а-гидроксильные заместители. В то же время а-гидроксильная группа при С-11 и С-17 была более эффективна в этом отношении, чем В-гидроксильная и оксигруппа. Следовательно, полученные Ромом и соавторами [Romeu et al., 1975] результаты указывают на то, что стероиды с А/В-транс-сочленением взанмодействуют с БСА тыловой (а) поверхностью В-, С-, D-колец, а также, возможно, посредством 17β-боковой цепп. Во взаимодействии БСА с эстрогенами и стероидами с А/В-цис-сочленением может принимать участие А-ароматическое кольцо и электрофильные группы при С-3.

Поскольку стероиды с большими размерами (диацетилированные), а также те, что содержат объемную группу при С-17, с БСА связывались слабее, чем стероиды с меньшими размерами, можно считать, что участок альбумина, связывающий стероиды, имеет перпметр, подобный типичному стероиду с 21 атомом углерода: 15.8.6 А.

Сравнивая эффекты основных представителей различных групп стероидных гормонов, полученные нами с помощью методов спиновых и флуоресцентных меток, видим, что тестостерон оказывает наиболее сильное действие на структуру САЧ, опо слабее у β-эстрадиола. Прогестерон и глюкокортиконды в исследованной концентрации не оказывают действия.

Выше были показаны (см. рис. 15-17) конформации углеродного скелета этих стероидных гормонов и пространственное расположение боковых групп [Duax, Norton, 1975]. Общая геометрия молекул тестостерона отличается от геометрии молекулы β-эстраднола и сходна с таковыми молекул кортизона и прогестерона. В то же время наблюдается сходство в геометрии 17β-ОН-групп тестостерона и

101

В-эстрадиола и различие в геометрии этой группы в молекулах тестостерона и кортизола. Наличие разных кристаллических форм тестостерона и эстрадиола позволяет предположить достаточно высокую конформационную гибкость их молекул. Сопоставление приведенных результатов свидетельствует о важности 17 $\beta$ -ОН-группы в молекуле стероида для связывания с сывороточным альбумином. Все производные тестостерона обладают меньшим влиянием на САЧ, чем сам тестостерон.

Таким образом, совокупность представленных данных, по нашему мнению, свидетельствует о том, что, во-первых, такие структурные особенности тестостерона, как общая геометрия скелета его молекулы, а также ее высокая конформационная гибкость обеспечивают более высокое сродство связывания тестостерона с САЧ и его большее действие на структуру белка по сравнению с остальными стероидами. Во-вторых, для свизывания с белками важны 17 3-ОН и Д<sup>4</sup>-3-кетогруппы. Наконец, необходимо учитывать стерический фактор.

С<sub>17</sub>- и О<sub>з</sub>-производные β-эстрадиола — этипилэстрадиол и метиловый эфир этинилэстрадиола — оказывают большее влияние, чем эстрадиол. Введение заместителей в О17-положение или восстановление 176-ОН-группы сопровождается уменьшением влияния по сравнению с β-эстрадиолом.

Известно, что введение этинильной и метиловой групп в молекулу стероида увеличивает ее липофильный характер. Таким образом, увеличение влияния этинилэстрадиола и метилового эфира этинилэстрадиола по сравнению с В-эстрадиолом может быть обусловлено увеличением сродства этих стероидов к САЧ. В то же время более слабое влияние бензоата эстрадиола, проппоната эстрадиола и эстрона по сравнению с β-эстрадиолом еще раз подчеркивает чрезвычайно важную роль 17β-ОН-группы в связывании стероида с сывороточным альбумином.

Анализ полученных нами данных и сопоставление их с результатами ряда работ [Огурцов и др., 1978], в которых предполагается, что плоскость стероидной молекулы, связанной с сывороточным альбумином, перпендикулярна длинной оси молекулы белка, позволяют представить следующую картину связывания молекулы стероида с альбумином: стероид встраивается в «щель» на поверхности белка, причем эта щель достаточно узка, так что плоскость стероидной молекулы перпендикулярна длинной оси белка. Естественно, что для такого встраивания требуется определенная общая геометрия стероидной молекулы либо ее достаточная конформационная гибкость. Очень важны для связывания с альбумином 17 $\beta$ -ОН- и  $\Delta^4$ -3-кетогруппы, роль которых, возможно, заключается в определенной ориентации стероидного скелета. При этом необходимо учитывать стерический фактор. В заключение рассмотрения различных аспектов связывания стероидов с сывороточным альбумином хотелось бы подчеркнуть, что, во-первых, комплексообразование альбумина со стероидами характеризуется определенной специфичностью, так как налицо зависи-

102

мость величины этого связывания от структуры лиганда; во-вторых, в результате взаимодействия молекул-партнеров возникают конформационные изменения альбумина, которые имеют аллостерический характер; в-третьих, связывание стероидов альбумином осуществляется за счет гидрофобных взаимодействии.

Связывание стероидных гормонов сывороточным альбумином имеет важное физиологическое значение. Так, по данным Урибе и Го [Uribe, Go, 1979], при снижении уровня сывороточного альбумина в крови происходит необычно сильное повышение свободной концентрации стероидов в плазме и как следствие появление побочных явлений, вызываемых ими. В этой связи хочется также отметить, что в дальнейших исследованиях необходимо больше внимания уделять анализу конкурентных взаимоотношений между стероидами и другими лекарствами за связывание с альбумином (известно, например, что рентгеноконтрастное средство ногликамид [Wirell, 1978] и нестероидные противовоспалительные препараты [Engelhard, 1978] изменяют сродство стероидных гормонов к альбумину), поскольку при этом может происходить значительное повышение величины свободной фракции стероидных гормонов в крови.

Итак, при взаимодействии сывороточного альбумина со стероидами происходит процесс комплексообразования, при котором измеяется конформация этого универсального транспортного белка.

# Эритроциты как биотранспортная система стероидов

 $\sqrt{2}$ 

Второй транспортной системой крови могут быть эритроциты. При изучении распределения стероидных гормонов в крови человека обнаружено, что заметная их часть (в ряде случаев 25-30%) прочно связывается с кровяными тельцами [Розен, 1969]. Интересные сведения о связывании стероидных гормонов с эритроцитами получили Бринкман и Ван дер Молен [Brinkman, Van der Molen, 1972], которые использовали эритроциты в качестве модельной системы для изучения проникновения стероидов в клетки. Ими обнаружено, что поглощение стероидов интактными эритроцитами in vitro не зависит от времени, температуры и концентрации стероидов. Тестостерон сильнее связывался с мембранами эритроцитов, чем с их гемолизатом, что можно объяснить лучшей растворимостью стероидов в богатом липидами мембране по сравнению с гемолизатом, содержащим белок. Из изучаемых шести стероидов сильнее всего с тенями эритроцитов связывался  $\Delta^5$ -прегненолон. Поскольку этот стероид одниаково соединялся с интактными эритроцитами и их тенями, можно полагать, что он не проникает в эритроциты и полностью связывается с их мембранами. В то же время сродство прогестерона, 20 а-дигидропрогестерона и тестостерона к теням эритроцитов было ниже, чем к интактиым эритроцитам, что свидетельствует о взаимодеиствии этих стероидов как с мембранами, так и со связывающими участками, находящимися внутри эритроцитов.

Поскольку механизмы взаимодействия стероидов с эритроцитами до сих пор во многом не выяснены, в нашей лаборатории И. А. Магаем и И. И. Резниковым с помощью метода ЭПР изучалось взаимодействие стероидных гормонов с мембранами эритроцитов.

> Исследование влияния стероидных гормонов на структуру мембран эритроцитов человека с помощью метода спиновых меток

К сульфгидрильным и аминогруппам белков мембран теней эритроцитов ковалентно присоединяли соответственно спин-метки | и  $\overline{V}$  (см. рис. 32). На рис. 49 представлены спектры ЭПР этих меток. связанных с белками мембран теней эритроцитов. Из спектров ЭПР видно, что как метка I, так и метка V обладает высокой степенью подвижности, будучи связанными с белками мембран тепей эритро-

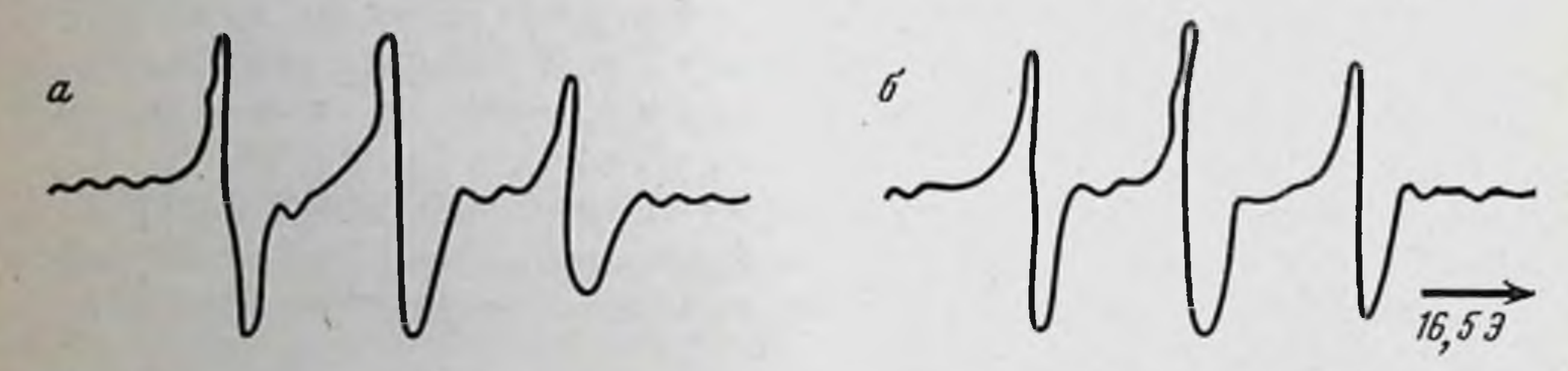

Рис. 49. Спектры ЭПР-спин-меченых теней эритроцитов человека (ТЭЧ) при комнатной температуре, РН 7,0

 $a - T34-V$ , концентрации белка и метки V соответственно 1,75 мг/мл и 1,3 х 10-4 М; 6 - ТЭЧ-I, концентрация белка и метки I соответственно 1,6 мг/мл и 1,7 х 10-1 М

цитов. На это указывают также вычисленные частоты вращательной диффузии этих меток, равные для метки V 8,0.10<sup>9</sup> и для метки I  $2.6 \cdot 10^{10}$  cer<sup>-1</sup>.

Известно, что подвижность спин-метки, присоединенной к биологической мембране, в значительной степени определяется микровязкостью и жестко тью в районе присоединения спин-метки. Естественно, что их изменения в результате взаимодействия биомембраны с биологически активными веществами должны также в той или иной мере сказаться на подвижности связанной спин-метки. В табл. 9 представлены полученные результаты о влиянии стероидных гормонов на частоты вращательной диффузии у спин-меток I и V, ковалентно связанных с белками мембран эритроцитов. Известно, что v\_1 и v\_1 связаны с вращением иминоксильных «головок» меток, удаленных от белковой матрицы, в то время как v<sub>+1</sub> отражает в конечном счете движения «хвоста» метки, непосредственно контактирующего с белковой матрицей, и более тонко реагирует на изменение ее состояния по сравнению с v\_1 и v\_1 [Лихтенштейн, 1974]. В результате взаимодействия большинства из исследованных стероидных гормонов с мембранами эритроцитов человека наблюдается изменение вращательной подвижности спиновых меток V и I, ковалентно связанных с белками мембран: эффективность частоты

### Таблица 9

Величины частот вращательной диффузии  $v_{+1}$ ,  $v_{-1}$ ,  $v_{+1}$  меток I и V, связанных с белками мембран теней зритроцитов человека (ТЭЧ) в присутствии стероидных гормонов, с-1

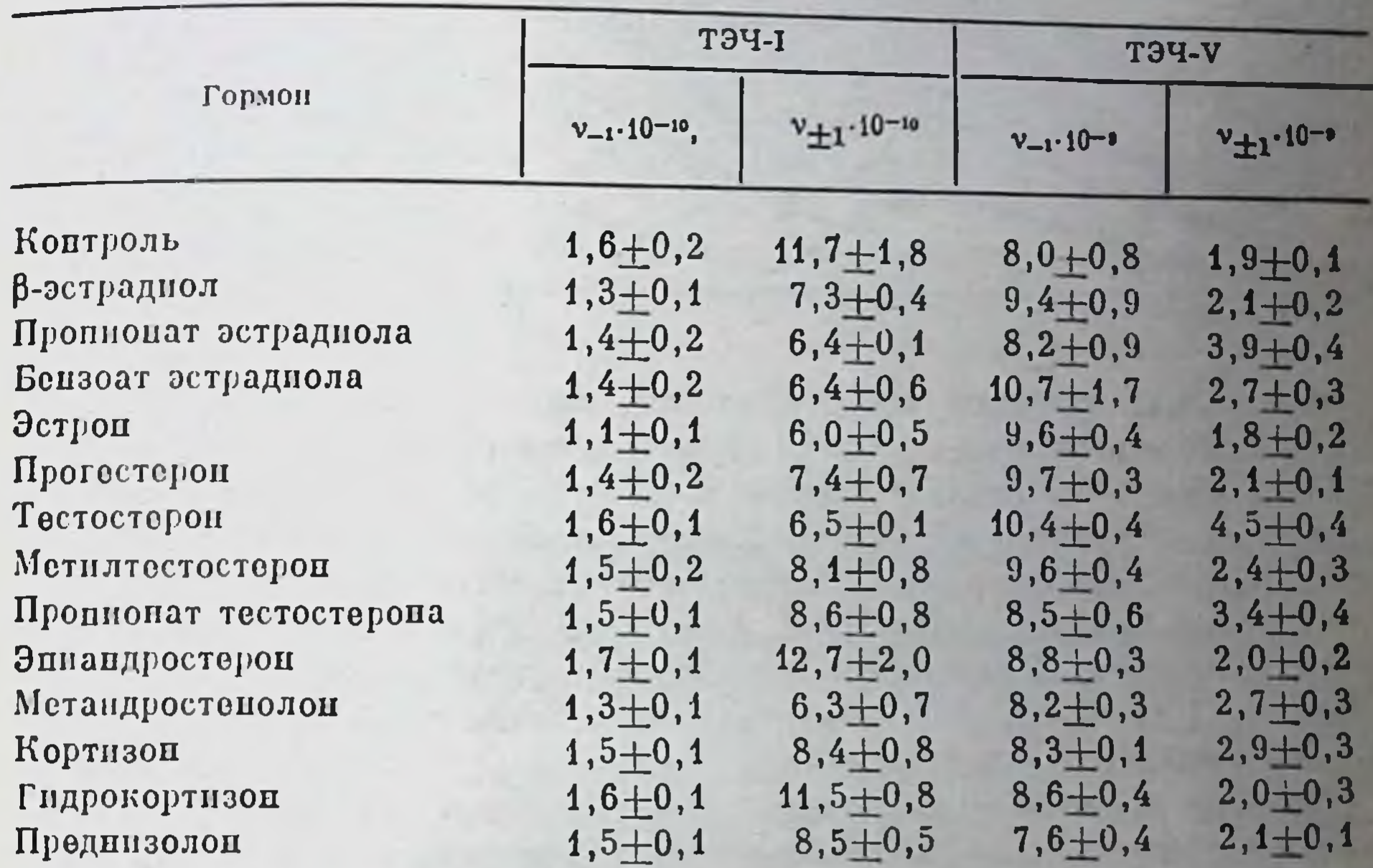

Примечание. В образцах ТЭЧ-I и ТЭЧ-V концентрация белка равна соотве ственно 1,75 в 1,6 мг/мл, а концептрации меток I и V - соответственно 1,3-10<sup>-4</sup> и 1,7-10<sup>-4</sup> М. Во всех образцах концептрация стероидов - 5-10-• М, рН 7,0. Все измерения производились при комнатной температуро.

вращательной диффузии v\_i и v\_i соответственно метки V увеличивается, а v<sub>-1</sub> и v<sub>+1</sub> метки I уменьшается.

Таким образом, в присутствии стероидных гормонов, по-видпмому, происходит либо высвобождение иминоксильной части метки V, либо изменение микровязкости воды в районе метки, что облегчает ее вращательную диффузию и проявляется в увеличении  $v_{-1}$ .

Аналогичным образом можно объяснить уменьшение параметров V-1 и V<sub>+1</sub> метки I: стероидные гормоны вызывают либо иммобилизацию иминоксильной части метки, либо способствуют увеличению микровязкости воды в районе метки. Увеличение  $v_{-1}$  метки I отражает разрыхление белковой структуры в области присоединения метки. Высокая вращательная подвижность меток I и V, связанных с белками эритроцитов, без стероидов свидетельствует об отсутствии стерических препятствии и возможной поверхностной локализации меток. Это позволяет заключить, что изменения подвижности спиновых меток в присутствии стероидных гормонов могут быть объяснены как изменениями поверхностных участков белков мембраны, так и нарушениями микровязкости воды в районах присоединения спиновых меток.

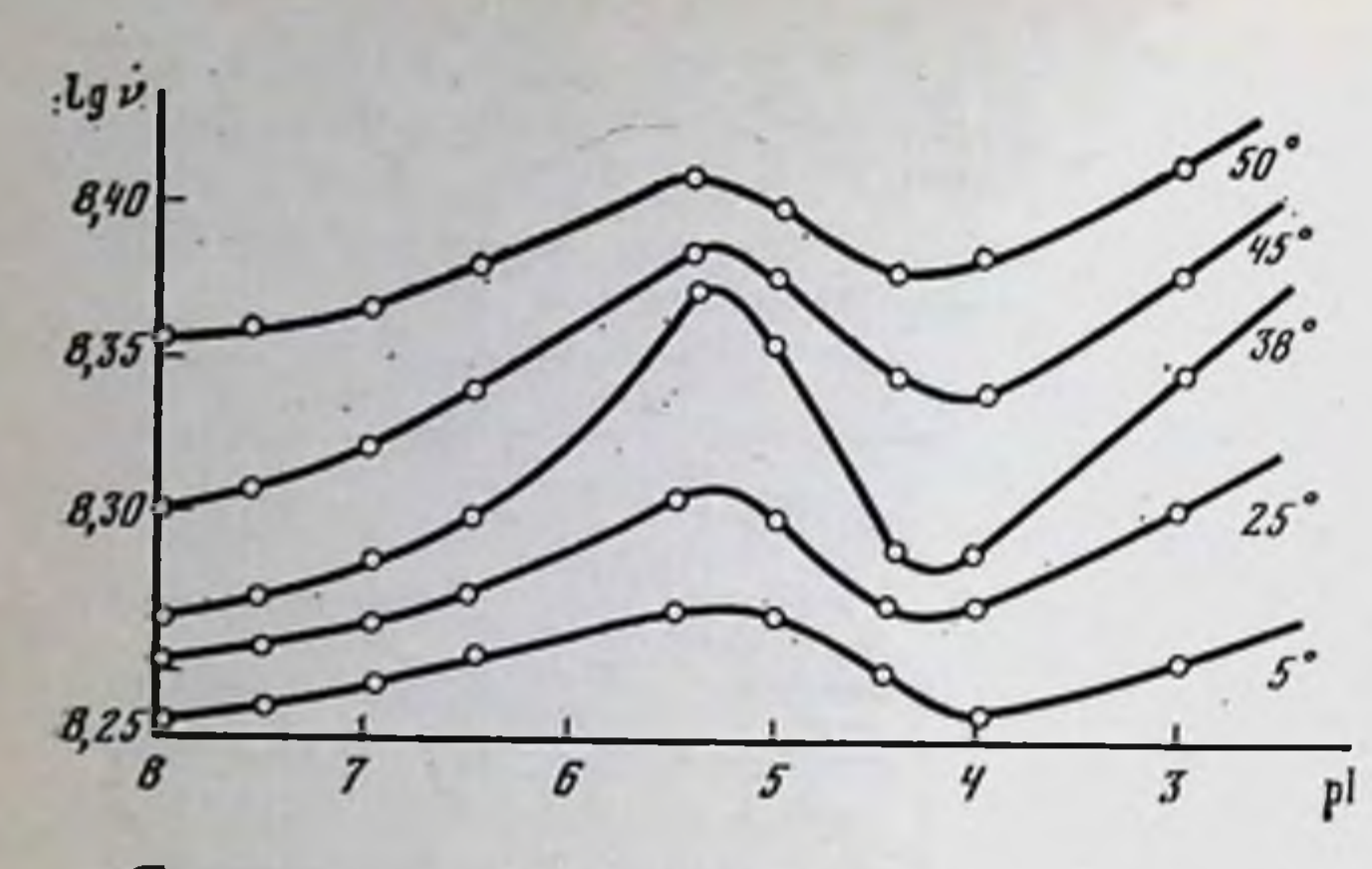

Рис. 50. Зависимость параметра у вращательной диффузии иодацетамидной спиновой метки (радикал 3) на мембранах эритроцитов от концентрации  $20D$ мона кортикостерона при различных темпера $mypax$ , pH  $7,0$ 

Сравнивая эффекты эстрогенов (см. табл. 9), можно видеть, что они достаточно хорошо коррелируют с полярностью стероидов: чем более полярно соединение, тем меньше его эффект, например, менее полярные по сравнению с 17β-эстрадиолом эстроп, бензоат эстрадиола и пропионат эстраднола проявляют большее действие.

В нашей лаборатории И. Й. Резников для изучения взаимодействия стероидных гормонов использовал другую спиновую метку (радикал III, см. рис. 32), которая присоедниялась к SH-группам белков эритроцитарных мембран.

Кривые зависимости частоты вращательной диффузии (v) подацетамидной спиновой метки на тенях эритроцитов от концентрации гормона кортикостерона ( $10^{-8} - 10^{-3}$  M) и при температурах  $5^{\circ}$ , 25, 38, 45 и 50°С приведены на рис. 50 (рН 7,0). Как видно из данных, представленных на этом рисунке, зависимость у от концентрации гормона (при 38°С) носит нелинейный характер (имеет S-образный вид). Этот факт может отражать возникновение конформационных стероидиндуцированных переходов, носящих кооперативный характер при достижении в системе определенной концентроции данного гормона. Максимум частоты вращения у спиновой метки на зритроцитах соответствовал концентрации стероида около 10-5 М.

Наиболее выраженные изменения при воздействии кортикостероном в различных концентрациях в мембранах эритроцитов соответствовали температуре, близкой к 38°С. Как известно, температура 38°С является нормальной для тех животных (кролик, крыса), из крови которых получали эритроциты. Из работы Вейсмана и Кайзера [Wienssman, Keiser, 1965] и других исследователей известно, что температура, при которой наблюдалось наибольшее влияние стероидов на свойства биологических мембран, составляла около 37° С.

Изменения параметра v в зависимости от концентрации кортизола, кортикостерона, кортизона, дезоксикортикостерона, тестостерона, эстрадиола, прогестерона и эстрона показаны на рис. 51. Наибольшее изменение параметра у метки при изменении концентрации гормона наблюдалось для гидрокортизона. В областях концентраций гормона  $10^{-8}-10^{-6}$ , 5.10<sup>-5</sup>-10<sup>-3</sup> М с ростом его концентрации возрастала и частота, тогда как при 10<sup>-5</sup>-10<sup>-4</sup> М она убывала. Анало-

гичная закономерность имела место для всех перечисленных выше стероидных гормонов. По степени влияния на частоту вращательной диффузии спиновой метки гормоны можно расположить в следуюшем порядке: гидрокортизон > кортикостерон > кортизон > дезоксикортикостерон > тестостерон > эстриол > эстрадиол > прогестерон > эстрон. Указанная последовательность коррелирует с коэффициентом распределения липид-вода для этих стерондов [Неар et al., 1970].

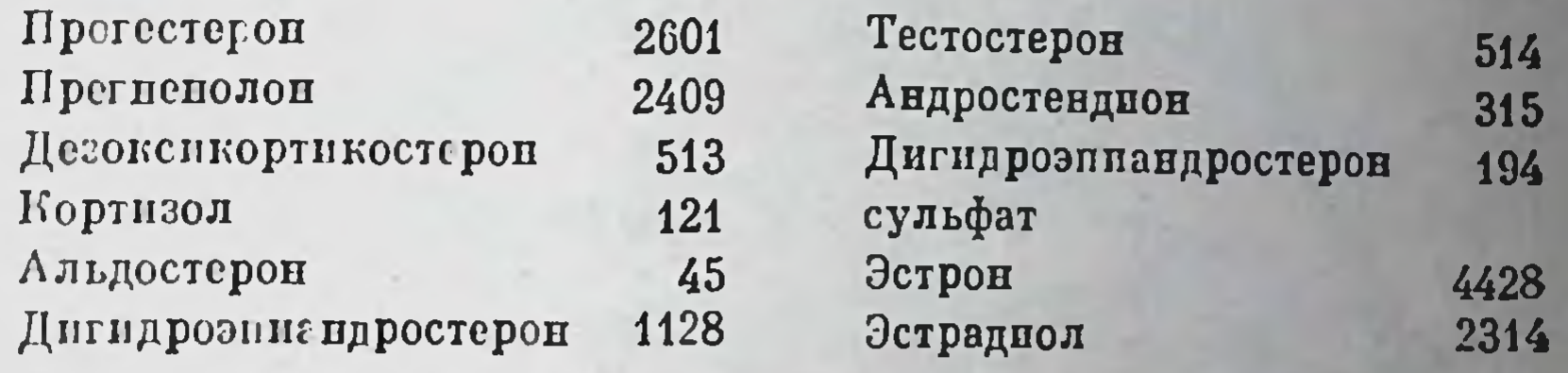

 $IIP$ имечание.  $K = \frac{$ растворимость гормона в липидах растворе .

Как вытекает из представленных ранее экспериментальных данных, стероидные гормоны, относящиеся к различным классам, индуцируют in vitro в мембранах эритроцитов конформационные переходы. В том случае, если стероиды, взаимодействуя с эритроцитарной мембраной, существенно изменяют ее структуру, это обязательно должно проявляться в виде сдвига значений температуры или рН, при которых реализуются соответствующие (термодинуцированные или рН-зависимые) конформационные переходы. Поэтому влияние стероидов на указанные конформационные переходы может способствовать выяснению характера изменений мембраны при действии определенного гормона. На основании изложенного нами совмество с И. И. Резниковым была предпринята попытка исследования термоиндуцированных и рН-зависимых переходов в плазматических мембранах эритроцитов, обработанных различными стероидными гормонами.

Характер изменений термоиндуцированных конформационных переходов в тенях эритроцитов, подвергнутых воздействию перечисленных стероидных гормонов в концентрации 10-5 М (при этой концентрации наблюдается максимальное влияние стероидов на конформацию эритроцитарной мембраны) (рис. 52), оценивали по изменению параметра иодацетамидной спиновой метки, которую предварительно вводили в исследуемые мембраны.

Вторая концентрация гормонов, при которой производилось исследование термоиндуцированных конформационных переходов в мембране, составляла 10<sup>-8</sup> М, что соответствует одной из обычных концентраций стероидных гормонов в плазме крови [хефтман, 1972]. При этом диапазон изменения температур варьировал от 15 до 60°С. На рис. 53 в аррениусовских координатах (lg v 1/T) приведены зависимости параметра подацетамидной спиновой метки на тенях эритроцитов от температуры (15°—60°С) и в присутствии стероидных гормонов (кортикостерона, тестостерона, эстрадиола и прогестеропа; 10<sup>-5</sup> М). Как видно из рис. 53, представленные кривые ха-

107

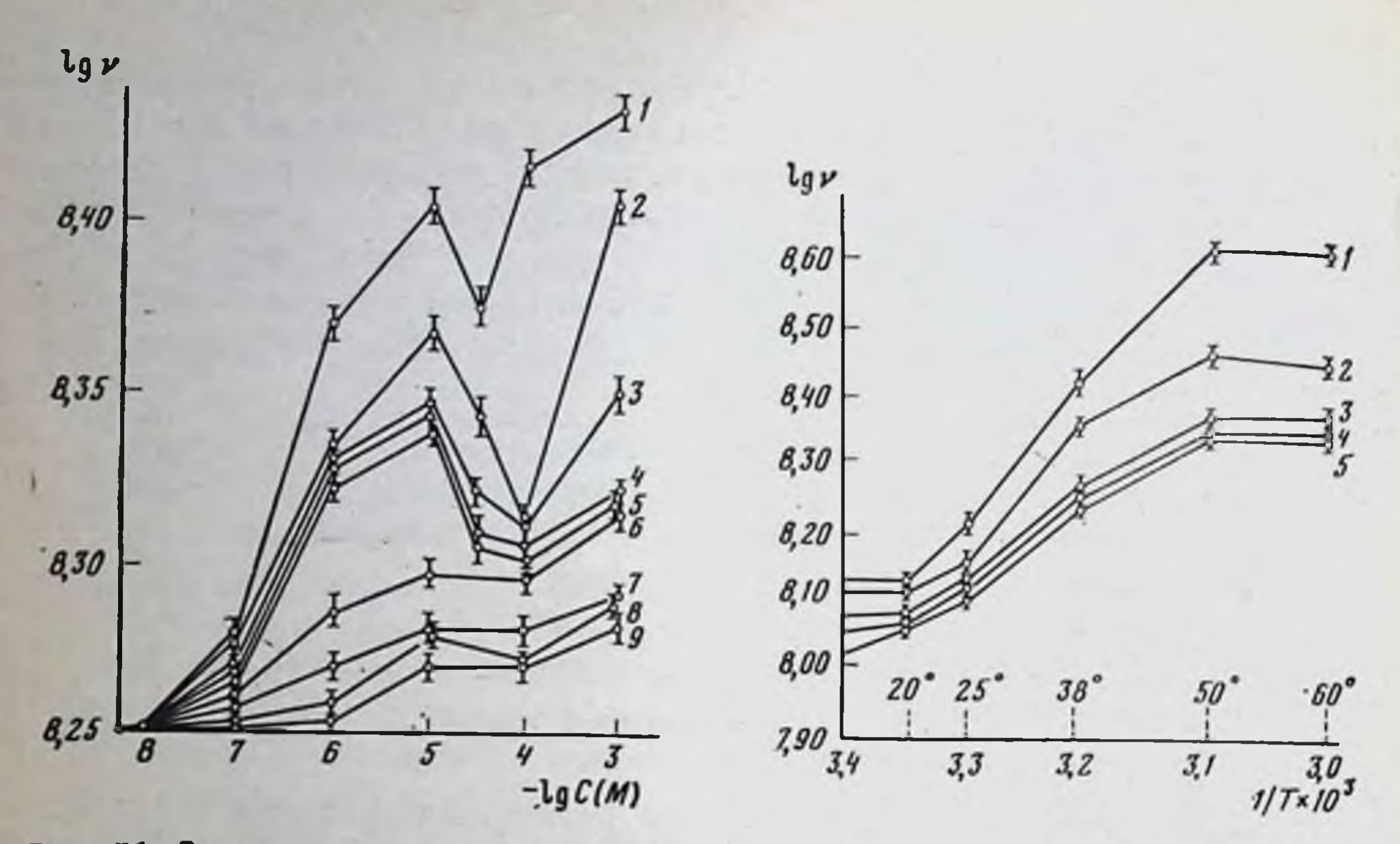

Рис. 51. Зависимость параметра вращательной диффузии (v) иодацетамидной спиновой метки на мембранах эритроцитов от концентрации различных стероидных гормонов, рН 7,0;  $T = 38^{\circ} C$ 

 $1$  - гидрокортизон; 2 - кортикостерон; 3 - кортизон; 4 - дезоксикортикостерон; 5 тестостерон; 6 — эстриол; 7 — эстрадиол; 8 — прогестерон; 9 — эстрон

Рис. 52. Зависимость параметра вращательной диффузии (v) йодацетамидной спиновой метки на мембранах эритроцитов от температуры в присутствии стероидных гормонов (10-5 М)

На рис. 52-55: 1 - кортикостерон; 2 - тестостерон; 3 - эстрадиол;  $4 -$  прогестерон;  $5 -$ контроль

рактеризуются изломами в точках, соответствующих температурам 20°, 38°, 50° С. Следует отметить, что конформационные переходы ниже 50° С были обратимыми. Последнее свидетельствует о сохранении нативности исследованных мембран. Конформационный переход мембран эритроцитов в области 15-20°С отмечен также в работе С. В. Конева и сотрудников [1973]. Структурные изменения в обла-

сти 10-30°С в плазматических мембранах могут быть связаны с образованием жидкокристаллических областей мембранных липидов. Температура 37° С может быть точкой перехода мембранных липидов в полностью жидкую фазу. Излом кривой в аррениусовских координатах наблюдал при 50°С для белка Г. И. Лихтенштейн [1974]. Проведенные опыты показывают, что добавление в суспензию мембран эритроцитов кортикостерона, тестостерона, эстрадиола и прогестерона в концентрации 10<sup>-5</sup> М изменяет «частоту» вращательной диффузии спиновых меток, но не оказывает существенного влияния на значения температур, при которых происходили термоиндуцированные конформационные переходы. Добавление в суспензию мембран тех же гормонов в концентрации 10<sup>-8</sup> М также не приводило к сдвигу значений температур конформационных переходов (см.  $-p<sub>MC</sub>$ . 53).

108
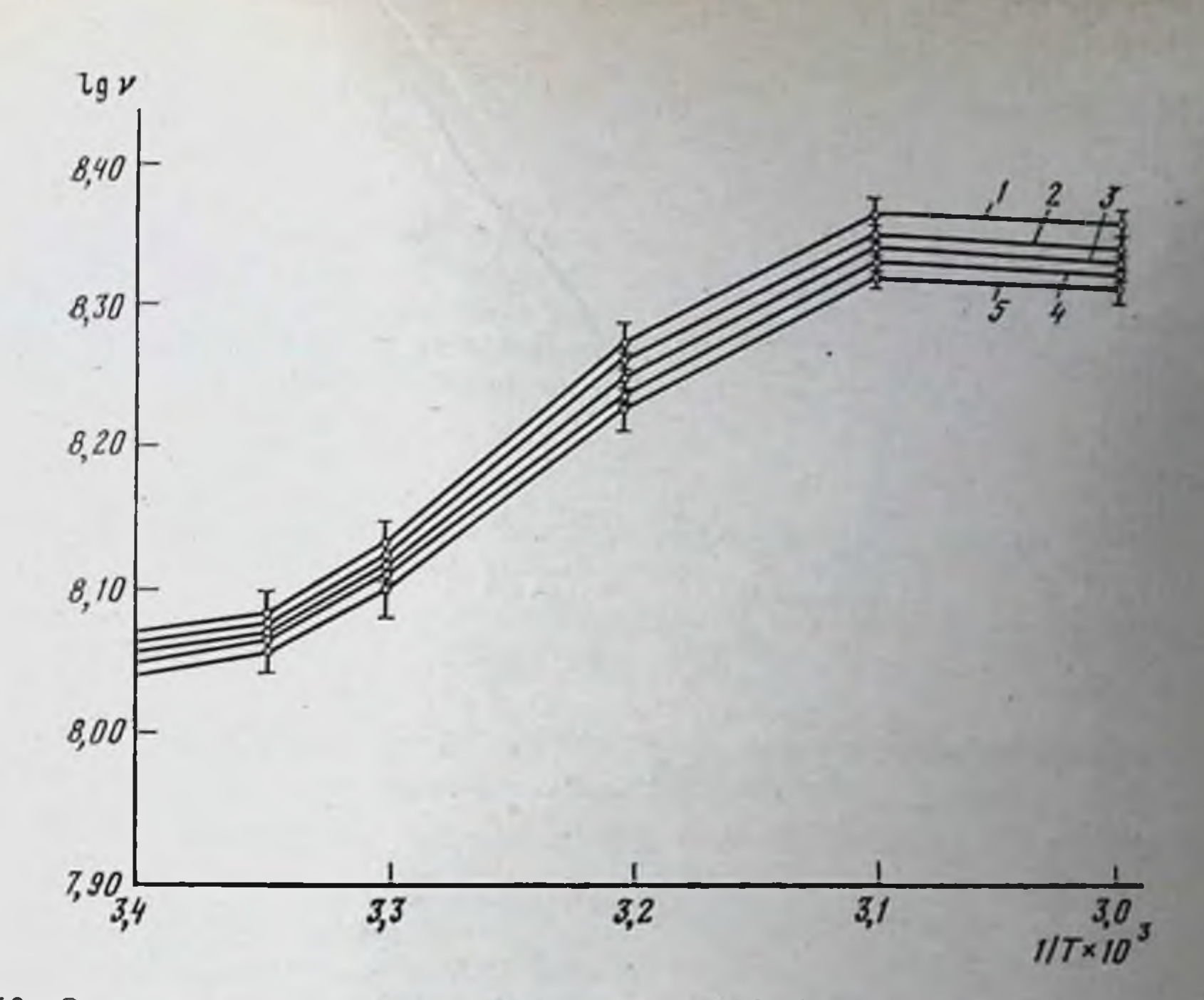

Рис. 53. Зависимость параметра вращательной диффузии (v) иодацетамидной спиновой метки на мембранах эритроцитов от температуры в присутствии стероидных гормонов  $(10^{-8} M)$ 

При исследовании влияния стероидных гормонов на рН-зависимые конформационные переходы в мембранах эритроцитов использовались те же спиновые (иодацетамидные) метки и аналогичный ряд гормонов (кортикостерон, тестостерон, эстрадиол и прогестерон). Как и в предыдущей серии опытов, были тестированы две концентрации перечисленных стероидов - 10<sup>-5</sup> и 10<sup>-8</sup> М.

Установлено, что в интервале значений рН от 3,0 до 10,0 в мембранах эритроцитов при 38°С обнаруживаются два рН-зависимых перехода (соответственно при значениях рН конформационных  $5,0-6,0$  и 8,0). При изменении рН от 6 до 8 наблюдали резкое изме нение частоты вращательной диффузии спиновых меток. При этом максимум кривых, представленных на рис. 54, соответствовал изо-

электрической области мембранных белков. Кривые зависимости «частоты» вращений метки от рН напоминают кривые по титрованию белков [Blumenfield, 1968]. Чапменом и сотрудниками [Chapman et al., 1969] при использовании мембран эритроцитов и спиновой метки (мальимидной при исследовании конформационных переходов мембран) в зависимости от рН были получены результаты, аналогичные нашим данным. В нашей работе [Сергеев и др., 1975] приводится зависимость флуоресценции заряженного зонда 1-анилино-8-нафталиносульфоната в мембранах лимфоцитов от рН и отмечается резкое изменение флуоресценции в области рН 6. По-видимому, в зависимости от рН меняется степень взаимодействия с липидами плазматических мембран (эритроцитов) аминокислотного остатка (возможно, гистидина) какого-либо мембранного белка.

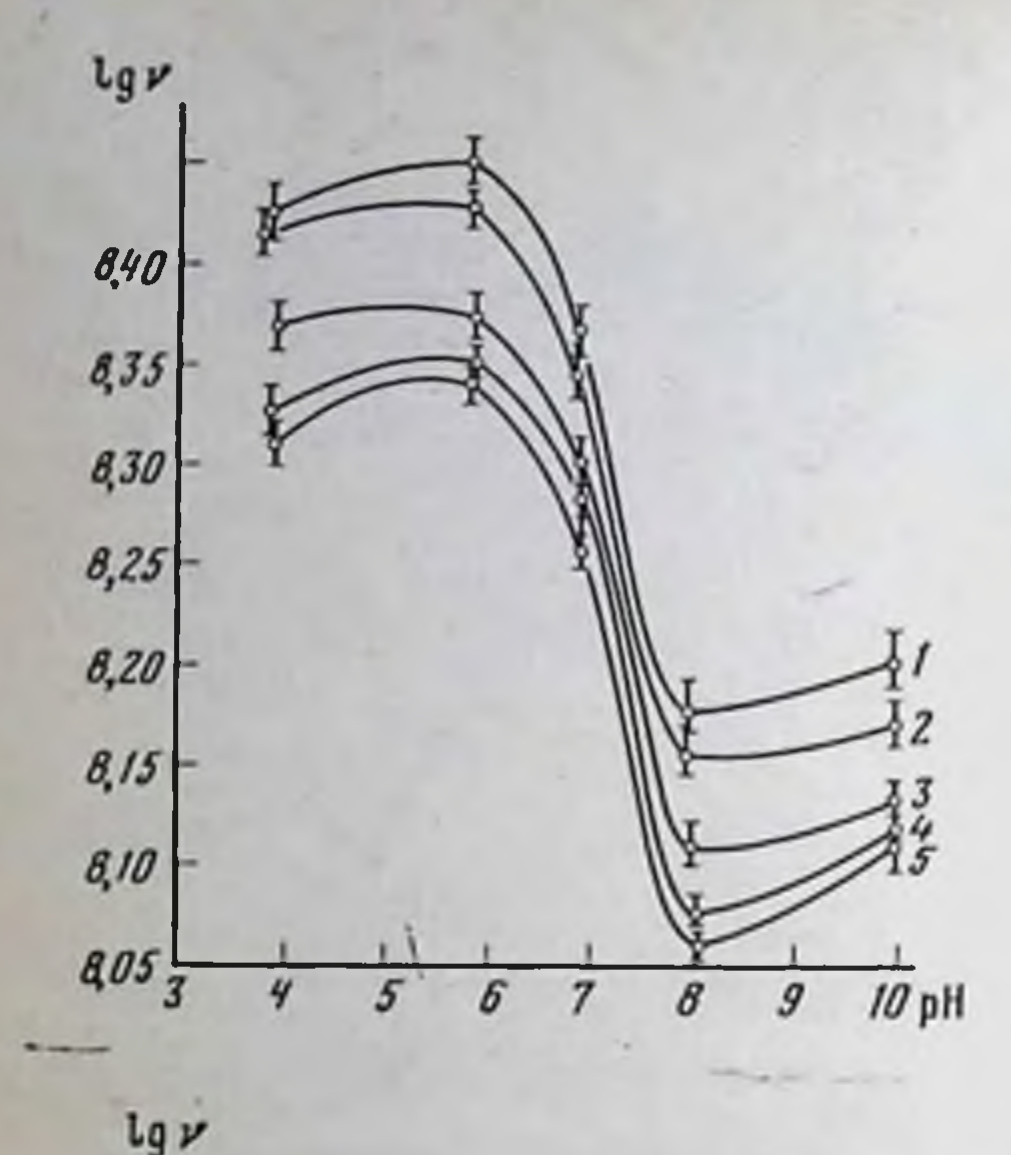

Рис. 54. Зависимость параметра вращательной диффузии (v) иодацетамидпой спиновой метки на мембранах эритроцитов от рН в присутствии стероидных гормонов (10<sup>-5</sup> М).  $T = 38^\circ C$ 

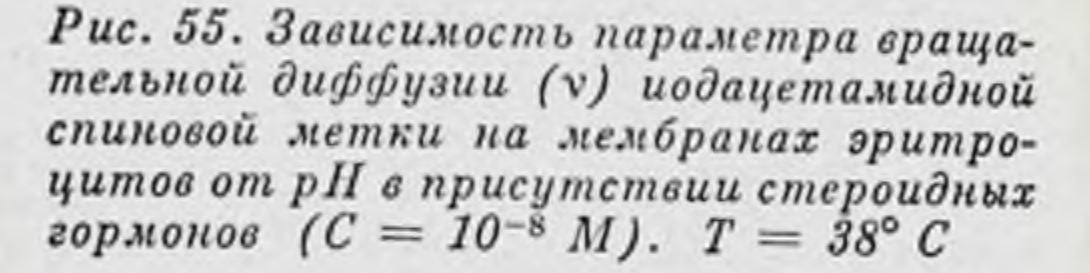

8,10

8,40

8,35

6,30

8,25

8,20

 $8,15$ 

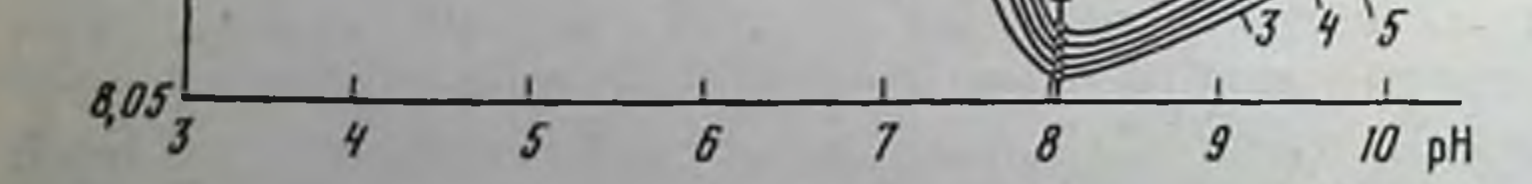

Добавление в суспензию мембран эритроцитов указанных стероидных гормонов (в концентрации 10<sup>-5</sup>) не вызывало изменения значений рН, при которых рН-зависимые конформационные переходы регистрировались в контроле (см. рис. 54). Уменьшение вводимых в суспензию мембран гормонов до 10<sup>-8</sup> М также не приводило к изменению параметров рН-зависимых конформационных переходов (рис. 55). Можно полагать, что фосфолипидный матрикс мембраны остаетстабильным в присутствии стероидных гормонов. ся достаточно Последнее согласуется с данными Рингольда [Ringolld, 1961], который показал значительную стабильность липидного матрикса мем-

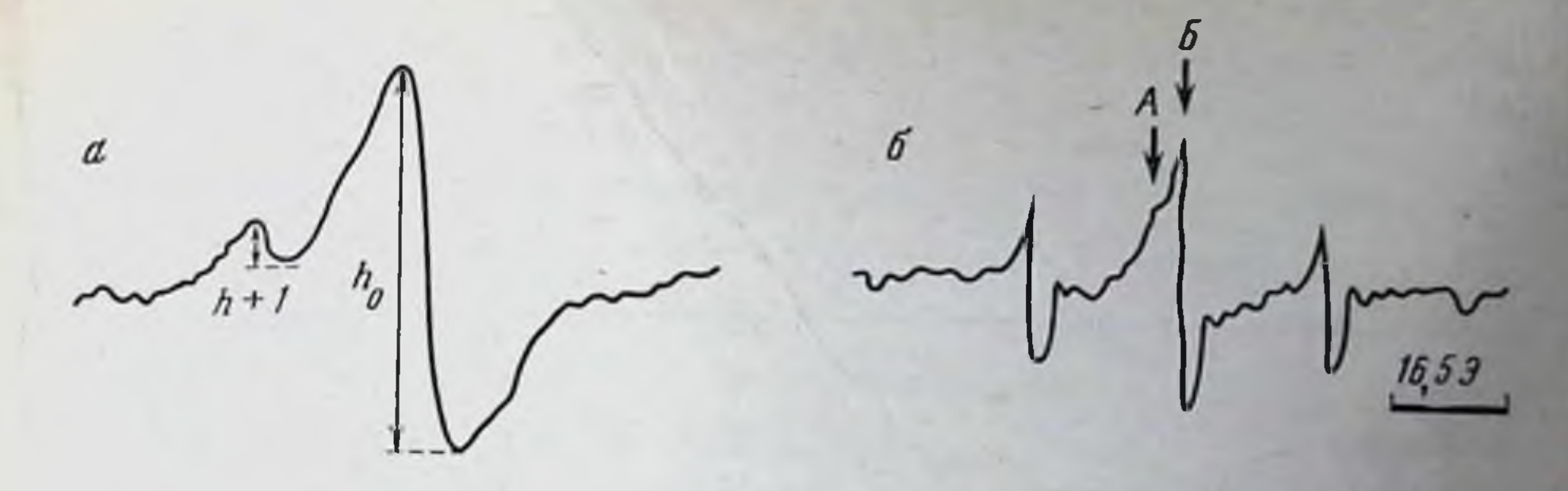

Рис. 56. Спектры ЭПР спин-меченых препаратов теней эритроцитов человека (ТЭЧ) при комнатной температуре, рН 7,0

Концентрация белка 4,8 мг/мл;  $a - T3$ Ч-VI, концентрация зонда VI 4,1 х 10<sup>-4</sup> М;  $6 -$ ТЭЧ-VI, концентрация зонда VI 5 x 10<sup>-4</sup> M

браны в весьма широком диапазоне значений рН. По-видимому, стероидные гормоны вызывают весьма конформационные тонкие изменения в мембранах эритроцитов и не приводят к выраженным структурным нарушениям этих мембран.

Таким образом, суммируя результаты собственных экспериментов, можно отметить, что стероидные гормоны, добавленные к мембранам эритроцитов в концентрациях 10<sup>-8</sup> и 10<sup>-5</sup> М, вызывают в них конформационные изменения. Вместе с тем присутствие кортикостерона, эстрадиола, тестостерона и прогестерона в соответствующих концентрациях в суспензии эритроцитов не оказывает влияния на температуро- и рН-зависимые переходы, т. е. не вызывает глубоких структурных изменений их мембран.

В нашей лаборатории М. М. Магай использовал гидрофобные зонды IV и VI (см. рис. 32) для исследования влияния стероидных гормонов на липидную часть мембран теней эритроцитов человека.

На рис. 56, а, 6 изображены спектры ЭПР зондов IV и VI (соответственно), гидрофобно встроенных в мембраны теней эритроцитов. Спектр ЭПР зонда VI в мембранах - сильно анизотропный, уширенный сигнал, обусловленный, по-видимому, группированием молекул зонда в кластеры в мембране. Спектр ЭПР зонда в мембране представляет собой сумму двух сигналов: сигнала А, соответствующего сильно заторможенному радикалу, и сигнала Б от слабо заторможенного радикала.

В табл. 10 представлены величины параметров  $a (a = h_{+1}/h_0)$ и  $b$   $(b = h_{+1}/h_0)$  соответственно зондов IV и VI в отсутствие и при добавлении стероидных гормонов.

Взаимодействие большинства изученных стероидных гормонов с мембранами эритроцитов приводит к уменьшению параметров солюбилизации а и *b* соответственно зондов VI и IV, встроенных в липидные области мембран эритроцитов. Данный эффект стероидов, повидимому, связан с уплотнением липпдной части мембран, которое приводит к более полной иммобилизации спиновых зондов. Сравнивая эффекты основных представителей различных групп стероидных гормонов, можно видеть, что по крайней мере прогестерон и р-

#### Таолица 10

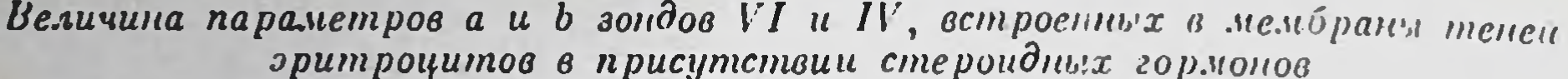

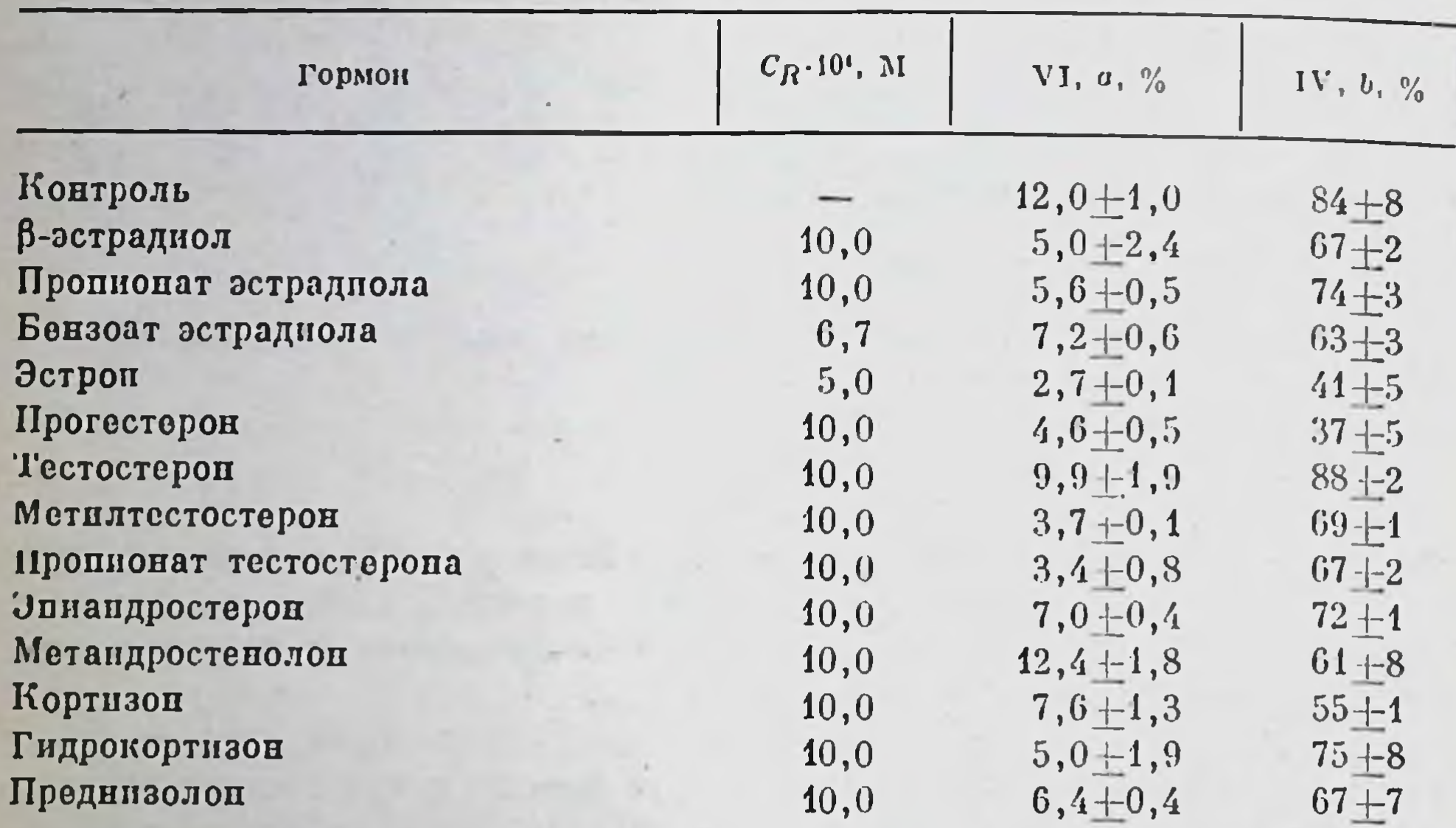

Примечание. Во всех образцах концентрация белка 4,8 мг/мл, рН 7,0. Концентрации зондов IV и VI равны соответственно 4,1-10<sup>-4</sup> и 5,0-10<sup>-4</sup> М. Все измерения проводились при комнатной температуре.

эстрадиол оказывают на параметры солюбилизации зондов IV и VI большее действие, чем тестостерон.

Таким образом, проведенный анализ влияния стероидных гормонов на белковый и липидный компоненты мембран теней эритроцитов позволяет сделать следующие выводы: 1) подтверждение «правила полярности» и большее влияние на липидную часть мембраны свидетельствуют о том, что подавляющее большинство стероидов связывается с липидной частью мембраны эритроцитов; 2) более выраженное действие тестостерона на белковый компонент мембраны по сравнению с влиянием на липидный компонент, а также некоторая избирательность в действии тестостерона и его производных позво-

ляет предположить, что тестостерон, по-видимому, связывается с белками мембран эритроцитов; 3) полученные результаты говорят о том, что в присутствии стероидных гормонов происходят изменения структуры как белков, так и липидов мембран теней эритроцитов человека.

Исследование влияния стероидных гормонов на релаксациснные характеристики еоды в спин-меченых препаратах мембран эритроцитов челсвека методом парамагнитной релаксации

При изучении влияния стероидных гормонов на скорость парамагнитной релаксации  $1/T_M$  протонов воды в препаратах мембран эритроцитов человека, меченных спиновыми метками I и V, И. А. Ма-

#### Таблица 11

Величины скорости парамагнитной релаксации 1/T  $\hat{H}$  протонов воды в образцах теней эритроцитов, модифицированных спиновыми метками I и V. в присутствии стероидных гормонов, с-1

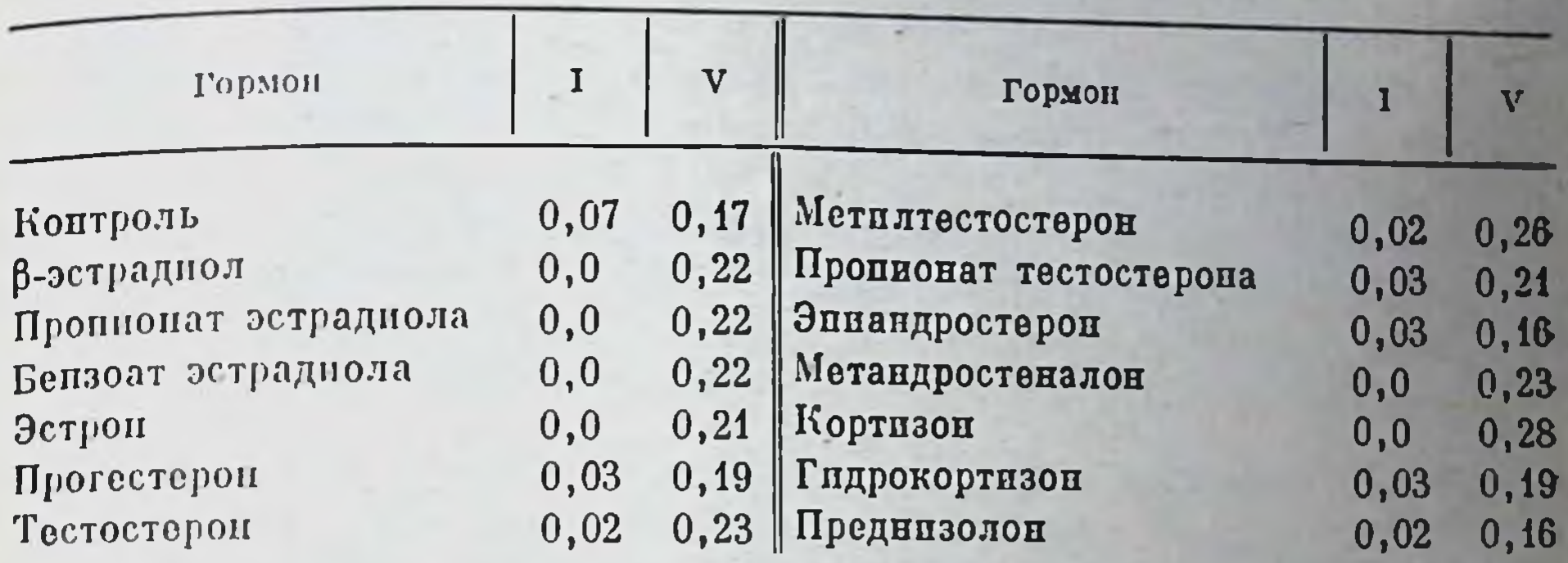

Примечание. В образцах теней эритроцитов, модифицированных метками I и V, концептрация белка соответственно составляла 1,75 и 1,6 мг/мл, концентрации меток I и V - соответственно 1,3.10-4 и 1,7 10-4 М. Во всех образцах - рН 7,0 концентрация стероидов -5.10-1 М. Все измерения производились при комнатной температуре.

гаем в нашей лаборатории были получены результаты, представленные в табл. 11.

Из таблицы видно, что  $1/T_{1M}^*$  протонов воды в препаратах мембран теней эритроцитов, модифицированных меткой V, увеличивается в присутствии эстрогенов и гестагенов. 17β-эстрадиол, пропионат эстрадиола, бензоат эстрадиола и эстрон приблизительно в равной степени увеличивают данный параметр. Несколько слабее эффект прогестерона. В то же время в присутствии этих гормонов скорость релаксации протонов воды в препаратах теней эритроцитов, меченных меткой I, уменьшается. Наибольший эффект отмечается при добавлении 17 В-эстрадиола, пропионата эстрадиола, бензоата эстрадиола, эстрона. Прогестерон слабее действует на этот параметр.

Все исследованные андрогены, за исключением эпиандростерона, который практически не оказывает влияния, также увеличивают параметр 1/T<sub>IM</sub> воды в препаратах мембран эритроцитов, связанных с меткой V. Эти стероиды согласно эффекту можно расположить в

такой последовательности: метилтестостерон > тестостерон,  $Me$ тандростенолон > пропионат тестостерона.

В случае метки I метандростенолон сильнее снижает величину 1/ $T_{1M}^*$  воды по' сравнению с остальными гормонами данной группы, которые приблизительно в равной степени уменьшают этот параметр. Из табл. 11 видно, что из кортикостероидов только преднизолон не влияет на скорость релаксации  $1/T_{1M}^{*}$  протонов воды в препаратах теней эритроцитов, модифицированных меткой V. Напболее выражен эффект у кортизона, который увеличивает  $1/T_{1M}^{*}$  воды в препаратах мембран, связанных с меткой V, но уменьшает этот параметр в случае метки I. Гидрокортизон незначительно увеличивает скорость релаксации воды в образцах теней эритроцитов, меченных метком і,

#### Таолица 10

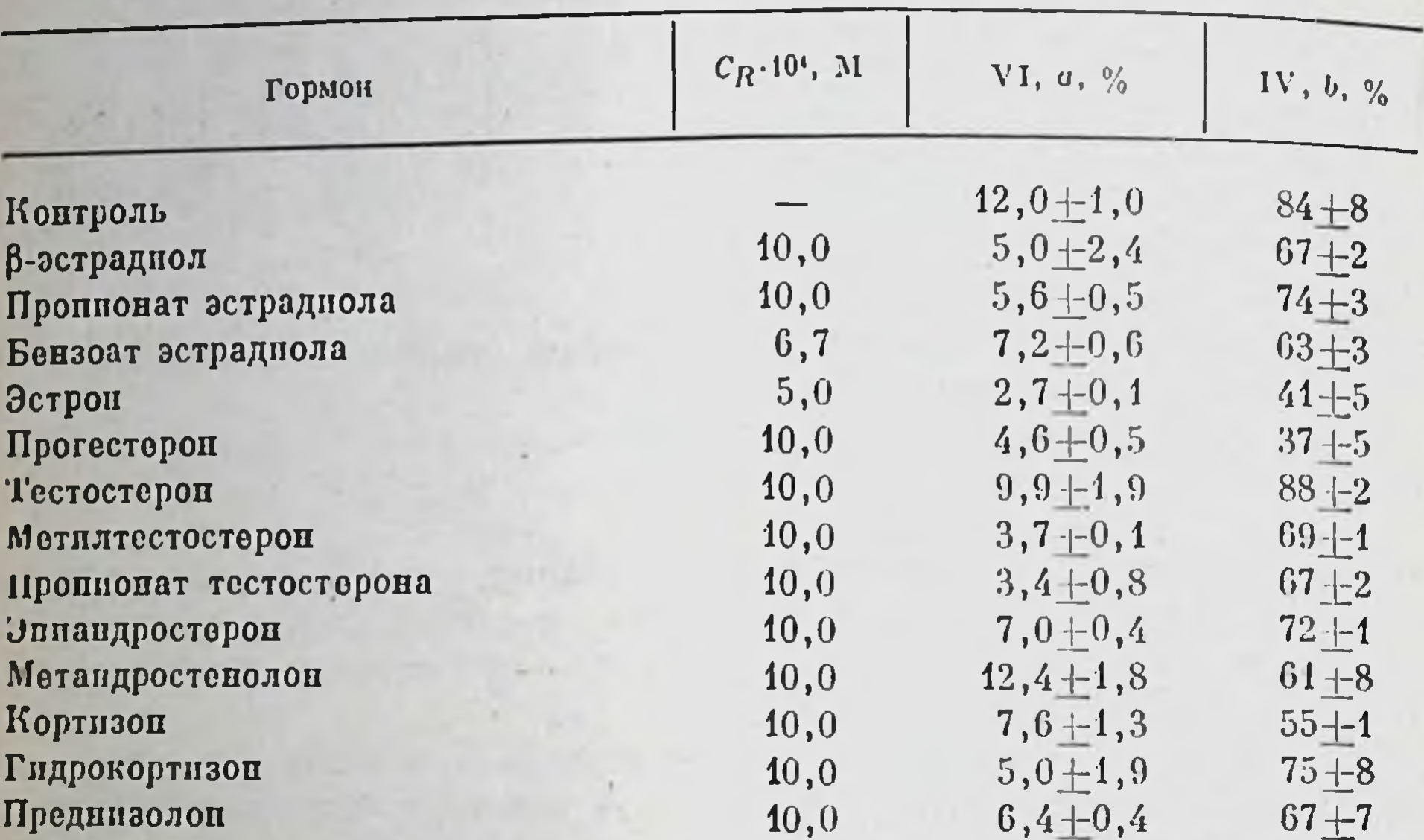

Величина параметров а и b зондов VI и IV, встроенных в мембраны тенен эритроцитов в присутствии стероидных гормонов

Примечание. Во всех образцах концентрация белка 4,8 мг/мл, рН 7,0. Концентрации зокдов IV и VI равны соответственно 4,1.10-4 и 5,0 10-4 М. Все измерения проводились при комнатной температуре.

эстрадиол оказывают на параметры солюбилизации зондов IV и VI большее действие, чем тестостерон.

Таким образом, проведенный анализ влияния стероидных гормонов на белковый и липидный компоненты мембран теней эритроцитов позволяет сделать следующие выводы: 1) подтверждение «правила полярности» и большее влияние на липидную часть мембраны свидетельствуют о том, что подавляющее большинство стероидов связывается с липидной частью мембраны эритроцитов; 2) более выраженное действие тестостерона на белковый компонент мембраны по сравнению с влиянием на липидный компонент, а также некоторая избирательность в действии тестостерона и его производных позволяет предположить, что тестостерон, по-видимому, связывается с белками мембран эритроцитов; 3) полученные результаты говорят о том, что в присутствии стероидных гормонов происходят изменения структуры как белков, так и липидов мембран теней эритроцитов человека.

Исследование влияния стероидных гормонов на релаксациснные характеристики еоды в спин-меченых препаратах мембран эритроцитов челсвека методом парамагнитной релаксации

При изучении влияния стероидных гормонов на скорость парамагнитной релаксации  $1/T_M$  протонов воды в препаратах мембран эритроцитов человека, меченных спиновыми метками I и V, И. А. Ма-

### Таблица 11

Величины скорости парамагнитной релаксации 1/Т, протонов воды в образцах теней эритроцитов, модифицированных спиновыми метками I и V. в присутствии стероидных гормонов, с-1

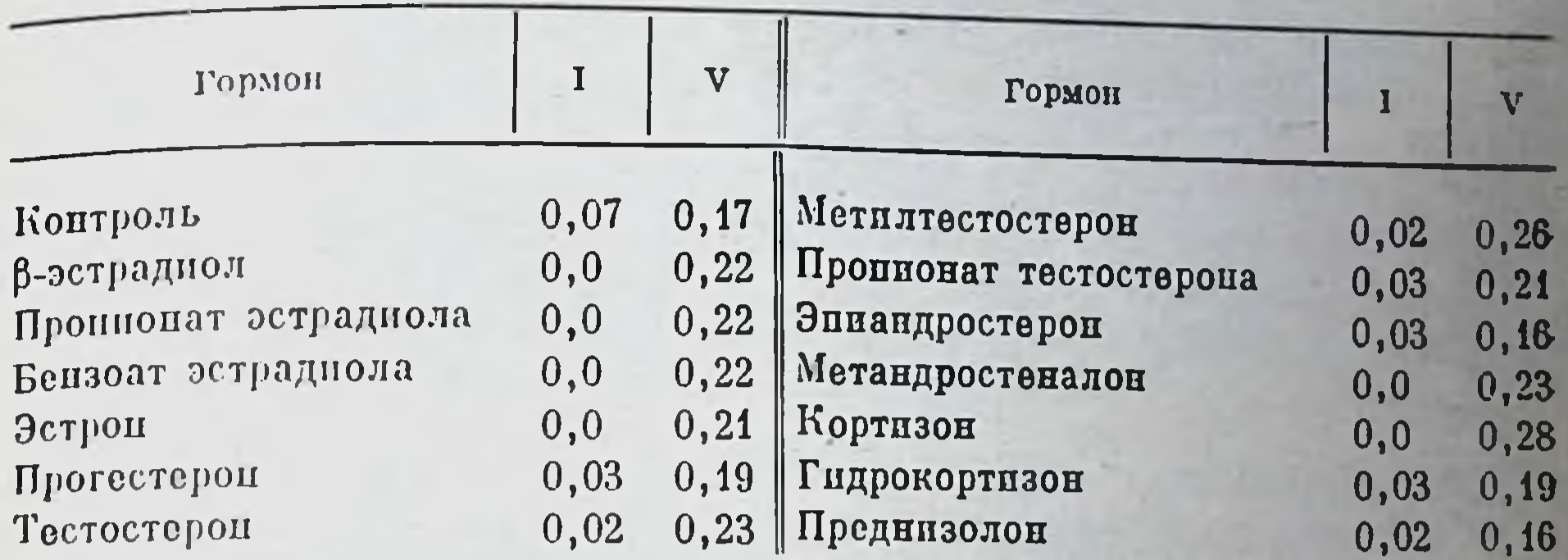

Примечание. В образцах теней эритроцитов, модифицированных метками I и V, конпоитрация белка соответственно составляла 1,75 и 1,6 мг/мл, концентрации меток I и V - соответственно 1,3 10-4 и 1,7 10-4 М. Во всех образцах - рН 7,0 концентрация стероидов -5.10- М. Все измерения производились при комнатной температуре.

гаем в нашей лаборатории были получены результаты, представленные в табл. 11.

Из таблицы видно, что  $1/T_{1M}^*$  протонов воды в препаратах мембран теней эритроцитов, модифицированных меткой V, увеличивается в присутствии эстрогенов и гестагенов. 17β-эстрадиол, пропионат эстрадиола, бензоат эстрадиола и эстрон приблизительно в равной степени увеличивают данный параметр. Несколько слабее эффект прогестерона. В то же время в присутствии этих гормонов скорость релаксации протонов воды в препаратах теней эритроцитов, меченных меткой I, уменьшается. Наибольший эффект отмечается при добавлении 17 β-эстрадиола, пропионата эстрадиола, бензоата эстрадиола, эстрона. Прогестерон слабее действует на этот параметр.

Все исследованные андрогены, за исключением эпиандростерона, который практически не оказывает влияния, также увеличивают параметр 1/T<sub>IM</sub> воды в препаратах мембран эритроцитов, связанных с меткой V. Эти стероиды согласно эффекту можно расположить в последовательности: метилтестостерон > тестостерон, Meтакой тандростенолон > пропионат тестостерона. В случае метки I метандростенолон сильнее снижает величину 1/ $T_{1M}$  воды по сравнению с остальными гормонами данной группы, которые приблизительно в равной степени уменьшают этот параметр. Из табл. 11 видно, что из кортикостероидов только преднизолон не влияет на скорость релаксации 1/7 м протонов воды в препаратах теней эритроцитов, модифицированных меткой V. Наиболее выражен эффект у кортизона, который увеличивает  $1/T_{1M}^*$  воды в пре паратах мембран, связанных с меткой V, но уменьшает этот параметр в случае метки I. Гидрокортизон незначительно увеличивает скорость релаксации воды в образцах теней эритроцитов, меченных меткой I,

и приблизительно в одинаковой степени с преднизолоном уменьшает 1/T\*м воды в мембранах, связанных с меткой V.

Таким образом, добавление стероидных гормонов приводит либо к увеличению скорости парамагнитной релаксации протонов воды либо к уменьшению этого параметра в препаратах мембран эритроцитов, модифицированных по белковому компоненту соответственно меткими I и V, т. е. сопровождается изменением релаксационных характеристик связанной с белками мембраи воды.

Величины скорости парамагнитной релаксации протонов воды в образце теней эритроцитов человека, модифицированных зондом VI в присутствии стероидных гормонов, представлены ниже:

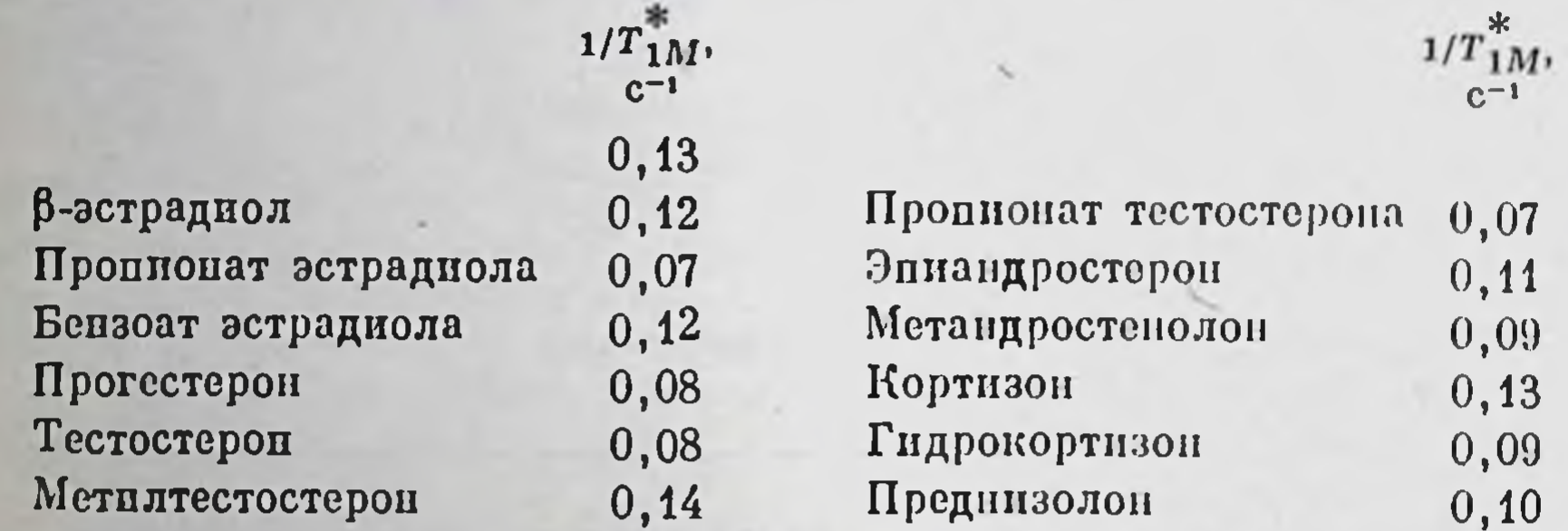

Примечание. Во всех образцах концентрация белка - 4,8 мг/мл, концентрация стероидов ≈10<sup>-3</sup> М, концептрация зонда VI-4,1·10<sup>-4</sup> М, рН 7,0. Все измерения производились при комнатной температуре.

На скорость релаксации  $1/T_{1M}^*$  воды в препаратах теней эритроцитов с зондом VI наибольшее влияние из андрогенов оказывает пропионат тестостерона, а также тестостерон и метандростенолон, которые уменьшают величину этого параметра по сравнению с исходным уровнем в отсутствие гормонов. Более слабое влияние оказывает эпиандростерон, а метилтестостерон практически не действует.

Из эстрогенов и гестагенов 17β-эстрадиол и бензоат эстрадиола практически не оказывают влияния на скорость релаксации воды, а пропионат эстрадиола и прогестерон уменьшают ее.

Из кортикостероидов гидрокортизон и преднизолон приблизительно в одинаковой степени уменьшают величину  $1/T_{1M}^*$  воды. Кортизон в данной концентрации не влияет на скорость релаксации. Итак, взаимодействие стероидных гормонов с мембранами теней эритроцитов человека приводит к изменениям релаксационных характеристик воды в растворах спин-меченых препаратов мембран эритроцитов. Параметр 1/T<sup>\*</sup>м неодинаковым образом меняется при добавлении большинства стероидов к мембранам, модифицированным спиновыми метками I и V: увеличивается в случае метки V и уменьшается для метки I. Это говорит о том, что в присутствии стероидов релаксация воды в области метки V осуществляется более выраженно, чем в области метки I. С другой стороны, выше было показано, что в этих препаратах мембран происходят растормаживание движения метки V, а также растормаживание движения «хвоста» и иммобилизация «головки» метки I.

Таким образом, в присутствии стероидных гормонов растормаживается движение метки V, и наряду с этим усиливается релаксация протонов воды в данной области мембраны. В случае метки I имеет место растормаживание движения «хвоста» и иммобилизация нминоксильной части метки, с одной стороны, и уменьшение эффективности релаксации протонов воды - с другой.

Полученные результаты свидетельствуют о том, что парамагнитная релаксация протонов воды в белках мембранных структур определяется иными факторами по сравнению с растворами спинмеченых препаратов белков. Вероятно, надо учитывать влияние липидной части на структуру связанной с мембранными белками воды.

Эффективность релаксации протонов воды в препаратах мембран эритроцитов, содержащих гидрофобный зонд VI, уменьшается в присутствии большинства стероидных гормонов, в то же время наблюдается уменьшение параметра солюбилизации а этого зонда по данным ЭПР, что свидетельствует о возможном уплотнении липидного слоя мембран. Уменьшение скорости релаксации протонов воды, вероятно, обусловлено снижением ориентирующего влияния областей мембраны на связанную воду в результате встраивания молекул стероидов в липидные области мембраны.

Таким образом, стероидные гормоны влияют на релаксационные характеристики воды как в области белков мембран, так и воды, связанной с липидными участками мембраны эритроцитов человека. Эффективность парамагнитной релаксации воды в присутствии стероидов в различных участках белков мембран меняется по-разному: в одних областях белков наблюдается ее уменьшение, в других - увеличение. В то же время данный параметр в липпдных областях мембран уменьшается.

Характер изменений релаксационных свойств воды при добавлении стероидных гормонов позволяет сделать вывод о том, что при рассмотренни процессов парамагнитной релаксации протонов воды в мембранах необходимо учитывать вклад как белкового, так и липидного компонентов мембраны, поскольку, по всей видимости, их совместное состояние определяет физико-химпческие свои-

ства связанной воды в мембранах эритроцитов.

Стероидные гормоны, оказывая влияние на связанную воду, могут регулировать структурную целостность плазматических мембран клеток, а также их функциональные свойства, в частности транспорт нонов и субстратов.

Приведенные сведения о механизмах транспорта стероидных гормонов системой крови свидетельствуют о том, что применение целого арсенала современных физико-химических методов исследования позволило определить параметры связывания стероидов с транспортными макромолекулами, выяснить природу этого связывания и изучить характер структурных изменений в молскулахпереносчиках, возникающих при комплексообразовании их со стероидами. Мы имеем в большей или меньшей степени достаточно

полное представление о взаимодействии стероидных гормонов как со специфическими белками-переносчиками (транскортин, орозомукоид, секс-стероидсвязывающий глобулин), так и с неспецифическими для них транспортными структурами (сывороточный альбумин и эритроциты). В то же время практически нет данных о характере связывания стероидных гормонов с остальными белками и форменными элементами крови. Мы считаем, что такие данные необходимы не только для выяснения механизмов биотранспорта стероидов, но и для выяснения их действия. В частности, известно папример, что эозинофилы содержат специфические рецепторы для эстрогенов, в них происходит накопление этих гормонов, что приводит к характерным изменениям их миграционной способности. проницаемости клеточной мембраны и высвобождению гистамина. Следовательно, систему крови следует рассматривать не только как внутреннюю среду, пассивно транспортирующую стероидные гормоны, но и как точку приложения их действия, в результате которого реализуются их специфические физиологические эффекты.

# Глава IV

# МЕМБРАННЫЕ ЭФФЕКТЫ СТЕРОИДНЫХ ГОРМОНОВ

# Цитоплазматические мембраны и стероидные гормоны

В последние годы отмечается чрезвычайно быстрый прогресс в области молекулярной фармакологии клеточных мембран. Интерес, который проявляют к данной области биофизики и биохимики, занимающиеся исследованием структурной и функциональной организации биомембран, и фармакологи, изучающие первичные реакции биомембран на действие фармакологических препаратов,  $Be$ роятно, не случаен. В первую очередь он обусловлен той функциональной ролью, которую играют мембраны в жизнедеятельности клетки, тканей и организма в целом.

## Химический состав мембран и особенности строения плазматических мембран

Биологические мембраны представляют собой строго организованные структуры, состоящие в первую очередь из липидов и белков. Кроме того, как установлено, в состав мембран входят также углеводы, неорганические ионы и вода (мембранные углеводы представлены гликопротеидами и гликолипидами). Структурная организация мембран представлена на рис. 57. По своей химической природе входящие в состав мембран липиды делятся на три основ-

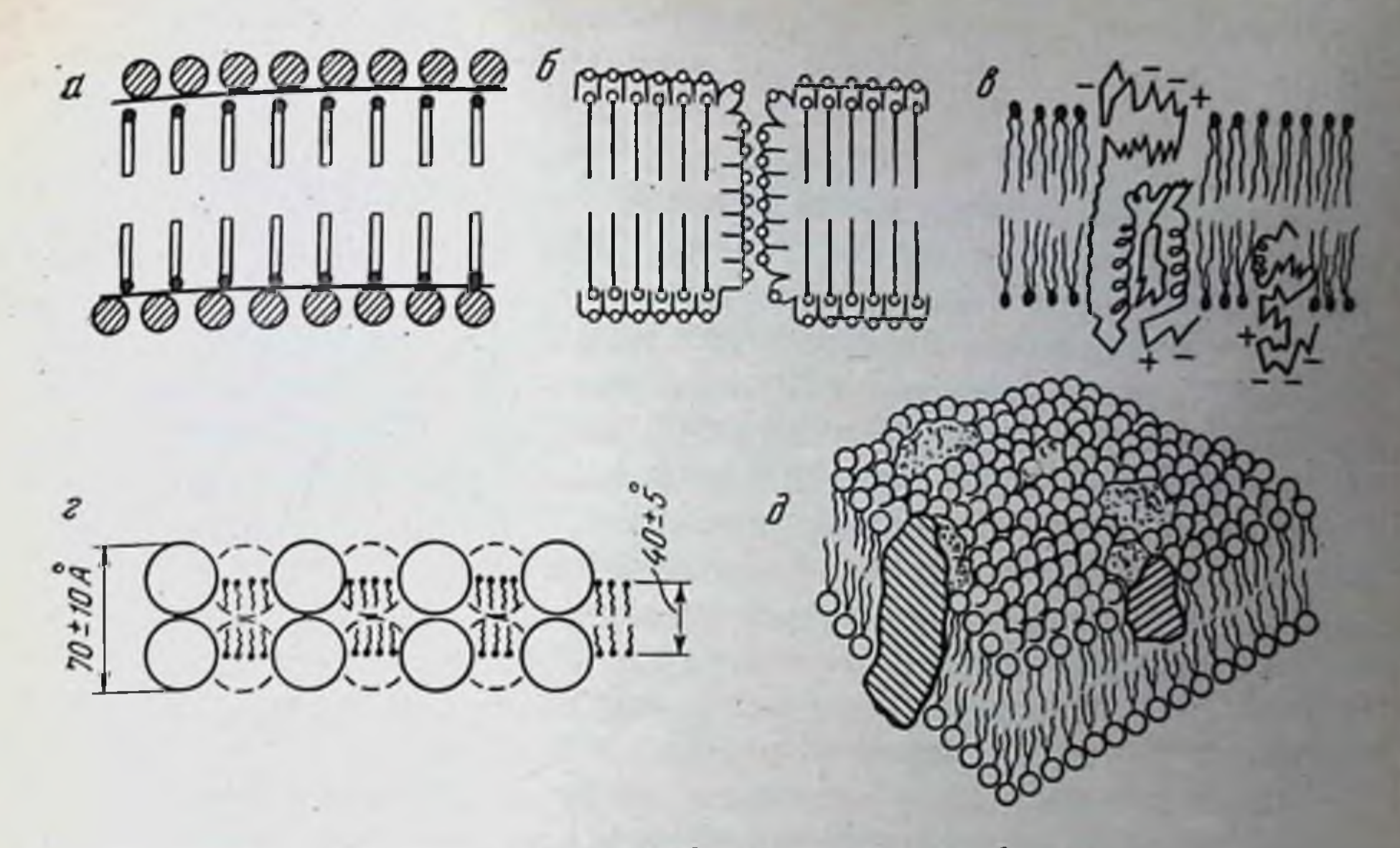

Рис. 57. Модели различных авторов биологических мембран  $a$  - Danielli, Davson, 1935;  $\tilde{o}$  - Stein, Danielli, 1956;  $s$  - Lenard, Singer, 1966;  $s$  - Vanderkool, Green, 1970;  $\partial$  - Singer, Nicolson, 1972

ных класса: фосфолипиды, гликолипиды и неитральные жиры (в основном холестерин). Фосфолипиды составляют основную массу мембранных липидов. Главные их представители - фосфоглицериды: фосфатидилхолин, фосфатидилэтанолампн, фосфатидилсерин, фосфатидилинозит. Наиболее распространены в мембранах два первых фосфолипида (в плазматических мембранах они идут соответ ственно на 1-м и 3-м местах, в % от массы общего липпда) Кроме того, плазматические мембраны клеток млекопитающих содержат довольно большие количества фосфатидилсерина (4-е место) и фосфатидилинозита (5-е место), которым придается особое значение в плане их участия в образовании специфических комплексов с мембранными белками. Велик в плазматических мембранах удельный вес такого фосфолипида, как сфингомиелин (2-е место). Следует отметить, что качественный и количественный состав клеточных мембран (по фосфолипидам) достаточно сильно варьирует в разных органах и тканях, что, вероятно, отражает различную их роль в тех или иных конкретных мембранах. Фосфолипиды отличаются составом жирнокислотных остатков (плиной углеводородных цепей и степенью их насыщенности), что, естественно, должно оказывать влияние на состояние и свойства мембран - осмотическую стабильность и проинцаемость, механическую прочность, степень латеральной подвижности фосфолицидов и белков. Заслу-Живает внимания и ряд косвенных данных, указывающих на асимметричное расположение отдельных липндов между внутренним и наружным монослоями липидов биологических мембран. Так, предполагается, что холинфосфатиды локализуются главным образом в наружном монослое плазматических мембран млекопитающих и

эритроцитов, а аминофосфатиды — преимущественно во внутреннем [Бергельсон, 1975]. Причем отмечается не только асимметрическое распределение гидрофильных «головок» фосфолицидов, по и различие по степени насыщенности жирных кислот, а следовательно, и по степени «жидкостности» гидрофобных областей наружной и внутренней областей плазматических мембран. В соответствии с отмеченными данными внутриклеточная поверхность плазматических мембран, на которой локализованы фосфолипиды с более ненасыщенными жирными кислотами, должна быть и более жидкой.

Структурная асимметрия плазматических мембран представляет большой интерес, поскольку некоторые из мембранных функций также асимметричны по своей природе (папример, активный транспорт ионов калия внутрь, а натрия и кальция - паружу клеток; транспорт углеводов и аминокислот и т. п.). По всей видимости, существует тесная связь между этими двумя видами аспмметрии (структурной и функциональной [Парсонс, 1978].

Распространение гликолипидов в биомембрапах (как плазматических, так и внутриклеточных) исследовано пока недостаточно. Большая часть данных указывает на то, что они расположены на паружной поверхности мембран.

Химические свойства мембранных белков, их структура и функция к настоящему моменту также изучены слабо. Тем не менее уже сейчас можно утверждать, что мембранные белки - это особый тип белков. Они, как правило, плохо растворимы в воде, способны образовывать прочные комплексы с липидами и именно в таком виде активны. Прочность белок-липпдных комплексов позволяет условно разделить все белки на две группы: относительно слабо связанные с липидами (внешние) белки и сильно связанные (интегральные) белки. Это имеет определенное значение в экспериментальной биохимической практике, поскольку при выделении мембранных белков вид получаемого белка существенно зависит от природы выделяющего фактора (другими словами, от степени его воздействия на мембрану). Молекулярная масса белков весьма значительно варьирует в пределах 20 000-200 000. Белки плазматических мембран клеток печени, эритроцитов и эпителия почек, предварительно солюбилизированные в додецилсульфате, методом проточного электрофореза в полиакриламидном геле разделяются на 35-40 фракций [Рыбальченко, Курский, 1977]. Каждая из указанных мембранных систем имеет свой собственный белковый «спектр», однако все плазматические мембраны характеризуются наличием субъединицы с молекулярным весом 48 000. Гликопротеиды, входящие в состав мембран, вероятно, имеют достаточно большое значение в функционировании этих структур хотя бы потому, что определяют их иммунные свойства. Для каждого вида мембран характерен определенный набор гликопротеидов. Вместе с тем до сих пор с точностью не выяснено, к какой группе мембранных белков (впешних или внутренних) относятся гликопротеиды, хотя считается, что углеводы располагаются на впешнеи поверхности плазматических мембран различных клеток.

# Биологическое значение структурных элементов мембран

Известно, что большинство проникающих в клетки<sup>1</sup> веществ гидрофильны по своей природе (в первую очередь эссенциальные поны калня, патрия, кальция и магния), поэтому совершенно противоположные свойства мембранных фосфолипидов и липидов в действительности могли бы осуществлять только свою первую роль - барьерную, тем самым приводя к невозможности существования живого. Работы конца 60-х и начала 70-х годов с применением методов моделирования (плоские бислойные липидные мембраны, липосомы и др.) показали, что это могло бы быть и так, если бы в мембранах не существовали специальные «обходные» механизмы (переносчики, поры), которые в разумных пределах позволяют гидрофильным веществам проникать через мембраны. Эта проблема тесно связана с другой (исторически, пожалуй, первой), а именно проблемой структурной роли липидов в мембранах роли матрицы. Определенный выход из этой ситуации наметнися после того, как было выявлено, что сами фосфолипиды влияют на ферментативную активность связанных с ними ферментативных белков. Таким образом, наметилась возможность объяснить, как взаимонсключающие, казалось бы, процессы могут все-таки происходить в реальной ситуации.

Действительно, три основные функции белков (ферментативная, связанная с мембранами, структурная и рецепторная) в суперпозиции с функциями липидов делают возможным «разрешение» многих процессов в клетке, невозможных при рассмотрении их в свете работы какой-то одной системы или одного механизма. Здесь же следует указать на роль таких компонентов мембран, как гликолипиды, имеющих отношение к стабилизации мембран, их иммунным свойствам, взаимодействие клеточных поверхностей и ряд других. Несомненно, чрезвычайное значение для мембран имееет наличие в них холестерина - обязательного компонента мембран всех клеток-эукариотов. Холестерии, включенный в мембраны, изменяет подвижность жирнокислотных остатков липидов, разжижая или. наоборот, уплотняя мембрану в зависимости от исходного состояния последней. Таким образом, холестерии выступает как бы в роли регулятора, обеспечивающего «адаптивное» изменение arpeгатного состояния липидной фазы мембраны, необходимое для ее нормального адекватного функционирования. Важное значение пмеет состояние воды в биомембранах. Показано, что нативные свойства клеточных мембран сохраняются. если содержание в них воды не меньше 20% (на сухой вес мембраны) [Finean, 1967]. При большей дегидратации происходит разрушение упорядоченной бислойной структуры вследствие разделения липидных фаз. Вода в мембранах может находиться в двух состояниях. свободном и пммобилизованном со структурными липопротендными

<sup>&</sup>lt;sup>1</sup> Термин «проникающие» в клетки используется в смысле «проходящие через клеточные мембраны».

молекулами (комплексами). Мало изученной является проблема структурной организации воды в мембранах. Интересное предположение было высказано о возможном участии фиксированной воды в процессе связывания на мембранах нонов и фармакологических препаратов [Chapman et al., 1969].

# Функциональные особенности плазматических мембран

Плазматическая мембрана занимает особое место среди всех других мембранных структур клетки. Ее особенность связана уже с тем, что это поверхностная, периферическая структура, отграничивающая клетку от окружающей среды, но в то же время обеспечивающая восприятие или трансформацию всех сигналов, поступающих из этой среды в клетку и в обратном направлении. Кроме того, на плазматической мембране лежит ответственность за обеспечение клеточного гомеостазиса - механизма поддержания ионной асимметрии и направленного транспорта биологически важных веществ. Именно на уровне плазматической мембраны осуществляются восприятие и передача сигналов к сокращенню, возбужденню и делению. При непосредственном участии плазматических мембран происходит перенос внутриклеточных секретов из клетки в окружающую среду. Адгезионные свойства клеток, т. е. способность устанавливать и поддерживать межклеточные контакты, также во многом определяются характеристиками и свойствами плазматических мембран. И, накопец, мембрана участвует в процессе клеточного движения и перемещения клеток.

Таким образом, к функциям плазматических мембран следует отнести следующие: механическая (барьерная), рецепторная, транспортная (проницаемость в широком смысле этого понятия), биоэлектрическая и целый ряд других.

Совершенно ясно, что вопрос о молекулярной организации и функционировании мембраны является центральным пунктом в проблеме клеточной поверхности, представляющей собой стратегическую позицию клетки в целом. Поэтому последовательное изучение влияния физико-химических воздействий на структурную и функциональную активность мембран имеет важнейшее значение и в первую очередь для фармакологии) как в теоретическом, так и в практическом плане. В рамках рассматриваемой нами проблемы особый интерес представляют рецепторно-транспортные функции мембран (в частности, в отношении стероидных гормонов). Дело в том, что существующая гипотеза действия стероидных гормонов (двухэтапный механизм) предполагает свободное проникновение стероидных гормонов через плазматические мембраны путем диффузии (критический анализ этого положения мы дадим несколько ниже). Однако все большее количество экспериментальных фактов последнего времени свидетельствует, что на поверхности компетентных клеток (в их плазматических мембранах) имеются специальные образования, которые связывают стероид, предварительно «узнав» его. Возможны следующие варианты узнавания гормона плазма-

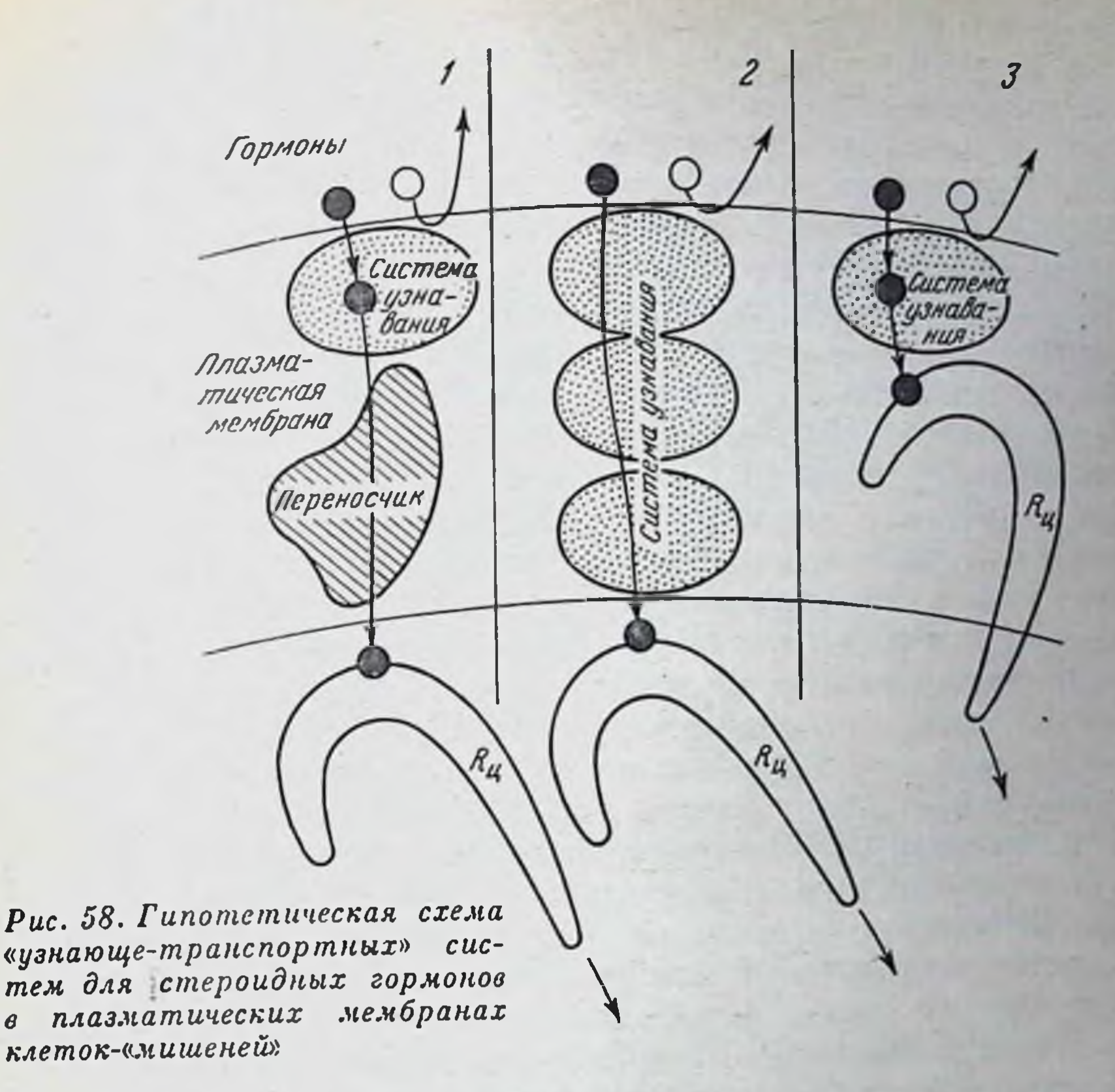

тическими мембранами: 1) «узнающий» компонент плюс переносчик гормона; 2) трансмембранное расположение «узнающе-переносящеединого комплекса; 3) «узнающий» компонент, передающий ro» стероид внедрепному в мембрану цитозольному рецептору (рис. 58). Так или иначе, по нашему мнению, любой из этих механизмов моосуществить процесс облегченного или активного переноса жет стероидного гормона внутрь клетки при одном необходимом условии: по выполнении этапа «узнавания» тропного стероида.

Взаимодействие стероидных гормонов

с плазматическими мембранами

В историческом плане вопрос о взаимодействии стероидных гормонов с плазматическими мембранами достаточно не нов. Мы не будем останавливаться на рассмотрении экспериментальных данных. имеющихся в литературе, поскольку основные результаты суммированы в наших предыдущих работах [Сергеев и др., 1971а, б. 1973] и публикациях других исследователей. Здесь хотелось бы обратить внимание на некоторые выводы, вытекающие из экспериментальных данных. Во-первых, когда мы говорим о взаимодействии стероидных гормонов с плазматическими мембранами, то не нужно забывать, что при таком рассмотрении речь идет о действии гормонов на мембраны клеток органов-мишеней. Это следует еще и из того,

что в работах 60-х годов в основном исследовалось действие сте роидных соединений на мембраны эритроцитов [Weismann, Kej. зег, 1965], которые (эритроциты) трудно отнести к разряду клеток. мишеней. Кроме того, оказывалось, что концентрации стероидов приводящие, как правило, к выраженному эффекту (гемолитическому, потере нонов К<sup>+</sup> и т. п.), значительно превышали известные физиологические уровни стероидных гормонов в крови, и, несмотря на многочисленные попытки как-то «привязать» наблюдаемые изменения на мембранном уровне к физиологическому эффекту стероидов в организме, попытки эти были не очень убедительными.

Интересно, что вопрос собственно о самом взаимодействии стероидных гормонов с клетками органов-мишеней случайно или не случайно в те годы и не поднимался. Это выглядит, конечно, странным, если учесть, что понятие орган-мишень уже было достаточно четко сформулировано, и, казалось бы, экспериментаторы должны были направить усилия к изучению реакции плазматических мембран именно таких органов на стероиды. Здесь, по-видимому, сказалась некоторая инертность в подходе к объяснению молекулярных механизмов действия стероидных гормонов. Действительно, попятие орган-мишень существовало, механизм действия гормонов в клетке был представлен в рамках двухэтапной модели (белокрецептор цитоплазмы - хроматин ядра), и вот это-то последнее обстоятельство и «смутило» мембранологов, которые оказались в тупике: почему стероиды, казалось бы, мембранотропные по своей природе агенты, действуют только через ядро? Выше уже было отмечено, что прямые попытки «заставить» мембраны отвечать на гормоны не привели к успеху (в том числе и в опытах на эритроцитах, не имеющих ядра, где внеядерные эффекты должны были бы быть более явными из-за отсутствия основного механизма).

Проблема, на наш взгляд, решается, если вопрос повернуть на 180°: плазматическая мембрана и не является основным звеном действия стероидов на клетку (причина отмеченных экспериментальных неудач), но есть структура, определяющая взаимодействие гормонов с этой клеткой. В общем виде эта мысль была сформулирована в ряде наших работ [Сергеев и др., 1971 а, б, 1973] следующим образом: одним из важных факторов в регуляции активности генов являются функциональное состояние мембранных структур и их организация в клетках разных типов, так как они могут регулировать поступление информирующих молекул. Интуитивное в какой-то мере это предположение на самом деле совсем не носит такого характера. Действительно, можно ли объяснить в рамках двухэтапного механизма (первый его постулат - свободная диффузия стероидов через плазматические мембраны) следующие моменты; иначе говоря, можно ли ответить на следующие вопросы. 1. Означает ли наличие коэффициентов распределения в системе липид-вода для каждого из гормонов, что все они будут накапливаться в мембранах в соответствии с этим параметром, другими словами, будет ли проникновение стероидов в клетку определяться

только свойствами этих молекул (гидрофобностью в первую очередь)?

2. При положительном ответе на первый вопрос (именно таким он должен быть с позиций классической гипотезы), как объяснить он доставие пропорциональности (в количественном и качественном отсутотениях) между свойствами молекул гормонов и выраженном вызываемых ими изменений в плазматических мембранах?

Не означают ли два предыдущих вопроса следующее: не все стероиды проникают в мембрану (и затем в клетку), как это постулируется в классической модели (малая гидрофобная молекула проникай), а отсутствие выраженных мембранных эффектов говорит о том, что свободного проникновения и накопления нет (или они очень медленны)?

3. Как увязать с классической моделью данные о том, что скорость транспорта крайне гидрофобных молекул (стероидов в том числе) препебрежимо мала, т. е. механизмом диффузии, вероятно, нельзя объяснить проникновение гормонов через мембрану внутрь клетки?

Наконец, возникают вопросы чисто биологического плана. По существующей схеме получается, что все клетки организма должны накапливать каждый гормон примерно в одинаковом количестве; если клетка не является клеткой-мишенью для данного стероида, то зачем его присутствие в ее плазматической мембране? Встает вопрос, каким образом гормоны высвобождаются из комплексов с белками крови (сродство плазменных белков к стероидам очень высоко)? Неужели это делается для того, чтобы напрасно тратить столь дорогое биологическое время на пребывание в плазматических мембранах всех клеток?

Анализ приведенных и целого ряда других вопросов показывает, что на основе классической модели ответить на них нельзя. Однако можно предположить, что в плазматических мембранах клетокмишеней для тропных гормонов должны существовать специальные «узнающе-переносящие» системы (и только они), которые определяют дальнейший ход событий в реализации гормонального сигнала. Косвенным указанием на это являются также экспериментальные факты, трудно объяснимые в рамках классической гипотезы. Вот некоторые из них. Было обнаружено, что в печени плода крыс дексаметазон и природные глюкокортиконды не индуцировали синтез ферментов, хотя в цитоплазме клеток имелись рецепторы со свойствами, харак-ЖИВОТНЫХ взрослых рецепторных образований терными ДЛЯ [Feldman, 1974]. Клетки глюкокортикондиечувствительной гепатомы Новикова не реагировали на дексаметазон и дезоксикортикостерон, несмотря на то, что в системе in vitro рецепторы цитоплазмы таких опухолевых клеток нормально взаимодействовали с исследованными гормонами. Показано существование клонов лейкемических клеток, которые аналогичным образом, имея цитозольные рецепторы, тем не менее не были чувствительны к действию глюкокортикондов [Lippman, Thompson, 1973]. Существует несколько

типов клеток, не чувствительных к кортикостероидам. Клетки первого типа содержат уменьшенное количество рецепторов цитоплазмы, в клетках второго типа почему-то не происходит взаимодействие комплекса гормон-рецептор с ядром, наконец, клетки третьего типа («бессмертные» клетки) не чувствительны к действию дексаметазона, хотя рецепторы и их взаимодействие с гормоном характеризовались нормальными параметрами.

Липман и Томпсон [Lippman, Thompson, 1973] использовали для изучения проблемы рецепторов две линии мышиных клеток -НТС- и LHTC-клетки, которые имели пормальные рецепторы в цитоплазме и отвечали на введение глюкокортикоидов увеличением синтеза РНК и тирозинтрансаминазы. Резистентные L-клетки не содержали рецепторов для глюкокортикоидов, хотя и отвечали на действие последних биохимическими сдвигами (спижение поглощения глюкозы, синтеза макромолекул). При слиянии клеток обеих линий полученные гибриды отвечали на действие стероидов лишь по типу L-клеток, несмотря на наличие цитозольных рецепторов, унаследованных от НТС-клеток. Другая ситуация была отмечена, когда гибридную клетку получали при слиянии клеток культуры гепатомы и L-клеток мыши. Несмотря на наличие в гибридах рецепторов от родительских (вероятно, НТС) клеток, реакции на глюкокортикоиды по типу НТС и L-клеток не отмечены. Приведенные данные, очевидно, означают, что не все эффекты глюкокортикоидов опосредованы рецепторами цитоплазмы, и целый ряд эффектов не может быть объяспен в рамках классической гипотезы действия стероидных гормонов. Кроме того, эти результаты свидетельствуют о том, что наличие цитозольных рецепторов является необходимым, но недостаточным условием для реакции клетки на стероиды.

Действительно, имеется целый ряд данных, указывающих на наличие экстраядерных (т. е. рецептор-независимых) воздействий гормонов. Кагава и сотрудники [Kagawa et al., 1978] выявили, что гидрокортизон в физиологических концентрациях активирует связывание плазматическими мембранами гепатоцитов нонов кальция. Повышение концентрации гормона приводит к инвертированию реакции мембран. Известно же, что изменение Са<sup>2+</sup>-связывающей снособности последних существенно отражается на адгезионных свойствах плазматических мембран, их проницаемости, форме. Эстрогены также влияют на свойства плазматических мембран. Проявлением этого служит, например, блок кальций-индуцируемого митогенеза в лимфоцитах и гиперполяризации мембран, вызванной нонами кальция [Morgan et al., 1976]. Этипилэстраднол (вызывающий ингибирование К<sup>+</sup>, Na<sup>+</sup>-ATФазы гепатоцитов) действует на мембрану за счет уменьшения текучести мембранных липидов, увеличивая содержание эстерифицированного холестерина. Как и ожидалось, этинилэстрадиол не оказывал эффекта на ядерный аппарат (отсутствовала активация биосинтезов РНК и белков). Трансмембранный транспорт аминокислот стимулируется непосредственпым деиствием глюкокортикоидов [Lecam, Freychet, 1977], что также свидетельствует об экстраядерном проявлении воздействия гормо-

нов. Сюда же можно отнести результаты исследования влияния стероидных гормонов на лизосомальный аппарат клетки. Глюкокортикоиды способны стабилизировать мембраны лизосом и предотвратить разрушение мембран повреждающими агентами. Весьма вероятно, что с такими эффектами связано противовоспалительное действие стероидов. Кроме существования влияния стероидов на функции лизосом, показательно, что сами эти структуры могут влиять на улавливание гормонов клетками и их концентрирование внутри клеток [Szego, 1974].

Воздействию стероидных гормонов подвержен и митохондриальный аппарат клетки. Так, инъекция кортизола приводила к изменению биосиптеза митохондриальной РНК, предшествующему таковому в ядре [Mansour, Nass, 1970]. Введение крысам дексаметазона вызывало изменение свойств системы транспорта кальция в митохондриях клеток печени. Этот эффект, по мнению авторов [Kimura, Rasmussen, 1977], обусловлен влиянием гормона на способность поддерживать высокое содержание АТФ в матриксе. Корреляция результатов, полученных на митохондриях печени и матки in vivo и in vitro [Денисов, 1974], также весьма однозначно указывала на наличие экстрагенетического действия стероидных гормонов. То же самое относится к результатам исследования перекисного окисления мембранных липидов in vivo в присутствии эндогенных стероидов [Гукасов, 1976].

Функции эндоплазматического ретикулума претерпевают изменения, когда в клетках накапливаются гормоны. Так, инъекция кортизола уже через несколько минут вызывала существенные изменения в ретикулуме клеток печени, заключающиеся в параллельной конверсии шероховатого ЭПР в гладкий [Burridge et al., 1976], и приводила к немедленному фосфорилированию рибосомальных и ядерных белков [Traycovich et al., 1974].

Теперь нам представляется уместным отметить два обстоятельства. Первое - это то, что выше сознательно приведены лишь те работы, в которых так или иначе трактовка результатов требовала привлечения механизмов, не рассматриваемых классической двухэтапной гипотезой, т. е. продемонстрированы противоречия внутри самой этой гипотезы. С другой стороны, хотелось бы обратить внимание тех сторонников гипотезы, которые все-таки признают определенную вероятность наличня экстраядерных эффектов стероидных гормонов (именно «вероятность», а не существование), но мотивируют свои сомнения тем, что действие стероидов на внутриклеточные (не ядро) системы проявляется лишь при достаточно больших концентрациях гормонов. Однако есть все основания считать, что концентрации стероидов in vivo внутри клеток значительно выше. чем снаружи, за счет работы специфичных мембранных и цитоплазматических рецепторных образований, активно заканчивающих гормоны в качестве веществ-регуляторов [Сергеев и др., 1979]. Иначе говоря, представляется целесообразным просмотреть путь гормонального сигнала под другим углом, а именно учесть не только Физико-химические характеристики стероидных гормонов (не са-

мый удачный способ, как ясно из вышеизложенного), но рассмотреть клетку как систему, которая сама определяет возможность и степень воздействия на нее гормональных агентов на всех этапах трансформации сигнала, т. е. как саморегулирующуюся систему. Главное условие здесь - наличие мембранного (первого) этапа саморегуляции.

Интересный цикл работ по исследованию взаимодействия стерондных гормонов с изолированными клетками печени содержится в публикациях западногерманских экспериментаторов [Rao et al.] 1976, 1977а, b]. Они изучали связывание кортизола изолированными гепатоцитами и их цитозольной фракцией. Было показано, что система поглощения кортизола клетками более чувствительна к изменению температуры, чем связывание гормона цитозолем. Так, при увеличении температуры от 5 до 27°С поглощение клетками кортизола возрастало в 20 раз, а цитозолем — в 2 раза. Общее связывание кортизола гепатоцитами, эквивалентными 1 мг белка, составляло 2,1 пмолей в 1 мин, а 1 мг цитозольного белка - в 10 раз меньше. Анализ связывания в координатах Арреннуса показал, что вычисленная энергия активации для процесса поглощения гормона гепатоцитами составляет 18 ккал при температуре от 5 до 20° С и 6 ккал при температуре выше 20° С. График Аррениуса для цитозоля линеен, а энергия активации составляет 1,2 ккал при температурах от 5 до 32°С.

Сравнение поглощения кортизола клетками со связыванием цитоплазматическими белками при идентичных условиях инкубации выявляет для гепатоцитов две высокоаффинные системы поглощения стероида с константами Михаэлиса, равными 190 и 2200 пмолей, и одну ненасыщаемую систему, в то время как связывание кортизола цитоплазматическими белками имеет лишь один связывающий механизм. Для насыщаемых систем клеток печени были рассчитаны константы ассоциации, равные 6 и 0,6.10° М<sup>-1</sup>. Интересно, что дексаметазон неконкурентно ингибирует поглощение кортизола клетками, но не влияет на его связывание цитозолем. Кортизон и кортикостерон ингибируют поглощение кортизола конкурентно, а эстрон, эстрадиол и тестостерон — неконкурентно. Метаболические ингибиторы (цианид калия и динитрофенол) существенно блокируют работу обеих насыщаемых систем гепатоцитов и не действуют на пенасыщаемую систему, равно как и на связывание кортизола цитозольной фракцией. Блокаторы SH-групп значительно ингибируют связывание гормона внутриклеточными белками и частично ингибируют его поглощение клетками. Оубаин, изменение концентрации ионов натрия в среде, добавление 3,5-АМФ не вызывали изменение в поглощении стероида. Рао и соавторы сделали вывод, что процесс переноса кортизола из внеклеточного пространства внутрь клеток опосредован белками-переносчиками, тесно ассоциированными с липидными компонентами плазматических мембран и отличными от цитоплазматических белков-рецепторов. Этот процесс энергозависим и непосредственно не сопряжен с работой К Na<sup>+</sup>-АТФазы

Аналогичные данные были получены при определении поглощеиия изолированными гепатоцитами кортикостерона [Rao et al. 1977b]. В частности, была отмечена нелинейная зависимость включения гормона клетками в координатах Аррениуса. Температурный эффект был наиболее выражен при низких температурах. Так, в питервале от 2 до 12°С он равен шести, что намного превышает значение этого параметра для простой диффузии - 1,4. Анализ концентрационной зависимости связывания в координатах Эдди-Хофсти выявил две насыщаемых и одну ненасыщаемую систему, основной вклад которой в поглощение гормона клетками наблюдается при концентрациях выше 2 мкМ. Реагенты на SH-группы существенно снижают накопление кортикостерона обеими насыщаемыми системами. При обработке клеток метаболическими ингибиторами аккумуляция гепатоцитами кортикостерона практически полностью снимается. Воздействие нейраминидазы, фосфолипазы и проназы оказывает слабый эффект на накопление стероида, а В-глюкозидаза, В-галактозидаза и фосфолипаза А<sub>2</sub> снижают поглощение насыщаемыми системами. Ингибирование связывания кортикостерона дексаметазоном носит неконкурентный характер, а кортизолом, эстрадиолом и тестостероном - конкурентный. Гормоны нестероидной природы (трииодтиронин и инсулин) не влияют на связывание кортикостерона.

Результаты исследований позволили заключить, что в гепатонасыщаемых систем включения кортикостероидов цитах работа требует энергии; в этом процессе принимают участие белки и их SH-группы, а также фосфолипидные и углеводные компоненты мембран. Половые гормоны - эстрадиол и тестостерон, как отмечено выше, конкурентно ингибировали связывание. Этот факт заставляет предположить, что половые стероиды, для которых печень является в первую очередь метаболизирующим органом, должны также поглощаться клетками с помощью специфических насыщаемых систем Полученные Рао и соавторами данные свидетельствуют, мебран. что это действительно так: для эстрона, эстрадиола и тестостерона показано наличие специфических систем поглощения, чувствительных к метаболическим ингибиторам и блокаторам SH-групп. Системы эти в то же время резистентны к действию нейраминидазы и протеолитических ферментов (в малых концентрациях). В работе других исследователей [Pietras, Szego, 1979] также обнаружено, что гепатоциты, выделенные из печени оваризктомированных крыс, специфически связывали эстрадиол своей поверхностью с видимой константой ассоциации 2,7.10<sup>-9</sup> М и числом мест связывания 3400 молекул на клетку. Процесс связывания носил насыщаемый характер и зависел от температуры и времени инкубации. Насыщение достигалось к 30 мин шикубации. Использованный метод (связывание гепатоцитов с иммобилизованным на нейлоновой подкладке альбумином, ковалентно связанным с гемисукцинатом эстрадиола) позволил установить уменьшение фиксации клеток при снижении температуры среды, а также после преинкубации гепатоцитов со свободными 17-β-эстрадиолом, прогестероном и тестостероном. Факт фиксации гепатоцитов на подкладке с эстраднолом позволяет заключить, что на поверхности клеток имеются специфические рецепторные образования для 17-В-эстрадиола.

В нашей лаборатории было исследовано включение кортикостерона, эстрадиола и тестостерона в генатоциты и связывание этих гормонов с очищенной фракцией плазматических мембран и липосомами [Денисов и др., 1981]. Изучение поглощения гормонов клетками и их связывания с плазматическими мембранами показало, что в этих процессах принимают участие две системы: насыщаемая и ненасыщаемая (в области исследованных концептраций). Вычисленные значения максимальной скорости накопления кортикостерона клетками и числа мест связывания его в мембранах более чем на порядок превышают таковые для эстрадиола и тестостерона. Одинаковый характер прямых, отражающих работу ненасыщаемых эистем в гепатоцитах (и их плазматических мембранах) и липосомах, а также наличие корреляции между количеством гормона, накопленного ненасыщаемой системой, и его растворимостью в липидах позволяют говорить о том, что функционирование ненасыщаемых систем обусловлено «работой» липидов (диффузия гормонов в липидной фазе мембраны). В силу этого обстоятельства ненасыщаемые системы можно назвать «универсальными». В то же время насыщаемые системы специфичны, характеризуются высокой емкостью и сродством к гормонам (особенно к кортикостерону в рассматриваемом случае). Важно отметить, что сравнение полученных нами данных по включению гормонов в клетки, их связывание плазматическими мембранами позволяют вполне однозначно заключить, что системы, доставляющие стероиды внутрь гепатоцитов, локализованы именно в плазматических мембранах.

Необходимо рассмотреть также результаты, полученные на клетках-мишенях других органов и тканей. В работе Гаррисона и соавторов [Harrison et al., 1977] было обнаружено, что глюкокортикоидчувствительные клетки мышиной гипофизарной опухолевой линии АtT-20/Д-1 в дополнение к цитозольному рецептору обладают другим связывающим компонентом. Включение в клетки меченого синтетического глюкокортикоида триамценолон ацетамида существенно снижается при предварительной обработке их нейраминидазой и фосфолипазой. В то же время эти ферменты не эффективны в отношении связывания триамцинолона цитозольными рецепторами. Включение стероида в клетки опухоли мало изменяются при действии протеолитических ферментов (трипсина, проназы, эластазы карбоксипептидазы). Построение температурной зависимости включения гормона в координатах Аррениуса обнаруживает резкое повышение энергии активации при 16°С, что свидетельствует об отлични процесса включения от простой диффузии через клеточную мембрану. В этой же лаборатории [Harrison, Yeakleg, 1979] было исследовано влияние ингибитора сульфгидрильных групп парахлормеркурифенилсульфоната (ПХМФС) на поглощение клетками АtT-20/Д-1 триамцинолона. Этот агент полностью ингибирует связывание сте-

роида как с выделенной фракцией цитозоля, так и с изолированными клетками. Вместе с тем кинетика процесса ингибирования была разной: обработка ПХМФС цитозоля приводила к немедленному снижению его связывающей способности, тогда как ингибиция включения гормона в клетки отмечалась лишь через несколько часов. Небезыитересно, что ПХМФС - агент, который не проникает в интактные клетки и может, таким образом, действовать только на клетактиве поверхности. Кроме того, эффект этого вещества при включении триамцинолона снимается донатором SH-групп дитпотрентолом.

В риде экспериментов была подтверждена запитересованность мембранных компонентов клеток AtT-20/Д-1 в связывании другого (природного) глюкокортиконда — кортизола [Harrison et al., 1977]. Обработка клеток нейраминидазой приводит к падению связывающей способности по отношению к гормону более чем на 50%. Отмечена чувствительность процесса включения кортизола к протеолитическим ферментам. Инкубация клеток с 10%-ным диметилсульфоксидом или этанолом подавляет связывание на 80-90%, в то время как способность цитозольных рецепторов связывать глюкокортиконд в бесклеточной системе не изменяется. Следует отметить, что во всех экспериментах Харрисона и его коллег ферментативные обработки не изменяли специфических функций клеток, в частности их способности нормально синтезировать кортикотропин.

Итак, триамцинолон и кортизол транспортпруются через плазматические мембраны клеток AtT-20/Д-1 (клеток-мишеней для этих стероидов) с помощью системы переноса, чувствительной к потере сналовой кислоты, а также фосфолипидов и сульфгидрильных групп мембран. Этот процесс сходен по механизму с тем, который имеет место при транспорте в клетку сахаров, аминокислот п т. д. Дезорганизация плазматических мембран (их липидного матрикса) делает клетку неспособной связывать глюкокортиконды, несмотря на то что цитозольные рецепторы не изменены.

Еще одной тканью-мишенью для кортикостероидов является тимус. Изучением роли плазматических мембран тимоцитов в связыванин гормонов занимались Пикард и сотрудники [Pickard et al., 1978]. Они проанализировали зависимость связывания 3H-дексаметазона изолированными клетками от времени шикубации в присутствии фосфолипазы А<sub>2</sub> и нейраминидазы. В этих условнях установлено уменьшение аккумуляции стероида по сравнению с контролем. Вместе с тем при увеличении концентрации ферментов полного угнетения связывания не наблюдается. На основании этого сделан вывод, что снижение связывания дексаметазона в результате ферментативных воздействий обусловлено падением концентрации рецепторных образований мембран (рецепторов мембран, как говорится в их статье) при сохранении их аффинности. И эти результаты, как видим, подтверждают заинтересованность плазматических мембран (в данном случае - тимоцитов) в процессе поступления кортикостероидов в клетку-мишень и необходимость их целостности для возможности взаимодействия гормонов с рецепторами.

 $5<sub>l</sub>$ II. B. Ceprees тостероном. Факт фиксации гепатоцитов на подкладке с эстраднолом позволяет заключить, что на поверхности клеток имеются специфические рецепторные образования для 17-В-эстрадиола.

В нашей лаборатории было исследовано включение кортикостерона, эстрадиола и тестостерона в генатоциты и связывание этих гормонов с очищенной фракцией плазматических мембран и липосомами [Денисов и др., 1981]. Изучение поглощения гормонов клетками и их связывания с плазматическими мембранами показало, что в этих процессах принимают участие две системы: насыщаемая и ненасыщаемая (в области исследованных концентраций). Вычисленные значения максимальной скорости накопления кортикостерона клетками и числа мест связывания его в мембранах более чем на порядок превышают таковые для эстрадиола и тестостерона. Одинаковый характер прямых, отражающих работу непасыщаемых эистем в гепатоцитах (и их плазматических мембранах) и липосомах, а также наличие корреляции между количеством гормона, накопленного ненасыщаемой системой, и его растворимостью в липидах позволяют говорить о том, что функционирование ненасыщаемых систем обусловлено «работой» липидов (диффузия гормонов в липидной фазе мембраны). В силу этого обстоятельства ненасыщаемые системы можно назвать «универсальными». В то же время насыщаемые системы специфичны, характеризуются высокой емкостью и сродством к гормонам (особенно к кортикостерону в рассматриваемом случае). Важно отметить, что сравнение полученных нами данных по включению гормонов в клетки, их связывание плазматическими мембранами позволяют вполне однозначно заключить, что системы, доставляющие стероиды внутрь гепатоцитов, локализованы именно в плазматических мембранах.

Необходимо рассмотреть также результаты, полученные на клетках-мишенях других органов и тканей. В работе Гаррисона и соавторов [Harrison et al., 1977] было обнаружено, что глюкокортикоидчувствительные клетки мышнной гипофизарной опухолевой линии АtT-20/Д-1 в дополнение к цитозольному рецептору обладают другим связывающим компонентом. Включение в клетки меченого синтетического глюкокортикоида триамценолон ацетамида существенно снижается при предварительной обработке их нейраминидазой и фосфолипазой. В то же время эти ферменты не эффективны в отношении связывания триамцинолона цитозольными рецепторами. Включение стероида в клетки опухоли мало изменяются при действии протеолитических ферментов (трипсина, проназы, эластазы карбоксипептидазы). Построение температурной зависимости включения гормона в координатах Аррениуса обнаруживает резкое повышение энергии активации при 16°С, что свидетельствует об отлични процесса включения от простой диффузии через клеточную мембрану. В этой же лаборатории [Harrison, Yeakleg, 1979] было исследовано влияние ингибитора сульфгидрильных групп парахлормеркурифенилсульфоната (ПХМФС) на поглощение клетками АtT-20/Д-1 триамцинолона. Этот агент полностью ингибирует связывание стеропда как с выделенной фракцией цитозоля, так и с изолированными клетками. Вместе с тем книетика процесса ингибирования была разклетвами: обработка ПХМФС цитозоля приводила к немедленному снижению его связывающей способности, тогда как ингибиция включежению от в клетки отмечалась лишь через несколько часов. Не-<br>безынтересно, что ПХМФС - агент, который не проинкает в интактные клетки и может, таким образом, действовать только на клетактиве поверхности. Кроме того, эффект этого вещества при включении триамцинолона снимается донатором SH-групп дитиотреитолом.

В ряде экспериментов была подтверждена запитересованность (природного) глюкокортикоида — кортизола [Harrison et al., 1977]. Обработка клеток нейраминидазой приводит к падению связывающей способности по отношению к гормону более чем на 50%. Отмечена чувствительность процесса включения кортизола к протеолитическим ферментам. Инкубация клеток с 10%-ным диметилсульфоксидом или этанолом подавляет связывание на 80-90%, в то время как способность цитозольных рецепторов связывать глюкокортикоид в бесклеточной системе не изменяется. Следует отметить, что во всех экспериментах Харрисона и его коллег ферментативные обработки не изменяли специфических функций клеток, в частности их способности нормально синтезировать кортикотропин.

Итак, триамцинолон и кортизол транспортируются через плаз-матические мембраны клеток АtT-20/Д-1 (клеток-мишеней для этих стероидов) с помощью системы переноса, чувствительной к потере спаловой кислоты, а также фосфолипидов и сульфгидрильных групп мембран. Этот процесс сходен по механизму с тем, который имеет место при транспорте в клетку сахаров, ампнокислот и т. д. Дезорганизация плазматических мембран (их липидного матрикса) делает клетку неспособной связывать глюкокортиконды, несмотря на то что цитозольные рецепторы не изменены.

Еще одной тканью-мишенью для кортикостероидов является тимус. Изучением роли плазматических мембран тимоцитов в связывании гормонов занимались Пикард и сотрудники [Pickard et al., 1978]. Они проанализировали зависимость связывания ЗН-дексаметазона изолированными клетками от времени инкубации в присутствии фосфолипазы А2 и нейраминидазы. В этих условиях установлено уменьшение аккумуляции стероида по сравнению с контролем. Вместе с тем при увеличении концентрации ферментов полного угнетения связывания не наблюдается. На основании этого сделан вывод, что снижение связывания дексаметазона в результате ферментативных воздействий обусловлено падением концентрации рецепторных образований мембран (рецепторов меморан, как говорится в их статье) при сохранении их аффинности. И эти результаты, как видим, подтверждают заинтересованность плазматических мембран (в данном случае — тимоцитов) в процессе поступления кортикостероидов в клетку-мишень и необходимость их нелостности для возможности взаимодействия гормонов с рецепторами.

 $\mathsf{S}$ П. В. Сергеев тостероном. Факт фиксации гепатоцитов на подкладке с эстрадиочто на поверхности клеток имеются лом позволяет заключить, специфические рецепторные образования для 17-В-эстрадиола.

В нашей лаборатории было исследовано включение кортикостерона, эстрадиола и тестостерона в генатоциты и связывание этих гормонов с очищенной фракциен плазматических мембран и липосомами [Денисов и др., 1981]. Изучение поглощения гормонов клетками и их связывания с плазматическими мембранами показало, что в этих процессах принимают участие две системы: насыщаемая и ненасыщаемая (в области исследованных концентраций). Вычисленные значения максимальной скорости накопления кортикостерона клетками и числа мест связывания его в мембранах более чем на порядок превышают таковые для эстраднола и тестостерона. Одинаковый характер прямых, отражающих работу непасыщаемых эпстем в гепатоцитах (и их плазматических мембранах) и липосомах, а также наличие корреляции между количеством гормона, накопленного ненасыщаемой системой, и его растворимостью в липидах позволяют говорить о том, что функционирование ненасыщаемых систем обусловлено «работой» липидов (диффузия гормонов в липидной фазе мембраны). В силу этого обстоятельства ненасыщаемые системы можно назвать «универсальными». В то же время насыщаемые системы специфичны, характеризуются высокой емкостью и сродством к гормонам (особенно к кортикостерону в рассматриваемом случае). Важно отметить, что сравнение полученных нами данных по включению гормонов в клетки, их связывание плазматическими мембранами позволяют вполне однозначно заключить, что системы, доставляющие стероиды внутрь гепатоцитов, локализованы именно в плазматических мембранах.

Необходимо рассмотреть также результаты, полученные на клетках-мишенях других органов и тканей. В работе Гаррисона п соавторов [Harrison et al., 1977] было обнаружено, что глюкокортикондчувствительные клетки мышиной гипофизарной опухолевой линии АtT-20/Д-1 в дополнение к цитозольному рецептору обладают другим связывающим компонентом. Включение в клетки меченого синтетического глюкокортикоида триамценолон ацетамида существенно снижается при предварительной обработке их нейраминидазои и фосфолипазой. В то же время эти ферменты не эффективны в отношении связывания триамцинолона цитозольными рецепторами. Включение стероида в клетки опухоли мало изменяются при действии протеолитических ферментов (трипсина, проназы, эластазы карбоксипептидазы). Построение температурной зависимости включения гормона в координатах Аррениуса обнаруживает резкое повышение эпергии активации при 16°С, что свидетельствует об отлични происсса включения от простой диффузии через клеточную мембрану.

В этой же лаборатории [Harrison, Yeakleg, 1979] было исследовано влияние ингибитора сульфгидрильных групп парахлормеркурифенилсульфоната (ПХМФС) на поглощение клетками АtT-20/Д-1 триамцинолона Этот агент полностью ингибирует связывание стероида как с выделенной фракцией цитозоля, так и с изолированными клетками. Вместе с тем кинетика процесса ингибирования была разной: обработка ПХМФС цитозоля приводила к немедленному снижению его связывающей способности, тогда как ингибиция включения гормона в клетки отмечалась лишь через несколько часов. Непия горемо. что ПХМФС - агент, который не проникает в питактные клетки и может, таким образом, действовать только на клетактиве легерхности. Кроме того, эффект этого вещества при включении триамцинолона снимается донатором SH-групп дитнотрентолом.

В ряде экспериментов была подтверждена заинтересованность мембранных компонентов клеток АtT-20/Д-1 в связывании другого природного) глюкокортикоида — кортизола [Harrison et al., 1977]. вающей способности по отношению к гормону более чем на 50%. Отмечена чувствительность процесса включения кортизола к протеолитическим ферментам. Инкубация клеток с 10%-ным диметилсульфоксидом или этанолом подавляет связывание на 80-90%, в то время как способность цитозольных рецепторов связывать глюкокортиконд в бесклеточной системе не изменяется. Следует отметить, что во всех экспериментах Харрисона и его коллег ферментативные обработки не изменяли специфических функций клеток, в частности их способности нормально спитезировать кортикотропин.

Итак, триамцинолон и кортизол транспортируются через плазматические мембраны клеток AtT-20/Д-1 (клеток-мишеней для этих стероидов) с помощью системы переноса, чувствительной к потере спаловой кислоты, а также фосфолипидов и сульфгидрильных групп мембран. Этот процесс сходен по механизму с тем, который имеет место при транспорте в клетку сахаров, аминокислот и т. д. Дезорганизация плазматических мембран (их липидного матрикса) делает клетку неспособной связывать глюкокортиконды, несмотря на то что цитозольные рецепторы не изменены.

Еще одной тканью-мишенью для кортикостероидов является тимус. Изучением роли плазматических мембран тимоцитов в связывании гормонов занимались Пикард и сотрудники [Pickard et al., 1978]. Они проанализировали зависимость связывания <sup>з</sup>Н-дексаметазона изолированными клетками от времени инкубации в присутствии фосфолипазы А2 и нейраминидазы. В этих условиях установлено уменьшение аккумуляции стероида по сравнению с контролем. Вместе с тем при увеличении концентрации ферментов полного угнетения связывания не наблюдается. На основании этого сделан вывод, что снижение связывания дексаметазона в результате ферментативных воздействий обусловлено падением концентрации рецепторных образований мембран (рецепторов мембран, как говорится в их статье) при сохранении их аффинности. И эти результаты, как видим, подтверждают заинтересованность плазматических мембран (в данном случае - тимоцитов) в процессе поступления кортикостероидов в клетку-мишень и необходимость их целостности для возможности взаимодействия гормонов с рецепторами.

**II. B. Ceprees**  $\mathsf{S}$ 

Имеется ряд работ на разных клеточных системах, в которых также продемонстрирована роль плазматических мембран в гормонклеточных взаимодействиях. Например, Филипик и соавторы [F]. lipic et al., 1974] на основании собственных и литературных данных предположили, что в плазматических мембранах клеток почек кролика присутствуют рецепторы для кортизола, вероятно, сналогликопротеидной природы и сходные с рецепторами для интерферона. Показано наличие специфических мембранных систем поглощения эстрогенов клетками матки и сперматозондами [Milgrom et al., 1973].

Итак, представленные в этом разделе результаты проведенных на клеточном уровне исследований показывают, что в клетках органов-мишеней имеются специфические мембранные системы, отвечающие за связывание и перенос тропных гормонов внутрь клеток. Учитывая этот факт, нам представляется целесообразным проанализировать теперь те работы, в которых в «чистом виде» моделируется взаимодействие мембрана-гормон, а именно эксперименты с высокоочищенными фракциями плазматических мембрап.

Следует сразу отметить, что таких экспериментальных работ крайне мало, однако думается, что и они являются значительным вкладом в изучение специфических систем поглощения стероидов клетками, так как позволяют исключить возможное участие цитозольного рецептора в процессе связывания и переноса гормонов через плазматическую мембрану клеток-мишеней.

Суемитцу и Тераяма [Suyemitsu, Terayeama, 1975] исследовали взаимодействие кортизола с препаратами плазматических мембран и с другими субклеточными фракциями гепатоцитов. В выделенном вми препарате плазматических мембран присутствовали две фракции, различающиеся по плотности. Связывание гормона с этими фракциями изучали двумя методами: с использованием равновесного диализа и центрифугированием. Было выявлено, что в обеих фракциях мембран присутствуют два типа участков, специфически связывающих кортизол, с константами диссоциации, равными 1,5 и 4,1.10<sup>-9</sup> М, и числом мест связывания соответственно 4,6 и 4,3 нмолей/мг белка. Отмечено, что связывающая способность цитозоля была на порядок ниже, чем у фракции плазматических мембран в пе-

ресчете на белок, и повторное отмывание мембран раствором не приводило к изменению их способности связывать стероид. Результаты работы указывают тем самым, что загрязнение мембран цитозольными рецепторами и сывороточными белками маловероятно. Рассчитанная константа диссоциации гормона с микросомами, равная 32-10- М, показывает, что сродство связывающих участков этих структур к кортизолу примерно на порядок ниже, чем у плазматических мембран. Проведенный конкурентный анализ с использованием достаточно большого ряда природных и синтетических стероидов выявил высокую специфичность мембранных связывающих участков к природным глюкокортикоидам и отсутствие таких участков для дексаметазона (в отличие от цитозоля, имеющего эти участки). Отмечена низкая специфичность мембран микросом как в от-

пошении природных, так и спитетических глюкокортикоидов. Авторы работы сделали вывод о том, что в плазматических мембранах гепатоцитов имеются участки, высокоспецифично связывающие кортикостероиды, свойства которых отличаются от свойств цитозольных рецепторов и стероидсвязывающих белков крови.

Результаты этого исследования хорошо согласуются с данными Аллера и соавторов [Allera et al., 1980], которые показали, что накопление меченого кортикостерона в мембранных везикулах (мембраны также выделяли из гепатоцитов) происходит в два этапа: связывание с везикулярным аппаратом и вхождение внутрь везикул. Второй этап происходит в результате как диффузии, так и работы опосредованного механизма. (Интерпретация, данная авторами, на наш взгляд, не совсем корректна, см. предыдущий раздел.) Первый этап, в свою очередь, осуществляется как специфическим, так и неспецифическим механизмами. Продемонстрировано наличие насыплаемой системы включения кортикостерона в плазматические мембраны, характеризующейся константой диссоциации 1930.10-9 М и числом мест связывания 64,5 пмолей/мг белка. Специфическое включение стероида в мембраны осуществляется двумя насыщаемыми системами с константами диссоциации 7,2 и 236-10-9 М и числом мест связывания 0,18 и 2,1 пмоля/мг белка соответственно. 5- $\alpha$ андростанолон, диэтилстильбкортикостерон (плоская форма), эстрол полностью, а 5-В-кортикостерон, кортизол, дексаметазон, прогестерон, 11-дезоксикортикостерон и эстрон почти полностью снижают включение кортикостерона в мембранные везикулы. 17-а-тестостерон, тестостерон, 5-В-дегидротестостерон и эстриол снижают включение на 50-60%, а альдостерон на этот процесс влияния не оказывает. Был сделан вывод, что при физиологических концентрацпях (порядка 10<sup>-8</sup> М) включение кортикостерона в везикулы должно происходить посредством системы, обладающей высоким сродством к этому гормону. Поскольку везикулярные плазматические мембраны транспортируют глюкокортиконд внутрь везикул (эксперименты это показывают, хотя интерпретация результатов, как несколько выше отмечено, не совсем корректна), присутствие цитозольных связывающих белков не является необходимым условием для входа гормона в клетку. В наших исследованиях, в которых использовались различные методические подходы, с помощью флуоресцентных зондов показано [Сергеев, Денисов, 1978], что гидрокортизон (кортизол), кортизон и эстрадиол вызывали принципиально отличные изменения в параметрах флуоресценции такого зонда, как диметиламинохалкон, а именно - в плазматических мембранах гепатоцитов гидрокортизон снижал константу связывания зонда, эстроп увеличивал ее, а кортизон при малых концентрациях действовал подобно эстрону, а при больших - гидрокортизону. Все три гормона снижали константу связывания зонда в липидных модельных (именно модельных, поскольку они не содержат всех остальных компонентов) мембранах, причем эффект пропорционален коэффициентам распределения гормонов в системе липид-вода. Сравнивая результаты, получен-

 $5<sup>6</sup>$ 

ные на плазматических мембранах и липосомах, логично сделать вывод о том, что в мембранах гепатоцитов влияние стероидов на флуоресценцию расположенного в них зонда не определяется непосредственно коэффициентами распределения гормонов. Более того, гидрокортизон, менее всего влияющий на липидные мембраны из-за низкой липидорастворимости, в плазматических мембранах уже в очень низких концентрациях изменяет параметры флуоресценции зонда. При этом следует отметить, что весьма гидрофобные эстрон и кортизон не снижают константу связывания диметиламинохалкона, а даже увеличивают ее. Анализ полученных результатов позволил сделать вывод о неспецифическом характере взаимодействия эстрона и кортизона с мембранами гепатоцитов.

Указанные стероиды способны увеличивать жествость микроокружения зонда в мембране, уменьшать подвижность полярных группировок мембранных фосфолипндов, повышая тем самым сродство молекул зонда к мембране и константу его связывания. Интересно, что при концентрации гидрокортизона, большей  $5 \cdot 10^{-7}$  М, этот гормон перестает снижать константу связывания «маркировочного» зонда, что, по всей видимости, можно связать с включением в работу системы, которую мы назвали «системой предпочтения» для кортикостероидов, в результате чего гидрокортизон «забирается» этой системой и перестает конкурировать с зондом за участки связывания. По мере роста концентрации гидрокортизона в мембране «система предпочтения» должна насыщаться (мы считаем, что в отличие от нативной клетки гормон в мембранных везикулах не переносится внутрь - нет цитозольного рецептора, а остальные механизмы малозначащи), и не связанные «системой предпочтения» молекулы гидрокортизона опять могут начать конкурировать с зондом за места связывания последнего. Кортизон, для которого печень также является органом-мишенью, в малых концентрациях действует на плазматические мембраны аналогично эстрону, в больших гидрокортизону. Напомним, что кортизон в печени быстро гидроксилируется и превращается в гидрокортизон, осуществляя свой биологический эффект уже в виде этой формы [Baxter, 1976]; концентрация, при которой кортизон начинает накапливаться в клетках, намного превышает концентрацию гидрокортизона. Этот факт и экспериментальные данные о сходстве эффектов гидрокортизона и кортизона (в больших концентрациях) на плазматические мембраны, приведенные несколько выше, достаточно логично могут быть «увязаны», если предположить, что «система предпочтения» имеет относительно низкое сродство к кортизону, и поэтому он связывается с ней только при больших концентрациях. Эстрон же, не имеющий представительства в «системе предпочтения» для кортикостероидов, не взаимодействует с последней и приводит к неспецифическим изменениям физико-химических параметров мембран, регистрируемым с помощью зонда.

Эти соображения нашли подтверждение при непосредственном определении параметров связывания меченых гормонов с плазматическими мембранами гепатоцитов [Сергеев и др., 1978; Денисов

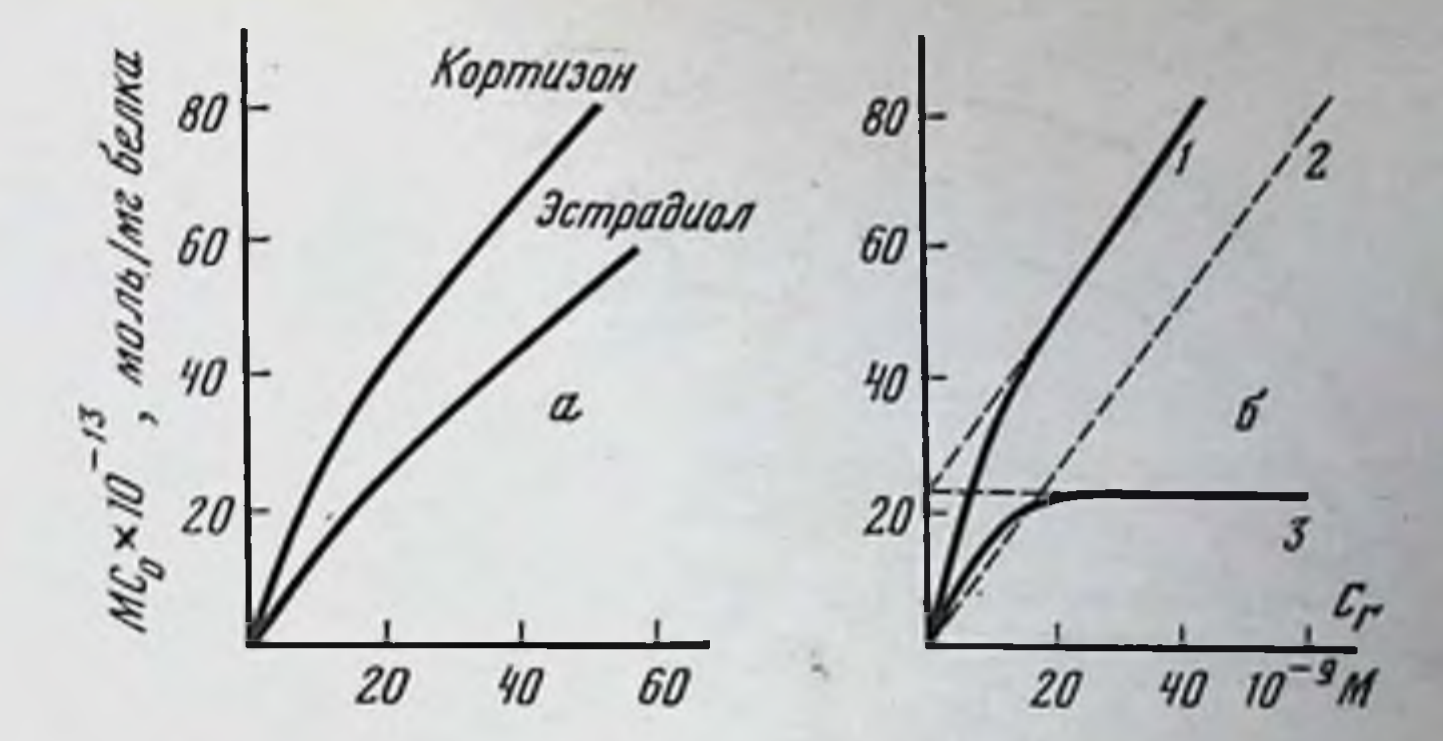

Рис. 59. Связывание 1,2-3 И кортизона и 6,7-3 И эстрадиола плазматическими мембранами (IIM) гепатоцитов и роль насыщаемого и ненасыщаемого компонентов в этом процессе

 $a$  — зависимость связывания 1, 2-<sup>3</sup>H кортизона и 6.7-Н<sup>3</sup> эстрадиола ПМ от концентрации свободных гормонов. Температура инкубации 20° С. МС<sub>о</sub> - общее количество связанного гормона;  $C_r$  - его свободная концентрация;  $6$  - графический апализ связывания 1,2-<sup>1</sup>Н кортизона ПМ: 1 - количество кортизона, связанного насыщаемой и ненасыщаемой системами; 2 - количество кортизона, связанного ненасыщаемой системой (MC1); 3 - количество кортизона, связанного насыщаемой системой (МС.)

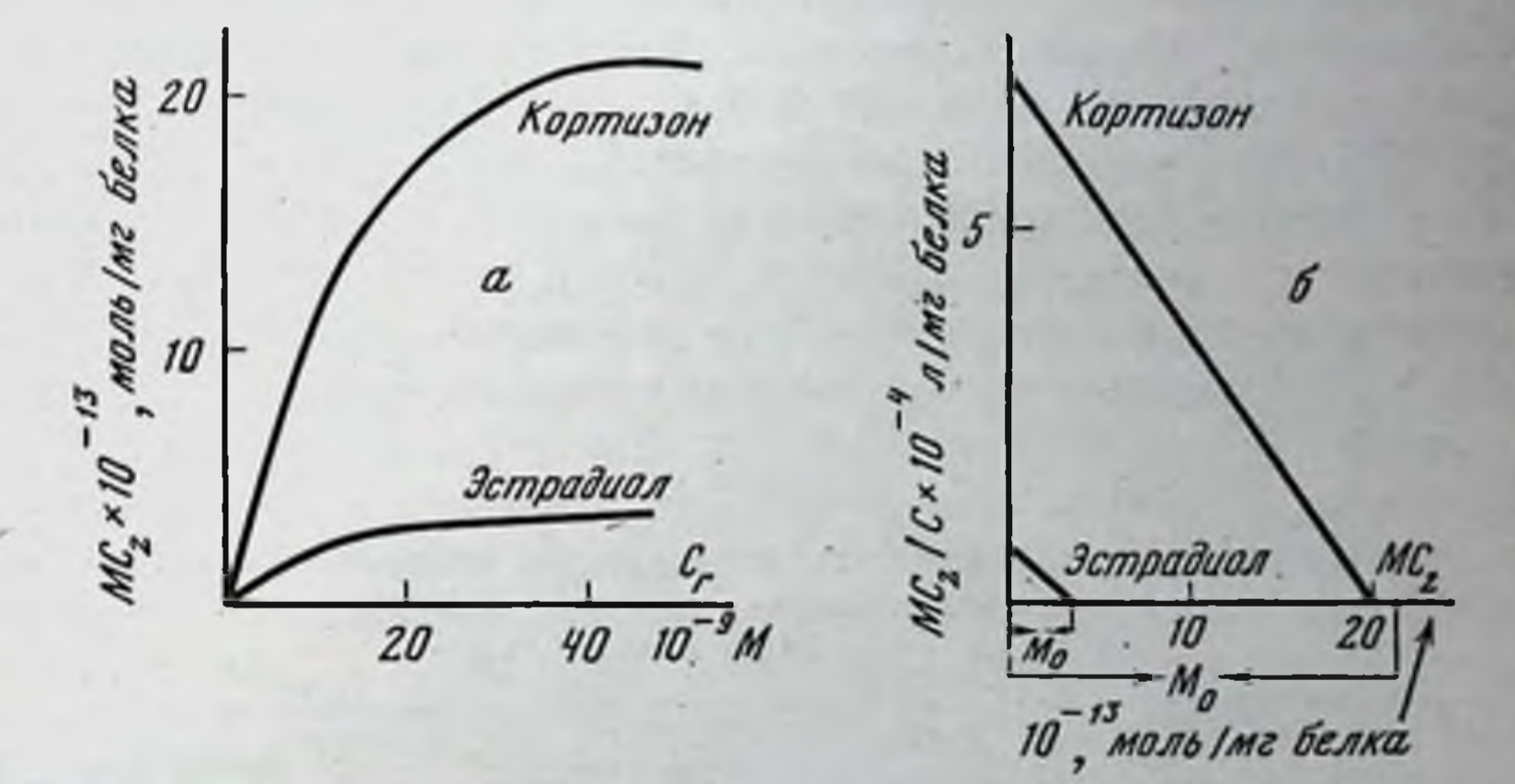

Рис. 60. Связывание 1,2-<sup>3</sup>Н кортизона и 6,7-<sup>3</sup>Н эстрадиола насыщаемой системой  $\boldsymbol{\Pi} \boldsymbol{M}$  *zenamoyumos* 

а - зависимость связывания 1,2-•Н-кортизона и 6.7-•Н эстраднола насыщаемой системой от концентрации свободных гормонов. Температура 20° С; 6 - то же в координатах Скатчарда. Мо - число мест связывания соответствующего гормона. Остальные обозначения те же, что на рис. 59

и др., 1980]. В мембранах показано наличие двух систем связывания кортизона и эстрадиола — насыщаемой и непасыщаемой (рис. 59, 60), при этом параметры связывания стероидов составляют соответственно  $K_{\text{mnc}} = 2,4 \cdot 10^{-9} M \text{ m } M_0 = 2,12 \cdot 10^{-12} \text{ моль/мг белка; } K_{\text{anc}} =$ = 3,5 $\cdot$ 10<sup>-9</sup> M и M<sub>0</sub> = 0,16 $\cdot$ 10<sup>-12</sup> моль/мг белка (К<sub>дис</sub> — константа диссоциации, а М<sub>о</sub> — число мест связывания). Как можно видеть, количество мест связывания для тропного кортизона более чем на порядок отличается от такового для относительно шидифферентного полового гормона. Перекрестный анализ (конкуренция с немечены

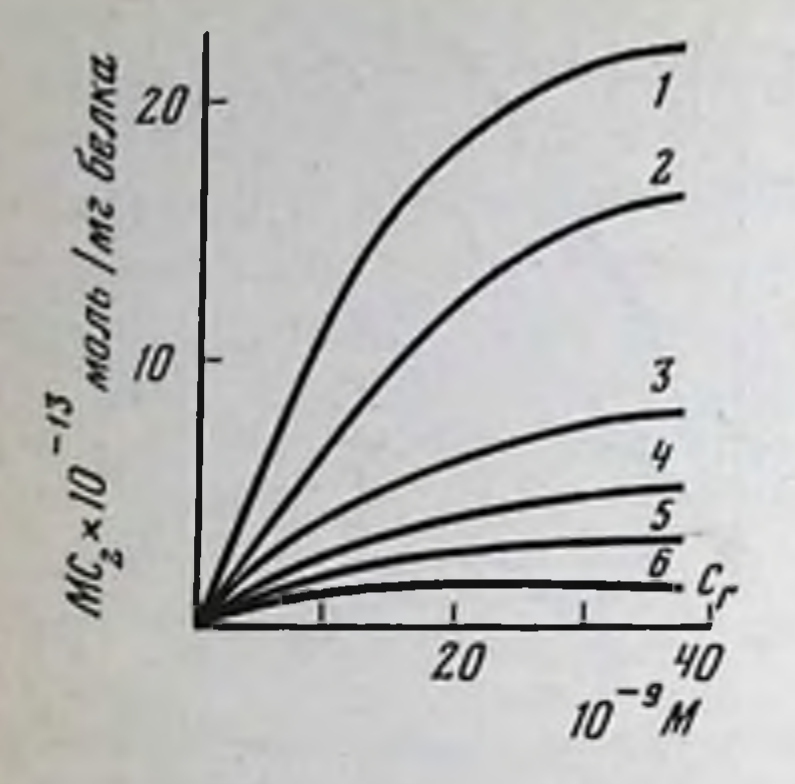

Рис. 61. Характер связывания меченых кор-<br>тизона (1) и эстрадиола (4) в присутствии немеченых кортизона и эстрадиола (по  $10^{-7}$  M)

2.3 - связывание меченого кортизона в присутствии немеченых эстрадиола и кортизона  $5,6 -$  связывание соответственно: меченого эстрадиола в присутствии немеченых кортизона и эстрадиола соответственно. Остальные обозначения те же, что на рис. 59

ми кортизоном и эстрадиолом) (рис. 61) показал высокую специфичность аккумуляции стероидных гормонов насыщаемой системой мембран и неспецифичность - ненасыщаемой. Процесс связывания зависит от температуры, причем к изменению температуры более чувствительна ненасыщаемая система. Обработка мембран блокатором SH-групп парахлормеркурибензоатом приводит к снижению связывающей способности мембран в 2 раза за счет влияния только на насыщаемую систему. Сопоставление этих фактов позволяет считать, что ненасыщаемая система состоит из липидов, а белки (по крайней мере SH-содержащие) в ней не представлены. Важная роль белков для работы насыщаемой системы показана как для кортизона и эстрадиола, так и для кортикостерона. Для последнего это было продемонстрировано с помощью биохимического анализа (обработка мембран и питактных изолированных гепатоцитов ингибиторами

### Таблица 12

Влияние химических факторов и температуры на включение кортикостерона гепатоцитами и его связывание плазматическими мембранами гепатоцитов, в % по сравнению с контролем

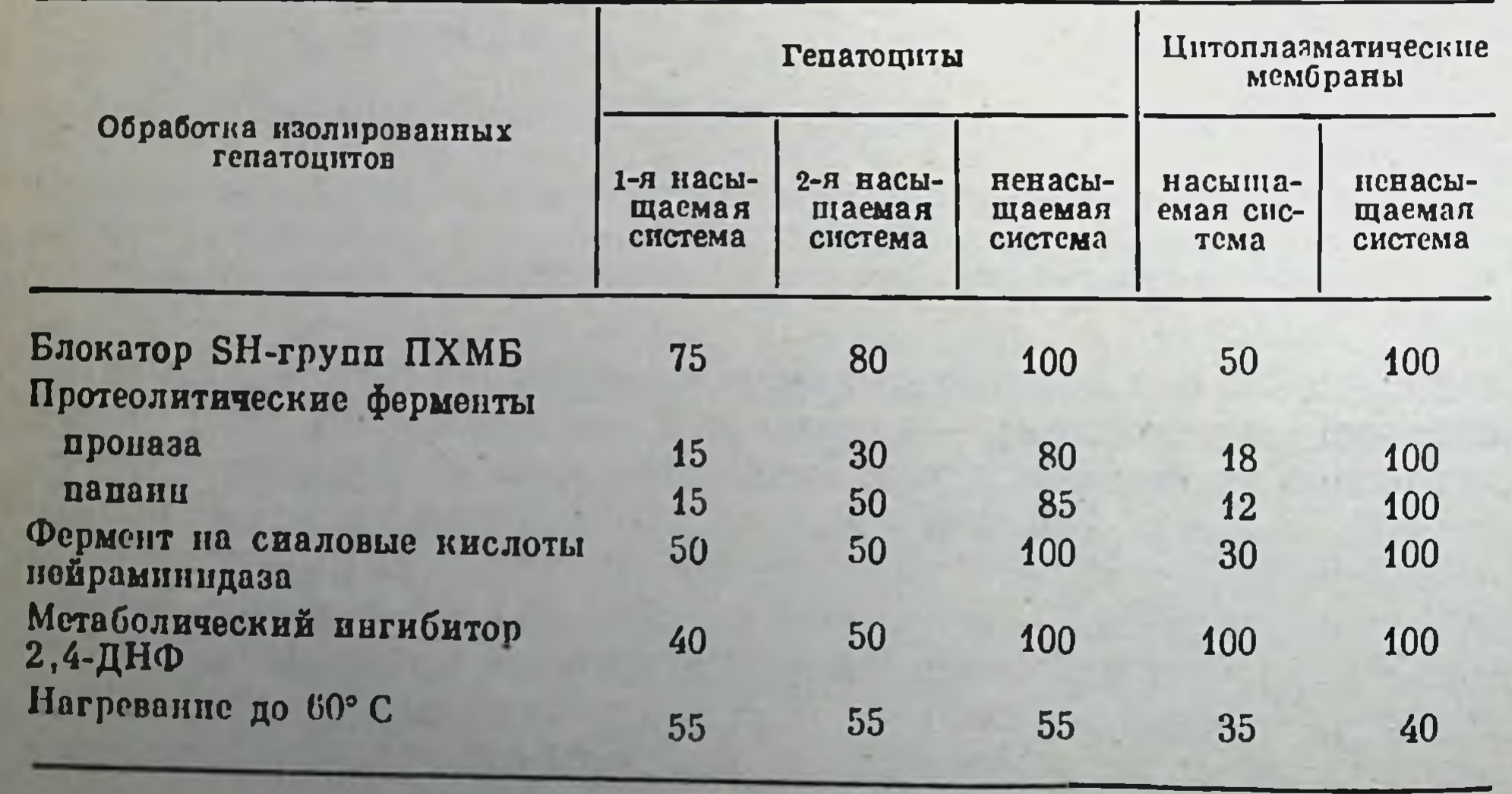

SH-групп, протеолитическими ферментами, нейраминидазой, 24линитрофенолом) [Сергеев и др., 1981] (табл. 12).

Таким образом, как в изолированных гепатоцитах (работы Рао с сотрудниками, а также нашей лаборатории), так и в выделенных из них высокоочищенных фракциях плазматических мембран обнаружено наличие специфических насыщаемых систем, отвечаюцих за включение тропных кортикостероидов в клетки печени Аналогичный факт имеет место в клетках гипофиза: эксперименты Коха с соавторами [Koch et al., 1977] с плазматическими мембранами клеток передней доли гипофиза подтверждают данные Харрисона и соавторов [Harrison et al., 1977] о присутствии специфической насышаемой системы поглощения глюкокортикондов по крайней мере в клетках адренокарциномы гипофиза.

В ранних работах Кох и соавторы [Koch et al., 1976] показали наличне транскортиноподобного компонента в тканях передней доли. Это вещество иммунологически идентично транскортину сыворотки крови крыс [Koch et al., 1978] и присутствует также в пзолированных клетках гипофиза [Koch et al., 1976, 1977]. Исследователи изучали вопрос, локализовано ли данное вещество просто внутри клеток или оно связано с их плазматическими мембранами. Результаты работы показали, что специфические места связывания природных глюкокортикоидов обнаруживаются только в тех фракциях клеток гипофиза, которые проявляют высокую активность 5'-нуклеотидазы (этот фермент является основным маркером плазматических мембран). Скорости диссоциации комплексов кортикостерои-плазматическая мембрана, дексаметазон-плазматическая мембрана и кортикостерон-цитозольный рецептор, дексаметазонцитозольный рецептор существенно различались. Кортикостерон связывается с плазматической мембраной в большей степени (примерно в 4 раза), чем дексаметазон. Кортикостерон, дезоксикортикостерон и прогестерон существенно снижают связывание 3Н-кортикостерона с препаратами мембран, а дексаметазон и эстраднол обладают меньшим эффектом. В противоположность этому стероиды не вытесняют из мембран 3H-дексаметазон, что указывает, вероятно, на неспецифический характер аккумуляции спитетического кортикостероида. Экстрагированный тритоном Х-100 из мембран связывающий материал осаждается с кортикостероном при центрифугировании в области 4S. Суммируя все эти результаты, авторы заключили, что полученинформация подтверждает факт образования связывающего ная транскортиноподобного комплекса с плазматикортикостероиды ческими мембранами. Такие транскортиноподобные образования могут регулировать физиологическое действие гормонов, влияя на количество кортикостероидов, доступных для ассоциации с цитозольными рецепторами и, как следствие, на транслокацию стероид-рецепторного комплекса в ядро. Имеются данные о наличии специфических систем связывания стероидных гормонов и в плазматических мембранах клеток других тканей. Так, в нашей лаборатории исследован процесс взаимодей-

ствия эстрогенов и гормонов других групп с плазматическими мембранами матки крыс. При анализе результатов измерения параметров связывания эстрадиола и эстриола, с однои стороны, кортикостерона и тестостерона - с другой, с плазматическими мембранами матки крыс обращают на себя внимание следующие факты. Связывание кортикостерона и тестостерона мембранами по мере увеличения содержания гормонов в среде имеет линейный характер, в то время как эстраднол и эстриол аккумулируются мембранами более сложно, в частности, до концентраций 3 и 1.10-9 М соответственно процесс связывания этих эстрогенов подчиняется нелинейной зависимости (рис. 62, 63).

Контрольные эксперименты с липосомами показали, что эти структуры связывают все четыре исследованных стероида, что характер связывания линеен, а количество связанного гормона пропорционально его коэффициенту распределения. Все это достаточно однозначно указывает по крайней мере на два важных для нашего рассмотрения обстоятельства: тропные и нетропные стероиды имеют различный механизм включения в плазматические мембраны клеток матки, а реализация этого механизма осуществляется липидными структурами мембран далеко не в первую очередь. Анализ экспериментальных результатов в координатах Скэтчарда (рис. 64) показал, что связывание эстрогенов осуществляется опять же двумя системами: насыщаемой и ненасыцаемой. Параметры функционирования насыщаемой системы для эстрадиола и эстриола соответственно таковы  $K_{ac}$  0,62 п 0,38.10<sup>9</sup> M<sup>-1</sup>; M<sub>0</sub> 0,8 н 0,08.10<sup>-12</sup> моль/мг белка. Нетропные же (по крайней мере по современным представлениям, да и с точки зрения биологического предназначения матки как органа) кортикостерон и тестостерон вообще не связываются насыщаемой системой (которую, таким образом, можно назвать «системой предпочтения» для эстрогенов) и в небольших количествах аккумулируются ненасыщаемой системой.

Химическая природа «системы узнавания» эстрогенов была исследована нами с помощью биохимического анализа изменений, которые наблюдались в плазматических мембранах клеток матки при тех или иных воздействиях на них мембраноактивных «направленных» агентов, а также температуры [Сулейманов и др., 1982]. Фермент нейрампнидаза, повреждающий сиаловые кислоты, снижает общее связывание эстрадиола на 70%, меняя при этом аккумулирующие способности насыщаемой системы. Проназа и папанн (протеолитические ферменты) также резко нарушают процесс связывания эстрогена (спижают его на 40 и 60% соответственно), влияя опять же на насыщаемую систему связывания. Проназа при этом уменьшает главным образом количество мест связывания гормона в мембране, действие папаина носит еще более «тотальный» характер. Фосфолипаза А<sub>2</sub> уменьшает аккумуляцию эстрадиола в области малых концентраций на 50%, влияя на константу ассоциации. К значительному изменению этой константы и количества мест связывания приводит также липаза. Следует отметить, что предпринятые обработки не приводили к значимым нарушениям

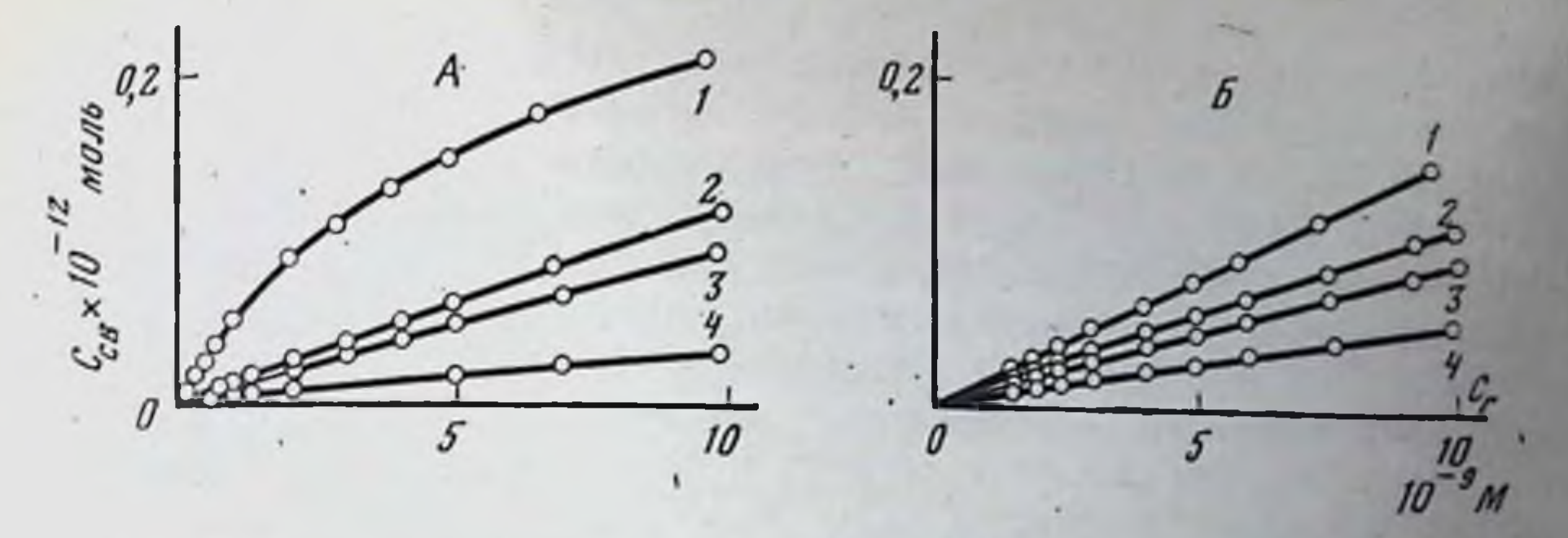

Рис. 62. Зависимость связывания эстрадиола (1), кортикостерона (2), тесто-<br>стерона (3) и эстриола (4) плазматическими мембранами клеток матки (A)  $u$  липосомами ( $B$ ) от концентрации

 $C_{\Gamma}$  — концентрация гормонов в среде;  $C_{CB}$  — количество связанного гормона. Содержание мембран по белку 166 мкг, содержание липосом по липидам 166 мкг, температура пниубации 20° С

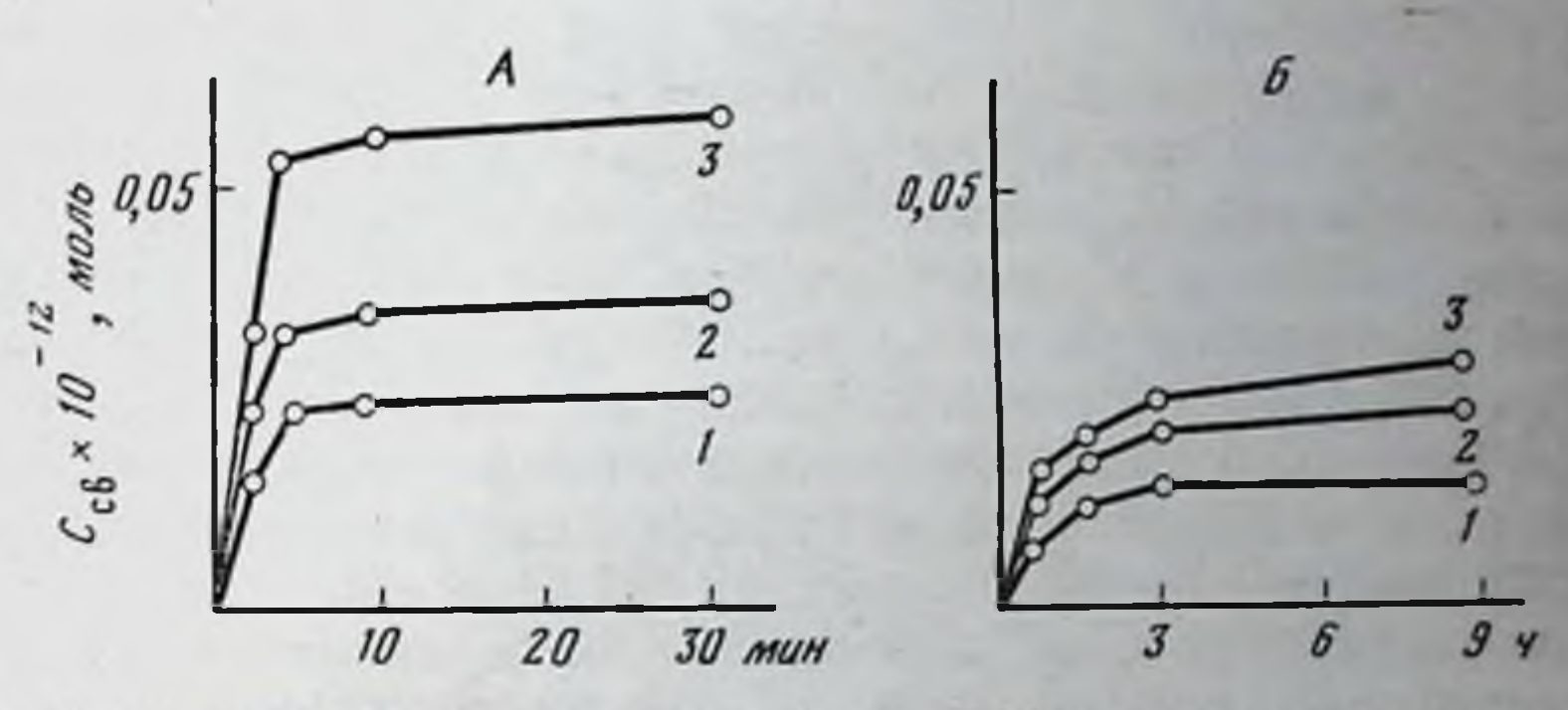

Рис. 63. Зависимость связывания эстрадиола ПМ клеток матки от времени в условиях инкубации при 20° С (А) и 4° С (Б)

Концентрация гормона:  $1 - 1$  иМ;  $2 - 4$  иМ;  $3 - 10$  иМ. Содержание ПМ по белку 166 мкг. Для всех экспериментальных точек доверительный интервал при Р = 0,05 не превышал 10%

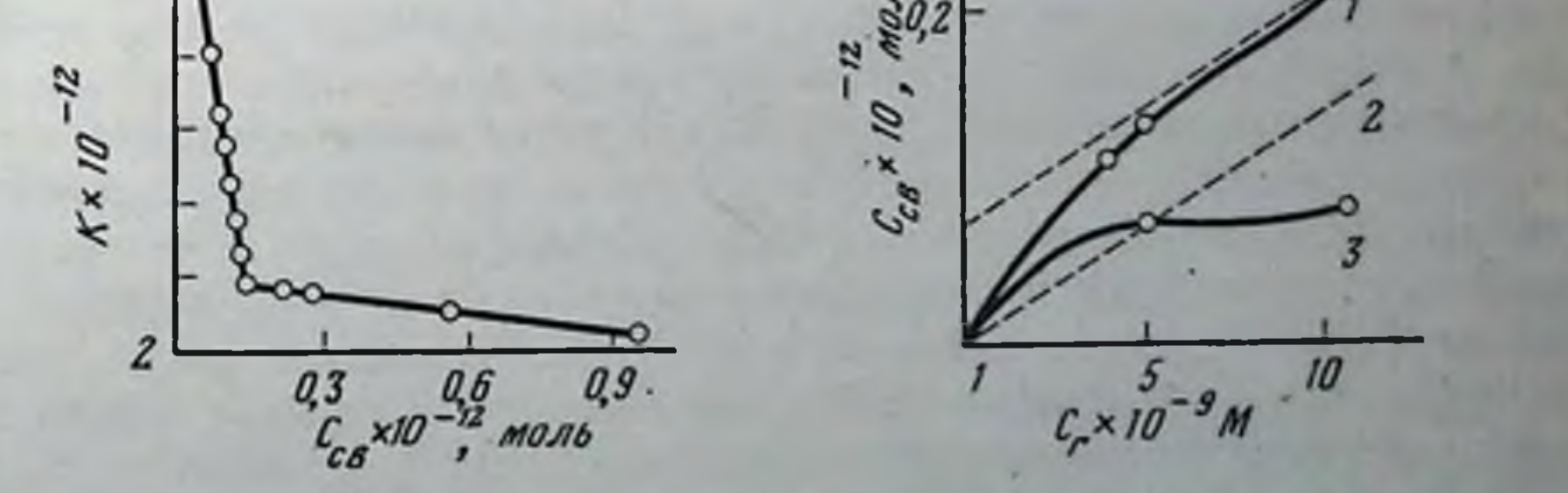

Б

Рис. 64. Анализ экспериментальной кривой связывания эстрадиола ПМ клеток матки в координатах Скэтчарда (А) и при врафическом разложении (Б) К - отношение количества связанного и свободного гормона; 1 - общее связывание гормона; 2 - свизывание ненасыщаемой компонентой; 3 - связывание насыщаемой компонен-TON

процесса аккумуляции эстрадиола ненасыщаемой системой мембран клеток матки. Обработка плазматических мембран ПХМБ вызывает существенное снижение связывания тропного эстрадиола насыщаемой системой, не влияя на ненасыщаемую. Практически такая же картина наблюдалась при нагревании мембран до 60°С. Оба вида воздействий не влияли на связывание мембранами кортикостерона, что подтверждает предположение о том, что этот процесс в случае нетропных стероидов происходит в основном не за счет белковых (специфических) структур, а в результате неспецифической диффузии в липидной фазе.

Фант и соавторы [Fant et al., 1979] показали, что включение кортикостерона в плазматические мембраны, выделенные из человеческой плаценты, опосредуется специфическим связыванием гормона с мембранами. Такой же характер носит процесс включения альдостерона в плазматические мембраны клеток почки крыс [Ozegovich et al., 1977]. Существенным является тот факт, что в отличие от нормальных клеток-мишеней опухолевые клетки, возникшие в результате трансформации первых, не имеют специфических систем включения гормонов. Включение преднизолона в клетки гепатомы Ройбера и Новикова происходит путем простой диффузии. При анализе взапмодействия дексаметазона с плазматическими мембранами асцитной гепатомы Зайделя, не чувствительной к глюкокортикоидам, был выявлен ненасыщаемый характер связывания стероида, не ингибируемый немеченым аналогом в отличие от нормальных клеток [Кислинг и др., 1979].

Как можно видеть из приведенного экспериментального материала, существуют весьма убедительные факты, свидетельствующие о том, что процесс включения (с первоначальным этапом «узнавания») и, вероятно, транспорта стероидных гормонов в нормальные клетки-мишени опосредован плазматическими мембранами и что этот процесс никак нельзя объяснить только механизмом пассивной диффузии гормонов в мембранах. Процесс транслокации стероидов сопряжен с работой различных мембранных компонентов, природу, свойства и роль которых предстоит еще подробно изучать.

Конечно, как и в любом новом деле, в рассмотренной проблеме много неясного и противоречивого. Для примера можно отметить следующие моменты. Применение ферментативного метода выде-<br>ления гепатоцитов [Rao et al., 1977] заведомо повреждает плазматические мембраны и энергетику клеток, что затрудняет интерпретацию получаемых данных. Действительно, по данным И. П. Канаевой и соавторов [1975], методика выделения клеток с использованием ферментных сред приводит к тому, что гепатоциты содержат сморщенные, деформированные ядра и митохондрии с резко нарушенной структурой, а также сильно вакуолизированный ретикулум. Плазматические мембраны прослеживаются лишь на отдельных участках, несмотря на сохранение формы клеток (овальные или круглые). Обработанные клетки относительно легко теряют НАДНцитохром С-редуктазу, и окисление субстратов в них происходит в условиях полного разобщения окислительного фосфорилирования.
Не всегда удачным бывает выбор объекта исследования: например, использование опухолевой культуры [Harrison et al., 1977] для выяснения механизмов взаимодействия стероидных гормонов с плазматнческими мембранами в норме не совсем корректно, так как из приведенных в этом разделе данных ясно, что опухолевые клетки могут либо извращенно реагировать на гормоны, либо вообще не реагировать на них. Такое же замечание можно сделать относительно выбора самих гормонов, в частности синтетических, реакция мембран на которые может значительно отличаться от реакции на природные стероиды.

Использование низких температур в опытах Суемитцу и Тераяма [Suemitsu, Terayeama, 1975] привело, вероятно, к искажению истинной работы системы связывания (процесс аккумуляции, как мы видели, температурозависим), кроме того, при этом не учитывалась диффузионная составляющая процесса. Не совсем ясен и тот факт, что в большинстве работ изучение химической природы «узнающих» систем мембран проводилось на такой сложной модели, как целая клетка, и в то же время практически не разрабатывался этот вопрос на плазматических мембранах непосредственно. Наконец, в экспериментах не изучалась роль белков окружающей среды в связывании стероидных гормонов с мембранами (имитация реальной ситуации с белками крови). Опыты же, проведенные в нашей лаборатории, показывают, что добавление альбумина к клеткам существенно изменяет процесс взаимодействия гормонов с нимп, что можно зарегистрировать, используя специфические ответы на внедрение стероидов в мембраны маркерного фермента последних - 5'-нуклеотидазы.

Конечно, отмеченные моменты свидетельствуют в первую очередь о новнзие проблемы в целом, когда в экспериментальной работе всегда много несделанного. Но именно они и целый ряд других вопросов являются стимулом для дальнейших исследований роли плазматических мембран клеток-мишеней в «узнавании» и транспорте стероидных гормонов. Разрешение проблемы, на наш взгляд, приведет к значительному пересмотру представлений о молекулярной фармакологни и эндокринологии стероидов. В первую очередь это касается чисто фундаментальных аспектов проблемы - введение в рассмотрение путн реализации гормональной активности всего лишь одного (но принципиально нового) «узнающе-транспортного» этапа на уровне плазматических мембран позволяет полностью объяснить все трудные моменты классической гипотезы и уже сейчас с физико-химических позиций раскрыть механизм транслокации стероидов в клетке. С другой стороны, мембранный этап указывает на практическую сторону проблемы - видна реальная возможность регуляции гормональной активности путем воздействия на мембранную поверхность клетки фармакологическими агентами, изменяющими свойства «узнающе-транспортных» систем в сторону их активации или, наоборот, пигибирования. Такая возможность гораздо более реальна, нежели возможность воздействия на рецепторы цитоволя.

139

# Эндоплазматический ретикулум и стероидные гормоны

Эндоплазматический ретикулум - это система сообщающихся между собой внутриклеточных мембран, образующих каналы, пузырьки округлой и уплощенной формы - вакуоли и цистерны [Портер, 1963; Bogen, 1967; Jones, Mills, 1974]. Основную часть этой системы составляют мембранные профили двух типов: 1) несущие на поверхности, обращенной в сторону матрикса клетки, рибонукленновые частицы — шероховатые (гранулярные) мембраны и 2) свободные от рибосом - гладкие или агранулярные мембраны. Причем рибосомы покрывают до 60% поверхности мембран эндоплазматической сети [Depierre, Dallner, 1975].

эндоплазматического ретикулума Деление гранулярный  $\overline{\mathbf{a}}$ и агранулярный является основной, но не единственной формой дифференцировки. Согласно классификации, основанной на взаимоотношениях эндоплазматической сети с другими внутриклеточными органеллами, выделяют следующие формы эндоплазматического ретикулума: 1) цистерны, образующие ядерную оболочку; 2) мембраны эргастоплазмы, 3) цистерны, окружающие митохондрии; 4) гладкие мембраны, образующие сеть, которая близко прилежит к частицам гликогена; 5) параплазматические цистерны и канальцы под плазматической мембраной в области межклеточных соединений.

Уже из приведенной классификации видно, что мембраны эндоплазматической сети имеют тесную связь с мембранами других клеточных органоидов. Это подтверждается многочисленными данными электронно-микроскопических исследований [Палад, 1963; Портер, 1963; Леви, Сикевиц, 1971; Porter, 1960].

Таким образом, эндоплазматическая сеть представляет собой как бы «внутренний скелет клетки», объединяющий внутриклеточные органеллы в единую систему [Арчаков, 1975]. Она создает барьеры для разделения различных жидких фаз в клетке, а также может служить транспортной системой, осуществляющей передвижение различных веществ в разные концы клетки [Афцелиус, 1968].

В гепатоците на долю эндоплазматического ретикулума от общего количества белка приходится 19%, 48% фосфолипидов и 58% РНК [Depierre, Dallner, 1975]. Мембраны гладкого и шероховатого ретикулума мало различаются по своему липидному и белковому составу [Morin et al., 1972]. Соотношение фосфолипид-белок в мембранах микросом составляет 0,34 [Арчаков и др., 1977]. Допустив, что молекулярный вес «типичного» микросомального фосфолицида равен 800, а белка - 50 000, можно рассчитать, что в эндоплазматическом ретикулуме на одну молекулу белка приходится около 23 молекул фосфолипида [Depierre, Dallner, 1975]. Микросомальные фосфолипиды состоят в основном из фосфатидилхолина (54%) и фосфатидилэтаноламина (21%). Причем на долю ненасыщенных видов

140

фосфолипидов приходится около 75% [Leyck, Freundt, 1976]. Больпинство белков эндоплазматического ретикулума обладают ферментативной активностью. Вопрос о существовании особых протейнов, выполняющих в мембранах только структурную функцию, до сих пор не решен [Арчаков, 1975]. Около 80% от общего белка составляют белки, не растворимые в мочевине и являющиеся гликопротендами [Blackburn, Kasper, 1976]. Микросомальные белки весьма гетерогенны по молекулярному весу.

Большая часть белков эндоплазматической сети локализована на внешней стороне мембраны, некоторые ориентированы поперек мембраны и очень мало белков находится на внутренней поверхности [Kreibich et al., 1974]. При гомогенизации ткани эндоплазматический ретикулум превращается в микросомы - морфологически замкнутые везикулы, образующиеся из обрывков мембран эндоплазматической сети и имеющие форму пузырьков [Dallner, Ernster, 1968].

Размер везикул, определяемый с помощью фильтрования через ультрафильтры, позволяет большей части микросом (около 2/3) проходить через поры диаметром 0,45 мкм [Wingvist, Dallner, 1976]. Не исключено, что при гомогенизации разрыв мембран эндоплазматического ретикулума происходит в определенных специфических пунктах, и микросомальные частицы представляют, таким образом, фрагспециализированных областей внутриклеточных мембран менты [Wingvist, Dallner, 1976]. Вещества с молекулярным весом до 600. не имеющие отрицательного заряда, легко проникают через мембрану микросомального пузырька. Непроницаемость мембраны для ацетата и малоната обусловлена наличием на ней значительного отрицательного заряда [Арчаков, 1975]. В мембранах микросом протекают окислительно-восстановительные реакции, основная функция которых заключается в участии в метаболических превращениях многочисленных экзогенных (ксенобиотиков) и эндогенных субстратов (стероидных гормонов, желчных кислот, холестерина и др.).

> Организация и ферментный состав электрон-транспортных цепей микросом

Окислительно-восстановительные ферменты микросом, участвующие в метаболизме ксенобиотиков, организованы в электрон-транспортные цепп. Впервые о существовании в мембранах эндоплазматического ретикулума специфических переносчиков электронов сообщили Броди и соавторы [Brodie et al., 1958]. В последующие годы были выделены и охарактеризованы многие компоненты лекарственно-метаболической системы микросом печени, разработаны теоретические основы функционирования электрон-транспортных цепец [Арчаков, 1971, 1975; Dallner, 1963; Orrenius, 1965, 1971; Dallner, Ernster, 1968; Gillette, 1971, 1974]. Главным образом работами указанных авторов было показано, что окислительно-восстановительные ферменты лекарственного метаболизма образуют две редоксцепи, окисляющие НАДФН и НАДН. Организация микросомальных ферментных систем приведена на следующей схеме [Арчаков, 1975]:

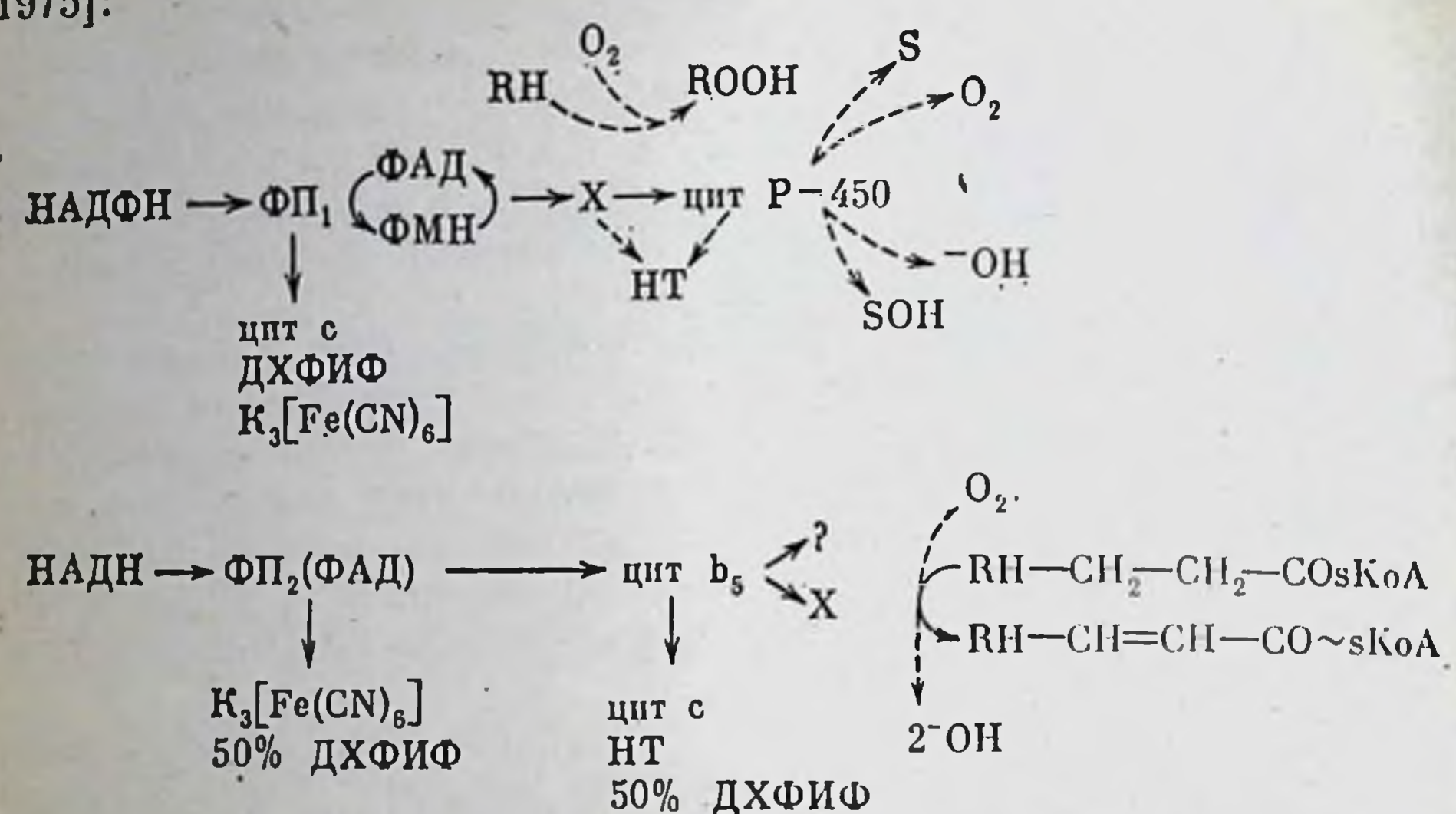

 $\phi$ П<sub>1</sub> — НАДФН-специфический флавопротенд;  $\phi$ П<sub>2</sub> — НАДН-<br>специфический флавопротенд; ДХФИФ — 2,6-дихлорфенолиндофенол;  $HT$  - неотетразолий;  $RH$  - радикал ненасыщенной жирной кислоты; S-окисляемые субстраты.

Переносчики НАДН-специфической цепи. Начальным компонентом НАДН редокс-цепи является флавопротеид, который обладает большой молекулярной активностью по отношению к цитохрому  $b_5$ , поэтому в литературе он известен под названием НАДН-цитохром  $b_{5}$ -редуктаза.

НАДН-специфический протеид выделен в чистом виде. Фермент содержит 1 моль флавина (ФАД) на 1 моль апофермента [Mathews, Czerwinski, 1976]. При использовании в качестве акцептора электронов феррицианида калия энзим окисляет НАДН с  $V_{\text{макс}}$ , равной 354.5 мкмолей мин<sup>-1</sup> мг<sup>-1</sup>. При использовании цитохрома с соответствующее значение ферментативной активности равно 82,9 мкмолей MEH<sup>-1</sup> Mr<sup>-1</sup> [Ishibashi, Imai, 1976].

По-видимому, НАДН-специфический флавопротенд состоит из двух частей: большей - ферментативно активной, которая солюбилизируется при обработке мембран ферментами лизосом, и меньшей - более гидрофобной, ответственной за прикрепление фермента к мембране [Sato, 1976]. Акцептором электронов с НАДН-специфического флавопротеида является цитохром  $b_5$ . Это микросомальный протеид, который давно известен и хорошо исследован. Фермент присутствует в микросомах, выделенных как из гладких, так и из шероховатых мембран эндоплазматического ретикулума [Remacle et al., 1976]. Цитохром содержит геминовую группу и одну полипептидную цепь, состоящую примерно из 136-144 аминокислот. Окисленная форма цитохрома обладает хорошо выраженным максимумом поглощения в видимой области с полосой Соре при 413 пм, а восстановленная — при 423 нм

142

[Mathews, Czerwinski, 1976]. Пептидная цепь молекулы цитохрома 6., так же как и пептидная цепь НАДН-цитохром 6, редуктазы, содержит гидрофобные и гидрофильные участки [Sato, 1976].

Следует отметить, что несмотря на интенсивные исследования, физиологическая роль цитохрома  $b_5$  недостаточно ясна. В микросомах, по-видимому, содержится две подфракции цитохрома  $b_{5}$ , одна из которых включена в цепь окисления НАДФН [Арчаков и др., 1969; Арчаков, 1975]. Другая подфракция, включенная в НАДИ-специфическую цепь, окисляется различными путями. Вопервых, довольно значительный поток электронов направлен непосредственно на кислород, при этом возникают супероксидные анионы [Berman et al., 1976]. Во-вторых, окисление цитохрома идет через цианидчувствительный фактор, играя важную роль в денатурации жирных кислот [Lu, 1976; Mathews, Czerwinski, 1976; Ozols, 1976].

Кроме того, цитохром  $b_5$  является, вероятно, таким универсальным переносчиком, который обеспечивает передачу восстановленных эквивалентов между различными субклеточными органоидами и отдельными гепатоцитами [Арчаков и др., 1976; Карякин, Арчаков, 1976].

Ферментный состав цепи окисления НАДФН. Начальным участком НАДФН-зависимой цепи окисления является) НАДФН-специфический флавопротеид, который впервые получили Филипс и Лангдон [Phillips, Langdon, 1962]. Фермент способен восстанавливать одно- и двухвалентные акцепторы электронов: цитохром с, феррицианид калия, дихлорфенолиндофенол, витамин K3, [Masters, 1964, Ichikawa, Yamano, 1972; Roering et al., 1972].

Так как в микросомах этот флавопротеид восстанавливает цитохром Р-450, в литературе он известен под названием НАДФН-цитохром Р-450 редуктаза или в силу высокого сродства к цитохрому с НАДН-цитохром с-редуктаза. Высокоочищенный препарат этого флавопротенда, полученный из солюбилизированных детергентом микросом печени, содержит 1 моль флавина (ФАД) и имеет молекулярный вес 71 000—79 000 [Welton et al., 1973; Lu, 1976; Yasukoshi, Masters, 1976]. Удельная активность фермента из микросом печени крыс равна 58 мкмолей мин<sup>-1</sup> мг<sup>-1</sup> [Yasukochi, Masters, 1976]. Показано, что НАДФН-специфический флавопротенд синтезируется на рибосомах, связанных с эндоплазматическим ретикулумом, п транспортируется к мембранам в форме, доступной действию проreas [Negishi et al., 1975]. Цитохром Р-450 — терминальный участок НАДФН-зависимой цепи, является гемопротеидом, который переносит электроны на кислород и непосредственно участвует в гидроксилпровании. Цитохром Р-450 в восстановленном состоянии образует с окисью углерода довольно прочный комплекс. Характерной особенностью комплекса является расположение полосы Соре в более длинноволновой о ласти (при 450 нм), чем для большинства карбонильных производных гемопротендов. Данному свойству цитохром Р-450 обязан своим названием.

Только в последнее время были разработаны методы получения частично очищенных препаратов нативного цитохрома P-450 [Imai Sato, 1974; Guengerich et al., 1975; Huang et al., 1976; Philpot, Aring, 1976]. Полученные препараты не содержат примесей цитохромов р-420 и  $b_5$ , а также не имеют активности НАДФН-цитохром  $c$ -редуктазы и НАДН-цитохром  $b_5$ -редуктазы. Удельное содержание цитохрома Р-450 в данных препаратах составляет 16-17 нмолей [Imai, Sato, 1974], 18 нмолей [Guengerich et al., 1975] и даже 20,1 нмолей гемопротенда на 1 мг белка [Coon et al., 1977]. Молекулярный вес ферментативно-активной формы цитохрома Р-450 в частично очипенном препарате равен 280 000. Вероятно, эта форма состоит из шести субъединиц с молекулярным весом 48 000-49 000.

С помощью метода спиновых меток показано, что гемовая группа цитохрома Р-450 находится в гидрофобной «полости» и не контактирует с водной фазой. Полость образована примыкающими к гему неполярными аминокислотными остатками или липидами, образующими с молекулой цитохрома липопротенновый комплекс [Райхман и др., 1973; Reichman et al., 1972; Ruf, Nestainczyk, 1976]. Xaрактерно, что структура белка вокруг гема цитохрома Р-450 значительно более гибка, чем у других гемопротеидов [Watanabe, Horie, 1976].

Касаясь механизмов взаимодействия цитохрома с НАДФН-цитохромом Р-450 редуктазой, следует указать, что, по-видимому, фонд цитохрома в мембране гетерогенен. Большая часть молекул цитохрома непосредственно связана с редуктазой, образуя кластеры, в которых флавопротеид окружен молекулами гемопротеида. Меньшая часть молекул не имеет непосредственной связи с НАДФН-цитохром Р-450 редуктазой и восстанавливается за счет латеральной диффузии гемопротенда в мембране [Peterson et al., 1976].

# Топография ферментов и фосфолипидов в микросомальной мембране

По предположению А. И. Арчакова и соавторов [1971] (рис. 65), с липидным слоем мембран микросом наиболее прочно связаны НАДН-специфический флавопротеид и цитохром Р-450. Начальный компонент цепи окисления НАДФН, как и цитохром,  $b_5$ , расположен поверхностно и не экранирован липидом. Таким образом, редоксцепи микросом располагаются поперек мембраны, при этом перенос электронов идет в направлении, перпендикулярном плоскости мембраны. В данной схеме наиболее спорным является вопрос о расположепии НАДН-специфического флавопротеида, так как существует данных, указывающих на его поверхностную локализацию ряд [Tacesue, Omura, 1970; Depierre, Dallner, 1975]. Однако возражения снимаются, если допустить, что НАДН-специфический флавопротеид расположен в мембране таким образом, что пронизывает ее насквозь. Причем часть фермента, взаимодействующая с НАДН, находится на внутренней поверхности бислоя, а взаимодействующая

144

с дитохромом — на внешней стороне. На возможность подобного расположения указывает сам автор схемы [Арчаков, 1975]. На наш взгляд, такая точка зрения наиболее полно соответствует экспериментальным данным, полученным различными исследователями. отражает реальную локализацию НАДН-специфии правильнее ческого флавопротенда в мембранах эндоплазматического ретику-

лума. Обращает на себя внимание также тот факт, что при обработке протеазами цитохром Р-450 теряет около 40% своей активности. Таким образом, часть цитохрома в мембране является более доступной и характеризуется поверхностной локализацией. Данные, полученные при сравнительном изучении влияния тяжелой и обычной воды на НАДФН-цитохром Р-450 редуктазу, прямо указывают на существование двух гемопротеида: один **H3 ТИПОВ** вблизи них находится водной

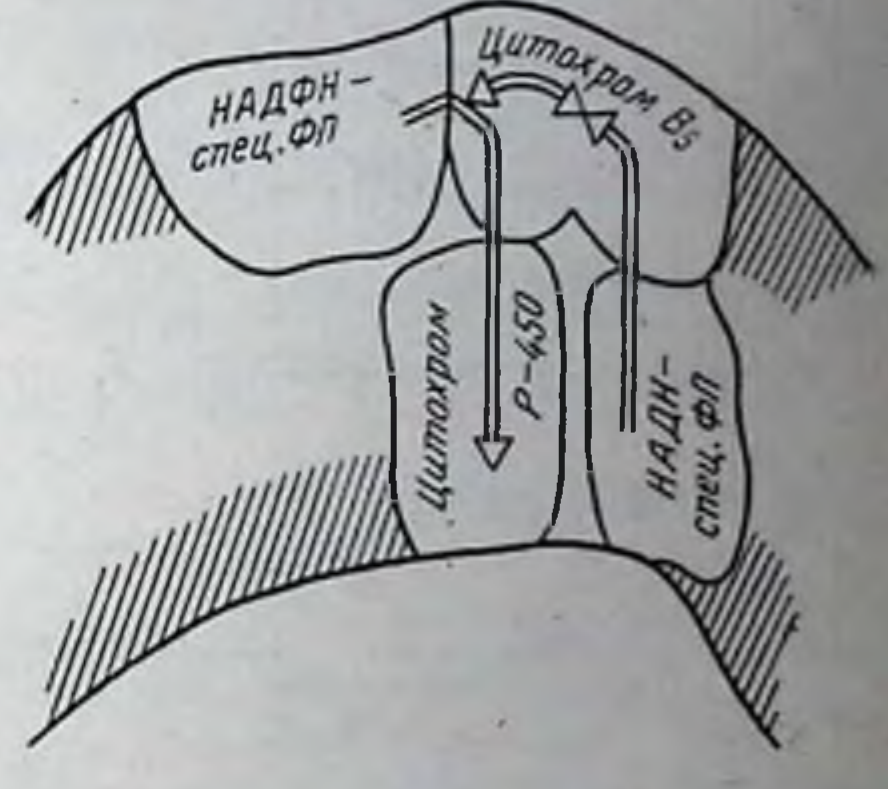

Рис. 65. Локализация переносчиков редокс-цепей микросом в мембране [Арчаков и др., 1971]

фазы мембраны и чувствителен к действию Д<sub>2</sub>О, другой располагается внутри липидного бислоя и не чувствителен к воздейокружение мембраны гидратационное изменяющим ствиям,  $[Holtzman, 1975].$ 

Как указывалось выше, фонд цитохрома в микросомах гетерогенен. Большая часть его молекул находится в комплексе с флавопротеидом, а меньшая восстанавливается за счет латеральной диффузии фермента. Можно предположить, что цитохром Р-450, локализованный поверхностно, и является тем гемопротеидом, который обладает латеральной диффузией; а цитохром, расположенный внутри мембраны, входит в состав кластеров с флавопротеидом.

# Механизм реакций гидроксилирования

Еще Броди и соавторы [Brodie et al., 1958] отметили, что несмотря на разнообразие химпческой структуры веществ, подвергающихся метаболизму в эндоплазматическом ретикулуме, их окисление сводится к гидроксилированию, т. е. к включению гидроксильной группы в молекулу субстрата. Поэтому большинство реакций окисления лекарств и ядов, осуществляемых микросомальными ферментами, обычно объединяют под общим термином «реакции окислительного гидроксилирования» [Маслова и др., 1969]. Основными вариантами подобного окисления являются [Скакун, 1976]:

ароматическое гидроксилирование  $C_6H_6X \stackrel{[O]}{\longrightarrow} HO-C_6H_4X;$ алифатическое гидроксилирование  $RCH_3 \stackrel{[O]}{\longrightarrow} RCH_2 \longrightarrow$  OH; О-деалкилирование  $ROCH_3 \xrightarrow{[O]} RCH_3-OH \longrightarrow ROH + HCHO;$ N-деалкилирование RNHCH<sub>3</sub>  $\stackrel{[O]}{\longrightarrow}$  RNHCH<sub>2</sub>OH  $\longrightarrow$  RNH<sub>2</sub> + HCHO; дезаминирование

сульфоокисление

 $R-S-R<sup>1</sup>$   $\xrightarrow{[0]}$   $[RS<sup>+</sup>(OH)R<sup>1</sup>] \rightarrow RSOR<sup>1</sup> + H<sup>+</sup>.$ 

Метаболизм ксенобиотиков и эндогенных субстратов, протекающий с участием редокс-цепей микросом, стереоспецифичен [Yang, Gelboin, 1976] и осуществляется по моноксигеназному типу, т. е. один из атомов молекулярного кислорода расходуется на образование воды, а другой инкорпорируется в молекулу метаболизируемого субстрата [Hayaichi, 1962]. Реакцию монооксигеназного окисления можно представить в виде следующего уравнения:

 $-C-H + AH_2 + O_2 \rightarrow -C-OH + A + H_2O,$ 

где  $AH_2$  — донор электронов.

При микросомальном гидроксилировании донором электронов является восстановленный НАДФ, причем для большинства субстратов на 1 моль окисляемого НАДФН поглощается 1 моль молекулярного кислорода и образуется 1 моль гидроксилированного продукта [Orrenius, 1965; Estabrook et al., 1968; Арчаков, 1975].

Участие ферментов редокс-цепей микросом в окислительном гидроксилировании можно представить в виде следующей схемы [Gillette, 1974] (рис. 66). Как видно из схемы, процесс циклического окисления - восстановления цитохрома Р-450 в гидроксилазных реакциях можно разбить на пять отдельных стадий [Реterson et al., 1973]. На 1-й стадии происходит взаимодействие окисленной формы цитохрома P<sub>450</sub>(Fe<sup>3+</sup>) с субстратом гидроксилирования. На 2-й стадии комплекс цитохром  $P_{450}(Fe^{3+})-cy6-$ 

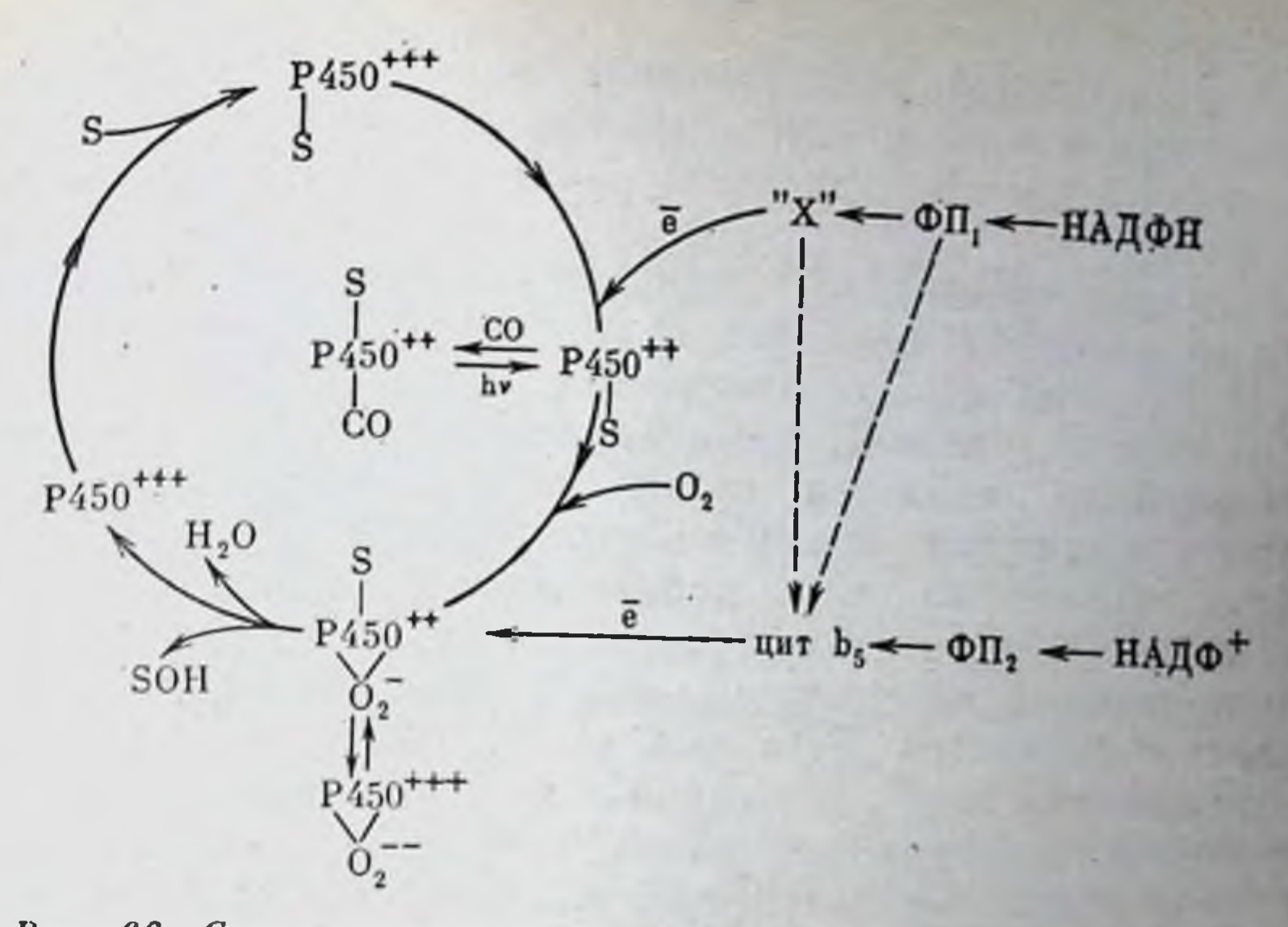

Рис. 66. Схема микросомальных электрон-транспортных цепей

страт принимает один электрон от НАДФН, и железо гемопротеивосстановленное переходит да  $\mathbf{B}$ состояние. Такон комплекс способен взаимодействовать с молекулярным кислородом и переходить в стабильное оксигенированное состояние (3-я стадия). Результатом является образование тройного оксигенированного комплекса: восстановленный цитохром  $P_{450}(Fe^{-+}) - cy6$ страткислород, который после активации кислорода (4-я стадия) распалается на окисленный цитохром  $P_{450}(Fe^{3+})$ , окисленный субстрат и гидроксил (5-я стадия). Для процесса гидроксилирования имеет важное значение кинетика 1-и стадии - стадии образования фермент-субстратного комплекса [Blanck et al., 1977].

Образующийся комплекс цитохром Р<sub>450</sub>-субстрат обладает спектром поглощения. Характерно, что при связывании с самыми различными по химической структуре соединениями наблю-Даются только два типа качественно отличающихся сдвигов в дифференциальном спектре цитохрома. Первый тип характеризуется максимумом поглощения при 385-395 нм и минимумом при 420-425 нм. Данный тип свойствен большинству субстратов: аминопирину, гексобарбиталу, тестостерону и др. Второй тип характеризуется уменьшением оптической плотности при 390 нм и увеличением ее при 420 нм [Арчаков, 1975; Халилов, 1975]. Считается, с гидрофобной субстраты первого типа взаимодействуют **ATP** частью апофермента, в то время как образование второго типа спектральных изменений обусловлено связыванием железа гема и переходом его в ферритемохром. Поэтому спектральные изменения обоих типов можно наблюдать одновременно [Yoshida, Kumaoka, 1975]. Взаимодействие субстратов второго типа с цитохромом настолько сильно, что они могут вытеснять окись углерода из комплексов с гемом [Арчаков, 1975: Schenkman et al., 1967].

147

Для большинства ксенобиотиков константа связывания (К) с цитохромом микросом печени находится в пределах  $0,1-1$  мм для стероидов та же константа равна  $0.01-0.1$  мМ [Estabrook] et al., 1975].

Связывание субстратов с микросомальным солюбилизированным цитохромом Р-450 зависит от гидрофобности. Чем гидрофильнее субстрат, тем меньше различия в К<sub>s</sub>.

По-видимому, стадией, лимитирующей скорость процесса гидроксилирования, является стадия образования комплекса, содержащего «активную» форму кислорода [Blank et al., 1976]. Следует отметить, что эта стадия является и наименее изученной [Арчаков, 1975]. Для активации молекулярного кислорода тройной оксигенированный комплекс должен восстановиться. По данным Эстабрука и соавторов [Estabrook et al., 1971], второй электрон. необходимый для этого, поставляется цепью окисления НАДН. По мнению А. И. Арчакова и соавторов [1969], каждая из цепей может поставлять оба электрона, необходимые для гидроксилирования.

Важную роль в возникновении активного кислорода играет цитохром b<sub>5</sub> [Peterson et al., 1973; Rahimtula, O'Brien, 1976]. В этой связи интересно отметить, что согласно гипотезам как Эстабрука, так и Арчакова передача электронов для восстановления комплекса происходит через цитохром  $b_5$ . Кроме того, при взаимодействии кислорода с очищенным цитохромом Р-450 скорость лимитирующей стадии сильно зависит от присутствия в среде инкубации цитохрома  $b_5$ , который в данном случае выступает не в качестве переносчика электронов, а играет роль эффектора [Guengerich et al., 1976].

При взаимодействии цитохрома Р-450 с субстратом происходит изменение электронной плотности как самого гемопротеида, так и субстрата окисления [Imai, Sato, 1966; Remmer et al., 1966]. Таким образом, не исключено, что при гидроксилировании происходит активация не только кислорода, но и субстрата. Однако возможность существования подобного механизма наталкивается на ряд серьезных возражений и остается одним из наименее ясных мест в механизмах реакций гидроксилирования [Райхман и др., 1971; Арчаков, 1975].

Метаболизм ксенобиотиков и эндогенных субстратов

Метаболизм лекарственных препаратов, который осуществляется параллельно с резорбцией, распределением в организме и выделением, является одним из основных параметров фармакокинетики, во многом определяющей развитие любой фармакологической реакции и фармакотерапевтической активности Петков. 1974; Сергеев, 1975; Кудрин, 1977].

Сущность процесса метаболизма лекарств, осуществляемого ферментами эндоплазматического ретикулума, состоит в их превращении из липорастворимых соединений в более полярные,

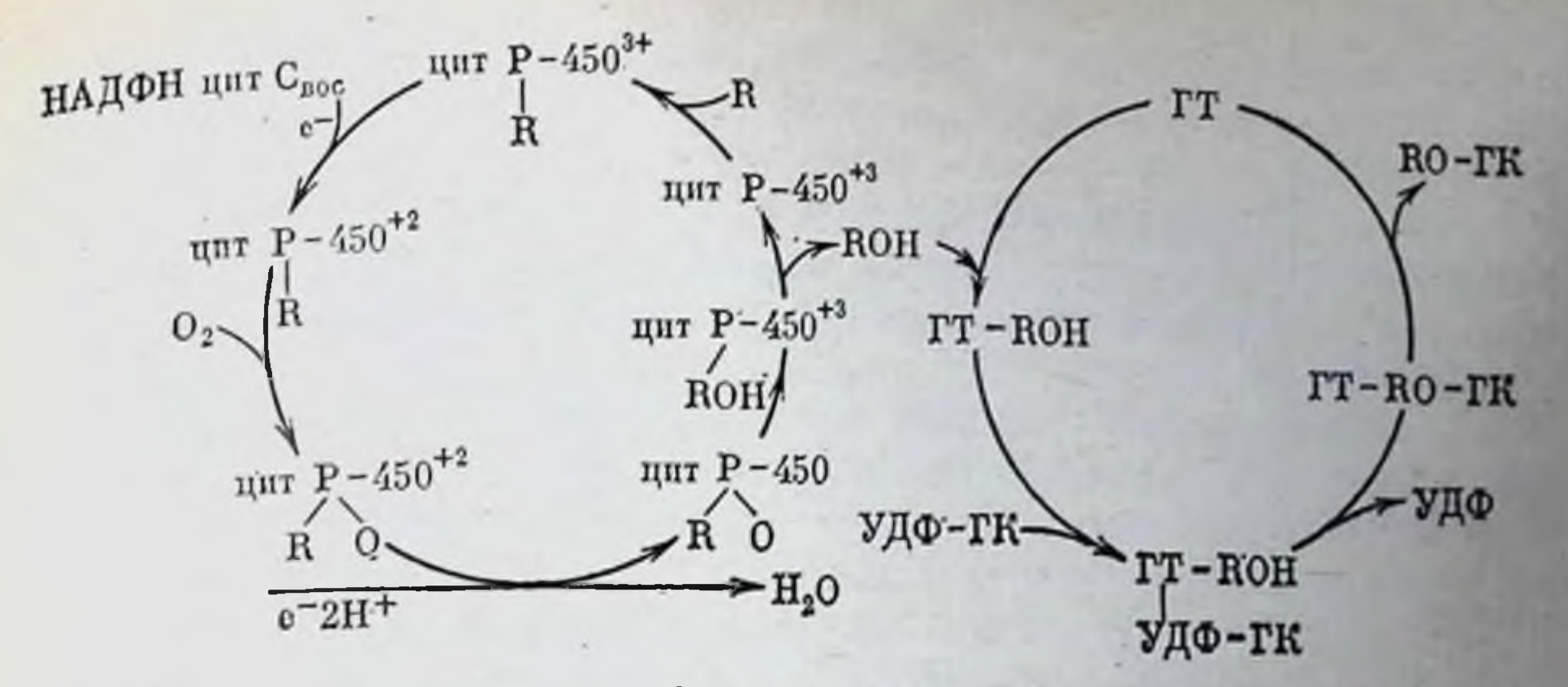

Рис. 67. Взаимоотношения между ферментами метаболизма лекарств

водорастворимые, легко выделяющиеся из организма с мочой п желчью [Мансурова, 1973; Скакун, 1976]. Как правило, образующиеся в результате метаболизма соединения имеют по сравнению с первоначальными меньшую фармакологическую активность. В то же время в процессе метаболизма образуются и более активные лекарственные вещества.

Обычно процесс химпческой модификации гидрофобных веществ в водорастворимые осуществляется в две фазы. Вначале жирорастворимые соединения претерпевают значительные структурные изменения, в результате которых у метаболитов появляются полярные группы -  $OH$ , -  $NH_2$ , -  $COOH$ , - SH. Во вторую фазу — конъюгацию происходит присоединение к этим группам эндогенных веществ, например, глюкуроновой, серной кислот, глютатиона, аминокислот. В результате образуются метаболиты более сложной структуры, высокополярные, хорошо растворимые в воде. Большинство лекарственных веществ проходит обе фазы метаболизма, которые следуют одна за другой. В то же время они могут происходить отдельно, как самостоятельные пути биотрансформации [Парк, 1973; Каппас, Альварес, 1977]. Если первая фаза метаболизма осуществляется с помощью ферментов электрон-транспортных цепей микросом, то во второй фазе наиболее существенную роль играют УДФ - глюкуронилтрансфераза. Взаимоотношения между этими ферментами можно изобразить в виде следующей схемы [Vainio, 1976] (рис. 67). Реакции окислительного гидроксилирования зависят от времени года, суточных биоритмов, светового режима, температуры. питания и многих других факторов [Скакун, 1976]. Однако, как правильно отмечают Каппас и Альварес [1977], ферментативные системы, катализирующие реакции метаболизма, не были изобретены организмом млекопитающих специально для защиты от лекарственных препаратов или появившихся недавно химических загрязнителей среды. Их основная физиологическая роль состояла, по-видимому, в переработке эндогенных субстратов - веществ, свойственных пормальному организму. Например, фер-

менты микросом печени окисляют стероидные гормоны, холестерин, жирные кислоты. Продукты этого окисления могут затем связываться с каким-либо веществом (глюкуроновой кислотой ит. п.) и в таком виде выводиться из организма. Поэтому неудивительно, что между реакциями метаболизма ксенобнотиков и реакциями окисления эндогенных субстратов нет принципиального различия.

В эмбриональном периоде и после рождения обычно происходит увеличение активности ферментов лекарственно-метаболической системы микросом. У крыс, например, наблюдаются две фазы развития микросомальных ферментов. Первая (первые три недели жизни) характеризуется незначительным повышением активности ферментов и одинакова у самцов и у самок. Во вторую фазу, наиболее характерную для самцов, отмечается быстрое повышение активности ферментов, которое начинается с 21-25-диевного возраста и продолжается до 45-50-го дня [Kransner, Yagfe, 1968; Basu et al., 1971]. В это время у самцов в отличие от самок возраактивности НАДФН-зависимой оксидазы, ЦИТОХРОМ стают с-редуктазы и содержание цитохрома Р-450. Быстрое повышение у самцов в период полового созревания активности ферментов эндоплазматического ретикулума, а также нарушение этого процесса при кастрации наводит на мысль об участии андрогенов в индукции микросомальных ферментов [Халилов, 1976; Shaemaker, Hamrick, 1974]. Если в период эмбриогенеза функциональпая недостаточность окислительных ферментов печени в определенной мере компенсируется защитными системами материнского организма, то после рождения развитие полноценной детоксицирующей системы является обязательным условием дальнейшего существования [Скакун и др., 1976].

Метаболизм попадающих в организм чужеродных веществ может осуществляться не только в печени, но и в других тканях: в легких, плаценте, коже, слизистой кишечника и т. д. Однако если сравнить активность лекарственно-метаболических ферментов в печени и других органах (см. табл. 13), то становится понятным,

#### Таблица 13

Содержание и активность микросомальных лекарственно-метаболических

ферментов в тканях различных органов крыс [Benedetto, Slater, 1976]

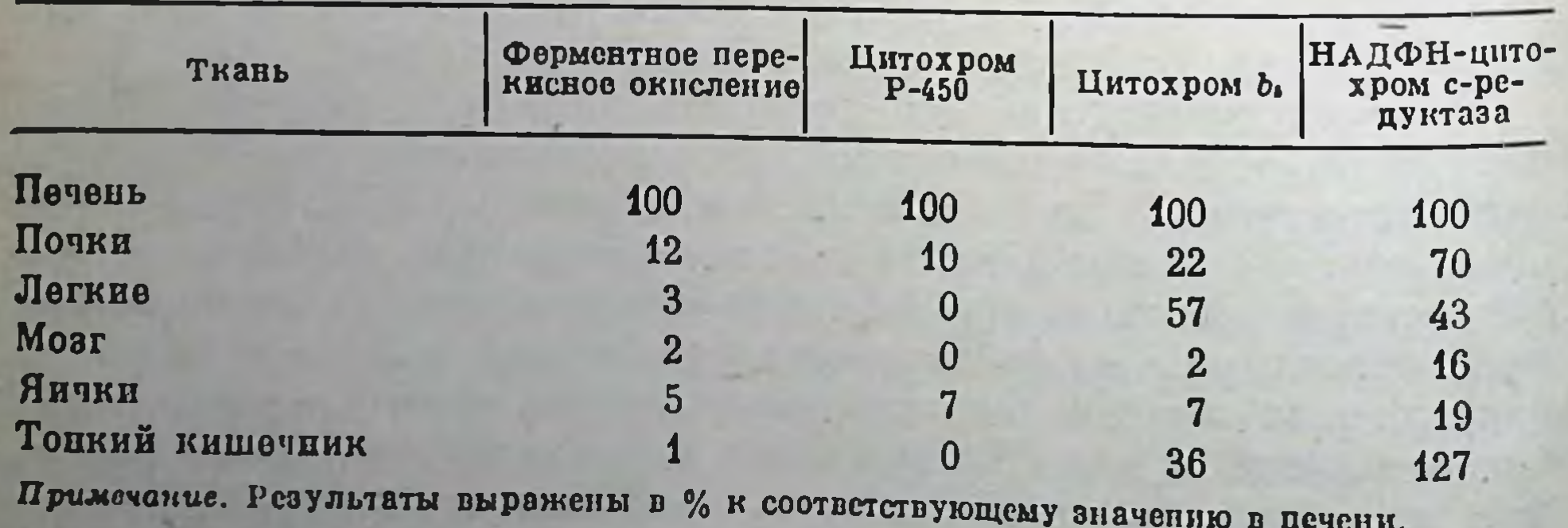

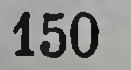

почему большая химических превращений происходит часть в печени.

Реакции окисления гидрофобных соединений, осуществляемые ферментами эндоплазматического ретикулума, часто являются лишь начальной стадией метаболизма, последующие этапы которого происходят с участием других ферментных систем [Арчаков, 1976]. Более того, в клетке имеются ферменты, способные метаболизировать различные соединения без участия микросомальных систем. Так, в митохондриях клеток содержатся аминооксидазы, обеспечивающие превращение аминов в альдегиды, а также ферменты, способные ароматизировать насыщенные алициклические соединения в бензоидные производные [Парк, 1973; Ленинджер, 1974]. В растворимой фракции напдены ферменты, окисляющие спирты и альдегиды, - ксантиноксидаза, алкогольдегидрогеназа, альдегидроксидаза [Скакун, 1976].

## Влияние стероидных гормонов на структуру и функции эндоплазматического ретикулума

Как мы уже отмечали, между реакциями метаболизма ксенобиотиков и реакциями окисления эндогенных субстратов нет принципиального различия. В метаболизме стероидов принимают участие те же ферменты электрон-транспортных цепей эндоплазматического ретикулума, которые осуществляют и окислительное гидроксилирование ксенобиотиков (см. рис. 66). Процессы биотрансформации стероидных гормонов в эндоплазматическом ретикулуме гепатоцитов играют немаловажную роль в поддержании определенного уровня циркулирующих в организме стероидов. Следовательно, от активности микросомальных ферментов зависит состояние физиологического статуса организма.

Чем же определяется скорость метаболизма стероидных гормонов? В нашей лаборатории Э. М. Халиловым с помощью полярографического метода было изучено и проанализировано гидроксилирование 23 стероидных гормона и их производных (табл. 14). Как видно из данных таблицы, увеличение скорости метаболизма стероидов происходит пропорционально их концентрации и для большинства гормонов достигает своего максимума при конечной концентрации 75-100 мкМ. Дальнейшее повышение концентрации стероидов не приводит к увеличению скорости потребления кислорода. Рассматривая результаты по изучению скорости окисления различных классов стероидов и сравнивая их химическое строение, можно выявить определенные закономерности. Во-первых, скорость гидроксилирования андрогенов примерно в 2 раза выше, чем скорость окисления глюкокортикондов и эстрогенов (за исключением эстрона и его производных). Во-вторых, в группе как андрогенов, так и эстрогенов прослеживается зависимость скорости метаболизма от полярности стероида. Например, андростанднол, имеющий две гидроксильные группы у С<sub>з</sub> и С<sub>17</sub>, окис-

#### Таблица 14

Скорость гидроксилирования (нмоль  $O_2$  мин<sup>-1</sup> мг белка<sup>-1</sup>) стероидных гормонов микросомами почени крыс в зависимости от концентрации вносимого препарата [Халилов, 1976]

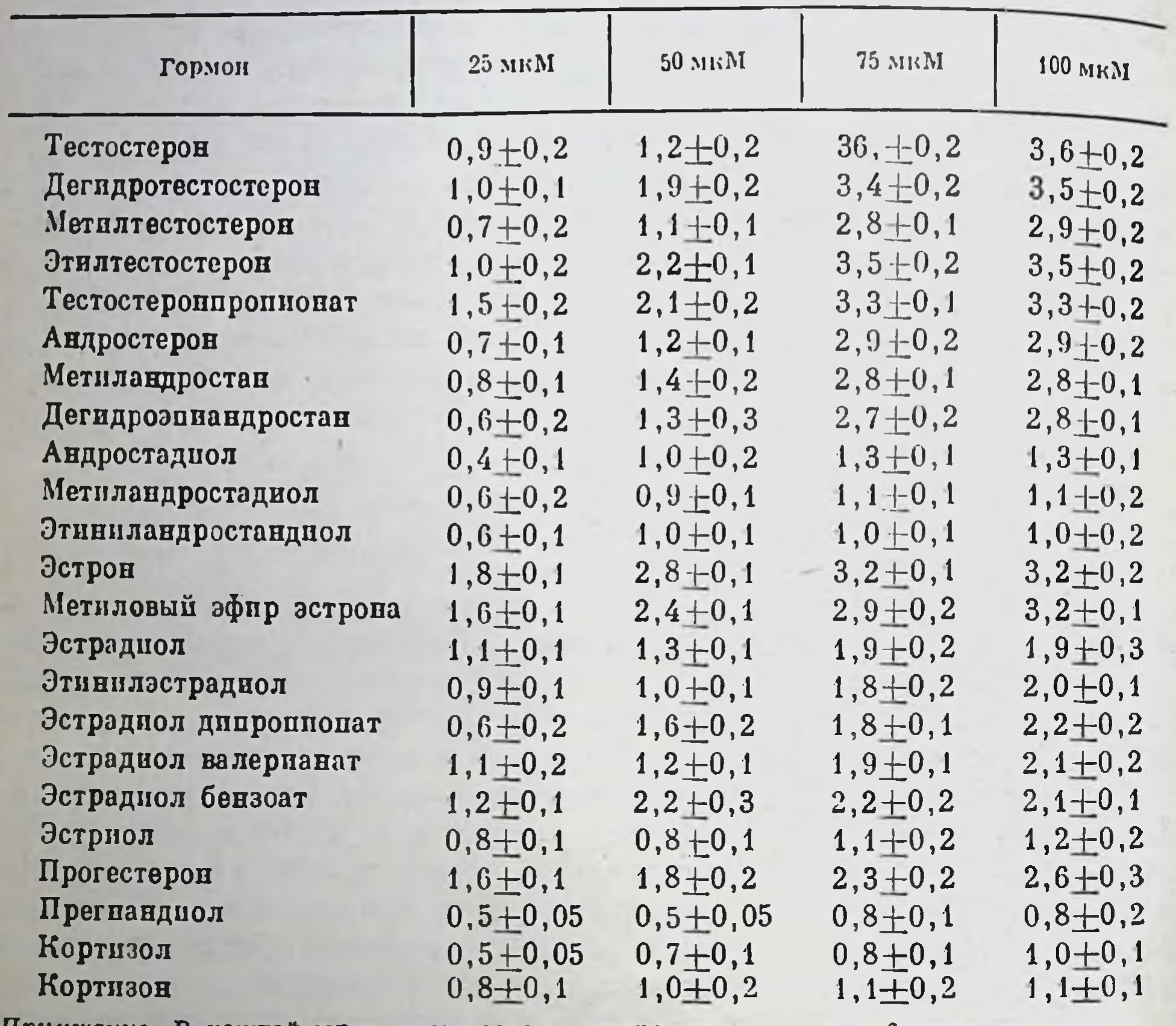

имечание. В каждой серии использованы микросомы печени от 6 крыс.

ляется значительно медленнее тестостерона, у которого только одна гидроксильная группа при С<sub>17</sub>. Эстриол, имеющий три гидроксила, окисляется с меньшей скоростью, чем эстрадиол, у которого в молекуле две гидроксильные группы. А с наибольшей скоростью среди эстрогенов окисляется эстрон, у которого только один гидроксил.

Кроме того, следует отметить, что производные стероидных гормонов (метил-, этил-, пропионат- и др.) окисляются с меньшей скоростью, чем сами гормоны.

Итак, на основании приведенных данных можно заключить, что скорость гидроксилирования стероидов во многом определяется химической структурой гормонов. Наличие различных группировок, уменьшающих гидрофобность молекулы стероида, препятметаболизму. Связь между полярностью стероидной ствует ее молекулы и ее способностью гидроксилироваться становится более понятной, если учесть, что стероиды, как и любой субстрат,

гидроксилируются на конечном участке цепи переноса электропов — на цитохроме Р-450. Последний располагается в глубние микросомальной мембраны или на ее внутренней поверхности Следовательно, для гидроксилирования стероиду необходимо проникнуть в мембрану. Хотя стероиды обладают большим сродством к липидной фазе и могут диффундировать в латеральной плоскости мембраны, проникновение их в последнюю, видимо, должно зависеть от химической структуры гормона. Если считать, что скорость гидроксилирования стероидов определяется их проникновением и в микросомальную мембрану, то можно полагать, что этот процесс определяется наличием полярных группировок в их молекулах. Таким образом, скорость окисления стероидных гормонов микросомами печени, видимо, зависит от химической структуры гормонов, а не от принадлежости к андрогенам или эстрогенам.

Скорость метаболизма стероидов, как и других субстратов, во многом зависит от их взаимодействия с цитохромом Р-450. В этой связи представляются интересными данные, полученные Эстабруком и соавторами [Estabrook et al., 1975], которые во многом коррелируют с нашими обсуждавшимися выше результатами: 1) наличие у С<sub>з</sub>и С<sub>17</sub> в молекуле стероидов кетогруппы увеличивает снлу их связывания с цитохромом Р-450 по сравнению с гидроксильной группой у тех же атомов; константа связывания (Ks) для стероидов, содержащих только кетогруппы, равна 5-10 мкМ; К<sub>з</sub> для стероидов с одним гидроксилом - 10-25 мкМ;  $K_s$  для стероидов с несколькими гидроксильными группами -25-500 мкМ; 2) стероиды, содержащие За-гидрокси- и 17-кетогруппы, прочнее связываются с цитохромом Р-450, чем 36-гидрокси-, 17-кетостероиды; 3) присутствие 4-5 двойных связей в молекуле стероида ослабляет их взаимодействие с цитохромом Р-450, восстановление двойных связей увеличивает силу взаимодействия; 4) 5В-соединения связываются лучше, чем 5а-стероиды (неожиданный результат).

с помощью Окисление стероидных гормонов, осуществляемое цитохрома Р-450 микросом печени, не отличается специфичностью - гидроксилирование стероидного кольца может идти по 2-, 6-, 7-, 15-, 16- и другим положениям.

Учитывая роль отдельных функциональных групп стероидных гормонов (особенно 3- и 17-кетогрупп) во взаимодействии с цитохромом Р-450, Эстабрук и соавторы [Estabrook et al., 1975] предлагают следующую гипотезу для объяснения направления путен окисления стероидов (рис. 68). Согласно этой гипотезе, две карбоксильные группы остатков пропионовой кислоты в молекуле цитохрома Р-450 и кетогруппа стероидов с помощью координационных связей способны образовывать хелатные соединения с катпонами металлов, такими, как магний, марганец и др. В результате такого взаимодействия в непосредственной близости от киссвязанного с железом цитохрома Р-450, оказывается лорода. определенная часть молекулы стероида, которая и является наибо-

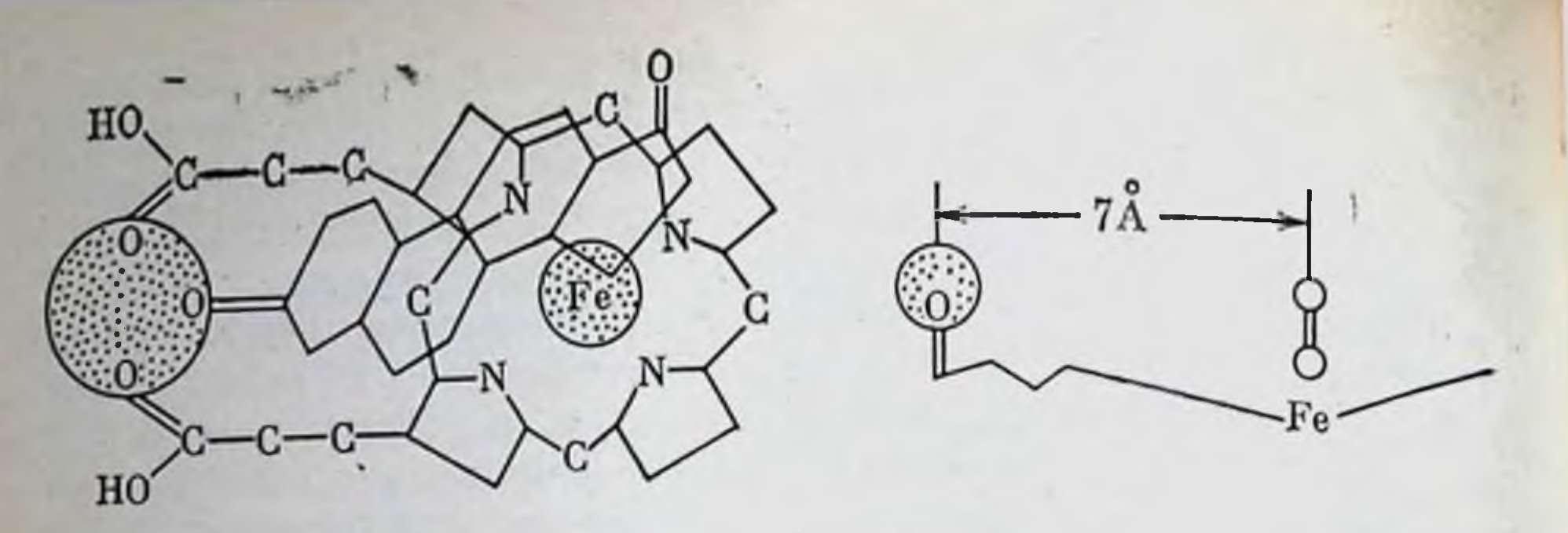

Рис. 68. Гипотетическая схема взаимодействия стероидных гормонов с цитохромом P-450 [Estabrook et al., 1975]

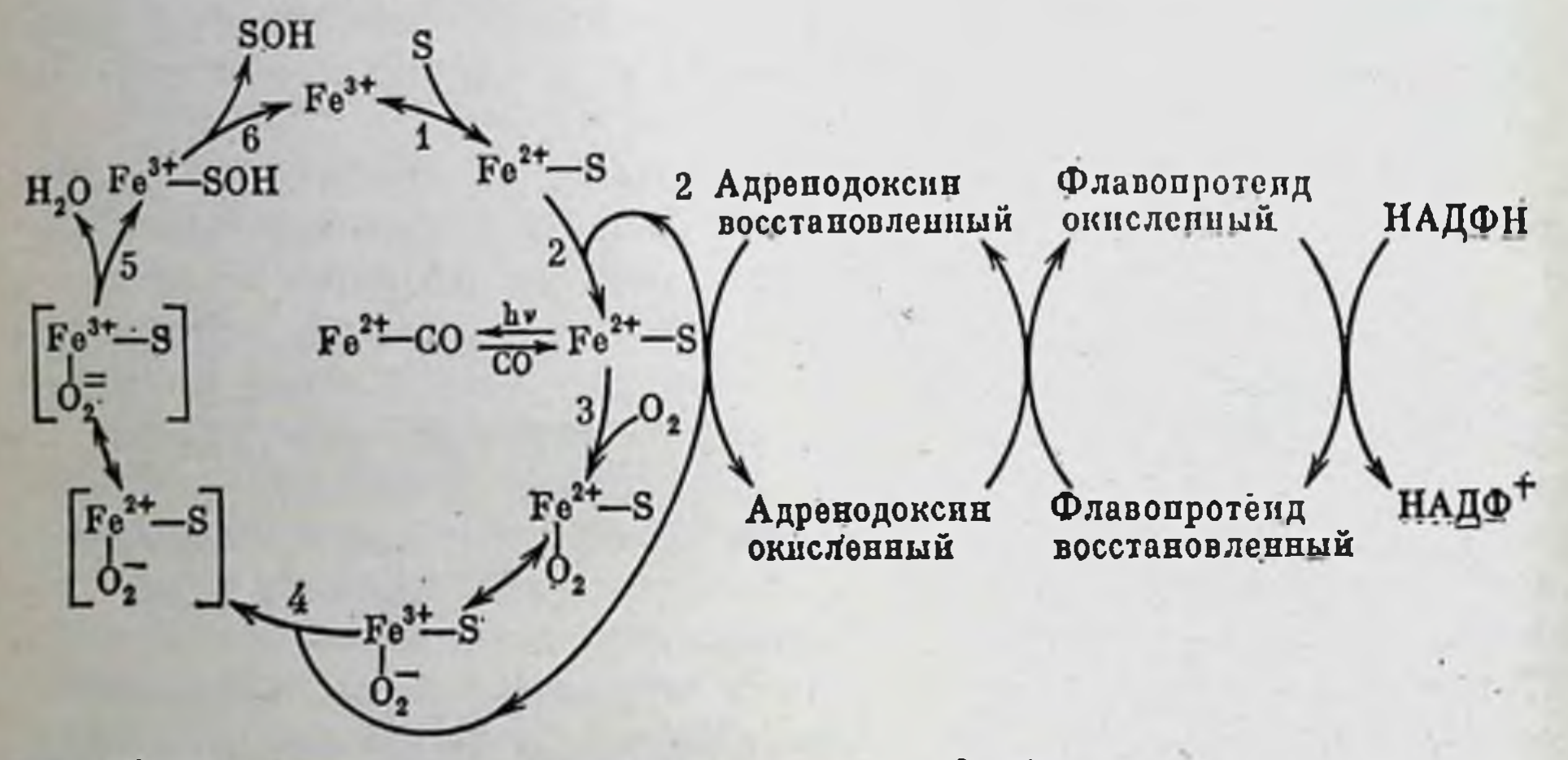

Рис. 69. Ферментативные редокс-цепи митохондрий

лее вероятным местом окисления. Например, если во взаимодействии с остатками пропионовых кислот участвует 3-кетогруппа андростандиона, то в этом случае в молекуле стероида, которая будет лежать над плоскостью порфиринового кольца, с наибольшей вероятностью гидроксилирование пойдет по С<sub>15</sub> и С<sub>16</sub>, и, наоборот, если во взаимодействии участвует 17-кетогруппа, «атаке» кислородом подвергнутся С<sub>2</sub> или С<sub>5</sub>.

Следует отметить, что С, равно удален от функциональных групп С<sub>3</sub>- и С<sub>17</sub>-стероидного кольца, что делает этот атом наиболее вероятной точкой для процесса гидроксилирования.

В органах, участвующих в процессе стероидогенеза, гидроксилирование гормонов характеризуется большей специфичностью. Например, микросомальный цитохром Р-450 коры надпочечников катализирует С<sub>17</sub>- и С<sub>21</sub>-гидроксилирование прогестерона. Этот цитохром может включать кислород также и в 6- и 15-положениях, но в значительно меньшей мере. Кроме того, в митохондриях коры надпочечников содержатся несколько иные редокс-цепи (рис. 69), ферменты которых также участвуют в гидроксилировании стероидов. Митохондриальный цитохром Р-450 катализирует окисление стероидного кольца в основном по 20-му и 22-му положениям и в меньшей

#### Таблица 15

| Гормон                             | $10~\text{MKM}$ | $50$ MKM | 100<br>MKM | Гормон                             |                   | 10 мнМ 50 мнМ  | 100<br>мкм     |
|------------------------------------|-----------------|----------|------------|------------------------------------|-------------------|----------------|----------------|
| Тестостерон                        | 125,3           | 137,2    |            | $143, 4$ Эстрон                    |                   |                |                |
| Дегидротестосте-<br>poll           | 125,1           | 135,0    |            | 138.5 Метиловый<br>эфир<br>эстрона | 99,0<br>131,5     | 140,3<br>136.2 | 140,5<br>137,4 |
| Метилтестостерон                   | 115, 2          | 116,2    | 121, 8     | Эстрадиол                          | 104, 4            | 103,7          | 102,5          |
| Этилтестостерои                    | 120, 1          | 123,8    | 127, 6     | Этинилэстраднол                    | 114, 1            | 100,6          | 100, I         |
| $\pi$ po-<br>Тестостерон<br>пиопат | 124,3           | 134,2    | 137,1      | Эстрадиолдипро-<br>пионат          | 112,4 110,2       |                | 105, 1         |
| Андростерон                        | 113,2           | 125,4    | 127,5      | Эстраднол<br>вале-                 | $115, 1$ $105, 5$ |                | 100, 8         |
| Метиландростан                     | 114,8           | 124,9    | 124,8      | рпанат                             |                   |                |                |
| Дегидроэпиандро-                   | 117,0           | 122, 1   | 123,4      | Эстрадиол бензоат                  | 112,8             | 115,5          | 115,4          |
| стап                               |                 |          |            | Эстриол                            | 93,5              | 100, 1         | 100, 0         |
| Андростандиол                      | 104,0           | 106,4    | 108,3      | Прогестерон                        | 119,2             | 120,0          | 120,2          |
| Метиландростан-                    | 103,9           | 107, 4   | 108, 2     | Прегнандиол                        | 101,3             | 104,8          | 105, 1         |
| цопд                               |                 |          |            | Кортизол                           | 95,1              | 98,2           | 98,5           |
| Этиниландростан-<br>Диол           | 104, 1          | 107,2    | 108,0      | Кортизон                           | 98.4              | 102,7          | 102,9          |
|                                    |                 |          |            |                                    |                   |                |                |

Влияние концентрации стероидных гормонов на скорость окисления НАДФН (в % к контролю) микросомами печени крыс

Примечание. Контроль (скорость окисления НАДФН в имоль мин<sup>-1</sup> мг<sup>-1</sup> после внесения 25 мкл этанола) 6,95 $\pm$ 0,06 принят за 100%.

мере по другим атомам стероида. Доказано, что микросомальный цитохром Р-450 коры надпочечников не осуществляет гидроксилирование по тем положениям, которые характерны для митохондриального фермента, и наоборот.

Как известно, для реакций гидроксилирования необходим восстановленный НАДФ. Поэтому неудивительно, что при действии стероидных гормонов происходит не только усиление поглощения молекулярного кислорода, но и значительное увеличение скорости окисления НАДФН (табл. 15). Причем действие стероидов на скорость окисления НАДФН коррелирует со стимуляцией гормонами потребления кислорода. Так, например, в ряду эстрогенов напбольшее влияние на скорость окисления НАДФН оказывают эстрои и его метиловый эфир. По-видимому, и здесь сказывается наличие оксигруппы в С<sub>17</sub>-положении. Как было отмечено выше, ферменты редокс-цепен микросом, играя немаловажную роль в поддержании определенного уровня стероидов, влияют на состояние физиологического статуса организма. С другой стороны, общеизвестна роль стероидных гормонов в регуляции различных функций, которая опосредуется через влияние стероидов на биологические мембраны, на активность ферментов, расположенных в этих мембранах. В последнее время появилось много работ, указывающих на то, что стероидные гормоны контролируют и метаболическую активность гепатоцитов. Следовательно,

#### Таблица 16

Содержание микросомальных цитохромов при удалении эндокринных желез нмоль/мг белка

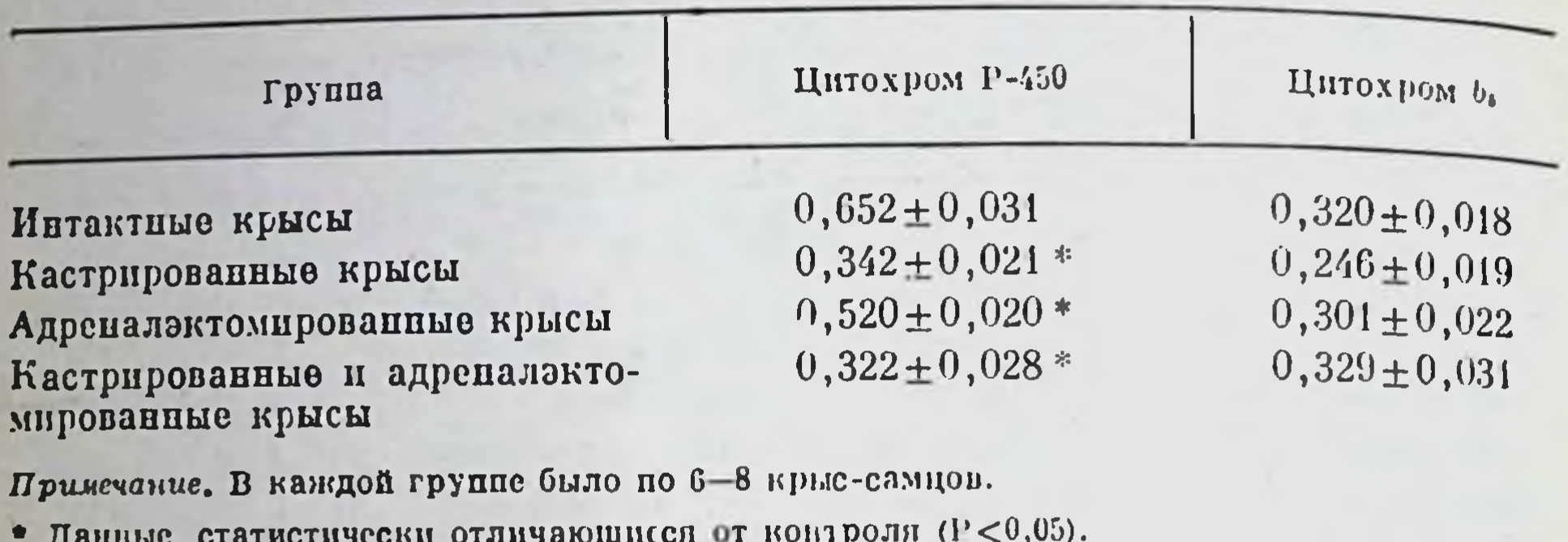

являясь эндогенными субстратами для оксидаз смешанной функции. стероидные гормоны принимают активное участие в поддержании оптимальных границ ферментативной активности систем, метаболизирующих ксенобиотики.

Удаление желез внутренней секреции приводит к изменению эндоплазматического ретикулума. Кроме кастрации на функции процесс метаболизма ксенобнотиков существенное влияние оказывает адреналэктомия, после которой у крыс наблюдается уменьшение скорости окисления гексобарбитала, амидопирина, а также активиссти некоторых микросомальных ферментов. Таким образом, и кортикостероиды играют важную роль в поддержании определенного уровня метаболической активности печени.

Приведем результаты исследования по влиянию кастрации, адреналэктомии и введения различных стероидов на уровень микросомальных цитохромов, полученные в нашей лаборатории (табл. 16, рис. 70). Как видно из рис. 70, при введении кастрированным крысамсамцам тестостерона и нероболила нормализация уровня цитохрома Р-450 наблюдалась к 10-м суткам. Отсутствие эффекта в первые дни введения гормонов свидетельствует о том, что в организме должен быть создан определенный гормональный фон, способствующий восстановлению нормального уровня цитохромов. Восстановление нормального уровня ферментов в данном случае может быть связано с биосинтетическими процессами. Результаты наших экспериментов согласуются с представлением о том, что в организме существуют андрогензависимый регулирующий механизм, который является общим для всех ферментов, метаболизирующих лекарственные вещества, и гидроксилаз эндогенных гормонов. Согласно этой гипотезе, андрогены могут выполнять роль эндогенного репрессора, который подавляет действие гена-регулятора, ответственного за связывание цитохрома Р-450 с субстратами. Для эстрогенов такой эффект не характерен, однако сейчас появились основания считать, что и они способны регулировать уровень цитохрома Р-450 за счет влияния на перекисное окисление липидов.

Рис. 70. Влияние стероидных гормонов на уровень цитохрома Р-450 в микросонах печени крыс

- $I -$  у интактных крыс;
- $II Y$  кастрированных крыс;
- 1- у кастрированных крыс, получавших
- тестостерон внутрибрюшинно ежедиевно в дозе 5 мг/кг;
- 2 у кастрированных крыс, получавших внутрибрюшинно нераболил сжедневно в дозе 5 мг/кг;
- 3 у кастрированных крыс, получавших астрадиол - дипропионат внутрибрюшинно в дозе 1 мг/кг

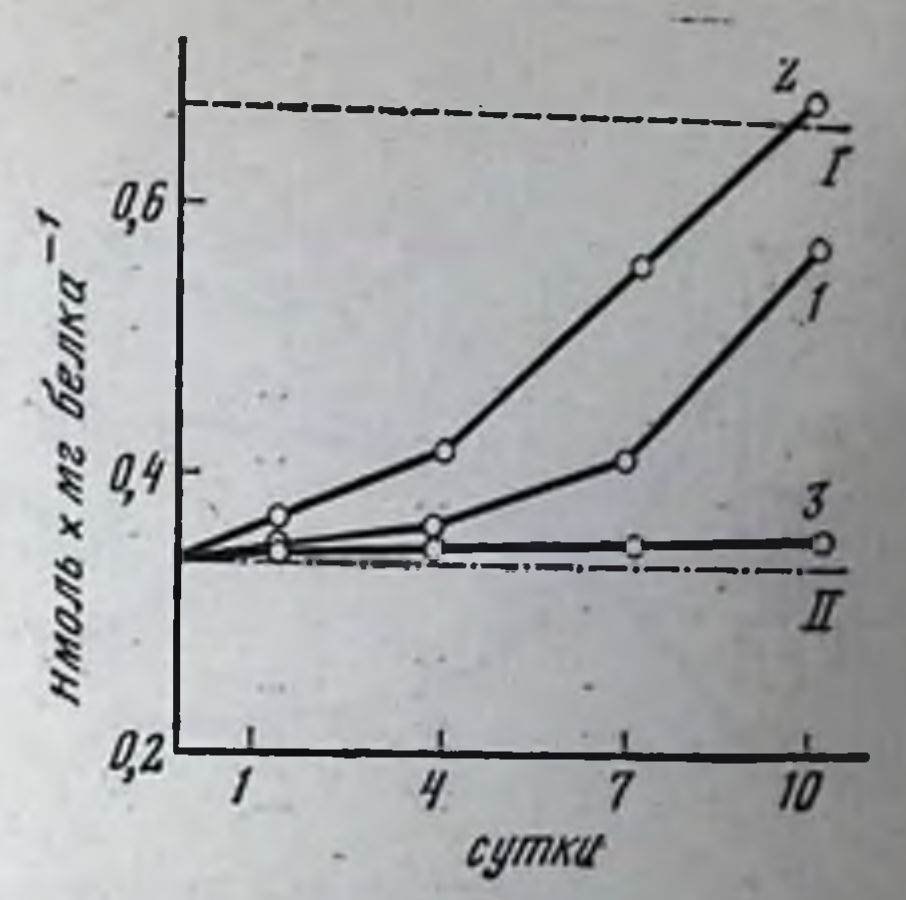

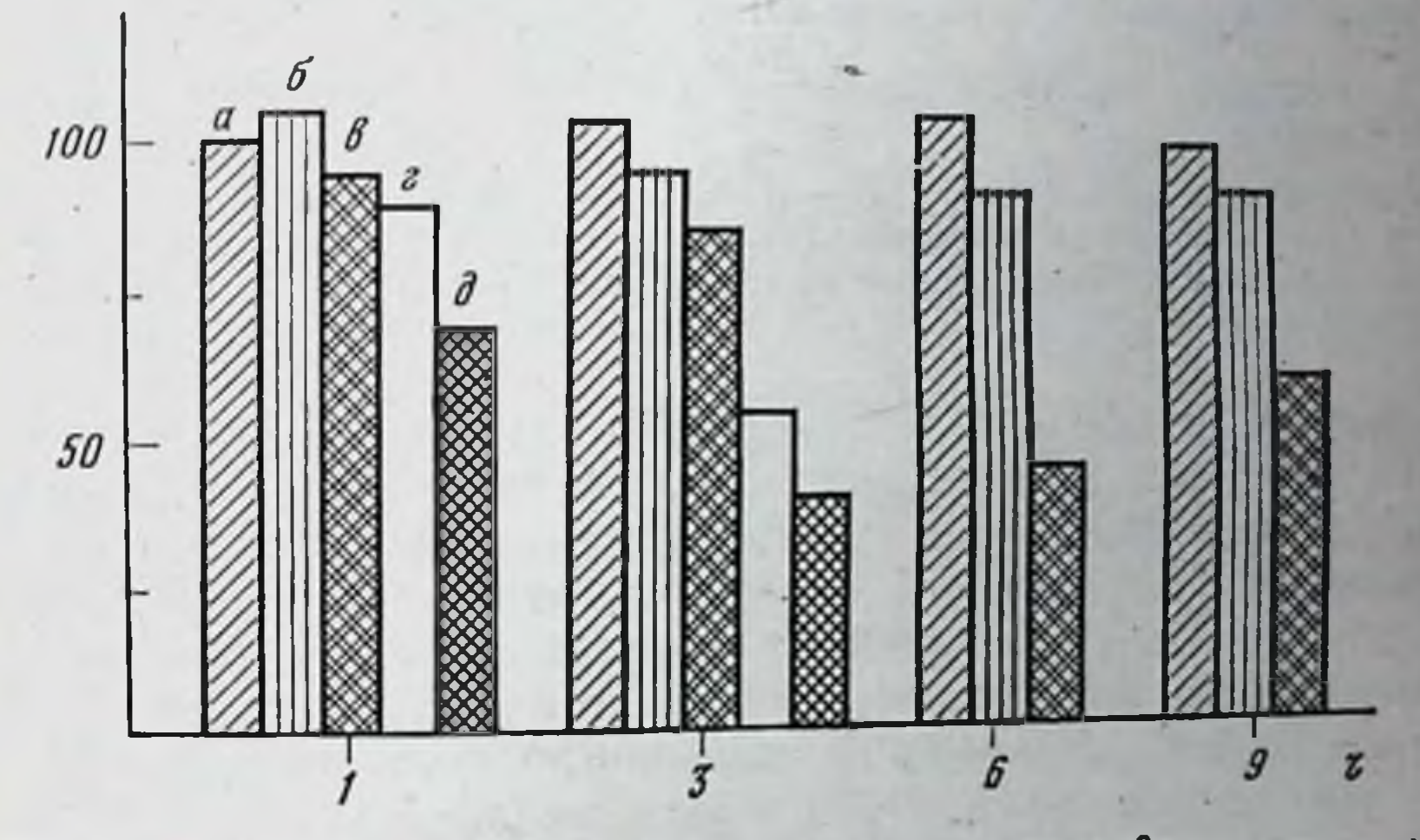

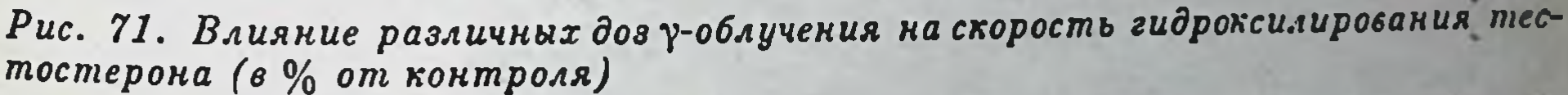

Конечная концентрация тестостерона 10<sup>-4</sup> М; а - 100 Р; 6 - 400 Р; в - 600 Р; г - 800 Р.  $\theta - 1000$  P

служат результаты работ, Иллюстрацией данного положения выполненных в нашей лаборатории [Большев, 1975; Халилов, Большев, 1976]. В этих работах изучалось влияние понизирующего излучения на метаболизм различных стероидных гормонов и структурно-функциональные свойства мембран эндоплазматического ретикулума. Было показано, что у-облучение в дозах более 600 Р достоверно снижает скорость гидроксилирования андрогенов. Так, статистически достоверное уменьшение скорости глдроксилирования тестостерона после облучения в дозе 1000 Р наблюдается уже в 1-й день, в то время как после использования доз 800 г 600 Р подобный эффект отмечается на 3-й день. Меньшие дозы существенного влияния на скорость гидроксилирования не оказывают (рис. 71). Дальнейшими исследованиями было установлено, что одним из факторов Уменьшения скорости гидроксилирования стероидов является количественное изменение цитохрома Р 450. В свою очередь, падение уров-

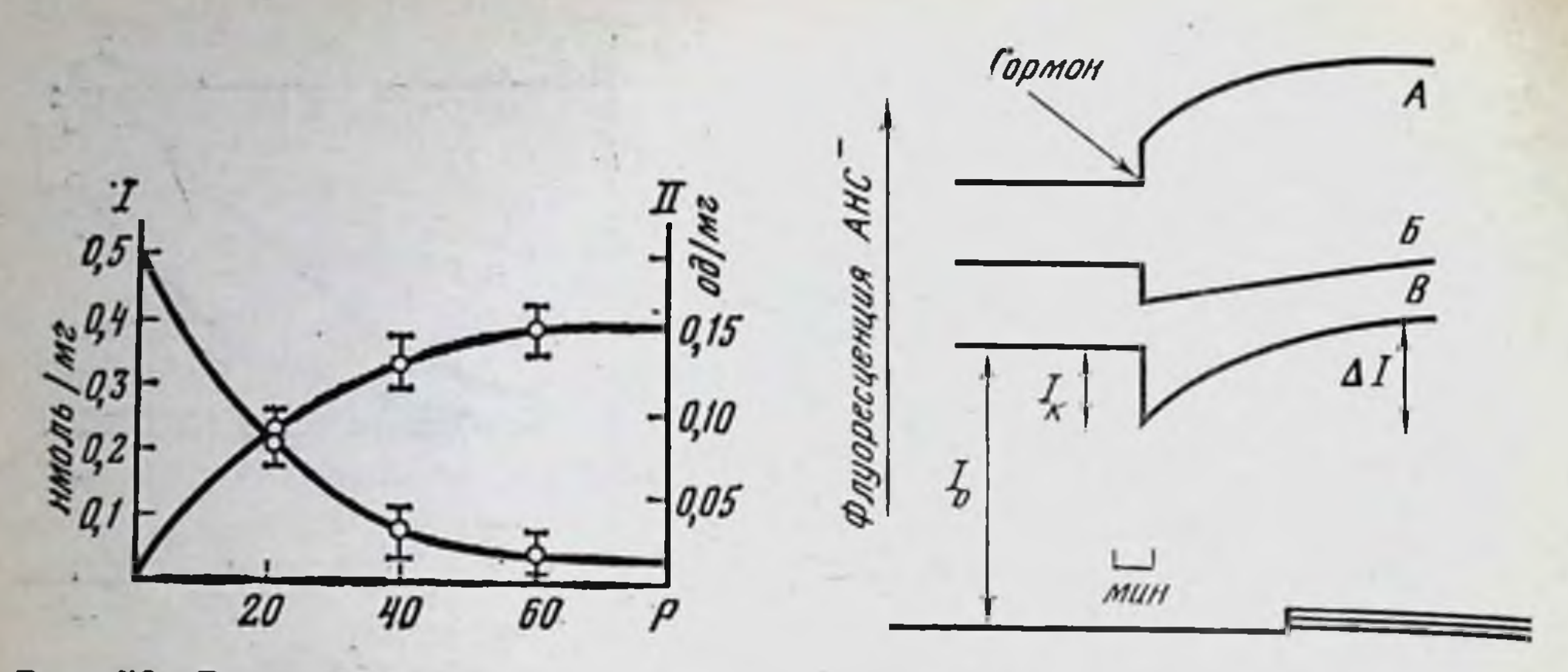

Рис. 72. Влияние облучения in vitro на содержание цитохрома  $P-450$  (I) и перекисное окисление липидов (II) в микросомах печени крыс

Рис. 73. Типичные изменения флуоресценции АНС- в микросомах при внесении в среду гормонов

 $A$  — андростандиол;  $B$  — эстриол;  $B$  — этилтестостерон;  $I_0$  — исходная интенсивность свечения; I<sub>k</sub> - изменение пнтенсивности свечения АНС- после внесения гормона; Iмедленная фава изменения флуоресценции АНС-, Внизу - интенсивность свечения АНСпри внесении гормона в среду, не содержащую микросомы

ня цитохрома Р-450 связано, вероятно, с перекисным окислением липидов мембран, инициированным гамма-облучением, так как наблюдается хорошая корреляция между уменьшением цитохрома Р-450 и увеличением перекисного окисления липидов (рис. 72). Весьма интересно, что введение в систему эстрогенов, для которых показано антиоксидантное воздействие, приводило к значительному уменьшению перекисного окисления липидов после гамма-облучения. Снижение уровня цитохрома Р-450 в этих же пробах также было значительно меньше. Андрогены, не являющиеся антиоксидантами, не обладали подобным эффектом.

Таким образом, женские половые гормоны (соединения, содержащие фенольное кольцо) являются эффективными антиоксидантами, т. е. ингибиторами перекисного окисления. Предварительное введение эстрогенов приводит к выраженному защитному эффекту, который проявляется в уменьшении активности перекисных процессов и, как следствие, в значительно меньшем снижении уровня цитохрома Р-450. Есть все основания полагать, что в интактных клетках такой механизм может играть важную роль в регулирующем влиянии стероидных гормонов на функции мембран эндоплазматического ретикулума. В протекании «нормальных» процессов в биологических мембранах немаловажную роль играет структурный фактор. Поэтому возможен иной путь регуляции стероидами процессов метаболизма, который заключается в их непосредственном влиянии на структуру мембран эндоплазматического ретикулума. В силу своей гидрофобности, стероидные гормоны являются мембранотропными агентами и хорошо связываются с мембранами эндоплазматического ретикулума. Исследование методом флуорес-

#### Таблица 17

Параметры флуоресценции АНС- в мембранах микросом при действии стероидных гормонов

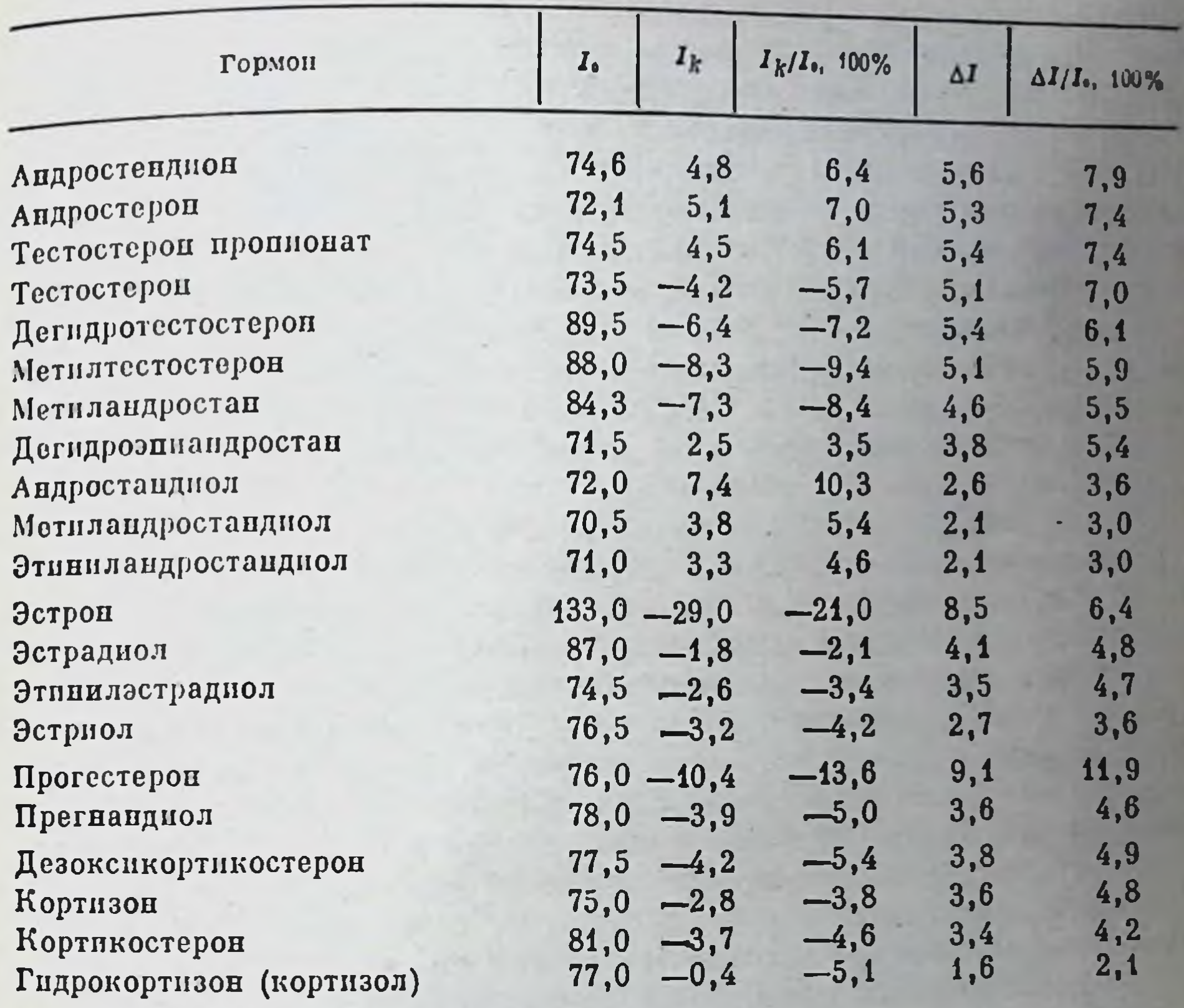

Примечание.  $I_0$ ;  $I_k$ ;  $\Delta I$  те же, что на рис 73.

центных зондов позволило сделать вывод о сходстве процесса связывания гормонов микросомальными мембранами и мембранами других внутриклеточных органелл. Так, все эффекты изменения флуоресценции зонда АНС<sup>-</sup>, связанного с мембранами микросом, под влиянием стероидных гормонов (рис. 73) можно условно разделить на три группы. 1) резкое снижение интенсивности флуоресценции с последующим плавным приростом свечения красителя и выходом на плато (например, этилтестостерон); 2) небольшое снипоследующим линейным возрастанием флуоресценции жение  $\mathbf{c}$ (например, эстриол); 3) прирост флуоресценции в момент внесения гормонов с последующим плавным приростом флуоресценции и выходом на плато (например, андростандиол). Анализируя природу быстрого падения флуоресценции АНС вслед за добавлением стероидов, можно предполагать, что она обуснеспецифическим конкурентным взаимодействием гидрофобной пары зонд-гормон следствием которого является уменьшение мест посадки зонда на поверхности мембран.

Вслед за быстрой фазой флуоресценции практически для всех гормонов наблюдается последующее повышение уровня флуореспенции. Анализ этого явления с учетом данных, полученных на других мембранах, позволяет нам утверждать, что такое увеличение обусловлено как скоростью проникновения гормонов внутрь мембранной фазы, так и влиянием гормонов на диэлектрические свойства во внутренних областях этой фазы, а именно на ее гидрофобность. Если сравнить физико-химические свойства исследованных гормонов (табл. 17), то можно сделать следующее заключение: более липофильные гормоны накапливаются в микросомах в большей степени, приводя к существенным изменениям конформационных свойств мембран, их диэлектрических параметров. Это, в свою очередь, должно приводить к изменениям функционирования локализованных в мембранах НАДФН- и НАДН-зависимых редоксцепей и тем самым гидроксилирующей способности эндоплазматического ретикулума.

Итак, еще раз отметим основные положения, характерные для взаимоотношений стероидных гормонов с мембранами эндоплазматического ретикулума. С одной стороны, осуществляя бнотрансформацию стероидных гормонов, эндоплазматический ретикулум пграет немаловажную роль в поддержании определенного биологического статуса организма. Скорость биотрансформации стероидов зависит от их химической структуры, а не от принадлежности к андрогенам или эстрогенам. Специфичность реакций гидроксилирования стероидных гормонов определяется особенностями химической структуры гормонов, органом и субклеточной локализацией процесса окисления. С другой стороны, стероидные гормоны как вещества-регуляторы активно вмешиваются в функционирование эндоплазматического ретикулума. Регуляция активности ферментов метаболизма стероидными гормонами осуществляется, по-видимому, через их влияние на биосинтетические процессы; перекисное окисление липидов мембран; структуру мембран эндоплазматического ретикулума.

Митохондрии и стероидные гормоны

Организация митохондрий, свойства, химический состав мембран митохондрий

Несмотря на вариации количества, размеров и форм, митохондрпи всех аэробных клеток-эукариотов характеризуются тем, что на их долю приходится значительная часть объема цитоплазмы клеток (до 25%); частицы эллипсоидной, сферической или нитевидной формы имеют размеры  $2-3 \times 1$  мкм и локализуются, как правило, в тех областях цитоплазмы, где имеется наибольшая потребность в энергии (т. е. АТФ). Характерной особенностью всех митохондрий является наличие двух мембран: внешней и внутренней. принципиально отличающихся по архитектуре и функции. Внешняя (гладкая) мембрана богата фосфолипидами и ее плотность поэтому

ниже внутренней (1,1 г/см<sup>3</sup> против 1,2 г/см<sup>3</sup>). Она легко проницаема для многих веществ, имеющих молекулярный вес менее 10 000, в то время как внутренняя мембрана практически непроницаема для всех веществ (объяснения этому феномену пока нет). Внутренняя мембрана имеет складчатую форму (на электронограммах это выявляется в виде выпячивании - крист), при этом выраженность складчатости больше в функционально активных (например мнокардиальных) клетках и зависит от активности дыхания в них. Барджин мембрана содержит до 65% белков, во внутренней мем-<br>бране белков больше — до 80%. Липиды мембран митохондрий представлены в основном фосфатидилхолином (48% от общего фосфора липидов), фосфатидилэтаноламином (28%), фосфатидилинозитолом (8%), фосфатидилглицерином (1%). Характерной особенпостью мембран митохондрий является наличие в них кардиолипина — маркерного фосфолипнда этих органелл, составляющего около 20% всех фосфолипидов. Кроме того, в мембранах митохондрий содержится холестерин (5%).

Фосфолиниды митохондриальных мембран выполняют несколько функций, главными из которых являются: 1) матричная (т. е. создание вместе с белками структуры мембран); 2) барьерная — гидрофобная зона внутри мембраны при наличии заряженных поверхностных участков обусловливает непроницаемость внутренней мембраны для понов (не совсем ясно, а вернее, совсем неясно, почему это явление не «проходит» в случае внешней мембраны); 3) активирующая (возможно, каталитическая) роль в отношении ферментативной активности связанных с липидами белков.

Рассмотрим белковый состав мембран митохондрий. При усредненном расчете белки составляют около 70% общего сухого веса мембран (общая концентрация белков в митохондриях порядка 20%). Четвертую часть общего белка внутренней мембраны составляют ферментативные белки: флавопротенды, цитохромы, ферменты синтеза АТФ. Остальной белковый компонент представлен так называемыми структурными белками (30% от общего белка митохондрий сердца). Белки-ферменты весьма перавномерно распределены в митохондриях. Наружная мембрана содержит моноампноксидазу, НАДН-цитохром С-редуктазу, кинуренингидроксилазу. Первый из этих ферментов служит маркером внешних мембран митохондрий. Межмембранное пространство содержит маркерный фермент аденилаткиназу, а также нуклеозиддифосфокиназу. Наиболее представительным является ферментативный состав внутренних митохондриальных мембран. Они содержат ферменты дыхательной цепи, организованные в особые структурно-функциональные группы - дыхательные ансамбли, ферменты синтеза АТФ, сукцинатдегидрогеназу, дегидрогеназы α-кетокислот, D-β-оксибутиратдегидрогеназу, карнитин-ацетилтрансферазу. Дыхательные ансамбли довольно равномерно распределены в плоскости мембраны (расстояние между ними составляет 200-300 Å), а их количество пропорционально количеству крист в митохондриях, иначе говоря, дыхательной активности той или нной ткани. Первоначальные попытки

6 II. B. Cepreen

#### 7 аблица 18

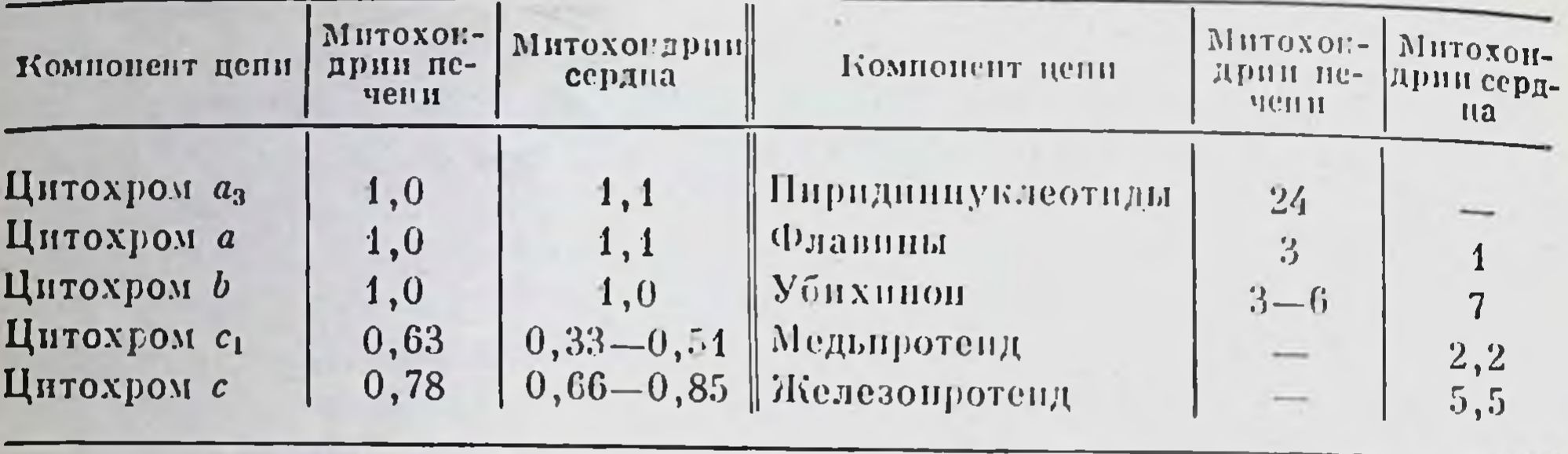

Окислительное содержание компонентов в дыхательной цепи

связать ансамбли со сферическими частицами, локализующимися на внутренней поверхности мембраны, оказались неверными. На самом деле эти частицы (фактор сопряжения Рэкера, или фактор Г1) представляют собой самостоятельные белковые структуры, имеющие отношение к сопряжению окислительного фосфорилирования и дыхания, а дыхательные ансамбли (их компоненты) локализуются на поверхности и в толще внутренних мембран митохондрий. Сами компоненты по-разному представлены в мембранах. Молекулярные соотношения их в дыхательной цепи демонстрируются в табл. 18.

В значительной мере нерешенным остается вопрос о молекулярной организации мембран митохондрий. Считается, что строение внешней и внутренней мембран существенно различается. Действительно, если внешняя мембрана приближается по устройству к классическим моделям (см. раздел по плазматическим мембранам), то архитектоника внутрепней мембраны значительно сложнее, что обусловлено уже наличием в ней дыхательных ансамблей, которые должны быть определенным образом «расселены» в мембране. Это достигается за счет специфических взаимодействий расселение между белковыми ферментативными глобулами и мембранной матрицей. Можно отметить несколько обстоятельств, касающихся природы таких взаимодействий. Во-первых, известно, что структурный белок мембран (м. в. 22 500) способен вступать в комплексы с ферментами, при этом активность самих ферментов существенно изменяется. Глобулы ферментов могут «сшиваться» со структурным белком за счет гидрофобных взаимодействий. С другой стороны, структурный белок хорошо комплексируется с мембранными фосфолипидами и опять-таки за счет гидрофобных сил. Полярные группы фосфолипидов оказываются при этом «незадействованными» и к нпм электростатически могут присоединяться молекулы ферментов. Таким же образом компоненты дыхательной цепи (например, цитохромы) динамически связываются с мембранной матрицей. Сравнительно небольшое количество фосфолипидов во внутренних мембранах митохондрий (в сравнении с белком) и отсутствие видимых изменений этих мембран после ацетоновой экстракции липидов привели в свое время к ошибочному заключению о малой роли фосфолипидов в структуре и функции мембран митохондрии. Однако

это далеко не так. Действительно, именно липиды обусловливают пепроницаемость мембран для катионов и тем самым заряд на мембране и осмотические свойства митохондрий. Показательно, что экстракция липидов полностью нарушает эти свойства органелл. Кроме того, экстракция приводит к подавлению дыхания, которое восстанавливалось после добавления фосфолипидов к обработанным митохондриям. Фосфолнпиды оказываются эссенциальными соединеннями для активации мембранных ферментов. Более того, само взаимодействие ферментов и субстратов требует присутствия фосфолипидов, сшивающих гидрофильный субстрат и гидрофобный энзим. Такая «посредническая» функция фосфолипидов должна нметь важное значение в обеспечивании метаболических процессов в митохондриях.

# Основные функции мембран митохондрий и влияние на них стероидных гормонов

В митохондриях происходят фундаментальные внутриклеточные процессы, к которым в первую очередь относятся цикл Кребса, β-окисление жирных кислот и окислительное фосфорилирование. Протекание этих и многих других процессов обеспечивается мембранными структурами органелл. Мембраны митохондрий выполняют матричную функцию, т. е. несут в себе (или на себе) те или иные компоненты указанных процессов. Важнейшей функцией мембран при таком рассмотрении является компартментализация разделение внутреннего объема митохондрий и цитоплазмы. Такое разделение наряду с непроницаемостью мембран для подавляющего большинства веществ обеспечивает «независимое» протекание сложнейших бнохимических реакций в митохондриях. Поскольку отмеченное свойство не позволяет нонам, коферментам, нуклеозидам, АДФ и АТФ свободно «гулять» через мембрану, в ней существуют специальные образования, обеспечивающие либо перенос того пли иного соединения (переносчики), либо обмен электронами между цитоплазмой и внутренними компартментами митохондрий (так называемые челноки). Эндогенные вещества-регуляторы и лекарственные вещества действуют на митохондриальном уровце, влияя в основном на структуру и свойства указанных мембранных образований. Например, некоторые антибиотики способны сами быть переносчиками нонов (валиномицин, грамицидин и др.), сердечные гликозиды влияют на мембранные системы транспорта нонов Са<sup>2+</sup> п тем самым обеспечивают положительный нонотропный эффект, тиреоидные гормоны активируют митохондриальную глицерофосфатдегидрогеназу, принимающую участие в работе глицерофосфатного челнока, осуществляющего перенос восстановительных эквивалентов. Кроме того, тиреоидные гормоны могут усиливать дыхание, действуя на перенос малата в системе малатного челнока. Важное место в системе регуляции структуры и функции митохондрий принадлежит стероидным гормонам [Stoppani, Vallejos, 1966; Сергеев и др., 1971; Кондрашова, 1972; Денисов, 1981]. Га-

 $6<sup>•</sup>$ 

лагер [Galagher, 1960] показал, что гидрокортизон ингибировал окислительный метаболизм в митохондриях in vitro, не влияя на окислительное фосфорилирование. Последнее, по мнению автора, сходно с результатами Вэйда и Джонса [Wade, Jones, 1956], которые при пзучении влияния пяти стероидов на окислительное фосфорилирование обнаружили, что только прогестерон разобщал фосфорилирование и активировал АТФ-азу. Галагер показал также, что влияние гидрокортизона на дыхапие может быть связано с нарушением проницаемости митохондриальных мембран, результатом чего являются выход из матрикса ряда факторов (таких, как пиридиновые нуклеотиды и в меньшей степени глутатнон) и соответствующая внактивация нуклеотид-зависимых дегидрогеназ.

Стопани и Валеджос [Stoppani, Vallejos, 1966] продемонстрировали, что искусственные эстрогены диэтилстильбэстрол (ДЭС), динестрол и гексестрол ингибируют окисление малата + глутамата в митохондриях печени в 3-м состоянии. Окисление сукципата при этом ингибировалось значительно большими концентрациями эстрогена. Они способны также разобщать окислительное фосформлирование (субстрат окисления - сукцинат или аскорбат - ТМФД). В 4-м состоянии стимуляция уменьшалась, если эстроген добавлялся перед сукцинатом. Авторы считают, что, исходя из концентраций, необходимых для ингибирования и разобщения, второй эффект менее значим для метаболизма. Эстрогены слабо влияли на активацию латентной АТФазы и индуцировали физические изменения в структуре, регистрируемые по изменению светорассеивания митохондриями. Описанные наблюдения показывают, что искусственные эстрогены (ДЭС и аналоги) способны вызывать три рода эффектов в митохондриях печени крыс: ингибирование транспорта электронов, разобщение фосфорилирования и изменения структуры, регистрируемые по набуханию митохондрий. Выраженность каждого эффекта зависела от концентрации эстрогенов. Пакер и Бацилла [Packer, Bacilla, 1958] предположили, что влияние ДЭС на структуру мембран митохондрий может приводить к высвобождению интрамитохондриальных пиридиновых нуклеотидов (причина ингибирования дыхания в 3-м состоянии) и к активации латентной АТФазы (причина стимуляции дыхания в 4-м состоянии). В лаборатории Грина также было показано, что инкубация митохондрий с ДЭС (0,2 мкМ/мг белка) приводит к существенным изменениям в структуре мембран, выходу различных внутримитохондриальных факторов [Byington et al., 1968; Smoly et al., 1968]. Однако Стопани и Валеджос [Stoppani, Vallejos, 1966] считают, что паблюдаемые при действии искусственных эстрогенов изменения в биохимических процессах (дыхание и окислительное фосфорилирование) не подтверждают предположение Пакера по следующим причинам. Динестрол и монометиловый эфир ДЭС являются активными агентами, вызывающими набухание, в то же время они мало эффективны при действии на дыхательную цепь. При концентрации ниже 50 мкМ ДЭС вызывает изменения в дыхании без индуцирования заметного набухания. Эти факторы и ряд других (сходство эффектов

ингибирования в митохондриях и субмитохондриальных препаратах) дают основания авторам считать, что эстрогены непосредственпо влияют на транспорт электронов в дыхательной цепи. Предпопо видется, что ДЭС и дикумарол сходным образом влияют на метаболизм митохондрий, в частности и на разобщение окислительного фосфорилирования по 2-му и 3-му пунктам.

Боверис и Стопани [Boveris, Stoppani, 1966] обнаружили сходпые эффекты искусственных андрогенов: ингибирование системы малат + глутамат, отсутствие торможения окисления сукцината. Норэтистерон и хлортестостерон незначительно активировали латентную АТФазу и подавляли набухание митохондрий, вызванное другими агентами. Эти же авторы [Boveris, Stoppani, 1969a] показали, что добавление норэтистерона ацетата приводит к значительному восстановлению пиридиннуклеотидов как в 3-м, так и в 4-м состояниях (субстраты окисления - малат, глутамат, В-оксибутират). Высокий уровень восстановленности, указывающий на значительное угнетение окисления, чувствителен к добавлению разобщителя карбонилцианид-м-хлорфенилгидразона, который частично окисляет НАДН. Норэтистерон угнетает восстановление НАД сукцинатом в присутствии АТФ. На фосфорилирующих субмитохондриальных фрагментах сердца показано, что чувствительность НАДН<sub>2</sub>-оксидазы и сукцинат-НАД-редуктазы, зависящей от притока энергии, несколько сходна. Эти результаты свидетельствуют о том, что пункт, чувствительный к действию ацетата норэтистерона, локализован в зоне НАДН<sub>2</sub>-убихинон (цитохром b). Боверис и Стопани [Boveris, Stoppani, 1969a] нашли, что добавление этого гормона к митохондриям печени крыс в 3-м состоянии или в присутствии ингибитора (антимпцина) приводит к окислению флавофлавинового компонента сукцинатдегидрогеназы и протендов: НАДН-дегидрогеназы с высоким редокс-потенциалом. В присутствии гормона наблюдается восстановление В-оксибутиратом или глутаматом + малатом флавинового компонента НАДН-дегидрогеназы с низким редокс-потенциалом, и вероятно, липоатдегидрогеназы. В присутствии норэтистерона эти компоненты окисляются с-кетоглутаратом и NH<sub>4</sub>Cl. Эти результаты свидетельствуют о расположении чувствительного к стероиду пункта между двумя компонентами НАДН-дегидрогеназы, причем НАДН-дегидрогеназа с низким редокс-потенциалом и липоатдегидрогеназа находятся со стороны НАДН от чувствительного пункта, а НАДН-дегидрогеназа с высоким редокс-потенциалом - со стороны кислорода. Б. П. Головин [1966] считает, что полученное им синжение концентрации НАД и НАДН<sub>2</sub> в митохондриях печени и почки при действии кортизона и гидрокортизона обусловлено не изменением перераспределения кофакторов вследствие нарушения проинцаемости мембран митохондрий, а изменением собственного обмена НАД и НАДФ и их концентрации. В то же время Л. А. Пушкина и соавторы [1966] считают, что при введении кортизона крысам перераспределение НАД между митохондриями и цитоплазмой обусловлено нарушением проницаемости мембран. Этими же автолагер [Galagher, 1960] показал, что гидрокортизон ингибировал окислительный метаболизм в митохондриях in vitro, не влияя па окислительное фосфорилирование. Последнее, по мнению автора, сходно с результатами Вэйда и Джонса [Wade, Jones, 1956], которые при изучении влияния пяти стероидов на окислительное фосфорилирование обнаружили, что только прогестерон разобщал фосфорилирование и активировал АТФ-азу. Галагер показал также, что влияние гидрокортизона на дыхание может быть связано с нарушением проницаемости митохондриальных мембран, результатом чего являются выход из матрикса ряда факторов (таких, как пиридиновые нуклеотиды и в меньшей степени глутатион) и соответствующая впактивация пуклеотид-зависимых дегидрогеназ.

Стопани и Валеджос [Stoppani, Vallejos, 1966] продемонстрировали, что искусственные эстрогены диэтилстильбэстрол (ДЭС), динестрол и гексестрол ингибируют окисление малата + глутамата в митохондриях печени в 3-м состоянии. Окисление сукцината при этом ингибировалось значительно большими концентрациями эстрогена. Они способны также разобщать окислительное фосфорилирование (субстрат окисления - сукцинат или аскорбат - ТМФД). В 4-м состоянии стимуляция уменьшалась, если эстроген добавлялся перед сукцинатом. Авторы считают, что, исходя из концентраций, необходимых для ингибирования и разобщения, второй эффект менее значим для метаболизма. Эстрогены слабо влияли на активацию латентной АТФазы и индуцировали физические изменения в структуре, регистрируемые по изменению светорассеивания митохондриями. Описанные наблюдения показывают, что искусственные эстрогены (ДЭС и аналоги) способны вызывать три рода эффектов в митохондриях печени крыс: ингибирование транспорта электронов, разобщение фосфорилирования и изменения структуры, регистрируемые по набуханию митохондрий. Выраженность каждого эффекта зависела от концентрации эстрогенов. Пакер и Бацилла [Packer, Bacilla, 1958] предположили, что влияние ДЭС на структуру мембран митохондрий может приводить к высвобождению интрамитохондриальных пиридиновых нуклеотидов (причина ингибирования дыхания в 3-м состоянии) и к активации латентной А ГФазы (причина стимуляции дыхания в 4-м состоянии).

В лаборатории Грина также было показано, что инкубация митохондрий с ДЭС (0,2 мкМ/мг белка) приводит к существенным изменениям в структуре мембран, выходу различных внутримитохонд-<br>риальных факторов [Byington et al., 1968; Smoly et al., 1968].<br>Однако Стопани и Валеджос [Stoppani, Vallejos, 1966] считают, что паблюдаемые при действии искусственных эстрогенов изменения в биохимических процессах (дыхание и окислительное фосфорилирование) не подтверждают предположение Пакера по следующим причинам. Динестрол и монометиловый эфир ДЭС являются активными агентами, вызывающими набухание, в то же время они мало эффективны при действии на дыхательную цепь. При концентрации ниже 50 мкМ ДЭС вызывает изменения в дыхании без индуцирования заметного набухания. Эти факторы и ряд других (сходство эффектов ингибирования в митохондриях и субмитохондриальных препаратах) дают основания авторам считать, что эстрогены непосредственпо влияют на транспорт электронов в дыхательной цепи. Предпопагается, что ДЭС и дикумарол сходным образом влияют на метаболизм митохондрий, в частности и на разобщение окислительного фосфорилирования по 2-му и 3-му пунктам.

Боверис и Стопани [Boveris, Stoppani, 1966] обнаружили сходпые эффекты искусственных андрогенов: ингибирование системы малат + глутамат, отсутствие торможения окисления сукцицата. Норэтистерон и хлортестостерон незначительно активировали латентную АТФазу и подавляли набухание митохондрий, вызванное другими агентами. Эти же авторы [Boveris, Stoppani, 1969a] показали, что добавление норэтистерона ацетата приводит к значительному восстановленню пиридиннуклеотидов как в 3-м, так и в 4-м состояниях (субстраты окисления - малат, глутамат, В-оксибутират). Высокий уровень восстановленности, указывающий на значительное угнетение окисления, чувствителен к добавлению разобщителя карбонилцианид-м-хлорфенилгидразона, который частично окисляет НАДН. Норэтистерон угнетает восстановление НАД сукцинатом в присутствии АТФ. На фосфорилирующих субмитохондриальных фрагментах сердца показано, что чувствительность НАДН<sub>2</sub>-оксидазы и сукцинат-НАД-редуктазы, зависящей от при-<br>тока эпергии, несколько сходна. Эти результаты свидетельствуют о том, что пункт, чувствительный к действию ацетата норэтистерона, локализован в зоне НАДН<sub>2</sub>-убихинон (цитохром b). Боверис и Стопани [Boveris, Stoppani, 1969a] нашли, что добавление этого гормона к митохондриям печени крыс в 3-м состоянии или в присутствии ингибитора (антимицина) приводит к окислению флавофлавинового компонента протендов: сукцинатдегидрогеназы и НАДН-дегидрогеназы с высоким редокс-потенциалом. В присутствии гормона наблюдается восстановление В-оксибутиратом или глутаматом + малатом флавинового компонента НАДН-дегидрогеназы с низким редокс-потенциалом, и вероятно, липоатдегидроэти компоненты окислягеназы. В присутствии норэтистерона ются с-кетоглутаратом и NH<sub>4</sub>Cl. Эти результаты свидетельствуют о расположении чувствительного к стероиду пункта между двумя компонентами НАДН-дегидрогеназы, причем НАДН-дегидрогеназа с низким редокс-потенциалом и липоатдегидрогеназа находятся со стороны НАДН от чувствительного пункта, а НАДН-дегидрогеназа с высоким редокс-потенциалом - со стороны кислорода. Б. П. Головин [1966] считает, что полученное им синжение концентрации НАД и НАДН<sub>2</sub> в митохондриях печени и почки при действии кортизона и гидрокортизона обусловлено не изменением перераспределения кофакторов вследствие нарушения проинцаемости мембран митохондрий, а изменением собственного обмена НАД и НАДФ и их концептрации. В то же время Л. А. Пушкина и соавторы [1966] считают, что при введении кортизона крысам перераспределение НАД между митохондриями и цитоплазмон обусловлено нарушением проницаемости мембран. Этими же авто-

рами Плохой и др., 1967] было показано, что при введении гидрокортизона количество НАД в гомогенатах печени не менялось, в то время как в изолированных митохондриях происходило резкое снижение его уровня, количество НАД в супериатанте возрастало в 2 раза. Оптическая плотность митохондрий подопытных животных в 0,25 М сахарозе в отличие от митохондрий интактных крыс снижалась. Авторы предполагают, что меньшая устойчивость митохондрий опытных животных может быть связана со структурными изменениями их мембран при действии стероида.

В лаборатории Стоппани было обнаружено, что введение исэстрогенов нормальным и адрепалэктомированным кусственных крысам (0,1 мл/100 г веса) приводит в первом случае к снижению веса простаты и активности общей НАДН<sub>2</sub>-оксидазы, но к повышению специфической активности НАДН<sub>2</sub>-оксидазы. Диметиловые эфиры ДЭС и гексэстрола были менее активны в действии на вес железы и общую оксидазную активность, а диметиловый эфир ДЭС ингибировал специфическую активность НАДН<sub>2</sub>-оксидазы. Кастрация снижала вес простаты и активность НАДН<sub>2</sub>-оксидазы, относительный эффект эстрогенов при этом был меньше. Адреналэктомия приводила к сходным, но значительно менее выраженным эффектам. Отсутствие ингибирования (или активация) специфической НАДН<sub>2</sub>-оксидазной активности может быть объяснено значительно меньшей чувствительностью оксидазы простаты к ингибиторам электронного транспорта, включая стероиды и антимицин А [Brignone et al., 1968]. Показана важная роль стероидных гормонов (эстрогенов, в частности) в метаболизме митохондриальных фосфолипидов [Brignone et al., 1968, 1971]. Отмечено, например, снижение включения Р<sup>32</sup> в общую фракцию митохондрий и микросом, начальное включение фосфора в РНК при этом, напротив, возрастало.

Следует заметить, что рассмотренные работы проводились на высоком биохимическом уровне. Однако именно «биохимизм» исследований бросается в глаза при знакомстве с их результатами. Имеется в виду вот какое обстоятельство. Фактически в большинстве работ исследуется механизм взаимодействия того или иного гормона с мембраной митохондрий, а не механизм действия стероидных гормонов на митохондриальном уровне. Другими словами, собственно фармакологическая задача не решается. Это видно также и из того, что выбор гормонов, их концентраций, объектов исследования (имеются в виду митохондрии разных органов) зачастую достаточно произволен и фрагментарен. Все это, на наш взгляд, не позволило сделать определенных выводов относительно механизмов действия стероидных гормонов в клетке, опосредованных митохондриальным этапом. В нашей лаборатории была сделана попытка в какой-то мере преодолеть эти затруднения: мы выбрали достаточно большой круг гормонов и рассмотрели их влияние на различные параметры функционирования митохондрий. Первой была изучена электроннотранспортная (т. е. энергопродуцирующая) функция этих органелл.

Результаты проведенных экспериментов [Денисов, 1973; Сергеев результаты др., 1973, 1979; Сейфулла и др., 1974; Денисов, Преображенский зованием полярографического и флуорометрического методов показывают, что в митохондриях, выделенных из печени, в присутствии стероидных гормонов скорость дыхания в 3-м состоянии по Чансу снижается при окислении НАД-зависимого субстрата глутамата пропорционально концентрации вводимого гормона. На рис. 74 представлена зависимость ингибирующего эффекта стероидных гормонов на скорость потребления кислорода митохондриями печени крыс от концентрации данных соединений в среде (каждая точка на кривых — среднее по 8-10 наблюдениям). Можно видеть, что при использовании в качестве субстрата окисления глутамата наблюдается довольно высокая ингибирующая активность стероидных гормонов, которая, напротив, мала при окислении сукцината в тех же условиях. Снижение величины дыхательного контроля обусловлено главным образом уменьшением скорости потребления кислорода в 3-м состоянии, поскольку существенных изменений в скорости дыхания в 4-м состоянии не обнаружено. За меру эффективности различных гормонов принималась величина концентрации стероидов, при которой наблюдается 50%-пое пнгибирование дыхания в митохондриях печени (3,3 мг белка/мл) при окислении глутамата (10 мМ). Для изучаемых гормонов эти концентрации были таковы:

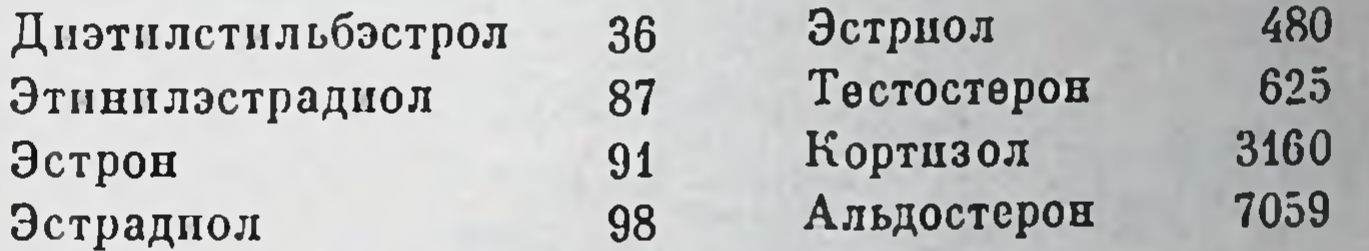

Можно видеть, что напбольшей активностью обладают соединения фенольной природы (диэтилстильбэстрол и эстрогены), гормоны другого химического строения менее активны. Изменение питенсивности флуоресценции НАДН до добавления АДФ и после него в присутствии стероидных гормонов свидетельствует, что способность пиридиннуклеотида к окислению существенно снижается при действии стероидов, при этом величина ДЛ (разность величин интенсивности флуоресценции НАДН до добавления АДФ и после отн. ед.) снижается пропорционально концентрации их него в в среде (рис. 75). Концентрации стероидов, уменьшающие  $\Delta I$  в 2 раза, были следующими:

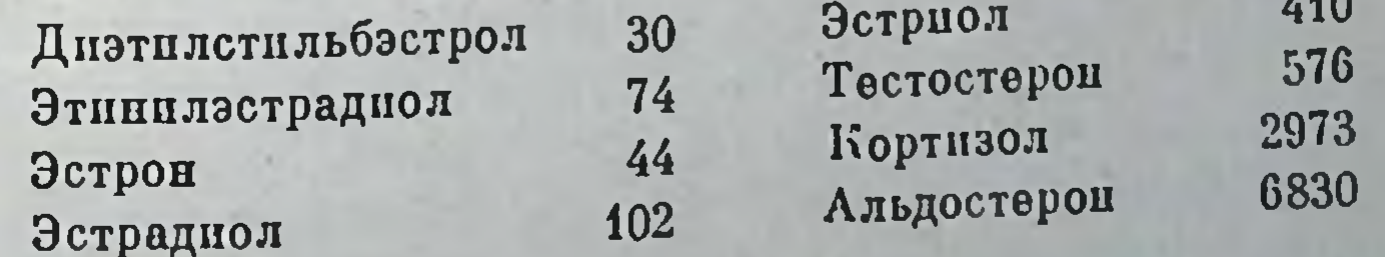

Можно видеть хорошее совпадение активности гормонов, регистрируемой по способности угнетать перенос электронов (полярогра-Фически) и влиять на окисление переносчика в дыхательной цепи (флуориметрически) (табл. 19). Тот факт, что окисление сукцината

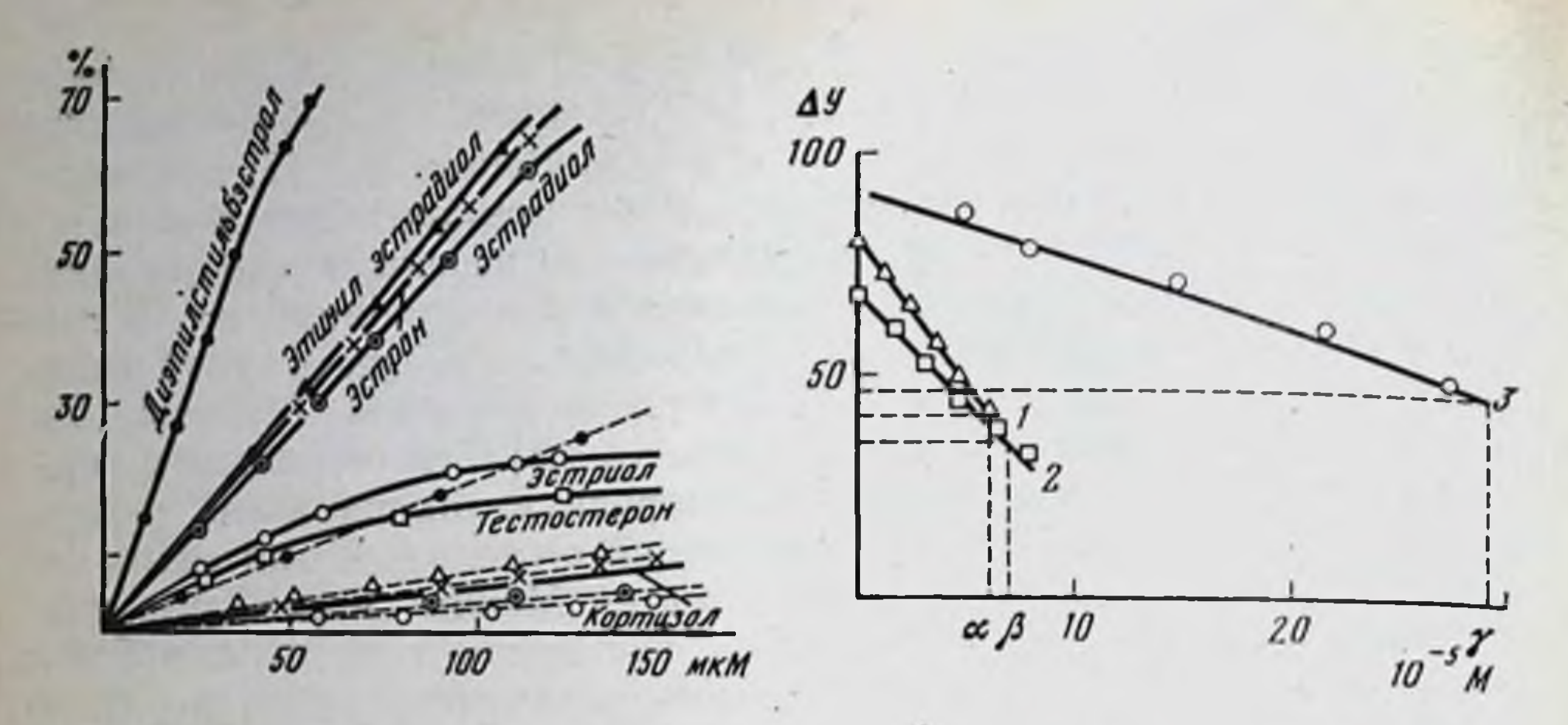

Рис. 74. Зависимость ингибирующего действия гормонов на перенос электронов в митохондриях печени от концентрации

По оси ординат - процент ингибирования; по оси абсиисс - концентрация гормонов. Субстраты окисления - глутамат (сплошная линия) и сукцинат (пунктирная линия). Концентрация белка в кювете 3,3 мг/мл

Рис. 75. Зависимость изменений флуоресценции НАДН<sub>2</sub> ( $\Delta I$ , отн. ед.) в суспензии митохондрий матки от концентрации эстрогенов (в молях) в среде (субстрат окисления - глутамат)

Указаны концептрации С<sub>Ф</sub> (α, β, γ), при которых величина, характеризующая способность переносчика окисляться, уменьшилась в 2 раза при действии эстрона (1), эстрадиола (2) и эстриола (3);  $\alpha = 5,8 \cdot 10^{-4}$  M;  $\beta = 6,55 \cdot 10^{-5}$  M;  $\gamma = 29,8 \cdot 10^{-5}$  M

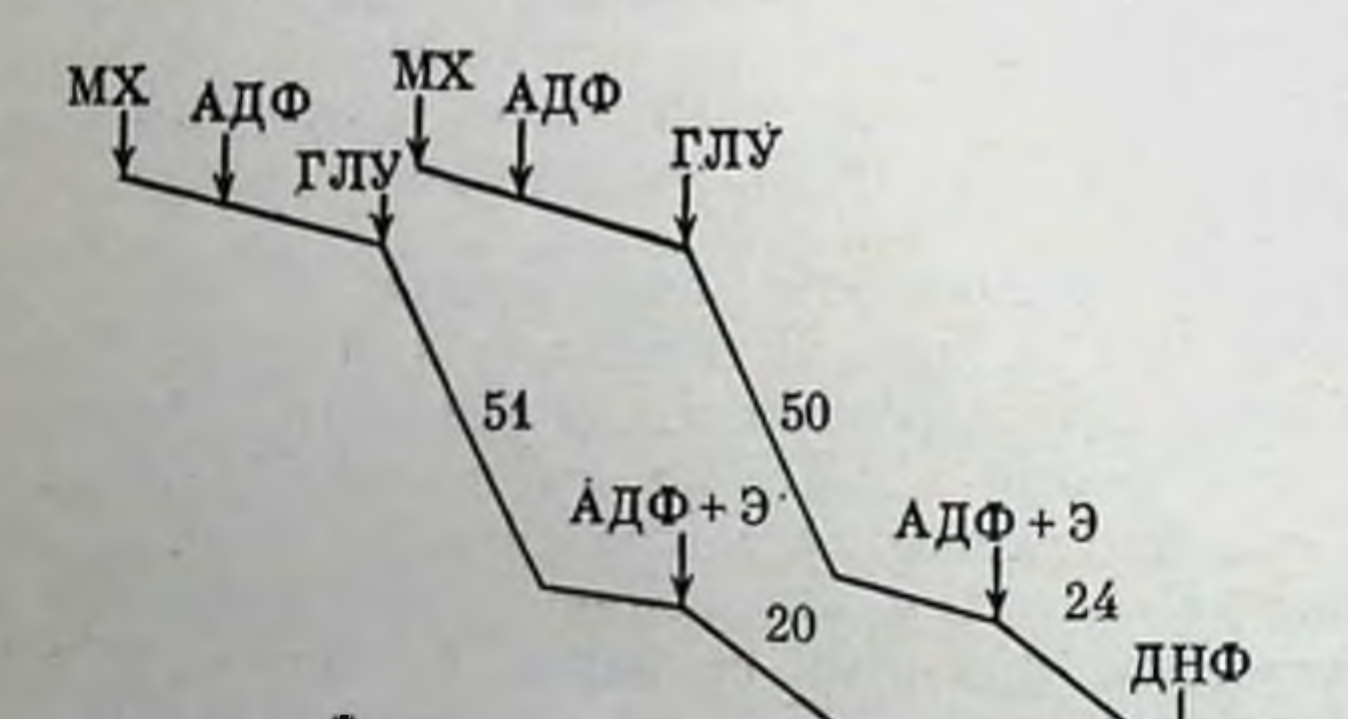

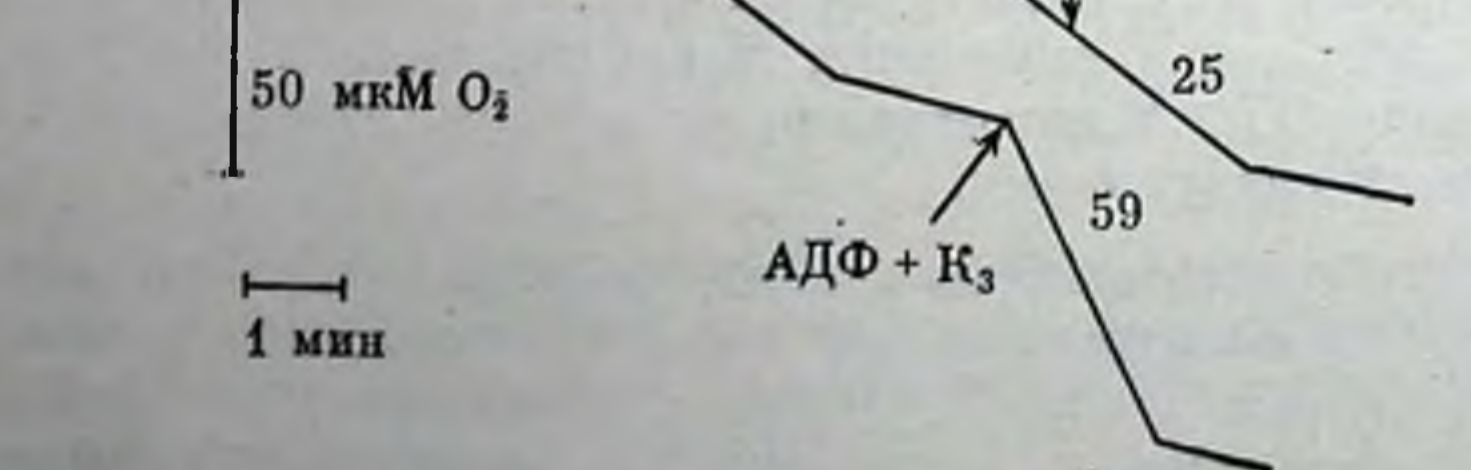

## Рис. 76. Типичная запись полярограмм

Влияние витамина К, (5 х 10-• М) и 2.4-динитрофенола (5 х 10-• М) на скорость дыха. пня митохондрий, заингибированного эстрадиолом (Э). Моменты добавления митохондрий, АДФ, глутамата и гормона указаны стрелками. Цифры у кривых - скорость потребления О. Концентрация эстрадиола - 100 мкМ, белка - 1 мг/мл

#### Таблица 19

Сравнение концентраций гормонов, вызывающих 50%-ное ингибирование дыхания и двукратное уменьшение способности НАДН окисляться при добавлении АДФ

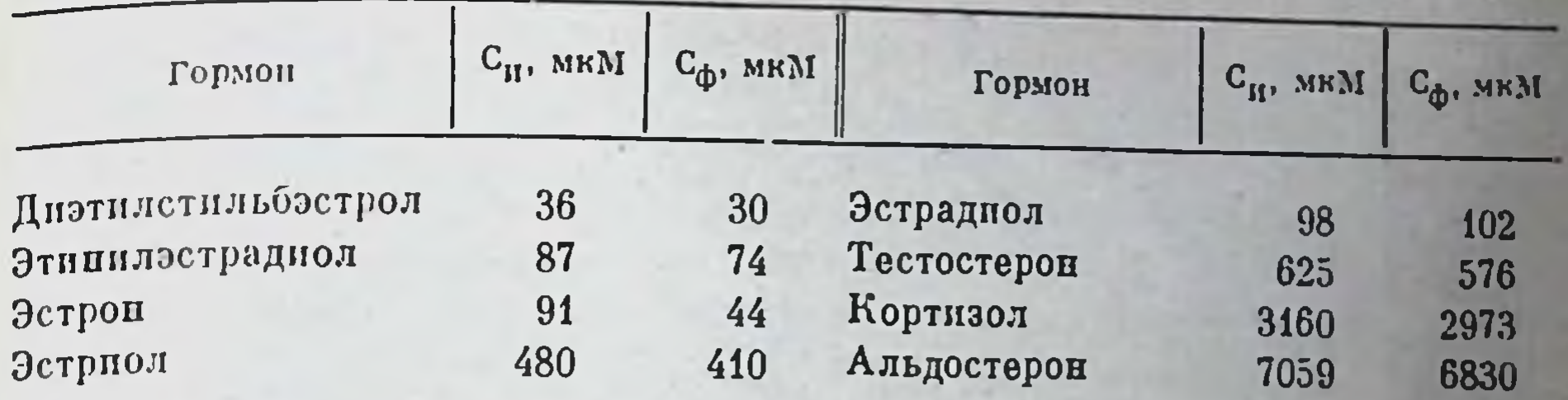

Примечание. Концентрация белка в пробе - 3,3 мг/мл., субстрат окисления - глутамат. температура в кювоте 20°С, длина волны света, возбуждающего флуоресценцию НАДН,-365 им, длина волны регистрации - 440 им.

слабо ингибируется стероидными гормонами, позволяет предположить, что пункт, чувствительный к их действию, локализован в участке НАДН-флавопротеид. Подтверждением этому служат опыты с витамином К<sub>3</sub> (менадионом), который, как извество [Ратникова и др., 1971], шунтирует дыхательную цепь на данном участке. Из рис. 76 видно, что добавление этого агента к митохондриям, которых подавлено гормоном, приводит к активации дыхание дыхания, что свидетельствует о блоке дыхательной цепи гормонами именно в зоне, которая шунтируется витамином К<sub>з</sub>, т. е. НАДНобразом, стероидные гормоны обладают Таким флавопротеид. сходным с известным ингибитором дыхания амиталом действием на дыхательную цепь митохондрий печени, поскольку амитал также блокирует перенос электронов в зоне НАДН-флавопротенд [Ленинджер, 1966].

Для выяснения механизма взаимодействия стероидных гормонов с чувствительным участком цепи переноса электронов было проведено сопоставление эффективности этих соединений в качестве ингибиторов дыхания с коэффициентами их распределения в систелипид/вода, определенными в работе Гипа с сотрудниками Me [Heap et al., 1970] для лецитина. Такой метод, как показано в лаборатории Л. С. Ягужинского на большой группе гидрофобных соединений, позволяет выявить характер взаимодействия химических агентов с участками дыхательной цепи митохондрий [Ратникова п др., 1971; Смирнова и др., 1972; Ратникова, Ягужинскии, 1972; Ягужинский и др., 1973]. На рис. 77 представлена зависимость ингибирующей активности стероидных гормонов (по критерию 50%-ного пигибирования) от коэффициентов их растворимости в системе липид/вода. Можно впдеть, что наблюдается соответствпе между растворимостью соединений в липидной фазе мембраны и активностью их в качестве пнгибиторов дыхания при окислении глутамата. При окислении сукцината также имеется аналогичная зависимость активности от растворимости в липидах, однако, как уже отмечалось, активность гормонов в этом случае значительно ниже. Таким образом, можно предположить, что взаимодействие стероидных гормонов

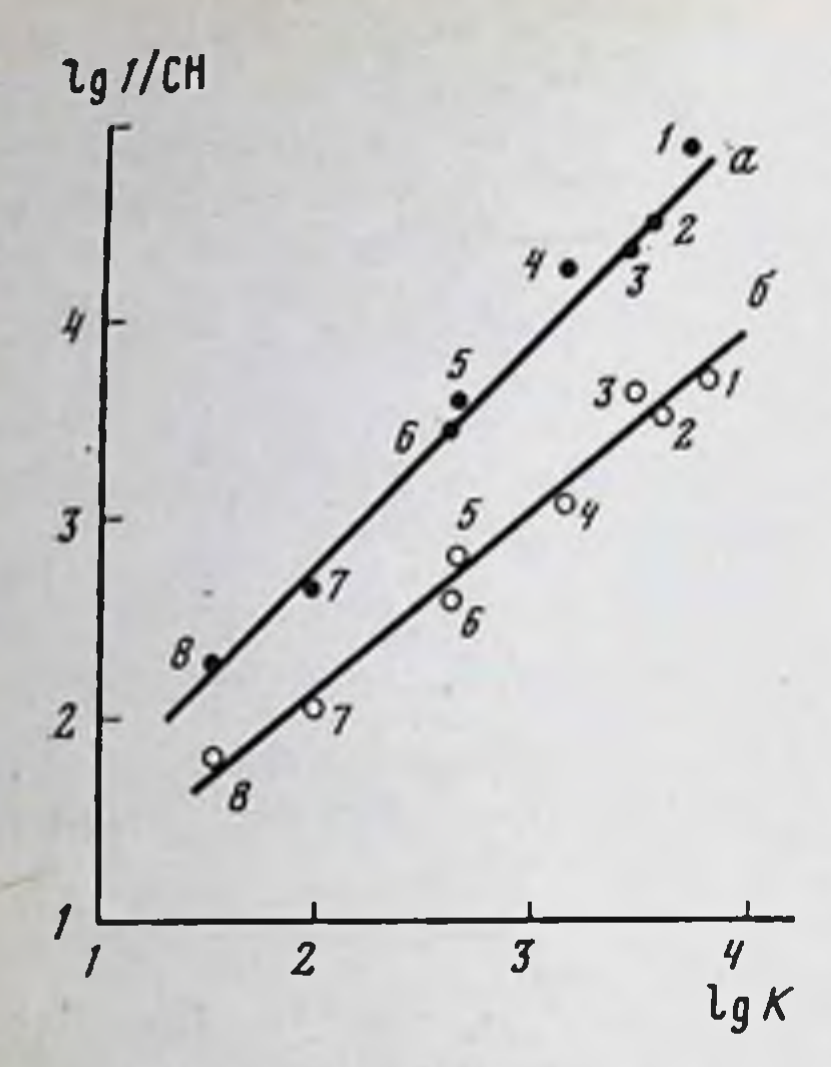

Рис. 77. Зависимость эффективности ингибирования дыхания митохондрий стероидными гормонами от их коэффициентов распределения в системе липид/вода

За эффективную концентрацию гормо нов взята концептрация  $50\%$ -HOFO ингибирования. а - субстрат окисления глутамат (10 мМ);  $6 - cy6$ страт окисления сукцинат (10 мМ). Концентрация белка в пробе 3,3 мг/мл. 1диэтилстильбестрол; 2 - этинилэстрадион;  $3$  - эстрон;  $4$  - эстрадиол;  $5$  эстриол; 6 - тестостерои; 7 - кортизол; 8 - альдостерон. По оси ординат - логарифм этих концентраций, по оси абсцисс - логарнфм коэффициента распределения

с чувствительным участком дыхательной цепи носит (в силу хорошего соответствия между ингибиторной активностью и липидорастворимостью) гидрофобный характер: конкретно это может выражаться в образовании комплексов гормон-неполярный участок ферментов дыхательной цепи, таких, например, как НАДН-дегидрогеназа. Для стероидов фенольной природы эстрогенов, рН которых более 9, такое взаимодействие должно пметь определяющий характер, поскольку при нейтральных значениях рН молекулы эстрогенов не диссоциированы, и степень их диссоциации, таким образом, не играет роли для проявления специфической активности в качестве ингибиторов дыхания.

Классические разобщители окислительного фосфорилирования активируют дыхание митохондрий при окислении любого субстрата окисления. Разобщающее действие эстрогенов не может проявиться, поскольку, как показано, при окислении глутамата определяющим является пнгибирование дыхания. Это дает основания считать, что у данной группы гормонов свойство влиять на окислительное фосфорилирование и дыхание инвертировано, поскольку в меньших концентрациях они ингибируют дыхание при окислении НАД-зависимого субстрата. Добавление разобщителя окислительного фосфорилирования 2,4-динитрофенола (см. рис. 76) на примере эстрадиола, не приводит к активации дыхания, подавленного эстрогеном. В то же время эфиры эстрогенов, как оказалось, слабо влияли на перенос электронов в митохондриях, тогда как их действие на окислительное фосфорилирование было значительно более выраженным. Для иллюстрации приведем концентрации эфиров эстрогенов и диэтилстильбэстрола, увеличивающие скорость потребления кислорода в 4-м состоянии в 2 раза (каждое значение - среднее из 10 наблюдений) (субстрат глутамат):

> Метиловый эфир этинилэстрадиола  $7,5.10^{-3}$ Метиловый эфир диэтилстильбэстрола  $1, 1 \cdot 10^{-5}$ Метиловый эфир эстрадиола  $3,3.10-5$

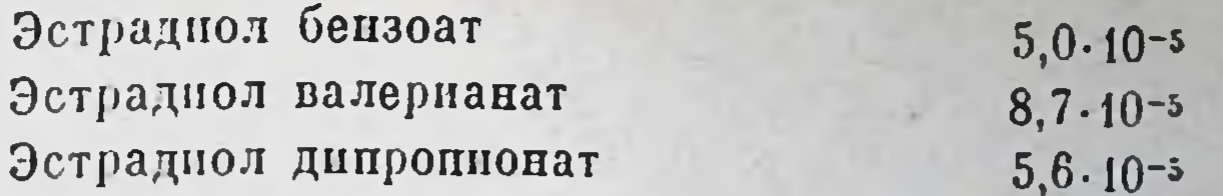

Отсутствие торможения дыхания этими соединениями обнаруживается не только полярографически, но и по измерению интенсивности флуоресценции НАДН при добавлении АДФ: изменений в способности переносчика к окислению при введении акцептора фосфата в присутствии различных концентраций эфиров не обнаружено

Таким образом, взаимодействие стероидных гормонов с митохондриями печени приводит к ингибированию дыхания при окислении НАД-зависимого субстрата окисления глутамата. Эффект тем более выражен, чем больше растворимость гормонов в липидной фазе мембраны. У стероидов фенольной природы разобщающий эффект выражен незначительно, в то время как их эфиры существенно влияют на скорость дыхания в 4-м состоянии, не оказывая влияния на перенос электронов. Окисление сукцината гормонами тормозится только при значительно больших их концентрациях.

Анализ результатов, полученных при изучении влияния стероидов (эстрогенов) на параметры окислительного фосфорилирования органа-мишени - матки, показывает, что митохондрий другого механизм действия гормонов in vitro на эти органеллы принципиально сходен с таковым при действии на митохондрии печени. Так, добавление гормонов к суспензии митохондрий матки приводит к снижению скорости потребления кислорода в 3-м состоянии, при этом эффект пропорционален концентрации вводимого эстрогена. Достоверных изменений скорости в 4-м состоянии не отмечено. На рис. 78 представлена графическая зависимость скорости дыхания в 3-м и 4-м состояниях при окислении глутамата от концентрации эстрогенов в среде. При использовании сукцината в качестве субстрата окисления в митохондриях матки изменений в скорости дыхания не обнаруживается.

Добавление гормонов к митохондриям матки приводит, как в случае митохондрий печени, к уменьшению  $\Delta I$ , т. е. свидетельствует о нарушении способности НАДН окисляться при добавлении в систему акцептора фосфата, при этом снижение  $\Delta I$  пропорционально концентрации действующего эстрогена (рис. 79). Сравнение действия эстрогенов и ингибитора амитала показывает, что в присутствии глутамата наблюдается суммирование эффекта гормона и амитала (табл. 20), в то время как при окислении сукцината ингибиторы не оказывают тормозящего действия ни отдельно, ни при совместном добавлении в среду. Добавление динитрофенола при наличии в среде эстрогенов не снимает ингибирующего эффекта последних на дыхание митохондрий матки, аналогично тому, что имеет место в митохондриях печени. Таким образом, действие эстрогенов на митохондрии матки сопровождается эффектами, сходными с таковыми при деистсвидетельствует, вии этих гормонов на митохондрии печени, что по-видимому, о сходстве молекулярных механизмов влияния стероидов на функциональное состояние митохондрий обоих исследуемых

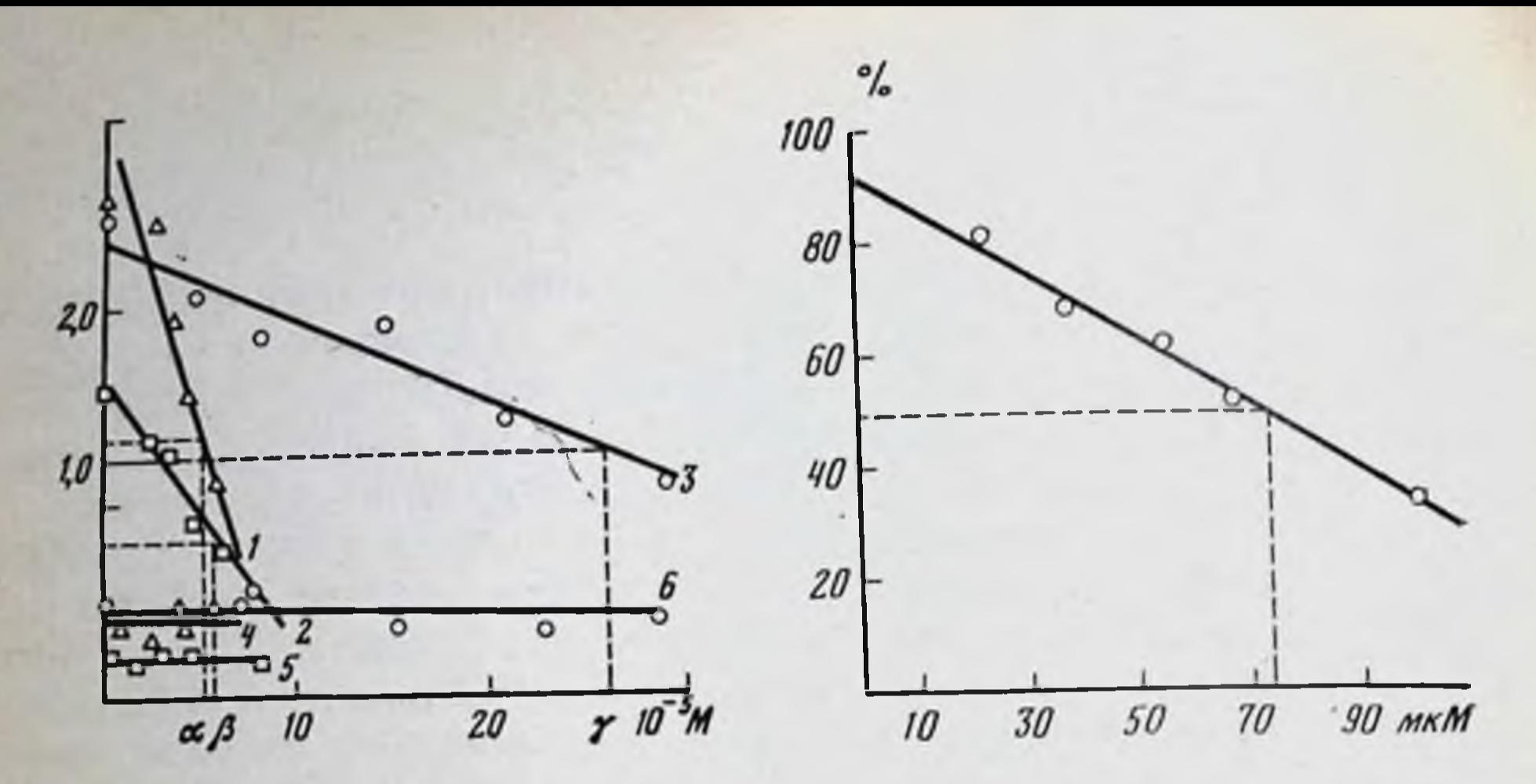

Рис. 78. Зависимость скорости дыхания митохондрий матки от концентрации зстрогенов в среде (субстрат окисления - глутамат)

Указаны концентрации Си (а, β, γ), при которых наблюдается 50%-ное ингибирование; 1-3 - скорость дыхания в III состоянии для эстрона, эстрадиола и эстриола соответственно; 4-6 - скорость дыхания в состоянии IV; 1 ед. скорости равна 20 мкА кислорода B MHI;  $\alpha = 4.75 \times 10^{-5}$  M;  $\beta = 5.25 \times 10^{-5}$  M;  $\gamma = 25.6 \times 10^{-5}$  M

Рис. 79. Влияние стероидов на способность НАДН окисляться при добавлении АДФ (на примере этинилэстрадиола)

По оси ординат - амплитуда изменений свечения НАДН; по оси абсцисс - концентрация гормона. Указана концентрация (пунктиром), при которой величина  $\Delta l$  уменьшается **ВДВОЕ** 

#### $T$ аблица 20

Сравнение эффективности эстрогенов in vivo по критерию 50%-ного ингибирования дыхания и разобщающей активности в митохондриях печени и матки

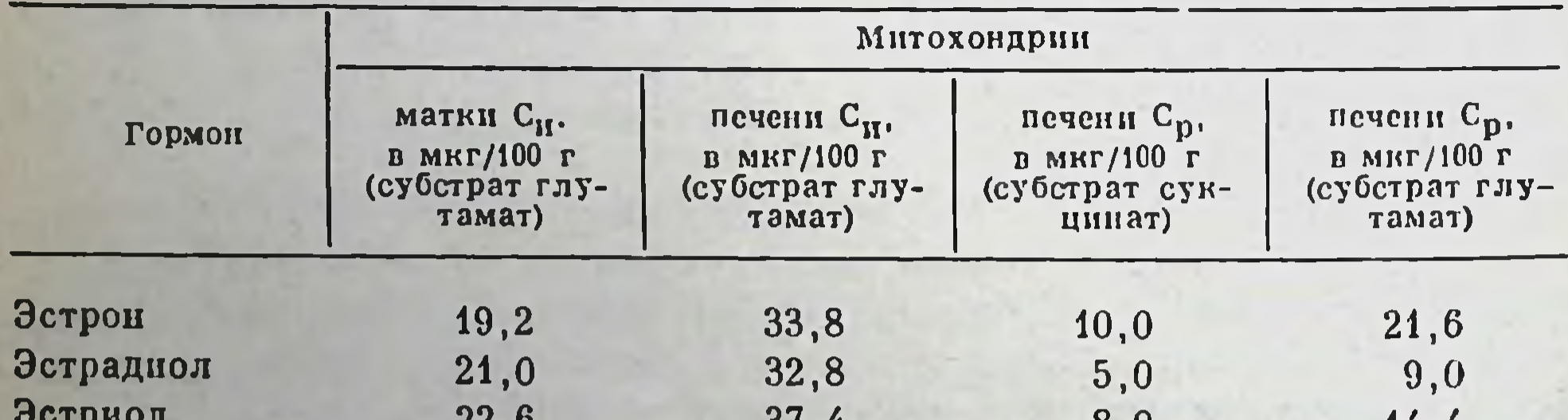

 $22,0$  $31,4$  $\delta, 0$ 14,4 Примечание. С<sub>р</sub> - концептрация, приводящая к увеличению скорости дыхания в 4-м состоянии в 2 раза. С<sub>и</sub> - концентрация, при которой в аблюдается 50%-ное ингибирование.

органов. В том и другом случае наличие полярных гидроксильных группировок в кольце D молекулы эстрогенов определяет способность этих гормонов ингибировать дыхание в митохондриях: активность падает при увеличении количества ОН-групп в ряду этинилэстраднолэстрадиол-эстриол. Характерно, что аналогичный характер имеет сродство этих гормонов к липидной фазе мембраны.

Рассмотрим теперь результаты, полученные при сравнительном изучении действия эстрогенов на митохондрии печени и матки in

172
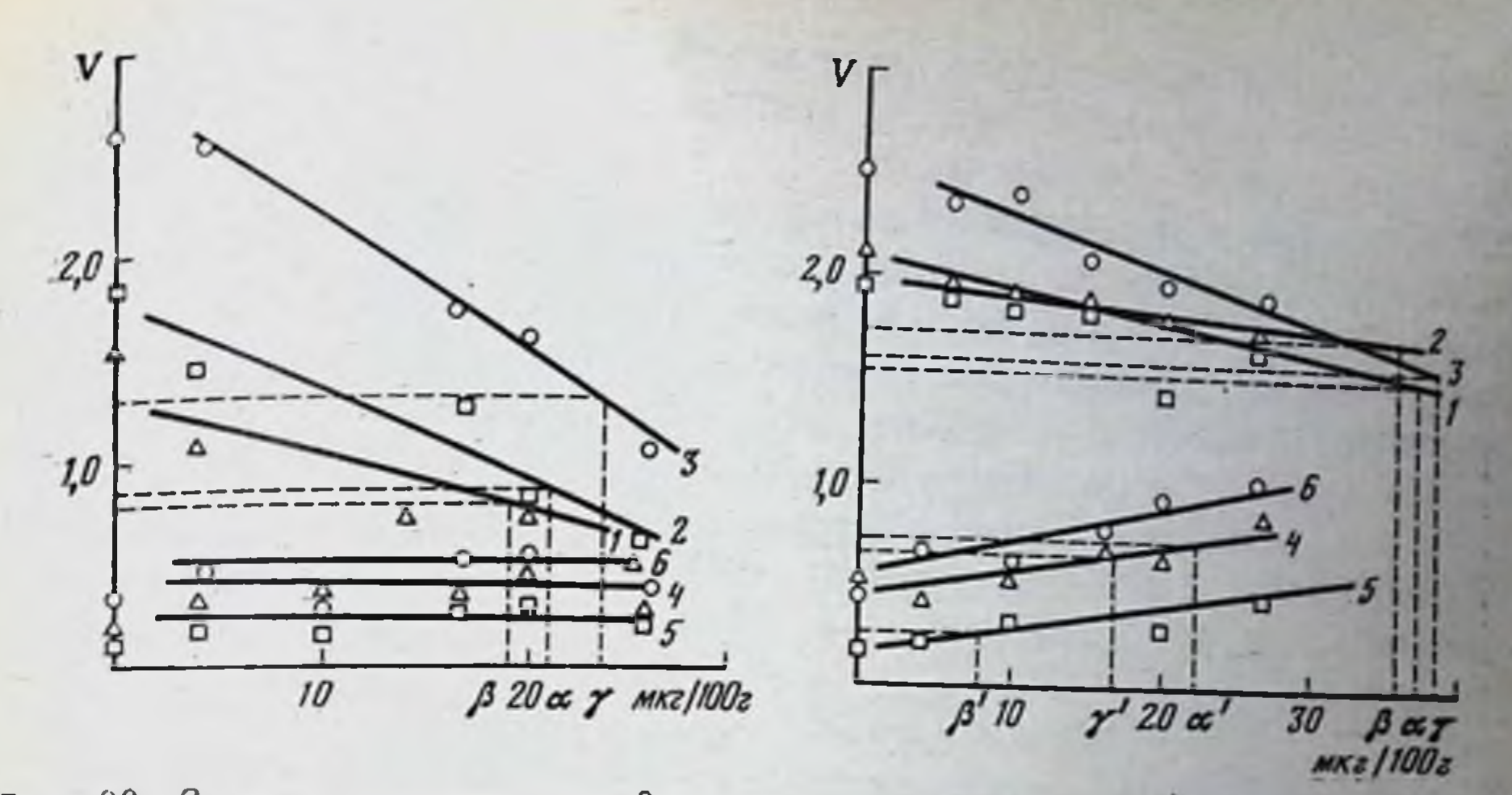

Рис. 80. Зависимость скорости дыхания митохондрий матки от концентраций вводимых іп vivo эстрогенов (субстрат окисления - глутамат)

Указаны концептрации С<sub>и</sub> (а,  $\beta$ ,  $\gamma$ ), при которых наблюдается 50%-ное ингибирование 1-3- скорость дыхания в III состоянии для эстрона, эстрадиола и эстриола соответстпенно;  $4-6$  - скорость дыхания, в IV состоянии;  $\alpha = 21$  мкг/100 г;  $\beta = 19.2$  мкг/100 г;  $y = 22.6$  MHr/100 r

Рис. 81. Зависимость скорости дыхания митохондрий печени от доз вводимых in vivo гормонов (субстрат - глутамат)

Указаны концентрации С<sub>и</sub>, при которых наблюдается 50%-ное ингибирование, а также концентрации С<sub>р</sub>, при которых наблюдается увеличение скорости дыхания в 2 раза. 1-3скорость дыхания в III состоянии для эстрона, эстрадиола и эстриола соответственно;  $4-6$  - скорость дыхания в IV состоянии;  $\alpha = 33.8$ ;  $\beta = 32.8$ ;  $\gamma = 37.4$  MRF/100 г.);  $\alpha' = 21.6$ ;  $\beta' = 9.0$ ;  $\gamma' = 14.4$  MKP /100 P

vivo. Вводимые крысам женские половые гормоны оказывают разный эффект на митохондрии двух этих органов. В митохондриях матки, окисляющих глутамат, регистрируется снижение скорости дыхания в 3-м состоянии при неизменной скорости в состоянии 4-м. Снижение скорости дыхания, как видно из рис. 80, пропорционально конценстероиды вытрации вводимых гормонов. В митохондриях печени зывают не только пнгибирование дыхания, но и разобщение окислительного фосфорилирования (рис. 81). Если сравнить концентрации, вызывающие 50% ингибирования дыхания в митохондриях печени п матки (см. табл. 20), то обнаруживается, что активность эстрогенов во втором случае выше. Вероятно, это можно объяснить большим сродством гормонов к половым органам и соответственно большей удельной концентрацией стероидов в этом органе. Это и проявляется в том, что концентрации, вызывающие одинаковый эффект, для митохондрий матки ниже, чем для митохондрий печени. Разобщающий эффект эстрогенов в митохондриях печени выявляется заметно при использовании в качестве субстрата окисления сукцината, как это можно видеть из табл. 20.

Таким образом, достаточно существенным различием в действии острогенов на митохондрии печени и матки является (кроме, конечно, отмеченных вариаций концентраций) отсутствие разоощающего

эффекта гормонов в митохондриях матки. В остальном влияние эстрозффекта гормонов в негохондрий принципиально сходно (это показали эксперименты с использованием разобщителя контрольные  $\overline{\mathbf{H}}$ 2,4-динитрофенола и ингибитора амитала). Поскольку в наших экспериментах показано, что в печени (гепатоцитах) включение эстрогенов намного ниже, чем в матке (см. раздело плазматических мембранах) концентрации гормонов в печени, по-видимому, недостаточно для развития прямого разобщающего эффекта. В связи с этим можно предполагать, что разобщающее действие эстрогенов на митохондрии печени обусловлено предварительной трансформацией гормонов в гепатоцитах с последующим воздействием продуктов трансформации на систему сопряжения.

### Влияние стероидных гормонов на перекисное окисление липидов мембран митохондрий

Сравнительно недавно (начало 70-х годов) было обращено внимание еще на одну сторону возможного участия стероидных гормонов в регуляции функций мембран митохондрий. Речь идет о способности некоторых гормонов влиять на процесс перекисного окисления ненасыщенных жирных кислот этих мембран.

Как известно, образование перекисей липидов является цепным свободно-радикальным процессом, подчиняющимся основным законам теории разветвленных цепей реакции Н. Н. Семенова и теории жидкофазного окисления жиров и углеводородов Н. М. Эмануэля. В нашу задачу не входит анализ механизмов развития перекисного окисления липидов в биологических, в том числе митохондриальных мембранах (это основательно сделано в монографиях Ю.А.Владимирова и А. И. Арчакова [1972]; А. И. Арчакова [1975]), а также участия продуктов перекисного окисления в развитии патологических состояний в организме [Бурлакова и др., 1975; Владимиров и др., 1975], поэтому сразу перейдем к вопросу о свойстве ряда веществ ингибировать перекисное окисление и тем самым в определенной мере снижать патологические эффекты.

Многочисленными исследованиями показано, что существует достаточно большая группа соединений, способных тормозить перекисное окисление за счет влияния на те реакции, в которых участвуют одни из инициаторов процесса - ионы железа; сами ноны железа в концентрациях, превышающих критические; восстановители двухвалентного железа из трехвалентного - цистеин, аскорбиновая кислота, глутатион; комплексоны — ЭДТА, цианистый калий, кислород. Выявлена также группа агентов, ингибирующее действие которых обусловлено непосредственным взаимодействием с теми радикалами, которые ведут цепи окисления. Это так называемые истинные антиоксиданты. К ним относятся классический антиоксидант а-токоферол, гормон тироксин, многочисленные синтетические соединения - такие, например, как гидрохинон, нафтолы, ионол и др. В основе механизма действия всех антиокислителей этой группы лежит реакция молекулы ингибитора с радикалами, ведущими цепи окисления, следующего

вида:

 $InH + RO<sub>2</sub> \xrightarrow{K_7} In + ROOH.$ 

Ингибирование, как видим, состоит в переходе электрона и водорода от молекулы антиоксиданта к свободному радпкалу (его инактивация).

Интерес к изучению молекулярных механизмов действия и эффективности «истинных» антиоксидантов обусловлен в первую очередь тем, что им отводится важная роль в качестве эндогенных регуляторов. Именно это обстоятельство привело к интенсивному исследованию «-токоферола, или витамина Е, как природного антноксиданта. Круг возможных претендентов на антиокислительную функцию среди естественных регуляторов метаболизма расширился после того, как в Институте химической физики АН СССР было показано, что аналоги стероидных гормонов, обладающие противоопухолевым действием (D-гомоэстрон и D-гомоэстрадиол) [Бурлакова и др., 1975], и собственно стероидные гормоны, как было выявлено в нашей лаборатории, являются ингибиторами перекисного окисления в различных системах. Экспериментальные данные об аптирадикальной и антиокислительной активности аналогов гормонов указывают на зависимость ингибиторной эффективности этих соединений от строения молекулы, в частности от наличия фенольного гидроксила и сопряжения в молекуле (при дегидрировании и восстановлении). Естественно, что по отношению к стероидным гормонам решение проблемы гораздо важнее, так как, во-первых, они сами находятся в организме и, во-вторых, их введение извне должно происходить более «безболезненно» по сравнению, скажем, с высокотоксичными синтетическими антиоксидантами.

Мы изучали влияние 23 стероидных соединений на кинетику перекисного окисления ненасыщенных жирных кислот мембран митохондрий, индуцируемого нонами двухвалентного железа. Восемь из исследованных гормонов оказывали влияние на параметры хемилюминесценции: задерживали развитие свечения, уменьшали амплитуду «медленной» и «быстрой» вспышек и стационарного свечения (на рис. 82 это показано на примере диэтилстильбэстрола). Как уже отмечалось, такие изменения характерны для действия известных антиоксидантов с-токоферола и синтетических препаратов | Гафельштейн, 1970; Владимиров, Арчаков, 1972], в основе ингибирующего лежит реакция со свободными радикалами, **ВЛИЯНИЯ** которых ведущими цепи окисления. Ранее нами [Владимиров, Сергеев и др. 1973] показано, что некоторые эстрогены обладают своиством влиять аналогичному мехапизму, T. e. на перекисное окисление  $\overline{10}$ связывая свободные радикалы. В пашей работе [Сергеев и др., 1974] выявлено, что производные половых гормонов (их сложные эфиры) также имеют антирадикальные свойства. Как известно, интенсивность свечения (I) на стадии восходящей ветви «медленной» вспышки может быть выражена уравнением lg  $I = \lg I_0 + 0.868$ оt. Из рис. 83 видно, что кинетика нарастания хемплюминесценции замедляется в присутствии диэтилстильбэстрола. Аналогичное сни-

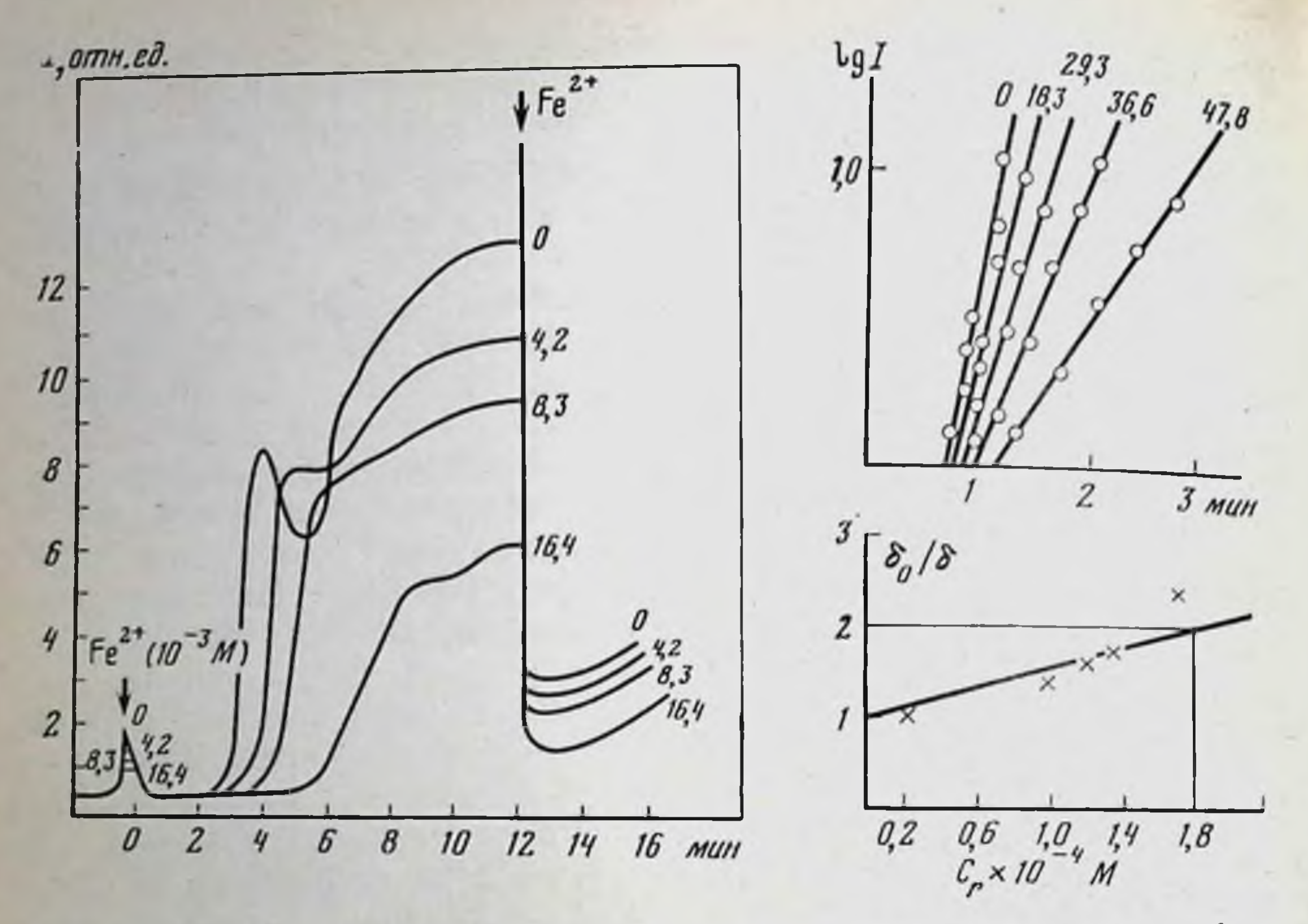

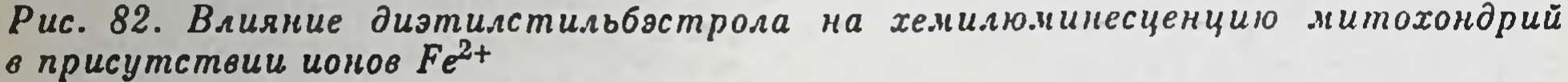

Моменты добавления железа указаны стрелками. По оси ординат - интенсивность свечения, отн. ед.; по оси абсцисс - время, мин. Цифрами у кривых обозначены концентрации диэтилстильбэстрола в среде, мкМ

Рис. 83. Зависимость IgI на начальной стадии медленной вспышки хемилюми-<br>несценции митохондрий в присутствии ионов Fe<sup>2+</sup> и диэтилстильбэстрола от времени

Остальные объяснения те же, что на рис. 82

#### Рис. 84. Зависимость  $\delta_0/\delta$  от концентрации эстрадиола в среде

Точка на пересечении прямых указывает концентрацию ингибитора, при которой значение на ординате равно 2 (эффективная концентрация). Таким методом определены эффективные концентрации для всех исследованных гормонов (см. табл. 22)

жение отмечено при действии эстрадиола, эстропа, эстриола, эстраэстрадиолвалерианата, эстрадиолдипропионата, диолбензоата, ЭТИнилэстрадиола. Это дает основание считать, что перечисленные соединения обладают свойствами ингибиторов перекисного окисления. Из табл. 21 можно видеть, что все эти гормоны снижают амплитуду «медленной» вспышки и уменьшают тангенс угла наклона; отношение  $\sigma/\sigma_0$  при этом растет. Используя уравнение  $\sigma/\sigma_0 - 1 = A$  [ln H], можно охарактеризовать ингибиторную активность стероидных гормонов, приняв в качестве критерия концентрации, при которых указанное отношение увеличивается вдвое. Для этого строится графическая зависимость  $\sigma_0/\sigma$  от концентрации для различных стероидов и определяется эффективная концентрация, при которой значение по ординате равно двум (на рис. 84 его демонстрируется на примере эстрадиола).

## Таблица 21

Сравнительная активность эстрогенов в отношении влияния на амплитиду<br>«медленной» вспышки и угла наклонных прямых, выражающих зависимость<br>lgi = lgI° + 0,868 ot

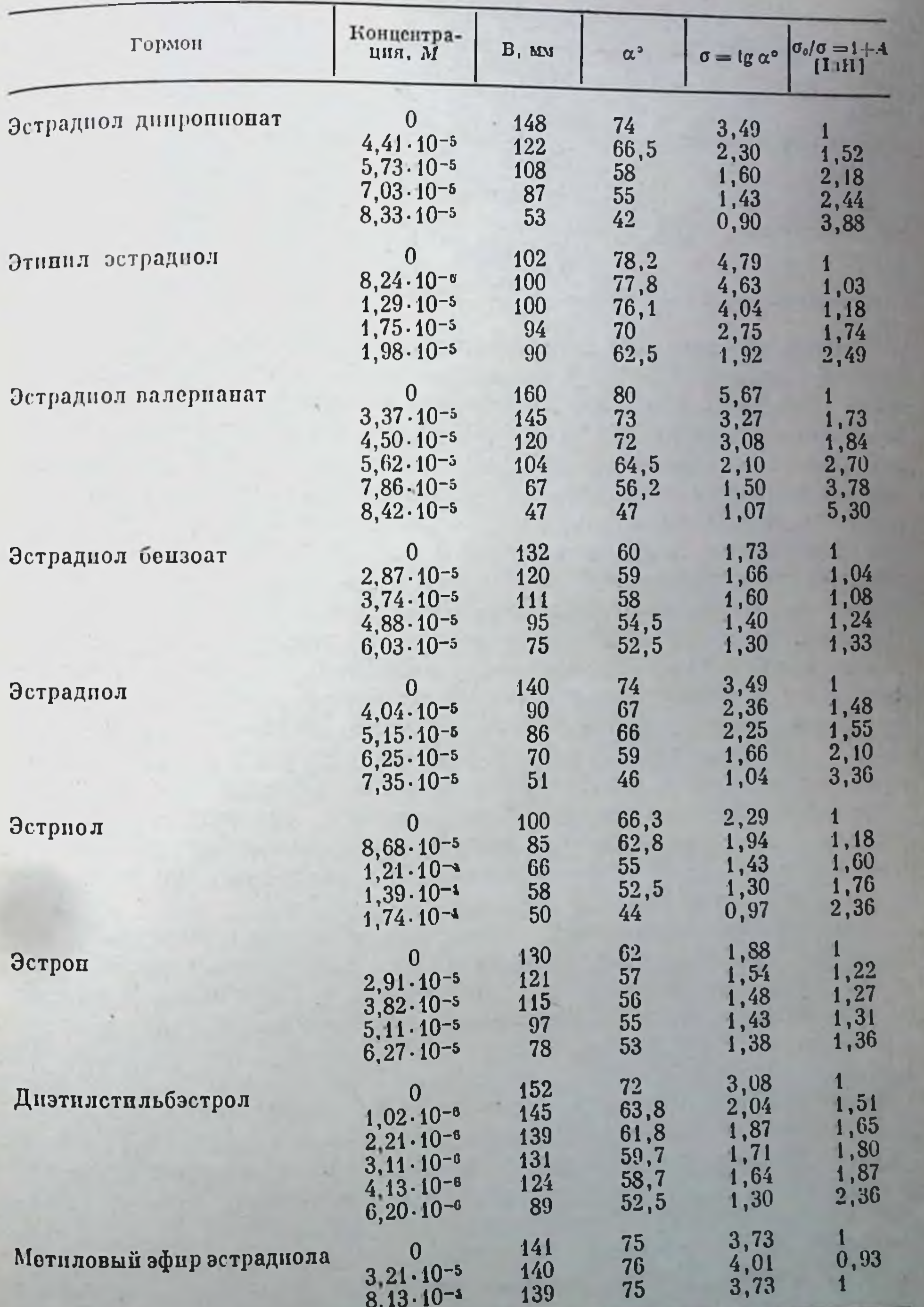

7 II. B. Cepreen

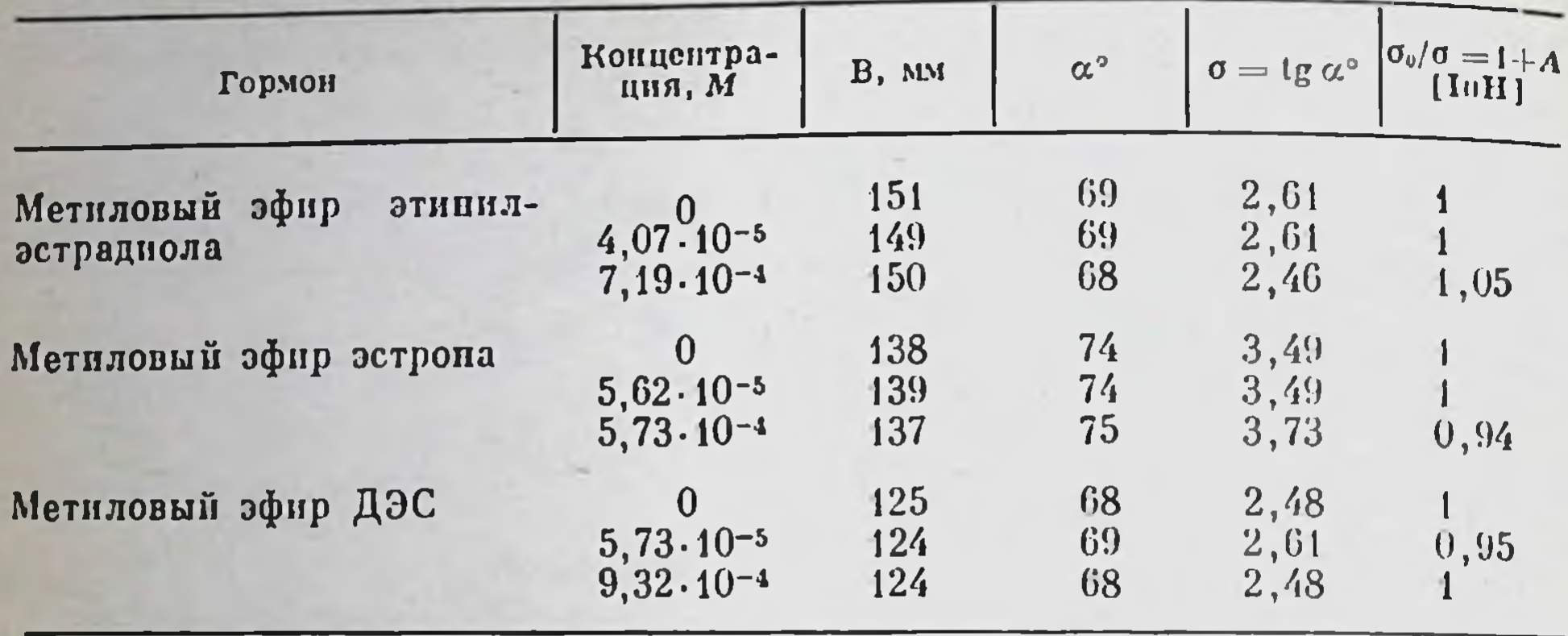

Таблица 21 (окончание)

Таким образом, для всех активных гормонов определены эффективные концентрации, которые представлены в табл. 22. В этой таблице приведены обратные величины - активность эстрогенов и их производных как ингибиторов перекисного окисления липидов митохондрий. Как можно видеть, только эстрогены и ряд их сложных эфиров являются ингибиторами, в то время как метиловые эфиры и стероиды других классов не обладают антпрадикальной активностью. Эти результаты позволяют предположить, что важную роль для проявления ингибиторной активности в ряду стероидных гормонов играет ароматическое кольцо А со свободным гидроксилом в С<sub>з</sub>-положении. Метилирование по этому месту приводит к потере антирадикальной активности, поскольку метоксигруппы инертны в химическом отношении, и высвобождения гидроксила не происходит. В то же время, как можно видеть, сложные эфиры активны, так как в этом случае сложноэфирная связь способна к гидролизу. Более того, активность данных соединений выше, чем активность «исходных» эстрогенов. Это дает основание предполагать, что антирадикальные свойства стероидов эстрогенов зависят и от других факторов, таких, как характер группировок у кольца D и растворимость гормонов в липидной фазе мембран митохондрий.

Увеличение сопряжения в молекуле эстрогенов приводит к поингибирующей способности: так, диэтилстильбэстрол, вышению этинилэстрадиол и сложные эфиры активнее эстрадиола, который, в свою очередь, можно рассматривать как восстановленный по месту С<sub>17</sub>-атома углерода эстрон, обладающий по сравнению с эстрадиолом меньшей антирадикальной активностью. Значение восстановленности кислорода до ОН-группы демонстрируется также и тем, что эстрадиол имеет меньшую, чем эстрон, растворимость в липидах [Неар et al., 1970], однако влияние химической группировки оказывается, по-видимому, более существенным для проявления антирадикальпых свойств (активность аптиоксидантов, как известно [Владимиров, Арчаков, 1972], тем выше, чем лучше ингибитор растворяется в липидной фазе). Для эстрадиола, вероятно, решающим является его малая растворимость в липидах [Сергеев, 1973]. Этот параметр

#### Таблица 22

Антирадикальная активность (А) стероидных гормонов, определяемая из урав- $\mu$ ения  $\sigma_0/\sigma - 1 = A[InH]$ , в отношении перекисного окисления липидов мембран митохондрий печени крыс

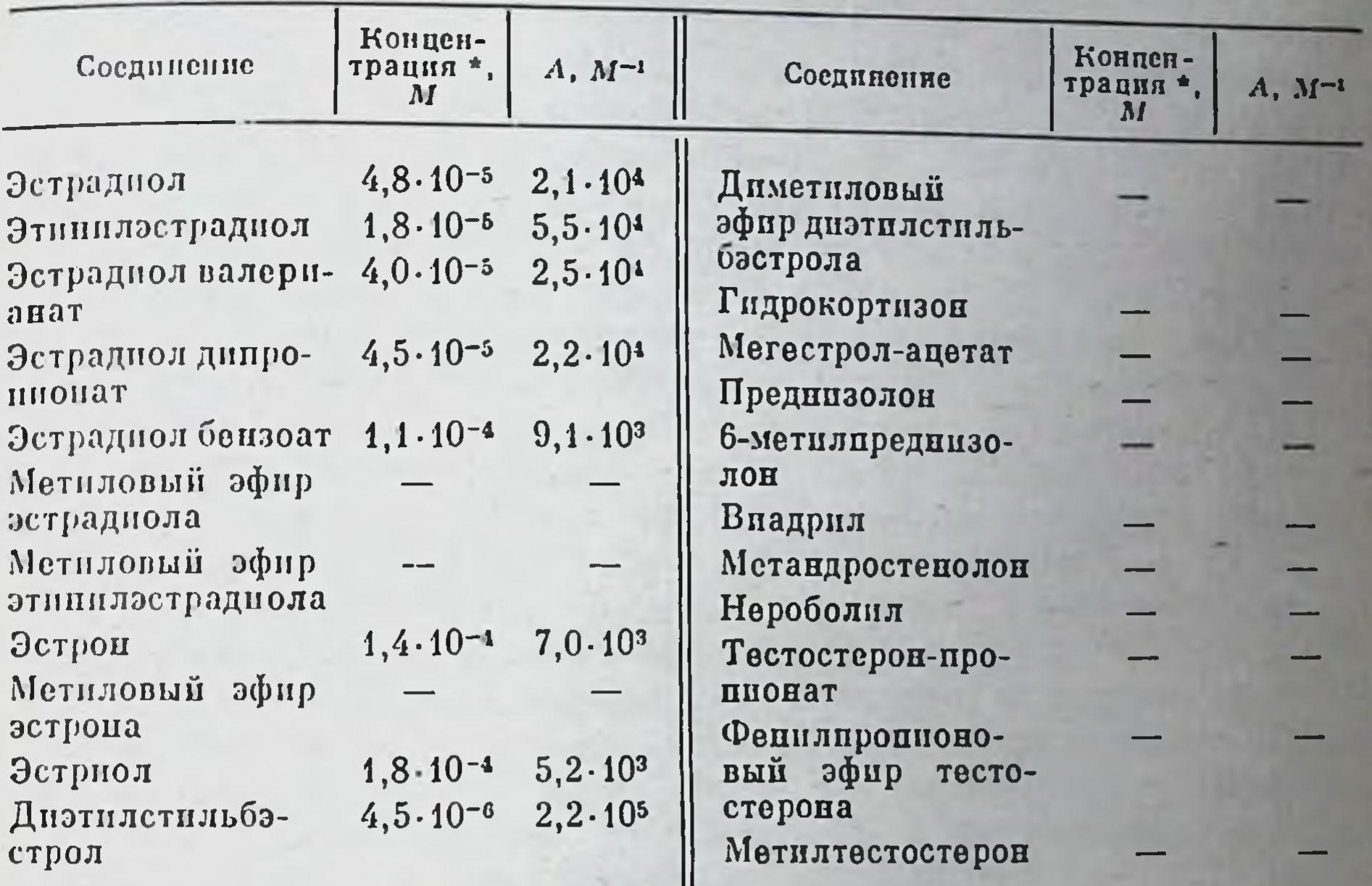

\* Концептрация стероидных гормонов, снижающая перекисное окисление липидов мемран в 2 раза.

обусловливает сравнительно низкое воздействие данного эстрогена на перекисное окисление в мембранах митохондрий, хотя химическая структура (два гидроксила в С<sub>16</sub>- и С<sub>17</sub>-положениях) в рамках пзложенного выше должна была бы приводить к высокой донорной (ингибирующей) активности.

Поскольку активность антиоксидантов в мембранных структурах зависит от их растворимости в липидной фазе, следует признать, что важную роль в процессе взаимодействия молекул ингибиторов с мембраной играют гидрофобные факторы. Эстрогены, имеющие при нейтральных pH практически недиссоциированные молекулы (их pH >

>9), по-видимому, гидрофобно взаимодействуют с мембранными структурами, однако полярные группировки могут иметь значение для ориентации антиоксиданта-стероида в мембране таким образом, что стерановый скелет располагается в среде с низкой полярностью, а группы, ответственные за антирадикальную активность, - в водной или поверхностной (полярной) фазах мембран. Продемонстрированное свойство стероидных гормонов эстрогенов примечательно не столько самим фактом наличия у них антиоксидантных свойств (фенольная природа молекул эстрогенов уже создает предпосылки для этого), сколько возможным широким биологическим значением дапного феномена. В самом деле, уже давно считае-

179

 $7<sup>*</sup>$ 

ся, что в организме ведущую антис «ислительную ролі играет витамин Е (а-токоферол) (первые результаты, указывающие на это, были получены Б. А. Кудряшовым еще в 1937 г.). В последние два десятилетия было обращено внимание на важную роль других природных молекул в регуляции перекисного окисления, таких, как липиды [Журавлев и др., 1962; Закарян, Тарусов, 1967; Бурлакова и др., 1971]. Тот факт, что активные природные агенты - стероидные гормогут влиять на процесс перекисного окисления, делает MOHL также весьма вероятным их участие в сложном механизме регуляции этого процесса в организме. Результаты, полученные в нашей лаборатории [Денисов и др., 1974а, б], свидетельствуют, что гормональная регуляция перекисного окисления не «вероятность», но факт. Действительно, рассмотрим полученные экспериментальные данные.

Для выяснения роли гормональных звеньев в регуляции перекисного окисления липидов митохондрий in vivo последовательно, удаляли органы - продуценты стероидов: яичники и надпочечники (табл. 23). Регистрировали следующие параметры кинетики процесса окисления: длительность латентного периода т, угол наклона полулогарифмической зависимости интенсивности медленной вспышки от времени о и количество малонового диальдегида (МДА). Овариэктомия приводила к увеличению уровня антиоксидантов в митохондриях (по критериям т и МДА). Если у таких животных удаляли еще и надпочечники, то отмечалось снижение показателей т и о, окисления активировался. Введение перекисного T. e. процесс животным эстрогенов в физиологических концентрациях приводило к выраженному снижению скорости этого процесса. Таким образом, эти эксперименты прямо показывают, что стероидные гормоны участвуют в работе антиокислительной системы организма. Другим подтверждением этому служат результаты, полученные при исследовании активности перекисного окисления на разных стадиях эстрального цикла, когда наблюдается значительное изменение латентного периода хемилюминесценции (табл. 24). При этом наибольшего значения данный показатель достигал в период проэструса и эструса - в моменты, когда в организме существенно увеличивается концентрация стероидных гормонов. В диэструсе (минимальное содержание эстрогенов в крови) процесс перекисного окисления

активируется, чему и соответствует резкое сокращение латентного периода.

Конечно, трудно в настоящее время дать окончательную биологическую оценку антиокислительных (антирадикальных) свойств стероидов. Вместе с тем несомненно, что антибластомные и антирадикальные их свойства, уже давно оцененные клиницистами, в значительной степени могут определяться именно этой ингибиторной способностью гормонов по отношению к перекисному окислению мембранных липидов.

 $\star$ 

Следует отметить несколько моментов. Во-первых, экспериментальный материал несомненно указывает на высокую активность стероидов в качестве «митохондриально-тропных» агентов. Во-вто-

#### Таблица 23

Влияние удаления некоторых эндокринных органов и заместительного введения зстрогенов на параметры хемилюминесценции перекисного окисления и его продукты,  $M + M$ 

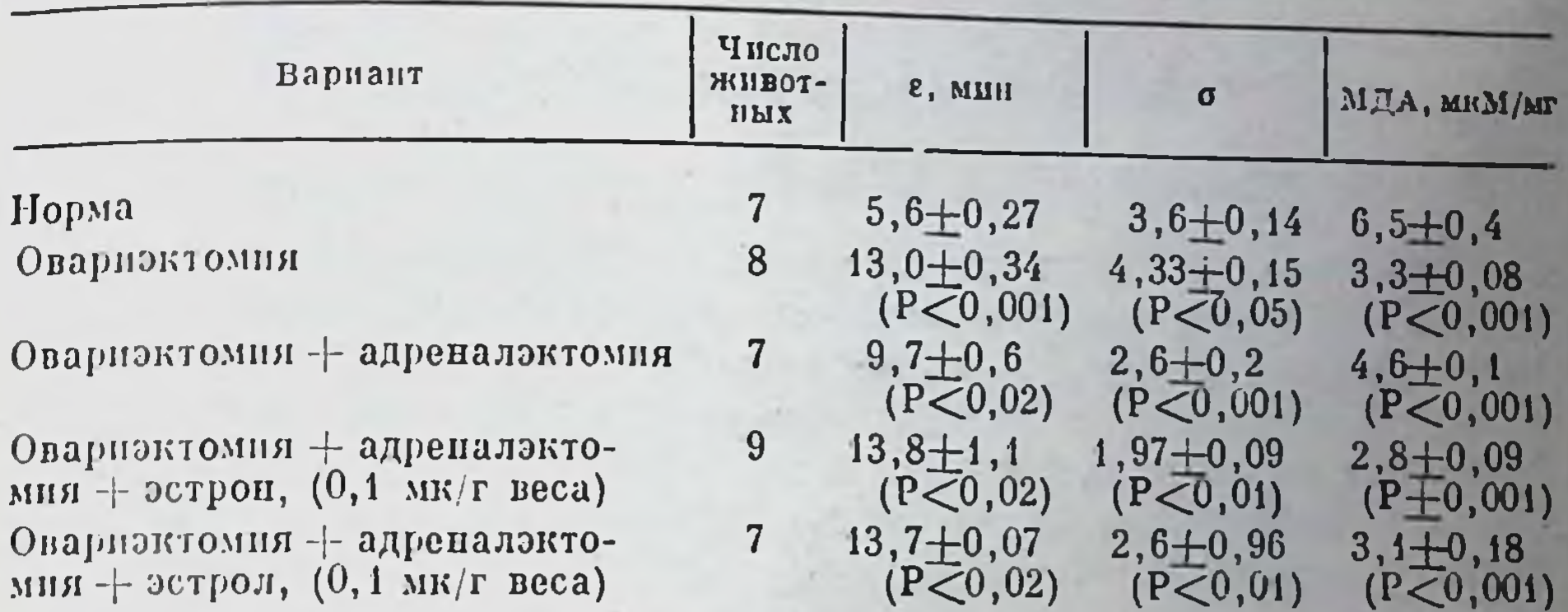

Обозначения. е - время латентного периода. о - скорость накопления радикалов на стадии медленной вспышки. МДА - количество малонового альдегида, образующегося в конце «медленной вспышки».

#### Таблица 24

Влияние стадий гстрального цикла на латентный период (т) перекисного окисления мембран митохондрий

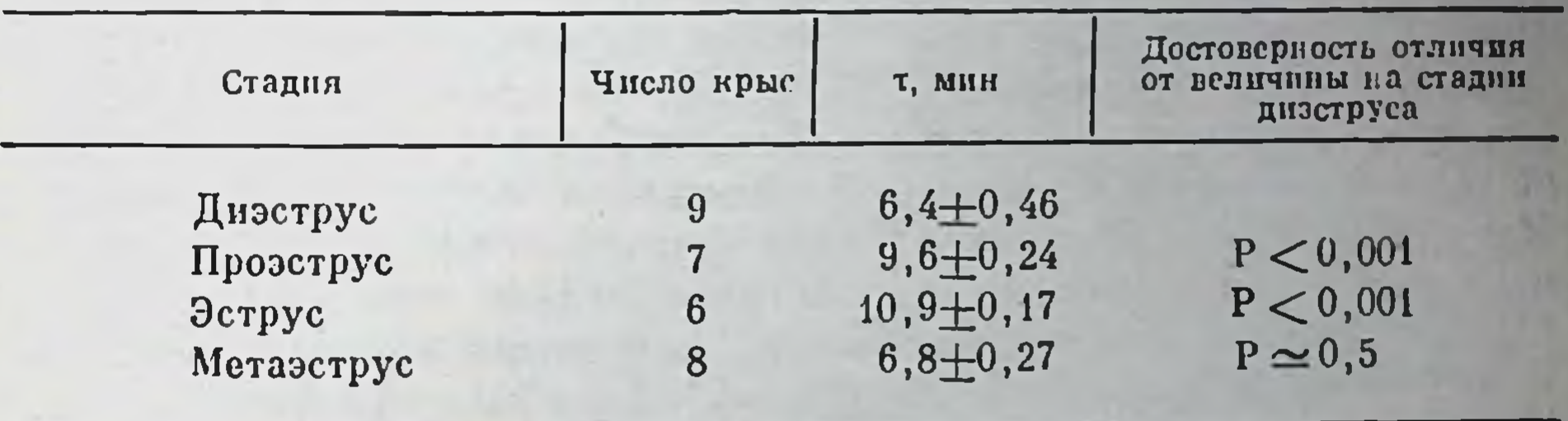

рых, специфичность действия гормонов на мембраны митохондрии (а скорее всего и на все внутриклеточные мембраны) связана с тем фактом, что им нет необходимости проникать для оказания физиологических эффектов через мембраны органелл. Иными словами, в мембранах митохондрий не нужны специально организованные «узнающе-переносящие» системы, как это имеет место в плазматических мембранах. Это подтверждается наличием корреляции между эффективностью гормонов и коэффициентами распределения их в системе липид-вода (вспомним, что в плазматических мембранах этот факт имеет места). В-третьих, действие стероидных гормонов на He митохондрии несомненно должно отражаться на структурно-функциональных связях их с другими внутриклеточными органеллами. что приводит к торможению энергозависимых метаболических процессов. Нам представляется, что именно таким образом регулирует ся само поступление гормонов в клетку, поскольку оно зависит от энергии, и избыток стероидов в клетке должен приводить к выклю-

чению «узнающе-переносящих» систем. Следовательно, митохондрии могут выступать в роли фактора саморегуляции клеточного гомеостаза. Можно думать, что уже ближайшее будущее докажет реальэтих суждений. ность

## Лизосомы и стероидные гормоны

### Классификация, строение и функции лизосом

Лизосомы по времени их обнаружения могут быть отнесены к числу наиболее молодых образований в клетке. Их открытие связано с работами де Дюве с соавторами [De Duve et al., 1955], осуществившими выделение и энзиматическую идентификацию этого нового ранее неизвестного органоида. Исторической основой развития лизосомальной концепции можно считать блестящие работы великого русского ученого И. И. Мечникова, что было признано и самим де Дювом.

Обстоятельное изучение лизосом дало возможность узнать их морфологию, строение мембран, спектр ферментов, связанных с органеллами; функции, выполняемые в клетке; характер участия во многих физиологических и патологических процессах; влияние на лизосомы различных физических, химических, биологических факторов и лекарственных препаратов.

Некоторое время лизосомы считали органеллами, которые функционируют только при определенных патологических состояниях. Однако сейчас установлено, что лизосомы принимают постоянное участие и в процессах нормальной жизнедеятельности клеток [Smith] et al., 1974; Weissmann, 1975]. В обширных обзорах, принадлежащих Питу [Pitt, 1975], Дестику и Торпу [Destick, Thorpe, 1976] и другим исследователям, лизосомы рассматриваются не как изолированные тельца, а как динамическая система, играющая значительную роль в механизмах клеточной абсорбции, секреции, аутофагии и т.д. [Lazarus et al., 1975; Reed, 1977].

Согласно современным представлениям, к лизосомальной системе относятся первичные и вторичные лизосомы, аутофагирующие вакуоли, мультивезикулярные тельца и т. д. В процессе функционирования клетки в первичных лизосомах происходят различные изменения, по которым их можно дифференцировать на разных фазах жизнедеятельности. Эти органеллы, представляющие собой мембранные пузырьки с набором кислых гидролаз в неактивном состоянии, образуются в эндоплазматическом ретикулуме. При слиянии первичной лизосомы с фагосомой и активировании кислых гидролаз образуется вторичная лизосома. После разрушения субстрата нефункционирующая лизосома, содержащая непереваренные остатки (резидуальное тельце), вытесняется к периферии клетки и выбрасывается за ее пределы [Pitt, 1975].

Основываясь на функции лизосом, заключающейся в способности переваривать различные субстраты, мы приводим их классификацию (рис. 85). Первичные лизосомы образуются после слияния пузырьков

Гольджи, ферменты которых не имели контакта с субстратом. Вторичные лизосомы бывают двух видов: гетеро- и аутофаголизосомы. Вторичные гетерофаголизосомы образуются при слиянии первичных лизосом с гетерофагосомами. Вторичные аутофаголизосомы образуются при слиянии первичных лизосом с аутофагосомами (вакуолями, содержащими в себе эндогенный субстрат: «обломки» эндоплазматического ретикулума, митохондрий и т. п.).

Лизосомы различных органов неодинаковы по CBO<sub>e</sub>му строению. Они могут иметь округлую или овальную форму величиной от 0,2 до  $0,8$ мкм. В них включены мелкозернистые гранулы размером  $150-170$  А, содержащие ферменты [Втюрин, 1968; Войткевич, Дедов, 1972]. Некоторые авторы выделяют разновидности вторичных лизосом, избирательно накапливающие те или иные вещества

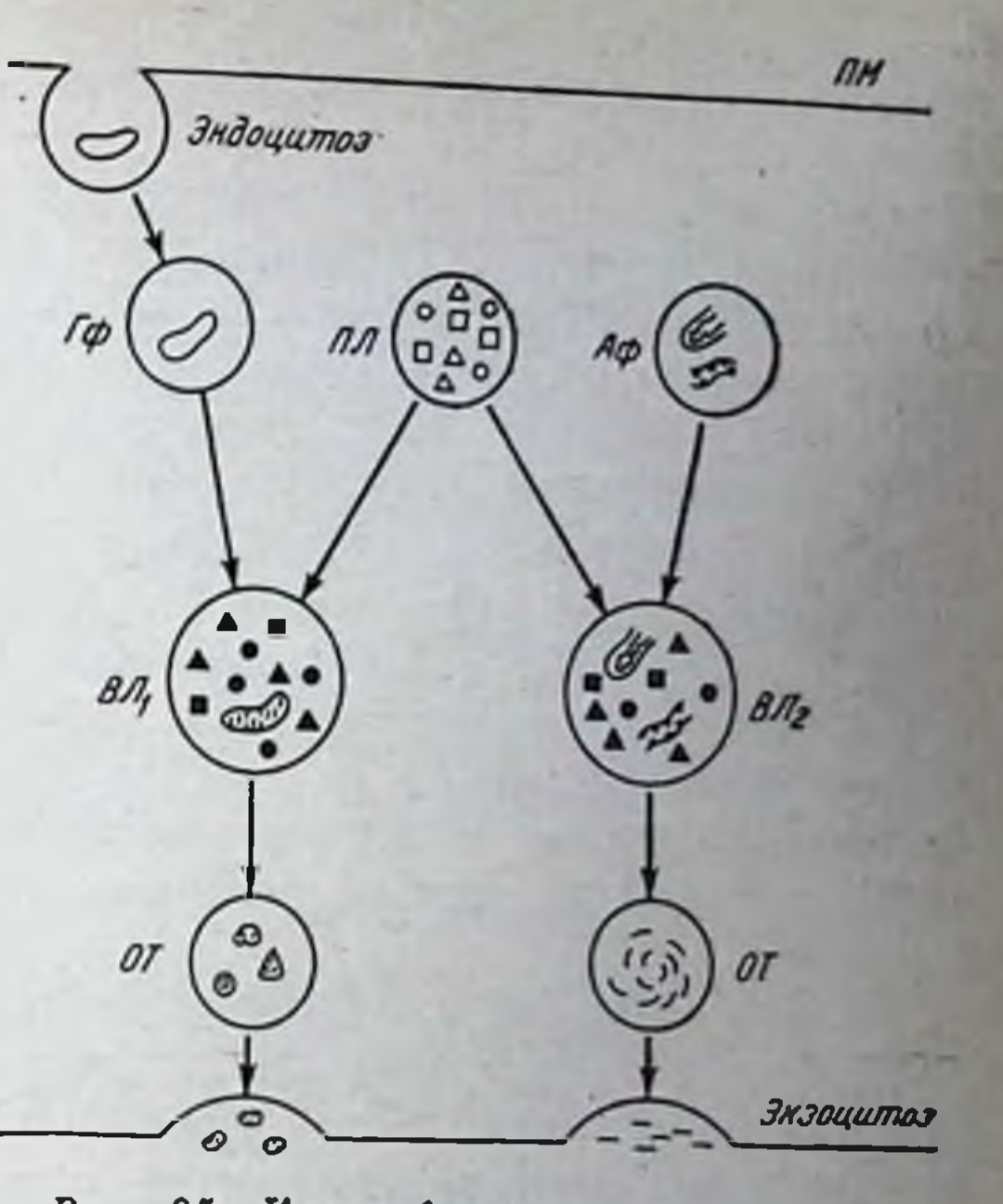

Рис. 85. Классификация лизосом, основанная на способности лизосом переваривать различные субстраты

 $\overline{I}I\overline{M}$  — плазматическая мембрана;  $I\phi$  — гетерофагосома; IIЛ - первичная лизосома; АФ аутофагосома;  $BJ_1$  - гетерофаголизосома;  $BJ_2$  — аутофаголизосома;  $OT$  — остаточные тельца. Контурные фигурки - гидролазы в неактивной форме, окрашенные - активированные ферменты

(тритосомы - тритон WR-1339, декстраносомы - декстран, ауросомы — коллоидное золото и др.). Лизосомы в гомогенатах можно выявить по двум свойствам кислых гидролаз: по способности к седиментации, указывающей на связь с частицами, по их латентно-H сти, которая говорит о существовании мембраны вокруг них.

Вопрос о том, что представляют собой лизосомальные мембраны, до настоящего времени полностью не решен. Гипотеза о строении лизосомальных мембран, выдвинутая Люси [Lucy. 1969], на напи взгляд, укладывается в концепцию Ленарда и Сингера [Lenard, Singer, 1966]. С ее помощью мы можем объяснить некоторые состояния, возникающие в лизосомах в нормальных и патологических условиях. Мембраны лизосом построены по типу глобулярных мицелл. которые представляют собой цепочку, состоящую из отдельных піаровидных комплексов фосфолипидов, чередующихся с глобулярными молекулами белка. Между мпцеллярным и глобулярным состоянием мембран существует динамическое равновесие, которое сдвигается в ту или пную сторону, в зависимости от условий среды. Глобулярный тип строения мембран отражает состояние пониженной проницаемости, мицеллярный - повышенной. Лабилизаторы проинцаемости, по мнению Люси, вызывают перестройку лизосомальных мембран по мицеллярному типу, что ведет к высвобождению лизосомальных ферментов.

Считают, что по химическому составу мембраны лизосом мало отличаются от других цитомембран. При этом наибольшее сходство по своей химической структуре проявляют мембраны вторичных лизосом, участвующих в процессе гетерофагоцитоза [Henning, Heidrich, 1974; Kikuchi, 1975; Покровский, Тутельян, 1976].

В отличие от других клеточных и субклеточных мембран соотношение компонентов, составляющих лизосомальную мембрану, весьма вариабельно, что, возможно, связано с большой гетерогенностью их происхождения. Первичные лизосомы, как уже указываэндоплазматическом ретикулуме, связанном лось, образуются в с аппаратом Гольджи. Вторичные лизосомы могут образовываться из плазматических и ядерных мембран. Некоторые лизосомальные иметь смешанное происхождение [Покровский, мембраны могут Тутельян, 1976].

Важная роль в функционировании мембран лизосом отводится липидам, которые представлены ганглиозидами, фосфатидилсерином, сфингомиелином, фосфатидилинозитом, фосфатидилэтаноламином, холестерином. Мембраны лизосом богаты жирными кислотами, содержащими 16 или 18 углеродных атомов. Геррет и Гутерер [Wherrett, Huterer, 1973] с помощью гистохимии и ЯМР-спектроскопии в бис-(моноацилглицерил)-фосфате, выделенном из лизосом печени крыс после предварительной нагрузки тритоном WR-1339, идентифицировали жирные кислоты C14:0, C16:0, C18:0, C20:0, C22:0, среди которых 69% приходится на докозагексеновую кислоту. Стреммел и Дебуч [Stremmel, Debuch, 1976] подтвердили данное исследование и предлагают считать бис-(моноацетилглицерил)-фосфат маркерным липидом лизосомальных мембран.

Ферментная организация лизосом хорошо адаптирована к функциям, которые выполняет клетка. Комплекс лизосомальных гидролаз, которых на сегодня насчитывается 70, способен расщеплять любой субстрат, будь то белок, жир, углевод, мукополисахарид, фосфолипид и т. п. [Vaers, 1973]. В монографии А. А. Покровского и В. А. Тутельяна [1976] приводится классификация лизосомальных ферментов и субстратов, которые они способны расщеплять. Мы позволили себе привести лишь основные группы лизосомальных гидролаз. Это - гидролазы эфиров карбоновых кислот, тиоловых эфиров, фосфомоноэфиров, сульфоэфиров, О-гликозильных соединений, S-гликозильных соединений, действующие на пептидные связи,  $C = N$ связи в линейных амидах, О-ангидридных связи, P=N связи. Лизосомальные гидролазы имеют много общих свойств. Так, большинство из них обнаруживают наибольшую активность при кислых значениях рН в пределах от 3,5 до 6,4 [Barrett, 1972]. Однако, несмотря на то что содержимое лизосом имеет кислую среду, ее внешняя липопротеиновая мембрана не разрушается под действием лизосомальных ферментов. Указанное свойство объясняет латентность ферментов и тот удивительный факт, что в норме лизосомы не повреждают клетки хозянна. Этот феномен, механизм которого до сих пор не ясен, имеет очевидное значение для эволюции лизосомального аппарата [Destick, Thorpe, 1976].

У ферментов лизосом различная локализация. Это, по-видимому, имеет решающее значение в ферментных механизмах распознавания попавшего в клетку материала. Данное предположение подтверждается тем, что гидролазы не в одинаковой степени реагируют на воздействие того или иного агента. Особую роль в этом процессе А. А. Покровский [1975] отводит мембрано-связанным энзимам или изоформам ферментов, локализованным в мембране. В качестве примембрано-связанного фермента лизосом можно мера назвать В-глюкозидазу [Beck, Tappel, 1968; Patel, Tappel, 1969]; ее принято считать маркерным ферментом матрикса лизосом; кислая фосфатаза имеет свои множественные формы как в мембране, так и в матриксе [Покровский и др., 1973].

От особенностей структурной организации и химического состава лизосомальных мембран, по-видимому, зависят такие их свойства, как устойчивость к перекисному окислению [Владимиров, Арчаков, 1972; Desai et al., 1964] и низкой по сравнению с окружающей средой рН внутри лизосом.

Набор лизосомальных ферментов различается в зависимости от органа и вида животного. Более того, даже в одном и том же органе, например, в печени, рядом авторов отмечены существенные различия в активности лизосомальных ферментов и содержании самих лизосом в паренхимных и купферовских клетках [Berg, Boman, 1973; Knook, Sleyster, 1976].

литературные данные свидетельствуют о том, Многочисленные что лизосомы в организме выполняют разнообразные функции. Это, по всей вероятности, связано с тем, что лизосомы имеют богатый набор ферментов и включаются в метаболические процессы в особых, требующих их участия случаях, связанных с защитой клетки и освобождения ее от посторонних или утративших свое значение биополимеров.

Основной функцией лизосом является внутриклеточное пищеварение. В соответствии с этой функцией лизосомы могут быть гетероили аутофагического типа. Кислые гидролазы лизируют поглощенные клетками вещества; образующиеся молекулы выделяются через лизосомальную мембрану в клетку и включаются в различные метаболические процессы. Непереваривающиеся вещества накапливаются в лизосомах и удаляются из клетки путем экзоцитоза, что явфункции» лизосом [Duve de, проявлением «санитарной ляется 1969]. Не исключена также роль лизосом в делении клетки, в частности, с их помощью осуществляется аутолитическое расщепление и удаление некоторых структур на разных этапах митоза [Appelmans, Duve de, 1955]. Эти органеллы имеют прямое отношение к транспорту и секреции веществ [Essner, 1960], а также к адаптационным процессам приспособления к новым условиям среды Меерсон и др., 1970; Покровский и др., 1976].

Известно, что лизосомы могут накапливаться на периферии клетки и взаимодействовать с плазматической мембраной. Благодаря этому свойству лизосомы играют значительную роль в поглощении и концентрировании различных веществ в клетке, в частности, стероидных гормонов [Szego, 1971].

Предполагают, что резистентность некоторых клеток к воздействию чужеродных агентов можно объяснить генетически обусловленным повышением уровня в них активности лизосомальных ферментов Покровский, Тутельян, 1976].

При неспецифической иммунологической стимуляции [Carr, 1967. Oppenheim, 1968] было обнаружено изменение активности лизосомальных ферментов в некоторых клетках организма.

Приведенные выше данные свидетельствуют о большом разнообразии внутриклеточных процессов, связанных с функционированием лизосом. Лизосомы принимают участие в развитии ряда патологических состояний, являясь или «пусковым» патогенетическим звеном, или включаясь в процесс на более поздних его стадиях по мере нарушения клеточного гомеостаза.

Наша задача заключается в том, чтобы лекарственным путем научиться регулировать активацию и выход лизосомальных ферментов или их синтез. Применение лизосомотропной терапии могло быть более успешным и эффективным, но оно тормозится недостаточной информацией о процессах регуляции биосинтеза и активации лизосомальных ферментов. Универсальными регуляторами, на наш взгляд, могут быть стероидные гормоны, которые для реализации своего специфического действия на уровне генома должны проникнуть внутрь клетки. Стероиды действуют на лизосомальный аппарат клетки, во-первых, путем изменения проницаемости мембран, вовторых, путем влияния на образование самих лизосом, а также синтез их ферментов, в-третьих, путем непосредственного изменения активности гидролаз. В конечном счете изменяется метаболическая активность клетки в целом. Наряду с этим нельзя исключить также и участие лизосом в механизме действия стероидных гормонов в накоплении их клетками, в транспорте к хроматину (а возможно, и на уровне транскрипции и трансляции генетической информации). На основании сказанного выше целесообразно, по-видимому, более подробно остановиться на взаимоотношениях стероидных гормонов с лизосомами различных органов и тканей.

> Влияние стероидных гормонов на структурно-функциональные свойства лизосом

Согласно терминологии, предложенной де Дювом с сотрудниками [Duve de et al., 1955], факторы, влияющие на проницаемость мембран лизосом, делят на две группы: лабилизаторы и стабилизаторы. Первые увеличивают проницаемость мембран и усиливают выход из них ферментов, а вторые, наоборот, препятствуют этому. Некоторые из таких факторов приведены ниже:

#### Лабилизаторы

## Стабилизаторы

#### In vitro

Тиреотропин Гипотопические условия Замораживание и оттаивание Низкие значения pH Ненонные детергенты Дигитонин Ультрафиолетовое излучение Рентгеновское излучение

Катионы Фосфолипаза Протеаза Гемолизин стафилококка Стрептолизины О и S Прогестерои и тестостерон Дезоксикортикостерон Диэтилстильбэстрол Этиохоланолоп и 5 S-Н стероиды Икторогениц Каптарицип Витамин А Цистени Лизолетиции

Кортизол Кортизон Холестерол Хлорахии Антигистамины Сывороточные факторы при аутоиммунных процессах

В-метазон Преднизон

#### In vivo

Витамин А Эндотоксии Стрептолизнны О и S Ультрафиолетовое излучение Рептгеновское излучение 2,4-динитрофенол Большой избыток кислорода Иктерогенин Аноксия Шок Эндоцитоз Вирусная инфекция

Кортизон и его аналоги Хлорохин Сывороточные факторы при аутопммунных процессах

Таким образом, среди агентов, действующих на лизосомальные мембраны, находится много гормонов.

Влияние гормонов на функциональное состояние лизосом, осуществляющих катаболизм всех внутриклеточных соединений, очевидно, является важным звеном гормональной регуляции клеточных процессов. Вопрос о непосредственном или опосредованном действии гормонов на эти органеллы до настоящего времени еще не решен окончательно. Анализируя литературные данные, можно предположить, что гормоны действуют на лизосомальные мембраны либо путем изменения биосинтеза лизосомальных энзимов, либо путем активации лизосом и нарушением проницаемости их мембран. При этом действие гормонов может быть опосредовано и через аденилциклазную или какую-нибудь другую клеточную систему; возможно, также, и непосредственное взаимодействие гормонов с лизосомальными мембранами при его проникновении в клетку.

Из литературных данных следует, что все гормоны способны изменять активность ферментов и проницаемость клеточных и некото-

рых субклеточных мембран. Однако разные группы гормонов имеют отличительные особенности в осуществлении своего влияния на клетку.

Де Дюв с соавторами [Duve de et al., 1962], изучая действие на лизосомы различных стероидов, показали лабилизирующее влияние прогестерона и дезоксикортикостерона на лизосомальные мембраны гепатоцитов в опытах in vitro при концентрации гормонов 125 мг/мл. При этом дезоксикортикостерон обладал менее сильным действием на мембраны, чем прогестерон. Кортизон и гидрокортизон в тех же условиях опыта вызывали, наоборот, стабилизирующий эффект. Подтверждением стабилизирующего действия гидрокортизона на мембраны лизосом является и тот факт, что освобождение гидролаз из обогащенной лизосомами фракции гомогената печени крыс с гипервитаминозом А заметно уменьшалось, когда с этими фракциями инкубировали гидрокортизон-гемисукцинат [Weissman, Thomas, 1963].

Интересны данные, полученные Бриггсом [Briggs, 1973] при изучении влияния 23 стероидных гормонов на проницаемость лизосомальных мембран и активность В-глюкуронидазы. Сравнительное исследование позволило авторам выявить особенности в структуре молекулы стероида, обусловливающие лабилизирующее и стабилизирующее действие. Для лабилизации мембран лизосом и активации β-глюкуронидазы необходимо наличие двух кислородных атомов в положениях С<sub>з</sub> и С<sub>17</sub> или С<sub>20</sub>, для стабилизации - необходим еще и третий атом в положении С<sub>11</sub>. Причем взаимодействие лизосомальных мембран с молекулами стероида осуществляется с В-стороны, так как а-эпимеры неактивны.

Игнарро [Ignarro, 1977] установил, что освобождающее влияние стероидов на ферменты лизосом зависит от структуры гормонов. Тестируя глюкокортикоиды по их действию на прилипание нейтрофилов и на активность ферментов лизосом, он пришел к выводу, что многие глюкокортикоиды способны непосредственно ингибировать освобождение лизосомальных гидролаз из нейтрофилов человека.

У неполовозрелых крыс прогестерон, судя по изменению процента свободной активности кислой фосфатазы от общей, лабилизирует мембраны лизосом: подобное действие гормона обнаружено в нашей лаборатории в экспериментах in vitro [Серединин, 1972]. Однако в данном случае следует иметь в виду, что в экспериментах in vivo действие прогестерона на активность ферментов лизосом зависит от сроков после введения гормона. Так, по нашим данным, активность кислой фосфатазы в первые сутки после введения прогестерона (в дозе 5 мг/100 г) снижается, а через 72 ч превышает контрольные значения. Процент свободной активности кислой фосфатазы от общей повышен от 3 до 48 ч действия гестагена. Фазное действие гормонов коры надпочечников на активность ферментов лизосом обнаружено нами и при изучении их действия на лимфоидную ткань [Сергеев и др., 1973; Сергеев, Кольчинская, 1973]. Так, через 30—60 мин после однократного введения гидрокортизона в дозе 10 мг/кг наблюдается снижение свободной активности В-глю-

козидазы и В-галактозидазы, свободной и общей активности кислой фосфатазы. Спустя 4-12 ч активность названных ферментов значительно возрастает и, кроме того, повышается активность кислых ДНК- и РНКазы как в тимусе, так и в селезенке. Активность гналуронидазы, напротив, в ранние сроки заметно возрастает, а через сутки значительно снижается.

Кроме временного фактора, большое значение для влияния гормонов на лизосомы имеет также доза вводимого препарата. Этот аспект, на наш взгляд, представляется чрезвычайно важным, так как в значительной мере может объяснить разноречивость результатов по влиянию гормонов на мембраны. При длительном введении больших доз гидрокортизопа в опытах in vivo (50 мг/кг) были отмечены резкие нарушения в хромосомном аппарате и лабилизация клеточных мембран [Мертвецов и др., 1971]. Дексаметазон в концентрациях 10<sup>-1</sup> и 10<sup>-5</sup> М оказывал на лизосомы литическое действие (после инкубации с гормоном при 45°С в течение 90 мнн). Преднизолон при тех же условиях опыта стабилизировал мембраны.

Первые указания о регулирующем влиянии половых гормонов на лизосомальные ферменты были получены в экспериментах, проведенных на животных разного пола с использованием искусственной экстирпации желез внутренней секреции. Так, в 1973 г. Зеллер [Zeller, 1973] обнаружил, что морфология лизосом, а также активность кислой фосфатазы и β-глюкуронидазы в почках крыс зависит от пола животных. Половые различия для данных ферментов начинают проявляться на 18-25-й день после рождения крыс. Это, по всей вероятности, связано с началом продукции эстрогенов и андрогенов надпочечниками. Половые различия на разных уровнях живого организма, а также изменения, происходящие в нем при кастрации, и восстановление функции при заместительной терапии половыми гормонами давно интересовали многих исследователей. Данные вопросы неотделимы от гормональной регуляции активности ферментов вообще и лизосомальных в частности. Влияние кастрации, а также заместительной терапии половыми гормонами на активность некоторых ферментов в почках крыс были исследованы в серии экспериментальных работ [Deimling et al., 1965; Keller et al., 1968]. Показано, что орхидэктомия и введение тестостерона крысам обоего пола оказывали более выраженный эффект, чем овариоэктомия и заместительная терапия эстрадиолом. Кастрация животных приводила к нивелировке активности ферментов в почках самцов и самок. Нами совместно с В. Д. Ничогой с целью изучения влияния эндогенных половых гормонов на лизосомальный аппарат клеток исследовалась активность кислой фосфатазы матки в зависимости от стадии эстрального цикла. При гистохимическом исследовании отмечены циклические изменения в содержании и распределении фермента в структурных элементах органа. Наибольшее содержание кислой фосфатазы при гистохимическом определении, а также максимальная активность ее, тестируемая биохимически, наблюдалась в стадию диэструса (табл. 25). Наши данные согласуются с результатами Е. А. Строева и со-

#### Таблица 25

Активность лизосомальной кислой фосфатазы в матке крыс на различных фозах эстрального цикла

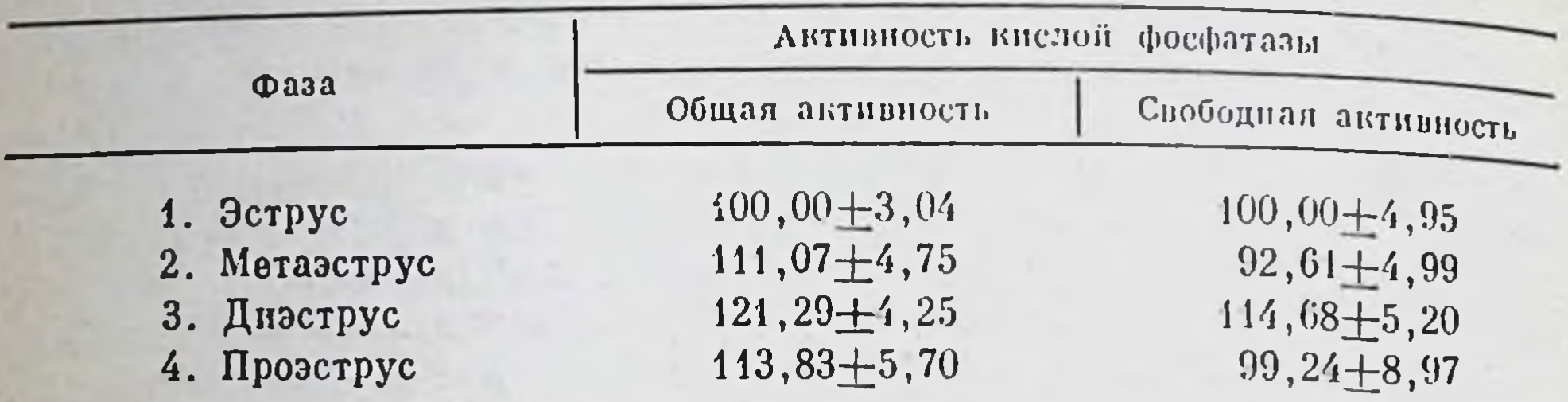

Примечание. Активность кислой фосфатазы в стадию эструса принимали за 100%. Рз-1<  $<$ 0,01 (для общей активности фермента);  $P_{3-2}<$ 0,01 (для свободной активности фермонта).

авторов [1976]. Наименьшая активность фермента отмечена в стадию эструса. В своей работе Барон и Эстерли [Baron, Esterly, 1975] также отмечают у женщин во время менструального цикла самый низкий уровень кислой фосфатазы в миометрии. Изменения количества и функциональной активности интерстициональных макрофагов с выраженной активностью кислой фосфатазы в зависимости от стадии эстрального цикла позволяют судить о вовлечении данных клеток в циклические метаболические процессы, происходящие в органе.

Удельная активность лизосомальных ферментов и их количество в почках зависят от вводимых in vivo андрогенов [Ничога, 1978]. При введении подкожно мышам-самкам 10 мг/день тестостерон пропионата в течение 14 дней экскреция с мочой β-глюкуронидазы и других кислых гидролаз (гексозаминидазы, арилсульфатазы, кислой фосфатазы и β-галактозидазы) увеличивалась соответственно 250 раз и в 12-25 раз по сравнению с контрольными животными; удельная же активность ферментов повышалась соответственно в 12 раз, гексоаминидаз и кислой фосфатазы - в 1,6-1,8 раза.

При проведении подобного рода исследований особое внимание следует, на наш взгляд, уделить «поведению» лизосом в органах-мишенях и немишенях, так как известно, что лизосомы на воздействие половых гормонов реагируют дозозависимой лабилизацией и транслокацией к плазматической мембране, а затем (или одновременно) к ядру. Исходя из общепринятого механизма действия стероидных гормонов в клетках органов-мишеней, данные процессы несомненно имеют существенное значение. Некоторые авторы [Hirsch, Szego, 1974] предполагают существование у лизосом рецепторных молекул к стероидам. Обнаружено, что глюкокортикоидный рецептор из печени крыс с радиусом Стокса 6,1 нм под действием экстракта очищенных аутологических лизосом in vitro превращался в две другие формы со стоксовскими радиусами 3,6 и 1,9 нм. Степень указанного перехода была прямо пропорциональна количеству экстракта, добавленного к инкубату. Авторы предполагают, что данный процесс может реально существовать в гепатоцитах.

#### Таблица 26

Активность лизосомальных ферментов у интактных самцов и самок крыс нмоль/мин/мг белка

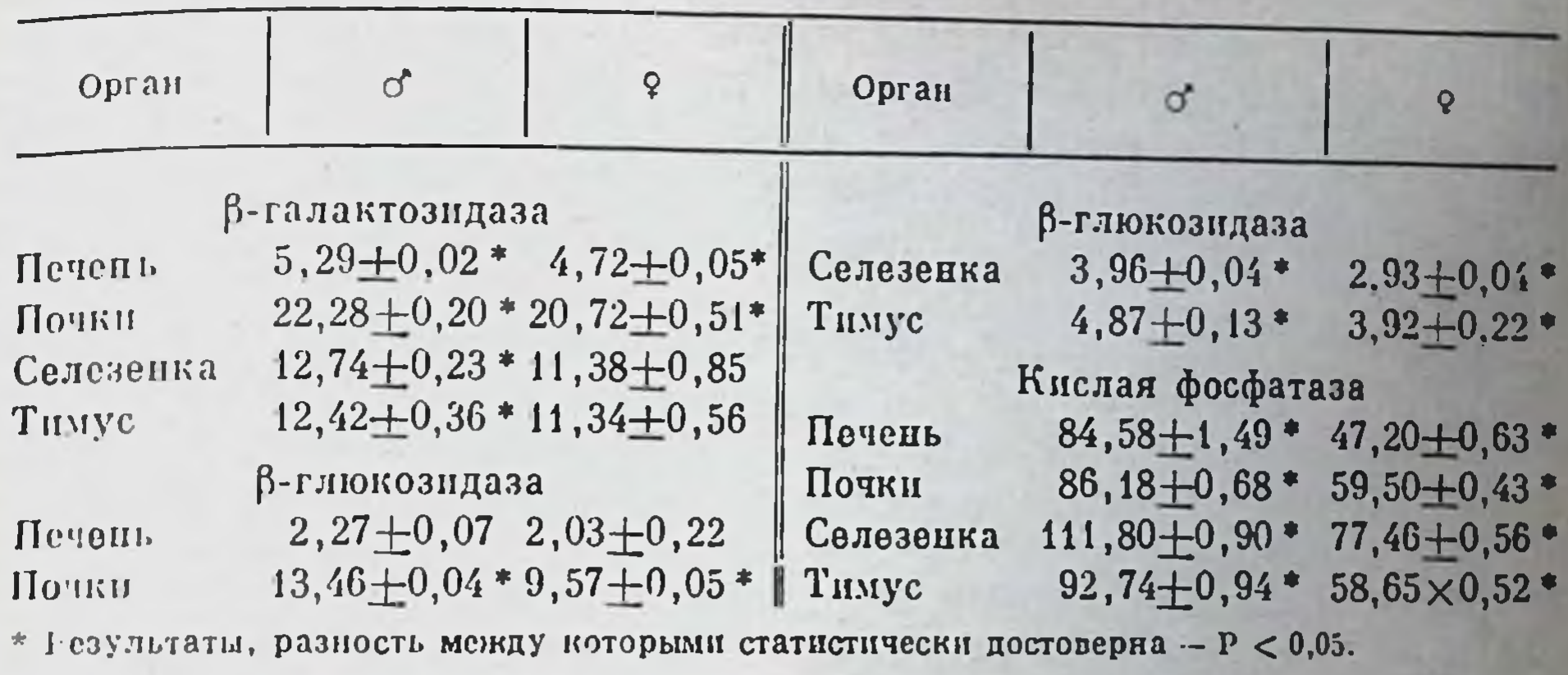

Для определения влияния собственного гормонального фона и введенных извне половых гормонов на активность лизосомальных ферментов в органах-мишенях и немишенях в нашей лаборатории проведено было несколько серий экспериментов. Установлено, что общая активность лизосомальных ферментов во всех органах-немишенях (печени, почках, селезенке и тимусе) выше у интактных самцов, чем у самок (табл. 26). Значительная разница наблюдается для активности В-глюкозидазы и кислой фосфатазы. Например, активность кислой фосфатазы в печени самцов составляет 84,85 нмолей/мин/мг белка, в селезенке - 111,80 нмолей/мин/мг белка; у самок - соответственно 47,20 и 77,46 нмоль/мин/мг белка  $(P < 0.05)$ . Общую активность лизосомальных ферментов определяли также в органах-немишенях у самцов через 2 недели. у самок через 3 недели после кастрации. После гонадэктомии у самцов значительно снижается активность В-галактозидазы, В-глюкозидазы и кислой фосфатазы в исследованных органах-немишенях. У самок, наоборот, активность или увеличивается, или остается неизменной. За счет такого характера изменений происходит «выравнивание» активности ферментов лизосом в органах-немишенях у кастрированных крыс обоего пола.

Кастрация также приводит к статистически достоверному снижению активности В-галактозидазы, В-глюкозидазы и кислой фосфатазы в матке и простате крыс. В большей степени на данное воздействие реагирует кислая фосфатаза, активность которой снижается в 2,5-3 раза  $(P < 0.05)$ .

При однократном введении тестостерона и эстрадиола (соответственно в дозах 1 мг/100 г веса и 5 мкг/100 г веса) обларужено, что активность В-глюкозидазы и В-галактозидазы через 24 ч после введения стероидов в печени гонадэктомированных самцов приближается к значениям у интактных животных, а у самок практически не отличается от контрольных значений (контролем служили кастрированные животные).

зависимость увеличения активности β-галактозидазы Четкая и В-глюкозидазы от времени, прошедшего после введения тестостерона и эстрадиола кастрированным самцам, наблюдается в почках. Общая активность ферментов по сравнению с орхидэктомированными крысами значительно повышается ( $P < 0.05$ ) и через  $24$  ч после введения данных гормонов достигает уровня интактных самцов. В почках самок активность данных ферментов после однократного введения тестостерона и эстрадиола мало отличается от контрольного уровня.

В органах-мишенях не все ферменты в одинаковой степени реагируют на однократное введение тестостерона и эстрадиола. В простате после введения тестостерона отмечено статистически достоверное увеличение активности только кислой фосфатазы, по через 24 ч ее уровень не отличается от контроля. Следует отметить, что в матке после введения как тестостерона, так и эстрадиола через 30 мин наблюдается двух-трехкратное увеличение активности всех ферментов по сравнению с контролем  $(P < 0.05)$ . В последующем наступает снижение активности лизосомальных гидролаз до уровня кастрированных животных, за исключением кислой фосфатазы, активность которой остается повышенной и через 24 ч.

Полученные в этой серии экспериментов результаты позволяют сделать следующий вывод: однократное введение тестостерона и эстрадиола кастрированным крысам обоего пола вызывает увеличение активности лизосомальных ферментов в органах-мишенях и немишенях. При этом в печени и почках отмечается более интенсивное увеличение активности гликозидаз, а в матке и простате - кислой фосфатазы.

При длительном введении эстрадиол применяли в той же дозе, что и при однократном, а тестостерои в дозах 50 мгк и 1 мг/100 г веса. Введение тестостерона в течение 2 недель показало, что данный гормон более эффективно действует на  $\beta$ -галактозидазу и  $\beta$ -глюкозидазу в печени и почках самцов в дозе 50 мгк/100 г веса. Активность указанных ферментов увеличивается в 1,5-2 раза по сравнению с орхидэктомированными самцами. Активность же кислой фосфатазы интенсивнее повышается в печени и почках самцов при введении тестостерона в дозе 1 мг/100 г веса, а у самок - 50 мкг/100 г веса. Эстрадиол фактически одинаково увеличивает активность лизосомальных гликозидаз в печени и почках крыс обоего пола. Однако эстрадиол более выраженно действует на кислую фосфатазу, нежели на активность гликозидаз. Следует отметить, что активность гликозидаз в печени и почках самцов после длительного введения им тестостерона и эстрадиола достигает уровня интактных крыс. У самок данный эффект мы наблюдали лишь после введения тестостерона. Активность кислой фосфатазы после длительного введения половых гормонов в печени и почках самок превышает эти значения у интактных животных.

При длительном введении половых гормонов активность В-глюкозидазы и β-галактозидазы в матке и простате крыс не достигает уровня, интактных крыс. Зато активность кислой фосфатазы в проста-

те после введения тестостерона в дозе 50 мкг/100 г веса и в матке после введения эстрадиола превышает значения интактных крыс

Таким образом, можно заключить, что активность лизосомальпых ферментов в органах-немишенях для половых гормонов зависит от пола животных. Половые различия исчезают после гонадэктомии крыс. Однократное и длительное введение андрогенов и эстрогенов приводит к преимущественному росту активности гликозидаз в органах-немишених и кислой фосфатазы в органах-мишенях. Эти факты позволяют предполагать возможность регулирующего влияния половых стероидов на активность лизосомальных гидролаз в зависимых органах и органах, не являющихся мишенями для них.

Специфическое и избирательное действие того или иного гормона на разные ткани связывают с наличием или отсутствием в них специальных белков-рецепторов [Gorlich, 1971]. В настоящее время показано, что для ряда стероидов разные ткани имеют внутриклеточные рецепторы. При этом рецептор может переносить гормон не только в ядро, как это считали ранее, но и, по-видимому, ко всем другим клеточным органеллам, в том числе к лизосомам (подробнее см. ниже).

Согласно публикациям группы сотрудников из калифорнийского университета во главе со Сцего, лизосомы принимают непосредственное участие в реализации действия половых гормонов на клетку [Szego, 1971, 1972, 1974; Szego et al., 1971, 1976; Szego, Seeler, 1973; Verity et al., 1973; Hirch, Szego, 1974]. Хотя возможность участня лизосом в реализации воздействия стероидных гормонов на клетку в данных работах еще полностью не доказана, однако имеется достаточно данных о том, что доставка протеинсвязанного гормона к ядерному компартменту осуществляется высоко мобильной лизосомальной популяцией в клетках органов-мишеней. Мы постараемся кратко охарактеризовать данную гипотезу, выдвинутую Сцего и его сотрудниками.

Еще де Дюв и Ваттиукс [Duve de, Wattiaux, 1966] показали, что первичные лизосомы могут накапливаться на периферии клетки и взаимодействовать с плазматической мембраной, причем этот процесс обратим при действии на клеточную поверхность некоторых агентов. Поэтому Сцего и сотрудники, приняв во внимание данный факт и учитывая свои экспериментальные данные, предположили что лизосомы участвуют в создании локуса на плазматической мембране для улавливания стероидных гормонов. Лизосомы, выделенные из клеток органов-мишеней гонадэктомированных крыс, а именно из препуциальных желез и матки, в эксперименте дали четкую дозозависимую лабилизацию при воздействии Физиологических концентраций половых стероидов. Под влиянием 178-эстрадиола из лизосом высвобождались гидролазы-маркеры: РНКаза 11, В-глюкуронидаза, кислая фосфатаза. Тестостерон же высвобождал ферменты только из лизосом, выделенных из препуциальных желез крыс, но не из матки, 17 - эстрадиол в дозах, превышающих концентрацию 17β-эстрадиола в 25 раз, был неэффективным. Структурная латентность ферментов-маркеров митохондрий, выделенных из тех же органов и в тех же условиях, не изменя-

лась под влиянием половых гормонов. Описанная выше лабилизация не возникала также в лизосомах, выделенных из легочной ткани.

Селективная рецепция половых гормонов в клетках-мишенях сопровождается также транслокацией лизосом в околоядерную зону. В экспериментах in vitro было показано, что при воздействии эстрогенами на гомогенаты из тканей органов-мишеней в них образуются лизосомально-ядерные комплексы. Они отличаются прочностью связывания и даже при центрифугировании в градиенте плотности сахарозы в 1 мМ MgCl<sub>2</sub> не теряют связи, тогда как в контроле ядро освобождается от цитоплазматических частиц. Аналогичное явление наблюдается и in vivo при введении эстрогенов. Хотя механизм трансцитоплазматической миграции лизосом не известен, можно предполагать зависимость этого процесса от цАМФ-чувствительных протеинкиназ, так как цАМФ и его дибутириловый производный могут сами влиять на перераспределение лизосом в клетке. Экспериментально было показано, что блокаду эстроген-стимулированной лабилизации и транслокации лизосом в клетках-мишенях можно вызвать веществами, стабилизирующими биологические мембраны, - кортизолом и пропранололом. Дезоксикортикостерон и фентоламин были инертны в тех же условнях. Белки лизосом, выделенных из органов-мишеней, могут обладать рецепторными свойствами по отношению к эстрогенам.

При электронной микроскопии препаратов матки овариэктомированных крыс, которым вводились физиологические концентрации 176-эстрадиола, были найдены везикулы, инвагинированные в ядро. Частицы, содержащие кислую фосфатазу, обнаруживались внутри ядерного компартмента. Важно отметить, что в лизосомах эпителиальных и соединительнотканных клеток имели место ядерные включения, в которых была выявлена кислая фосфатаза. Морфологические данные подтверждаются и биохимическими исследованиями. Так, максимальная концентрация лизосомальных ферментов обнаруживалась в ядрах препуциальных желез и матки после введения тропных гормонов кастрированным крысам. Причем активность ядерных нуклеаз при этом не изменялась. В ходе описанного процесса изменяется чувствительность нуклеоплазмы к красителям. На основании всех этих данных Сцего и сотрудники предполагают уменьшение связи ДНК с белками, которое ведет к снижению интеграции и к генетической депрессии. Таким образом, участие лизосом в накоплении половых гормонов в клетках органов-мишеней, цАМФ-зависимая миграция органелл в околоядерную зону и лизосомальная активация ядер говорят о том, что в действии половых гормонов непосредственное участие принимает лизосомальный аппарат.

Исходя из предположения о возможном регулирующем влиянии половых гормонов на лизосомальный аппарат клетки, мы прежде всего исследовали возможность поглощения меченного тестостерона и эстрадиола лизосомами, выделенными из печени и почек гонадактомированных крыс, и роль липидного и белкового компонентов мембран в связывании андрогенных и эстрогенных стероидов [Ничога, 1978].

Лизосомы, полученные из печени крыс-самцов, инкубировали с зН-тестостероном, концентрация которого составляла 2,38.10-11 М, пли с 3H-эстрадиолом в концентрации 2,8.10-10 М. Так, лизосомами печени самцов поглощается 57,9% меченого тестостерона от суммарной активности в суспензии. Лизосомы самок поглощают 39,75% гормона. В лизосомах, выделенных из почек самцов и самок, обнаруживается соответственно 41,53 и 38,37% 3H-тестостерона. Меченый эстрадиол в целом поглощается лизосомами больше, чем тестостерон.

В следующей серии экспериментов был предпринят целенаправленный поиск структурных компонентов лизосомальных мембрап. осуществляющих связывание 3Н-эстрадиола. Для этого лизосомы, проинкубированные с мечеными половыми гормонами, обрабатывали мембранотоксическими агентами, действующими на липиды мембран: ацетоном, содержащим 10% воды [Fleischer, Fleischer, 1967], и фосфолипазой С [Покровский и др., 1974], а также тритоном Х-100, который нарушает белок-липидное взаимодействие (рис. 86). Обнаружено, что при обработке лизосом, предварительно проинкубированных с мечеными гормонами, 90%-ным водным ацетоном в них остается не более 8% метки. В менее выраженной степени действуют фосфолипаза С и 0,1%-ный тритон Х-100. При обработке фосфолипазой С из лизосом почек происходит более интенсивное удаление меченых половых стероидов, чем из лизосом печени. Известно, что тритон Х-100, вызывая нарушения в мембранах, не затрагивает состояния структурных белков мембран, а изменяет гидрофобное взаимодействие между липидными и белковыми компонентами [Боровя гин и др., 1976]. На основании этого можно предположить, что важную роль в связывании половых стероидов лизосомами играют гидрофобные взаимодействия: с одной стороны, между липидами п неполярными группами белков мембран, с другой - между гормонами и мембранами.

В результате анализа изменений количества белка и удельной радиоактивности меченых гормонов (распады за 1 мин/мг белка) в обработанных лизосомах мы с В.Д. Ничогой пришли к выводу, что не только липиды, но и белки мембран лизосом могут играть важную роль в поглощении половых стероидов. Действительно, было обнаружено, что лизосомы, предварительно обработанные 90%-ным водным ацетоном, при инкубации в тех же условиях не теряют способности связывать меченый тестостерон. На осадок лизосом из печени крыс приходилось 32,4% радиоактивности, а из почек - 21,4% от суммарной активности меченого гормона в суспензии. В дальнейших исследованиях мы обнаружили, что увеличение концентрации тестостерона от 10<sup>-4</sup> М до 4.10<sup>-4</sup> М приводит к возрастанию интенсивности тушения флуоресценции белков лизосом. Этот факт может свидетельствовать об участии белкового компонента мембран лизосом во взаимодействии с андрогенами. Таким образом, в результате проведенных экспериментов установ-

лено, что лизосомы печени и почек гонадэктомированных крыс обоего пола in vitro поглощают <sup>3</sup>H-тестостерон и <sup>3</sup>H-эстрадиол. Обработка лизосом мембранотоксическими агентами приводит к значительному удалению из них меченых половых гормонов, что указывает на преимущественное связывание данных стероидов с липидным компонентом мембран. Однако во взаимодействии андрогенов с лизосомами принимают участие также и лизосомальные белки.

определенный интерес Представленные результаты вызвали в изучении характера изменений активности ферментов при инкубации с половыми гормонами лизосом, выделенных из тех же органов. При этом исследовали три гидролазы, которые имеют различную локализацию в лизосомах: В-глюкозидазу (преимущественно мембранпую); β-галактозидазу (матриксную) и кислую фосфатазу (присутствующую как в мембране, так и в матриксе).

Установлено [Сергеев и др., 1978], что тестостерон в концентрации 3,76.10<sup>-4</sup> М ингибирует на 30-40% общую и свободную активность В-глюкозидазы из лизосом печени и почек гонадоктомированных крыс. Эстрадиол практически не изменяет данные параметры фермента. Однако в опытах с лизосомами селезенки получены противоположные результаты по влиянию половых гормонов на общую активность В-глюкозидазы: ингибирование данного фермента не происходит, а, напротив, отмечается увеличение активности. Тестостерон и эстрадиол не изменяют неосаждаемую активность во всех исследованных органах.

При изучении влияния тестостерона и эстрадиола на активность В-глюкозидазы мы придерживались той точки зрения, что этот фермент прочно связан с мембраной лизосом. В ряде работ было показано, что его активность ингибируется такими мембранотоксическими агентами, как фосфолипаза С, водный ацетон и тритон Х-100 [Покровский и др., 1974]. Нами было также выявлено в предварительных экспериментах ингибирующее влияние тритона Х-100 на активность β-глюкозидазы. При этом активность фермента падала до 13-30% по сравнению с исходным уровнем. Можно допустить, что ингибирование тестостероном общей и свободной активности В-глюкозидазы осуществляется через взаимодействие гормона с мембраной лизосом.

Половые гормоны практически не изменяют общую активность В-галактозидазы в лизосомах, выделенных из печени, почек и селезенки. Изменение свободной активности В-галактозидазы зависит от пола животных. Тестостерон повышает ее в лизосомах, выделенных из печени самок, а эстрадиол - из печени самцов. Эстрадиол аналогично действует на лизосомы, выделенные из почек крыс. Наряду с этим тестостерон приводит к повышению свободной активности и у самцов, и у самок, но у последних более значительно и интенсивно (соответственно до 143,5 и 184,8% от контрольного уровня). Под влиянием тестостерона неосаждаемая активность В-галактозидазы лизосом, выделенных из печени и почек крыс обоего пола, возрастает в 4-5 раз по сравнению с контролем. Эстрадиол же высвобождает В-галактозидазу только в лизосамах из печени самцов.

Действие тестостерона и эстрадиола на общую активность кислой фосфатазы лизосом печени, почек и селезенки носит сходный характер: общая активность фермента по сравнению с контролем сушественно не изменяется, тестостерои в первые часы шкубации повышает свободную активность кислом фосфатазы, которая к концу инкубации возвращается к контрольному уровню. Неосаждаемая активность кислой фосфатазы в лизосомах из печени и почек под действием тестостерона повышается в 1,7-2 раза. Эстрадиол не изменяет неосаждаемую активность данного фермента лизосом из всех органов.

На основании проведенных экспериментов можно сделать следующее заключение: активность лизосомальных ферментов, имеющих различную локализацию в органеллах, неодинаково изменяется под действием половых гормонов. Тестостерон ингибирует общую активность В-глюкозидазы — фермента, прочно связанного с мембраной лизосом. Одновременно он значительно увеличивает выход из лизосом матриксного фермента В-галактозидазы. Эстрадиол менее активен в этом отношении. Такой характер влияния половых гормонов на активность лизосомальных гидролаз позволяет высказать предположение о непосредственном взаимодействии гормонов с лизосомальными мембранами. При этом возникающие конформационные изменения приводят к нарушениям в гидрофобном окружении фермента. Наряду с этим конформационные изменения, возникшие в мембране, могут повлечь за собой выход из лизосом ферментов матрикса, а также увеличить доступ к ним субстрата.

Таким образом, лизосомы, выделенные из печени и почек гонадэктомированных крыс (т. е. органов-немишеней), могут связывать меченые тестостерон и эстрадиол. В данном процессе принимают участне как липидный, так и белковый компоненты мембран. Мы не можем исключить возможности проникновения стероидов внутрь органелл. При действии тестостерона на активность лизосомальных Ферментов in vitro выявлено ингибирующее влияние его на мембраносвязанные энзимы. Наряду с этим андроген значительно увеличивает выход из лизосом ферментов матрикса. Эстрадиол при этом был менее активен, чем тестостерон. В экспериментах іn vivo выявлены половые различия в активности В-галактозидазы, В-глюкозидазы и кислой фосфатазы в органах-немпшенях крыс. Гонадэктомин приводила к исчезновению этих различий у самцов и самок. Однократное и длительное введение гормонов кастрированным животным преимущественно повышало активность гликозидаз в печени и почках, и кислой фосфатазы — в матке и простате. Активность п содержание кислой фосфатазы в матке половозрелых крыс подвержены циклическим изменениям, происходящим в данном органе. Сказанное выше дает основание предполагать о существовании регуляторных связей между половыми гормонами и лизосомальным аппаратом как в клетках компетентных органов, так и в органах, не Являющихся мишенями.

# **Глава** V

# ЦИТОРЕЦЕПЦИЯ СТЕРОИДНЫХ ГОРМОНОВ

Естественно, что в основе любого гормонального воздействия должно лежать взаимодействие гормонов с эффекторными структурами (клетками, органами и тканями). В последние два десятилетия были сформулированы достаточно аргументированные и обобщающие представления о таких эффекторных системах, которые отвечают на действие того или нного гормона специфическим образом; они получили пазвание «система-мишень» для соответствующего гормона (гормонов). Таким образом, для реализации гормонального сигнала на «микроуровне», по существу, необходимы два условня: наличие в крови соответствующего гормона в эффективной концентрации и наличие клетки-мишени для него, физиологически способной отвечать на гормональный сигнал.

Говоря о физиологической способности клеток реагировать на гормоны, мы имеем в виду, что такая способность не является постоянной в организме: она приобретается на ранних стаднях эмбрионального развития и претерпевает существенные колебания по мере развития организма. Далее, как правило, наступают период относительного постоянства функционального ответа и регрессия при старении. Кроме того, функциональный ответ может существенно варьировать в зависимости от общего эндокринного баланса, различных заболеваний и т. п.

В любом случае с точки зрения биохимического подхода понятие клетка-мишень означает наличие в ней специфических рецепторных образований (главным образом белковой природы), специфически и с высоким сродством связывающих гормон и передающих его сигнал в клетку до эффекторных (акцепторных, как сейчас говорят) участков. В общем виде данное положение распространяется на все классы гормонов, отличие состоит главным образом в том, где в клетке локализованы рецепторные молекулы. Считается, что белковопептидные гормоны имеют рецепторы на поверхности клеточных мембран, стероидных гормонов характерно внутриклеточное ДЛЯ расположение рецепторных структур (здесь мы не рассматриваем выдвинутый нами тезис о топографических особенностях рецепции стероидных гормонов в клетке-мишени (см. соответствующий раздел в главе о плазматических мембранах).

Итак, в отношении стероидных гормонов (в первую очередь, половых стероидов) постулировано положение, что их захват, внутриклеточное удержание и перенос к эффекторным образованиям обусловлены наличием особых белков, биохимические свойства которых иссследовались активно последние два десятилетия.

Многие аспекты этой проблемы широко освещены в различных работах [Розец и др., 1971; Сергеев и др., 1971, 1974, 1979; Liao, 1975; и мн. др. І, поэтому в нашу задачу входит лишь краткое и критическое рассмотрение проблемы.

# Эстрогены

Способность захватывать, удерживать и реализовывать гормональный сигнал эстрогенов (в первую очередь, эстрадиола) характерна для клеток матки, влагалища, передней доли гипофиза, гипоталамуса, молочных желез. Уже в течение первого часа отмечено максимальное накопление меченых стероидов в клетках этих органов, остающееся сравнительно постоянным на протяжении нескольких часов.

Дифференциальное центрифугирование гомогенатов матки крыс, которым предварительно вводили меченный тритпем эстраднол, показывает, что метка распределяется в основном между двумя фракпиями — ядерной и плазматической [Jensen et al., 1968]. Ядерная фракция при этом более обогащена меткой (75-80% радиоактивности препарата) по сравнению с растворимой фракцией цитоплазмы (20—25%). Радиоавтографический анализ в определенной мере подтверждает это наблюдение. Характерно, что эстраднол находится в этих фракциях в виде растворимых комплексов (а не в свободном состоянии) с макромолекулярными структурами, обладающими свойствами специфически и обратимо связывать гормон без его химической трансформации [Maurer, Chalkleu, 1967; Jensen et al., 1968]. Седиментационный анализ растворимой фракции цитозоля клеток матки в градиенте плотности сахарозы позволил выявить, что основное количество гормона седиментирует вместе с макромолекулами в области 9-9,5S [Toft, 1973]. В то же время из фракции ядер эстраднол экстрагируется 0,3 М KCl, осаждаясь вместе с 5S компонентом. Авторы этих и других работ считают, что поскольку ингибиторы действия эстрогенов (пуромицин, актиномицин D, циклогексимид) не влияют на процесс связывания эстрадиола, то этот процесс является самым первым этапом в механизме действия гормона (нет необходимости в предварительных спитезах белков п РНК, в клетке все «готово» для «принятия» гормона) [Shyamala, Gorsky, 1969].

Достаточно убедительными следует считать данные о том, что рецепторы эстрадиола в цитоплазме и ядре являются кислыми белками, обладающими высокой стереоспецифичностью и высоким сродством к гормону. Молекулярный вес белков 2 000 000-4 000 000. Диссоциированные комплексы (4-5S) содержат белки с молекулярным весом 100 000-150 000. Входят ли в состав рецепторов молекулы другой природы - неясно, однако тот факт, что комплексы разрушаются проназой и трипсином и не чувствительны к липазе, РНКазе, ДНКазе, позволяет считать белки главным компонентом рецепторов цитозоля и ядра [Baulieu 1975]. Считается, что концентрация цитозольных рецепторов в клетках-мишенях весьма мала (0,02% от белков цитозоля или 0,004% от общего белка матки крыс). В опытах in vitro с целыми матками, срезами, гомогенатами при 37° C [Jensen et al., 1968] наблюдается распределение метки, подобное обнаруженному в опытах in vivo, т. е. основное количество горс ядрами и осаждается при центрифугировании мона связано в градиенте плотности сахарозы в области 5S. В этих условиях цитоплазматические рецепторы имели те же значения констант седиментации - 9,0-9,5S. В опытах, в которых в качестве модели исследонии - э, это, од. - то, од. - то, од. - то, од. - то, од. - то, од. - то, од. - то, од. - то, од. - то, од. диментации цитоплазматических рецепторов были равными **8S** [Jensen et al., 1968] и 10S [Shyamala, Gorsky, 1969].

В экспериментах in vitro показано, что внутриклеточное распределение 17 В-эстрадиола не всегда однозначно. Так, при инкубации данного гормона с тканями маток при 0-4° наблюдается совершенно пная картина: основное количество эстрадиола (до 83%) обнаруживается в цитоплазме в комплексе с 9S-рецептором и лишь незначительное количество гормона определяется в ядрах [Shyamala, Gorsky, 1969]. После удаления 176-эстраднола из инкубационной системы его перераспределение в клетках при этой температуре происходит очень медленно. Однако если продолжать инкубацию в физиологических температурных условиях (37°), то уже через 15 мин содержапие 17<sup>8</sup>-эстрадиола в ядрах достигает 75% [Jensen et al., 1968]. Таким образом, распределение гормона внутри клетки является процессом, зависимым от температуры. Выявление факта зависимости включения и распределения эстрадиола в компетентных клетках от времени и температуры позволяет предположить ферментативную природу процессов, обеспечивающих транспорт гормона из цитоплазмы в ядро.

Выше уже отмечалось, что взаимодействие гормонов с рецепторами высоко стереоспецифично. Это связано с определенной химической структурой гормонов (с одной стороны) и соответствующим строго комплементарным устройством белков-рецепторов. 17α-эстрадиол in vivo снижает накопление в тканях своего 17β-аналога вместе с понижением уровня активности ДНК-зависимой РНК-полимеразы этих тканей [Barker, Anderson, 1968]. Такие природные эстрогены, как эстрон, эстриол, снижают связывающую емкость рецепторов матки и влагалища для 17β-эстраднола [Terenius, 1968]. Спитетический эстроген мезэстрол, растительный эстроген мирэстрол ингибируют связывание 17β-эстрадиола в тканях-мишенях in vitro [Glascok, Hoekstra, 1959; Terenius, 1968].

Присутствие тестостерона, кортизона и гидрокортизона в пнкубационной смеси не влияет на характер связывания 17 β-эстрадиола с рецепторами [Toft, 1973; Baulieu et al., 1978]. Незначительное снижение связывания эстрогена в матке наблюдается лишь при увеличении концентрации тестостерона. Только нестероидный синтетический эстроген диэтилстильбэстрол, предварительно введенный в организм или добавленный в инкубационную смесь, уменьшает количество связываемого тканями 17β-эстрадиола пропорционально введенной дозе или концентрации в инкубационной среде [Shyamala, Gorsky, 1968; Clark, Gorsky, 1969]. Антагонист эстрадиола С-55, 945-27 также проявляет аналогичное действие, вытесняя связанный в матке эстрадиол как in vivo, так in vitro. Такое действие нестероидных препаратов авторы рассматривают как конкуренцию за связывающие участки на рецепторах в матке.

При сравнении эстрогенной активности гормонов, претерпевших различные химические модификации в стероидной молекуле с их сродством к цитоплазматическим рецепторам матки кроликов получены весьма интересные результаты [Сергеев и др., 1971]. Если замещения в положении С<sub>16</sub> несколько ингибируют связывание модифицированного эстраднола с рецепторными белками, то введение гидроксильной группы в положение С<sub>3</sub>, замещения в положении С<sub>2</sub>, введение 2-метокси- и 17-кетогрупп, а также 11-гидроксила значительно уменьшают чувствительность этих производных к рецепторам, хотя ацетнлированные в положении 3 стероиды обладают высоким сродством к ним. Эти данные позволили автору сделать вывод, что сродство стероидов к рецептору зависит от фенольного гидроксила и от заместителей в кольце D и что, как правило, сродство модифицированных стероидов к цитоплазматическому рецептору проявляется параллельно их эстрогенной активности.

С этими выводами хорошо согласуются данные Фиссета и Моргана [Fissete, Morgan, 1967], которые показали, что замещения в молекулах 17β-эстрадиола и эстрона, приводящие к изменению электронной структуры и препятствующие образованию водородных связей между стероидной и белковой молекулами, влияют на эстрогенную активность гормонов. Замещение водорода любой группой в кольце А эстроиа или в положениях 2 или 4 у 17β-эстрадиола также ведет к снижению уровня эстрогенной активности по сравнению с исходными веществами.

Теперь несколько замечаний о тех условиях, которые необходимы для эффективного связывания эстраднола с рецепторами. Известно, что их взаимодействие напболее эффективно при физиологических значениях pH [Toft, 1973]. Нагревание комплексов до 60°С, а также добавление к ним детергентов (0,5%-ного раствора додецилсульфата натрия) освобождает гормон из комплексов и препят-<br>ствует их дальнейшему образованию [Toft, 1973]. Растворы 1.5-6,0 М мочевнны и 1,5-2,5 М гуанидинхлорида при рН 7,5 а также такие органические агенты, как ацетон, эфир, хлороформ, разрушают образовавшиеся комплексы, на основании чего можно сделать вывод, что связи гормона с рецепторами не являются ковалентными, и предположить наличие большого вклада водородных связен в кооперативное связывание 17β-эстрадиола с рецепторами Maurer, Chalkleu, 1967; Talwar et al., 1968]. Несомненна роль сульфгидрильных групп связывающего белка в связывании гормонов рецепторами. При действии на комплексы рецепторов с эстрадиолом даже минимальных концентраций (порядка В-хлормеркури-1 мМ) SH-блокирующих реагентов, таких, как бензоат, подацетамид, N-этилмаленмид, гормон полностью освобождается из комплексного состояния и в дальнейшем к нему не возвращается [Jensen et al., 1968; Toft, 1973]. Хотя SH-группы непосредственного участия в связывании стероида не принимают, действие SH-блокирующих агентов может быть обусловлено либо аллостерическим ингибированием комплексообразования, либо блокированием SH-зависимых процессов, необходимых для связывания эстра-

днола с рецепторным белком. Следует отметить, что реагенты, блокирующие сульфгидрильные группы, не влияют на неспецифическую сорбцию гормона на сывороточных белках.

При подировании цитоплазматических рецепторов 0,037 М раствором I<sub>2</sub> в 0,214 М растворе КІ по мере освобождения органического пода рецепторы теряют чувствительность к 17β-эстрадиолу, причем этот эффект не обусловлен окислением сульфгидрильных групп белка. Иодирование уже образовавшихся комплексов 17β-эстрадиола с рецепторами неэффективно, на основании чего можно сделать вывод, что ингибирование связывания гормона обусловлено иодированием аминокислотных остатков либо в самом участке связывания. либо в непосредственной близости от него; вероятнее всего, это - остатки гистидина и тирознна, так как в условнях реакции они в первую очередь и в равной мере подвергаются нодированию. Возможное участие этих аминокислотных остатков в процессе связывания стероида косвенно подтверждается тем, что тирозин и в значительно меньшей мере гистидин паряду с аргинином, аспарагиновой и глютаминовой кислотами, лизином и триптофаном повышают растворимость 17β-эстрадиола в водной среде.

Относительно влияния моно- и бивалентных нонов металлов на связывание 17 р-эстрадиола с рецепторными белками известно, что двухвалентные ноны Mn, Ba, Ca, Mg увеличивают связывающую емкость рецепторов, скорость связывания и способствуют транспортировке эстрадиола в ядра, в то время как Нg<sup>2+</sup> и ЭДТА отрицательно влияют на эти факторы. В то же время удаление K+, Ca<sup>2+</sup>, Mg<sup>2+</sup>, Na<sup>+</sup> из реакционной среды не изменяет емкость гормоносвязывающей системы.

Теперь рассмотрим те экспериментальные факты, которые показывают взаимоотношения между цитозольными и ядерными рецепторами эстрадиола. Общая емкость цитоплазматических рецепторов после инъекции физиологических доз 17β-эстрадиола в течение первых 4 ч прогрессивно уменьшается, после чего их количество начинает постепенно увеличиваться: происходит ресинтез рецепторов, так как предварительное введение хлорамфеникола блокирует возрастание рецепторной емкости к исходному уровню [Jensen et al., 1968]. При инкубации клеток маток крыс при 37°С в присутствии высоких концентраций меченого 17 $\beta$ -эстрадиола (2.10<sup>-8</sup> М) происходит быстрое насыщение связывающего белка цитоплазмы, но через час около 90% метки исчезает из цитоплазмы, причем параллельно наблюдается увеличение содержания ее в ядрах. Шиамала и Горский [Shyamala, Gorsky, 1969], инкубируя матку крыс в присутствии 17β-эстрадиола, также обнаружили, что последующая инкубация цитозоля этих маток с эстрадиолом не приводит к связыванию гормона с 9S-рецептором. Эти данные свидетельствуют, что цитоплазматический рецептор 9S в процессе взаимодействия с эстрадиолом in vivo и in vitro каким-то образом расходуется или разрушается, а затем синтезируется снова. При инкубации ядер матки при 0° в среде, не содержащей цитозол или содержащей разрушенный комплекс цитоплазматического

рецептора с эстрадиолом, включения гормона в ядра не происходит, несмотря на его присутствие в инкубационной смеси. При 37° наблюдается включение эстрадиола в ядра, но, как показал анализ в градиенте плотности сахарозы, в данной системе внутриядерный эстраднол находится в несвязанном состоянии, более того, тестостерон и прогестерон также удерживались ядрами в этом опыте [Shyamala, Gorsky, 1969. Однако при добавлении в описанную бесклеточную систему цитоплазматической фракции наблюдается быстрое включелие эстрадиола в ядра, из которых гормон экстрагируется в комплексе 5S [Jensen et al., 1968].

Таким образом, можно сделать вывод, что цитоплазматический рецептор является белком, ответственным не только за связывание и накопление 17 В-эстрадиола в цитоплазме, но и за транспорт гормона в ядро и образование ядерного рецептора. Правомерно предположить, что описанное выше явление расходования рецептора цитоплазмы, наблюдаемое в первые часы после введения в организм или в бесклеточную систему гормона, связано именно с этими функциями.

При исследовании взаимодействия между ядром и цитоплазмой в процессе перехода 17β-эстрадиола обнаружено, что количество связаиного гормона в цитоплазме возрастает пропорционально его содержанню в инкубационной смеси в определенном пределе концентраций (до 5.10-10 М), дальнейшее повышение концентрации стероида приводит к уменьшению его комплексообразования в цитоплазме [Сергеев и др., 1971]. При инкубировании цитоплазматической фракцип при 37°С 30 мин без стероида последующее добавление 3Hэстрадиола сопровождалось связыванием 5% гормона. Присутствие 178-эстрадиола при инкубации стабилизирует рецептор таким образом, что при этом же времени пнкубирования 30% гормона седиментирует с рецептором. Ядерные комплексы эстрадиола с рецепторами осаждаются в градиенте плотности сахарозы в виде двух пиков, относящихся к области 4S и 5S.

Данные о кинетике накопления эстрадиола в ядрах свидетельствуют, что этот процесс протекает в две фазы: первую, которая наблюдается при малых концентрациях эстрадиола и сопровождается уменьшением цитоплазматического комплекса, и вторую, наблюдаемую при относительно высоких концентрациях гормона (>5.10-9 М). когда цитоплазматический рецептор в системе почти полностью истощен. Вероятно, в это время происходит адсорбция ядрами свободного гормона. О возможном непосредственном участии цитоплазматического рецептора 9S в образовании ядерного рецептора 5S свидетельствует также факт обратимой диссоциации 9S-рецептора на 4S-субъединицы в 0,3 М КСІ. При такой диссоциации связь с эстрадиолом не нарушается и 4S-субъединицы не способны дальше связывать гормон. После уменьшения концентрации KCl в среде наблюдается реассоциация 4S-субъединиц в 9S-комплекс. Более того, Вондерхаар с соавторами [Vonderhaar et al., 1970] показали, что 9S-рецептор цитоплазмы матки половозрелых крыс состоит не из двух димеров, а из

двух неидентичных субъединиц А и В (с константами седиментации 4S), на которые 9S-рецептор может быть обратимо диссоциирован в 0,3 М растворе КСІ. Длительная экспозиция этих субъединиц в растворе КСІ приводит к такому изменению в их структуре, которое препятствует реассоциации. Ультрацентрифугированием в градиенте плотности сахарозы удалось частично разделить А- и В-субъединицы 9S-рецептора и показать, что эстрофильной является только субъединица А. При раздельной ассоциации А- и В-субъединиц первые ассоциируют в форме 9S комплекса, а субъединицы В - в форме 7S комплекса. При длительной экспозиции (1,5-4ч) субъединиц В в 0,3 М растворе КСІ эти субъединицы претерпевают дальнейшую диссоциацию с сопутствующим освобождением субъединиц С, которые, соединяясь с эстрофильными субъединицами А, модифицируют их таким образом, что они становятся неспособными реассоциировать с исходной В-субъединицей. Следует отметить, что ядерный 5S-рецептор также не обладает способностью ассоциировать с субъединицей В.

Показано *[Vonderhaar et al.*, 1970], что инкубация 9S-комплекса эстрадиола с рецептором цитоплазмы при температуре 37° также приводит к диссоциации его на 4S-субъединицы, причем не наблюдается освобождения гормона. Необходимо указать, что 4S-субъединицы, полученные при температурной диссоциации 9S-рецептора, не идентичны 4S-субъединицам, образующимся при солевой диссоциации этой молекулы: они не способны к обратной ассоциации, не претерпевают дальнейшей диссоциации в 0,3 М растворе КСl, но обладают свойством связывать 17β-эстраднол при 0°.

Ионы Са<sup>2+</sup> стабилизируют 4S-субъединицы, на которые цитоплазматический рецептор 8S диссоциирует в 0,3-0,4 М растворе KCl таким образом, что при последующем снижении нонной силы раствора их обратной ассоциации в 8S комплекс также не происходит.

Низкомолекулярные компоненты цитоплазмы, связывающие эстрадиол наряду с 9S-рецептором и седиментирующие в градиенте плотности сахарозы в области 3-6S, были обнаружены еще на ранних этапах изучения взаимодействия эстрадиола с растворимыми компонентами цитоплазмы [Toft, 1973]. Наличие таких комплексов объяснялось присутствием в этой фракции белков, неспецифически связывающих гормон. Однако от этой точки зрения вскоре пришлось отказаться, так как многочисленными поздними исследованнями была показана специфичность этих компонентов для эстрадиола и уточнены значения констант седиментации (4-5S) [Сергеев и др., 1979]. При изучении свойств цитоплазматических рецепторов, выделенных из клеток маток телок, также показано наличие двух видов рецепторных молекул, имеющих константы седиментации 8,6 н 4,5 S (Сергеев и др., 1974). Радиусы Стокса для этих рецепторов равны соответственно 67 и 33 А, молекулярные веса - 238 000 и 61 000, осевые соотношения  $f/f_0$  - 1,65 и 1,25 при условии, что парциальный объем молекул равен 0,725, как и для большинства глобулярных белков. Опыты показали, что крупный эстрадиолсвязывающий белок 8,6 S гомогенен, при электрофокусировании имеет изоэлектрическую

точку 6,2, в то время как исследование этим методом 4,5S-редентора приводит к появлению трех зон электрофокусирования с изоэлектрической точкой 6,6; 6,8 и 7,0. Как видно, отношение молекулярных весов двух популяций цитоплазматических рецепторов очень близко к четырем, что дает возможность предполагать, что 8 6S-рецепторный белок представляет собой тетромер, состоящий из четырех 4,5S субъединиц, которые, по-видимому, не идентичны. Значения фрикционных и осевых соотношений, свидетельствующие о большой асимметрин 8,6S-рецептора, также подтверждают эту гипотезу. Более того, оба вида рецепторных белков имеют одинаковые значения констант ассоциации с эстрадиолом, равные 1,5-3,5.10° М<sup>-1</sup>.

Сопоставляя приведенные выше данные, нетрудно убедиться в том. что цитоплазматический рецептор 17β-эстрадиола является чрезвычайно гетерогенным по своей структуре, представляя собой агрегат нескольких субъединиц, что может приводить к значительной изменчивости его свойств в зависимости от метода выделения и очистки, а также от условий экспериментов, определяющих эти свойства.

Также легко проследить близость свойств ядерного рецептора 5S, цитоплазматических рецепторов 4-5S и 4S-комплексов, полученных при направленной диссоциации; все они появляются в результате температурозависимого процесса и неспособны к обратной ассоциации. Цитозол клеток маток содержит все факторы, необходимые для трансформации цитоплазматического рецептора 5S в ядерный [Gschwendt, Hamilton, 1972].

Рецептортрансформирующий фактор входит в состав рецепторной молекулы и отделяется от нее преципитацией в растворе сульфата аммония [Сергеев и др., 1974]. Рецептортрансформирующий фактор имеет молекулярный вес по меньшей мере 100 000, он нечувствителен к нуклеазам, разрушается протеазами, но сам не принадлежит к протеазам трипсиновой группы.

Рассмотрим теперь некоторые количественные характеристики гормонорецепторного комплексообразования.

Опытами по раздельной инкубации ядер и цитозола с различными концентрациями эстрадиола и последующим отделением иссвязанного гормона от образовавшихся комплексов на сефадексах G-25 и G-50 или сорбированием свободного эстрадиола на активированном

угле, так же как и методом равновесного диализа, было обнаружено образование довольно стабпльного комплекса эстрадиола с клеточными рецепторами.

Константа ассоциации при 0° С цитоплазматического рецептора с 176-эстрадиолом колеблется в пределах 1,5.10°-1,5.10<sup>10</sup> М<sup>-1</sup>, а для ядерного рецептора равна 1,5·10<sup>9</sup> М<sup>-1</sup> [Розен и др., 1971; Best-Belpomme et al., 1970]. Такие значения констант предполагают вы-Сокую специфичность связывания, так как они являются одними из самых больших когда-либо найденных для молекулярных ассоциаций, представляющих биологический интерес. При определении константы ассоциации 178-эстрадиола с рецепторами в неочищенных и 4-кратно очищенных преципитацием 25%-ным насыщенным раство-Ром сульфата аммония экстрактах маток телок обнаружено, что зна-

чения констант соответственно равны  $8,8.10^9$  и  $1,1.10^{10}$  М<sup>-1</sup>, а концентрация связывающих молекул составляет 3,89-10-10 и 1,54.  $-10^{-9}$  молей/г белка/л [Сергеев и др., 1974].

Кинетическое изучение процесса связывания 17<sup>8</sup>-эстрадиола с рецепторами цитоплазмы привело к заключению, что это - реакция второго порядка с константами скоростей ассоциации 7.105 и 2. -10<sup>5</sup> М<sup>-1</sup>с<sup>-1</sup> соответственно для грубых и частично очищенных препаратов рецепторных белков. Согласно этим данным, константы сродства связывающих центров к эстрогенам и их концентрация равны 1,54.10<sup>10</sup> М<sup>-1</sup> и 1,47.10<sup>-9</sup> молей/г белка/л и не изменяются при  $0,10$  и 18° С [Best-Belpomme et al., 1970].

Константы ассоциации цитоплазматических рецепторов 8S и 4-58 не отличаются друг от друга  $(1 \cdot 10^{10} \text{ M}^{-1})$ , как и константы скоростей ассоциации и диссоциации цитоплазматических комплексов  $(5.10<sup>5</sup> M<sup>-1</sup>c<sup>-1</sup>$  и 3,6.10<sup>-7</sup> с<sup>-1</sup> соответственно). Такое значение для константы диссоциации 178-эстрадиола с рецептором очень низко по сравнению с подобными параметрами других биологических процессов. Следовательно, высокие значения констант ассоциации имеют место в условиях низких скоростей диссоциации комплексов гормон-рецептор. Наоборот, роль рецепторного белка, согласно кинетическим параметрам, должна сводиться к избирательному накоплению гормона в компетентной клетке, сохранению его и транспорту гормона в ядро.

Изучение процесса связывания эстрадиола с его рецепторами в цитоплазме клеток матки позволило установить, что существуют две разновидности рецепторных молекул, принципиально различающихся друг от друга [Сергеев и др., 1974]. Рецепторы типа А характеризуются высокими значениями констант ассоциации, ограниченным их числом в цитоплазме клеток; связывание с ними наблюдается при концентрациях эстрадиола 10<sup>-9</sup> М. Взаимодействие гормона с рецепторами типа А малообратимо, константа скорости диссоциации комплекса равна 10<sup>-4</sup> с<sup>-1</sup>, период полураспада комплекса равен приблизительно 20 дням при 0°, связывание с этим типом рецепторов можно считать, таким образом, специфичным.

Тип В-рецепторных молекул выявляется при высоких концентра-

циях эстрадиола в системе (порядка 10<sup>-5</sup> М), он характеризуется низким значением констант ассоциации, большим числом этих молекул, высокой обратимостью связывания с константой скорости диссоциации 3.10-3 с<sup>-1</sup> и периодом полураспада менее 2 мин. Такой тип связывания характеризуется как неспецифический. Константы скоростей диссоциации с этим видом связывающих участков для эстрона и эстриола имеют такие же значения, как и для эстрадиола. Роль таких «рецепторов» в принципе могут осуществлять любые белки клеточноro coka.

Анализируя приведенные выше экспериментальные данные, можно сделать заключение, что по крайней мере три феномена обращают на себя внимание при рассмотрении взаимодействия эстрогенов с клетками-мишенями: наличие в их цитоплазме белков-рецепторов для гормонов, возможность (и, вероятно, необходимость) трансформации таких рецепторов, приводящая к образованию ядерной формы рецептора, способной проникать в ядро и переносить туда стероид. Действительно, инкубация маток в физиологических условиях с высокими концентрациями меченого эстрадиола приводит к быстрому насыщению гормонов 8S-цитоплазматического белка. Однако уже через час 90% метки исчезало из цитоплазмы, в ядрах же ее количерез категоло. Кроме того, Шиамала и Горский [Shyamala Gorsky, 1969] выявили, что если проинкубировать матки в среде, содержащей эстрогены, затем выделить из них цитоплазматическую фракцию и вновь ее проинкубировать с гормонами, то дальнейшего связывания 8S-рецептора с гормонами не наблюдается. Создается впечатление, что рецептор цитоплазмы для эстрадиола в процессе взаимодействия с ним как бы «исчезает».

Вопрос о внутриядерном транспорте эстрадиола осложняется тем, что весьма противоречивы данные о селективности этого процесса. Так, Кинг и Гордон [King, Gordon, 1972] обнаружили, что ядра цитоплазмы клеток маток половозрелых крыс проявляют почти в 4 раза большую акцепторную активность в отношении белок-рецепторного комплекса матки по сравнению с ядрами клеток печени, однако Кларк и Горский [Clark, Gorsky, 1969] не обнаружили подобного различия у неполовозрелых крыс. Кроме того, изолированные ядра клеток печени, опухоли молочной железы, желудка и матки в одинаковой степени связывают эстрадиолнасыщенную цитозольную фракцию матки. Факт отсутствия тканевой специфичности связывания цитоплазматических комплексов с ядрами заставляет предположить, что в ядрах цитоплазмы матки in vivo содержится большое количество акцепторных участков, которые обладают, однако, невысоким сродством и низкой специфичностью к комплексу гормон-рецептор.

Вместе с тем использование в эксперименте маток оваризктомированных крыс в качестве источника ядер ставит под сомнение справедливость указанного предположения. Так, удаление яичников приводит к уменьшению связывания эстрогена ядерной фракцией матки ін vivo на 50% через 5 суток после оваризктомии, а через 7 суток после операции не наблюдается различий в акцепторной способности ядер клеток матки и почек [King, Gordon, 1972]. Другими сло вами, сама процедура овариэктомии приводит к сглаживанию ден ствительно существующих различий в акцепторной способности ядер по отношению к гормон-рецепторному комплексу. Возможно, что в норме процесс связывания ядрами этого комплекса подвержен влиянию овариальных гормонов, действие которых распространяется на все системы организма, но специфичность которого (действия) и является регулятором истинной высокой акцепторной способности только в клетках-мишенях для эстрогенов. Интересно, что изолированные ядра из клеток маток оваризктомированных крыс связывают эстрадиол и в отсутствие цитоплазматического рецептора. Однако для взаимодействия свободного гормона с изолированными ядрами (брались ядра клеток эндометрия) характерна задержка свободного от рецептора стероида в липидной фазе ядерной мембраны [Jackson, Chalkley, 1974]. С другой стороны, неоднократно демонстри-

ровалась возможность экстракции эстрадиола из неочищенных и частично очищенных препаратов хроматина матки крыс, которым вводили предварительно меченый эстрадиол, т. е. возможность его ассоциации с хроматином, а значит, возможность проникновения (1) в ядро [Maurer, Chalkley, 1967]. Это противоречие устраняется, если предположить, что именно трансформированный рецептор цитоплазмы и необходим для переноса гормона в ядро через его мембрану (мы еще специально будем обращаться к этому факту).

Следующий неясный на сегодняшний день вопрос - с какими структурами самого хроматина взаимодействует гормон (точнее, гормонорецепторный комплекс)? Действительно, показано, что в свободном виде эстрадиол не связывается с нативной ДНК [Сергеев и др., 1974], с другой стороны - специфика действия стероидных гормонов (его механизм) позволяет предположить, что хотя бы косвенно ДНК должна быть вовлечена в процесс акцепции этих агентов. Способность связываться с нативной ДНК появляется, однако, если эстрадиол присутствует в среде вместе с рецептором (образование тройного комплекса). При этом имеются основания считать [King, Gordon, 1972; Andre, Rochefort, 1973; Toft, 1973], что акцепторную функцию в данном случае выполняет именно ДНК, а не возможные примеси к ней РНК или белка (этот вывод делается на основании того, что только ДНКаза, но не РНКаза и протеаза останавливали реакцию образования тройного комплекса). Эти и целый ряд других экспериментальных данных достаточно убедительно свидетельствуют, что первоначальное образование комплекса эстрадиол-рецептор является необходимым (запускающим) этапом для связывания эстрогена с ДНК. Однако следует отметить, что найденные значения констант ассоциации (колебания от 4.10<sup>4</sup> до 6.10<sup>4</sup> М<sup>-1</sup>) указывают на низкую специфичность взаимодействия эстрадиол-рецепторных комплексов с ДНК клетки-мишени.

Итак, вероятно, следует заключить, что остается единственный претендент на истинную акцепторную роль эстрогенов в хроматине - его белковый компонент.

Опыты по выделению ядерных рецепторов показали, что комплекс 17β-эстрадиола с рецептором может быть экстрагирован 0,3 М раствором KCl не только из клеточных ядер, но из слабоочищенных препаратов хроматина [King, Gordon, 1967; Shyamala, Gorsky, 1969]. Так, Кинг и Гордон [King, Gordon, 1967], проведя экстракцию ядер нейтральным (рН 7) и кислым (рН 3) буфером, обнаружили, что большое количество 3H-17β-эстрадиола, предварительно апплицированного непосредственно в матку in vivo, экстрагируется кислым буфером, хотя общее количество экстрагируемого при рН 3 белка было меньше, чем при рН 7. Исследование внутриядерной локализации 17β-эстрадиола показало, что основное количество гормона связано с хроматином. Анализ способности кислых белков и гистонов связывать 17 В-эстрадиол продемонстрировал, что обе фракции белков, выделенных из опухоли молочной железы, могут образовать с гормоном комплексы. Электрофоретические исследования выявили существование как во фракции кислых белков, так и в основной фракции
нескольких типов белков, обладающих сродством к 17β-эстрадиолу. Константа ассоциации эстрадиола с кислыми белками в 10 раз превышает значение константы ассоциации гормона с гистоновой фракцией. Если принять во внимание тот факт, что кислые белки обладают большим молекулярным весом, чем гистоны [Буш, 1967] то полученное различие еще больше возрастает. Данные этои работы свидетельствуют, что кислая фракция ядерных белков обладает свойством избирательного связывания эстраднола по сравнению с тестостероном и прогестероном, чего не наблюдается для гистонов

И. А. Лавриненко и сотрудники [1972] показали, что связывание эстрадиола с хроматином обеспечивается кислыми белками, так как выделенный из клеток матки коров хроматин, лишенный гистонов, по-прежнему обладает способностью связывать эстраднол in vitro, что не было обнаружено для идентичных препаратов хроматина почки.

С приведенными выше данными согласуются результаты исследований Альберга с сотрудниками [Alberga et al., 1971] на основании которых был сделан вывод о специфичности взаимодействия 178-эстрадиола с негистоновой фракцией белков хроматина очищенных ядер эндометрия телок. Эта фракция проявила высокую гормональную и стерическую специфичность, так как обладала значительно большей связывающей активностью для 17β-эстрадиола и диэтнястильбэстрола со значением константы ассоциации 10<sup>14</sup> М<sup>-1</sup>, чем для 17 с-эстрадиола (тестостерон и прогестерон не проявили никаких конкурентных свойств). У аналогичной белковой фракции, выделенной пз печени, не выявлено каких-либо рецепторных свойств к 17 8-эстрадиолу. Цитоплазматические комплексы 17 8-эстрадиола с рецепторами легко соединяются in vitro с хроматином. Скорость связывания с увеличением температуры от 4 до 21° линейно увеличивается, хотя степень насыщения хроматина постоянна. Удаление гистонов повышает емкость хроматина для комплексов 17 8-эстрадиола с рецепторами [King, Gordon, 1972]. При реконструкции хроматина из ДНК тимуса телят фосфорилированных кислых белков п фосфорилированных цитоплазматических рецепторов клеток маток последние связываются с ДНК прямо пропорционально концентрации в растворе и вытесняют кислый белок из комплекса с ДНК [Andre, Rochefort, 1973]. Цитоплазматические и ядерные комплексы могут непосредственно взаимодействовать с молекулами ДНК in vitro в среде с нонной силой 0,2 [King, Gordon, 1972; Andre, Rochefort, 1973], но тканевая неспецифичность такого взаимодействия обусловлена, вероятно, тем, что ДНК не является акцепторным центром в хроматине, и взаимодеиствие насыщенных гормонами рецепторов с ДНК предшествует взаимодействию с истинным акцептором или следует за ним [Toft] 1973]. Несколько замечаний об изменении рецепторной емкости матки в физиологических условиях и при экспериментальных эндокринопатиях. В постнатальном периоде у крые количество рецепторов эстрадиола прогрессивно увеличивается между 1-м и 10-м днями

II. B. Cepreen 8

жизни от 0,14 до 0,56 нмолей/100 мкг ДНК, или от 5 до 20 000 связывающих участков на клетку. С 11-го по 22-й день наблюдается постоянный уровень рецепторов в развивающейся матке, равный 16 000 на клетку [Clark, Gorsky, 1969, Feherty et al., 1970].

Не обнаружены изменения седиментационных характеристик рецепторов и констант связывания их с эстрадиолом. Со вступлением крыс в пубертатный период связывающая емкость рецепторов цитоплазмы клеток матки резко падает и продолжает уменьшаться между 21-м и 33-м днями жизни животных. Приведенные данные позволяют сделать вывод, что образование рецепторов и их свойства не зависят от того, присутствует ли в организме эндогенный эстрадиол. так как количество их в матке меняется в препубертатном периоде, положительно коррелируя с увеличением числа клеток в органе. Относительно низкую связывающую емкость рецепторных молекул в пубертатном периоде, очевидно, следует объяснить наличием в организме эстрадиола, который конкурирует за связывающие центры с <sup>3</sup>Н-эстрадиолом, используемым обычно в исследованиях подобного рода.

У половозрелых животных рецепторная емкость в матке также непостоянна и меняется параллельно физиологическим циклам. Так, в эструсе и раннем проэструсе у крыс связывающая емкость эндометрия и миометрия, выраженная в микрограммах ДНК, находится на постоянном уровне [Feherty et al., 1970]. К середине диэструса связывающая активность начинает возрастать, и в день, предшествующий эструсу, ее значения в 10 раз превышают таковые для эструса. Приведенные сведения позволили сделать вывод, что синтез рецепторных белков происходит между фазами мета- и диэструса, хотя циклические изменения его емкости не коррелируют с циклическими изменениями общего белкового синтеза в матке. Этот факт можно рассматривать как вполне закономерный, так как не следует забывать, что емкость рецепторных молекул обычно определяется количеством экзогенного эстрогена, способного связываться с определенным количеством рецепторов. Вследствие различного фона эндогенного эстрадиола в циклирующем организме степень насыщения рецепторных участков будет различной. Действительно, максимальная

концентрация эндогенных эстрогенов, достигающая 4,5.10-10 М, у крыс наблюдается в эструсе.

При псевдобеременности концентрация рецепторов возрастает с 8-го дня и, достигнув максимума на 10-11-й день, начинает быстро уменьшаться по мере вхождения животного в эструс. На ранних стадиях беременности высокие концентрации рецепторов обнаружены в развивающейся плаценте (90% связывающей емкости матки), однако с развитием беременности рецепторная активность плаценты уменьшается [Сергеев и др., 1974].

Овариэктомия половозрелых крыс уменьшает число цитоплазматических рецепторов на 50%, а гипофизактомия - на 70-80%, если в обоих случаях количество рецепторов выражается в относительном пересчете на матку или весовую единицу ДНК; адреналэктомия в этом отношении неэффективна. При пересчете количества рецепторов

на весовую единицу белка пи оварно-, ни гипофизактомия не вызывают описанного действия [King, Gordon, 1972]. Этот результат свидетельствует, что число рецепторов в матке уменьшается пропорциопально потере цитоплазматического белка.

Следует обратить внимание на то, что помимо наблюдаемого изменения в количестве рецепторов уже через день после оварно- и гипофизэктомии ядра также теряют способность акцептировать эстраднол | King, Gordon, 1972]. Свойства рецепторов после таких вмешательств, по-видимому, не меняются. Так, константы диссоциации эстрадиола с рецепторами, рассчитанные с помощью протаминового метода, остаются неизменными.

Приведенные выше данные подтверждают участие рецепторных белков в осуществлении физиологического эффекта эстрогенов в органах-миленях млекопитающих. Связывание эстраднола в цитоплазме, возможно, предотвращает метаболическую трансформацию стероидной молекулы, обеспечивает ряд взаимодействий гормона с ферментными системами или препятствует таковым. Образовавшийся в цитоплазме комплекс диссоциирует без освобождения гормона на субъединицы, которые претерпевают дальнейшую стабилизацию, что предотвращает реассоциацию субъединиц в исходную форму и способствует проникновению их в ядро.

Кроме функции захвата и транспорта стероидной молекулы рецепторные клеточные белки имеют значение для реализации других этапов механизма действия стероидных гормонов. В частности, многочисленными исследованиями установлено специфическое стимулирующее влияние 17β-эстрадиола на синтез РНК и белка в гормончувствительных тканях [Сергеев и др., 1971]. 178-эстраднол, действуя как in vivo, так и in vitro, изменяет химический состав хроматина, в котором увеличивается количество РНК, общего и кислого белка при уменьшении количества гистонов [Maurer, Chalkleu, 1967]. Качественные изменения хроматина в условиях гормонального возденствия прямо коррелируют с уровнем матричной активности. Кроме того, многими исследователями установлен факт активации 17р-эстрадиолом А- и В-форм РНК-полимеразы [Сергеев и др., 1974, и др.]

Существует мнение, что, связываясь с хроматином, 17р-эстраднол вначале активирует РНК-полимеразу, необходимую для индукции спитеза короткоживущей 15S-РНК, с которой в цитоплазме считывается ключевой промежуточный белок. Проникая в ядро, он иниципрует РНК-полимеразу для спитеза рибосомальной РНК [Pauleiu 1975]. Совершенно очевидно, что в процессах активации хроматина и РНК-полимераз большую роль пграют цитоплазматические рецепторные белки, которые осуществляют свое действие, проникая в ядро. Например, у насекомых, активированных гормоном, выявлена идеитичность белков, поступающих из цитоплазмы, с белками, обнаруженными в пуфах слюнных желез. Показано, что в митотических хромосомах в определенных локусах гормоны избирательно накапливаются в пуфах, образовавшихся в результате активации генома [Baxter, 1976].  $8*$ 

По-видимому, в механизме повышения биосинтеза РНК под децствлем эстрогенов определенное значение имеет повышение концент-<br>рации диклического 3'5'-АМФ в клетке. Согласно данным Арнауда и сотрудников [Arnaud et al., 1971], этот нуклеотид принимает участие в фосфорилировании 5S-комплекса, переводя его в форму, спо-<br>собную повышать скорость РНК-полимеразной реакции. Не исключено, что трансформация рецептора, осуществляемая в физиологических условиях в присутствии гормона, может иметь решающее значение для проявления специфического ответа клетки. Имеются данпые, указывающие, что трансформированный белок, не связанный с гормоном, сам может повышать активность РНК-полнмеразы [Smith et al., 1974].

Таким образом, можно сделать вывод о центральной роли клеточных рецепторных белков в реализации эффекта эстрогенов. Вместе с тем, как видно из представленного материала, многие вопросы структуры и функции гормональных циторецепторов нуждаются в дальнейшем изучении. В первую очередь это касается индентификации конкретного типа белков хроматина, связывающего эстрогены внутри ядра: остается неизвестной последовательность внутриядерных процессов, вызывающих трансформацию гормонального сигнала в физиологический ответ клетки. До сих пор дискутируется вопрос о роли эстроген-рецепторного комплекса; либо ядерная форма рецептора транспортирует гормон к определенным участкам хроматина с последующим высвобождением стероида, либо в комплексе с гормоном она непосредственно взаимодействует с акцепторными участками хроматина. Неизвестен механизм транслокации цитоплазматического рецептора к ядру и затем переноса его трансформированной формы вместе с гормоном через ядерную мембрану к хроматину. Решение этих и многих других вопросов существенно приблизит к пониманию всей картины гормональной регуляции клетки.

## Кортикостероиды

Изучение взаимодействия глюкокортикоидов с белками-рецепторами цитоплазмы представляет собой сложную задачу, поскольку крайне трудно избежать при этом «возмущающего» влияния сопутствующих факторов: в экстрактах тканей присутствуют примеси крови, содержащей кортикоидсвязывающий глобулин с высоким сродством к кортикостероидам; во многих тканях кортикостероиды подвергаются трансформации и связываются белками, отличными от истинных рецепторных белков; доказана высокая связывающая способность по отношению к стероидам внутриклеточных мембранных образований - митохондрий, лизосом, эндоплазматического ретикулума; наконец, существенно и то обстоятельство, что концентрацвя рецепторов в клетках-мишенях мала, они крайне лабильны и вмеют тенденцию к агрегации.

С помощью меченых препаратов выявлено, что глюкокортиконды накапливаются во многих тканях организма млекопитающих [Вахter, Funder, 1979], хотя традиционно органами-мишенями для них считаются печень, тимус, селезенка, почки, легкие.

Уже через несколько часов после инкубации срезов печени in vitro с кортизоном его концентрация внутри ткани значительно превышала концентрацию в среде. Другие глюкокортиконды синжали степень связывания гормона с гепатоцитами, т. е. конкурировали за места специфического связывания [Bellamy et al., 1962]. Природа рецепторных образований для глюкокортикондов достаточно сложва. Так, в печени обнаружено наличие по крайней мере трех форм рецепторных белков. А, В, С. Два первых белка связывают только природные глюкокортиконды, тогда как белок G связывал и синтетические препараты [Beato, Feigelson, 1972]. В-форма белка аналогична по свойствам транскортину и является, вероятнее всего, примесью плазменных белков. А-белок является биопредшественником транскортина и синтезируется в печени. Истинным цитоплазматическим рецептором кортикондов считается только G-форма цитоплазматического белка, удовлетворяющая основным требованиям, предъявляемым к рецепторным белкам. Кроме того, только эта форма (но не А и В) обладает способностью в комплексе с гормонами связываться с ДНК [Beato, Feigelson, 1972]. Вместе с тем не исключено, что все три формы белков являются различными конформационными «вариантами» одного и того же рецептора.

Рецепторы глюкокортикондов представляют собой белковые молекулы с молекулярным весом порядка 100 000 п концентрацией около 2000 на клетку (печени). Ни РНКаза, ни ДНКаза не влияли на связывание гормона с рецептором, что указывает (наряду с разрушающим действием на этот процесс протеаз) на белковую природу рецепторных образований.

Уже сравнительно давно было показано, что кортизол, вводимый животным, резко увеличивает скорость синтеза РНК в ядрах клеток печени [Ringold, 1961]. На основании этого было высказано предположение о возможности взаимодействия гормона с хроматином гепатоцитов. Действительно, в большой серпи работ, последовавшей за этим, было обнаружено, что именно рецепторные белки цитоплазмы принимают участие в транспорте глюкокортикондов в ядро ІВеаto, Fiegelson, 1972]. Образующийся кортизол-рецепторный комплекс седиментирует при цептрифугировании в градиенте плотности саха розы с константой 4S. Для дальнейших событий необходимо, чтобы комплекс подвергался активации. В системе in vitro этого можно добиться, повышая нонную силу среды, увеличивая температуру или обрабатывая его насыщенным раствором сульфата аммония. В системе in vivo такая активация достигается, по всей видимости, самим присоединением стероида к белку, при этом необходимо присутствие «рецептортрансформирующего фактора», представляющего собой белок из группы ампнотрансфераз. Инкубация ядер с комплексом кортизол-белок приводит к быстрому его накоплению, причем в ядре комплекс обнаруживается в трансформированном виде. Вероятно, именно в такой форме комплекс связывается с хроматином, повышая уровень матричной активности. Показательно, что ни свободный кор-

тизол, ни рецептор без гормона не проникает в ядро и не стимулирует РНК-полимеразу.

Таким образом, как видим, общие положения, касающиеся способов (этапов) реализации биологической активности глюкокортикондов, сходны с тем, что постулируется для стероидов других классов. Однако следует отметить, что именно в случае глюкокортикоидов имеется множество фактов, никак не объяснимых в рамках классического рассмотрения проблемы. Так, Фелдман [Feldman, 1974] обнаружил, что дексаметазон и природные кортиконды не индуцировали синтез ферментов в печени плода крыс, хотя в цитоплазме присутствовали рецепторы со всеми свойствами, характерными для рецепторов взрослых животных. Клетки глюкокортикондиечувствительной гепатомы Новикова, возникшей из пормальных гепатоцитов крыс, не чувствительны к действию дексаметазона и дезоксикортикостерона, хотя в системе in vitro связывающая способность цитоплазматических рецепторов к глюкокортикондам практически ие отличается от нормы. Показано существование клонов злокачественных лейкемических клеток, не чувствительных к глюкокортикондам, которые вместе с тем содержат нормальные количества рецепторных белков, обладающих нормальным сродством к глюкокортикондам и связыванием с ядрами клеток в бесклеточной системе [Lippman, Thompson, 19731. Практически пеобъясненными в рамках этой классической гипотезы являются результаты комплексных исследований, выполненных при помощи соматической гибридизации между мутантными клетками. Заметим, что результаты этих и целого ряда других «противоречивых» работ явно указывают на необходимость привлечения при рассмотрении этапов трансформации гормонального сигнала других, не рассматриваемых до сего времени механизмов. По нашему мнению, большинство таких «противоречий» достаточно легко устранимы при введении в схему уже только одного нового пункта — мембранного (см. соответствующие разделы).

# Андрогены

Как и в случае других стероидных гормонов, распределение анд-

рогенов в организме исследовалось с помощью меченых препаратов. Введенный в физиологических концентрациях крысам <sup>14</sup>С-тестостерон избирательно накапливался в семенниках, простате и эпидидимисе. Некоторое количество гормона обнаруживалось в почках и печени [Сергеев и др., 1971]. Весьма существенной особенностью андрогенов (очень затрудняющей, кстати, исследование гормон-рецепторных взаимоотношений для этой группы стероидов) является их метаболическая трансформация в андрогенчувствительных тканях. Так, наиболее активный метаболит тестостерона 5-а-андростен-17-ол-3-он обладает наибольшей способностью накапливаться в клетках-мишенях, и по мнению Лиао [Liao, 1975], именно этому метаболиту припадлежит истинная роль носителя андрогенной активности в оргапизме.

Избирательность накопления андрогенов в клетках-мишенях связывают с наличием в последних специфических белковых структур, обладающих высоким сродством, стереоспецифичностью связывающих мест, ограниченной связывающей емкостью по отношению к мужским половым гормонам, т. е. отвечающих требованиям, предъявляемым к молекулам-рецепторам. Охарактеризованы некоторые свойства цитоплазматических андрогенных рецепторов: молекулярный вес белка около 300 000, константа седиментации 3,0-4,5S [Fang et al., 1969]. Кроме того, в цитоплазме клеток семенников и эпидидимиса обнаружено присутствие специфического андрогенсвязывающего белка со свойствами, отличающимися от обнаруженных ранее собственно цитоплазматических рецепторов. Этот белок с молекулярным весом порядка 50 000 проявлял высокое сродство к андрогенам, выполняя какую-то «дополнительную» рецепторную функцию в клетках-мишенях для этих стероидов. Интересно, что при перевязке семевыносящих протоков клетки эпидидимиса теряют способность связывать тестостерон. Это навело на мысль, что «дополнительная» функция указанного андрогенсвязывающего белка состоит в межклеточном переносе андрогенов из семенников в эпидидимис. Вероятнее всего, наличие этого белка в семевыносящих протоках обеспечивает захват им тестотерона из лимфы и его дальнейшую транслокацию в клетки-мишени.

Что касается взаимодействия андрогенов с ядрами компетентных клеток, то этот вопрос изучен недостаточно полно. Так, при экстракции из ядер семенников выделен ядерный белковый компонент, связывающий тестостерон. Константа седиментации этого белка располагается в области 3S. Учитывая тот факт, что андрогены являются мощными индукторами матричной активности и способны взаимодействовать с гистоновой фракцией белков хроматина, было высказано предположение, что ядерным акцептором этих стероидов являются белки [Sluyser, 1966]. Таким образом, можно видеть, что механизм реализации андрогенной активности принципиально рассматривается в рамках той же концепции, которая объясняет механизм действия всего класса стероидных гормонов, т. е. с позиций двухэтапного механизма, главная роль в котором отводится цитоплазматическим рецепторным белкам, обладающим высоким сродством и специфичностью по отношению к той или пной группе гормонов (свои рецепторы для эстрогенов, свои для кортикостероидов и т. д.). Подробный анализ проблемы рецепции андрогенов был проведен недавно Мейнуорингом [1979]. Следует отметить, что в этой работе, пожалуп, впервые исследователь, занимающийся «чистой» цитозольном рецепцией стероидных гормонов, не только не исключает, но и привлекает внимание к возможности участия в процессе циторецепции стероидов клетками-мишенями их мембранных структур. Это, на наш взгляд, весьма отрадный факт, пбо анализ многочисленной литературы по рецепции стероидных гормонов показывает, что концепция цитоплазматической белковой рецепции в ее классическом виде явно зашла в тупик и не может объяснить целого ряда фактов, которые наблюдают ее сторонники.

## Прогестерон

 $\mathcal{H}_{\mathcal{C}}$  .

Впервые О'Мэлли с сотрудниками [O'Malley et al., 1972] обнаружили, что в яйцеводах цыплят, получавших эстрагены, присутствуют специфические белки, обладающие высоким сродством к прогестерону. В ядре прогестерон оказывается связанным макромолекулами, легко экстрагируемыми буферами с высокой понной силой. По всей видимости, это - белок, поскольку комплекс гормон-рецептор разрушается при действии протеолитических ферментов, SH-блокаторов и высокой температуры. Константа седиментации комплекса составляет 4S, т. е. по этому параметру он близок по свойствам к цитозольному рецептору. Считается твердо установленным тот факт, что в клетках-мишенях прогестерон вначале связывается с цитоплазматическим рецепторным белком и только после этого - с ядерным. На это указывает, в частности, то, что накопление гормона в ядре сопровождается параллельным его исчезновением H3 цитозоля. Рецепторы для прогестерона были обнаружены и в цитоплазме клеток матки ряда млекопитающих; при этом свойства таких рецепторов идентичны описанным для рецепторов яйцеводов птиц. Показано с помощью конкурентного анализа, что с прогестероновым рецептором взаимодействуют только несколько синтетических гестагенов, например, норгестрел. Высокой конкурентной способностью обладает такой гестаген, как 5-а-дигидропрогестерон, который является естественным метаболитом прогестерона. Возможно, что в биологическом действии прогестерона именно этому метаболиту принадлежит важная роль. Считается, что определяющим в рецепции прогестерона и аналогов является наличие карбонильной группировки в кольце А стеранового скелета, так как к резкому сниженню связывающей способности приводит гидроксилирование 3-кетогруппы этого кольца. Напротив, существенное возрастание связывания наблюдается в случае модификации молекулы в 21-м положении фтором. Интересным представляется то наблюдение, что прогестерон и его аналоги связываются с рецептором и  $\alpha$ -, и  $\beta$ -поверхностями, поэтому молекула стероидов оказывается как бы полностью окруженной (поглощенной) связывающим центром белка.

В рамках классической гипотезы действия стероидов определенную информацию несут сведения о том, что биологическая активность прогестинов и прогестерона примерно соответствует степени их связывания цитоплазматическим белком, хотя это соответствие и окавывается неполным (активность прогестинов выше в 10-100 раз, однако связывающая способность рецептора к ним оказывается повышенной только в несколько раз). Вероятно, и в этом случае требуется привлечение других (дополнительных) механизмов, позволяющих устранить эти «ножиицы». Хотя рецепторы прогестерона и аналогов в клетках птиц и млекопитающих близки по своим характеристикам, зачастую наблюдаются существенные колебания в их связывающей способности, в первую очередь это касается констант скоростей диссоциации комплексов стероид-белок. Более того, в самом ряду млекопитающих этот параметр может значительно варьировать. Так,

скорость диссоциации комплексов у мышей и крыс значительно выше, чем аналогичный пример у хомяков и морских свинок.

Данные о физико-химических характеристиках рецепторов прогестерона весьма противоречивы. Например, значения молекулярных весов колеблются от 860 000 до 360 000, а коэффициент седиментации - от 4,5S до 8,5S. Вероятно, на сегодняшний день наиболее прогрессивными следует считать данные, полученные в лаборатории пионера в этой проблеме О'Мэлли [Kuhn et al., 1975] Было обнаружено существование двух близких форм рецепторных белков весом 110 000 и 117 000, которые, так сказать, по традиции получили названия А и В. Различие этих форм касается их стабильности и седиментационных свойств, тогда как связывающая способность одинакова. Авторы этих исследований считают, что обе фракции белков, несмотря на близкие свойства, не являются продуктами взаимопревращения в клетках-мишенях. Вместе с тем детальный апализ свойств А- и В-форм рецепторов прогестерона показывает, что они действительно являются разными формами белка, хотя никем не подвергался анализу «смысл» существования равнокомпонентных рецепторов для одного гормона. Более того, продемонстрирована возможность превращения рецепторов прогестерона в единицы с константой седиментации 2,6 S и молекулярным весом (результат обработки исходных рецепторов производили 20 000 нонами кальция).

Это наблюдение находится в определенном противоречии с критериями физико-химических свойств цитоплазматических рецепторов стероидных гормонов вообще (молекулярный вес более 100 000, константа седиментации 4-9S). Но буквально в параллельных же работах других авторов доказывается, что гормонорецепторные комплексы большинства видов животных седиментируют со скоростью которые при определенных условиях (опять-таки высокая  $6 - 7S$ , спла буфера) нормализуются и приобретают константу понная седиментации 4S. Что касается ядерной акцепции прогестерона, то и здесь вопросов значительно больше, чем ответов на них. Необходимость наличия упомянутых двух форм рецепторов прогестерона (А и В) можно объяснить так: в ядре только компонент А связывается с ДНК, тогда как компонент В обладает высоким сродством к хроматину вообще. Другими словами, предполагается, что эти два белка взаимодействуют с акцепторными участками последовательно: вначале компонент В, взаимодействуя с белками хроматина, готовит «почву», а затем подходит способный к взаимодействию с ДНК компонент А и запускает ту цепочку событий, которая предусматривается в общей модели действия стероидных гормонов на уровне генома. Совершенно необъяснимыми являются факты значительного повышения стабильности рецепторов прогестерона в присутствии глицерина и увеличение связывающей способности рецепторов при добавлении АТФ. В целом можно заключить, что проблема циторецепции прогестерона пока еще и остается столь же «молодой», как она представлялась в начале своего становления. Пожалуй, лишь публикация

О'Мейли [О'Malley, 1975], в которой приводятся данные о том, что прогестерон-рецепторный комплекс при добавлении к изолированноителерон-рецентовеннодействуя с его кислыми белками, усиливает синтез РНК-полимеразы, уравнивает «шансы» прогестерона в ряду с другими стероидными гормонами на цитозольно-ядерный механизм действия. 実

Экспериментальное разрешение вопросов цитоплазматической рецепции стероидных гормонов как основного фактора в цепи реализации их биологической активности являлось, да и остается важной задачей. Однако не без сожаления приходится констатировать, что этот многолетний этап привел к результатам, которые, скажем прямо, сейчас более запутывают проблемы стероид-клеточного (органного, организменного) взаимоотношения. Хотя в настоящее время достигнут значительный прогресс в изучении путей трансформации гормонального сигнала в биологический ответ клетки, необходимо отметить, что даже основатели рецепторной модели действия стероидов в клетке, все больше склоняются к мнению, что рецепторный механизм не исключает других путей регуляции стероидами клеточного метаболизма. Более того, они прямо указывают на тот объект, который должен привлечь внимание исследователей, а именно, на плазматическую мембрану и мембраны субклеточных органелл. Здесь уместно заметить, что еще более 10 лет назад нами [Сергеев и др., 1971] высказывалось мнение, что мембранным структурам принадлежит немаловажная роль в сложном механизме взаимодействия стероидного гормона с чувствительной к нему клеткой.

## ЗАКЛЮЧЕНИЕ

В представленной вниманию читателя книге была сделана попытка в наиболее полном виде отразить современные представления биосинтезе, метаболизме и биотранспорте стероидных гормонов и клеточно-молекулярных механизмах их действия.

При изложении материала мы опирались на труды многих известных ученых-стероидологов, в том числе на работы Н. А. Юдаева, В. Б. Розена, О'Мэлли, Мейнуоринга, Болье, Бакстера и других исследователей. Однако положения, сформулированные ими, нашли лишь краткое освещение в нашей книге. Поэтому мы считаем, что более детальное знакомство с их трудами принесет читателю немалую пользу.

Рассматривая вопросы биотранспорта стероидных гормонов, мы хотели подчеркнуть, что, наряду со специфическими молекуламиносителями стероидов (транскортином, секс-стероид связывающим глобулином, орозомукоидом), немалую роль играют и такие неспецифические транспортные структуры, как сывороточный альбумин и эритроциты. Отмечены физико-химические изменения в белковых молекулах, наблюдаемые при их взаимодействии со стероид-

В настоящее время интерес исследователей к проблеме механизма регуляции стероидными гормонами внутриклеточных процессов не только не ослаб, но и увеличился в связи с установлением полифункционального характера их действия на уровне клетки, а также связи с открывшимися новыми методическими возможностями исследования.

На страницах книги представлена предложенная нами в 1979 г. схема многоэтапного механизма реализации биологической активности стероидов в клетке, в которой первичная роль отводится плазматической мембране, осуществляющей в физиологических условнях селективный транспорт в клетку тропного к пей гормона. Установление в плазматической мембране клетки-мишени системы «узнавания» тропного гормона позволило раскрыть механизм активного транспорта гормона в клетку. Эти новые эксперпментальные факты и побудили нас пересмотреть существовавшую ранее модель двухэтапного механизма действия стероидных гормонов. Кроме того, в предложенной нами схеме немаловажная роль отведена взаимодействию стероидных гормонов не только с ядром и ядерным хроматином, но и с другими внутриклеточными органеллами. Как показывает приведенный в книге экспериментальный материал, стероидные гормоны активно вмешиваются в их функционирование.

Стероидные гормоны являются эффективными пнгибиторами дыхания и разобщителями окислительного фосфорилирования в митохондриях. Они значительно изменяют понный транспорт в этих органеллах, в том числе транспорт столь биологически значимых (эссенциальных) нонов, как калий, кальций, натрий. Весьма важно, что эстрогены (и глюкокортиконды - по другому механизму) обладают выраженными свойствами ингибиторов перекисного окисления мембранных липидов - процесса, которому в последние годы отводится значительная роль в патогенезе многих заболевании человека. Стероидные гормоны различных классов, влияя на мембраны лизосом, приводят к активации или ингибированию лизосомальных гидролитических ферментов. В мембранах эндоплазматического ретикулума гормоны способны активировать окисление НАДФН. Кроме того, в зависимости от химической структуры самих стероидов изменяется скорость гидроксилирования их в микросомальной метаболизирующей системе. Одной из основных функций стероидных гормонов в эндоплазматическом ретикулуме является поддержание на нужном уровне количества важнейшего компонента ретикулума - цитохрома Р-450. Анализируя экспериментальный материал, с большой степенью уверенности можно сделать вывод о том, что указанные экстраядерные эффекты являются прямыми эффектами стероидных гормонов (вероятно, гормонов в свободной форме). Более того, такие эффекты не случайность, а необходимость для клетки, которая таким образом может регулировать по принципу обратной связи само поступление и количество нужных в данный момент стероидов. В то же

время нельзя исключить, что ядерные эффекты гормонов есть в свою очередь способ опосредованной регуляции функций внутриклеточных органелл. Это следует хотя бы уже из того факта, что биосинтетические процессы, начинающиеся после взаимодействия гормонов с хроматином, должны быть «подготовлены» запуском систем, непосредственно обеспечивающих такие процессы, которые и располагаются в рассмотренных органеллах. Другое дело, что в настоящее время методически очень трудно разделить вклад прямого и непрямого (опосредованного) действия стероидных гормонов на клеточном и молекулярном уровне, суммарный вклад отдельных систем с тем или иным видом регуляции в реализацию биологической активности стероидных гормонов. Если теперь путь избирательной транслокации тропных стероидов в клетке-мишени становится достаточно ясным (в рамках многоэтапного механизма), то практически неизвестными остаются те способы, которыми клетка реализует биологическую активность гормонов стероидной природы (роль отдельных компонентов в цепи переноса гормона, изменение активности ферментов и т. д.).

При этом необходимо подчеркнуть, что механизм физиологического действия стероидных гормонов существенно отличается от путей реализации эффектов стероидов при их терапевтическом использовании. Это зависит не только от уровня гормонов в организме, но во многом определяется свойствами патологически измененной ткани. Здесь еще много нерешенных вопросов, т. е. большое поле деятельности для исследователей.

Не менее важной задачей современной стероидологии является объяснение уникального феномена - различной чувствительности клеток, принадлежащих одной ткани, но находящихся на разных стадиях развития и функциональной активности. На наш взгляд, подход к решению этого вопроса лишь с позиций рецепторной теории не может принести ощутимых результатов. Мы полагаем, что не только наличие в клетке «специфических рецепторов», но и свойства мембранных ее структур, на уровне которых осуществляются многие решающие для клетки события, определяют специфику действия стероида в той или иной клетке.

Нам представляется вполне реальной попытка, предпринятая в данной книге, освободиться от некоторых «тупиковых» моментов классической гипотезы двухэтапного действия стероидных гормонов введением мембранного этапа (в широком смысле слова), во определяющего все многообразие биологического **МНОГОМ** ответа клетки на гормональный сигнал. Надеемся, что недалеко то время, когда будет найден ответ на вопрос - как же действуют в клетке стероидные гормоны.

# ЛИТЕРАТУРА

- Алфимова Е. Я., Лихтенштейн Г. И. Флуореспентные исследования переноса энергии как метод изучения структуры белков - В ки: Или науки и техники Сер. молекуляр. биология, 1976, т. 8, ч. 2, с. 127-179.
- Альберт Э. Избирательная токсичность. М.: Мир. 1971. 336 с.
- Арчаков А. И. Молекулярная организация и функции цепей переноса электронов мембран эндоплазматического ретикулума печени. - Успехи соврем. биологии, 1971, т. 71, № 2, с. 163-184.
- Арчаков А. И. Микросомальное окисление. М.: Наука, 1975. 328 с.
- Арчаков А. И. Окисление лекарственных веществ и ядов в биологических мембранах. - В кн.: Синтез и механизм действия физиологически активных вешеств. Одесса, 1976, с. 219-220.
- Арчаков А. И., Бачманова Г. И., Блиндер Л. В. и др. Выделение, анализ и характеристика фракций теней микросомальных пузырьков. - Биохимия, 1977, r. 42,  $\mathcal{N}$  1, c. 100-112.
- Арчаков А. И., Девиченский В. М., Северина В. А. О существовании двух цитохромов В<sub>5</sub> в микросомах печени крыс. - Биохимпя, 1969, т. 34 вып. 4. c.  $782 - 790$ .
- Арчаков А. И., Карякин А. В., Изотов М. В., Скулачев В. П. Перенос электропов между изолированными гепатоцитами. - ДАН СССР, 1976, т. 230,  $\mathcal{N}_2$  2, c. 462-465.
- Арчаков А. И., Панченко Л. Ф., Бачманова Г. И. п др. Ориентация цепей переноса электронов в мембранах эндоплазматического ретикулума клеток печени. — ДАН СССР, 1971, т. 196, № 1, с. 223-226.
- Афцелиус] Б. Анатомия клетки. М.: Просвещение, 1968. 158 с.
- Ахрем А. А., Титов Ю. А. Контрацептивные стероиды. Природа, 1968, № 1, c.  $40 - 68$ .
- Беклемишев Н. Д. Кортизон и его производные в клинике. Алма-Ата, 1963. 282 с.
- Бергельсон Л. Д. Структурная асимметрия биологических мембран. В кн.: Структура, биосинтез и превращение липидов в организме. Л.; М., 1975,  $c. 5.$

Бурлакова Е. Б., Алексеенко А. В., Молочкина Е. М. п др. Биоантноксиданты в лучевом поражении и злокачественном росте. М.: Наука, 1975. 214 с.

- Бурлакова Е. Б., Буробина С. А., Храпова Н. Г. и др. Хемплюминесцентный метод изучения природных антиоксидантов в липидах. - Биофизика, 1971, т. 16, вып. 1, с. 39-43.
- Большев В. И. Взаимосвязь перекисного окисления липидов с уровнем цитохрома в мембранах микросом печени крыс после гамма-облучения. - В кн... Тез. II Всесоюз. симпоз. «Структура, биосинтез и превращение липидов в организме животного и человека». Л.; М., 1975, с. 132.
- Боровягин В. А., Северина Е. И., Тараховский Ю. С. К вопросу об интерпротации структуры гидрофобной области биологических меморан. — ДАН СССР,<br>1976, т. 227, № 5, с. 1228—1230.

Буш Г. Гистоны и другие ядерные белки. М.: Мир, 1967. 232 с. Владимиров Ю. А., Арчаков А. И. Перекисное окисление липидов в биологических мембранах. М.: Наука, 1972. 252 с. Владимиров Ю. А., Оленев В. И., Суслова Т. Б. Перекисное окислоние липидов. В кп.: Биофизика. М., 1975, т. 5 с. 56-117. Владимиров Ю. А., Сергеев П. В., Сейфулла Р. Д. п др. Влиянно сторондов на перекисное окисление липидов мембран митохопдрий печени. - Молекуляр. биология, 1973, т. 7, вып. 2, с. 247-253. Войткевич А. А., Дедов И. Л. О становлении и полиморфиости лизосом. - Изв. AH CCCP. Cep. 6HO.I., 1972, No 2, c. 213-219. Втюрин Б. В. К вопросу о строении и функции лизосом. - Арх. натологии, Вундер П. А. Эндокринология пола и размножения. М.: Медицина, 1973. 254 с.

Глин Д. Х. Кортизонотерация. М.: Медгиз, 1960, с. 126-127.

- Ганн Д А Портиста с пококортикостероидов на копцентрацию НАД и НАДФ в клеточных фракциях печени и почек кролика. - Вопр. мед. химип, 1966 т. 12, вып. 2, с. 182-186.
- Горизонтов П. Д., Протасова Т. Н. Роль кортикостероидов в натологии. М. Медицина, 1967. 335 с.
- Гриненко Г. С., Шнер В. Ф., Меньшова Н. И. и др. Новеншие лекарственные вещества стероидной структуры. - Журн. Всесоюз. хим. о-ва им. Д. И. Мец. делеева, 1970, т. 15, с. 175-194.
- Гукасов В. М. Влияние стероидных гормонов на процесс перекисного окисления липидов мембран митохопдрий: Дис. ... канд. мед. наук. М.: 2-й ММИ, 1976 115 c.
- Гукасов В. М., Владимиров Ю. А., Сергеев П. В. Изменение хемилюмипесценции липидов мембран митохондрий печени крыс на разных стадиях эстрального пикла и под влиянием экзогенных стероидных гормонов. - Биофизика, 1974, т. 19, № 4, с. 763-764.
- Гукасов В. М., Денисов Ю. П. Перекисное окисление липидов в мембрапах митохондрий и БЛМ при действии ультрафиолетового света и в присутствии стероидных гормонов. - В кн.: Биологическое действие ультрафиолетового излучения. М.: Наука, 1975, с. 76-79.
- Гукасов В. М., Сергеев П. В., Сейфулла Р. Д. и др. Об антиоксидантном действии стероидных гормопов на перекисное окисление липидов мембран митохондрий ин виво и ни вптро. - Бюл. эксперим. биологии и медицины. 1974, No. 11, c.  $54-57$ .
- Денисов Ю. П. Влияние стероидных гормонов на функциональные свойства митохондрий. - В кн.: Материалы конф. молодых ученых Ин-та эволюц. биохимии и физиологии им. И. М. Сеченова. Л.: Наука, 1973, с. 14.
- Денисов Ю. П. Физико-химические механизмы взаимодействия стероидных гормонов с биологическими мембранами: Дис. ... канд. мед. наук. М.: Ин-т фармакологии, 1974. 182 с.
- Денисов Ю. П. Влияние эстрадиола и токоферола на перекисное окисление липидов мембран эритроцитов при ультрафиолетовом облучении. — Фармакология и токсикология, 1978, № 6, с. 697-701.
- Денисов Ю. П. Стероидные гормоны и регуляция функций митохондрий. Фармакология и токсикология, 1981, т. 4, с. 500-506.
- Денисов Ю. П., Гукасов В. М. Совместное влияние облучения и стероидных гормонов на метаболизм митохондрий. - В кп.: Бпоэпергетика при лучевом поражении живых организмов. Л.: Медицина, 1973, с. 135-137.

Денисов Ю. П., Гукасов В. М. Влияние стероидных гормонов на перекисное окисление липидов в мембранах митохондрий и БФМ при действии ультрафиолетового света. - В кн.: Всесоюз. совещ. по биологическому действию ультрафиолетового излучения. 10. Материалы. Пущино-па-Оке, 1973. 41 с.

Денисов Ю. П., Преображенский С. Н. Изменение мембран митохондрий при взаимодействии со стероидными гормонами. - В кп.: Структура, биосинтез и превращение липидов в организме человека и животного. М., 1975. 147 с.

- Денисов Ю. П., Сергеев П. В., Саксонов Н. П. и др. Характеристика систем связывания стероидных гормонов в плазматических мембранах гепатоцитов. - Бюл. эксперим. биологии и медицины, 1980, т. 2, с. 172-174. Дюв де К. Лизосома. - В кн.: Структура и функции клетки. М.: Мпр, 1964, c.  $90 - 103$ .
- Журавлев А. И., Тарусов Б. Н., Есакова Т. Д. Новая физико-химическая особенпость раковых тканей. - В кн.: Материалы 8-го Междунар. противоракового копгр. 4. М.: Медгиз, 1962. 53 с.
- Закарян А. Е., Тарусов Б. Н. Изучение сверхслабого свечения сыворотки крови при злокачественном росте. - Биофизика, 1967, т. 12, вып. 3, с. 567-568. Илиел Э. Стереохимия соединений углерода. М.: Мир, 1965. 460 с.
- Илиел Э., Аллинджер Н., Мориссон Г. Конформационный анализ. М.: Мир, 1969. 315 с.
- Канаева И. П., Карякин А. В., Аленичева Д. В. и др. Дыхаиие и окислительное фосфорилирование в изолированных клетках печени. - Цитология 1975  $T. 17,$   $N_2 5, c. 545 - 551.$
- Каппас А., Альварес А. Превращение чужеродных веществ в печени. В кн.: Молекулы и клетки. М.: Мир, 1977, с. 287-303.
- Карякин А. В., Арчаков А. И. Взаимодействие митохондриальных и микросомальных редокс-цепей. - В кн.: Биохимия митохондрий. М.: Наука, 1976, c. 18.
- Кислинг С., Адлер В. В., Дмитриева В. В. и др. К вопросу о существовании специфических рецепторов к глюкокортикондам на плазматических мембрапах печени крыс. - Биохимия, 1979, т. 44, вып. 11, с. 2021-2023.
- Кокорин А. И., Замараев К. И., Григорян Г. Л. Изменение расстояний между парамагнитными центрами в твердых растворах иминоксильных радикалов, бирадикалов и спин-меченых белков. - Биофизика, 1972, т. 17, с. 34-41.
- Кондрашова М. Н. Возможность регуляции процессов окисления в митохондриях путем гормонального воздействия на мембранные образования.-В кн.: Биологические мембраны в норме и патологии: Материалы симпоз. M., 1972, c. 33-34.
- Конев С. В., Слабожанина Е. И., Черницкий Е. А. Кооперативные структурные перестройки эритроцитарных мембран при их взаимодействии с гормонами. — ДАН СССР, 1973, т. 208, № 1, с. 239-242.
- Конев С. В., Черницкий Е. А., Лин Е. И. Структурные перестройки эритроцитарных мембран при изменении рН и взаимодействии с гормонами. - В кн.: 4-ії Междунар. биофиз. копгр.: Тез. докл. М., 1972. 47 с.
- $K$ онышев В. А. Связывание и транспорт веществ альбумином сыворотки крови. -Вопр. мед. химии, 1973, т. 19, с. 339-350.
- Крехова М. А. Предшественник стероидных гормонов холестерии. В кн.: Биохимия гормонов и гормональная регуляция. М.: Наука, 1976, с. 145-171.
- Кудрин А. Н. Фармакология с основами патофизиологии. М.: Медицина, 1977. 550 c.
- Куликов А. В., Лихтенштейн Г. И., Розанцев Э. Г. и др. О возможности определения расстояния между функциональными группами белков методом парамагнитных меток. - Биофизика, 1972, т. 17, с. 42-48.
- Лавриенко И.А., Салганик Р.И., Морозова Т. М. Исследование специфичности связывания стероидных гормонов с хроматином клеток гормоночувствительных тканей in vitro. - Молекуляр. биология, 1972, т. 6, с. 20-28.
- Леви А., Сикевиц Ф. Структура и функции клетки. М.: Мир, 1971. 583 с.
- Лейбман Д. Я., Тиктопуло Е. И., Привалов П. Л. Исследование конформационных превращений сывороточного альбумина методом сканирующем микрокалориметрин. – Биофизика, 1975, т. 20, с. 375.
- Ленинджер А. Митохондрия. М.: Мир, 1966. 316 с.
- Ленинджер А. Биохимия. М.: Мир, 1974. 957 с.
- Лихтенштейн Г. И. Метод спиновых меток в молекулярной биологии. М.: Наука, 1974. 256 с.
- Мансурова И. Д. Роль эндоплазматического ретикулума в обмене лекарственных препаратов. - В кн.: Экспериментальная патология печени. Душанбе: Донши, 1973, вып. 1, с. 6-24.
- Манусаджян В. Г. Масс-спектрометрический анализ некоторых стероидных гормонов. - Биол. журн. Армении, 1973, т. 26, с. 44-49.

Маслова Г. М., Райхман Л. М., Скулачев В. П. Свободное окисление в дыхательной цепи как механизм окислительного гидроксилирования. - Успехи соврем. биологии, 1969, вып. 3, т. 67, с. 400-422. Машковский М. Д. Современные принципы поисков лекарственных веществ. Журн. Всесоюз. хим. о-ва им Д. И. Менделеева, 1970, т. 15, с. 132-145. Машковский М. Д. Лекарственные средства. М.: Медицина, 1978. 560 с. Меерсон Ф. З., Панченко Л. Ф., Голубева Л. Ю. и др. Активность лизосомальных ферментов миокарда при адаптации к высотной гипоксии при поражении сердца. - ДАН СССР, 1970, т. 195, № 2, с. 499-502. Мейнуоринг У. Механизм действия андрогенов. М.: Мир, 1979. 224 с. Мертвецов Н. П., Ческоков В. Н., Блинова Н. Н. и др. Влияние гидрокортизона на свойства полирибосом печени крыс, метаболизм и матричную активность полисомальной поли-А-содержащей РНК. - Биохимия, 1978, т. 43, № 5, c.  $919 - 927$ .

- Иичога В. Д. Влияние половых гормонов на активность лизосомальных ферога В. Д. Влинние половит -- Г. Д. Органах-«немищенях» крыс: Дис... канд. мед. наук М., 1978. 174 с.
- Огурцов С. И., Весела И. В., Камерницкий А. В. и др. Исследование связывания гиов С. И., весели и . В., ленифине,<br>спин-меченого прогестерона с сывороточным альбумином. - Биофизика, 1978, т. 23, с. 432.
- Огурцов С. И., Кузнецов А. Н. Изучение взаимодействия стероидов с сывороточпым альбумином методом спинового зонда. – Биофизика, 1978, т. 23, c.  $538 - 539$ .
- Палад Д. Функциональные изменения структуры компонентов клетки. В кн. Структурные компоненты клетки. М.: Изд-во иностр. лит., 1963, с. 9-68
- Парк Д. В. Биохимия чужеродных соединений. М.: Медицина, 1973.
- Парсонс Д. С. Биологические мембраны. М.: Атомиздат, 1978. 53 с.
- Петков В. Лекарство, организм, фармакологический эффект. София, 1974. 351 c.
- Плохой В. И., Смирнов М. И., Пушкина Л. А. и др. Влияние гидрокортизона па содержание никотинамидадениндинуклеотида в нечени крыс. - Пробл. эндокринологин, 1967, т. 13, № 3, с. 65-69.
- Покровский А. А. О ферментных механизмах функционирования лизосом -ДАН СССР, 1975, т. 225, № 3, с. 689-692.
- Покровский А. А., Конь И. Л., Соловьев В. Н. О роли фосфолицидов в проявлепии активности ферментов лизосом. - Бюл. эксперим. биологии и медиципы, 1974, т. 77, № 3, с. 49-52.
- Покровский А. А., Николаева М. Л., Кравченко Л. В. и др. Впутрилизосомальпая локализация изоферментов кислой фосфатазы. - ДАН СССР, 1973, т. 213, № 2, с. 469-472.
- Покровский А.А., Тутельян В.А. Лизосомы. М.: Наука, 1976. 382 с.
- Покровский Б. В. Половые гормоны. В кп.: Биохимия гормонов и гормональпой регуляции. М.: Наука, 1976, с. 246-299.
- Портер К. Основное вещество цитоплазмы по данным электронной микроскопии. В кн.: Функциональная морфология клетки. М.: Изд-во иностр. лит., 1963, c.  $86 - 112$ .
- Преображенский С. Н., Денисов Ю. П. Изучение влияния эстрогенов на взаимодействие ионов Сасмембранами митохондрий. - Биофизика, 1977, т. 22,  $N_2$  3, c. 452-455.
- Пушкина Л. А., Плохой В. И., Смирнов М. И. Влияние кортизопа на содержание окисленной и восстановленной формы никотинамидадениндинуклеотида в гомогснатах печени крыс и оптическую плотность митохопдрий. - Пробл. эндокринологип, 1966, т. 12, № 5, с. 63-66.
- Райхман Л. М., Аннаев Б., Белова В. С. и др. О молекулярной организации активного центра микросомального цитохрома Р-450. - Молекуляр. биология, 1973, т. 7, вып. 3, с. 399-403.
- Райхман Л. М., Белова В. С., Борукаева М. Р. и др. Кинетика гидроксилирования в микросомах. - Биохимия, 1971, т. 36, вып. 4, с. 674-679.
- Ратникова Л. А., Ягужинский Л. С. О механизме торможения дыхания мито-
- хондрий разобщителями ряда фенола. В кн.: Митохондрии: Молекулярные механизмы ферментативных реакций. М.: Наука, 1972, с. 77-81. Ратникова Л. А., Ягужинский Л. С., Скулачев В. П. Торможение транспорта электронов в дыхательной цепп фенолами с низкой константой диссоциации. - Биохимия, 1971, т. 36, вып. 2, № 3, с. 376-379.
- Розен В. Б. Взаимодействие кортизола с транскортином при эндокринных заболеваниях. - В кн.: Современные вопросы эндокринологии. М.: Медицина, 1969, с. 141-151.
- Розен В. Б Антоничев А. В. Роль печени в связывании гидрокортизона плазмы пранскортном у морских свинок. - Пробл. эндокринологии, 1966, т. 12,  $N_{2}$  6, c 77 - 80
- Розен В. Б., Завадский Н. С. О роли печени и плазмы крови в образовании кортикостероидсвязывающего глобулина (транскортина). - Пробл. эпдокрипологии, 1968, т. 14, № 6, с. 66.
- Розен В. Б., Смирнова О. В., Волчек А. Г. О комплексировании стероидных гормонов с клеточными рецепторными белками. - Пробл. эпдокринологии, 1971, т. 17, № 5, с. 109-120.

рыбалченко В. К., Курский М. Д. Молекулярная организация и ферментативпая активность биологических мембран Киев: Наук думка, 1977. 209 с.

- Северин С. Е. Молекулярные основы действия лекарственных веществ. Вести.
- Сейфулла Р. Д., Денисов Ю. П., Сергеев П. В. Влияние стероидных гормонов на перепос электронов в митохондриях - Бюл. эксперим. биологии и медицины, 1974, № 1, с. 40-42.
- Сейфулла Р. Д., Сергеев П. В., Ульянкина Т. И. Стереохимия, электронная структура и биологическая активность стерондных гормонов - В Успехи биологической химии. М.: Наука, 1975, № 16, с. 165-195.
- Сергеев П. В. Молекулярная фармакология (ее истоки и перспективы) В кн Краткий курс молекулярной фармакологии. М., 1975, с. 7-20.
- Сергеев П. В., Владимиров Ю. А., Сейфулла Р. Д. и др. Роль химпческой структуры стероидных гормонов в пигибировании перекисного окисления липидов в мембранах митохондрий. - Вопр. мед. химии, 1974 г 20 № 4.  $c. 359 - 362.$
- Сергеев П. В., Денисов Ю. П. О системе «узнавания» (или системе «предпочтения») для кортикостероидов в плазматической мембране гепатоцитов. - Фармакология и токсикология, 1978, № 5, с. 597-601.
- Сергеев П. В., Денисов Ю. П., Португалов С. Н. Молекулярная фармакология стероидных гормонов: основные положения, экспериментальные и теоретические предносылки, перешенные проблемы. - Фармакология и токсикология, 1979, № 5, с. 453-464.
- Сергеев П. В., Денисов Ю. П., Сейфулла Р. Д. и др. Некоторые механизмы стерондной регуляции функциональных свойств биомембран. В кн.: Биофизика мембран. Каупас, 1973а, с. 568-573.
- Сергеев П. В., Денисов Ю. П., Сейфулла Р. Д. Роль стероидных гормонов в функционировании биомембран. - В кн.: Функциональное состояние желез внутренией секреции при опухолевом росте. Ростов н/Д, 19736, с. 153-158.
- Сергеев П. В., Денисов Ю. П., Сулейманов С. Ш. и др. 5'-нуклеотидаза как «внутренний зонд» при исследовании взапмодействия стероидных гормонов с плазматическими мембранами клеток-мишеней. - Фармакология и токсикология, 1981а, № 4, с. 101-105.
- Сергев П. В., Денисов Ю. П., Шутко Г. В. Взаимодействие стероидных гормопов с гепатоцитами и их плазматическими мембранами. - Бюл. эксперим. бнологии и медицины, 1981б, № 6, с. 722-724.
- Сергеев П. В., Дунаев В. Г., Ничога В. Д. Исследование влияния тестостерона и эстрадиола на активность лизосомальных ферментов печени и почек крыс. Фармакология и токсикология, 1978, № 4, с. 445-450.
- Се, геев П. В., Кольчинская Т. А. Влияние гидрокортизона на активность кислых гидролаз в лимфондной ткани. - Пробл. эндокринологии, 1973, № 4. c.  $96 - 100$ .
- Сергеев П. В., Майский А. И., Огурцов С. И. Молекулярные механизмы циторецепции эстрогенов. - Успехи соврем. биологии, 1974, т. 78, с. 107.
- Сергеев П. В., Манусаджян В. Г. Масс-спектрометрический анализ эстрогенов. Журн. физ. химпи, 1973, т. 47, № 7, с. 1982.

Сергеев П. В., Манусаджян В. Г., Мультановский М. М. Масс-спектрометрическии метод исследования биологически активных веществ: ампнокислот, стероидов, биогенных ампнов и др. - В кн.: Моделирование, методы изучения и экспериментальная терапия патологических процессов: Материалы Всесоюз. конф. М., 1973, с. 121-123. Сергеев П. В., Манусаджян В. Г., Сейфулла Р. Д. Масс-спектрометрический анализ холестернна и гидрокортизона в биологических субстратах. Биол. журн. Армении, 1971а, т. 24, № 7, с. 71-74. Сергеев П. В., Манусаджян В. Г., Сейфулла Р. Д. и др. Масс-спектрометрический анализ гидрокортизопа. - Арм. хим. журн., 1971б, № 2, с. 99-107. Сергеев П. В., Сейфулла Р. Д., Денисов Ю. П. Взаимодействие стероидов с фосфолнпидными мембранами. - Биофизика. 1974 г. 18, № 1, с. 80-82. Сергесе П. В., Сейфулла Р. Д., Кольчинская Т. А. Влиянне гидрокортизона на активность лизосомальных ферментов тимуса и селезенки. - Бюл. эксперим. биологии и медицины, 1973, № 1, с. 47-50.

- Сергеев П. В., Сейфулла Р. Д., Майский А. И. Молекулярные аспекты действия стероидных гормонов. М.: Наука, 1971. 220 с.
- Сергеев П. В., Сейфулла Р. Д., Маиский А. И. Стероиды и биологические мемсеев П. В., Сепружи 1: А.; выполняе мембраны. М.: Медицина, 1973, с. 94-116.
- Сергеев П. В., Сейфулла Р. Д., Майский А. И. и др. Действие эстрогенов на показатели окислительного фосфорилирования в митохондриях печени и матки. - Акушерство и гинекология, 1975, № 3, с. 60.
- Сергеев П. В., Ульянкина Т. И., Сейфулла Р. Д. и др. Исследование взаимодействия стероидов с сывороточным альбумином человека методом спицовых меток. — Молекуляр. биология, 1974, т. 8, № 2, с. 206-216.
- Середенин С. Б. Исследование действия эстрадиолдипропнопата и прогестерона на ферментативную активность в матке крыс: Автореф. дис. ... капл мед. наук. М.: 1972. 2-й ММИ, 13 с.
- Скакун Н. П. Основы фармакогенетики. Киев. Здоров'я, 1976. 168 с.
- Скакун Н. П., Олейник А. Н., Шендевицкий В. И. Основы фармакологии и фармакогенетики развивающегося организма: Методические указания для студентов. Тернополь, 1976.
- Смирнова Е. Г., Ягужинский Л. С., Азаренкова И. М. Гидрофоблые ингибиторы дыхательной цепи митохондрий. - В кн.: Митохондрии. М.: Наука, 1972. c.  $75 - 77$ .
- Строев Е. А., Харченко Г. А., Чоговадзе В. А. и др. Особенности гормопальной регуляции ферментов лизосом. - В кн.: Структура и функции лизосом: Тез. докл. Междунар. симпоз. М., 1976, с. 136-137.
- Сулейманов С. Ш., Богинская Л. Н., Денисов Ю. П., Сергеев П. В. Об эстраднолсвязывающей способности плазматических мембран мнометрия человека при различных заболеваниях. - Акушерство и гипекология, 1982, № 6, c.  $52 - 53$ .
- Тафельштейн Э. Е. Изучение физико-химических особенностей фосфолипидов тканей животных при развитии злокачественных новообразований: Автореф. дис. ... канд. мед. наук. М.: 2-й ММИ, 1970. 13 с.
- Уотсон Д., Крик Ф. Двойная спираль. М.: Мир, 1953. 152 с.
- Физер Л., Физер М. Стероиды. М.; Л.: Госхимпадат, 1964. 982 с.
- Фролов Е. Н., Харахоничева Н. В., Лихтенштейн Г. И. Исследование динамической структуры сыровоточного альбумина человека методом спинового зонда. - Молекуляр. биология, 1974, т. 8, с. 886.
- Халилов Э. М. Современные представления о метаболизме лекарственных веществ в организме. - В кн.: Краткий курс молекулярной фармакологии. M., 1975, c. 51-74.
- Халилов Э. М. Исследование действия стероидов и гамма-облучения на структурно-функциональные свойства эндоплазматического ретпкулума печени: Автореф. дис. ... канд. мед. наук. М.: 1-й ММИ, 1976. 22 с.
- Халилов Э. М., Большев В. Н. Влияние общего гамма-облучения на скорость гидроксилирования стероидных гормонов микросомами печени крыс. Бюл. эксперим. биологии и медицины, 1976, т. 30, № 6, с. 668-670. Хефтман Э. Биохимия стероидов. М.: Мир, 1972. 175 с.

- Чёгер С. И. Транспортная функция сывороточного альбумина. Бухарест, 1975, 183 с.
- Ягужинский Л. С., Ратникова Л. А., Колесова Г. М. Колпчественная зависимость между величиной константы диссоциации разобщителей и их эффективностью на митохондриальных мембрапах. – Биофизика, 1973, т. 18, вып. 3, с. 460-465.
- 10даев Н.А. Связывание гормонов белками. В кн.: Биокомплексы и их значение. М., 1965, с. 95-112.
- Юдаев Н.А., Протасова Т.А. Молекулярные механизмы гормональпого коптроля у животных. - Журн. Всесоюз. хим. о-ва им. Д. И. Менделеева, 1972, т. 18, с. 160.
- Agarwal M. K., Phillippe M. Thermal activation of steroid binding principle in commercial bovine serum albumin. -- FEBS Lett., 1978, vol. 93, N 1,  $p. 129 - 132.$
- Alberga A., Massol N., Baulieu E., Raynaud I. P. Estradiol binding of exceptionally high affinity by a nonhistone chromatin protein fraction. - Biochemistry, 1971, vol. 10, p. 3835-3843.

Allera A., Rao G.S., Brener H. Specific interaction of corticosteroid with components of the cell membrane which are involved in the translocation of the hormone into the intravesicular space of purificed rat liver plasma membrane vesicles. - J. Steroid Biochem., 1980, vol. 12, p. 259-266.

Anderson D. C. Sex-hormone-binding globulin. - J. Clin. Endocrinol. and Metabol., 1974, vol. 3, p. 69-96.

- Andre J., Rochefort H. Specific of estrogen on an interaction between the uterine estradiol receptor and DNA. - FEBS Lett., 1973, vol. 29, p. 135-140.
- Andre J., Rochefort H. In vitro binding of the estrogen receptor to DNA: Absens of saturation at equilibrium. - FEBS Lett., 1975, vol. 50, p. 319-324.
- Appelmans F., de Duve C. Further observation on the binding of acid phosphatase by rat liver particles. - J. Biochem., 1955, vol. 59, N 3, p. 426-438.
- Arnaud M., Beziat Y., Gurlleux J. et al. Les reseptours de loestradiol dans l'uterus de genisse: Stimulation de la sinthes de RNA in vitro. - Biochim et biophys. acta, 1971, vol. 232, p. 117-131.
- Axelrad B. J., Gates J. E., Johnson B. B., Leutscher J. A. Biassay of mineralocorticoids: Relationship of structure to physiological activity. - Endocrinology, 1954, vol. 55, p. 568-575.
- Barbieri R. L., Canick J. A., Ryan K. J. Danasol inhibites steroidogenesis in the rat testis in vitro. - Endocrinology, 1977, vol. 101, p. 1676-1682.
- Barbieri R. L., Ryan K. J. Direct effects medroxyprogesterone acetate (MPA) and megestrol acetate (MGA) on rat testicular steroidogenesis. - Acta endocrinol., 1980, vol. 94, p. 419-425.
- Barker K. J., Anderson J. M. Displacement of estradiol-17- $\beta$  from the uterus by estradiol-17- $\alpha$ : Effect no template capacity of uterine chromatin. - Endocrinology, 1968, vol. 83, p. 585-591.
- Baron D. A., Esterly J. R. Histochemical demonstration of lysosomal activity in endometrial cells. - Amer. J. Obstet. and Gynecol., 1975, vol. 123, N 8, p.  $790 - 796$ .
- Barret A. I. Lysosomal enzymes. In: Lysosomes/Ed. I. Dingle. Amsterdam, 1972, p.  $40-105$ .
- Barton D. II. The stereochemistry of cyclohexane derivatives. J. Chem. Soc., 1953, vol. 1, p.  $1027-1031$ .
- Basset M., Defaye G., Chambaz E. M. Electron spin resonance study of human transcortin binding properties: Interaction of monomeric and plumeric forms with spin labelled corticosteroids. - Biochem. and Biophys. Res. Communs. 1977a, vol. 79, p. 380-387.
- Basset M., Defaye G., Chambaz E. M. Study of steroid-protein interactions by electron spin resonance spectroscopy: Binding of a spin-labelled dihydrotestosterone to bovine serum albumin. - Biochim. et biophys. acta, 1977b, vol. 491, p.  $434 - 441$ .
- Basset M., Defaye G., Chambaz E. M., Metz B. Etude en résonance paramagnetique electronique (RPE) - des interactions steroides hormonaux-proteines des liaison. - Biochimie, 1978, vol. 60, p. 715-724.
- Basu T. K., Dickerson J. W., Parcke D. V. Effect of development on the activity

of microsomal drug-metabolizing enzymes in rat liver. - Biochemistry, 1971, vol.  $124$ , p.  $19-24$ . Baulieu  $E - E$ . Some aspects of the mechanism of action of steroid hormones. - Mol. and Cell. Biochem., 1975, vol. 7, p. 157-174. Baulieu E.-E. Cell membrane, a target for steroid hormones. - Mol. and Cell. Endocrinol., 1978, N 3, p. 247-254. Baxter J. D. Glucocorticoid hormone action. - J. Pharmacol. and Exp. Ther., Baxter J. D., Funder J. W. Hormone receptors. - N. England J., Med., 1979, 1976, vol. 2, p. 605-659. Beato M., Feigelson P. Glucocorticoid-binding proteins of rat liver cytosol. 1. Separation and identification of the binding protein. - J. Biol. Chem., 1972, Beck C., Tappel A. L. Rat-liver lysosomal  $\beta$ -glucosidase: a membrane enzyme.-Biochim. et biophys. acta, 1968, vol. 151, N 1, p. 159-164. Bellamy D., Philips J. J., Chenster J., Leonard R. A. The uptake of cortisol by rat tissues. - J. Biochem., 1962, vol. 85, N 3, p. 537-545. 227

Benedetto C., Slater T. F. NADPH-cytochrome-c-reductase, cytochrome P.450, and NADPH-linked lipid peroxydation in microsomal fractions obtained from rat tissues. - Biochem. Soc. Trans., 1976, vol. 4, N 6, p. 1094-1097.

- Berg T., Boman D. Distribution of lysosomal enzymes between the parenchimal and Kupferi cells of rat liver. - Biochim. et biophys. acta, 1973, vol. 321, N 2, p. 585-596.
- Berger K. U., Barratt M. D., Kamat V. B. A spin label study of the recombined lipid and apoprotein of human erythrocyte membranes. - Biochem. and Biophys. Res. Communs, 1970, vol. 40, p. 1273-1280.
- Berger K. U., Barratt M. D., Kamat V. B. Magnetic resonance studies on the components of human erythrocyte membranes. - Chem. and Phys. Lipids, 1971, vol. 6, N 4, p.  $351 - 363$ .
- Berman M. C., Adhams C. M., Ivamclich K. M. et al Autoxydation of soluble trypsin cleaved microsomal ferrocytochrome b<sub>5</sub> and formation of superoxyde radicals. - J. Biochem., 1976, vol. 157, N 1, p. 237-246.
- Best-Belpomme M., Fries Y., Erogos T. Interactions entre l'oestradiol et des sites resepteurs uterine: Donnes Clinetique et d'equilibre. — Europ. J. Biochem. 1970, vol. 17, p. 425-432.
- Blank J., Smettan G., Janig G. et al. Kinetics of elementary steps in the cytochrome P-450 hydroxylation sequence. Stud. Biophys., 1976, vol. 57, p. 105-108.
- Blanck J., Smettan G., Janig G. R. et al. Substrate binding kinetics and its role in the cytochrome P-450 hydroxylation sequence. - Croat. chem. acta, 1977, vol. 49, N 2, p. 271-277.
- Blackburn G., Kasper C. B. Isolation and characterization of major intrinsic microsomal membrane proteins. - J. Biol. Chem., 1976, vol. 251, N 23, p. 7699-7708.
- Blumenfeld O. O. The proteins of the erythrocyte membrane obtained by solubilization with aqueous pyridine solution. - Biochem. and Biophys. Res. Communs, 1968, vol. 30, p. 200-205.
- Bogen H. Knaurs Buch der modernen Biologie. München; Zurich, 1967. 335 S.
- Bolt M. H. Effects on endocrine systems by influencing hepatic metabolism of steroid hormones. - Pharmacol. Ther., 1979, vol. 5, p. 365-368.
- Boveris A. A., Stoppani A. O. Action del androgenos sobre mitochondrias fosforilantes de higado de rata. - Rev. Soc. argent. biol., 1966, vol. 42, N 5/8, p.  $118 - 125$ .
- Boveris A. A., Stoppani A. O. M. Action des steroides sur les niveaux d'oxydoreduction des pyridine nucleotides dans les mitochondries de foie de rat. - C. r. Soc. biol., 1969a, vol. 163, p. 994-1001.
- Boveris A. A., Stoppani A. O. M. Sensibilidad a esteriides des area flavoproteinas de la cadena respiratoria. — Rev. Soc. argent. biol., 1969b, vol. 45, p. 64-74.
- Boyd G. D., Tzzelliak W. H. The effect of stress induced by ether anastesia on cholesterol content and cholesterol-esterase activity in rat-adrenal cortex. - Europ. J. Biochem., 1973, vol. 37, p. 327-333.

Bramhall J. S., Morgan J. I., Britten A. Z. et al. Proceedings: Structural requirements for oestrogenic activity at the plasma membrane surface determined using the carbocyanine fluorescent probe. - J. Endocrinol., 1976, vol. 69, N 3, p. 30-31.

Brecer P., Pasquina A., Wotis H. Effect of metal ions on oestradiol binding to uterine nuclear receptors. - Endocrinology, 1969, vol. 85, p. 612-614. Brenner R. R. Metabolism of endogenous substrates by microsomes. - Drug. Metab. Revs, 1977, vol. 6, p. 155-212.

Bretscher M. S. Human erythrocyte membranes: Specific labelling of surface proteins. - J. Mol. Biol., 1971, vol. 58, p. 775-781.

Briggs M. Lysosomal enzyme activation by steroid hormones in vivo. -- J. Steroid Biochem., 1973, vol. 4, p. 341-347.

Brignone J. A., de Brignone C. M., Stoppani A. O. M. Variaciones del metabolismo de fosfolipidos en mitochondrias artificiales. — J. Steroid Biochem., 1968, vol. 44, p. 156-162.

Brignone J. A., de Brignone C. M., Stoppani A. O. M. Hormonas estroidas y metabolismo de fosfolipidos mitochondriales and microsomes. - Acta cient. venez., 1971, vol. 22, p. 147-148.

- Brinkmann A.O., Van der Moler H.J. Localization and characterization of steroid binding sites of human red blood cells. - Biochim. et biophys. acta, 1972, vol. 244, p. 370-374.
- Brodie B. B., Gillette J. R., La Du B. N. Enzymatic metabolism of drugs and other foreign compounds. - Annu. Rev. Biochem., 1958, vol. 27 p. 427-455.
- Brueggemeier R. W., Floyd E., Connsell R. Synthesis and biochemical evaluation of inhibitors of estrogen biosynthesis. - J. Med. Chem., 1978, vol. 21, N 10, p.  $1007 - 1011$ .
- Burridge M. J., Former S. R., Green S. D. et al. Characterization of polysomes from Xenopus Laevis liver synthesizing vittelogenin and in vitro translation of vittelogenin and albumin m. RNA's. - Europ. J. Biochem., 1976, vol. 62 p.  $161 - 171$ .
- Bush J. E. Chemical and biological factors in the activity of adrenocortical steroids - Pharmacol. Revs, 1962, vol. 14, p. 317-342
- Byington K. H., Smoly J. M., Morey A. V. et al. On the fragmentation of mitochondria by diethylstilbestrol. 1. Conditions for maximizing fragmentation -Arch. Biochem. and Biophys., 1968, vol. 128, N 3, p. 762-773.
- Caillet J., Pullman B. Quantum-mechanical studies on the conformational and electronic properties of steroids. - Theor. chim. acta, 1970, vol. 17, p. 377.
- Carr J. The cellular basis of reticulaendothelial stimulation. J. Pathol. Bacteriol., 1967, vol. 94, N 2, p. 323-330.
- Chapman D., Barratt M. D., Kamat V. B. A spin-label study of erithrocyte membranes. - Biochim. et biophys. acta, 1969, vol. 173, p. 151-154.
- Clark J., Gorsky J. Estrogen receptors: An evaluation of cytoplasmic-nuclear interactions in the cell-free system and a method for essay.— Biochim. et biophys. acta, 1969, vol. 192, p. 508-515.
- Coburn A., Solo A. J. Quantitative structure-activity relationships among steroids: Investigations of the use of steric parameters. - J. Med. Chem., 1976, vol. 19, p.  $748 - 754$ .
- Coon M. J., White R. E., Nordblom G. D. et al. Highly purified liver microsomal cytochrome P-450: Properties and catalytic mechanism. - Croat. chem. acta, 1977, vol. 49, N 2, p. 163-177.
- Cooper A., Kartha G., Gopalakrischna E. M. et al. Intermolecular binding in the 1: 1 complex between testosterone and p-bromophenol. - Acta crystallogr. B, 1969, vol. 25, p. 814-820.
- Dallner G. Studies on the structural and enzymic organization of the membranous elements of liver microsomes. - Acta pathol. et microbiol. scand., 1963, suppl., p. 166-170.
- Dallner G., Ernster L. Subfraction and composition of microsomal membranes.-J. Histochem. and Cytochem., 1968, vol. 16, N 10, p. 611-632.
- Dalterio S., Bartike A., Burstein S. Canna-binoids inhibit testosteroids secretion by mouse testis in vitro. - Science, 1977, vol. 196, p. 1472-1473.
- Dapawy E. L., Mastry S., Cohen G. M., Mannering G. J. Sex-dependent differences in drug metabolism in the rat. 1. Temporal changes in the microsomal drug-metabolizing system of the liver during sexual maturation. – Drug

Metab. and Disposid., 1974, vol. 2, N 3, p. 267-270. De Boer W., Mulder E., van der Molen H. Effects of estradiol-17β, hvpophysectomy and age on cytoplasmic estradiol-17 $\beta$  receptor sites in rat testis interstitial tissue. - J. Endocrinol., 1976, vol. 70, p. 397-407. Deimling O. V., Baumann G., Noltenins H. Hormonabhangige Enzymvesteilung ein Gewoben. V. Wirkung von kastration und Sexnalhormon auf fünf Enzyme des Man seniere. - Histohemie, 1965, Bd. 5, N 1, S. 1-10. Del Re G., Pullman B., Yonhesawa T. Electronic structure of  $\alpha$ -aminoacids in proteins. - Biochim. et biophys. acta, 1965, vol. 75, p. 153-182. Depierre J. W., Dallner G. Structural aspects of the membrane of the endoplasmic roticulum. - Biochim. et biophys. acta, 1975, vol. 415, N 4, p. 411-472. Desai I. D., Sawant P. L., Tappel A. L. Peroxydative and radiation damage to isolated lysosomes. - Biochim. et biophys. acta, 1964, vol. 86, N 2, p. 277. Destick R. I., Thorpe S. R. Tonard enzyme therapy for lysosomes storage disease.-Minn. Physiol. Revs, 1976, vol. 56, N 1, p. 57-99. Douglas J., Saltman S., Williams C. et al. An examination of possible mechanisms of angiotensin II stimulated steroidogenesis. – Endocrinol. Res. Communs, 1978, vol. 5, p. 173-188.

- 1978, vol. 5, p. 119 100.<br>Duaz W L. The structure of the crystalline complex estradiol: urea  $(1:1)$  Acta crystallogr. B, 1972, vol. 28, p. 1864-1868.
- Duax W. L., Eger C., Pokrywiecki S. et al. Crystalline molecular structures of two derivatives of  $2\beta$ -hydroxytestosterone having an unusual A-ring conformation. -- J. Med. Chem., 1971, vol. 14, p. 295-300.
- Duax W. L., Norton D. A. Atlas of steroid structure. N. Y.: Plenum press, 1975. Vol. 1, 28 p.
- Duax W. L., Osawa Y. J. Steroid structure and function. VI. The molecular conformation of 19-hydroxy-4-androstene-3,17-dion, as an intermediate for estrogen synthetase. - J. Steroid Biochem., 1980, vol. 12, p. 383-386.
- Durant S., AgawzalA. K., Saxena R. et al. Seco-oestradiols and some non-sterojdal oestrogens: Structural corellates of oestrogenic action. Hormonal steroidas proc. 5th Intern. Congr. New Delhi., Oct. - Nov., 1978. - J. Steroid Biochem., 1979, vol. 11, p. 67-77.
- Duve de C. Lysosomes in biology and phatology/Ed. J. T. Dingle, H. B. Fell. Amsterdam: North-Holland, 1969, vol. 1, p. 3-40.
- Duve de C., Barsy de T., Poole B. et al. Lysosomotropic agents. Biochem. Pharmacol., 1974, vol. 23, p. 2495-2535.
- VDuve De C., Pressman B. C., Gianetto R. et al. Tissue fractionation studies. VI. Intracellular distribution patterns of enzymes in rat liver tissue. - Biochem. J., 1955, vol. 60, N 4, p.  $604 - 617$ .
	- Duve de C., Wattiaux R. Functions of lysosomes. Annu. Rev. Physiol., 1966. vol. 28, p. 435-492.
	- Duve de C., Wattiaux R., Wibo M. Effects of fat-soluble compounds on lysosomes in vitro. - Biochem. Pharmacol. 1962, vol. 9, N 8, p.  $97-116$ .
	- *Eik-Nes K. B.* The androgens of the testis. N. Y., 1970.
	- Elks J. Steroid structure and steroid activity. Brit. J. Dermatol., 1976, vol. 94, suppl.  $3-12$ .
	- Engelhardt G. Wirking von nichsteroidischen antiphlogistika auf die plasmaeiweiblinding des corticosterons. – Arzneimittel-Forsch., 1978, Bd. 28, S.  $1714 - 1723$ .
	- Essner E. An electron microscopie study of erytrophagocytosis. -- J. Biophys. and Cytol., 1960, vol. 7, N 2, p. 329-333.
	- Estabrook R. W., Hildebrand A. G., Baron J. et al. A new spectral intermediate associated with cytochrome P-450 function in liver microsomes. - Biochem. and Biophys. Res. Communs, 1971, vol. 42, N 1, p. 132-139.
	- Estabrook R. W., Hildebrand A., Ulbrich V. Oxygen interaction with reduced cytochrome P-450. - Hoppe-Seyler's Ztschr. physiol. Chem., 1968, Bd. 349,  $S. 1605 - 1608.$
	- Estabrook R. V., Martines-Zedillo G., Young S. et al. The interaction of steroids with liver microsomal cytochrome P-450: A general hypotesis. -- J. Steroid Biochem., 1975, vol. 6, N 3/4, p. 419-425.
	-
	- Fakunding J. L., Robert C., Kevin J.C. The role of calcium in the stimulation of aldosterone production by adrenocorticotropin, angiotensin II, and potassium in isolated glomerulosa cells. - Endocrinology, 1979, vol. 105, N 2, p. 327-333.
	- Fang S., Anderson K. M. Liao S. Receptor proteins for androgens. On the role of specific proteins in selective retention of 17β-hydroxy-5α-androsten-30n by ventral prostate in vivo and in vitro. - J. Biol. Chem., 1969, vol. 244,  $p.6584 - 6595.$
	- Fant M. E., Harbison R. D., Harrison R. W. Glucocorticoid uptake into human placental membrane vesicles. - J. Biol. Chem., 1979, vol. 254, p. 6218. Farese R. V., Prudente W. Localization of the metabolic process affected by calcium during corticotropin action. -- Biochim. et biophys. acta, 1977, vol. 497, p. 386-395.
	- Farese R. V., Prudente W. J. On the role of intra-adrenal unesterified cholesterol in the steroidogenic effect of corticotropin. - Biochim. et biophys. acta, 1978a, vol. 544, p. 77-84.
	- Farese R. V., Prudente W. On the role of calcium in andrenocorticotropin-induced

changes in mitochondrial pregnenolone synthesis. - Endocrinology, 1978b, vol. 103, p. 1264-1271.

 $Fawcett$  D. W. Obstervations on the cytology and electron microscopy of hepatic cells. - J. Nat. Cancer Inst., 1955, vol. 15, suppl., p. 1475-1489.

- Feherty P., Robertson D., Waynfozth H. et al. Changes in the concentration of high-affinity oestradiol receptors in rat uterine supernatant preparations during the oestrous cycle, pseudopregnancy, pregnancy, maturation and after ovariectomy. - J. Biochem., 1970, vol. 120, p. 837-844.
- Feldman D. Ontogeny of rat hepatic glucocorticoid receptors. Endocrinology, 1974, vol. 95, p. 1219-1227.
- Felt V. Glucocorticoid receptors in cytosol and nuclear extract of human leukocytes. - Endokrinologie, 1979, Bd. 74, H. 1, S. 52-56.
- Filipic B., Schauer P., Likar M. Similarites of cellular receptors for interferon and cortisol. - Arch. immunol. et ther. exp., 1974, vol. 25. p. 613-619.
- Finean J. B. Biological ultrastructure. N. Y.; L.: Acad. press, 1967. 88 p.
- Fissete R. J., Morgan L. R. The comparative estrogenic effects of certain substituted 176-estradiols and estrones. - Arch. intern. pharmacodyn. et ther., 1967, vol. 168, N 2, p. 312-322.
- Fleischer S., Fleischer B. Rencoval and binding of polar lipids in mitochondria and other membrane systems. - In: Methods in enzymology/Ed. R. W. Estabrook, M. E. Pullman. N. Y.: Acad. press, 1967, vol. 10, p. 406-433.
- Fried J. F., Sabo E. Halogenated corticoids. I. 9a-halogen derivatives of cortisone and hydrocortisone. - J. Amer. Chem. Soc., 1957, vol. 79, p. 1130-1134.
- Gallagher  $C$ .  $H$ . The mechanism of action of hydrocortisone on mitochondrial metabolism. - J. Biochem., 1960, vol. 74, N 1, p. 38.
- Geshfeld N. L., Heftmann E. Steroid hormones and monolayers. Experientia, 1963, vol. 9, N 1, p.  $7-11$ .
- Gillette J. R. Factors affecting drug metabolism. Ann. N. Y. Acad. Sci., 1971, vol. 179, p. 43-66.
- Gillette J. R. Enzymatic mechanisms that terminate drug action.  $-$  Intra-Sci. Chem. Repts, 1974, vol. 8, N 1/3, p. 33-44.
- Glascock R. E., Hoekstra W. G. Selective accumulation of tritium labeled hexoestrol by the reproductive organs of immature female goats and sheeps. Biochem. J., 1959, vol. 72, p. 673-678.
- Gorlich M. Aufbau und Wirlungsnuise der steroidhormonrezeptoren hormonabhangiger organe. - Arch. gesch wulstfasch., 1971, Bd. 37, S. 161-170.
- Graham J., Green C. The binding of hormones and related compounds, by normal and cholesterol-depleted plasma membranes of rat liver. - Biochem. Pharmacol., 1969, vol. 18, N 2, p. 493-502.
- Gschwendt M., Hamilton T. The transformation of the cytoplasma estradiolreceptor complex into nuclear complex in uterine cell free system. - J. Biochem., 1972, vol. 128, N 3, p. 611-616.
- Guengerich F. P., Ballon D. P., Coon M. J. Purified liver microsomal cytochrome P-450, electron-accepting properties and redox potential. - J. Biol. Chem., 1975, vol. 250, p. 7405-7414.
	-

Guengerich F. P., Ballon D. P., Coon M. J. Spectral interpretated in the reaction of oxygen with purified liver microsomal cytochrome P-450. - Biochem. and

Biophys. Res. Communs, 1976, vol. 70, N 3, p. 951-956. Gürtler J., Donatsch P. Effects of two structurally different antispermatogenic compounds on the synthesis of steroids in rat testes. - Arch. Toxicol., 1979,

suppl. 2, p. 381-385. Hagerman D., Ville G. Mecanism of action of steroid hormones. N. Y.: Pergamon

press, 1961. 263 p. Hamberger L., Hillensjö T., Ahren K. Steroidogenesis in isolated cells of preovulatory rat follicules. - Endocrinology, 1978, vol. 103, N 3, p. 771-777. Harding B. W., Samuels L. T. The uptake and subcellular distribution of C<sup>14</sup>labelled steroid in rat ventral prostate following in vivo administration of testosterone-4-C<sup>14</sup>. - Endocrinology, 1962, vol. 70, p. 109-112. Harman M. S., Danner R. L. Rapid measurement of an index of testosterone binding of serum binding globulin using ion change columns.- J. Clin. Endocrinol. and Metabol., 1977, vol. 45, p. 935-959

- Harrison R. W., Fairfield S., Orth D. N. The effect of cell membrane alteration on glucocorticoid uptake by the AtT-20/D-1 target cell. - Biochim. et biop. hys. acta, 1977, vol. 466, N 2, p. 357-365.
- hys acta, 1977, vol. 1997. Evidence for glucocorticoid transport into AtT-20/D-1 cells. Selective effect of a sulfhydril inhibitor on uptake.  $\frac{M_1 - 20}{10}$  and  $C_{\text{ell}}$ . Endocrinol., 1979, vol. 15, p. 13-18.
- Hayashi O. History and scope of oxygenase. In: Oxygenases/Ed. O. Hayashi. N. Y., 1962, p. 1-29.
- Heap R. B., Symons A. M., Watkins J. C. Steroids and their interaction with phospholipids: Solubility, distribution coefficient and effect on potassium permeability of liposomes. - Biochim. et biophys. acta, 1970, vol. 218,  $p.482 - 495.$
- Henning R., Heidrich H. G. Membrane lipids of rat liver lysosomes prepared by free flow electrophoresis. - Biochim. et biophys. acta, 1974, vol. 345  $N$  3, p. 326 - 335.
- Hirch P. C., Szego C. M. Estradiol receptors functions of soluble proteins from target specific lysosomes. - J. Steroid Biochem., 1974, vol. 5, p. 533-542.
- Holtzman J. L. Studies of the interaction of water with microsomal cytochrome  $P-450$ . In: Cytochromes P-450 and  $b_5$ . Structure function and interaction. N. Y.; L., 1975, p. 239-249.
- *Horst H. J., Bartsch W., Diresen T. I. Plasma testosterone, sex hormone binding* globulin binding capacity and percent binding of testosterone and 5x-dihydrotestosterone in prepubertal, pubertal and adult males. - J. Clin. Endocrinol. and Metabol., 1977, vol. 45, p. 522-527.
- Huang M.-T., West S. B., Lu A. Y. H. Separation, purification and properties of multiple forms of cytochrome P-450 from the liver microsomes of phenobarbital-Treated mice.  $-$  J. Biol. Chem., 1976, vol. 15, p. 4659  $-4665$ .
- Hubbell W. L., Metcalfe J. C., McConnell H. M. et al. The interaction of small molecules with spin-lebeled erytrocyte membranes. - Biochim. et biophys. acta, 1970, vol. 219, p. 415-427.
- Hume R., Boyd G. S. Cholesterol metabolism and steroid-hormone production.-Biochem. Soc. Jap., 1978, vol. 6, N 5, p. 893-898.
- Ichikawa Y., Yamano T. Indirect correlation between hydroxylation activities and oxydation-reduction of cytochrome P-450. - J. Biochem., 1972, vol. 71,  $N$  6, p. 1053-1063.
- Ignarro Glucocorticosteroid inhibition of nonphagocyte discharge of lysosomal enzymes from human neutrophils. - Arthritis and Pheum., 1977, vol. 20, N 1, p. 73-82.
- Imai Y., Sato R. Substrate interaction with hydroxylase system in liver microsomes. - Biochem. and Biophys. Res. Communs, 1966, vol. 22, N 6, p.  $620 - 629$ .
- Imai Y., Sato R. A gel-electrophoretically homogeneous preparation of cytochrome P-450 from liver microsomes of phenobarbitalpretreated rabbits. - Biochem. and Biophys. Res. Communs, 1974, vol. 60, p. 8-14.

Ishibashi T., Imai Y. Effect of lipid depletion on the kinetics of microsomal NADH-cytochrome-C-reductase. - Tohoku J. Exp. Med., 1976, vol. 118, N 4, p. 365-371.

- Jackson V., Chalkley R. The binding of estradiol-17 $\beta$  to the bovine endometrial nuclear membrane. - J. Biol. Chem., 1974, vol. 249, p. 1615-1626.
- Jacubovic A., McGeer E., McGeer P. Biochemical alterations induced by cannabinoids in the Leydig cells of the rat testis in vitro: Effect of testosterone and protein synthesis. - In: Marichuana biological effects: Anal. metabol., cell.f reprod. and brain proc., Sate. 11th Symp. 7th Intern. Congr. Pharmacol., Paris, 1978. Oxford etc., 1979. p. 14.
- Janszen F. H., Cooke B. A., Van Drict M. J. et al. Regulation of the synthesis o Jutropin-induced protein in rat testis leudig cells. - Biochem. J., 1970 vol. 170, p. 9-18.
- Janszen F. H., Cooke B. A., Van der Molrn H. J. Specific protein synthesis in isolated rat testis leydig cells. - J. Biochem., 1977, vol. 162, p. 341-346. Jensen E. V., Suzuki T., Kawashima T. et al. A two-step mechanism for the interaction of estradiol with rat uterus. - Proc. Nat. Acad. Sci. US, 1968, vol. 59.  $N$  2, p.  $632 - 638$ .

- Jones A. L., Mills E. S. Ultrastructural concepts of drug metabolism. 1. The hepatocyte: structure and function. - Amer. J. Drug. and Alcohol Abuse, 1974, vol. 1, N 1, p. 111-135.
- Kagawa K., Kurohata M., Tomisawa S. Effect of glucocorticoids on calcium bindings to plasma membranes of liver during regeneration. - Biochem. and Biophys. Res. Communs, 1978, vol. 83, p. 1299-1305.
- Keller W., Deimling O., Rossner R., Ochlert W. Hormonabhängige enzymverteilung in beweben. XI. Beschlechts- und Zykleisbedingte Unterschidte des linbaus von <sup>3</sup>H-lytidin and die Hauptstuchepitellen der Battenniers. - Histochemie, 1968, Bd. 12, N 2, S. 159-164.
- Kier L. B. The conformation of 20-oxopregnane hormones from molecular orbital calculations and consideration of the cortisol receptor. - J. Med. Chem., 1968, vol. 7, N 5, p. 915-919.
- Kikuchi T. Effect of circulatory disturbance of choroid on acid phosphatase activity. - Acta soc. ophthalm. Jap., 1975, vol. 79, N 10, p. 1487-1501.
- Kimura S., Rasmussen M. Adrenal glucocorticoids, adenine nucleotide translocation. and mitochondrial calcium accumulation. - J. Biol. Chem., 1977, vol. 252. p. 1217-1225.
- King R., Gordon J. The association of  $(6,7-H^3)$  oestradiol with a nuclear protein. J. Endocrinol., 1967, vol. 39, N 4, p. 533-542.
- *King R., Gordon J.* Involvement of DNA in the acceptor mechanism for uterine oestradiol receptor. - Nature. New Biol., 1972, vol. 240, N 101, p. 185-187.
- Kniewald J., Kniewald Z., Mildner P. A new approach to the study of hormoneprotein interaction using the microcalorimetric method. - Steroids, 1975, vol. 25, p.  $477 - 479$ .
- Knook D. L., Sleyster E. Lysosomal enzyme activities in parenchimal and nonparenhimal liver cells isolated from young adult and old rats. - Mech. Ageing and Develop., 1976, vol. 5, N 6, p. 389-397.
- Koch B., Lutz B., Briaud B. et al. Sex difference in glucocorticoid binding to the adenohypophysis. - Hormone and Metab. Res., 1976, vol. 8, p. 402-407.
- Koch B., Lutz-Bucher B., Briaud B. et al. Glucocorticoid binding to plasma of the adenohypophysis. - J. Endocrinol., 1977, vol. 73. membranes p. 399-400.
- Koch B., Lutz-Bucher B., Briaud B. et al. Specific interaction of corticosteroids with binding sites in the plasma membranes of the rat anterior pituitary gland. - J. Endocrinol., 1978, vol. 79, N 2, p. 215-222.
- Koch-Weser J., Sellers E. M. Binding of drugs to serum albumin. N. England J. Med., 1976a, vol. 294, p. 311-316; 526-531.
- Kransner J., Yagfe S. J. Sulfobromophtalein-glutation conjugating enzyme during mammalian development. - Amer. J. Diseases Child., 1968, vol. 115,  $p.267 - 272.$
- Kreibich G., Hubbart A. L., Sabatini D. D. On the spatial arrangement of proteins in microsomal membranes from rat liver. - J. Cell Biol., 1974, vol. 60, N 3, p. 616-627.
- Kuhn R. W., Scharadet W. T., Smith R. G. et al. Progesterone binding components of chick oviduct. X. Purification by affinity chromatography. - J. Biol.

Chem., 1975, vol. 250, p. 4220-4228. Lasnitzki I., Franclin H. R. The influence of serum on the uptake conversion and action of dihydrotestosterone in rat prostate glands in organ culture. - J. Endocrinol., 1975, vol. 64, p. 289-297. Lazarus G. C., Hather C., Levine N. Lysosomes and the skin. -- J. Invest. Dermatol., 1975, vol. 63, N 3, p. 259-271. Lecam A., Freijcher P. Effect of glucocorticoids on amino acid transport in isolated hepatocytes. - Mol. and Cell. Endocrinol., 1977, vol. 9, p. 205-214. Lenard I., Singer S. I. Protein conformation in cell membrane preparations as studies by optical rotatory dispersion and circular dichroism. - Progr. Nat. Acad. Sci. US, 1966, vol. 56, p. 1828-1835. Leyck S., Freundt K. J. Patterns of phospholipids (PL) and their molecular species in rat liver microsomes. - Naunyn-Schmiedebergs Arch. Pharmakol., Levin A B. Uso of glucocorticoids in neurological surgery. - Allergologie, 1980, vol. 3, N 5, p. 285-292. 233

- Liao S. Cellular receptors and mechanism of action steroid hormones. Intern. Rev. Citol., 1975, vol. 41, N 4, p. 87-152.
- binding proteins shown by heterogeneity of nuclear acceptor sites. - Nature, 1973, vol. 246, p. 362-365.
- $Lu$  A. Y. H. Liver microsomal drug-metabolizing enzyme system: Functional components and their properties. - Fed. Proc., 1976, vol. 35, N 13, p. 2460-2463.
- Lucy J. A. Lysosomal membranes. In: Lysosomes in biologic and pathologie/ Ed. J. T. Dingle, H. B. Fell. Amsterdam: North-Holland Publ. Co, 1969, vol. 2, p.  $313 - 338$ .
- Mainwaring W. L., Mandam F. R., Wilce P. A. et al. Androgens. 1. A review of current research of the binding and mechanism of action of androgenic steroids, notably 5x-dihydrotestosterone. — In: Receptors reproduct hormones N. Y.; L., 1973, p. 197-231.
- Mainwaring W. I., Symes E. K., Higgins S. J. Nuclear components responsible for retention of steroid-receptor complexes, especially from the standpoint of the specificity of hormonal responces. - Biochem. J., 1976, vol. 156. p.  $129 - 141$ .
- Mansour A., Nass S. In vivo cortisol action on RNA synthesis in rat liver nuclei and mitochondria. - Nature, 1970, vol. 228, p. 665-667.
- Maskarines M. P., Shirley G., Novotny M. et al. Different effect of synthesis Δ<sup>9</sup>-tetrahydrocannabiol and cannabis extract on steroid metabolism in male rats. - Experientia, 1978, vol. 34, p.  $88-89$ .
- Mason J., Arthur J., Boyd G. S. Control of steroid metabolism in rat Acrenal mitochondria. - Y. Biochem., 1978, vol. 173, p. 1045-1051.
- Masters B. S. S. Studies on the mechanism of microsomal triphosphopyridine nucleotide-cytochrome-C-reductase. - J. Biol. Chem., 1965, vol. 240, N 2, p.  $921 - 931$ .
- Mathews F. S., Czerwinski E. W. Cytochrome  $D_5$  and cytochrome  $b_6$  reductase from a chemical and X-ray diffraction viewpoint. - In: Enzyms of biological membranes. N. Y.; L., 1976, vol. 4, p. 143-197.
- Maurer H. R., Chalkleu G. R. Some properties of a nuclear binding site of estradiol. -- J. Mol. Biol., 1967, vol. 27, p. 431-441.
- McGuirre W., Huff K., Chamnes G. Temperature-dependent binding of estrogen receptor to chromatin. - Biochemistry, 1972, vol. 11, p. 4562-4565.
- Mickelson K. E., Petra P. H. Purification and characterizaton of the sex steroidbinding protein of Rabbit serum.  $-$  J. Biol. Chem., 1978, vol. 253, N 15, p. 5293-5298.
- Mickelson K. E., Teller D. C., Petra P. H. Characterization of the sex steroidbinding protein of human pregnancy serum: Improvements in the purification procedure. - Biochemistry, 1978, vol. 17, p. 1409-1415.
- Milgrom E., Alleuch P., Alger M. et al. Progesterone-binding plasma protein of pregnant guinea pig: Purification and characterization. - J. Biol. Chem.,

1973a, vol. 248, p. 1106-1114.

Milgrom E., Atger M., Baulieu E. Studies on estrogen entry into uterine celles and on estradiol-receptor complex attachment to the nucleus: In the entry of estrogen in uterine cells a protein mediate progess? - Biochim. et biophys. acta, 1973b, vol. 320, p. 267-283.

Morin F., Tay S., Simpkins H. A comparative study of the molecular structures of plasma membranes and the smooth and rough endoplasmic reticulum membranes from rat liver. - J. Biochem., 1972, vol. 129, N 3, p. 781-788. Morgan J. I., Bramhal J. S., Britten A. Z. et al. Calcium and oestrogen interactions up on the rat thymic lymphocyte plasma membrane. Biochim. et biophys. acta. 1976. vol. 72, p. 663-667.

Negishi M., Sawamura T., Morimoto T. et al. Synthesis of rat liver microsomal NADPH-cytochrome-C-reductase and its transport from membrane. - J. Physiol. Soc. Jap., 1975, vol. 37, N 8, p. 156-157.

Ohtsuka E., Koide S. S. The role constans for the interaction of cortisol and transkortin, and the rate of dissociation of transkortin-bound cortisol in the liver -Endocrinology, 1968, vol. 83, p. 999-1003.

O'Malley B. Hormone-receptor. N.Y., 1978. 190 p.

- O'Malley B., Rosenfeld G., Comstock J. et al. Steroid hormone induction of specific translatable messenger RNA. - Nature. New Biol., 1972, vol. 240, N 97, p. 45-48.
- Ontjes D. A. The pharmacological control of adrenal steroidogenesis.- Life Sci., 1980, vol. 26, p. 2023-2035.
- Oppenheim L. J. Relationship of in vitro lymphocyte transformation to delaned hypersensivity in guines pigs and man. - Fed. Proc., 1968, vol. 27, p. 21-24.
- Orrenius S. On the mechanism of drug hydroxylation in rat liver microsomes.-J. Cell Biol., 1965, vol. 26, N 3, p. 713-723.
- Orrenius S. Molecular aspects of drug metabolism. Acta pharmacol. et toxicol., 1971, vol. 29, N 3, p. 191-202.
- Overbeek G. A. Anabole Steroide. B. etc., 1966. 288 p.
- Ozegovič B., Schon E., Milcovič S. Interaction of (H3)-aldosterone with rat kindney plasma membranes. - J. Steroid Biochem., 1977, vol. 8, N 8, p. 815-819.
- Ozols  $J$ . The role of microsomal cytochrome  $b_5$  in the metabolism of ethanol drugs and the desaturation of fatty acids. - Ann. Clin. Res., 1976, vol. 8, N 17 suppl., p.  $182 - 192$ .
- Packer L., Bacila M. Action of diethylstilbestrol on the structure of mithochondrial membranes. - Acta physiol. latinoamer., 1958, vol. 8, p. 231-240.
- *Patel V., Tappel A. L.* Identity of glucosidase and xylosidase activites in rat liver lysosomes. - Biochim. et biophys. acta, 1969, vol. 191, N 1, p. 86-94.
- Patton T. L., Dmochowski L. Estrogens. V. Studies on the relationship of estrogenic activity and molecular structure. - Arch. Biochem. and Biophys., 1963, vol. 101, p. 181-183.
- Peterson J. A., Ebel R. E., O'Keeje D. H. et al. Temperature dependence of cytochrome P-450 reduction: A model for NADPH-cytochrome P-450 reductase: cytochrome P-450 interaction. - J. Biol. Chem., 1976, vol. 251, N 13, p.  $4010 - 4016$ .
- Peterson J. A., Ishmura Y., Baron J. et al. Cytochrome P-450: Its function and chemistry during substrate hydroxylation. - In: Oxydases and Relation Redox Systems. Baltimore etc., 1973, vol. 2, p. 565-577.
- Phillips A. H., Langton R. G. Hepatic triphosphopyridine nucleotide-cytochrome-C-reductase: Isolation, characterization and kinetic studies. - Biol. Chem., 1962, vol. 237, N 8, p. 2652-2660.
- Philpot R. M., Arlns E. Separation and purification of two forms of hepatic cytochrome P-450 from unte rated rabbits. - Mol. Pharmacol., 1976, vol. 12, N 3, p. 483-493.
- Picard F., Homo F., Duval D. Influence of enzyme treatment on dexametasone binding in isolated thymocytes. - J. Steroid Biochem., 1978, vol. 9, p. 703-707.
- Pietras R. J., Szego C. M. Metabolic and proliferative responses to estrogen by hepatocytes selected for plasma membrane binding-sites specific for estradiol-17 β. - J. Cell Physiol., 1979, vol. 98, p. 145-159.
- VPitt D. Lysosomes and cell function. L., 1975. 312 p.
- Porter K. P. Problems in the study of nuclear fine structure. In: Proc. 4th In-

tern. Conf. on electron microscopy. B.: Springer, 1960, Pt II, p. 186-199. Rahimtula A. D., O'Brien P. J. The peroxidas nature of cytochrome P-450 function. — Hoppe-Seyler's Ztschr. physiol. Chem., 1976, Bd. 357, N 8, S. 1050— 1051.

- Rao M. L., Rao J. S., Brener H. Uptake of estrone, estradiol-17 $\beta$  and testosterone by isolated rat liver cells. - Biochem. and Biophys. Res. Communs, 1977a, vol. 77, p. 566-573.
- Rao M. L., Rao J. S., Eskel J. et al. Factors involved in the uptake of corticosterone by rat liver cells. - Biochim. et biophys. acta, 1977b, vol. 500, p. 322-
- Rao M. L., Rao J. S., Höller M. et al. Uptake of cortisol by isolated rat liver cells: A phenomenon indicative of carrier-mediation and simple diffusion.-Hoppe-Seyler's Ztschr. physiol. Chem., 1976, Bd. 357, S. 573-584. Rao J., Schilze-Hagen K., Rao M. et al. Kinetics of steroid transport through cell membranes: Comparison of the uptake of cortisol by isolated rat liver cells

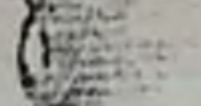

with binding of cortisol to rat liver cytosol. - J. Steroid Biochem., 1976, vol. 7, N 11/12, p. 1123-1129.

vol. 7, N 11/12, P. and brig action. Pt 1. The nature of lysosome. - Austral. J. Hosp. Pharm., 1977, vol. 7, N 4, p. 128-133.

- Reichman L. M., Annaev B., Rozantzev E. G. Studies of microsomal cytochrome hman L. M., Annaev Bin label. - Biochim. et biophys. acta, 1972, vol.  $263$ , P-450 with isocyanide spin label. - Biochim. et biophys. acta, 1972, vol.  $263$ , N 1, p. 41-51.
- Remacle J., Fowler S., Beanfay H. et. al. Analitical study of microsomal and isolated subcellular membranes from rat liver. VI. Electron microscope examination of microsomes for cytochrome b<sub>5</sub> by means of ferritin-labeled antihody. J. Cell Biol., 1976, vol. 71, N 2, p. 551-564.
- Remmer H., Shenkman I., Estabrook R. W. et al. Drug interaction with hepatic microsomal cytochrome. - Mol. Pharmacol., 1966, vol. 2, p. 190-197
- Rerman H. Die electronstructur von steroid hormonen. Theor. chim. acta, 1970. vol. 17, p. 396-407.
- Ringold H. J. Modification of hormonal activity by stereochemical and electronic alterations of the steroid molecule. - In: Mechanism of action of steroid hormones. Oxford, 1961, p. 200-232.
- Roering D. L., Mascaro L., Aust S. D. Microsomal electron transport: letrazolium reduction by rat liver microsomal NADPH-cytochrome c reductase.-Arch. Biochem. and Biophys., 1972, vol. 153, N 2, p. 475-479.
- Rohrer D. C., Duax W. L. 2 $\beta$ , 17 $\beta$ -Diacetoxi-4-androsten-3one,  $C_{23}H_{32}O_5$ . Cryst. Struct. Communs, 1975, vol. 4, p. 265.
- Romeu A. M., Martino E. E., Stoppani A. O. Structural requirements for the action of steroids as quenhers of albumin fluorescence. - Biochim. et biophys. acta, 1975, vol. 409. p. 376-386.
- Rousseau G., Schmit J. Structure-activity relationship for glucocorticoids.  $-$  J. Steroid Biochem., 1977, vol. 8, p. 911-914.
- Ruf H. H., Nastaiczyk W. Binding of a metyrapone spin label to microsomal cytochrome P-450.— Europ. J. Biochem., 1976, vol. 66, N 1, p. 139-146.
- Samujlik E., Santen R. J., Wells S. A. Adrenal suppression with aminogluthetimide on plasma androstenedione and estrogen levels. - J. Clin. Endocrinol. and Metabol., 1977, vol. 45, p. 480-487.
- Sandberg A. A., Rosental H., Scheider S. L. et al. Protein-steroid interactions and their role in the transport and metabolism of steroids. - In: Steroid dynamics/Ed. G. Pincus et al. N. Y.: Acad Press, vol. 1, p. 1-59.
- Sanval M. K. Secretion of progesterone during gestation in the rat.  $-$  J. Endocrinol., 1978, vol. 79, p. 179-190.
- Saruta T., Cook R., Kaplan N. M. Adrenocortical steroidogenesis: Studies on the mechanism of action of angiotensin and electrolytes. - J. Clin. Invest., 1972, vol. 51, p. 2239-2243.
- Sato R. Molecular properties of microsomal redox proteins and the interactions in phospholipid bilayer membranes. - J. Biochem., 1976, vol. 79, N 4, p. 50.

Schade K., Schubert K. Estrogen biosynthesis and its inhibitior: A review. - Endocrinologie, 1979, Bd. 74, H. 1, S. 90-99.

- Schmit J. P., Roussean G. G. Structure-activity relationships for glucocorticoids. III. Structural and conformational study of the rings and side-chain of steroids which bind to the glucocorticoid receptor. - J. Steroid Biochem., 1978, vol. 9, p. 909-920.
- Seeman P. Erytrocyte membrane stabilisation by steroid and alcohols; a possible model for anesthesia. - Biochem. Pharmacol., 1966, vol. 15, p. 1632-1637. Segal S. J., Koide S. S. Molecular pharmacology of estrogens. - Pharm. and Ther. (Form. Pharm. and Ther. Ser. A, B, C), 1979, vol. 4, p. 183-220. Sergeev P. W., Seifulla H. J. et al. Bioregulative Veranderungen des Blutgerinnungssystem durch Steroide. - In: Gefasswand und Blutplasma. Jena: VEB Gustav Fischer Verl., 1970, S. 327.

Shaemaker D. D., Hamrick M. E. Stoichiometry of drug metabolism in maturing male rats. - Biochem. Pharmacol., 1974, vol. 23, N 16, p. 2325-2327. Schenkman J. B., Remmer H., Estabrook R. W. Spectral studies of drug interaction with hepatic microsomal cytochrome. - Mol. Pharmacol., 1967, vol. 3,  $N$  2, p. 113-123.

Shwarts U., Hammerstein J. A combined adsorption-gel filtration technique for the determination of the cortisol-binding capacity of transcortin. - Ztschr. klin. Chem. und klin. Biochem., 1975, Bd. 13, N 7, S. 291-297.

- Shyamala G., Gorsky J. Estrogen receptors in the ratuteris: Studies on the interaction of cytosol and nuclear binding sites. - J. Biol. Chem., 1969, vol. 244, p.  $1097 - 1103$ .
- $Simpson E., Nason J.$  Molecular aspects of the biosynthesis of adrenal steroids. In: International encyclopedia of pharmacology and therapeutics. Oxford: Pergamon press, 1976, vol. 2, p. 339-369.
- Simpson E., Williams-Smith D. Effect of calcium (ion) uptake by rat adrenal mitochondria on pregnenolone formation and spectral properties of cytochrome-P-450. - Biochim. et biophys. acta, 1975, vol. 404, p. 302-306.
- Sluyser M. Binding of hydrocortisone at rat liver histones. J Mol Biol 1966 vol. 19, N 2, p.  $591 - 594$ .
- Smith R. E., Hynsl M. R. Role of mucopolisacharides and lysosomal hydrolases in endometrial regression following wisthdra wal of estradiol and glormadione. - Endocrinology, 1969, vol. 85, N 1, p. 50.
- Smith H. E., Smith R., Toft D. et al. Binding of steroids to progesterone receptor proteins in chick oviduct and human uterus. - J. Biol. Chem., 1974, vol. 249, N 18, p. 5924-5932.
- Smoly J. M., Byington K. N., Tan W. C., Green D. E. On the Iragmentation of mitochondria by diethylstilbestreol. II. On the relation of the released proteins to the mitochondrial membranes. - Arch. Biochem. and Biophys., 1968. vol. 28, N 3, p.  $774 - 789$ .
- Snart R. S., Wilson M. J. Uptake of steroid hormones into artificial phospholipid/cholesterol membranes. - Nature, 1967, vol. 215, N 504, p. 964.
- Stoppani A. O., Vallejos R. H. Action of diethylstilbestrol and related compounds on the metabolism of rat liver mitochondria. - Nature, 1966, vol. 117, p.  $573 - 586$ .
- Stremmel W., Debuch H. Bis-(monoacylglucerin)-phosphasare-ein Marker-Lipid sekundareg Lusosomen? - J. Physiol. Chem., 1976, vol. 357, N 6, p. 803-810.
- Stroupe S. D., Gray R. D., Westphal U. Steroid-protein interaction Kinetics of binding of cortisol and progesteron to human corticosteroid binding globulin.-FEBS Lett., 1978, vol. 86, p. 61-64.
- Stroupe S. D., Harding G. B., Forsthoefel M. W. Kinetic and equilibrium studies on steroid interaction with human corticosteroid-binding globulin. Biochemistry, 1978, vol. 17, p. 177-182.
- Stroupe S. D., Westphal U. Steroid-protein interaction: Stopped flow fluorescense studies of the interaction between steroid hormones and progesteronebinding globulin. - J. Biol. Chem., 1975, vol. 250, p. 8735-8739.
- Suyemitsu T., Terayeama H. Specific binding sites for natural glucocorticoids in plasma membranes of rat liver. - Endocrinology, 1975, vol. 96 p. 1499-1508.
- Szego C. M. Lysosomal function in hormone receptor and internuclear transport in steroid target cells. - In: Hormonal-steroid. Amsterdam, 1971, p. 642-650.

Szsgo C. M. Lysosomal function in hormonal reception and intracellular transport in steroid tatget cells. - In: Simp. 3th Intern. Congr. hormonal steroids, Hamburg. Amsterdam: Experta Med. Foundation, 1971b, p. 462. (Intern. Congr. Ser. N 219). Szego C. M. Lysosomal membrane stabilisation and antiestrogen action in specific taget cells. - Gynecol. Invest., 1972, vol. 3, p. 63-95. Szego  $C.$  M. The lysosome as a mediator of hormones action. - Rescent Progr. Hormone Res., 1974, vol. 30, p. 171-233. Szego C. M., Seeler B. J. Hormone-induced activation of target-specific lysosomes: Acute translocation to the nucleus after administration of gonadal hormones in vivo. - J. Endocrinol., 1973, vol. 56, N 3, p. 347-360. Szego C. M., Seeler B. J., Smith R. Lysosomal catepsin-B-1, partial characterization in rat preputial gland and recompartation in response to estradiol-17β. - Europ. J. Biochem., 1976, vol. 69, N 2, p. 463-471. Szego C. M., Seeler B. J., Steadman R. A. et al. The lysosomal membrane complex: Focal point of primary steroid hormone action. - J. Biochem., 1971, vol. 23, N 4, p. 523-538. 237

- Seego C M, Steadman R. A., Seeler B. J. Intranuclear liberation of lysosomal o C M. Steadman 1. 1., cells: An acute correlate of hormonaly amplified hydralase in steroid communication. In: Proceedings of IV International Congress of Endocrynology. Washington, 1972, p. 145.
- Tabel T., Mickelson K. E., Neyhaus S. et al. Sex steroid binding protein (SBR) in dog plasma. - J. Steroid Biochem., 1978, vol. 9, p. 983-988.
- Tacesue S., Omura T. Solubilization of NADH-cytochrome b<sub>5</sub> reductase from liver microsomes by lysosomal digestion.  $-$  J. Biochem., 1970, vol. 67, N 2 p. 259-266.
- Talalay P., Williams-Ashman H. Participation of steroid hormones in the enzymatic transport of hydrogen. - Recent Progr. Hormone Res., 1960, vol. 16,  $p. 1 - 47.$
- Talwar G. P., Sopory M. L., Bisway D. K. et al. Nature and characteristics of the binding of oestradiol  $17\beta$  to a uterine macromolecular fraction. - J Biochem., 1968, vol. 107, p. 765-774.
- Tan L., Falardeau P. Interactions of steroids and fungi. J. Steroid Biochem. 1970, vol. 1, p. 221-230.
- Tateno I., Kilboirne E.D. Hemolytic activity of diethylstilbestrol and some steroid hormones. - Proc. Soc. Exp. Biol. and Med., 1954, vol. 86, N 1. p.  $168 - 170$ .
- Teng C. S., Hamilton T. H. The role of chromatin in estrogen action in the uterus. I. Control of template capacity and chemical composition and the binding of  $H^3$ -estradiol-17 $\beta$ . Proc. Soc. Acad. Sci. US, 1968, vol. 60, N 4, p.  $1410 - 1417$ .
- Terenius L. Structural characteristics of oestrogen binding in the mouse uterus: Inhibition of  $17\beta$ -oestradiol binding in vitro by a plant oestrogen micoestrol. - Acta pharmacol. et toxicol., 1968, vol. 26, N 1, p.  $15-21$ .
- Teicher B. A., Shikita M., Talalay P. Effects of adrenal steroid activation protein on the conversion of verious 20- and 22-hydroxycholesterols to pregnenolone by adrenal mitochondrial enzymes. - Biochem. and Biophys. Res. Communs, 1978, vol. 83, N 4, p. 1436-1441.
- Toft D. The interaction of uterine estrogen receptors with DNA. In: Advances in experimental medicine and biology. N. Y.; L., 1973, vol. 36, p. 85-96.
- Traijkovich D., Ribarac-Stepic N., Kanasir T. D. The effect of cortisol on the phosphorylation of rat liver nuclear acidic proteins and role of these proteins in biosynthesis of nuclear RNA. - Azchs. Intern. Physiol. Biochim., 1974, vol. 82, p.  $211 - 216$ .
- Uribe N., Go V. L. V. Corticosteroid pharmacokinetics in liver disease. Clin. Pharmacokinetic, 1979, vol. 4, No 3, p. 233-240.
- Vainio  $H$ . Linkage of microsomal drug oxidation and glucuronidation. In: Proc. 6th Intern. Congr. Pharmacol. Oxford, 1976, vol. 6, p. 53-66.
- Vallejos R. H., Stoppani A. O. Site-specific effect of steroid on mitochondrial metabolism. - Biochim. et biophys. acta, 1967, vol. 31, p. 925-939.
- Valner J. J. Binding of drugs by albumin and plasma protein. J. Pharm. Sci.,

1977, vol. 66, p. 447–465.

- Van der Hoven T. A., Coon M. J. Preparation and properties of partially purified cytochrome P-450 and NADPH-cytochrome P-450 reductase from rabbit liver microsomes. - J. Biol. Chem., 1974, vol. 249, p. 6302-6310.
- Vars C. Digestive capacity of lysosomal. In: Lysosomal and storage diseases. N. Y.; L., 1973, p. 43-74.
- Venuto de F., Kelle P. C., Westphal V. Interactions between corticosteroids and fraction of rat liver and muscle cells as determined by «equilibrium fraction action», and equilibrium dialysis. - Biochim. et biophys. acta, 1962, vol. 63, N 3, p. 434-440.
- Verity M. A., Munsat T. K., Smith T. K. et al. The lysosome: A folein disease.  $-$ Ann. Internal Med., 1973, vol. 78, N 5, p. 725-729.
- Ville C. A. The hormonal regulation of metabolic processes. In: Mechanism action of steroid hormones/Ed. C. Ville, L. Engel. N. Y.: Pergamon press, 1961, p. 8-13.
- Vonderhaar B. K., Uh Kee Kim, Mueller G. C. The heterogenity of soluble estrogen receptors from rat uteri and their modification by temperature, imidasol

compounds and estradiol. - Biochim. et biophys. acta, 1970, vol. 208, N 3,  $p 517 - 527$ .

- Wade R., Jones H. W. Effect of progesterone on mitochondrial adenosinetriphosphatase. - J. Biol. Chem., 1956, vol. 220, p. 55-62.
- Warner D. T. A new approach to the structure of polypeptides and proteins in biological systems such as the membrans of cells. - In: Mechanism of hormonal action/Ed. P. Karlson. N. Y.: Acad. press, 1965, p. 83-89.
- Watanabe T. Horie S. Studies on P-450x: On the coordination structure of hypoprotein P-450. - J. Biochem., 1976, vol. 79, N 4, p. 829-840.
- Weissman G. The effect of steroid drugs on lysosomes. In: Lysosomes in biology and phatology/Ed. J. T. Dingle, H. B. Fell. Amsterdam; London, 1975, p.  $276 - 295$ .
- Weissman G., Thomas J. Studies on lysosomes II. The effect of cortisone on the release of acid hydrolases from a large granular fraction of rabbit liver induced and excess of vitamin A. - J. Clin. Invest., 1963, vol. 42, N 5, p. 661-668.
- Welton A. F., Pederson T. C., Buege J. A. et al. The molecular weight of NADPHcytochrome C reductase isolated by immunoprecipitation from detergentsolubilized rat liver microsomes. - Biochem. and Biophys. Res. Communs, 1973, vol. 54, N 1, p.  $161-167$ .
- *Westphal U.* Mechanism of action of steroid hormones.  $\text{In: Interactions between } \mathbb{R}$ en steroid and proteins./Ed. C. A. Villee, L. L. Engel. N. Y.: Pergamon press, 1971, p. 33–89.
- Wherrett J. R., Huterer S. Bis-(monoacyll gycery)-phosphat of rat and human liver: Fatty acid composition and NMR spectroscopy. - Lipids, 1973, vol. 8,  $N<sub>9</sub>$ , p. 531-533.
- Wiensman G., Keiser H. Hemolysis and augmentation of hemolysis by natural bile acids. - Biochem. Pharmacol., 1965, vol. 14, N 4, and steroids p.  $537 - 546$ .
- *Willmer E. N.* Steroids and cell surface.  $-$  Biol. Revs, 1961, vol. 36, p. 368 $-$ 398.
- Wilson E. A., Finn A. B., Rayburn W. et al. Corticosteroid-binding globulin and estrogen in maternal and cord blood. - Amer. J. Obstet. and Gynecol., 1979, vol. 135, N 2, p. 215–218.
- Wingvist L., Dallner J. Localization of enzymes in specialized regions of the microsomal membrane. - Biochim. et biophys. acta, 1976, vol. 246, N 2, p. 399-405.
- Wirell S. Effects of steroid hormones on the binding of ioglycamide (bilivistan) to human blood serum. - Acta radiol., 1978, vol. 19, p. 289-296.
- Wolf M. E., Baxter J. D., Kollman P. A. et al. Nature of steroid glucocorticoid receptor interaction: Thermodynamic analysis of the binding reaction. - Biochemistry, 1978, vol. 17, p. 289-296.
- Wolfe G. W., Schnell R. C. Influence of hormonal factors on Daily variations in hepatic drug metabolism in male rats. - J. Interdiscipl. Cycle Res., 1979, vol. 10, N 3, p. 173-183.
- Wolff M. E., Baxter J. D., Kollman P. A. et al. Nature of steroid glucocorticoid receptor interactions: Thermodynamic analysis of the binding reaction. -Biochemistry, 1978b, vol. 17, N 16, p. 3201-3208.
- 

Yang S. K., Gelboin H. V. Stereospecificity of microsomal mixed-function oxidases catalyzed formation of benzo(a)pirene diol-epoxides. Hoppe-Seyler's Ztschr. physiol. Chem., 1976, Bd. 357, N 8, S. 1065-1066. Yasukochi Y., Masters B. S. Some properties of detergent solubilized NAPH-cytochrome C (cytochrome P-450) reductase purified by biospecific allinity chromatography. - Ztschr. physiol. Chem., 1976, Bd. 357, N 8, S. 1066-1071. Yoshida Y., Kumaoka H. Studies on the substrate-indiced spectral change of cytochrome P-450 in liver microsomes. - J. Biochem., 1975, vol. 78,  $N$  2, p. 455-468. Zanati G., Wolff M. E. Heterocyclic steroids. -- J. Med. Chem., 1971, vol. 14, p. 958-962. Zeller J. Zur Cytochemie der Lusosomen in der Raffennierementer normalen und experimentalen. - Histochemie, 1973, Bd. 35, N 3, S. 235-262.

# ОГЛАВЛЕНИЕ

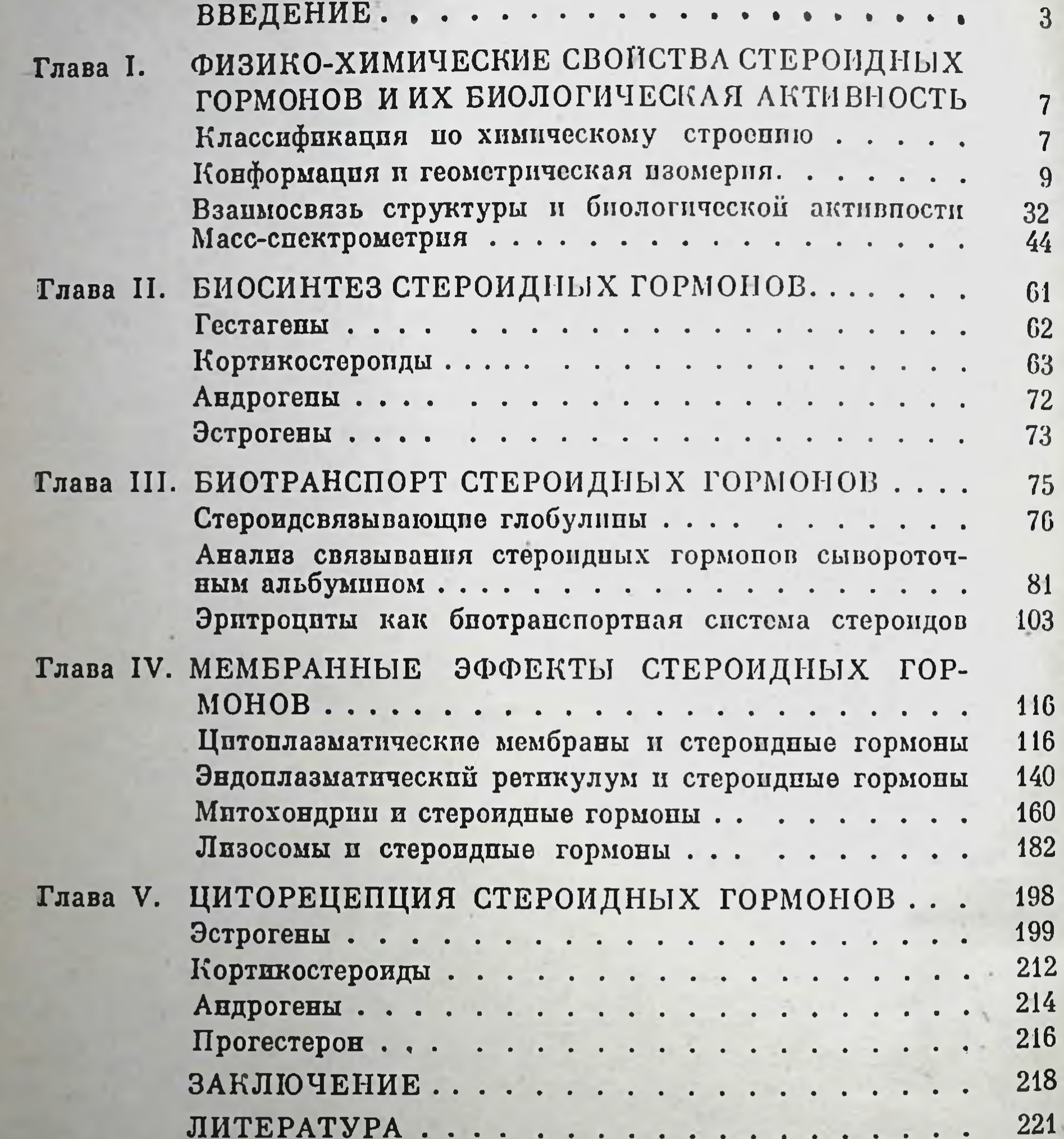

### Сергеев Павел Васильевич СТЕРОИДНЫЕ ГОРМОНЫ

Утверждено к печати Институтом биологии развития им. Н. К. Кольцова Академии наук СССР Редактор издательства И. С. Левитина. Художественный редактор Н. Н. Власик Технический редактор В. Д. Прилепская. Корректор В. С. Федечкина **MB No 27607** 

Сдано в набор 16.12.83. Подписано к печати 24.05.84. Т-05683. Формат  $60\times90^{1}/10$ Бумага книжно-журнальная. Гарнитура обыкновенная. Печать высокая Усл. печ. л. 15. Уч.-изд. л. 18,5 Усл. кр-отт. 15. Тираж 4400 экз. Тип. вак. 3671. Цена 2 р. 20 к.

Издательство «Наука». 117864 ГСП-74 Москва, В-485, Профсоюзная ул., 90 2-я типография издательства «Наука». 121099, Москва, Г-99, Шубинский пер., 10

 $\mathcal{A}$ 

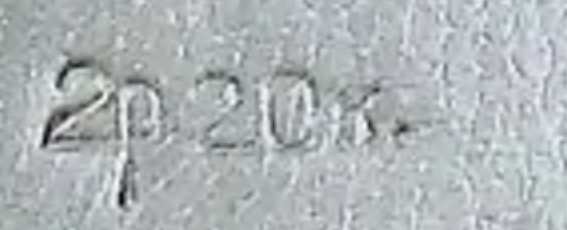

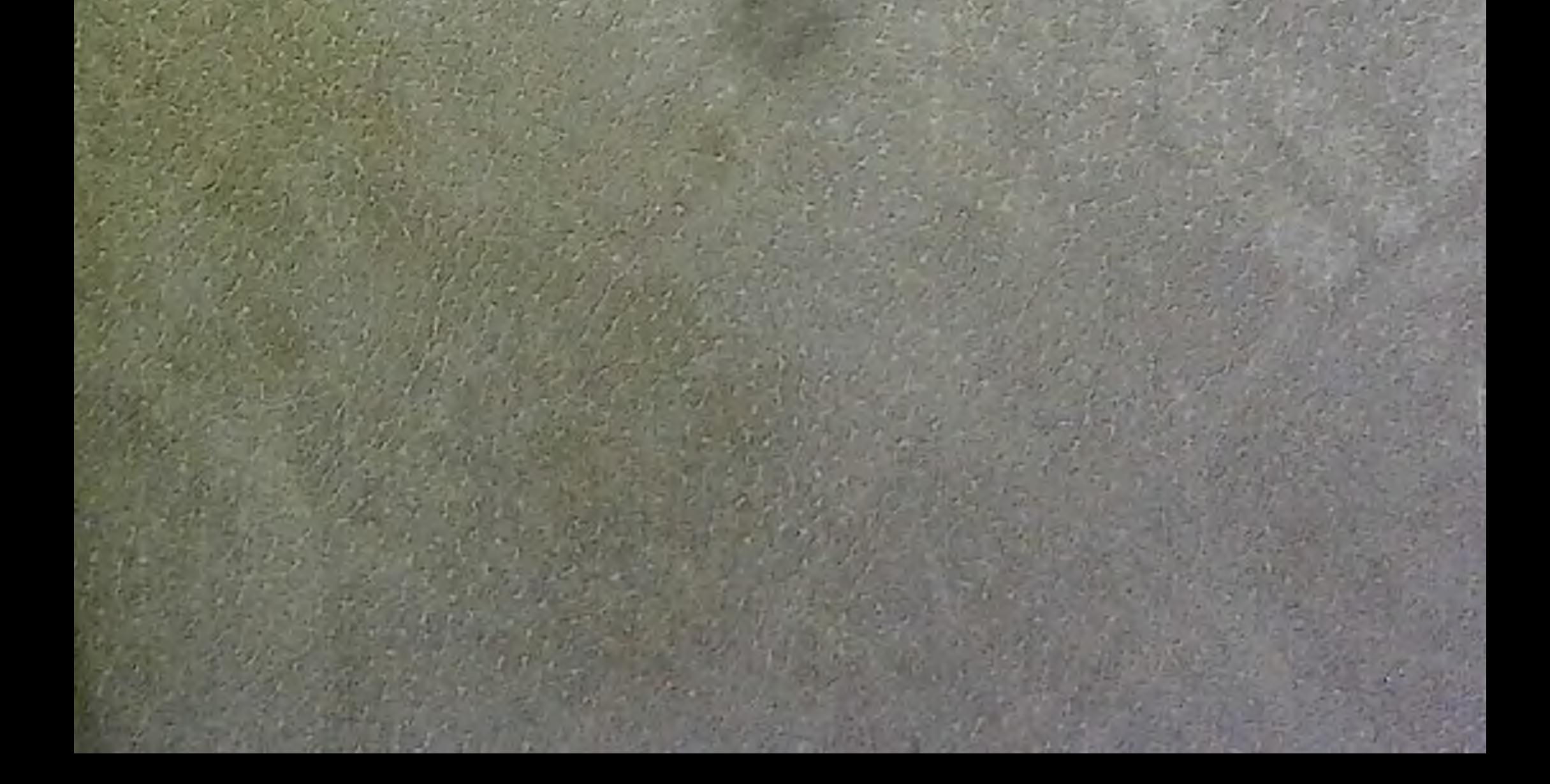